# Intel<sup>®</sup> OpenSource HD Graphics PRM

**Volume 2 Part 1:** 3D/Media – 3D Pipeline (Electronic Only)

For the all new 2010 Intel Core Processor Family Programmer's Reference Manual (PRM)

March 2010

Revision 1.0

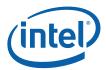

#### Creative Commons License

#### You are free:

to Share — to copy, distribute, display, and perform the work

#### Under the following conditions:

**Attribution**. You must attribute the work in the manner specified by the author or licensor (but not in any way that suggests that they endorse you or your use of the work).

No Derivative Works. You may not alter, transform, or build upon this work.

INFORMATION IN THIS DOCUMENT IS PROVIDED IN CONNECTION WITH INTEL® PRODUCTS. NO LICENSE, EXPRESS OR IMPLIED, BY ESTOPPEL OR OTHERWISE, TO ANY INTELLECTUAL PROPERTY RIGHTS IS GRANTED BY THIS DOCUMENT. EXCEPT AS PROVIDED IN INTEL'S TERMS AND CONDITIONS OF SALE FOR SUCH PRODUCTS, INTEL ASSUMES NO LIABILITY WHATSOEVER, AND INTEL DISCLAIMS ANY EXPRESS OR IMPLIED WARRANTY, RELATING TO SALE AND/OR USE OF INTEL PRODUCTS INCLUDING LIABILITY OR WARRANTIES RELATING TO FITNESS FOR A PARTICULAR PURPOSE, MERCHANTABILITY, OR INFRINGEMENT OF ANY PATENT, COPYRIGHT OR OTHER INTELLECTUAL PROPERTY RIGHT. Intel products are not intended for use in medical, life saving, or life sustaining applications.

Intel may make changes to specifications and product descriptions at any time, without notice.

Designers must not rely on the absence or characteristics of any features or instructions marked "reserved" or "undefined." Intel reserves these for future definition and shall have no responsibility whatsoever for conflicts or incompatibilities arising from future changes to them.

The Sandy Bridge chipset family, Havendale/Auburndale chipset family, Intel® 965 Express Chipset Family, Intel® G35 Express Chipset, and Intel® 965GMx Chipset Mobile Family Graphics Controller may contain design defects or errors known as errata which may cause the product to deviate from published specifications. Current characterized errata are available on request.

Contact your local Intel sales office or your distributor to obtain the latest specifications and before placing your product order.

I2C is a two-wire communications bus/protocol developed by Philips. SMBus is a subset of the I2C bus/protocol and was developed by Intel. Implementations of the I2C bus/protocol may require licenses from various entities, including Philips Electronics N.V. and North American Philips Corporation.

Intel and the Intel are trademarks of Intel Corporation in the U.S. and other countries.

\*Other names and brands may be claimed as the property of others.

Copyright © 2010, Intel Corporation. All rights reserved.

2

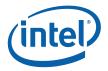

# **Revision History**

| Document Number   | Revision Number D | e scription    | Revision Date |
|-------------------|-------------------|----------------|---------------|
| IHD_OS_V2Pt1_3_10 | 1.0.              | First Release. | March 2010    |

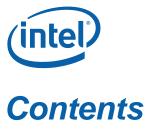

| 1. Inti | roduction                                | 9  |
|---------|------------------------------------------|----|
| 1.1 N   | otations and Conventions                 |    |
| 1.1.1   | Reserved Bits and Software Compatibility |    |
| 1.2 Te  | erminology                               | 11 |
|         | Pipeline                                 |    |
|         | troduction                               |    |
|         | D Pipeline Overview                      |    |
| 2.2.1   | 1 0                                      |    |
|         | D Primitives Overview                    |    |
|         | D Pipeline State Overview                |    |
| 2.4.2   |                                          |    |
| 2.4.3   | 3DSTATE_BINDING_TABLE_POINTERS           |    |
| 2.5 V   | ertex Data Overview                      |    |
| 2.5.1   | Vertex URB Entry (VUE) Formats           |    |
| 2.5.2   |                                          |    |
|         | D Pipeline Stage Overview                |    |
| 2.6.1   | Generic 3D FF Unit Block Diagram         |    |
| 2.6.2   | Common 3D FF Unit Functions              |    |
| 2.6.3   | Thread Initiation Management             |    |
| 2.6.4   | Thread Request Generation                |    |
| 2.6.5   | Thread Output Handling                   |    |
| 2.6.6   | VUE Readback                             |    |
|         | ynchronization of the 3D Pipeline        |    |
| 2.7.1   | Top-of-Pipe Synchronization              |    |
| 2.7.2   | End-of-Pipe Synchronization              |    |
| 2.7.3   | Synchronization Actions                  |    |
| 2.7.4   | PIPE_CONTROL Command                     | 62 |
| 3. Vei  | rtex Fetch (VF) Stage                    | 72 |
| 3.1 V   | ertex Fetch (VF) Stage Overview          | 72 |
| 3.1.1   | Input Assembly                           | 72 |
| 3.1.2   | Vertex Cache                             | 73 |
| 3.1.3   | Input Data: Push Model vs. Pull Model    |    |
| 3.1.4   | Generated IDs                            | 73 |
|         | F Stage Input                            |    |
| 3.3 In  | dex Buffer (IB)                          |    |
| 3.3.1   | 3DSTATE_INDEX_BUFFER                     |    |
| 3.3.2   |                                          |    |
| 3.4 V   | ertex Buffers (VBs)                      |    |
| 3.4.1   | 3DSTATE_VERTEX_BUFFERS                   |    |
| 3.4.2   |                                          |    |
| 3.4.3   |                                          |    |
| 3.4.4   |                                          |    |
| 3.4.5   | INSTANCEDATA Buffers                     |    |
|         | put Vertex Definition                    |    |
| 3.5.1   |                                          |    |
| 352     | VERTEX FLEMENT STATE Structure           | 90 |

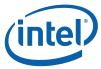

| 3.5.3 VERTEX_ELEMENT_STATE Structure       |     |
|--------------------------------------------|-----|
| 3.5.4 Vertex Element Data Path             |     |
| 3.6 3D Primitive Processing                |     |
| 3.6.1 3DPRIMITIVE Command                  | 95  |
| 3.6.2 Functional Overview                  | 99  |
| 3.6.3 CommandInit                          | 99  |
| 3.6.4 InstanceLoop                         |     |
| 3.6.5 VertexLoop                           |     |
| 3.6.6 VertexIndexGeneration                |     |
| 3.6.7 TerminatePrimitive                   |     |
| 3.6.8 VertexCacheLookup                    |     |
| 3.6.9 VertexElementLoop                    |     |
| 3.6.10 SourceElementFetch                  |     |
| 3.6.11 FormatConversion                    |     |
| 3.6.12 DestinationFormatSelection          |     |
| 3.6.13 PrimitiveInfoGeneration             |     |
| 3.6.14 URBWrite                            |     |
| 3.6.15 OutputBufferedVertex                |     |
| 3.7 Dangling Vertex Removal                |     |
| 3.8 Other Vertex Fetch Functionality       |     |
| 3.8.1 Statistics Gathering                 |     |
| 3.9 HS Thread Execution                    |     |
| 3.9.1 Dispatch Mask                        |     |
| 3.10 ICP Dereferencing                     |     |
| 3.11 Patch URB Entry (Patch Record) Output |     |
| 3.11.1 Patch Header                        |     |
| 3.11.2 DOMAIN POINT Structure              |     |
| 3.12 Statistics Gathering                  |     |
| 3.12.1 HS Invocations                      |     |
|                                            |     |
| I. Vertex Shader (VS) Stage                | 114 |
| 4.1 VS Stage Overview                      |     |
| 4.1.1 Vertex Caching                       |     |
| 4.2 VS Stage Input                         |     |
| 4.2.1 State                                |     |
| 4.2.2 Input Vertices                       |     |
| 4.3 VS Thread Request Generation           |     |
| 4.3.1 Thread Payload                       |     |
| 4.4 VS Thread Execution                    |     |
| 4.4.1 Vertex Output                        |     |
| 4.4.2 Thread Termination                   |     |
| 4.5 Primitive Output                       | 131 |
| 4.6 Other VS Functions                     |     |
| 4.6.1 Statistics Gathering                 | 131 |
| 5. Geometry Shader (GS) Stage              | 420 |
| 5. Geometry Snauer (GS) Staye              | 132 |
| 5.1 GS Stage Overview                      |     |
| 5.2 GS Stage Input                         |     |
| 5.2.1 State                                |     |
| 5.3 Object Staging                         |     |
| 5.4 GS Thread Request Generation           |     |
| 5.4.1 Object Vertex Ordering               |     |
| 5.4.2 GS Thread                            | 148 |

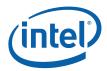

| 5.5 GS Thread Execution                                     |     |
|-------------------------------------------------------------|-----|
| 5.5.1 GS Shader Programming Notes [DevILK-A]                | 160 |
| 5.5.2 GS Shader Programming Notes [DevILK-B]                | 160 |
| 5.5.3 Vertex Output                                         | 161 |
| 5.5.4 Stream Output                                         | 164 |
| 5.5.5 Thread Termination                                    | 165 |
| 5.6 Vertex Header Readback                                  | 165 |
| 5.7 Primitive Output                                        | 166 |
| 5.8 Other Functionality                                     | 166 |
| 5.8.1 Statistics Gathering                                  | 166 |
| 6. Clip Stage                                               | 160 |
| 6.1 CLIP Stage Overview                                     |     |
| 6.1.1 Clip Stage – General-Purpose Processing               |     |
| 6.1.2 Clip Stage – General-Purpose Processing               |     |
| 6.1.3 [Dev ILK] Fixed Function Clipper                      |     |
| 6.2 Concepts                                                |     |
| 6.2.1 The Clip Volume                                       |     |
| 6.2.2 User-Specified Clipping                               |     |
| 6.2.3 Negative-W Clipping Errata                            |     |
| 6.2.4 Tristrip Clipping Errata [Pre-DevBW, DevCL, DevCTG-A] | 173 |
| 6.2.5 Guard Band                                            |     |
| 6.2.6 Vertex-Based Clip Testing & Considerations            |     |
| 6.2.7 3D Clipping                                           |     |
| 6.3 CLIP Stage Input                                        |     |
| 6.3.1 State                                                 |     |
| 6.4 VertexClipTest Function                                 |     |
| 6.5 Object Staging                                          |     |
| 6.5.1 Partial Object Removal                                |     |
| 6.5.2 ClipDetermination Function                            |     |
| 6.5.3 ClipMode                                              |     |
| 6.6 Object Pass-Through                                     |     |
| 6.7 CLIP Thread Request Generation [Pre-DevSNB]             |     |
| 6.7.1 Object Vertex Ordering                                |     |
| 6.7.2 CLIP Thread Payload                                   |     |
| 6.8 CLIP Thread Execution [Pre-DevSNB]                      |     |
| 6.8.1 Vertex Output                                         |     |
| 6.8.2 Thread Termination                                    |     |
| 6.9 Thread-Generated Vertex Readback [Pre-DevSNB]           |     |
| 6.10 Primitive Output                                       |     |
| 6.11 Other Functionality                                    |     |
| 6.11.1 Statistics Gathering                                 |     |
| <u> </u>                                                    |     |
| 7. Strips and Fans (SF) Stage                               | 215 |
| 7.1 Overview                                                |     |
| 7.1.1 Attribute Setup/Interpolation Process                 | 216 |
| 7.1.2 Outputs to WM                                         | 217 |
| 7.2 Primitive Assembly                                      |     |
| 7.2.1 Point List Decomposition                              | 221 |
| 7.2.2 Line List Decomposition                               | 223 |
| 7.2.3 Line Strip Decomposition                              | 223 |
| 7.2.4 Triangle List Decomposition                           |     |
| 7.2.5 Triangle Strip Decomposition                          | 225 |

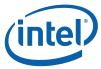

| 7.2.6          | Triangle Fan Decomposition                                     |     |
|----------------|----------------------------------------------------------------|-----|
| 7.2.7          | Polygon Decomposition                                          | 228 |
| 7.2.8          | Rectangle List Decomposition                                   | 228 |
| 7.3 Ob         | pject Setup                                                    |     |
| 7.3.1          | Invalid Position Culling (Pre/Post-Transform)                  | 229 |
| 7.3.2          | Viewport Transformation                                        | 229 |
| 7.3.3          | Destination Origin Bias                                        | 229 |
| 7.3.4          | Point Rasterization Rule Adjustment                            |     |
| 7.3.5          | Drawing Rectangle Offset Application                           |     |
| 7.3.6          | Point Width Application                                        |     |
| 7.3.7          | Rectangle Completion                                           |     |
| 7.3.8          | Vertex X,Y Clamping and Quantization                           |     |
| 7.3.9          | Degenerate Object Culling                                      |     |
| 7.3.10         |                                                                |     |
| 7.3.11         | Scissor Rectangle Clipping                                     |     |
| 7.3.12         |                                                                |     |
|                | Pipeline State Summary                                         |     |
| 7.4.1          | SF_STATE [Pre-DevGT]                                           |     |
| 7.4.2          |                                                                |     |
|                | e SF Thread Interpolation Coefficient Calculation [Pre-DevSNB] |     |
| 7.5.1          | SF Setup Parameters Passed to SF Thread                        |     |
| 7.5.2          | SF (Setup) Thread Payload                                      |     |
| 7.5.3          | SF Thread Execution                                            |     |
| 7.5.4          | SF Thread Output [DevBW, DevCL]                                |     |
| 7.5.5          | SF Thread Output [DevCTG+]                                     |     |
| 7.5.6          | Attribute Swizzling                                            |     |
| 7.5.7          | Interpolation Modes                                            |     |
| 7.5.8          | Point Sprites                                                  |     |
|                | her SF Functions                                               |     |
| 7.6.1          | Statistics Gathering                                           |     |
|                | G                                                              |     |
| 8. Wir         | ıdower (WM) Stage                                              | 288 |
| 8.1 O\         | /erview                                                        |     |
| 8.1.1          | Inputs from SF to WM                                           | 289 |
| 8.2 W          | indower Pipelined State                                        | 289 |
| 8.2.1          | WM_STATE [Pre-DevSNB]                                          |     |
| 8.3 Ra         | asterization                                                   | 300 |
| 8.3.1          | Drawing Rectangle Clipping                                     | 300 |
| 8.3.2          | Line Rasterization                                             |     |
| 8.3.3          | Polygon (Triangle and Rectangle) Rasterization                 | 305 |
| 8.3.4          | Multisample Modes/State                                        |     |
| 8.4 Ea         | ırly Depth/Stencil Processing                                  |     |
| 8.4.1          | Depth Coefficient Read-Back [Pre-DevSNB]                       | 313 |
| 8.4.2          | Depth Offset                                                   |     |
| 8.4.3          | Early Depth Test / Stencil Test/Write                          | 314 |
| 8.4.4          | Hierarchical Depth Buffer [DevILK+]                            | 322 |
| 8.4.5          | Separate Stencil Buffer                                        | 325 |
| 8.4.6          | Depth/Stencil Buffer State                                     |     |
| 8.5 Pi         | xel Shader Thread Generation                                   |     |
|                | Pixel Grouping (Dispatch Size) Control                         |     |
| 8.5.1          | r ixor Grouping (Dispatori Gizo) Goritror                      |     |
| 8.5.1<br>8.5.2 | PS Thread Payload for Normal Dispatch                          |     |

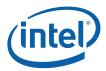

|    | 8.6 Ot | her WM Functions                                      | 364 |
|----|--------|-------------------------------------------------------|-----|
|    | 8.6.1  | Statistics Gathering                                  | 364 |
| 9. | Col    | or Calculator (Output Merger)                         | 365 |
|    | 9.1.1  | Alpha Test                                            |     |
|    | 9.1.2  | Depth Buffer Coordinate Offset Disable [DevBW, DevCL] | 366 |
|    | 9.1.3  | Depth Coordinate Offset [DevCTG+]                     | 368 |
|    | 9.1.4  | Stencil Test                                          | 368 |
|    | 9.1.5  | Depth Test                                            | 369 |
|    | 9.1.6  | Pre-Blend Color Clamping                              | 370 |
|    | 9.1.7  | Color Buffer Blending                                 |     |
|    | 9.1.8  | Post-Blend Color Clamping                             | 376 |
|    | 9.1.9  | Color Quantization                                    | 377 |
|    | 9.1.10 | Dithering                                             | 377 |
|    | 9.1.11 | Logic Ops                                             | 378 |
|    | 9.1.12 | Buffer Update                                         | 379 |
|    | 9.2 Pi | kel Pipeline State Summary                            | 381 |
|    | 9.2.1  | ~ ~ ~ ~ · · · · · · · · · · · · · · · ·               |     |
|    | 9.2.2  | CC_VIEWPORT                                           | 381 |
|    | 9.3 Ot | her Pixel Pipeline Functions                          | 382 |
|    | 9.3.1  | Statistics Gathering                                  | 382 |

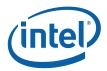

### 1. Introduction

This Programmer's Reference Manual (PRM) describes the architectural behavior and programming environment of the Havendale/Auburndale chipset family, Intel® 965 Chipset family and Intel® G35 Express Chipset GMCH graphics devices (see Table 1-1). The GMCH's Graphics Controller (GC) contains an extensive set of registers and instructions for configuration, 2D, 3D, and Video systems. The PRM describes the register, instruction, and memory interfaces and the device behaviors as controlled and observed through those interfaces. The PRM also describes the registers and instructions and provides detailed bit/field descriptions.

The Programmer's Reference Manual is organized into five volumes:

#### PRM, Volume 1: Graphics Core

Volume 1, Part 1, 2, 3, 4 and 5 covers the overall Graphics Processing Unit (GPU), without much detail on 3D, Media, or the core subsystem. Topics include the command streamer, context switching, and memory access (including tiling). The Memory Data Formats can also be found in this volume.

The volume also contains a chapter on the Graphics Processing Engine (GPE). The GPE is a collective term for 3D, Media, the subsystem, and the parts of the memory interface that are used by these units. Display, blitter and their memory interfaces are *not* included in the GPE.

#### PRM. Volume 2: 3D/Media

Volume 2, Part 1, 2 covers the 3D and Media pipelines in detail. This volume is where details for all of the "fixed functions" are covered, including commands processed by the pipelines, fixed-function state structures, and a definition of the inputs (payloads) and outputs of the threads spawned by these units.

This volume also covers the single Media Fixed Function, VLD. It describes how to initiate generic threads using the thread spawner (TS). It is generic threads which will be used for doing the majority of media functions. Programmable kernels will handle the algorithms for media functions such IDCT, Motion Compensation, and even Motion Estimation (used for encoding MPEG streams).

#### PRM, Volume 3: Display Registers

Volume 3, Parts 1, 2, 3 describes the control registers for the display. The overlay registers and VGA registers are also cover in this volume.

#### PRM, Volume 4: Subsystem and Cores

Volume 4, Part 1 and 2 describes the GMCH programmable cores, or EUs, and the "shared functions", which are shared by more than one EU and perform functions such as I/O and complex math functions.

The shared functions consist of the sampler, [Pre-DevSNB]: extended math unit, data port (the interface to memory for 3D and media), Unified Return Buffer (URB), and the Message Gateway which is used by EU threads to signal each other. The EUs use messages to send data to and receive data from the subsystem; the messages are described along with the shared functions although the generic message send EU instruction is described with the rest of the instructions in the Instruction Set Architecture (ISA) chapters.

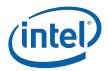

This latter part of this volume describes the GMCH core, or EU, and the associated instructions that are used to program it. The instruction descriptions make up what is referred to as an Instruction Set Architecture, or ISA. The ISA describes all of the instructions that the GMCH core can execute, along with the registers that are used to store local data.

#### **Device Tags and Chipsets**

Device "Tags" are used in various parts of this document as aliases for the device names/steppings, as listed in the following table. Note that stepping info is sometimes appended to the device tag, e.g., [DevBW-C]. Information without any device tagging is applicable to all devices/steppings.

**Table 1-1. Supported Chipsets** 

| Chipset Family Name                                                                                                    | Device<br>Name                                     | Device Tag              |
|----------------------------------------------------------------------------------------------------|----------------------------------------------------|-------------------------|
| Intel® Q965 Chipset<br>Intel® Q963 Chipset<br>Intel® G965 Chipset                                                                                                    | 82Q965<br>GMCH<br>82Q963<br>GMCH<br>82G965<br>GMCH | [DevBW]                 |
| Intel® G35 Chipset                                                                                                    | 82G35<br>GMCH                                      | [DevBW-E]               |
| Intel® GM965 Chipset<br>Intel® GME965 Chipset                                                                                                    | GM965<br>GMCH<br>GME965<br>GMCH                    | [DevCL]                 |
| Mobile Intel <sup>®</sup> GME965 Express Chipset<br>Mobile Intel <sup>®</sup> GM965 Express Chipset<br>Mobile Intel <sup>®</sup> PM965 Express Chipset<br>Mobile Intel <sup>®</sup> GL960 Express Chipset |                                                    | [DevCL]                 |
| [Cantiga A-step (not productized)]                                                                                                    |                                                    | [DevCTG],<br>[DevCTG-A] |
| [Cantiga B-step/Eaglelake converged core (not productized)]                                                                                                    |                                                    | [DevCTG-B],             |
| [Havendale/Auburndale]                                                                                                    |                                                    | [DevILK]                |

#### NOTES:

- 1. Unless otherwise specified, the information in this document applies to all of the devices mentioned in Table 1-1. For Information that does not apply to all devices, the Device Tag is used.
- 2. Throughout the PRM, references to "All" in a project field refters to all devices in Table 1-1.
- 3. Throughout the PRM, references to [DevBW] apply to both [DevBW] and [DevBW-E]. [DevBW-E] is referenced specifically for information that is [DevBW] only.
- 4. Stepping info is sometimes appended to the device tag (e.g., [DevBW-C]). Information without any device tagging is applicable to all devices/steppings.
- 5. A shorthand is used to (a) identify all devices/steppings prior to the device/stepping that the item pertains (e.g., "[Pre-DevSNB"], and (b) identify all devices/steppings following the device/stepping to which the item pertains."

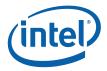

### 1.1 Notations and Conventions

### 1.1.1 Reserved Bits and Software Compatibility

In many register, instruction and memory layout descriptions, certain bits are marked as "Reserved". When bits are marked as reserved, it is essential for compatibility with future devices that software treat these bits as having a future, though unknown, effect. The behavior of reserved bits should be regarded as not only undefined, but unpredictable. Software should follow these guidelines in dealing with reserved bits: Do not depend on the states of any reserved bits when testing values of registers that contain such bits. Mask out the reserved bits before testing. Do not depend on the states of any reserved bits when storing to instruction or to a register.

When loading a register or formatting an instruction, always load the reserved bits with the values indicated in the documentation, if any, or reload them with the values previously read from the register.

### 1.2 Terminology

| Term                           | Abbr. | Definition                                                                                                    |
|--------------------------------|-------|----------------------------------------------------------------------------------------------------|
| 3D Pipeline                    |       | One of the two pipelines supported in the GPE. The 3D pipeline is a set of fixed-function units arranged in a pipelined fashion, which process 3D-related commands by spawning EU threads. Typically this processing includes rendering primitives. See 3D Pipeline.                                                                                                    |
| Adjacency                      |       | One can consider a single line object as existing in a strip of connected lines. The neighboring line objects are called "adjacent objects", with the non-shared endpoints called the "adjacent vertices." The same concept can be applied to a single triangle object, considering it as existing in a mesh of connected triangles. Each triangle shares edges with three other adjacent triangles, each defined by an non-shared adjacent vertex. Knowledge of these adjacent objects/vertices is required by some object processing algorithms (e.g., silhouette edge detection). See 3D Pipeline. |
| Application IP                 | AIP   | Application Instruction Pointer. This is part of the control registers for exception handling for a thread. Upon an exception, hardware moves the current IP into this register and then jumps to SIP.                                                                                                    |
| Architectural Register<br>File | ARF   | A collection of architecturally visible registers for a thread such as address registers, accumulator, flags, notification registers, IP, null, etc. ARF should not be mistaken as just the address registers.                                                                                                    |

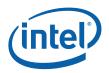

| Term                      | Abbr.     | Definition                                                                                                    |
|---------------------------|-----------|----------------------------------------------------------------------------------------------------|
| Array of Cores            |           | Refers to a group of Gen4 EUs, which are physically organized in two or more rows. The fact that the EUs are arranged in an array is (to a great extent) transparent to CPU software or EU kernels.                                                                                                    |
| Binding Table             |           | Memory-resident list of pointers to surface state blocks (also in memory).                                                                                                    |
| Binding Table Pointer     | ВТР       | Pointer to a binding table, specified as an offset from the Surface State Base Address register.                                                                                                    |
| Bypass Mode               |           | Mode where a given fixed function unit is disabled and forwards data down the pipeline unchanged. Not supported by all FF units.                                                                                                    |
| Byte                      | В         | A numerical data type of 8 bits, B represents a signed byte integer.                                                                                                    |
| Child Thread              |           | A branch-node or a leaf-node thread that is created by another thread. It is a kind of thread associated with the media fixed function pipeline. A child thread is originated from a thread (the parent) executing on an EU and forwarded to the Thread Dispatcher by the TS unit. A child thread may or may not have child threads depending on whether it is a branch-node or a leaf-node thread. All pre-allocated resources such as URB and scratch memory for a child thread are managed by its parent thread. |
| Clip Space                |           | A 4-dimensional coordinate system within which a clipping frustum is defined. Object positions are projected from Clip Space to NDC space via "perspecitive divide" by the W coordinate, and then viewport mapped into Screen Space                                                                                                    |
| Clipper                   |           | 3D fixed function unit that removes invisible portions of the drawing sequence by discarding (culling) primitives or by "replacing" primitives with one or more primitives that replicate only the visible portion of the original primitive.                                                                                                    |
| Color Calculator          | CC        | Part of the Data Port shared function, the color calculator performs fixed-<br>function pixel operations (e.g., blending) prior to writing a result pixel into<br>the render cache.                                                                                                    |
| Command                   |           | Directive fetched from a ring buffer in memory by the Command Streamer and routed down a pipeline. Should not be confused with instructions which are fetched by the instruction cache subsystem and executed on an EU.                                                                                                    |
| Command Streamer          | CS or CSI | Functional unit of the Graphics Processing Engine that fetches commands, parses them and routes them to the appropriate pipeline.                                                                                                    |
| Constant URB Entry        | CURBE     | A UE that contains "constant" data for use by various stages of the pipeline.                                                                                                    |
| Control Register          | CR        | The read-write registers are used for thread mode control and exception handling for a thread.                                                                                                    |
| Degenerate Object         |           | Object that is invisible due to coincident vertices or because does not intersect any sample points (usually due to being tiny or a very thin sliver).                                                                                                    |
| Destination               |           | Describes an output or write operand.                                                                                                    |
| Destination Size          |           | The number of data elements in the destination of a Gen4 SIMD instruction.                                                                                                    |
| Destination Width         |           | The size of each of (possibly) many elements of the destination of a Gen4 SIMD instruction.                                                                                                    |
| Double Quad word (DQword) | DQ        | A fundamental data type, DQ represents 16 bytes.                                                                                                    |
| Double word (DWord)       | D or DW   | A fundamental data type, D or DW represents 4 bytes.                                                                                                    |

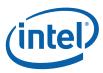

| Term                          | Abbr.     | Definition                                                                                                    |
|-------------------------------|-----------|----------------------------------------------------------------------------------------------------|
| Drawing Rectangle             |           | A screen-space rectangle within which 3D primitives are rendered. An objects screen-space positions are relative to the Drawing Rectangle origin. See <i>Strips and Fans</i> .                                                                                                    |
| End of Block                  | ЕОВ       | A 1-bit flag in the non-zero DCT coefficient data structure indicating the end of an 8x8 block in a DCT coefficient data buffer.                                                                                                    |
| End Of Thread                 | EOT       | a message sideband signal on the Output message bus signifying that the message requester thread is terminated. A thread must have at least one SEND instruction with the EOT bit in the message descriptor field set in order to properly terminate.                                                                 |
| Exception                     |           | Type of (normally rare) interruption to EU execution of a thread's instructions. An exception occurrence causes the EU thread to begin executing the System Routine which is designed to handle exceptions.                                                                                                    |
| <b>Execution Channel</b>      |           |                                                                                                    |
| Execution Size                | ExecSize  | Execution Size indicates the number of data elements processed by a GEN4 SIMD instruction. It is one of the GEN4 instruction fields and can be changed per instruction.                                                                                                    |
| Execution Unit                | EU        | Execution Unit. An EU is a multi-threaded processor within the GEN4 multi-processor system. Each EU is a fully-capable processor containing instruction fetch and decode, register files, source operand swizzle and SIMD ALU, etc. An EU is also referred to as a GEN4 Core.                                         |
| Execution Unit<br>Identifier  | EUID      | The 4-bit field within a thread state register (SR0) that identifies the row and column location of the EU a thread is located. A thread can be uniquely identified by the EUID and TID.                                                                                                    |
| Execution Width               | ExecWidth | The width of each of several data elements that may be processed by a single Gen4 SIMD instruction.                                                                                                    |
| Extended Math Unit            | EM        | A Shared Function that performs more complex math operations on behalf of several EUs.                                                                                                    |
| FF Unit                       |           | A Fixed-Function Unit is the hardware component of a 3D Pipeline Stage. A FF Unit typically has a unique FF ID associated with it.                                                                                                    |
| Fixed Function                | FF        | Function of the pipeline that is performed by dedicated (vs. programmable) hardware.                                                                                                    |
| Fixed Function ID             | FFID      | Unique identifier for a fixed function unit.                                                                                                    |
| FLT_MAX                       | fmax      | The magnitude of the maximum representable single precision floating number according to IEEE-754 standard. FLT_MAX has an exponent of 0xFE and a mantissa of all one's.                                                                                                    |
| Gateway                       | GW        | See Message Gateway.                                                                                                    |
| GEN4 Core                     |           | Alternative name for an EU in the GEN4 multi-processor system.                                                                                                    |
| General Register File         | GRF       | Large read/write register file shared by all the EUs for operand sources and destinations. This is the most commonly used read-write register space organized as an array of 256-bit registers for a thread.                                                                                                    |
| General State Base<br>Address |           | The Graphics Address of a block of memory-resident "state data", which includes state blocks, scratch space, constant buffers and kernel programs. The contents of this memory block are referenced via offsets from the contents of the General State Base Address register. See <i>Graphics Processing Engine</i> . |

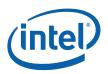

| Term                                 | Abbr.      | Definition                                                                                                    |
|--------------------------------------|------------|----------------------------------------------------------------------------------------------------|
|                                      |            |                                                                                                    |
| Graphics Address                     |            | The GPE virtual address of some memory-resident object. This virtual address gets mapped by a GTT or PGTT to a physical memory address. Note that many memory-resident objects are referenced not with Graphics Addresses, but instead with offsets from a "base address register".                                          |
| Graphics Processing<br>Engine        | GPE        | Collective name for the Subsystem, the 3D and Media pipelines, and the Command Streamer.                                                                                                    |
| Guardband                            | GB         | Region that may be clipped against to make sure objects do not exceed the limitations of the renderer's coordinate space.                                                                                                    |
| Horizontal Stride                    | HorzStride | The distance in element-sized units between adjacent elements of a Gen4 region-based GRF access.                                                                                                    |
| Immediate floating point vector      | VF         | A numerical data type of 32 bits, an immediate floating point vector of type VF contains 4 floating point elements with 8-bit each. The 8-bit floating point element contains a sign field, a 3-bit exponent field and a 4-bit mantissa field. It may be used to specify the type of an immediate operand in an instruction. |
| Immediate integer vector             | V          | A numerical data type of 32 bits, an immediate integer vector of type V contains 8 signed integer elements with 4-bit each. The 4-bit integer element is in 2's compliment form. It may be used to specify the type of an immediate operand in an instruction.                                                               |
| Index Buffer                         | IB         | Buffer in memory containing vertex indices.                                                                                                    |
| In-loop Deblocking<br>Filter         | ILDB       | The deblocking filter operation in the decoding loop. It is a stage after MC in the video decoding pipe.                                                                                                    |
| Instance                             |            | In the context of the VF unit, an instance is one of a sequence of sets of similar primitive data. Each set has identical vertex data but may have unique instance data that differentiates it from other sets in the sequence.                                                                                              |
| Instruction                          |            | Data in memory directing an EU operation. Instructions are fetched from memory, stored in a cache and executed on one or more Gen4 cores. Not to be confused with commands which are fetched and parsed by the command streamer and dispatched down the 3D or Media pipeline.                                                |
| Instruction Pointer                  | IP         | The address (really an offset) of the instruction currently being fetched by an EU. Each EU has its own IP.                                                                                                    |
| Instruction Set<br>Architecture      | ISA        | The GEN4 ISA describes the instructions supported by a GEN4 EU.                                                                                                    |
| Instruction State<br>Cache           | ISC        | On-chip memory that holds recently-used instructions and state variable values.                                                                                                    |
| Interface Descriptor                 |            | Media analog of a State Descriptor.                                                                                                    |
| Intermediate Z                       | IZ         | Completion of the Z (depth) test at the front end of the Windower/Masker unit when certain conditions are met (no alpha, no pixel-shader computed Z values, etc.)                                                                                                    |
| Inverse Discrete<br>Cosine Transform | IDCT       | the stage in the video decoding pipe between IQ and MC                                                                                                    |
| Inverse Quantization                 | IQ         | A stage in the video decoding pipe between IS and IDCT.                                                                                                    |

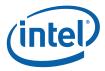

| Term                             | Abbr. | Definition                                                                                                    |
|----------------------------------|-------|----------------------------------------------------------------------------------------------------|
| Inverse Scan                     | IS    | A stage in the video decoding pipe between VLD and IQ. In this stage, a sequence of none-zero DCT coefficients are converted into a block (e.g. an 8x8 block) of coefficients. VFE unit has fixed functions to support IS for MPEG-2. |
| Jitter                           |       | Just-in-time compiler.                                                                                                    |
| Kernel                           |       | A sequence of Gen4 instructions that is logically part of the driver or generated by the jitter. Differentiated from a Shader which is an application supplied program that is translated by the jitter to Gen4 instructions.         |
| Least Significant Bit            | LSB   |                                                                                                    |
| MathBox                          |       | See Extended Math Unit                                                                                                    |
| Media                            |       | Term for operations that are normally performed by the Media pipeline.                                                                                                    |
| Media Pipeline                   |       | Fixed function stages dedicated to media and "generic" processing, sometimes referred to as the generic pipeline.                                                                                                    |
| Message                          |       | Messages are data packages transmitted from a thread to another thread, another shared function or another fixed function. Message passing is the primary communication mechanism of GEN4 architecture.                               |
| Message Gateway                  |       | Shared function that enables thread-to-thread message communication/synchronization used solely by the Media pipeline.                                                                                                    |
| Message Register<br>File         | MRF   | Write-only registers used by EUs to assemble messages prior to sending and as the operand of a send instruction.                                                                                                    |
| Most Significant Bit             | MSB   |                                                                                                    |
| Motion Compensation              | MC    | Part of the video decoding pipe.                                                                                                    |
| Motion Picture Expert<br>Group   | MPEG  | MPEG is the international standard body JTC1/SC29/WG11 under ISO/IEC that has defined video compression standards such as MPEG-1, MPEG-2, and MPEG-4, etc.                                                                            |
| Motion Vector Field<br>Selection | MVFS  | A four-bit field selecting reference fields for the motion vectors of the current macroblock.                                                                                                    |
| Multi Render Targets             | MRT   | Multiple independent surfaces that may be the target of a sequence of 3D or Media commands that use the same surface state.                                                                                                    |
| Normalized Device<br>Coordinates | NDC   | Clip Space Coordinates that have been divided by the Clip Space "W" component.                                                                                                    |
| Object                           |       | A single triangle, line or point.                                                                                                    |
| Open GL                          | OGL   | A Graphics API specification associated with Linux.                                                                                                    |
| Parent Thread                    |       | A thread corresponding to a root-node or a branch-node in thread generation hierarchy. A parent thread may be a root thread or a child thread depending on its position in the thread generation hierarchy.                           |
| Pipeline Stage                   |       | A abstracted element of the 3D pipeline, providing functions performed by a combination of the corresponding hardware FF unit and the threads spawned by that FF unit.                                                                |
| Pipelined State<br>Pointers      | PSP   | Pointers to state blocks in memory that are passed down the pipeline.                                                                                                    |

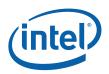

| PS   | Shader that is supplied by the application, translated by the jitter and is dispatched to the EU by the Windower (conceptually) once per pixel.  A drawing object characterized only by position coordinates and width.                                                                                                    |
|------|----------------------------------------------------------------------------------------------------|
|      | A drawing object characterized only by position coordinates and width                                                                                                    |
|      | A drawing object characterized only by position coordinates and width.                                                                                                    |
|      | Synonym for object: triangle, rectangle, line or point.                                                                                                    |
|      | A composite primitive such as a triangle strip, or line list. Also includes the objects triangle, line and point as degenerate cases.                                                                                                    |
|      | The vertex of a primitive topology from which vertex attributes that are constant across the primitive are taken.                                                                                                    |
| QQ   | A fundamental data type, QQ represents 32 bytes.                                                                                                    |
| QW   | A fundamental data type, QW represents 8 bytes.                                                                                                    |
|      | Conversion of an object represented by vertices into the set of pixels that make up the object.                                                                                                    |
|      | Collective term for the register addressing modes available in the EU instruction set that permit discontiguous register data to be fetched and used as a single operand.                                                                                                    |
| RC   | Cache in which pixel color and depth information is written prior to being written to memory, and where prior pixel destination attributes are read in preparation for blending and Z test.                                                                                                    |
| RT   | A destination surface in memory where render results are written.                                                                                                    |
|      | Selector of which of several render targets the current operation is targeting.                                                                                                    |
|      | A root-node thread. A thread corresponds to a root-node in a thread generation hierarchy. It is a kind of thread associated with the media fixed function pipeline. A root thread is originated from the VFE unit and forwarded to the Thread Dispatcher by the TS unit. A root thread may or may not have child threads. A root thread may have scratch memory managed by TS. A root thread with children has its URB resource managed by the VFE. |
|      | Shared function that samples textures and reads data from buffers on behalf of EU programs.                                                                                                    |
|      | Memory allocated to the subsystem that is used by EU threads for data storage that exceeds their register allocation, persistent storage, storage of mask stack entries beyond the first 16, etc.                                                                                                    |
|      | A Gen4 program that is supplied by the application in a high level shader language, and translated to Gen4 instructions by the jitter.                                                                                                    |
| SF   | Function unit that is shared by EUs. EUs send messages to shared functions; they consume the data and may return a result. The Sampler, Data Port and Extended Math unit are all shared functions.                                                                                                    |
| SFID | Unique identifier used by kernels and shaders to target shared functions and to identify their returned messages.                                                                                                    |
| SIMD | The term SIMD can be used to describe the kind of parallel processing architecture that exploits data parallelism at instruction level. It can also be used to describe the instructions in such architecture.                                                                                                    |
|      | QQ QW                                                                                                    |

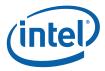

| Term                          | Abbr. | Definition                                                                                                    |
|-------------------------------|-------|----------------------------------------------------------------------------------------------------|
| Source                        |       | Describes an input or read operand                                                                                                    |
| Spawn                         |       | To initiate a thread for execution on an EU. Done by the thread spawner as well as most FF units in the 3D pipeline.                                                                                                    |
| Sprite Point                  |       | Point object using full range texture coordinates. Points that are not sprite points use the texture coordinates of the point's center across the entire point object.                                                                                                    |
| State Descriptor              |       | Blocks in memory that describe the state associated with a particular FF, including its associated kernel pointer, kernel resource allowances, and a pointer to its surface state.                                                                                                    |
| State Register                | SR    | The read-only registers containing the state information of the current thread, including the EUID/TID, Dispatcher Mask, and System IP.                                                                                                    |
| State Variable                | SV    | An individual state element that can be varied to change the way given primitives are rendered or media objects processed. On Gen4 state variables persist only in memory and are cached as needed by rendering/processing operations except for a small amount of non-pipelined state.                                                                                                    |
| Stream Output                 |       | A term for writing the output of a FF unit directly to a memory buffer instead of, or in addition to, the output passing to the next FF unit in the pipeline. Currently only supported for the Geometry Shader (GS) FF unit.                                                                                                    |
| Strips and Fans               | SF    | Fixed function unit whose main function is to decompose primitive topologies such as strips and fans into primitives or objects.                                                                                                    |
| Sub-Register                  |       | Subfield of a SIMD register. A SIMD register is an aligned fixed size register for a register file or a register type. For example, a GRF register, <i>r</i> 2, is 256-bit wide, 256-bit aligned register. A sub-register, <i>r</i> 2.3: <i>d</i> , is the fourth dword of GRF register <i>r</i> 2.                                                                                                    |
| Subsystem                     |       | The Gen4 name given to the resources shared by the FF units, including shared functions and EUs.                                                                                                    |
| Surface                       |       | A rendering operand or destination, including textures, buffers, and render targets.                                                                                                    |
| Surface State                 |       | State associated with a render surface including                                                                                                    |
| Surface State Base<br>Pointer |       | Base address used when referencing binding table and surface state data.                                                                                                    |
| Synchronized Root<br>Thread   |       | A root thread that is dispatched by TS upon a 'dispatch root thread' message.                                                                                                    |
| System IP                     | SIP   | There is one global System IP register for all the threads. From a thread's point of view, this is a virtual read only register. Upon an exception, hardware performs some bookkeeping and then jumps to SIP.                                                                                                    |
| System Routine                |       | Sequence of Gen4 instructions that handles exceptions. SIP is programmed to point to this routine, and all threads encountering an exception will call it.                                                                                                    |
| Thread                        |       | An instance of a kernel program executed on an EU. The life cycle for a thread starts from the executing the first instruction after being dispatched from Thread Dispatcher to an EU to the execution of the last instruction – a send instruction with EOT that signals the thread termination. Threads in GEN4 system may be independent from each other or communicate with each other through Message Gateway share function. |

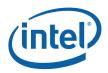

18

| Term                            | Abbr. | Definition                                                                                                    |
|---------------------------------|-------|----------------------------------------------------------------------------------------------------|
| Thread Dispatcher               | TD    | Functional unit that arbitrates thread initiation requests from Fixed Functions units and instantiates the threads on EUs.                                                                                                    |
| Thread Identifier               | TID   | The field within a thread state register (SR0) that identifies which thread slots on an EU a thread occupies. A thread can be uniquely identified by the EUID and TID.                                                                                  |
| Thread Payload                  |       | Prior to a thread starting execution, some amount of data will be pre-loaded in to the thread's GRF (starting at r0). This data is typically a combination of control information provided by the spawning entity (FF Unit) and data read from the URB. |
| Thread Spawner                  | TS    | The second and the last fixed function stage of the media pipeline that initiates new threads on behalf of generic/media processing.                                                                                                    |
| Topology                        |       | See Primitive Topology.                                                                                                    |
| Unified Return Buffer           | URB   | The on-chip memory managed/shared by GEN4 Fixed Functions in order for a thread to return data that will be consumed either by a Fixed Function or other threads.                                                                                       |
| Unsigned Byte integer           | UB    | A numerical data type of 8 bits.                                                                                                    |
| Unsigned Double<br>Word integer | UD    | A numerical data type of 32 bits. It may be used to specify the type of an operand in an instruction.                                                                                                    |
| Unsigned Word integer           | UW    | A numerical data type of 16 bits. It may be used to specify the type of an operand in an instruction.                                                                                                    |
| Unsynchronized Root<br>Thread   |       | A root thread that is automatically dispatched by TS.                                                                                                    |
| URB Dereference                 |       |                                                                                                    |
| URB Entry                       | UE    | URB Entry: A logical entity stored in the URB (such as a vertex), referenced via a URB Handle.                                                                                                    |
| URB Entry Allocation<br>Size    |       | Number of URB entries allocated to a Fixed Function unit.                                                                                                    |
| URB Fence                       | Fence | Virtual, movable boundaries between the URB regions owned by each FF unit.                                                                                                    |
| URB Handle                      |       | A unique identifier for a URB entry that is passed down a pipeline.                                                                                                    |
| URB Reference                   |       |                                                                                                    |
| Variable Length<br>Decode       | VLD   | The first stage of the video decoding pipe that consists mainly of bit-wide operations. GEN4 supports hardware VLD acceleration in the VFE fixed function stage.                                                                                        |
| Vertex Buffer                   | VB    | Buffer in memory containing vertex attributes.                                                                                                    |
| Vertex Cache                    | VC    | Cache of Vertex URB Entry (VUE) handles tagged with vertex indices.                                                                                                    |
| Vertex Fetcher                  | VF    | The first FF unit in the 3D pipeline responsible for fetching vertex data from memory. Sometimes referred to as the Vertex Formatter.                                                                                                    |
| Vertex Header                   |       | Vertex data required for every vertex appearing at the beginning of a Vertex URB Entry.                                                                                                    |
| Vertex ID                       |       | Unique ID for each vertex that can optionally be included in vertex attribute data sent down the pipeline and used by kernel/shader threads.                                                                                                    |

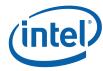

19

| Term             | Abbr.      | Definition                                                                                                    |
|------------------|------------|----------------------------------------------------------------------------------------------------|
| Vertex URB Entry | VUE        | A URB entry that contains data for a specific vertex.                                                         |
| Vertical Stride  | VertStride | The distance in element-sized units between 2 vertically-adjacent elements of a Gen4 region-based GRF access. |
| Video Front End  | VFE        | The first fixed function in the GEN4 generic pipeline; performs fixed-function media operations.              |
| Viewport         | VP         |                                                                                                    |
| Windower IZ      | WIZ        | Term for Windower/Masker that encapsulates its early ("intermediate") depth test function.                    |
| Windower/Masker  | WM         | Fixed function triangle/line rasterizer.                                                                      |
| Word             | W          | A numerical data type of 16 bits, W represents a signed word integer.                                         |

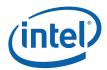

## 2. 3D Pipeline

### 2.1 Introduction

This section covers the programming details for the 3D fixed functions.

### 2.2 3D Pipeline Overview

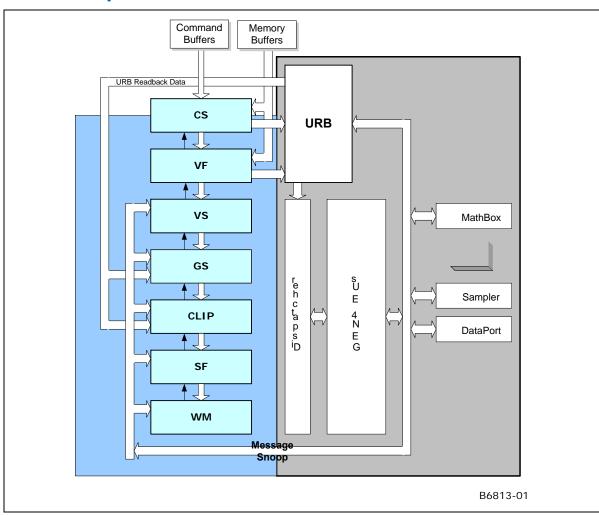

Figure 2-1 3D Pipeline Diagram [Pre-DevSNB]

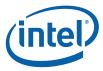

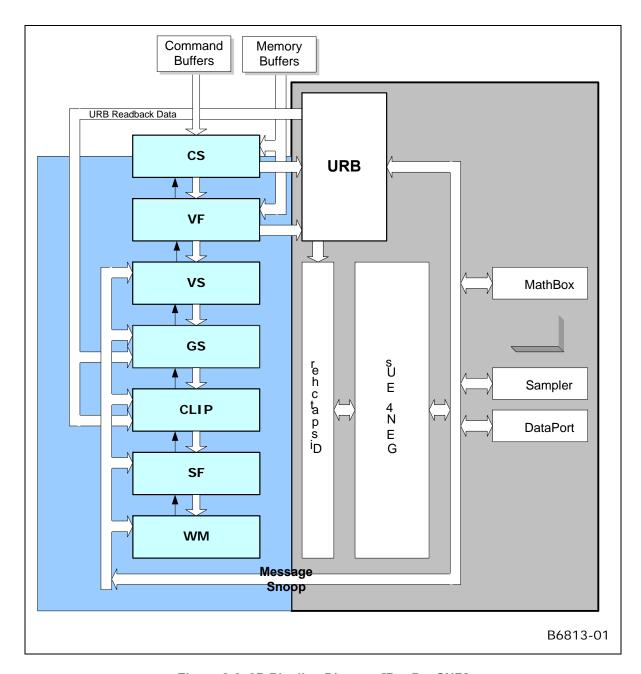

Figure 2-2 3D Pipeline Diagram [Pre-DevSNB]

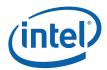

### 2.2.1 3D Pipeline Stages

The following table lists the various stages of the 3D pipeline and describes their major functions.

| Pipeline Stage       | Functions Performed                                                                                                    |
|----------------------|----------------------------------------------------------------------------------------------------|
| Command Stream (CS)  | The Command Stream stage is responsible for managing the 3D pipeline and passing commands down the pipeline. In addition, the CS unit reads "constant data" from memory buffers and places it in the URB.                                                                      |
|                      | Note that the CS stage is shared between the 3D and Media pipelines.                                                                                                    |
| Vertex Fetch<br>(VF) | The Vertex Fetch stage, in response to 3D Primitive Processing commands, is responsible for reading vertex data from memory, reformatting it, and writing the results into Vertex URB Entries. It then outputs primitives by passing references to the VUEs down the pipeline. |
| Vertex Shader (VS)   | The Vertex Shader stage is responsible for processing (shading) incoming vertices by passing them to VS threads.                                                                                                    |
| Geometry Shader (GS) | The Geometry Shader stage is responsible for processing incoming objects by passing each object's vertices to a GS thread.                                                                                                    |
| Clipper              | The Clipper stage performs clip test on incoming objects and, if required, clips                                                                                                    |
| (CLIP)               | objects via CLIP threads [Pre-DevSNB]                                                                                                    |
| Strip/Fan            | The Strip/Fan stage performs object setup via use of spawned SF threads (aka                                                                                                    |
| (SF)                 | Setup threads) for [Pre-DevSNB]                                                                                                    |
| Windower/Masker      | The Windower/Masker performs object rasterization and spawns WM thread                                                                                                    |
| (WM)                 | (aka PS thread) to process (shade) the object pixels.                                                                                                    |
|                      |                                                                                                    |

### 2.3 3D Primitives Overview

The 3DPRIMITIVE command (defined in the *VF Stage* chapter) is used to submit 3D primitives to be processed by the 3D pipeline. Typically the processing results in the rendering of pixel data into the render targets, but this is not required.

**Note:** Terminology Note: There is considerable confusion surrounding the term 'primitive', e.g., is a triangle strip a 'primitive', or is a triangle within a triangle strip a 'primitive'? In this spec, we will try to avoid ambiguity by using the term 'object' to represent the basic shapes (point, line, triangle), and 'topology' to represent input geometry (strips, lists, etc.). Unfortunately, terms like '3DPRIMITIVE' must remain for legacy reasons.

The following table describes the basic primitive topology types supported in the 3D pipeline.

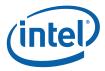

#### Notes:

- There are several variants of the basic topologies. These have been introduced to allow slight variations in behavior without requiring a state change.
- Number of vertices:
  - Dangling Vertices: Topologies have an "expected" number of vertices in order to form complete objects within the topologies (e.g., LINELIST is expected to have an even number of vertices). The actual number of vertices specified in the 3DPRIMITIVE command, and as output from the GS unit, is allowed to deviate from this expected number --- in which case any "dangling" vertices are discarded. The removal of dangling vertices is initially performed in the VF unit. In order to filter out dangling vertices emitted by GS threads, the CLIP unit also performs dangling-vertex removal at its input. However, the CLIP unit is required to output the expected number ([Pre-DevSNB]: based on the assumption that the clipping kernel is thoroughly validated). [Pre-DevSNB]: If a CLIP thread violates this restriction, behavior is UNDEFINED.

Table 2-1. 3D Primitive Topology Types

| 3D Primitive<br>Topology Type<br>(ordered<br>alphabetically) | Description                                                                                                    |
|--------------------------------------------------------------|----------------------------------------------------------------------------------------------------|
| LINELIST                                                     | A list of independent line objects (2 vertices per line).                                                                                                    |
|                                                              | Programming Restrictions:                                                                                                    |
|                                                              | <ul> <li>Normal usage expects a multiple of 2 vertices, though incomplete objects<br/>are silently ignored.</li> </ul>                                                                                                    |
| LINELIST_ADJ                                                 | A list of independent line objects with adjacency information (4 vertices per line).                                                                                                    |
|                                                              | Programming Restrictions:                                                                                                    |
|                                                              | Normal usage expects a multiple of 4 vertices, though incomplete objects are silently ignored.                                                                                                    |
|                                                              | Not valid as output from GS thread.                                                                                                    |
|                                                              | Before issuing primitives of this type, if the GS unit is DISABLED, the CLIP unit <u>must</u> be ENABLED to cause adjacent vertices to be removed. The CLIP unit will discard the adjacent vertices and convert the PrimType to the corresponding no-adjacency PrimType. |
| LINELOOP                                                     | Similar to a 3DPRIM_LINESTRIP, though the last vertex is connected back to the initial vertex via a line object. The LINELOOP topology is converted to LINESTRIP topology at the beginning of the 3D pipeline.                                                           |
|                                                              | Programming Restrictions:                                                                                                    |
|                                                              | <ul> <li>Normal usage expects at least 2 vertices, though incomplete objects are<br/>silently ignored. (The 2-vertex case is required by OGL).</li> </ul>                                                                                                    |
|                                                              | Not valid after the GS stage (i.e., must be converted by a GS thread to some other primitive type).                                                                                                    |

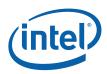

| 3D Primitive<br>Topology Type<br>(ordered<br>alphabetically) | Description                                                                                                    |
|--------------------------------------------------------------|----------------------------------------------------------------------------------------------------|
| LINESTRIP                                                    | A list of vertices connected such that, after the first vertex, each additional vertex is associated with the previous vertex to define a connected line object.                                                                                                    |
|                                                              | Programming Restrictions:                                                                                                    |
|                                                              | Normal usage expects at least 2 vertices, though incomplete objects are silently ignored.                                                                                                    |
| LINESTRIP_ADJ                                                | A list of vertices connected such that, after the first vertex, each additional vertex is associated with the previous vertex to define connected line object. The first and last segments are adjacent–only vertices.                                                   |
|                                                              | Programming Restrictions:                                                                                                    |
|                                                              | Normal usage expects at least 4 vertices, though incomplete objects are silently ignored.                                                                                                    |
|                                                              | Not valid as output from GS thread.                                                                                                    |
|                                                              | Before issuing primitives of this type, if the GS unit is DISABLED, the CLIP unit <u>must</u> be ENABLED to cause adjacent vertices to be removed. The CLIP unit will discard the adjacent vertices and convert the PrimType to the corresponding no-adjacency PrimType. |
| LINESTRIP_BF                                                 | Similar to LINESTRIP, except treated as "backfacing' during rasterization (stencil test).                                                                                                    |
|                                                              | This can be used to support "line" polygon fill mode when two-sided stencil is enabled.                                                                                                    |
| LINESTRIP_CONT                                               | Similar to LINESTRIP, except LineStipple (if enabled) is continued (vs. reset) at the start of the primitive topology.                                                                                                    |
|                                                              | This can be used to support line stipple when the API-provided primitive is split across multiple tolopologies.                                                                                                    |
| LINESTRIP_CONT_BF                                            | Combination of LINESTRIP_BF and LINESTRIP_CONT variations.                                                                                                    |
| POINTLIST                                                    | A list of point objects (1 vertex per point).                                                                                                    |
| POINTLIST_BF                                                 | Similar to POINTLIST, except treated as "backfacing' during rasterization (stencil test).                                                                                                    |
|                                                              | This can be used to support "point" polygon fill mode when two-sided stencil is enabled.                                                                                                    |
| POLYGON                                                      | Similar to TRIFAN, though the first vertex always provides the "flat-shaded" values (vs. this being programmable through state).                                                                                                    |
|                                                              | Programming Restrictions:                                                                                                    |
|                                                              | Normal usage expects at least 3 vertices, though incomplete objects are silently ignored.                                                                                                    |

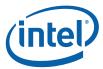

| 3D Primitive<br>Topology Type<br>(ordered<br>alphabetically) | Description                                                                                                    |
|--------------------------------------------------------------|----------------------------------------------------------------------------------------------------|
| QUADLIST                                                     | <ul> <li>A list of independent quad objects (4 vertices per quad). The QUADLIST topology is converted to POLYGON topology at the beginning of the 3D pipeline.</li> <li>Programming Restrictions:</li> <li>Normal usage expects a multiple of 4 vertices, though incomplete objects are silently ignored.</li> <li>Not valid after the GS stage (i.e., must be converted by a GS thread to some other primitive type).</li> </ul> |
| QUADSTRIP                                                    | A list of vertices connected such that, after the first two vertices, each additional pair of vertices are associated with the previous two vertices to define a connected quad object. The QUADSTRIP topology is converted to POLYGON topology at the beginning of the 3D pipeline.                                                                                                    |
|                                                              | Programming Restrictions:                                                                                                    |
|                                                              | Normal usage expects an even number (4 or greater) of vertices, though incomplete objects are silently ignored.                                                                                                    |
|                                                              | Not valid after the GS stage (i.e., must be converted by a GS thread to some other primitive type).                                                                                                    |
| RECTLIST                                                     | A list of independent rectangles, where only 3 vertices are provided per rectangle object, with the fourth vertex implied by the definition of a rectangle. V0=LowerRight, V1=LowerLeft, V2=UpperLeft. Implied V3 = V0-V1+V2.                                                                                                    |
|                                                              | Programming Restrictions:                                                                                                    |
|                                                              | Normal usage expects a multiple of 3 vertices, though incomplete objects are silently ignored.                                                                                                    |
|                                                              | The RECTLIST primitive is supported specifically for 2D operations (e.g., BLTs and "stretch" BLTs) and not as a general 3D primitive. Due to this, a number of restrictions apply to the use of RECTLIST:                                                                                                    |
|                                                              | <ul> <li>Must utilize "screen space" coordinates (VPOS_SCREENSPACE) when the primitive reaches the CLIP stage. The W component of position must be 1.0 for all vertices. The 3 vertices of each object should specify a screen-aligned rectangle (after the implied vertex is computed).</li> </ul>                                                                                                    |
|                                                              | <ul> <li>Clipping: Must not require clipping or rely on the CLIP unit's ClipTest<br/>logic to determine if clipping is required. Either the CLIP unit should be<br/>DISABLED, or the CLIP unit's Clip Mode should be set to a value other<br/>than CLIPMODE_NORMAL.</li> </ul>                                                                                                    |
|                                                              | <ul> <li>Viewport Mapping must be DISABLED (as is typical with the use of<br/>screen-space coordinates).</li> </ul>                                                                                                    |

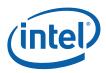

| 3D Primitive<br>Topology Type<br>(ordered<br>alphabetically) | Description                                                                                                    |
|--------------------------------------------------------------|----------------------------------------------------------------------------------------------------|
| TRIFAN                                                       | Triangle objects arranged in a fan (or polygon). The initial vertex is maintained as a common vertex. After the second vertex, each additional vertex is associated with the previous vertex and the common vertex to define a connected triangle object.                                                                                                    |
|                                                              | Programming Restrictions:                                                                                                    |
|                                                              | Normal usage expects at least 3 vertices, though incomplete objects are silently ignored.                                                                                                    |
| TRIFAN_NOSTIPPLE                                             | Similar to TRIFAN, but poylgon stipple is not applied (even if enabled).                                                                                                    |
|                                                              | This can be used to support "point" polygon fill mode, under the combination of the following conditions: (a) when the frontfacing and backfacing polygon fill modes are different (so the final fill mode is not known to the driver), (b) one of the fill modes is "point" and the other is "solid", (c) point mode is being emulated by converting the point into a trifan, (d) polygon stipple is enabled. In this case, polygon stipple should not be applied to the points-emulated-astrifans. |
| TRILIST                                                      | A list of independent triangle objects (3 vertices per triangle).                                                                                                    |
|                                                              | Programming Restrictions:                                                                                                    |
|                                                              | Normal usage expects a multiple of 3 vertices, though incomplete objects are silently ignored.                                                                                                    |
| TRILIST_ADJ                                                  | A list of independent triangle objects with adjacency information (6 vertices per triangle).                                                                                                    |
|                                                              | Programming Restrictions:                                                                                                    |
|                                                              | Normal usage expects a multiple of 6 vertices, though incomplete objects are silently ignored.                                                                                                    |
|                                                              | Not valid as output from GS thread.                                                                                                    |
|                                                              | Before issuing primitives of this type, if the GS unit is DISABLED, the CLIP unit <u>must</u> be ENABLED to cause adjacent vertices to be removed. The CLIP unit will discard the adjacent vertices and convert the PrimType to the corresponding no-adjacency PrimType.                                                                                                    |
| TRISTRIP                                                     | A list of vertices connected such that, after the first two vertices, each additional vertex is associated with the last two vertices to define a connected triangle object.                                                                                                    |
|                                                              | Programming Restrictions:                                                                                                    |
|                                                              | Normal usage expects at least 3 vertices, though incomplete objects are silently ignored.                                                                                                    |

26

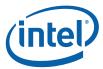

| 3D Primitive<br>Topology Type<br>(ordered<br>alphabetically) | Description                                                                                                    |
|--------------------------------------------------------------|----------------------------------------------------------------------------------------------------|
| TRISTRIP_ADJ                                                 | A list of vertices where the even-numbered (including 0 <sup>th</sup> ) vertices are connected such that, after the first two vertex pairs, each additional even-numbered vertex is associated with the last two even-numbered vertices to define a connected triangle object. The odd-numbered vertices are adjacent-only vertices. |
|                                                              | Programming Restrictions:                                                                                                    |
|                                                              | Normal usage expects at least 6 vertices, though incomplete objects are silently ignored.                                                                                                    |
|                                                              | Not valid as output from GS thread.                                                                                                    |
|                                                              | Before issuing primitives of this type, if the GS unit is DISABLED, the CLIP unit <u>must</u> be ENABLED to cause adjacent vertices to be removed. The CLIP unit will discard the adjacent vertices and convert the PrimType to the corresponding no-adjacency PrimType.                                                             |
| TRISTRIP_REVERSE                                             | Similar to TRISTRIP, though the sense of orientation (winding order) is reversed – this allows SW to break long tristrips into smaller pieces and still maintain correct face orientations.                                                                                                    |

The following diagrams illustrate the basic 3D primitive topologies. (Variants are not shown if they have the same definition with respect to the information provided in the diagrams).

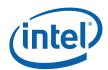

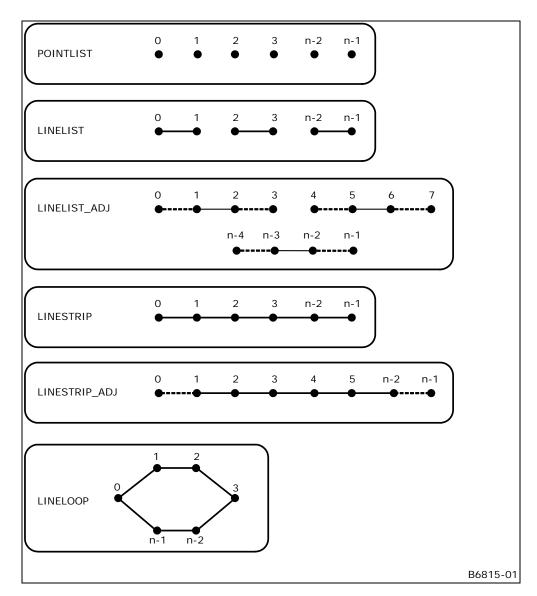

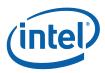

A note on the arrows you see below: These arrows are intended to show the vertex ordering of triangles that are to be considered having "clockwise" winding order in screen space. Effectively, the arrows show the order in which vertices are used in the cross-product (area, determinant) computation. Note that for TRISTRIP, this requires that either the order of odd-numbered triangles be reversed in the cross-product or the sign of the result of the normally-ordered cross-product be flipped (these are identical operations).

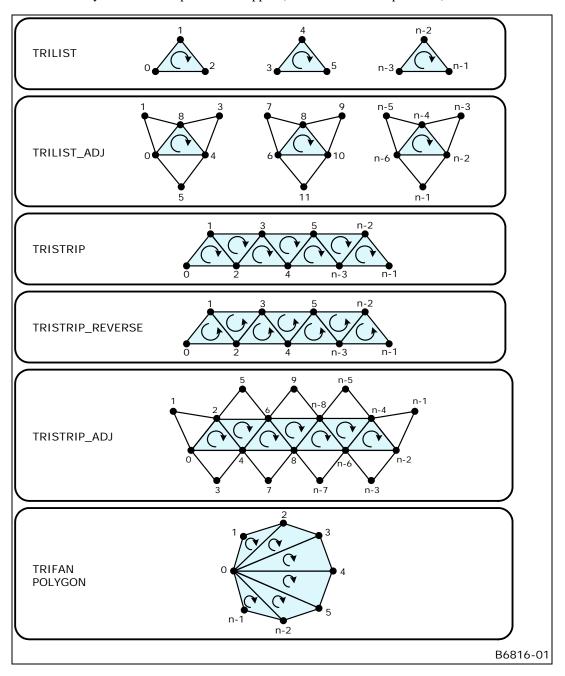

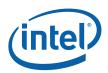

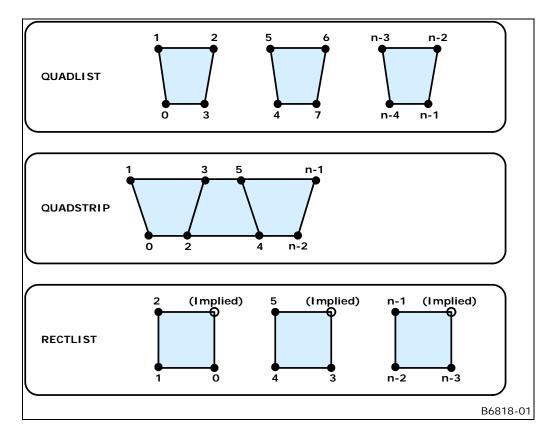

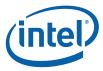

### 2.4 3D Pipeline State Overview

### 2.4.1.1 [Pre-DevSNB]

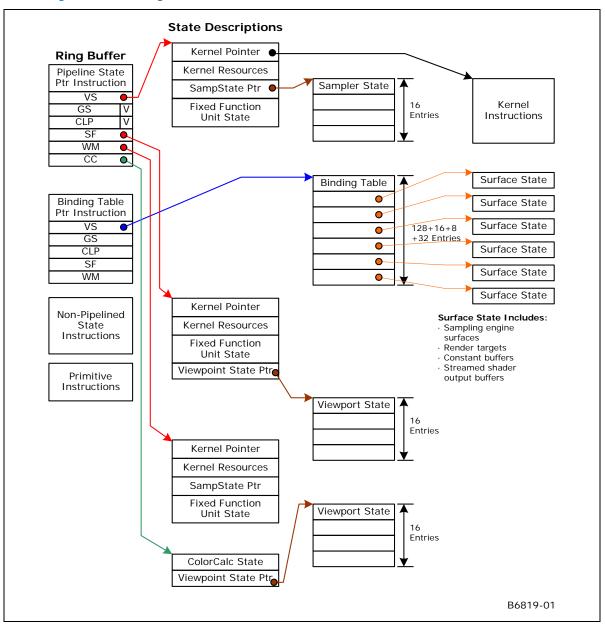

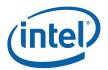

32

### 2.4.2 3DSTATE\_PIPELINED \_POINTERS [Pre-DevSNB]

The 3DSTATE\_PIPELINED\_POINTERS command is used to set up the pointers to the 3D fixed function state. It is also used to disable the GS and/or CLIP units and make them pass-through (input flows through to output). The other units are (by definition) "enabled", meaning they will fetch and use the associated pipelined state to control the unit's functions.

[DevBW-A,B] Errata BWT007: State data pointed at by offsets from General State Base must be contained within 32-bit physical address space (that is, must entirely map to memory pages under 4GB.)

[DevILK] A pipeline flush must occur before clearing the GS Enable if the GS Enable was set on the previous 3DSTATE\_PIPELINED\_POINTERS.

# 3DSTATE\_PIPELINED\_POINTERS Project: [Pre-DevSNB] Length Bias: 2

The 3DSTATE\_PIPELINED\_POINTERS command is used to set up the pointers to the 3D fixed function state. It is also used to disable the GS and/or CLIP units and make them pass-through (input flows through to output). The other units are (by definition) "enabled", meaning they will fetch and use the associated pipelined state to control the unit's functions.

[DevBW-A,B] Errata BWT007: State data pointed at by offsets from General State Base must be contained within 32-bit physical address space (that is, must entirely map to memory pages under 4GB.)

| DWord B | t     | Description                                                                                                    |
|---------|-------|----------------------------------------------------------------------------------------------------|
| 0       | 31:29 | Command Type                                                                                                    |
|         |       | Default Value: 3h GFXPIPE Format: OpCode                                                                                 |
|         | 28:27 | Command SubType                                                                                                    |
|         |       | Default Value: 3h GFXPIPE_3D Format: OpCode                                                                              |
|         | 26:24 | 3D Command Opcode                                                                                                    |
|         |       | Default Value: 0h 3DSTATE_PIPELINED Format: OpCode                                                                       |
|         | 23:16 | 3D Command Sub Opcode                                                                                                    |
|         |       | Default Value: 00h 3DSTATE_PIPELINED_POINTERS Format: OpCode                                                             |
|         | 15:8  | Reserved Project: All Format: MBZ                                                                                        |
|         | 7:0   | DWord Length                                                                                                    |
|         |       | Default Value: 5h Excludes DWord (0,1)                                                                                   |
|         |       | Format: =n Total Length - 2                                                                                              |
|         |       | Project: All                                                                                                    |
| 1       | 31:5  | Pointer VS_STATE                                                                                                    |
|         |       | Project: All                                                                                                    |
|         |       | Address: GeneralStateOffset[31:5]                                                                                        |
|         |       | Surface Type: VS_STATE                                                                                                   |
|         |       | Specifies the 32-byte aligned offset of the VS_STATE. This offset is relative to the <b>General State Base Address</b> . |
|         | 4:0   | Reserved Project: All Format: MBZ                                                                                        |

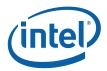

|   |      | 3DSTATE_PIPELINED_POINTERS                                                                                                    |
|---|------|----------------------------------------------------------------------------------------------------|
| 2 | 31:5 | Pointer to GS_STATE  Project: All  Address: GeneralStateOffset[31:5]  Surface Type: GS_STATE  Specifies the 32-byte aligned offset of the GS_STATE. This offset is relative to the                                                                                                    |
|   |      | General State Base Address.                                                                                                    |
|   | 4:1  | Reserved Project: All Format: MBZ                                                                                                    |
|   | 0    | GS Enable                                                                                                    |
|   |      | Project: All                                                                                                    |
|   |      | Format: Enable FormatDesc                                                                                                    |
|   |      | Specifies whether the GS function is enabled or disabled (pass-through). If this bit is set to DISABLED, the pointer to GS_STATE is ignored.                                                                                                    |
|   |      | <b>Programming Note:</b> When enabling the GS stage that may generate incomplete objects, the CLIP stage also needs to be ENABLED in order to filter out any incomplete objects. See <i>Clipper</i> chapter.                                                                                                    |
| 3 | 31:5 | Pointer to CLIP_STATE                                                                                                    |
|   |      | Project: All                                                                                                    |
|   |      | Address: GeneralStateOffset[31:5]                                                                                                    |
|   |      |                                                                                                    |
|   |      | Surface Type: CLIP_STATE                                                                                                    |
|   |      | Surface Type: CLIP_STATE  Specifies the 32-byte aligned offset of the CLIP_STATE. This offset is relative to the  General State Base Address.                                                                                                    |
|   | 4:1  | Specifies the 32-byte aligned offset of the CLIP_STATE. This offset is relative to the                                                                                                    |
|   | 4:1  | Specifies the 32-byte aligned offset of the CLIP_STATE. This offset is relative to the General State Base Address.                                                                                                    |
|   |      | Specifies the 32-byte aligned offset of the CLIP_STATE. This offset is relative to the General State Base Address.  Reserved Project: All Format: MBZ                                                                                                    |
|   |      | Specifies the 32-byte aligned offset of the CLIP_STATE. This offset is relative to the General State Base Address.  Reserved Project: All Format: MBZ  CLIP Enable                                                                                                    |
|   |      | Specifies the 32-byte aligned offset of the CLIP_STATE. This offset is relative to the General State Base Address.  Reserved Project: All Format: MBZ  CLIP Enable Project: All                                                                                                    |
|   |      | Specifies the 32-byte aligned offset of the CLIP_STATE. This offset is relative to the General State Base Address.  Reserved Project: All Format: MBZ  CLIP Enable Project: All Format: Enable FormatDesc Specifies whether the CLIP function is enabled or disabled (pass-through). If this bit is set                                                                                                    |
|   |      | Specifies the 32-byte aligned offset of the CLIP_STATE. This offset is relative to the General State Base Address.  Reserved Project: All Format: MBZ  CLIP Enable Project: All Format: Enable FormatDesc Specifies whether the CLIP function is enabled or disabled (pass-through). If this bit is set to ENABLED, the pointer to CLIP_STATE is ignored.  Programming Note: When enabling the GS stage that may generate incomplete objects, the CLIP stage also needs to be ENABLED in order to filter out any incomplete objects.                                                                                                    |
| 4 |      | Specifies the 32-byte aligned offset of the CLIP_STATE. This offset is relative to the General State Base Address.  Reserved Project: All Format: MBZ  CLIP Enable Project: All Format: Enable FormatDesc Specifies whether the CLIP function is enabled or disabled (pass-through). If this bit is set to ENABLED, the pointer to CLIP_STATE is ignored.  Programming Note: When enabling the GS stage that may generate incomplete objects, the CLIP stage also needs to be ENABLED in order to filter out any incomplete objects. See Clipper chapter.                                                                                                    |
| 4 | 0    | Specifies the 32-byte aligned offset of the CLIP_STATE. This offset is relative to the General State Base Address.  Reserved Project: All Format: MBZ  CLIP Enable  Project: All  Format: Enable FormatDesc  Specifies whether the CLIP function is enabled or disabled (pass-through). If this bit is set to ENABLED, the pointer to CLIP_STATE is ignored.  Programming Note: When enabling the GS stage that may generate incomplete objects, the CLIP stage also needs to be ENABLED in order to filter out any incomplete objects. See Clipper chapter.  A MI_FLUSH needs to be sent prior to disabling Clip function.                                                                  |
| 4 | 0    | Specifies the 32-byte aligned offset of the CLIP_STATE. This offset is relative to the General State Base Address.  Reserved Project: All Format: MBZ  CLIP Enable Project: All Format: Enable FormatDesc Specifies whether the CLIP function is enabled or disabled (pass-through). If this bit is set to ENABLED, the pointer to CLIP_STATE is ignored.  Programming Note: When enabling the GS stage that may generate incomplete objects, the CLIP stage also needs to be ENABLED in order to filter out any incomplete objects. See Clipper chapter.  A MI_FLUSH needs to be sent prior to disabling Clip function.  Pointer to SF_STATE                                                |
| 4 | 0    | Specifies the 32-byte aligned offset of the CLIP_STATE. This offset is relative to the General State Base Address.  Reserved Project: All Format: MBZ  CLIP Enable Project: All Format: Enable FormatDesc Specifies whether the CLIP function is enabled or disabled (pass-through). If this bit is set to ENABLED, the pointer to CLIP_STATE is ignored.  Programming Note: When enabling the GS stage that may generate incomplete objects, the CLIP stage also needs to be ENABLED in order to filter out any incomplete objects. See Clipper chapter.  A MI_FLUSH needs to be sent prior to disabling Clip function.  Pointer to SF_STATE Project: All                                   |
| 4 | 0    | Specifies the 32-byte aligned offset of the CLIP_STATE. This offset is relative to the General State Base Address.  Reserved Project: All Format: MBZ  CLIP Enable Project: All Format: Enable FormatDesc Specifies whether the CLIP function is enabled or disabled (pass-through). If this bit is set to ENABLED, the pointer to CLIP_STATE is ignored.  Programming Note: When enabling the GS stage that may generate incomplete objects, the CLIP stage also needs to be ENABLED in order to filter out any incomplete objects. See Clipper chapter.  A MI_FLUSH needs to be sent prior to disabling Clip function.  Pointer to SF_STATE Project: All Address: GeneralStateOffset[31:5] |

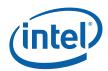

34

|   | 3DSTATE_PIPELINED_POINTERS |                                                                                                    |  |  |  |
|---|----------------------------|----------------------------------------------------------------------------------------------------|--|--|--|
| 5 | 31:5                       | Pointer to WM_STATE                                                                                                    |  |  |  |
|   |                            | Project: All                                                                                                    |  |  |  |
|   |                            | Address: GeneralStateOffset[31:5]                                                                                                |  |  |  |
|   |                            | Surface Type: WM_STATE                                                                                                    |  |  |  |
|   |                            | Specifies the 32-byte aligned offset of the WM_STATE. This offset is relative to the <b>General State Base Address</b> .         |  |  |  |
|   | 4:0                        | Reserved Project: All Format: MBZ                                                                                                |  |  |  |
| 6 | 31:6                       | Pointer to COLOR_CALC_STATE                                                                                                    |  |  |  |
|   |                            | Project: All                                                                                                    |  |  |  |
|   |                            | Address: GeneralStateOffset[31:6]                                                                                                |  |  |  |
|   |                            | Surface Type: COLOR_CALC_STATE                                                                                                   |  |  |  |
|   |                            | Specifies the 64-byte aligned offset of the COLOR_CALC_STATE. This offset is relative to the <b>General State Base Address</b> . |  |  |  |
|   | 5:0                        | Reserved Project: All Format: MBZ                                                                                                |  |  |  |

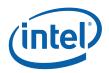

### 2.4.3 3DSTATE\_BINDI NG\_TABLE\_POINTERS

### **3DSTATE BINDING TABLE POINTERS**

Project: Length Bias: 2

The 3DSTATE\_BINDING\_TABLE\_POINTERS command is used to define the location of fixed functions' BINDING\_TABLE\_STATE. Only some of the fixed functions utilize binding tables.

[DevBW-A,B] Errata BWT007: Surface State data pointed at by offsets from Surface State Base must be contained within 32-bit physical address space (that is, must entirely map to memory pages under 4G.)

| DWord Bit |       | Description                                                                                                    |
|-----------|-------|----------------------------------------------------------------------------------------------------|
| 0         | 31:29 | Command Type                                                                                                    |
|           |       | Default Value: 3h GFXPIPE Format: OpCode                                                                                                    |
|           | 28:27 | Command SubType                                                                                                    |
|           |       | Default Value: 3h GFXPIPE_3D Format: OpCode                                                                                                    |
|           | 26:24 | 3D Command Opcode                                                                                                    |
|           |       | Default Value: 0h 3DSTATE_PIPELINED Format: OpCode                                                                                                    |
|           | 23:16 | 3D Command Sub Opcode                                                                                                    |
|           |       | Default Value: 01h 3DSTATE_BINDING_TABLE_POINT Format: OpCode ERS                                                                                           |
|           | 15:8  | Reserved Project: All Format: MBZ                                                                                                    |
|           | 7:0   | DWord Length                                                                                                    |
|           |       | Default Value: 4h Excludes DWord (0,1)                                                                                                    |
|           |       | Format: =n Total Length - 2                                                                                                    |
|           |       | Project: All                                                                                                    |
| 1         | 4:0   | Reserved Project: All Format: MBZ                                                                                                    |
| 2         | 31:5  | Pointer to GS Binding Table                                                                                                    |
|           |       | Project: All                                                                                                    |
|           |       | Address: SurfaceStateOffset[31:5]                                                                                                    |
|           |       | Surface Type: BINDING_TABLE_STATE                                                                                                    |
|           |       | Specifies the 32-byte aligned address offset of the GS function's BINDING_TABLE_STATE. This offset is relative to the <b>Surface State Base Address</b> .   |
|           | 4:0   | Reserved Project: All Format: MBZ                                                                                                    |
| 3         | 31:5  | Pointer to CLIP Binding Table                                                                                                    |
|           |       | Project: All                                                                                                    |
|           |       | Address: SurfaceStateOffset[31:5]                                                                                                    |
|           |       | Surface Type: BINDING_TABLE_STATE^256                                                                                                    |
|           |       | Specifies the 32-byte aligned address offset of the CLIP function's BINDING_TABLE_STATE. This offset is relative to the <b>Surface State Base Address</b> . |

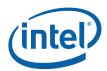

|   | 3DSTATE_BINDING_TABLE_POINTERS |                                                                                                    |  |  |  |
|---|--------------------------------|----------------------------------------------------------------------------------------------------|--|--|--|
|   | 4:0                            | Reserved Project: All Format: MBZ                                                                                                    |  |  |  |
| 4 | 31:5                           | Pointer to SF Binding Table Project: All                                                                                                    |  |  |  |
|   |                                | Address: SurfaceStateOffset[31:5]                                                                                                    |  |  |  |
|   |                                | Surface Type: BINDING_TABLE_STATE^256                                                                                                    |  |  |  |
|   |                                | Specifies the 32-byte aligned address offset of the SF function's BINDING_TABLE_STATE. This offset is relative to the <b>Surface State Base Address</b> .            |  |  |  |
|   | 4:0                            | Reserved Project: All Format: MBZ                                                                                                    |  |  |  |
| 5 | 31:5                           | Pointer to PS Binding Table                                                                                                    |  |  |  |
|   |                                | Project: All                                                                                                    |  |  |  |
|   |                                | Address: SurfaceStateOffset[31:5]                                                                                                    |  |  |  |
|   |                                | Surface Type: BINDING_TABLE_STATE^256                                                                                                    |  |  |  |
|   |                                | Specifies the 32-byte aligned address offset of the PS (Windower) function's BINDING_TABLE_STATE. This offset is relative to the <b>Surface State Base Address</b> . |  |  |  |
|   | 4:0                            | Reserved Project: All Format: MBZ                                                                                                    |  |  |  |

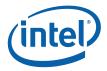

### 2.5 Vertex Data Overview

The 3D pipeline FF stages (past VF) receive input 3D primitives as a stream of vertex information <u>packets</u>. (These packets are not directly visible to software). Much of the data associated with a vertex is passed indirectly via a VUE handle. The information provided in vertex packets includes:

- The **URB Handle** of the VUE: This is used by the FF unit to refer to the VUE and perform any required operations on it (e.g., cause it to be read into the thread payload, dereference it, etc.).
- **Primitive Topology Information**: This information is used to identify/delineate primitive topologies in the 3D pipeline. Initially, the VF unit supplies this information. GS and CLIP threads must supply this information with each vertex they produce (via the URB\_WRITE message). If a FF unit directly outputs vertices (that were not generated by a thread they spawned), that FF unit is responsible for providing this information.
  - PrimType: The type of topology, as defined by the corresponding field of the 3DPRIMITIVE command.
  - o **StartPrim**: TRUE only for the first vertex of a topology.
  - o **EndPrim**: TRUE only for the last vertex of a topology.
- (Possibly, depending on FF unit) Data read back from the **Vertex Header** of the VUE.

## 2.5.1 Vertex URB Entry (VUE) Formats

In general, vertex data is stored in Vertex URB Entries (VUEs) in the URB, processed by CLIP threads, and only referenced by the pipeline stages indirectly via VUE handles. Therefore (for the most part) the contents/format of the vertex data is not exposed to 3D pipeline hardware – the FF units are typically only aware of the handles and sizes of VUEs.

VUEs are written in two ways:

- At the top of the 3D Geometry pipeline, the VF's InputAssembly function creates VUEs and initializes them from data extracted from Vertex Buffers as well as internally-generated data.
- VS, GS, and CLIP threads can compute, format and write new VUEs as thread output.

There are only two points in the 3D FF pipeline where the FF units are exposed to the VUE data. Otherwise the VUE remains opaque to the 3D pipeline hardware.

- Just prior to the CLIP stage, all VUEs are read-back:
  - o [Pre-DevILK] Readback of the Vertex Header (first 256 bits of the VUE)
  - o [DevILK] Readback of the Vertex Header (first 512 bits of the VUE)
  - o [DevILK] Optional readback of User Clip distances if the User Clip Planes are enabled.
- Just after the CLIP stage, on clip-generated VUEs are read-back:
  - o Readback of the Vertex Header (first 256 bits of the VUE)

Software must ensure that any VUEs subject to readback by the 3D pipeline start with a valid Vertex Header. This extends to all VUEs with the following exceptions listed below:

• If the VS function is enabled, the VF-written VUEs are not required to have Vertex Headers, as the VS-incoming vertices are guaranteed to be consumed by the VS (i.e., the VS thread is responsible for overwriting the input vertex data).

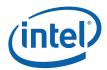

- If the GS FF is enabled, neither VF-written VUEs nor VS thread-generated VUEs are required to have Vertex Headers, as the GS will consume all incoming vertices.
- (There is a pathological case where the CLIP state can be programmed (There is a pathological case where the CLIP state can be programmed to guarantee that all CLIP-incoming vertices are consumed regardless of the data read back prior to the CLIP stage and therefore only the CLIP thread-generated vertices would require Vertex Headers).

The following table defines the Vertex Header. The Position fields are described in further detail below.

Figure 2-3. VUE Vertex Header ([Pre-Dev-ILK])

| DWord B | t     | Description                                                                                                    |  |  |
|---------|-------|----------------------------------------------------------------------------------------------------|--|--|
| D0      | 31:0  | Reserved: MBZ                                                                                                    |  |  |
| D1      | 31:11 | Reserved: MBZ                                                                                                    |  |  |
|         | 10:0  | Render Target Array Index. This value is (eventually) used to index into a specific element of an "array" Render Target. It is read back by the GS unit (for all exiting vertices) and the Clip unit (for all clip-generated vertices), subsequently routed into the PS thread payload, and eventually included in the RTWrite DataPort message header for use by the DataPort shared function.                                                                                                    |  |  |
|         |       | Software is responsible for ensuring this field is zero whenever a programmable index value is <u>not</u> required. When a programmable index value is required software must ensure that the correct 11-bit value is written to this field. Specifically, the kernels must perform a range check of computed index values against [0,2047], and output zero if that range is exceeded. Note that the unmodified "renderTargetArrayIndex" must be maintained in the VUE outside of the Vertex Header.                                                                                         |  |  |
|         |       | Downstream, the DataPort range-checks the 11-bit index values against the range [MinimumArrayElement, Depth] state variables (SURFACE_STATE) associated with the specified render target surface.                                                                                                    |  |  |
|         |       | Format: 0-based U11 index value                                                                                                    |  |  |
| D2      | 31:0  | Viewport Index. This value is used to select one of a possible 16 sets of viewport (VP) state parameters in the Clip unit's VertexClipTest function and in the SF unit's ViewportMapping and Scissor functions.                                                                                                    |  |  |
|         |       | The GS unit (even if disabled) will read back this value for all vertices exiting the GS stage and entering the Clip stage. When enabled, the GS unit will range-check the value against [0,Maximum VPIndex] (see GS_STATE) and use a value of zero if out-of-range. When disabled, the GS unit instead uses the range [0,15]. After this range-check the values are sent down the pipeline and used in the Clip unit's VertexClipTest function. For vertices passing through the Clip stage, these values will also be sent to the SF unit for use in ViewportMapping and Scissor functions. |  |  |
|         |       | The Clip unit (if enabled) will read back this value only for vertices generated by CLIP threads. Unlike the GS unit, the Clip unit will not apply any range check and instead just use the lower 4 bits. No hardware clamping is performed on these read-back values – the read-back values will be used unmodified by the SF unit. The CLIP kernel is therefore responsible for performing any required clamping on this value prior to writing the VUE Vertex Header.                                                                                                    |  |  |
|         |       | Software is responsible for ensuring this field is zero whenever a programmable index value is not required.                                                                                                    |  |  |
|         |       | Format: 0-based U32 index value                                                                                                    |  |  |
| D3      | 31:19 | Reserved: MBZ                                                                                                    |  |  |

38

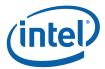

| DWord Bit |      | Description                                                                                                    |  |  |  |  |
|-----------|------|----------------------------------------------------------------------------------------------------|--|--|--|--|
| 18:8      |      | <b>Point Width.</b> This field specifies the width of POINT objects in screen-space pixels. It is used only for vertices within POINTLIST and POINTLIST_BF primitive topologies, and is ignored for vertices associated with other primitive topologies.                                                                                                    |  |  |  |  |
|           |      | This field is read back by both the GS and Clip units.                                                                                                    |  |  |  |  |
|           |      | Format: U8.3 pixels                                                                                                    |  |  |  |  |
|           | 7:0  | User Clip Codes. These are 'outside' status bits associated with the vertex element components marked as CullDistance or ClipDistance. The JITTER is required to generate code to compute and pack these bits. If a Cull/ClipDistance value is negative or a NaN value, its corresponding User Clip Code bit should be set. Up to eight values/bits are supported.                                                                        |  |  |  |  |
|           |      | The CLIP unit supports the <b>UserClipFlag ClipTest Enable Bitmask</b> (CLIP_STATE) which is applied to this field before being used in ClipTest.                                                                                                    |  |  |  |  |
|           |      | This field is read back only by the GS unit. This field is ignored for CLIP thread-generated vertices, as this information is only relevant to CLIP input vertices.                                                                                                    |  |  |  |  |
|           |      | Format: BITMASK8                                                                                                    |  |  |  |  |
| D4        | 31:0 | <b>Vertex Position X Coordinate.</b> If this is a PREMAPPED vertex, this field contains the X component of the vertex's screen space position.                                                                                                    |  |  |  |  |
|           |      | If this is an UNMAPPED vertex, this field contains the X component of the vertex's NDC space position (i.e., the clip space X component divided by the clip space W component).                                                                                                    |  |  |  |  |
|           |      | Format: FLOAT32                                                                                                    |  |  |  |  |
| D5        | 31:0 | Vertex Position Y Coordinate. If this is a PREMAPPED vertex, this field contains the Y component of the vertex's screen space position.                                                                                                    |  |  |  |  |
|           |      | If this is an UNMAPPED vertex, this field contains the Y component of the vertex's NDC space position (i.e., the clip space Y component divided by the clip space W component).                                                                                                    |  |  |  |  |
|           |      | Format: FLOAT32                                                                                                    |  |  |  |  |
| D6        | 31:0 | <b>Vertex Position Z Coordinate.</b> If this is a PREMAPPED vertex, this field contains the Z component of the vertex's screen space position.                                                                                                    |  |  |  |  |
|           |      | If this is an UNMAPPED vertex, this field contains the Z component of the vertex's NDC space position (i.e., the clip space Z component divided by the clip space W component).                                                                                                    |  |  |  |  |
|           |      | Format: FLOAT32                                                                                                    |  |  |  |  |
| D7        | 31:0 | Vertex Position RHW Coordinate. This field contains the reciprocal of the vertex's clip space W coordinate.                                                                                                    |  |  |  |  |
|           |      | Format: FLOAT32                                                                                                    |  |  |  |  |
| (D8-Dn)   | 31:0 | (Remainder of Vertex Elements). While DWords D0-D7 are exposed to the device (i.e., read back by FF units), DWords D8-Dn of vertices written (by threads) are opaque to the device. Software is free to format/use these DWords as desired.                                                                                                    |  |  |  |  |
|           |      | The absolute maximum size limit on this data is specified via a maximum limit on the amount of data that can be read from a VUE (including the Vertex Header) ( <b>Vertex Entry URB Read Length</b> has a maximum value of 63 256-bit units). Therefore the Remainder of Vertex Elements has an absolute maximum size of 62 256-bit units. Of course the actual allocated size of the VUE can and will limit the amount of data in a VUE. |  |  |  |  |

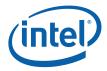

Figure 2-4. VUE Vertex Header ([Dev-ILK])

| DWord Bit |       | Description                                                                                                    |  |  |  |
|-----------|-------|----------------------------------------------------------------------------------------------------|--|--|--|
| D0        | 31:0  | Reserved: MBZ                                                                                                    |  |  |  |
| D1        | 31:11 | Reserved: MBZ                                                                                                    |  |  |  |
|           | 10:0  | Render Target Array Index. This value is (eventually) used to index into a specific element of an "array" Render Target. It is read back by the GS unit (for all exiting vertices) and the Clip unit (for all clip-generated vertices), subsequently routed into the PS thread payload, and eventually included in the RTWrite DataPort message header for use by the DataPort shared function.                                                                                                    |  |  |  |
|           |       | Software is responsible for ensuring this field is zero whenever a programmable index value is <u>not</u> required. When a programmable index value is required software must ensure that the correct 11-bit value is written to this field. Specifically, the kernels must perform a range check of computed index values against [0,2047], and output zero if that range is exceeded. Note that the unmodified "renderTargetArrayIndex" must be maintained in the VUE outside of the Vertex Header.                                                                                         |  |  |  |
|           |       | Downstream, the DataPort range-checks the 11-bit index values against the range [MinimumArrayElement, Depth] state variables (SURFACE_STATE) associated with the specified render target surface.                                                                                                    |  |  |  |
|           |       | Format: 0-based U11 index value                                                                                                    |  |  |  |
| D2        | 31:0  | Viewport Index. This value is used to select one of a possible 16 sets of viewport (VP) state parameters in the Clip unit's VertexClipTest function and in the SF unit's ViewportMapping and Scissor functions.                                                                                                    |  |  |  |
|           |       | The GS unit (even if disabled) will read back this value for all vertices exiting the GS stage and entering the Clip stage. When enabled, the GS unit will range-check the value against [0,Maximum VPIndex] (see GS_STATE) and use a value of zero if out-of-range. When disabled, the GS unit instead uses the range [0,15]. After this range-check the values are sent down the pipeline and used in the Clip unit's VertexClipTest function. For vertices passing through the Clip stage, these values will also be sent to the SF unit for use in ViewportMapping and Scissor functions. |  |  |  |
|           |       | The Clip unit (if enabled) will read back this value only for vertices generated by CLIP threads. Unlike the GS unit, the Clip unit will not apply any range check and instead just use the lower 4 bits. No hardware clamping is performed on these read-back values – the read-back values will be used unmodified by the SF unit. The CLIP kernel is therefore responsible for performing any required clamping on this value prior to writing the VUE Vertex Header.                                                                                                    |  |  |  |
|           |       | Software is responsible for ensuring this field is zero whenever a programmable index value is <u>not</u> required.                                                                                                    |  |  |  |
|           |       | Format: 0-based U32 index value                                                                                                    |  |  |  |
| D3        | 31:19 | Reserved: MBZ                                                                                                    |  |  |  |
|           | 18:8  | <b>Point Width.</b> This field specifies the width of POINT objects in screen-space pixels. It is used only for vertices within POINTLIST and POINTLIST_BF primitive topologies, and is ignored for vertices associated with other primitive topologies.                                                                                                    |  |  |  |
|           |       | This field is read back by both the GS and Clip units.                                                                                                    |  |  |  |
|           |       | Format: U8.3 pixels                                                                                                    |  |  |  |

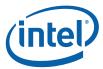

| DWord Bit |      | Description                                                                                                    |
|-----------|------|----------------------------------------------------------------------------------------------------|
|           | 7:0  | User Clip Codes. These are the sign bits of the vertex element components marked as CullDistance or ClipDistance. The JITTER is required to assemble these sign bits. A negative value (sign bit set) indicates that the vertex is on the "outside" of the corresponding user clip plane. Up to eight sign bits (clip flags) are supported. |
|           |      | The CLIP unit supports a mask that is applied to this field before being used in ClipTest.                                                                                                    |
|           |      | This field is read back only by the GS unit. This field is ignored for CLIP thread-generated vertices, as this information is only relevant to CLIP input vertices.                                                                                                    |
|           |      | Format: BITMASK8                                                                                                    |
| D4        | 31:0 | <b>Vertex Position X Coordinate.</b> If this is a PREMAPPED vertex, this field contains the X component of the vertex's screen space position.                                                                                                    |
|           |      | If this is an UNMAPPED vertex, this field contains the X component of the vertex's NDC space position (i.e., the clip space X component divided by the clip space W component).                                                                                                    |
|           |      | Format: FLOAT32                                                                                                    |
| D5        | 31:0 | <b>Vertex Position Y Coordinate.</b> If this is a PREMAPPED vertex, this field contains the Y component of the vertex's screen space position.                                                                                                    |
|           |      | If this is an UNMAPPED vertex, this field contains the Y component of the vertex's NDC space position (i.e., the clip space Y component divided by the clip space W component).                                                                                                    |
|           |      | Format: FLOAT32                                                                                                    |
| D6        | 31:0 | <b>Vertex Position Z Coordinate.</b> If this is a PREMAPPED vertex, this field contains the Z component of the vertex's screen space position.                                                                                                    |
|           |      | If this is an UNMAPPED vertex, this field contains the Z component of the vertex's NDC space position (i.e., the clip space Z component divided by the clip space W component).                                                                                                    |
|           |      | Format: FLOAT32                                                                                                    |
| D7        | 31:0 | Vertex Position RHW Coordinate. This field contains the reciprocal of the vertex's clip space W coordinate.                                                                                                    |
| D8        | 31:0 | <b>Vertex Position X Coordinate.</b> This field contains the X component of the vertex's 4D space position.                                                                                                    |
|           |      | Format: FLOAT32                                                                                                    |
| D9        | 31:0 | <b>Vertex Position Y Coordinate.</b> This field contains the Y component of the vertex's 4D space position                                                                                                    |
|           |      | Format: FLOAT32                                                                                                    |
| D10       | 31:0 | <b>Vertex Position Z Coordinate.</b> This field contains the Z component of the vertex's NDC space position                                                                                                    |
|           |      | Format: FLOAT32                                                                                                    |
| D11       | 31:0 | <b>Vertex Position W Coordinate.</b> This field contains the Z component of the vertex's 4D space position                                                                                                    |
|           |      | Format: FLOAT32                                                                                                    |
| D12       | 31:0 | User Clip Distance to Plane0. If the User Clip Plane0 is enabled, This field contains distance from the vertex to the User Clip Plane0                                                                                                    |
|           |      | Format: FLOAT32                                                                                                    |

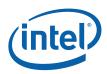

| DWord B      | it   | Description                                                                                                    |  |
|--------------|------|----------------------------------------------------------------------------------------------------|--|
| D13          | 31:0 | User Clip Distance to Plane1. If the User Clip Plane0 is enabled, This field contains distance from the vertex to the User Clip Plane1                                                                                                    |  |
|              |      | Format: FLOAT32                                                                                                    |  |
| D14          | 31:0 | User Clip Distance to Plane2. If the User Clip Plane0 is enabled, This field contains distance from the vertex to the User Clip Plane2                                                                                                    |  |
|              |      | Format: FLOAT32                                                                                                    |  |
| D15          | 31:0 | User Clip Distance to Plane3. If the User Clip Plane0 is enabled, This field contains distance from the vertex to the User Clip Plane3                                                                                                    |  |
|              |      | Format: FLOAT32                                                                                                    |  |
| D16          | 31:0 | User Clip Distance to Plane4. If the User Clip Plane0 is enabled, This field contains distance from the vertex to the User Clip Plane4                                                                                                    |  |
|              |      | Format: FLOAT32                                                                                                    |  |
| D17          | 31:0 | User Clip Distance to Plane5. If the User Clip Plane0 is enabled, This field contains distance from the vertex to the User Clip Plane5                                                                                                    |  |
|              |      | Format: FLOAT32                                                                                                    |  |
| D18          | 31:0 | User Clip Distance to Plane6. If the User Clip Plane0 is enabled, This field contains distance from the vertex to the User Clip Plane6                                                                                                    |  |
|              |      | Format: FLOAT32                                                                                                    |  |
| D19          | 31:0 | User Clip Distance to Plane7. If the User Clip Plane0 is enabled, This field contains distance from the vertex to the User Clip Plane7                                                                                                    |  |
|              |      | Format: FLOAT32                                                                                                    |  |
| (D20-<br>Dn) | 31:0 | (Remainder of Vertex Elements). While DWords D0-D19 are exposed to the device (i.e., read back by FF units), DWords D20-Dn of vertices written (by threads) are opaque to the device. Software is free to format/use these DWords as desired.                                                                                                    |  |
|              |      | The absolute maximum size limit on this data is specified via a maximum limit on the amount of data that can be read from a VUE (including the Vertex Header) (Vertex Entry URB Read Length has a maximum value of 63 256-bit units). Therefore the Remainder of Vertex Elements has an absolute maximum size of 62 256-bit units. Of course the actual allocated size of the VUE can and will limit the amount of data in a VUE. |  |

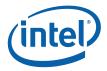

#### 2.5.2 Vertex Positions

(For the sake of brevity, the following discussion will use the term *map* as a shorthand for "compute screen space coordinate via perspective divide followed by viewport transform".)

The "Position" fields of the Vertex Header are the only vertex position coordinates exposed to the 3D Pipeline. The CLIP and SF units are the only FF units which perform operations using these positions. The VUE will likely contain other position attributes for the vertex outside of the Vertex Header, though this information is not directly exposed to the FF units. For example, the Clip Space position will likely be required in the VUE (outside of the Vertex Header) in order to perform correct and robust 3D Clipping in the CLIP thread.

In the CLIP unit, the read-back Position fields are interpreted as being in one of two coordinate systems, depending on the **CLIP\_STATE.VertexPositionSpace** bit. The CLIP unit will modify its VertexClipTest function depending on the coordinate space of the incoming vertices.

- [Pre-DevSNB]:VPOS\_NDCSPACE (Normalized Device Coordinate Space position, post-perspective division): This is the typical coordinate space in which vertex positions are defined upon input to the CLIP unit. A *speculative* perspective-division will have been performed, though the viewport map transformation will not have been applied (as this is provided by the downstream SF FF unit). An advantage of clip-testing in NDC space is that the View Volume has canonical unit dimensions (i.e., it's cheap to test against). The "speculative" nature of the perspective divide is discussed below.
- **VPOS\_SCREENSPACE** (**Screen Space position**): Under certain circumstances, the position in the Vertex Header will contain the screen-space (pixel) coordinates (post viewport mapping).

The SF unit does <u>not</u> have a state bit defining the coordinate space of the incoming vertex positions. Software must use the Viewport Mapping function of the SF unit in order to ensure that screen-space coordinates are available after that function. If screen space coordinates are passed into SF, then software will likely turn off the Viewport Mapping function.

The following subsections briefly describe the three relevant coordinate spaces.

#### 2.5.2.1 Clip Space Position

The *clip-space* position of a vertex is defined in a homogeneous 4D coordinate space where, after perspective projection (division by W), the visible "view volume" is some canonical (3D) cuboid. Typically the X/Y extents of this cuboid are [-1,+1], while the Z extents are either [-1,+1] or [0,+1]. The API's VS or GS shader program will include geometric transforms in the computation of this clip space position such that the resulting coordinate is positioned properly in relation to the view volume (i.e., it will include a "view transform" in this computation path).

Note that, under typical perspective projections, the clip-space W coordinate is equal to the view-space Z coordinate.

A vertex's clip-space coordinates must be maintained in the VUE up to 3D clipping, as this clipping is performed in clip space.

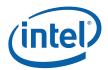

• In [Pre-DevSNB], clip-space positions are stored outside of (beyond) the Vertex Header. VS/GS/Clip kernels must perform perspective projection internally and subsequently store the post-projected (NDC-space, see below) position in the Vertex Header for use by the FF pipeline.

#### 2.5.2.2 NDC Space Position

A perspective divide operation performed on a clip-space position yields a [X,Y,Z,RHW] NDC (Normalized Device Coordinates) space position. Here "normalized" means that visible geometry is located within the [-1,+1] or [0,+1] extent view volume cuboid (see clip-space above).

- The NDC X,Y,Z coordinates are the clip-space X,Y,Z coordinates (respectively) divided by the clip-space W coordinate (or, more correctly, the clip-space X,Y,Z coordinates are multiplied by the reciprocal of the clip space W coordinate).
  - o Note that the X,Y,Z coordinates may contain INFINITY or NaN values (see below).
- The NDC RHW coordinate is the reciprocal of the clip-space W coordinate and therefore, under normal perspective projections, it is the reciprocal of the view-space Z coordinate. Note that NDC space is really a 3D coordinate space, where this RHW coordinate is retained in order to perform perspective-correct interpolation, etal. Note that, under typical perspective projections.
  - o Note that the RHW coordinate make contain an INFINITY or NaN value (see below).

#### Speculative Perspective Divide [Pre-DevSNB]

When operating in VPOS\_NDCSPACE mode, the CLIP stage requires a 'speculative' PerspectiveDivide to have been performed on all incoming vertices. This places a requirement on software (the JITTER) to cause the NDC coordinates to be computed and stored prior to the CLIP stage, in addition to any shader functions which may be required. In the case where the application simply inputs clip space positions without any intervening processing prior to the CLIP stage, software must cause the speculative PerspectiveDivide function to be performed in the VS/GS thread.

This PerspectiveDivide function is considered speculative in that the results may not be used, i.e., in the case where the vertex lies outside the clipping boundaries. Note that, when performing PerspectiveDivide before 3DClipping, the resulting NDC coordinates may not even be representable. For example, the clip-space W coordinate may be zero or close enough to zero to cause the X/W, Y/W or Z/W operation to result in an INFINITE value. However, in these cases, the PerspectiveDivide results will not be used, and instead the corresponding clip-space coordinates will be used as input to the 3DClipping function (assuming the object is not trivially rejected).

#### **NaN Values in NDC Coordinate Components**

There are cases where a speculative PerspectiveDivide can produce NaN results. The following table shows these cases for the computation of X/W (same holds true for Y/W and Z/W).

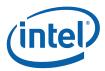

| W RHW                 |            | Clip X                      | NDC<br>X =<br>X*RH<br>W | Comments                                                                                                    |
|-----------------------|------------|-----------------------------|-------------------------|----------------------------------------------------------------------------------------------------|
| NaN                   | NaN        | d/c                         | NaN                     | Clip space position not representable (W is NaN)                                                                                                    |
| d/c                   | d/c        | NaN                         | NaN                     | Clip space position not representable (X is NaN)                                                                                                    |
| +/-INF                | +/-0       | +/-INF                      | NaN                     | Clip space position is representable, but 3D clipping will not yield valid results.                                                                                                  |
| +/-0 or<br>denor<br>m | +/-<br>INF | +/-0 or<br>denorm           | NaN                     | Clip space postiion is representable. This is a case where a NDC X,Y,Z component can be NaN even when the Clip space position is representable. 3D Clipping can yield valid results. |
| +/-INF                | +/-0       | Not +/-<br>INF              | +/-0                    | This is the case of infinite perspective, where the vertex collapses to the NDC origin.                                                                                              |
| +/-0 or<br>denor<br>m | +/-<br>INF | Not (+/-<br>0 or<br>denorm) | +/-INF                  | This is a case where an infinite NDC coordinate is generated, though 3D Clipping will be able to produce valid results.                                                              |

During VertexClipTest, any vertex with an NaN NDC RHW coordinate will be marked as "BAD". During ClipDetermination, any object containing a 'BAD' vertex will be trivially rejected.

#### 2.5.2.3 Screen-Sp ace Position

Screen-space coordinates are defined as:

- X,Y coordinates are in absolute screen space (pixel coordinates, upper left origin). See Vertex X,Y Clamping and Quantization in the SF section for a discussion of the limitations/restrictions placed on screenspace X,Y coordinates.
- Z coordinate has been mapped into the range used for DepthTest.
- RHW coordinate is actually the reciprocal of clip-space W coordinate (typically the reciprocal of the view-space Z coordinate).

# 2.6 3D Pipeline Stage Overview

The fixed-function (FF) stages of the 3D pipeline share some common functionality, specifically related to the creation and management of threads. This chapter is intended to describe the behavior and programming model of these common functions, in an effort to not replicate this information for each pipeline stage. Stage-specific exceptions to the information provided here will be included in the stage-specific chapters to follow.

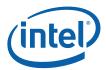

# 2.6.1 Generic 3D FF Unit Block Diagram

The following block diagram, in general, applies to the VS, GS, and CLIP stages. Previous Stage **FF Unit** State Vertex Clip Test (CLIP) Manager Global Object Staging Buffer Gen5 **URB** URB Subsystem Thread Request Generator Mgr. Entry Manager Thread Output Handling **URB** Statistics Gathering **URB Readback** Next Stage B6820-02

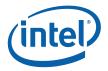

#### 2.6.2 Common 3D FF Unit Functions

A major role of the FF stages is in managing the GENx threads that perform the majority of the processing on the vertex/pixel data. (In general, the amount of non-thread processing performed by the 3DPIPE stages increases towards the end of the pipeline.) In a generic sense, the key functions included are:

- Bypass Mode
- URB Entry Management
- Thread Initiation Management
- Thread Request Data Generation
  - o Thread Control Information Generation
  - o Thread Payload Header Generation
  - o Thread Payload Data Generation
- Thread Output Handling
- URB Entry Readback
- Statistics Gathering

The following table lists the various state variables used to control the common FF functions:

| State Variable                           | Programmed Via                                  | Generic Functions Affected |
|------------------------------------------|-------------------------------------------------|----------------------------|
| <stage> Enable</stage>                   | [Pre-DevSNB]:<br>3DSTATE_PIPELINED_POINT<br>ERS | Bypass Mode                |
| Kernel Start Pointer                     | [Pre-DevSNB]: Pipeline State                    | Thread Request Data Gen.   |
| GRF Register Block Count                 | Descriptor                                      | Thread Request Data Gen.   |
| Single Program Flow                      |                                                 | Thread Request Data Gen.   |
| Thread Priority                          |                                                 | Thread Request Data Gen.   |
| Floating Point Mode                      |                                                 | Thread Request Data Gen.   |
| Exceptions Enable                        |                                                 | Thread Request Data Gen.   |
| Scratch Space Base Pointer               |                                                 | Thread Request Data Gen.   |
| Per Thread Scratch Space                 |                                                 | Thread Request Data Gen.   |
| Constant URB Entry Read Length           |                                                 | Payload Data Gen.          |
| Constant URB Entry Read Offset           |                                                 | Payload Data Gen.          |
| Vertex URB Entry Read Length             |                                                 | Payload Data Gen.          |
| Vertex URB Entry Read Offset             |                                                 | Payload Data Gen.          |
| Dispatch GRF Start Register for URB Data |                                                 | Payload Data Gen.          |
| Maximum Number of Threads                |                                                 | Thread Resource Alloc.     |
|                                          |                                                 | Scratch Space Mgt.         |

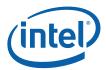

| State Variable                        | Programmed Via                           | Generic Functions Affected                                               |
|---------------------------------------|------------------------------------------|--------------------------------------------------------------------------|
| <stage> Fence</stage>                 | URB_FENCE_POINTER                        | URB Entry Mgt.                                                           |
| URB Entry Allocation Size             | [Pre-DevSNB]: Pipeline State             | URB Entry Mgt.                                                           |
| Number of URB Entries                 | Descriptor                               | URB Entry Mgt.                                                           |
| Sampler State Pointer                 | [Pre-DevSNB]: Pipeline State Descriptor[ | Payload Header Gen.                                                      |
| <stage> Binding Table Pointer</stage> | 3DSTATE_BINDING_TABLE_<br>POINTERS       | This gets routed directly to shared functions (transparent to software). |
| Sampler Count                         | [Pre-DevSNB]: Pipeline State             | Thread Request Data Gen.                                                 |
| Binding Table Entry Count             | Descriptor                               | Thread Request Data Gen.                                                 |
| Statistics Enable                     |                                          | Statistics Gathering                                                     |

# 2.6.3 Thread Initiation Management

Those FF stages that can spawn threads must have buffered the input (URB entries) available to supply a thread, and then ensure that there are sufficient resources (within the domain of the 3D pipeline) to make the thread request.

Once a FF stage determines a thread request can be submitted, (a) all input data required to initiate the thread is generated, (b) this information is submitted to the common thread dispatcher, (c) the thread dispatcher will spawn the thread as soon as an EU with sufficient GRF resources becomes available, and finally (d) the thread will start execution. With respect to concurrent threads, steps (c) and (d) <u>can proceed out of order</u> (i.e., a threads are not necessarily dispatched in the order that the thread requests are submitted to the thread dispatcher).

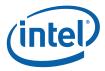

# 2.6.3.1 Thread Input Buffering

Each FF stage varies with regard to thread input requirements, and so this will not be discussed in this chapter other than the overview information provided in the following table:

| FF<br>Stage | Thread Input Requirements                                                                                                    |
|-------------|----------------------------------------------------------------------------------------------------|
| cs          | N/A (does not spawn threads)                                                                                                    |
| VF          | N/A (does not spawn threads)                                                                                                    |
| GS          | All the vertices associated with an object must be buffered before a GS thread can be initiated to process the object.                                                                        |
| VS          | Normally, two vertices are buffered before a VS thread is spawned to shade the pair in parallel. Under some circumstances (e.g., a flush, state change, etc.) a single vertex will be shaded. |
| CLIP        | [Pre-DevSNB]: All the vertices associated with an object must be buffered before a CLIP thread can be initiated to process the object.                                                        |
| SF          | [Pre-DevSNB]: All the vertices associated with an object must be buffered before a SETUP thread can be initiated to process the object.                                                       |
| WM          | Threads spawned as required by the rasterization algorithm.                                                                                                    |

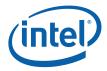

#### 2.6.3.2 Thread Resource Allocation [Pre-Dev-ILK]

Once a FF stage that spawn threads has sufficient input to initiate a thread, it must guarantee that it is safe to request the thread initiation. For all these FF stages, this check is based on:

#### • The availability of output URB entries:

- o GS: At least one output URB entry must be available to serve as the initial output vertex from the GS thread. <u>However</u>, software must <u>guarantee</u> that additional URB entries will <u>eventually become available</u> to allow the pipeline to make forward progress and not deadlock. There are two considerations here:
  - Single GS Threads (Maximum Number of Threads == 1): There must be enough GS output URB entries allocated to allow the GS thread to make progress (call this number P). P must include enough vertices to allow the next enabled stage to make progress, i.e., must contain enough vertices for the worst-case object within a primitive. For example, the system would hang if the GS stage was only allocated 2 URB entries and the GS thread tried to output a TRILIST. In this case the GS stage would need to be allocated at least 3 URB entries the GS thread would output the first 3 vertices, then would stall on the allocation of the 4<sup>th</sup> vertex until the rest of the pipeline consumed that first triangle and dereferenced the first vertex. The clipper, when enabled, imposes additional requirements on the number of output URB entries allocated to the GS. Because of the way the clipper processes strip/fan primitives, it will not release the URB entries for the vertices of a given object until it has finished processing the *next* object in the primitive. The minimum number of handles that must be allocated to the GS for strip/fan –type primitives is thus increased according to the following table:

| William G5 Handles | горогоду                                                   |
|--------------------|------------------------------------------------------------|
| 3                  | LINESTRIP, LINESTRIP_BF, LINESTRIP_CONT, LINESTRIP_CONT_BF |
| 4                  | POLYGON, TRIFAN, TRIFAN_NOSTIPPLE                          |
| 5                  | TRISTRIP, TRISTRIP_REV                                     |

- Dual GS threads: If two concurrent GS thread are permitted, software must account for the possibility that the subsequent GS thread completes before the preceding GS thread outputs its first vertex. Therefore there must be enough URB entries allocated to satisfy the above minimums for both threads.
- o CLIP: Same considerations as GS (above)
- o SF: An output URB entry must be available to store the results of the SETUP thread.
- o WM: N/A (does not output to URB)
- The **Maximum Number of Threads** state variable. This state variable limits the number of concurrent threads a FF stage can have executing. As long as the FF stage is operating below this limit, it can make additional thread initiation requests.

Topology

• In addition, the WM unit utilizes a **scoreboard** mechanism to ensure proper ordering of operations – and this mechanism can postpone the initiation of new threads. (See Windower chapter).

Software is responsible for programming of **Maximum Number of Threads** to ensure the correct and optimal operation of the 3D pipeline.

Minimum GS Handles

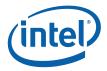

The considerations for programming Maximum Number of Threads are summarized below:

- 1. **URB Allocation**: (See discussion above)
- 2. **Scratch Space Allocation**: When the current kernel of an enable stage requires use of scratch space (for API-defined temporary storage, register spill/fill, overflow stacks, etc.), software must limit the number of concurrent threads (via **Maximum Number of Threads**) such that the total scratch space requirement is satisfied by the amount of scratch space memory allocated to the FF stage.
- 3. **Stream Output Serialization**: If a kernel is required to output a serialized stream of data to a memory, threads for that stage must be serialized by SW only allowing (**Maximum Number of Threads** == 1).
- 4. **Performance**: In general, a larger number of possibly-concurrent threads will better ensure the GENx cores are fully utilized.

(*Note*: The 3D pipeline can function correctly with (**Maximum Number of Threads** == 1) set at each enabled stage, given that there are sufficient resources to run this single thread (scratch space, etc). However, this will certainly not be an optimal configuration. See *Graphics Processing Engine* for a discussion of URB Allocation Requirements and Guidelines which includes information on programming the Number Of Threads for the various FF units.)

#### 2.6.3.3 Thread Resource Allocation [Dev-ILK]

In general, the considerations listed in the preceding Pre-Dev-ILK section are relevant, with the following exceptions:

- The availability of output URB entries:
  - GS: Although up to 32 concurrent GS threads are allowed, only two can be outputting URB entries. Therefore, the considerations listed in the preceding Pre-Dev-ILK section are relevant.
  - CLIP: Same considerations as GS (above), except only 16 concurrent Clip threads are allowed.

# 2.6.4 Thread Request Generation

Once a FF unit determines that a thread can be requested, it must gather all the information required to submit the thread request to the Thread Dispatcher. This information is divided into several categories, as listed below and subsequently described in detail.

- Thread Control Information: This is the information required (from the FF unit) to establish the execution environment of the thread. Note that some information affecting the thread execution state is programmed external to the 3D pipeline (e.g., Exception Handler IP, Breakpoint IP, etc.)
- Thread Payload Header: This is the first portion of the thread payload passed in the GRF, starting at GRF R0. This is information passed directly from the FF unit. It precedes the Thread Payload Input URB Data.
- Thread Payload Input URB Data: This is the second portion of the thread payload. It is read from the URB using entry handles supplied by the FF unit.

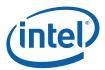

52

#### 2.6.4.1 Thread Control Information

The following table describes the various state variables that a FF unit uses to provide information to the Thread Dispatcher and which affect the thread execution environment. Note that this information is not directly passed to the thread in the thread payload (though some fields may be subsequently accessed by the thread via architectural registers).

Table 2-2. State Variables Included in Thread Control Information

| State Variable               | Usage                                                                                                    | FFs                                         |
|------------------------------|----------------------------------------------------------------------------------------------------|---------------------------------------------|
| Kernel Start Pointer         | This field, together with the <b>General State Pointer</b> , specifies the starting location (1 <sup>st</sup> GENx core instruction) of the kernel program run by threads spawned by this FF unit. It is specified as a 64-byte-granular offset from the <b>General State Pointer</b> .                                                          | All FFs spawning threads                    |
| GRF Register Block<br>Count  | Specifies, in 16-register blocks, how many GRF registers are required to run the kernel. The Thread Dispatcher will only seek candidate EUs that have a sufficient number of GRF register blocks available. Upon selecting a target EU, the Thread DIspatcher will generate a logical-to-physical GRF mapping and provide this to the target EU. | All FFs spawning threads                    |
| Single Program<br>Flow (SPF) | Specifies whether the kernel program has a single program flow (SIMDnxm with m = 1) or multiple program flows (SIMDnxm with m > 1). See CR0 description in ISA Execution Environment.                                                                                                    | All FFs spawning threads                    |
| Thread Priority              | The Thread Dispatcher will give priority to those thread requests with Thread Priority of HIGH_PRIORITY over those marked as LOW_PRIORITY. Within these two classes of thread requests, the Thread Dispatcher applies a priority order (e.g., round-robin though this algorithm is considered a device implementation-dependent detail).         | All FFs spawning threads                    |
| Floating Point<br>Mode       | This determines the initial value of the <b>Floating Point Mode</b> bit of the EU's CR0 architectural register that controls floating point behavior in the EU core. (See ISA.)                                                                                                    | All FFs spawning threads                    |
| Exceptions Enable            | This bitmask controls the exception handling logic in the EU. (See ISA.)                                                                                                    | All FFs spawning threads                    |
| Sampler Count                | This is a hint which specifies how many indirect SAMPLER_STATE structures should be prefetched concurrent with thread initiation. It is recommended that software program this field to equal the number of samplers, though there may be some minor performance impact if this number gets large.                                               | All stages supporting sampling (VS, GS, WM) |
|                              | This value should not exceed the number of samplers accessed by the thread as there would be no performance advantage. Note that the data prefetch is treated as any other memory fetch (with respect to page faults, etc.).                                                                                                    |                                             |
| Binding Table Entry<br>Count | This is a hint which specifies how many indirect BINDING_TABLE_STATE structures should be prefetched concurrent with thread initiation. (The comments included in Sampler Count (above) also apply to this field).                                                                                                    | All FFs spawning threads                    |

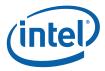

#### 2.6.4.2 Thread Payload Generation

FF units are responsible for generating a thread *payload* – the data pre-loaded into the target EU's GRF registers (starting at R0) that serves as the primary direct input to a thread's kernel. The general format of these payloads follow a similar structure, though the exact payload size/content/layout is unique to each stage. This subsection describes the common aspects – refer to the specific stage's chapters for details on any differences.

The payload data is divided into two main sections: the *payload header* followed by the *payload URB data*. The payload header contains information passed directly from the FF unit, while the payload URB data is obtained from URB locations specified by the FF unit.

**NOTE**: The first 256 bits of the thread payload (the initial contents of R0, aka "the R0 header") is specially formatted to closely match (and in some cases exactly match) the first 256 bits of thread-generated *messages* (i.e., the message header) accepted by shared functions. In fact, the send instruction supports having a copy of a GR's contents (such as R0) used as the message header. Software must take this intention into account (i.e., "don't muck with R0 unless you know what you're doing"). This is especially important given the fact that several fields in the R0 header are considered opaque to SW, where use or modification of their contents might lead to UNDEFINED results.

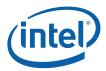

The payload header is further (loosely) divided into a leading *fixed payload header* section and a trailing, variable-sized *extended payload header* section. In general the size, content and layout of both payload header sections are FF-specific, though many of the fixed payload header fields are common amongst the FF stages. The extended header is used by the FF unit to pass additional information specific to that FF unit. The extended header is defined to start after the fixed payload header and end at the offset defined by **Dispatch GRF Start Register for URB Data**. Software can cause use the **Dispatch GRF Start Register for URB Data** field to insert padding into the extended header in order to maintain a fixed offset for the start of the URB data.

#### 2.6.4.2.1 Fixed Payload Header

The payload header is used to pass <u>FF pipeline information</u> required as thread input data. This information is a mixture of SW-provided state information (state table pointers, etc.), primitive information received by the FF unit from the FF pipeline, and parameters generated/computed by the FF unit. most of the fields of the fixed header are common between the FF stages. These non-FF-specific fields are described in Table 2-3. Note that a particular stage's header may not contain all these fields, so they are not "common" in the strictest sense.

Table 2-3. Fixed Payload Header Fields (non-FF-specific)

| Fixed Payload<br>Header Field<br>(non-FF-specific) | Description FFs                                                                                                    |                          |
|----------------------------------------------------|----------------------------------------------------------------------------------------------------|--------------------------|
| FF Unit ID                                         | Function ID of the FF unit. This value identifies the FF unit within the GENx subsystem. The FF unit will use this field (when transmitted in a Message Header to the URB Function) to detect messages emanating from its spawned threads.                                                                                                    | All FFs spawning threads |
| Thread ID                                          | This field uniquely identifies this thread within the FF unit over some period of time.                                                                                                    | All FFs spawning threads |
| Scratch Space<br>Pointer                           | This is the starting location of the thread's allocated scratch space, specified as an offset from the <b>General State Base Address</b> . Note that scratch space is allocated by the FF unit on a per-thread basis, based on the <b>Scratch Space Base Pointer</b> and <b>Per-Thread Scratch Space Size</b> state variables. FF units will assign a thread an arbitrarily-positioned region within this space. The scratch space for multiple (API-visible) entities (vertices, pixels) will be interleaved within the thread's scratch space. | All FFs spawning threads |
| Dispatch ID                                        | This field identifies this thread within the outstanding threads spawned by the FF unit. This field does <u>not</u> uniquely identify the thread over any significant period of time.  Implementation Note: This field is effectively an "active thread index". It is used on a thread's URB allocation request to identify which thread's handle pool is to source the allocation. It is used upon thread termination to free up the thread's scratch space allocation.                                                                         | All FFs spawning threads |
| Binding Table<br>Pointer                           | This field, together with the <b>Surface State Base Pointer</b> , specifies the starting location of the Binding Table used by threads spawned by the FF unit. It is specified as a 64-byte-granular offset from the <b>Surface State Base Pointer</b> .                                                                                                    | All FFs spawning threads |
|                                                    | See Shared Functions for a description of a Binding Table.                                                                                                    |                          |

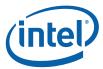

| Fixed Payload<br>Header Field<br>(non-FF-specific) | Description FFs                                                                                                    |                                                             |
|----------------------------------------------------|----------------------------------------------------------------------------------------------------|-------------------------------------------------------------|
| Sampler State<br>Pointer                           | This field, together with the <b>General State Base Pointer</b> , specifies the starting location of the Sampler State Table used by threads spawned by the FF unit. It is specified as a 64-byte-granular offset from the <b>General State Base Pointer</b> .                                                                                      | All FFs spawning<br>threads which<br>sample (VS, GS,<br>WM) |
|                                                    | See Shared Functions for a description of a Sampler State Table.                                                                                                    |                                                             |
| Per Thread<br>Scratch Space                        | This field specifies the amount of scratch space allocated to each thread spawned by the FF unit.                                                                                                    | All FFs spawning threads                                    |
|                                                    | The driver must allocate enough contiguous scratch space, starting at the Scratch Space Base Pointer, to ensure that the Maximum Number of Threads can each get Per-Thread Scratch Space size without exceeding the driver-allocated scratch space.                                                                                                 |                                                             |
| Handle ID <n></n>                                  | This ID is assigned by the FF unit and links the thread to a specific entry within the FF unit. The FF unit will use this information upon detecting a URB_WRITE message issued by the thread.                                                                                                    | VS, GS,CLIP,SF                                              |
|                                                    | Threads spawned by the GS, CLIP, and SF units are provided with a single Handle ID / URB Return Handle pair. Threads spawned by the VS do not write to URB entries, and therefore this info is not supplied.                                                                                                    |                                                             |
| URB Return<br>Handle <n></n>                       | This is an initial destination URB handle passed to the thread. If the thread does output URB entries, this identifies the destination URB entry.                                                                                                    | VS, GS,CLIP,SF                                              |
|                                                    | Threads spawned by the VS, GS, CLIP, and SF units are provided with a single Handle ID / URB Return Handle pair. Threads spawned by the WM do not write to URB entries, and therefore this info is not supplied.                                                                                                    |                                                             |
| Primitive<br>Topology Type                         | As part of processing an incoming primitive, a FF unit is often required to spawn a number of threads (e.g., for each individual triangle in a TRIANGLE_STRIP). This field identifies the type of primitive which is being processed by the FF unit, and which has lead to the spawning of the thread.                                              | GS, CLIP, SF,<br>WM                                         |
|                                                    | GENx kernels written to process different types of objects can use this value to direct that processing. E.g., when a CLIP kernel is to provide clipping for all the various primitive types, the kernel would need to examine the Primitive Topology Type to distinguish between point, lines, and triangle clipping requests.                     |                                                             |
|                                                    | NOTE: In general, this field is identical to the Primitive Topology Type associated with the primitive vertices as received by the FF unit. Refer to the individual FF unit chapters for cases where the FF unit modifies the value before passing it to the thread. (E.g., certain units perform toggling of TRIANGLESTRIP and TRIANGLESTRIP_REV). |                                                             |

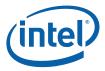

56

#### 2.6.4.2.2 Extended Payload Header

The extended header is of variable-size, where inclusion of a field is determined by FF unit state programming.

In order to permit the use of common kernels (thus reducing the number of kernels required), the **Dispatch GRF Start Register for URB Data** state variable is supported in all FF stages. This SV is used to place the payload URB data at a specific starting GRF register, irrespective of the size of the extended header. A kernel can therefore reference the payload URB data at fixed GRF locations, while conditionally referencing extended payload header information.

#### 2.6.4.2.3 Payload URB Data

In each thread payload, following the payload header, is some amount of URB-sourced data required as input to the thread. This data is divided into an optional *Constant URB Entry* (CURBE), following either by a Primitive URB Entry (WM) or a number of Vertex URB Entries (VS, GS, CLIP, SF). A FF unit only knows the location of this data in the URB, and is never exposed to the contents. For each URB entry, the FF unit will supply a sequence of handles, read offsets and read lengths to the GENx subsystem. The subsystem will read the appropriate 256-bit locations of the URB, optionally perform swizzling (VS only), and write the results into sequential GRF registers (starting at **Dispatch GRF Start Register for URB Data**).

Table 2-4. State Variables Controlling Payload URB Data

| State Variable                                    | Usage                                                                                                    | FFs                 |
|---------------------------------------------------|----------------------------------------------------------------------------------------------------|---------------------|
| Dispatch GRF Start                                | This SV identifies the starting GRF register receiving payload URB data.                                                                                                    | FFs .               |
| Register for URB<br>Data                          | Software is responsible for ensuring that URB data does not overwrite the Fixed or Extended Header portions of the payload.                                                                                                    | spawning<br>threads |
| [Pre-DevSNB]<br>Constant URB<br>Entry Read Offset | This SV determines the starting offset with the CURBE from which constant URB data to be read and supplied in this stage's payloads. It is specified as a 256-bit offset into the current CURBE. As the CURBE is (optionally) used by all pipeline stages to supply constant data, this SV is used by SW to select the constants to be used for a particular stage. |                     |
|                                                   | The sources of constant data within the CURBE for different stages can overlap.                                                                                                    |                     |
|                                                   | Specifying a constant data source extending beyond the end of the CURBE is UNDEFINED.                                                                                                    |                     |
| [Pre-DevSNB]<br>Constant URB<br>Entry Read Length | This SV determines the amount of data (starting from <b>Constant URB Entry Read Offset</b> ) to be read from the CURBE and passed into the payload URB data. It is specified in 256-bit units.                                                                                                    |                     |
|                                                   | If zero, no constant data is read. SW must program a zero value whenever the Constant Buffer is invalid (i.e., the CURBE is unspecified).                                                                                                    |                     |
|                                                   | Specifying a constant data source extending beyond the end of the CURBE is UNDEFINED.                                                                                                    |                     |

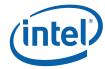

| State Variable                  | Usage                                                                                                    | FFs                        |  |  |  |  |  |
|---------------------------------|----------------------------------------------------------------------------------------------------|----------------------------|--|--|--|--|--|
| Vertex URB Entry<br>Read Offset | This SV specifies the starting offset within VUEs from which vertex data is to be read and supplied in this stage's payloads. It is specified as a 256-bit offset into any and all VUEs passed in the payload.                                                                                  | VS, GS,<br>Pre-<br>DevSNB: |  |  |  |  |  |
|                                 | This SV can be used to skip over leading data in VUEs that is not required by the stage's threads (e.g., skipping over the Vertex Header data at the SF stage, as that information is not required for setup calculations). Skipping over irrelevant data can only help to improve performance. |                            |  |  |  |  |  |
|                                 | Specifying a vertex data source extending beyond the end of a vertex entry is UNDEFINED.                                                                                                    |                            |  |  |  |  |  |
| Vertex URB Entry<br>Read Length | This SV determines the amount of vertex data (starting at Vertex URB Entry Read Offset) to be read from each VUEs and passed into the payload URB data. It is specified in 256-bit units.                                                                                                    |                            |  |  |  |  |  |
|                                 | A zero value is INVALID (at very least one 256-bit unit must be read).                                                                                                    |                            |  |  |  |  |  |
|                                 | Specifying a vertex data source extending beyond the end of a VUE is UNDEFINED.                                                                                                    |                            |  |  |  |  |  |

#### Programming Restrictions: (others may already been mentioned)

- The maximum size payload for any thread is limited by the number of GRF registers available to the thread, as determined by min( 128, 16 \* GRF Register Block Count). Software is responsible for ensuring this maximum size is not exceeded, taking into account:
  - o The size of the Fixed and Extended Payload Header associated with the FF unit.
  - The **Dispatch GRF Start Register for URB** Data SV.
  - o The amount of CURBE data included (via Constant URB Entry Read Length)
  - The number of VUEs included (as a function of FF unit, it's state programming, and incoming primitive types)
  - o The amount of VUE data included for each vertex (via Vertex URB Entry Read Length)
  - o (For WM-spawned PS threads) The amount of Primitive URB Entry data.
- For any type of URB Entry reads:
  - Specifying a source region (via Read Offset, Read Length) that goes past the end of the URB Entry allocation is illegal.
    - The allocated size of Vertex/Primitive URB Entries is determined by the URB Entry Allocation Size value provided in the pipeline state descriptor of the FF unit owning the VUE/PUE.
    - The allocated size of CURBE entries is determined by the **URB Entry Allocation Size** value provided in the CS\_URB\_STATE command.

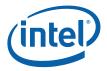

# 2.6.5 Thread Output Handling

Those FF units spawning threads are responsible for monitoring and responding to certain events generated by their spawned threads. Such events are indirectly detected by these FF units monitoring messages sent from threads to the URB Shared Function. By snooping the Message Bus Sideband and Header information, a FF can detect when a particular spawned thread sends a message to the URB function. A subset of this information is then captured and acted upon. Refer to the *URB* chapter for more details (including a table of valid/invalid combinations of the **Complete**, **Used**, **Allocate**, and **EOT** bits)

The following subsections describe functions that FF units perform as part of Thread Output Handling.

#### 2.6.5.1 URB Entry Output (VS, GS, [Pre-DevSNB]: CLIP, SF)

The following description is applicable only to the GS, and for [Pre-Dev-ILK], the CLIP and SF stages.

For these threads the main (if not only) output of the thread takes the form of data written to one or more destination VUEs. At very least this is the only form of thread output visible to the FF units.

When a thread sends a URB\_WRITE message to the URB function with the **Complete** and **Used** bits set in the Message Description, the spawning FF unit recognizes this as the thread having completely written a destination UE. (In the typical case of a VS thread, a pair of UEs will be written in parallel). The thread must not target any additional URB messages to this UE (unless it gets reallocated to the thread). The FF unit marks this UE as complete and available for output.

In the case where multiple concurrent threads are supported at a given stage, the FF unit is responsible for outputing UEs down the pipeline in order. I.e., all VUE outputs of a spawned thread must be sent down the pipeline (<u>in order of allocation to the thread</u>) prior to any outputs from a subsequently-spawned thread. This is required even if the subsequent threads perform any/all of their output prior to the preceding thread producing any/some output.

### 2.6.5.2 VUE Allocation (GS, CLIP) [Pre-Dev-ILK

The following description is applicable only to the VS, GS, CLIP stages.

The GS and CLIP threads are passed a single, initial destination VUE handle. These threads may be required to output more than one destination VUE, and therefore they are provided with a mechanism to request additional handles.

When a GS or CLIP thread issues a URB\_WRITE message with the **Allocate** bit set, the spawning FF unit will consider this a request for the allocation of an additional VUE handle. The thread must specify a destination GRF register for the message writeback data. The spawning FF unit will perform the allocation, and provide the writeback data (containing **Handle ID** and **URB Return Handle**) to the GENx subsystem, which will in turn deliver that data to the appropriate GRF register. (See the *URB* chapter for the definition of this writeback data).

The thread is allowed to proceed while the allocation is taking place (it is guaranteed to complete at some point). If the thread attempts to reference the writeback data before the allocation has completed, execution will be stalled in the same fashion any unfulfilled dependency is handled. It is therefore recommended that

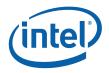

SW (a) request the additional allocation as soon as possible, and (b) reference the writeback data as late as possible in order to keep the thread in a runnable state. (Refer to the following subsection to see how the thread is allowed to "allocate ahead" and give back unused VUE handles).

NOTE: GS and CLIP threads must write VUEs in the order they are allocated by the FF unit (in response to an allocation request from the thread), starting with the initial destination handle passed in the thread payload.

A GS or CLIP thread is restricted as to the number of URB handles it can retain. Here a "retained" handle refers to a URB handle that (a) has been pre-allocated or allocated and returned to the thread via the **Allocate** bit in the URB\_WRITE message, and (b) has yet to be returned to the pipeline via the **Complete** bit in the URB WRITE message.

- When operating in <u>single-thread mode</u> (**Maximum Number of Threads** == 1), the number of retained handles must not exceed min(16, **Number of URB Entries**).
- When operating in <u>dual-thread mode</u> (**Maximum Number of Threads** == 2), the number of retained handles must not exceed (**Number of URB Entries**/2).

This restriction is not expected to be significant in that most/all GS/CLIP threads are expected to retain only a few (<=4) handles.

#### 2.6.5.3 VUE Allocation (GS, CLIP) [Dev-ILK]

The following description is applicable only to the GS, CLIP stages.

The threads are not passed an initial handle. Instead, they request a first handle (if any) via the URB shared function's FF\_SYNC message (see Shared Functions). If additional handles are required, the URB\_WRITE allocate mechanism (mentioned above) is used.

#### 2.6.5.4 VUE Dereference (GS, [Pre-DevSNB]: CLIP)

The following description is applicable only to the GS stage, and for Pre-DevSNB, the CLIP stages.

It is possible and legal for a thread to produce no output or subsequently allocate a destination VUE that was not required (e.g., the thread allocated ahead). Therefore, there is a mechanism by which a thread can "give back" (dereference) an allocated VUE. This mechanism <u>must</u> be used if the VUE is not written before the thread terminates.

A kernel can explicitly dereference a VUE by issuing a URB\_WRITE message (specifying the to-bedereference handle) with the **Complete** bit set and the **Used** bit <u>clear</u>.

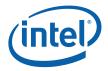

#### 2.6.5.5 Thread Termination

All threads must explicitly terminate by executing a SEND instruction with the EOT bit set. (See *EU* chapters). When a thread spawned by a 3D FF unit terminates, the spawning FF unit detects this termination as a part of Thread Management. This allows the FF units to manage the number of concurrent threads it has spawned and also manage the resources (e.g., scratch space) allocated to those threads.

**Programming Note**: [Pre-Dev-ILK] GS and Clip threads must terminate by sending a URB\_WRITE message (with EOT set) with the Complete bit also set (therein returning a URB handle marked as either used or unused).

#### 2.6.6 VUE Readback

Starting with the CLIP stage, the 3D pipeline requires vertex information in addition to the VUE handle. For example, the CLIP unit's VertexClipTest function needs the vertex position, as does the SF unit's functions. This information is obtained by the 3D pipeline reading a portion of each vertex's VUE data directly from the URB. This readback (effectively) occurs immediately before the CLIP VertexClipTest function, and immediately after a CLIP thread completes the output of a destination VUE.

The Vertex Header (first 256 bits) of the VUE data is read back. (See the previous *VUE Formats* subsection (above) for details on the content and format of the Vertex Header.) .

This readback occurs automatically and is not under software control. The only software implication is that the Vertex Header must be valid at the readback points, and therefore must have been previously loaded or written by a thread.

# 2.7 Synchronization of the 3D Pipeline

Two types of synchronizations are supported for the 3D pipe: top of the pipe and end of the pipe. Top of the pipe synchronization really enforces the read-only cache invaliadation. This synchronization guarantees that primitives rendered after such synchronization event fetches the latest read-only data from memory. End of the pipe synchronization enforces that the read and/or read-write buffers do not have outstanding hardware accesses. These are used to implement read and write fences as well as to write out certain statistics deterministically with respect to progress of primitives through the pipeline (and without requiring the pipeline to be flushed.) The PIPE\_CONTROL command (see details below) is used to perform all of above synchronizations.

# 2.7.1 Top-of-Pipe Synchronization

The driver can use top-of-pipe synchronization to invalidate read-only caches in hardware. This operation is performed only after determining that no pending accesses from the hardware exist on these read-only buffers. PIPE-CONTROL and described below allows for invalidating individual read-only buffer type. It is recommended that driver invalidates only the required caches on the need basis so that cache warm-up overhead can be reduced.

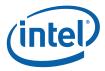

## 2.7.2 End-of-Pipe Synchronization

The driver can use end-of-pipe synchronization to know that rendering is complete (although not necessarily in memory) so that it can de-allocate in-memory rendering state, read-only surfaces, instructions, and constant buffers. An end-of-pipe synchronization point is also sufficient to guarantee that all pending depth tests have completed so that the visible pixel count is complete prior to storing it to memory. End-of-pipe completion is sufficient (although not necessary) to guarantee that read events are complete (a "read fence" completion). Read events are still pending if work in the pipeline requires any type of read except a render target read (blend) to complete.

Write synchronization is a special case of end-of-pipe synchronization that requires that the render cache and/or depth erlated caches are flushed to memory, where the data will become globally visible. This type of synchronization is required prior to SW (CPU) actually reading the result data from memory, or initiating an operation that will use as a read surface (such as a texture surface) a previous render target and/or depth/stencil buffer.

## 2.7.3 Sy nchronization Actions

In order for the driver to act based on a synchronization point (usually the whole point), the reaching of the synchronization point must be communicated to the driver. This section describes the actions that may be taken upon completion of a synchronization point which can achieve this communication.

#### 2.7.3.1 Writing a Value to Memory

The most common action to perform upon reaching a synchronization point is to write a value out to memory. An immediate value (included with the synchronization command) may be written. In lieu of an immediate value, the 64-bit value of the PS\_DEPTH\_COUNT (visible pixel count) or TIMESTAMP register may be written out to memory. The captured value will be the value at the moment all primitives parsed prior to the synchronization commands have been completely rendered, and optionally after all said primitives have been pushed to memory. It is not required that a value be written to memory by the synchronization command.

Visible pixel or TIMESTAMP information is only useful as a delta between 2 values, because these counters are free-running and are not to be reset except at initialization. To obtain the delta, two PIPE\_CONTROL commands should be initiated with the command sequence to be measured between them. The resulting pair of values in memory can then be subtracted to obtain a meaningful statistic about the command sequence.

#### 2.7.3.1.1 PS\_DEPTH\_ COUNT

If the selected operation is to write the visible pixel count (PS\_DEPTH\_COUNT register), the synchronization command should include the **Depth Stall Enable** parameter. There is more than one point at which the global visible pixel count can be affected by the pipeline; once the synchronization command reaches the first point at which the count can be affected, any primitives following it are stalled at that point in the pipeline. This prevents the subsequent primitives from affecting the visible pixel count until all primitives preceding the synchronization point reach the end of the pipeline, the visible pixel count is accurate and the synchronization is completed. This stall has a minor effect on performance and should only be used in order to obtain accurate "visible pixel" counts for a sequence of primitives.

The PS\_DEPTH\_COUNT count can be used to implement an (API/DDI) "Occlusion Query" function.

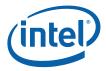

#### 2.7.3.2 Generating an Interrupt

The synchronization command may indicate that a "Sync Completion" interrupt is to be generated (if enabled by the MI Interrupt Control Registers – see *Memory Interface Registers*) once the rendering of all prior primitives is complete. Again, the completion of rendering can be considered to be when the internal render cache has been updated, or when the cache contents are visible in memory, as selected by the command options.

#### 2.7.3.3 Invalidating of Caches

If software wishes to use the notification that a synchronization point has been reached in order to reuse referenced structures (surfaces, state, or instructions), it is not sufficient just to make sure rendering is complete. If additional primitives are initiated after new data is laid over the top of old in memory following a synchronization point, it is possible that stale cached data will be referenced for the subsequent rendering operation. In order to avoid this, the PIPE\_CONTROL command must be used. (See PIPE\_CONTROL description below).

### 2.7.4 PIPE\_CONTROL Command

The PIPE\_CONTROL command is used to effect the synchronization described above. Parsing of a PIPE\_CONTROL command stalls 3D pipe only if the stall enable bit is set. Commands after PIPE\_CONTROL will continue to be parsed and processed in the 3D pipeline. This may include additional PIPE\_CONTROL commands. The implementation does enforce a practical upper limit [pre-DevCTG](4) [DevCTG][DevILK]on the number of PIPE\_CONTROL commands that may be outstanding at once. Parsing of a PIPE\_CONTROL command that causes this limit to be reached will stall the parsing of new commands until the first of the outstanding PIPE\_CONTROL commands reaches the end of the pipe and retires.

Note that although PIPE\_CONTROL is intended for use with the 3D pipe, it *is* legal to issue PIPE\_CONTROL when the Media pipe is selected. In this case PIPE\_CONTROL will stall at the top of the pipe until the Media FFs finish processing commands parsed before PIPE\_CONTROL. Post-synchronization operations, flushing of caches and interrupts will then occur if enabled via PIPE\_CONTROL parameters. Due to this stalling behavior, only one PIPE\_CONTROL command can be outstanding at a time on the Media pipe.

[DevCTG+]: For the invalidate operation of the pipe control, the following pointers are affected. The invalidate operation affects the restore of these packets. If the pipe control invalidate operation is completed before the context save, the indirect pointers will not be restored from memory.

- 1. Pipeline State Pointer
- 2. Media State Pointer
- 3. Constant Buffer Packet

[pre-DevGT] PIPE\_CONTROL will invalidate the Sampler and constant read caches unless the **Depth Stall Enable** bit is set. It will invalidate the Instruction/State cache if the **Instruction/State Cache Flush Enable** is set. .

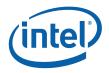

If software wishes to access the rendered data in memory (for analysis by the application or to copy it to a new location to use as a texture, for examples), it must also ensure that the write cache (render cache) is flushed after the synchronization point is reached so that memory will be updated. This can be accomplished by setting the **Write Cache Flush Enable** bit. Note that the **Depth Stall Enable** bit must be clear in order for the flush of the render cache to occur. **Depth Stall Enable** is intended only for accurate reporting of the PS\_DEPTH counter; the render cache cannot be flushed nor can the read caches be invalidated (except for the instruction/state cache) in conjunction with this operation.

[pre-DevGT] Both of the vertex caches will be flushed at the end of any PIPE\_CONTROL operation regardless of how the control bits are set. [**DevCTG-B+**]: The **Texture Cache Flush Enable** bit controls whether the texture cache is flushed, irrespective of any other bit settings.

Table 2-5. Caches Invalidated/Flushed by PIPE\_CONTROL Bit Settings

#### [Pre-DevCTG]

| Depth<br>Stall<br>Enable | Write<br>Cache<br>Flush<br>Enable | Inst/State<br>Cache<br>Flush<br>Enable | Read<br>(Sampler/C<br>onstant)<br>Caches<br>Inv'ed? | Write<br>(Render)<br>Cache<br>Flushed? | Inst/State<br>Cache<br>Inv'ed? | Index-<br>Based<br>Vertex<br>Cache<br>Inv'ed? | VF<br>Cache<br>Inv'ed? | Stall Next<br>Prim at<br>Depth<br>Stage? |
|--------------------------|-----------------------------------|----------------------------------------|-----------------------------------------------------|----------------------------------------|--------------------------------|-----------------------------------------------|------------------------|------------------------------------------|
| 0 0                      |                                   | 0                                      | Yes                                                 | No                                     | No                             | Yes                                           | Yes                    | No                                       |
| 0 0                      |                                   | 1                                      | Yes                                                 | No                                     | Yes                            | Yes                                           | Yes                    | No                                       |
| 0 1                      |                                   | 0                                      | Yes                                                 | Yes                                    | No                             | Yes                                           | Yes                    | No                                       |
| 0 1                      |                                   | 1                                      | Yes                                                 | Yes                                    | Yes                            | Yes                                           | Yes                    | No                                       |
| 1 X                      |                                   | 0                                      | No                                                  | No                                     | No                             | Yes                                           | Yes                    | Yes                                      |
| 1 X                      |                                   | 1                                      | No                                                  | No                                     | Yes                            | Yes                                           | Yes                    | Yes                                      |

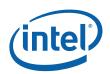

[DevCTG]

| Dept<br>h<br>Stall<br>Enab<br>le | Write  Cach e Flush Enabl e | Inst/St<br>ate<br>Cache<br>Flush<br>Enable | Text<br>ure<br>Cach<br>e<br>FLus<br>h | Read<br>(Sampler<br>/Constan<br>t)<br>Caches<br>Inv'ed?<br>[1] | Write<br>(Rende<br>r)<br>Cache<br>Flushe<br>d? | Write (Dep th) Cach e flush ed | Inst/St<br>ate<br>Cache<br>Inv'ed<br>? | Index-<br>Based<br>Vertex<br>Cache<br>Inv'ed<br>? | VF<br>Cach<br>e<br>Inv'e<br>d? | Stall Next<br>Prim at<br>Depth<br>Stage? |
|----------------------------------|-----------------------------|--------------------------------------------|---------------------------------------|----------------------------------------------------------------|------------------------------------------------|--------------------------------|----------------------------------------|---------------------------------------------------|--------------------------------|------------------------------------------|
| 0 0                              |                             | 0                                          | 0                                     | No                                                             | No                                             | No No                          | •                                      | No No                                             |                                | No                                       |
| 0                                | 0                           | 0 1                                        |                                       | Yes No                                                         |                                                | No                             | No                                     | Yes                                               | Yes                            | No                                       |
| 0                                | 0                           | 1 x                                        |                                       | Yes No                                                         |                                                | No                             | Yes                                    | Yes                                               | Yes                            | No                                       |
| 0                                | 1                           | 0                                          | х                                     | Yes                                                            | Yes Yes                                        | \$                             | No                                     | Yes Ye                                            | 5                              | No                                       |
| 0                                | 1                           | 1                                          | х                                     | Yes                                                            | Yes Yes                                        | s Yes                          |                                        | Yes Yes                                           | 5                              | No                                       |
| 1                                | Х                           | х                                          | х                                     | No                                                             | No No                                          | No                             | •                                      | Yes                                               | Yes                            | Yes                                      |

64

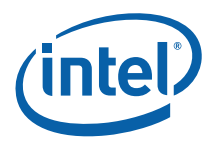

[DevILK]

| [Dev                             | /ILK]                                             |                                                            |                           |                   |                  |                                               |                                                |                                                      |                                        |                                        |                                           |                                        |                                                    |
|----------------------------------|---------------------------------------------------|------------------------------------------------------------|---------------------------|-------------------|------------------|-----------------------------------------------|------------------------------------------------|------------------------------------------------------|----------------------------------------|----------------------------------------|-------------------------------------------|----------------------------------------|----------------------------------------------------|
| Dep<br>th<br>Stall<br>Ena<br>ble | Writ<br>e<br>Cac<br>he<br>Flu<br>sh<br>Ena<br>ble | Inst/<br>Stat<br>e<br>Cac<br>he<br>Flus<br>h<br>Ena<br>ble | Te xtu re Ca ch e FL us h | Z-<br>inhi<br>bit | FC-<br>stal<br>I | Rea d (Sa mple r/Co nsta nt) Cac hes Inv'e d? | Write<br>(Rend<br>er)<br>Cache<br>Flush<br>ed? | Writ<br>e<br>(Dep<br>th)<br>Cac<br>he<br>flus<br>hed | Inst/St<br>ate<br>Cache<br>Inv'ed<br>? | Index - Base d Verte x Cach e Inv'e d? | Stal I Nex t Pri m at thre ad dis pat ch? | VF<br>Ca<br>ch<br>e<br>Inv<br>'ed<br>? | Stall<br>Next<br>Prim<br>at<br>Depth<br>Stage<br>? |
| 0                                | 0                                                 | 0 0                                                        |                           | x 0               |                  | No                                            | No                                             | No                                                   | No                                     | No                                     | No                                        | No                                     | No                                                 |
| 0                                | 0                                                 | 0 0                                                        |                           | x 1               |                  | No                                            | No                                             | No                                                   | No                                     | No                                     | Yes                                       | No                                     | No                                                 |
| 0                                | 0                                                 | 0 1                                                        |                           | хх                |                  | Yes                                           | No                                             | No                                                   | No                                     | Yes                                    | No                                        | Ye<br>s                                | No                                                 |
| 0                                | 0                                                 | 1 x                                                        |                           | хх                |                  | Yes                                           | No                                             | No                                                   | Yes                                    | Yes                                    | No                                        | Ye<br>s                                | No                                                 |
| 0                                | 1                                                 | 0 x                                                        |                           | 0 x               |                  | Yes                                           | Yes                                            | Yes                                                  | No                                     | Yes                                    | No                                        | Ye<br>s                                | No                                                 |
| 0                                | 1                                                 | 1 x                                                        |                           | 0 x               |                  | Yes                                           | Yes                                            | Yes                                                  | Yes                                    | Yes                                    | No                                        | Ye<br>s                                | No                                                 |
| 0                                | 1                                                 | 0 x                                                        |                           | 1 x               |                  | Yes                                           | Yes                                            | No                                                   | No                                     | Yes                                    | No                                        | Ye<br>s                                | No                                                 |
| 0                                | 1                                                 | 1 x                                                        |                           | 1 x               |                  | Yes                                           | Yes                                            | No                                                   | Yes                                    | Yes                                    | No                                        | Ye<br>s                                | No                                                 |
| 1                                | x                                                 | хх                                                         |                           | хх                |                  | No                                            | No                                             | No                                                   | No                                     | Yes                                    | No                                        | Ye<br>s                                | Yes                                                |

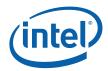

66

# 2.7.4.1 [Pre-DevSNB]

|           |         |                                                  |                | PIP          | E_CONTROL                                                                   |                     |               |  |  |
|-----------|---------|--------------------------------------------------|----------------|--------------|-----------------------------------------------------------------------------|---------------------|---------------|--|--|
| Project:  | [Pr     | [Pre-DevSNB] Length Bias: 2                      |                |              |                                                                             |                     |               |  |  |
| The PIPE_ | CONTROL | command is u                                     | sed to effec   | t the        | synchronization described a                                                 | bove.               |               |  |  |
| DWord E   | Bit     |                                                  |                |              | Description                                                                 |                     |               |  |  |
| 0         | 31:29   | Command T                                        |                | GF           | XPIPE                                                                       | Format:             | OpCode        |  |  |
|           | 28:27   | Command S                                        | SubType        |              |                                                                             | Format:             | •             |  |  |
|           | 26:24   | 3D Commai                                        | nd Opcode      |              | XPIPE_3D PE CONTROL Format:                                                 | Format.             | OpCode OpCode |  |  |
|           | 23:16   | 3D Comma  Default Value:                         |                |              |                                                                             | Format:             | OpCode        |  |  |
| 15:14     | 15:14   | Post-Sync ( Project: A This field sp synchronize | pecifies an    |              | onal action to be taken upo                                                 | on completion of th | he            |  |  |
|           |         | Value Na                                         | me             |              | Descrip                                                                     | otion               | Project       |  |  |
|           |         | 0h                                               | No Write       | 9            | No write occurs as a resu<br>This can be used to imple<br>operation, etc.   |                     | on. All       |  |  |
|           |         | 1h                                               | QWord Wr       | rite         | Write the QWord contain<br>Low, High DWs to the De                          |                     |               |  |  |
|           |         | 2h PS                                            | Depti<br>Count | h            | Write the 64-bit PS_DEPT the Destination Address                            | TH_COUNT registe    | er to All     |  |  |
|           |         | 3h                                               | Timestam       | ıр           | Write the 64-bit TIMESTA<br>Destination Address                             | MP register to the  | All           |  |  |
|           |         | Errata D                                         | )e             |              | scription                                                                   |                     | Project       |  |  |
|           |         | # PS_                                            | UNDEF          | mmaı<br>INED | Cannot be accurated. Setting this field to 2 volue rather than the accurate |                     | g BW-<br>A,B  |  |  |

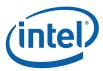

|    | PIPE_CONTROL                                                                                                    |
|----|----------------------------------------------------------------------------------------------------|
| 13 | Depth Stall Enable Project: All Format: Enable  If ENABLED, the 3D pipeline will stall any subsequent primitives at the Depth Test stage until the Sync and Post-Sync operations complete.                                                                                                    |
|    | If DISABLED, the 3D pipeline will not stall subsequent primitives at the Depth Test stage.                                                                                                    |
|    | This bit should be set when obtaining a "visible pixel" count to preclude the possible inclusion in the PS_DEPTH_COUNT value written to memory of some fraction of pixels from objects initiated after the PIPE_CONTROL command.                                                                                                    |
|    | Programming Notes:                                                                                                    |
|    | This bit should be DISABLED for operations other than writing PS_DEPTH_COUNT.                                                                                                    |
|    | This bit will have no effect (besides preventing write cache flush) if set in a PIPE_CONTROL command issued to the Media pipe.                                                                                                    |
| 12 | Write Cache Flush Project: A II Format: Enable Enable                                                                                                    |
|    | Setting this bit will force Render Cache to be flushed to memory prior to this synchronization point completing. This bit should be set for all write fence Sync operations to assure that results from operations initiated prior to this command are visible in memory once software observes this synchronization.                                                                  |
|    | This bit should be DISABLED for End-of-pipe (Read) fences, PS_DEPTH_COUNT or TIMESTAMP queries. This bit is ignored if Depth Stall Enable is set; the Render Cache will not be flushed even if Write Cache Flush Enable is set.                                                                                                    |
| 11 | Instruction/State Project: A II Format: Enable<br>Cache Flush<br>Enable                                                                                                    |
|    | Setting this bit is independent of any other bit in this packet. This bit controls the invalidation of the L1 and L2 instruction/state caches after the completion of the flush.                                                                                                    |
|    | [DevILK] : This bit must not be set.                                                                                                    |
| 10 | Texture Cache Project: CTG+ Format: Enable Flush Enable                                                                                                    |
|    | Setting this bit is independent of any other bit in this packet. This bit controls the invalidation of the texture caches after the completion of the flush.                                                                                                    |
| 10 | Reserved Pro ject: Pre- Format: MBZ CTG                                                                                                    |
| 9  | Indirect State Project: CTG+ Format: Disable Pointers Disable                                                                                                    |
|    | At the completion of the post-sync operation associated with this pipecontrol packet, the indirect state pointers in the hardware will be considered as invalid ie the indirect pointers will not be saved in the context. If any new indirect state commands are executed in the command stream while the pipe control is pending, the new indirect state commands will be preserved. |
|    |                                                                                                    |

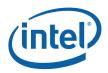

68

|   | _    | I                                                                                                    |            |
|---|------|----------------------------------------------------------------------------------------------------|------------|
|   | 8    | Notify Enable Project: A II Format: Enable  If ENABLED, a Sync Completion Interrupt will be generated (if enabled by Interrupt Control registers) once the sync operation is complete. See Interrupt Control Registers in Memory Interface Registers for details. |            |
|   | 7:0  | DWord Length                                                                                                    |            |
|   |      | Default Value: 2h Excludes DWord (0,1)                                                                                                    |            |
|   |      | Format: =n Total Length                                                                                                    | th - 2     |
|   |      | Project: A II                                                                                                    |            |
| 1 | 31:3 | Destination Address                                                                                                    |            |
|   |      | Project: A II                                                                                                    |            |
|   |      | Address: Grap hicsAddress[31:3]                                                                                                    |            |
|   |      | QW-aligned graphics memory address at which data will be written when occurs. Ignored if Post-Sync Operation is "No write".                                                                                                    | sync point |
| • | 2    | Destination Address Type                                                                                                    |            |
|   |      | Project: A II                                                                                                    |            |
|   |      | Defines address space of Destination Address.                                                                                                    |            |
|   |      | Value Na me Description                                                                                                    | Project    |
|   |      | 0h Local PGTT Use process local PGTT                                                                                                    | All        |
|   |      | 1h Global GTT Use Global GTT; valid only for privileged commands                                                                                                    | All        |
|   |      | Programming Notes                                                                                                    | Project    |
|   |      | Ignored if "No write" is the selected in Operation.                                                                                                    | All        |
|   | 1:0  | Reserved Project: Pre-Dev-ILK Format: MBZ                                                                                                    |            |
|   | 1    | Stall At Pixel Scoreboard                                                                                                    |            |
|   |      | Project: De vILK                                                                                                    |            |
|   |      | Defines the behavior of PIPE_CONTROL command at the pixel scoreboar                                                                                                    | rd.        |
|   |      | Value Na me Description                                                                                                    | Project    |
|   |      | 0h Disabled Stall at the pixel scoreboard is disabled.                                                                                                    | DevILK     |
|   |      | 1h Enabled Stall at the pixel scoreboard is enabled.                                                                                                    | DevILK     |
|   |      | Programming Notes                                                                                                    | Project    |
|   |      | This bit should be DISABLED for End-of-pipe (Read) fences, PS_DEPTH_COUNT or TIMESTAMP queries. This bit is ignored if Depth Stall Enable is set. Further the render cache is not flushed even if Write Cache Flush Enable bit is set.                            |            |

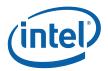

|   | 0    | Depth Cach             | e Flush Inhibi  | t                                                                                                    |            |
|---|------|------------------------|-----------------|----------------------------------------------------------------------------------------------------|------------|
|   |      | Project: De            | v               | ILK                                                                                                    |            |
|   |      | invalidating           | the tags) of de | ushing (i.e. writing back the dirty lines to r<br>epth related caches even if the Write Cach<br>o HiZ cache, Stencil cache and depth cach | e Flush is |
|   |      | Value Na               | me              | Description                                                                                                    | Project    |
|   |      | 0h I                   | Flushed         | Depth relates caches (HiZ, Stencil and Dare flushed when Write Flush is Enabled                                                           | . ,        |
|   |      | 1h I                   | Not Flushed     | Depth relates caches (HiZ, Stencil and Dare NOT flushed when Write Flush is Er                                                            |            |
|   |      | Programm               | ing Notes       |                                                                                                    | Project    |
|   |      | caches ne              | ed to be flushe | Write Cache Flush is not enabled. Ideally or<br>ed only when depth is required to be coher<br>a texture, source or honoring CPU lock.     |            |
|   |      | Errata                 | Description     |                                                                                                    | Project    |
|   |      | #                      | This bit mus    | st be disabled.                                                                                                    | DevILK     |
| 2 | 31:0 | Immediate I            | Oata Proj       | ect: A II Format: U32                                                                                                    |            |
|   |      |                        |                 | rite to memory at synchronization point. In term, "Write PS_DEPTH_COUNT" or "Write"                                                       |            |
| 3 | 31:0 | Immediate E<br>High DW | Oata Proj       | ect: A II Format: U32                                                                                                    |            |
|   |      |                        |                 | vrite to memory at synchronization point. Ite", "Write PS_DEPTH_COUNT" or "Write"                                                         |            |

### 2.7.4.1.1 Post-Sy nc Operation

These are arguments related to events that occur *after* the marker initiated by the PIPE\_CONTROL command is completed. The table below shows the restrictions:

| Arguments Bit                   |    | Restrictions                                                                                           |
|---------------------------------|----|----------------------------------------------------------------------------------------------------|
| Protected Mem Enable            | 22 | Requires stall bit ([20] of DW1) set.                                                                  |
| Global Snapshot Count Reset     | 19 | Requires stall bit ([20] of DW1) set.                                                                  |
| Generic Media State Clear       | 16 | Requires stall bit ([20] of DW1) set.                                                                  |
| Indirect State Pointers Disable | 9  | Requires stall bit ([20] of DW1) set.                                                                  |
| Store Data Index                | 21 | Post-Sync Operation ([15:14] of DW1) must be set to something other than '0'                           |
| Sync GFDT                       | 17 | Post-Sync Operation ([15:14] of DW1) must be set to something other than '0' or 0x2520[13] must be set |

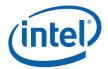

| Arguments Bit |       | Restrictions                                                                                                    |
|---------------|-------|----------------------------------------------------------------------------------------------------|
| TLB inv       | 18    | Post-Sync Operation ([15:14] of DW1) must be set to something other than '0'. Already implied when 0x2520[13] is set |
| Post Sync Op  | 15:14 | No Restriction                                                                                                    |
| Notify En     | 8     | No Restriction                                                                                                    |

#### **2.7.4.1.2 Flush Types**

These are arguments related to the type of read only invalidation or write cache flushing is being requested. Note that there is only intra-dependency. That is, it is not affected by the post-sync operation or the stall bit. The table below shows the restrictions:

| Arguments Bit             |    | Restrictions                                                                                                    |  |
|---------------------------|----|----------------------------------------------------------------------------------------------------|--|
| Depth Stall               | 13 | Following bits must be <i>clear</i> Render Target Cache Flush Enable ([12] of DW1)  Depth Cache Flush Enable ([0] of DW1)  Stall at Pixel Scoreboard. ([1] of DW1) |  |
| Render Target Cache Flush | 12 | Depth Stall must be clear ([13] of DW1)                                                                                                    |  |
| Depth Cache Flush         | 0  | Depth Stall must be clear ([13] of DW1)                                                                                                    |  |
| Stall Pixel Scoreboard    | 1  | Depth Stall must be clear ([13] of DW1)                                                                                                    |  |
| Inst invalidate.          | 11 | No Restriction                                                                                                    |  |
| Tex invalidate.           | 10 | No Restriction                                                                                                    |  |
| VF invalidate             | 4  | No Restriction                                                                                                    |  |
| Constant invalidate       | 3  | No Restriction                                                                                                    |  |
| State Invalidate          | 2  | No Restriction                                                                                                    |  |

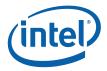

#### 2.7.4.1.3 Stall

If the stall bit is set, the command streamer waits until the pipe is completely flushed.

| Arguments Bit |                            | Restrictions                                                                                                    |
|---------------|----------------------------|----------------------------------------------------------------------------------------------------|
| Stall Bit     | 20                         | <ul> <li>1 of the following must also be set</li> <li>Render Target Cache Flush Enable ([12] of DW1)</li> <li>Depth Cache Flush Enable ([0] of DW1)</li> <li>Stall at Pixel Scoreboard ([1] of DW1)</li> <li>Depth Stall ([13] of DW1)</li> <li>Post-Sync Operation ([13] of DW1)</li> <li>Notify Enable ([8] of DW1)</li> </ul> |
| Errata        | Description                | Project                                                                                                    |
| #             | This bit must be disabled. | DevILK]                                                                                                    |

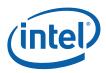

# 3. Vertex Fetch (VF) Stage

# 3.1 Vertex Fetch (VF) Stage Overview

The VF stage performs one major function: executing 3DPRIMITIVE commands. This is handled by the VF's InputAssembly function. The following subsections describe some high-level concepts associated with the VF stage.

## 3.1.1 Input Assembly

The VF's InputAssembly function includes (for each vertex generated):

- Generation of VertexIndex and InstanceIndex for each vertex, possibly via use of an Index Buffer.
- Lookup of the VertexIndex in the Vertex Cache (if enabled)
- If a cache miss is detected:
  - Use of computed indices to fetch data from memory-resident vertex buffers
  - o Format conversion of the fetched vertex data
  - O Assembly of the format conversion results (and possibly some internally generated data) to form the complete "input" (raw) vertex
  - o Storing the input vertex data in a Vertex URB Entry (VUE) in the URB
  - o Output of the VUE handle of the input vertex

### 3.1.1.1 Vertex Assembly

The VF utilizes a number of VERTEX\_ELEMENT state structures to define the contents and format of the vertex data to be stored in Vertex URB Entries (VUEs) in the URB. See below for a detailed description of the command used to define these structures (3DSTATE VERTEX ELEMENTS).

Each active VERTEX\_ELEMENT structure defines up to 4 contiguous DWords of VUE data, where each DWord is considered a "component" of the vertex element. The starting destination DWord offset of the vertex element in the VUE is specified, and the VERTEX\_ELEMENT structures must be defined with monotonically increasing VUE offsets. For each component, the source of the component is specified. The source may be a constant (0, 0x1, or 1.0f), a generated ID (VertexID, InstanceID or PrimitiveID), or a component of a structure in memory (e.g., the Y component of an XYZW position in memory). In the case of a memory source, the Vertex Buffer sourcing the data, and the location and format of the source data with that VB are specified.

The VF's Vertex Assembly process can be envisioned as the VF unit stepping through the VERTEX\_ELEMENT structures in order, fetching and format-converting the source information (if memory resident), and storing the results in the destination VUE.

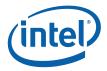

#### 3.1.2 Vertex Cache

The Vertex Cache is strictly a performance-enhancing feature and has no impact on 3D pipeline results (other than a few statistics counters).

In addition, any non-trivial use of instancing (i.e., more than one instance per 3DPRIMITIVE command and the inclusion of instance data in the input vertex) will effectively invalidate the cache between instances, as the InstanceIndex is not included in the cache tag.

## 3.1.3 Input Data: Push Model vs. Pull Model

Given the programmability of the pipeline, and the ability of shaders to input (load/sample) data from memory buffers in an arbitrary fashion, the decision arises in whether to push instance/vertex data into the front of the pipeline or defer the data access (pull) to the shaders that require it. An incrementing *VertexID*, *InstanceID* and *PrimitiveID* are generated in the Input Assembly process, and these values can be declared as input to the "first enabled, relevant" shader. That shader can, for example, use the HW-generated ID as an index into a memory resource such as a constant buffer or vertex buffer. The GENx 3D pipeline supports these IDs as required by the API.

There are tradeoffs involved in deciding between these models. For vertex data, it is probably always better to push the data into the pipeline, as the VF hardware attempts to cover the latency of the data fetch. The decision is less clear for instance data, as pushing instance data leads to larger Vertex URB entries which will be holding redundant data (as the instance data for vertices of an object are by definition the same).

### 3.1.4 Generated IDs

The VF generates InstanceID, VertexID, and PrimitiveID values as part of the InputAssembly process. No special considerations for OpenGL have been included.

Note that the generated IDs are considered separate from any offset computations performed by the VF unit, and are therefore described separately here.

The InstanceID, VertexID, and PrimitiveID values associated with each vertex can be stored in the vertex's VUE, via use of the **Component** *n* **Control** fields in the VERTEX\_ELEMENT structure.

The definition/use of PrimitiveID is more complicated than the other auto-generated IDs. It is only available to the GS as a special non-vertex input, and the PS as a constant-interpolated attribute. The PrimitiveID therefore should be kept separate from the vertex data. Take for example a TRILIST primitive topology: It should be possible to share vertices between triangles in the list even though each triangle has a different PrimitiveID associated with it.

## 3.2 VF Stage Input

As a stage of the GENx 3D pipeline, the VF stage receives inputs from the previous (CS) stage.

The VF stage gets its state programmed directly via pipelined state commands. It does not support indirect state descriptors.

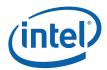

The following table lists the 3D pipeline commands <u>processed</u> by the VF stage. Other commands (not listed) are simply passed down the pipeline. Refer to *3D Overview* for an overview of the various types of input to a 3D Pipeline stage.

| Command De              | scription                                                                                                    |  |  |
|-------------------------|----------------------------------------------------------------------------------------------------|--|--|
|                         | Processing Commands                                                                                                    |  |  |
| 3DPRIMITIVE             | This primitive command is used to inject primitives into the 3D pipeline, where they will be processed according to the current context state settings. Most typically this processing will result in rendering to destination surfaces, though this is not required. |  |  |
|                         | This command is defined in the <i>VF Stage</i> chapter (as it is executed there), though the processing of this command includes the entire 3D pipeline.                                                                                                    |  |  |
| Р                       | ipelined State Commands                                                                                                    |  |  |
| 3DSTATE_INDEX_BUFFER    | This pipelined state command is used to specify Index Buffer parameters used in the VF unit's InputAssembly function. An Index Buffer can be used to provide vertex indices when processing subsequent 3DPRIMITIVE commands.                                          |  |  |
|                         | This command does not travel past the VF stage.                                                                                                    |  |  |
|                         | See Index Buffer below for details on this command.                                                                                                    |  |  |
| 3DSTATE_VERTEX_BUFFERS  | This pipelined state command is used to specify Vertex Buffer parameters used in the VF unit's InputAssembly function. Vertex Buffers provide vertex data when processing subsequent 3DPRIMITIVE commands.                                                            |  |  |
|                         | This command does not travel past the VF stage.                                                                                                    |  |  |
|                         | See Vertex Buffers below for details on this command.                                                                                                    |  |  |
| 3DSTATE_VERTEX_ELEMENTS | This pipelined state command is used to specify Vertex Element parameters used in the VF unit's InputAssembly function. Vertex Element parameters specify how vertex data, extracted from Vertex Buffers, are format converted and stored in VUEs.                    |  |  |
|                         | This command does not travel past the VF stage.                                                                                                    |  |  |
|                         | See Input Vertex Data below for details on this command.                                                                                                    |  |  |
| 3DSTATE_VF_STATISTICS   | This pipelined state command is used to turn pipeline statistics gathering by the VF stage on or off.                                                                                                    |  |  |
|                         | This command does not travel past the VF stage.                                                                                                    |  |  |
|                         | See Statistics Gathering below for details on this command.                                                                                                    |  |  |

The VF stage also receives input directly from memory, in the form of Index Buffers and Vertex Buffers.

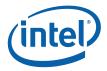

# 3.3 Index Buffer (IB)

The 3DSTATE\_INDEX\_BUFFER command is used to define an *Index Buffer* (IB) used in subsequent 3DPRIMITIVE commands.

The RANDOM access mode of the 3DPRIMITIVE command involves the use of a memory-resident IB. The IB, defined via the 3DSTATE\_INDEX\_BUFFER command described below, contains a 1D array of 8, 16 or 32-bit index values. These index values will be fetched by the InputAssembly function, and subsequently used to compute locations in VERTEXDATA buffers from which the actual vertex data is to be fetched. (This is opposed to the SEQUENTIAL access mode were the vertex data is simply fetched sequentially from the buffers).

Software is responsible for ensuring that accesses outside the IB do not occur. This is possible as software can compute the range of IB values referenced by a 3DPRIMITIVE command (knowing the **StartVertexLocation**, **InstanceCount**, and **VerticesPerInstance** values) and can then compare this range to the IB extent.

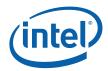

## 3.3.1 3DSTATE\_INDEX\_BUFFER

|          |     | 3DSTATE_INDEX_BUFFER |  |
|----------|-----|----------------------|--|
| Project: | All | Length Bias: 2       |  |

This command is used to specify the current IB state used by the VF function. At most one IB is defined and active at any given time.

#### NOTES:

- The IB must be specified before any RANDOM 3D\_PRIMITIVE commands are issued
- It is possible to have vertex elements source completely from generated ID values and therefore not require any Index Buffer accesses. In this case, VF function will simply ignore the Index Buffer state.

| DWord Bit | t     | Description                                                                                                    |                                       |            |                |                    |                 |                    |
|-----------|-------|----------------------------------------------------------------------------------------------------|---------------------------------------|------------|----------------|--------------------|-----------------|--------------------|
| 0         | 31:29 | Command                                                                                                    | Туре                                  |            |                |                    |                 |                    |
|           |       | Default Val                                                                                                    | ue: 3h                                | GFXPIF     | E              |                    | Format:         | OpCode             |
|           | 28:27 | Command                                                                                                    | SubType                               |            |                |                    |                 |                    |
|           |       | Default Val                                                                                                    | ue: 3h                                | GFXPIF     | E_3D           |                    | Format:         | OpCode             |
|           | 26:24 | 3D Comma                                                                                                    | and Opcod                             | е          |                |                    |                 |                    |
|           |       | Default Val                                                                                                    | ue: 0h                                | 3DSTA      | TE_PIPELIN     | ED                 | Format:         | OpCode             |
|           | 23:16 | 3D Comma                                                                                                    | nd Sub Op                             | ocode      |                |                    |                 |                    |
|           |       | Default Val                                                                                                    | ue: 0Ah                               | 3DSTA      | TE_INDEX_E     | BUFFER             | Format:         | OpCode             |
|           | 11    | Reserved Project: All Format: MBZ                                                                                                    |                                       |            |                |                    |                 |                    |
| 10        |       | Cut Index                                                                                                    | Enable                                |            |                |                    |                 |                    |
|           |       | Project: All                                                                                                    |                                       |            |                |                    |                 |                    |
|           |       | Format:                                                                                                    |                                       | Enable     |                |                    | FormatDe        | esc                |
|           |       | If ENABLED, the largest index value (0xFF,0xFFFF,0xFFFFFFF, depending on Ind<br>Format) is interpreted as the "cut" index. (See description of this elsewhere in this s |                                       |            |                |                    |                 |                    |
|           |       | If DISABLED, there is no special "cut" index value, and the largest index value is simply used as an index. (Expected OpenGL driver usage)                              |                                       |            |                |                    |                 | ue is simply       |
|           |       | This field can only be enabled for certain primitive topology types. Refer to the ta this section for details.                                                          |                                       |            |                |                    |                 | the table later in |
|           | 9:8   | Index Format                                                                                                    |                                       |            |                |                    |                 |                    |
|           |       | Project:                                                                                                    |                                       | All        |                |                    |                 |                    |
|           |       | Format:                                                                                                    | Format: U2 enumerated type FormatDesc |            |                |                    |                 |                    |
|           |       | This field sp                                                                                                    | pecifies the                          | data forma | t of the index | c buffer. All inde | ex values are l | UNSIGNED.          |
|           |       | Value Na                                                                                                    | me                                    |            | Descriptio     | n                  | P               | Project            |
|           |       | 0h                                                                                                    | INDEX_B                               | /TE        |                |                    | А               | All                |
|           |       | 1h                                                                                                    | INDEX_W                               | ORD        |                |                    | А               | All                |
|           |       | 2h                                                                                                    | INDEX_D\                              | MORD       |                |                    |                 | All                |

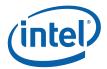

|   |      | 30                                                                                                    | STATE_I                                             | NDEX_BUFFER                                                                                                    |  |  |  |
|---|------|----------------------------------------------------------------------------------------------------|-----------------------------------------------------|----------------------------------------------------------------------------------------------------|--|--|--|
|   | 7:0  | DWord Length                                                                                                    |                                                     |                                                                                                    |  |  |  |
|   |      | Default Value:                                                                                                    | 1h                                                  | Excludes DWord (0,1)                                                                                                    |  |  |  |
|   |      | Format:                                                                                                    | =n                                                  | Total Length - 2                                                                                                    |  |  |  |
|   |      | Project:                                                                                                    | All                                                 |                                                                                                    |  |  |  |
| 1 | 31:0 | Buffer Starting Ad                                                                                                    | dress                                               |                                                                                                    |  |  |  |
|   |      | Project:                                                                                                    | All                                                 |                                                                                                    |  |  |  |
|   |      | Address:                                                                                                    | Graphics                                            | Address[31:0]                                                                                                    |  |  |  |
|   |      | Surface Type:                                                                                                    | Index But                                           | fer Entry                                                                                                    |  |  |  |
|   |      | This field contains the <u>size-aligned</u> (as specified by <b>Index Format</b> ) Graphics Address of the first element of interest within the index buffer. Software must program this value with the combination (sum) of the base address of the memory resource and the byte offset from the base address to the starting structure within the buffer. |                                                     |                                                                                                    |  |  |  |
|   |      | Programming Notes                                                                                                    |                                                     |                                                                                                    |  |  |  |
|   |      | Index Buffers can                                                                                                    | only be alloca                                      | ated in linear (not tiled) graphics memory                                                                                                    |  |  |  |
|   |      | Index Buffers can only be mapped to Main Memory (UC). They must not be mapped to snooped System Memory, or UNPREDICTABLE values may be read                                                                                                    |                                                     |                                                                                                    |  |  |  |
| 2 | 31:0 | Buffer Ending Add                                                                                                    | dress                                               |                                                                                                    |  |  |  |
|   |      | Project:                                                                                                    | All                                                 |                                                                                                    |  |  |  |
|   |      | Address:                                                                                                    | Graphics                                            | Address[31:0]                                                                                                    |  |  |  |
|   |      | index buffer reads                                                                                                    | past this addr<br>oftware must                      | e address of the last valid byte in the index buffer. Any ess returns an index value of 0 (as if the index buffer was guarantee that the buffer ends on an index boundary (e.g., its [1:0] == 11b).                                                 |  |  |  |
|   |      | [Pre-DevSNB]: If this field is zero, no bounds checking is performed. All indices will be read directly from memory.                                                                                                    |                                                     |                                                                                                    |  |  |  |
|   |      | programmed to poi<br>an UNDEFINED in<br>however, that Verte                                                                                                    | int to the last I<br>dex value ma<br>ex Buffer data | er to enable bounds checking, this field must be byte of a 64B cacheline (Bits[5:0] == 1111111b), otherwise by be returned for accesses past the end address. Note, accesses using these UNDEFINED index values are still lex of the Vertex Buffer. |  |  |  |

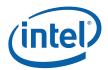

The following table lists which primitive topology types support the presence of Cut Indicies. When the Index Buffer has **Cut Index Enable** set, it is UNDEFINED to issue a 3DPRIMITIVE with a primitive topology type not supporting a Cut Index (even if no cut indicies are actually present in the index buffer).

| Definition               | Cut<br>Index? |
|--------------------------|---------------|
| 3DPRIM_POINTLIST         | Υ             |
| 3DPRIM_LINELIST          | Υ             |
| 3DPRIM_LINESTRIP         | Υ             |
| 3DPRIM_TRILIST           | Υ             |
| 3DPRIM_TRISTRIP          | Υ             |
| 3DPRIM_TRIFAN            | N             |
| 3DPRIM_QUADLIST          | N             |
| 3DPRIM_QUADSTRIP         | N             |
| 3DPRIM_LINELIST_ADJ      | Y             |
| 3DPRIM_LINESTRIP_ADJ     | Υ             |
| 3DPRIM_TRILIST_ADJ       | Y             |
| 3DPRIM_TRISTRIP_ADJ      | Y             |
| 3DPRIM_TRISTRIP_REVERSE  | Y             |
| 3DPRIM_POLYGON           | N             |
| 3DPRIM_RECTLIST          | N             |
| 3DPRIM_LINELOOP          | N             |
| 3DPRIM_POINTLIST_BF      | Y             |
| 3DPRIM_LINESTRIP_CONT    | Υ             |
| 3DPRIM_LINESTRIP_BF      | Y             |
| 3DPRIM_LINESTRIP_CONT_BF | Y             |
| 3DPRIM_TRIFAN_NOSTIPPLE  | N             |

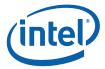

## 3.3.2 Index Buffer Access

The figure below illustrates how the Index Buffer is accessed.

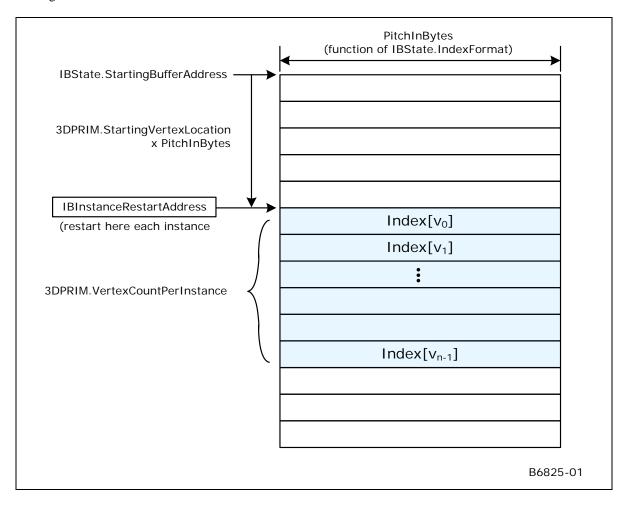

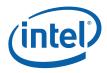

# 3.4 Vertex Buffers (VBs)

The 3DSTATE\_VERTEX\_BUFFERs and 3DSTATE\_INSTANCE\_STEP\_RATE commands are used to define *Vertex Buffers* (VBs) used in subsequent 3DPRIMITIVE commands.

Most input vertex data is sourced from memory-resident VBs. A VB is a 1D arrays of structures, where the size of the structure as defined by the VB's **BufferPitch**. VBs are accessed either as *VERTEXDATA buffers* or *INSTANCEDATA buffers*, as defined by the VB's **BufferAccessType**. The VB's access type will determine whether the VF-computed VertexIndex or InstanceIndex is used to access data in the VB.

Given that the RANDOM access mode of the 3DPRIMITIVE command utilizes an IB (possibly provided by an application) to compute VB index values, VB definitions contain a **MaxIndex** value used to detect accesses beyond the end of the VBs. Any access outside the extent of a VB returns 0.

# 3.4.1 3DSTATE\_VERTEX\_ BUFFERS

This command is used to specify VB state used by the VF function. From 1 to 17 VBs[Pre-DevSNB], 33..

#### NOTES:

- It is possible to have individual vertex elements sourced completely from generated ID values and therefore not require any vertex buffer accesses for that vertex element. In this case, VF function will simply ignore the VB state associated with that vertex element. If all enabled vertex elements have this characteristic, no VBs are required to process 3DPRIMITIVE commands. For example, this might arise when the user wants to perform all data lookups in the first shader, so only generated index values need to be passed down to it. In this extreme case, SW would not need to program any VB state, and therefore not need to issue any 3DSTATE\_VERTEX\_BUFFERS commands.
- For any 3DSTATE\_VERTEX\_BUFFERS command, at least one VERTEX\_BUFFER\_STATE structure must be included.
- VERTEX\_BUFFER\_STATE structures are 4 DWords for both VERTEXDATA buffers and INSTANCEDATA buffers.
- Inclusion of partial VERTEX\_BUFFER\_STATE structures is UNDEFINED.

The order in which VBs are defined within this command can be arbitrary, though a vertex buffer must be defined only once in any given command (otherwise operation is UNDEFINED).

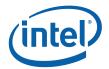

| DWord B         | it    | Description                                              |  |  |
|-----------------|-------|----------------------------------------------------------|--|--|
| 0               | 31:29 | Command Type = GFXPIPE = 03h                             |  |  |
|                 | 28:16 | GFXPIPE Opcode = 3DSTATE_VERTEX_BUFFERS                  |  |  |
|                 |       | GFXPIPE[28:27 = 3h, 26:24 = 0h, 23:16 = 08h] (Pipelined) |  |  |
|                 | 15:8  | Reserved : MBZ                                           |  |  |
|                 | 7:0   | DWord Length (excludes DWords 0,1)                       |  |  |
|                 |       | 4n-1 (where n = # of buffer states included)             |  |  |
| 1-4             |       | Vertex Buffer State [0]                                  |  |  |
|                 |       | Format: VERTEX_BUFFER_STATE                              |  |  |
| 5-8             |       | Vertex Buffer State [1]                                  |  |  |
|                 |       |                                                          |  |  |
| (4n-3)-<br>(4n) |       | Vertex Buffer State []                                   |  |  |

## 3.4.2 VERTEX\_BUFFER\_STATE Structure

|              | VERTEX_BUFFER_STATE |
|--------------|---------------------|
| Project: All |                     |

This structure is used in 3DSTATE\_VERTEX\_BUFFERS to set the state associated with a VB. The VF function will use this state to determine how/where to extract vertex element data for all vertex elements associated with the VB.

The VERTEX\_BUFFER\_STATE structure is 4 DWords for both INSTANCEDATA and VERTEXDATA buffers. A VB is defined as a 1D array of vertex data structures, accessed via a computed index value. The VF function therefore needs to know the starting address of the first structure (index 0) and size of the vertex data structure. [DevILKIf an index value outside of the range [0,Max Index] is used to access this vertex buffer, the value 0 is returned. [DevILK] Vertex element accesses which straddle or go past the VB's End Address will return 0's for all elements.

| DWord Bi | t     | Description        |                                                                              |  |  |
|----------|-------|--------------------|------------------------------------------------------------------------------|--|--|
| 0        | 31:27 | [Pre-DevGT]Ver     | tex Buffer Index                                                             |  |  |
|          |       | Project:           | All                                                                          |  |  |
|          |       | Format:            | U5 index                                                                     |  |  |
|          |       | Range              | [0,16]                                                                       |  |  |
|          |       | This field contain | This field contains an index value which selects the VB state being defined. |  |  |

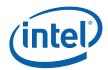

|       |                                                                                                    | VERTEX                                                                     | _BUFFER_STATE                                                                                                    |         |  |  |
|-------|----------------------------------------------------------------------------------------------------|----------------------------------------------------------------------------|----------------------------------------------------------------------------------------------------|---------|--|--|
| 31:26 | Vertex But                                                                                                    | Vertex Buffer Index                                                        |                                                                                                    |         |  |  |
|       | Project:                                                                                                    | All                                                                        |                                                                                                    |         |  |  |
|       | Format:                                                                                                    | U6 in                                                                      | ndex Form                                                                                                    | atDesc  |  |  |
|       | Address:                                                                                                    | Grap                                                                       | hicsAddress[31:0]                                                                                                    |         |  |  |
|       | Range                                                                                                    | [0,32                                                                      | 2]                                                                                                    |         |  |  |
|       | This field o                                                                                                    | This field contains an index value which selects the VB state being define |                                                                                                    |         |  |  |
| 26    | [Pre-DevG                                                                                                    | T]Buffer Access                                                            | Туре                                                                                                    |         |  |  |
|       | Project:                                                                                                    | All                                                                        |                                                                                                    |         |  |  |
|       | This field determines how vertex element data is extracted from this VB. This control applies to all vertex elements associated with this VB. |                                                                            |                                                                                                    |         |  |  |
|       | Value Na                                                                                                    | me                                                                         | Description                                                                                                    | Project |  |  |
|       | 0                                                                                                    | VERTEXDAT<br>A                                                             | For SEQUENTIAL vertex access, each vertex of an instance is sourced from sequential structures within the VB. For RANDOM vertex access, each vertex of an instance is looked up (separately) via a computed index value. | All     |  |  |
|       | 1                                                                                                    | NSTANCEDA<br>TA                                                            | Each vertex of an instance is sourced with the same (instance) data. Subsequent instances may be sourced with the same or different data, depending on Instance Data Step Rate.                                          | All     |  |  |
| 05.04 | Reserved                                                                                                    | Project: All                                                               | Form                                                                                                    | at: MBZ |  |  |
| 25:21 |                                                                                                    | Proiect: All                                                               | Form                                                                                                    | at: MBZ |  |  |
| 15    | Reserved                                                                                                    | Project: All                                                               | [DevILK] Null Vertex Buffer.                                                                                                    |         |  |  |
|       |                                                                                                    | -,                                                                         | r.                                                                                                    |         |  |  |
| 15    |                                                                                                    | -,                                                                         |                                                                                                    | atDesc  |  |  |

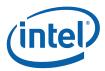

| Project: Security: Access: Exists If: Default Value: Mask: Format: Address: Surface Type: | All None None Always 0h MMIO(0x200 U32 GraphicsAdo                                                                              | ,                                                                                                    | FormatDesc                |  |
|-------------------------------------------------------------------------------------------|----------------------------------------------------------------------------------------------------|----------------------------------------------------------------------------------------------------|---------------------------|--|
| Security: Access: Exists If: Default Value: Mask: Format: Address: Surface Type:          | None None Always Oh MMIO(0x200 U32 GraphicsAdo                                                                                  | 0)#16                                                                                                    | FormatDesc                |  |
| Access: Exists If: Default Value: Mask: Format: Address: Surface Type:                    | None Always 0h MMIO(0x200 U32 GraphicsAdo                                                                                       | 0)#16                                                                                                    | FormatDesc                |  |
| Exists If: Default Value: Mask: Format: Address: Surface Type:                            | Always 0h MMIO(0x200 U32 GraphicsAdo                                                                                            | 0)#16                                                                                                    | FormatDesc                |  |
| Default Value:<br>Mask:<br>Format:<br>Address:<br>Surface Type:                           | 0h<br>MMIO(0x200<br>U32<br>GraphicsAdo                                                                                          | 0)#16                                                                                                    | FormatDesc                |  |
| Mask:<br>Format:<br>Address:<br>Surface Type:                                             | MMIO(0x200<br>U32<br>GraphicsAdo                                                                                                | 0)#16                                                                                                    | FormatDesc                |  |
| Format:<br>Address:<br>Surface Type:                                                      | U32<br>GraphicsAdo                                                                                                    | ,                                                                                                    | FormatDesc                |  |
| Address:<br>Surface Type:                                                                 | GraphicsAdo                                                                                                    | ress[31:0]                                                                                                    | FormatDesc                |  |
| Surface Type:                                                                             | •                                                                                                    | ress[31:0]                                                                                                    |                           |  |
|                                                                                           | 1132                                                                                                    |                                                                                                    |                           |  |
|                                                                                           | 002                                                                                                    |                                                                                                    |                           |  |
| Range                                                                                     | 02^32-1                                                                                                    |                                                                                                    |                           |  |
|                                                                                           | Vertex overfetch cache when this bit is set. For multiple verte: ne packet, this bit may be set only once in the entire packet. |                                                                                                    |                           |  |
| [Pre-DevCTG]: Reserved                                                                    |                                                                                                    |                                                                                                    |                           |  |
| Buffer Pitch                                                                              |                                                                                                    |                                                                                                    |                           |  |
| Format:                                                                                   | U12                                                                                                    |                                                                                                    | FormatDesc Count of bytes |  |
| Range                                                                                     | [Pre-DevCT0                                                                                                    | 6]: [0,2047] Bytes                                                                                                    |                           |  |
|                                                                                           | [DevCTG+]:                                                                                                    | [0,2048] Bytes                                                                                                    |                           |  |
|                                                                                           |                                                                                                    |                                                                                                    |                           |  |
| 7                                                                                         | ange This field specifies                                                                                                    | eange [Pre-DevCTG<br>[DevCTG+]:  <br>This field specifies the pitch in bytes<br>information is required in order to acc |                           |  |

Different VERTEX\_BUFFER\_STATE structures can refer to the same memory region using different Buffer Pitch values.

See note on 64-bit float alignment in Buffer Starting Address.

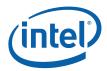

|   |      | VER                                                                                                    | TEX_BUFFER                                                                                                    | STATE                                                                      |                                                           |  |  |  |  |
|---|------|----------------------------------------------------------------------------------------------------|----------------------------------------------------------------------------------------------------|----------------------------------------------------------------------------|-----------------------------------------------------------|--|--|--|--|
| 1 | 31:0 | Buffer Starting Addre                                                                                                    | ess                                                                                                    |                                                                            |                                                           |  |  |  |  |
|   |      | Format:                                                                                                    | GraphicsAddress[3                                                                                                    | 31:0]                                                                      | FormatDesc                                                |  |  |  |  |
|   |      | Address:                                                                                                    | GraphicsAddress[3                                                                                                    | 31:0]                                                                      |                                                           |  |  |  |  |
|   |      | the VB. Software mus                                                                                                    | This field contains the byte-aligned Graphics Address of the first element of interest within the VB. Software must program this value with the combination (sum) of the base address of the memory resource and the byte offset from the base address to the starting structure within the buffer.[                       |                                                                            |                                                           |  |  |  |  |
|   |      | Programming Notes                                                                                                    |                                                                                                    |                                                                            |                                                           |  |  |  |  |
|   |      | will be fetched. Whe Buffer Starting Addre                                                                                                    | 64-bit floating point values must be 64-bit aligned in memory, or UNPREDICTABLE data will be fetched. When accessing an element containing 64-bit floating point values, the Buffer Starting Address and Source Element Offset values must add to a 64-bit aligned address, and BufferPitch must be a multiple of 64-bits. |                                                                            |                                                           |  |  |  |  |
|   |      | VBs can only be allocated in linear (not tiled) graphics memory.                                                                                                    |                                                                                                    |                                                                            |                                                           |  |  |  |  |
|   |      | issue with accesses                                                                                                    | to locations before (I                                                                                                    | on, interpreted as uns<br>ower address value) tl<br>ject to Max Index chec |                                                           |  |  |  |  |
| 2 | 31:0 | End Address                                                                                                    |                                                                                                    |                                                                            |                                                           |  |  |  |  |
|   |      | Project:                                                                                                    | All                                                                                                    |                                                                            |                                                           |  |  |  |  |
|   |      | Security:                                                                                                    | None                                                                                                    |                                                                            |                                                           |  |  |  |  |
|   |      | Default Value:                                                                                                    | 0h                                                                                                    | DefaultVaueDesc                                                            |                                                           |  |  |  |  |
|   |      | Mask:                                                                                                    | MMIO(0x2000)#16                                                                                                    |                                                                            |                                                           |  |  |  |  |
|   |      | Format:                                                                                                    | U32                                                                                                    |                                                                            | FormatDesc                                                |  |  |  |  |
|   |      | Address:                                                                                                    | GraphicsAddress[3                                                                                                    | 31:0]                                                                      |                                                           |  |  |  |  |
|   |      | Surface Type:                                                                                                    | U32                                                                                                    |                                                                            |                                                           |  |  |  |  |
|   |      | Range                                                                                                    | 02^32-1                                                                                                    |                                                                            |                                                           |  |  |  |  |
|   |      |                                                                                                    |                                                                                                    |                                                                            | this particular VB. Access<br>ess will return 0's for any |  |  |  |  |
| 2 | 31:0 | Max Index [Pre-DevIL                                                                                                    | .K]                                                                                                    |                                                                            |                                                           |  |  |  |  |
|   |      | Format:                                                                                                    | U32                                                                                                    |                                                                            | FormatDesc                                                |  |  |  |  |
|   |      | If non-zero (bounds-checking enabled), this field defines the maximum (inclusive) structure index accessible for this particular VB. Use of an index larger than the Max Index returns 0 for all components. This includes a "negative" computed index which, when viewed as an unsigned value, exceeds Max Index. |                                                                                                    |                                                                            |                                                           |  |  |  |  |
|   |      | If zero, bounds checki regardless of the comp                                                                                                    |                                                                                                    | ad from the vertex buff                                                    | er memory is performed                                    |  |  |  |  |
|   |      | Programming Notes                                                                                                    | <u> </u>                                                                                                    |                                                                            |                                                           |  |  |  |  |
|   |      |                                                                                                    | buffer that can be bo                                                                                                    | unds-checked is a 2-e                                                      | ntry buffer (where                                        |  |  |  |  |
|   |      |                                                                                                    |                                                                                                    |                                                                            |                                                           |  |  |  |  |

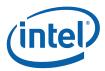

|   | VERTEX_BUFFER_STATE |                                                                                                    |                                                                                                    |                                                                                                    |  |  |  |  |
|---|---------------------|----------------------------------------------------------------------------------------------------|----------------------------------------------------------------------------------------------------|----------------------------------------------------------------------------------------------------|--|--|--|--|
| 3 | 31:0                | Instance Data Step Rate:                                                                               |                                                                                                    |                                                                                                    |  |  |  |  |
|   |                     | Format:                                                                                                | U32                                                                                                    | FormatDesc                                                                                                    |  |  |  |  |
|   |                     | This field only<br>VERTEXDAT                                                                           |                                                                                                    | TA buffers – it is ignored (but still present) for                                                                                                    |  |  |  |  |
|   |                     | vertex buffer specified by t process conti example, a vasequential (in vertices to be of all instances | is changed in sequential in his field is generated is ne inues for each group of insalue of 1 in this field cause estance) group of vertices. It provided with new instances generated by the draw of the draw of | nstance data for this particular INSTANCEDATA nstances. Only after the number of instances w (sequential) instance data provided. This tances defined in the draw command. For s new instance data to be supplied with each A value of 2 causes every other instance group of ce data. The special value of 0 causes all vertices command to be provided with the same instance d by setting this field to its maximum value.) |  |  |  |  |

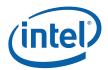

86

# 3.4.3 VERTEXDATA Buffers - SEQUENTIAL Access

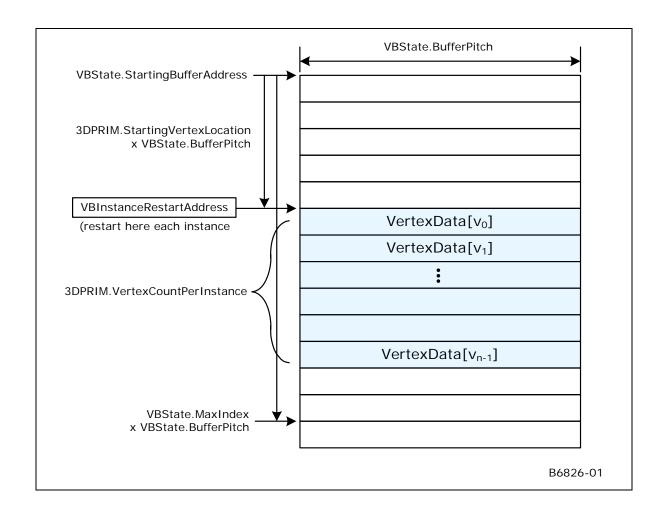

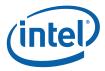

## 3.4.4 VERTEXDATA Buffers - RANDOM Access

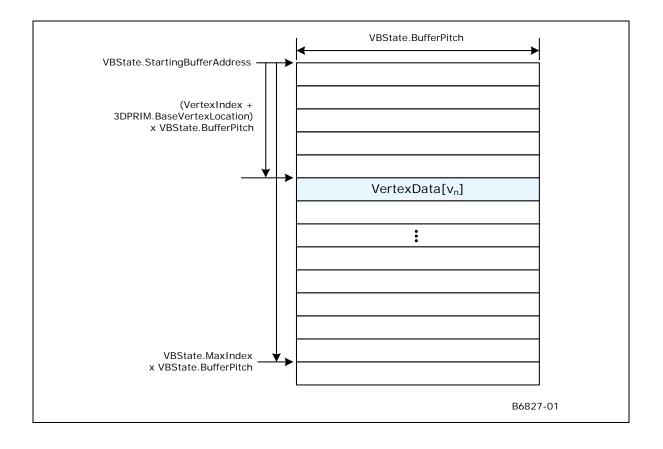

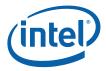

## 3.4.5 INSTANCEDATA Buffers

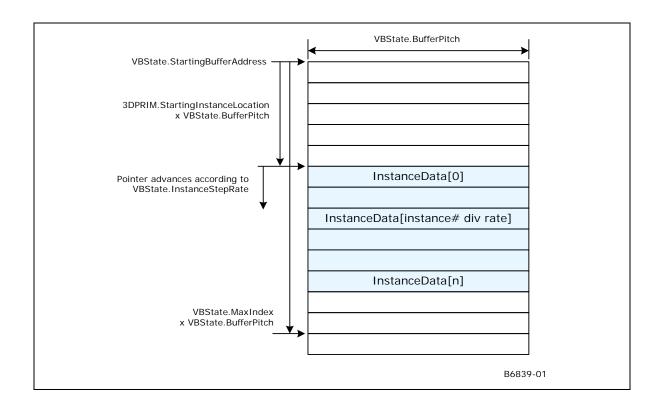

# 3.5 Input Vertex Definition

The 3DSTATE\_VERTEX\_ELEMENTS command is used to define the source and format of input vertex data and the format of how it is stored in the destination VUE as part of 3DPRIMITIVE processing in the VF unit.

Refer to *3DPRIMITIVE Processing* below for the general flow of how input vertices are input and stored during processing of the 3DPRIMITIVE command.

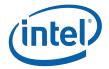

89

## 3.5.1 3DSTATE\_VERTEX\_ ELEMENTS

This is a variable-length command used to specify the active vertex elements (up to 18[PreDevSNB], 34.

#### **RESTRICTIONS/NOTES:**

- At least one VERTEX\_ELEMENT\_STATE structure must be included.
- [Pre-DevILK] Vertex elements must be ordered by increasing Destination Element Offset.
- Inclusion of partial VERTEX\_ELEMENT\_STATE structures is UNDEFINED.
- SW must ensure that at least one vertex element is defined prior to issuing a 3DPRIMTIVE command, or operation is UNDEFINED.
- There are no 'holes' allowed in the destination vertex: NOSTORE components must be overwritten by subsequent components unless they are the trailing DWords of the vertex. Software must explicitly chose some value (probably 0) to be written into DWords that would otherwise be 'holes'.
- (See additional restrictions listed in the command fields and VERTEX\_ELEMENT\_STATE description).
- [DevILK+] Element[0] must be valid.
- [DevILK+] All elements must be valid from Element[0] to the last valid element. (i.e. if Element[2] is valid then Element[1] and Element[0] must also be valid)
- [DevILK+] The pitch between elements packed in the URB will always be 128 bits.

| DWord B | t     | Description                                              |
|---------|-------|----------------------------------------------------------|
| 0       | 31:29 | Command Type = GFXPIPE = 03h                             |
|         | 28:16 | GFXPIPE Opcode = 3DSTATE_VERTEX_ELEMENTS                 |
|         |       | GFXPIPE[28:27 = 3h, 26:24 = 0h, 23:16 = 09h] (Pipelined) |
|         | 15:8  | Reserved : MBZ                                           |
|         | 7:0   | DWord Length (excludes DWords 0,1)                       |
|         |       | Vertex Element Count = ( <b>DWord Length +</b> 1) / 2    |
| 1-2     |       | Element[0]                                               |
|         |       | Format: VERTEX_ELEMENT_STATE                             |
| [3-4]   |       | Element[1]                                               |
|         |       |                                                          |
| [35-36] |       | Element[17]                                              |

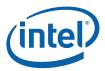

# 3.5.2 VERTEX\_ELEM ENT\_STATE Structure

# 3.5.3 VERTEX\_ELEM ENT\_STATE Structure

| 3DSTATE_InstructionName |     |              |   |  |  |  |
|-------------------------|-----|--------------|---|--|--|--|
| Project:                | All | Length Bias: | 2 |  |  |  |

This structure is used in 3DSTATE\_VERTEX\_ELEMENTS to set the state associated with a *vertex element*. A vertex element is defined as an entity supplying from 1 to 4 DWord vertex components to be stored in the vertex URB entry. Up to 18 vertex elements are supported. The VF function will use this state, and possibly the state of the associated vertex buffer, to fetch/generate the source vertex element data, perform any required format conversions, padding with zeros, and store the resulting destination vertex element data into the vertex URB entry.

| Word E | 3 it  |              |               | Desc                                           | ription                                          |                 |  |
|--------|-------|--------------|---------------|------------------------------------------------|--------------------------------------------------|-----------------|--|
| 0      | 31:27 | Vertex But   | fer Index     |                                                |                                                  |                 |  |
|        |       | Project:     |               | [Pre-DevGT]                                    |                                                  |                 |  |
|        |       | Format:      |               | U5                                             | For                                              | matDesc         |  |
|        |       | Range        |               | [0,16] (Up to 17 VBs                           | are supported)                                   |                 |  |
|        |       | This field s | pecifies whic | ch vertex buffer the eler                      | ment is sourced from.                            |                 |  |
|        |       |              |               |                                                |                                                  |                 |  |
|        |       |              |               |                                                |                                                  |                 |  |
|        |       |              |               | ex element to include of associated vertex but | only internally-generated ffer state is ignored. | data (VertexID, |  |
|        | 26    | Valid        |               |                                                |                                                  |                 |  |
|        |       | Project:     |               | [Pre-DevGT]                                    |                                                  |                 |  |
|        |       | Format:      |               | Boolean                                        | For                                              | FormatDesc      |  |
|        |       | Value Na     | me            | Description                                    |                                                  | Project         |  |
|        |       | 0h           | True          | this vertex elem assembly                      | ent is used in vertex                            | [Pre-DevGT]     |  |
|        |       | 1h           | False         | this vertex elem                               | ent is not used.                                 | [Pre-DevGT]     |  |
|        | 25    | Reserved     |               |                                                |                                                  |                 |  |
|        | 15    | Reserved     | Project:      | [Pre-DevGT]                                    | Forr                                             | nat: MBZ        |  |
|        |       |              |               |                                                |                                                  |                 |  |

90

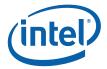

|   | 3DSTATE_InstructionName |                           |                                        |                                                      |  |  |  |  |  |
|---|-------------------------|---------------------------|----------------------------------------|------------------------------------------------------|--|--|--|--|--|
|   | 10                      | Source Eleme              | nt Offset (in bytes)                   |                                                      |  |  |  |  |  |
|   |                         | Project:                  | All                                    |                                                      |  |  |  |  |  |
|   |                         | Format:                   | U11                                    | byte offset                                          |  |  |  |  |  |
|   |                         | Range                     | [0,2047                                |                                                      |  |  |  |  |  |
|   |                         | Byte offset of t          | he source vertex element               | data in the structures comprising the vertex buffer. |  |  |  |  |  |
|   |                         | Programming See note on 0 | g Notes<br>64-bit float alignment in B | uffer Starting Address.                              |  |  |  |  |  |
| 1 | 31                      | Reserved                  | Project: All                           | Format: MBZ                                          |  |  |  |  |  |

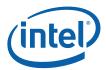

23

92

| 30:28 | Project: | nt 0 Control           |                                                                                                    |         |
|-------|----------|------------------------|----------------------------------------------------------------------------------------------------|---------|
|       |          |                        | lue is stored for component 0 of this particula                                                                                                    |         |
|       | Value Na | me                     | Description                                                                                                    | Project |
|       | 0        | VFCOMP_NO<br>STORE     | Don't store this component. (Not valid for Component 0, but can be used for Component 1-3). Once this setting is used for a component, all highernumbered components (if any) MUST also use this setting. (I.e., no holes within any particular vertex element). Also, there are no 'holes' allowed in the destination vertex: NOSTORE components must be overwritten by subsequent components unless they are the trailing DWords of the vertex. Software must explicitly chose some value (probably 0) to be written into DWords that would otherwise be 'holes'. | All     |
|       | 1        | VFCOMP_ST<br>ORE_SRC   | Store corresponding component from format-converted source element. Storing a component that is not included in the Source Element Format results in an UNPREDICTABLE value being stored. Software should used the STORE_0 or STORE_1 encoding to supply default components.                                                                                                    | All     |
|       | 2        | VFCOMP_ST<br>ORE_SRC   | Store 0 (interpreted as 0.0f if accessed as a float value)                                                                                                    |         |
|       | 3        | VFCOMP_ST<br>ORE_1_FP  | Store 1.0f                                                                                                    |         |
|       | 4        | VFCOMP_ST<br>ORE_1_INT | Store 0x1                                                                                                    |         |
|       | 5        | VFCOMP_ST<br>ORE_VID   | Store Vertex ID (as U32)                                                                                                    |         |
|       | 6        | VFCOMP_ST<br>ORE_IID   | Store Instance ID (as U32)                                                                                                    |         |
| 27    | Reserved | Project: All           | Forma                                                                                                    | t: MBZ  |

ΑII

Format:

MBZ

Project:

Reserved

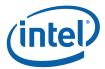

93

| 22:20                                                                                                    | Componen<br>Control                                                 | t 2                                                    |                                                                                        |                                                                                                    |                                        |                                                 |
|----------------------------------------------------------------------------------------------------|---------------------------------------------------------------------|--------------------------------------------------------|----------------------------------------------------------------------------------------|----------------------------------------------------------------------------------------------------|----------------------------------------|-------------------------------------------------|
| 19                                                                                                    | Reserved                                                            | Project:                                               | All                                                                                    | F                                                                                                    | ormat:                                 | MBZ                                             |
| 18:16                                                                                                    | Componen<br>Control                                                 | t 3                                                    |                                                                                        |                                                                                                    |                                        |                                                 |
| 15:8                                                                                                    | Reserved                                                            | Project:                                               | All                                                                                    | F                                                                                                    | ormat:                                 | MBZ                                             |
| Project: DevILK  This field specifies a DWord offset into the target URB Entry into which the convertex element is to be written.  Programming Notes |                                                                     |                                                        |                                                                                        |                                                                                                    |                                        | converted                                       |
|                                                                                                    | Element A<br>to pack tw<br>4-compon<br>of limitatio<br>EUs (it is r | lignment: lo 2-comporent elemen ns on how not an restr | Elements must be nent elements with to span two 128-logical elements cition imposed by | size-aligned within the UR<br>in one 128-bit region, but<br>bit regions. This restriction<br>an be accessed from GRF<br>he VF unit).<br>ded (with 0) to a 256-bit bo | it is not v<br>n is impos<br>registers | alid to have a<br>sed as a resu<br>s by the GEN |
|                                                                                                    |                                                                     |                                                        |                                                                                        |                                                                                                    |                                        |                                                 |

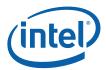

## 3.5.4 Vertex Element Data Path

The following diagram shows the path by which a vertex element within the destination VUE is generated and how the fields of the VERTEX\_ELEMENT\_STATE structure is used to control the generation.

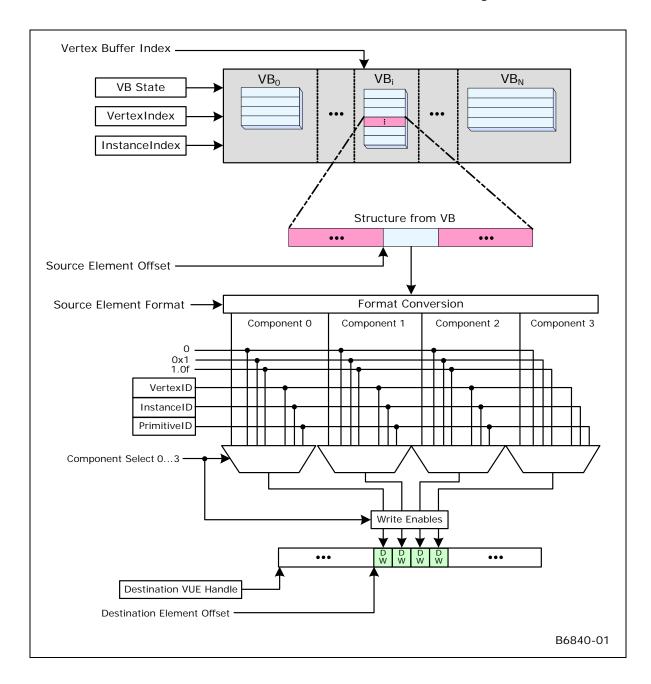

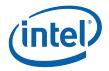

# 3.6 3D Primitive Processing

### 3.6.1 3DPRIMITIVE Command

| 3DPRIMITIVE |     |              |   |  |  |
|-------------|-----|--------------|---|--|--|
| Project:    | All | Length Bias: | 2 |  |  |

The 3DPRIMITIVE command is used to submit 3D primitives to be processed by the 3D pipeline. Typically the processing results in the rendering of pixel data into the render targets, but this result is not required.

The parameters passed in this command are forwarded to the Vertex Fetch function. The Vertex Fetch function will use this information to generate vertex data structures and store them in the URB. These vertices are then passed down the 3D pipeline for possible processing by the Vertex Shader, Geometry Shader and Clipper. If rendering is required, the computed vertices are passed down to the StripFan and WindowerMasker units.

| DWord Bit | t     |                             |                 | Description                                                | on                                                        |                 |  |
|-----------|-------|-----------------------------|-----------------|------------------------------------------------------------|-----------------------------------------------------------|-----------------|--|
| 0         | 31:29 | Command                     | Туре            |                                                            |                                                           |                 |  |
|           |       | Default Va                  | lue: 3h C       | SFXPIPE                                                    | Forma                                                     | at: OpCode      |  |
|           | 28:27 | Command                     | SubType         |                                                            |                                                           |                 |  |
|           |       | Default Va                  | lue: 3h C       | SFXPIPE_3D                                                 | Forma                                                     | at: OpCode      |  |
|           | 26:24 | 3D Comm                     | and Opcode      |                                                            |                                                           |                 |  |
|           |       | Default Va                  | lue: 3h 3       | DPRIMITIVE                                                 | Forma                                                     | at: OpCode      |  |
|           | 23:16 | 3D Comm                     | and Sub Opcod   | de                                                         |                                                           |                 |  |
|           |       | Default Va                  | lue: 0h 3       | DPRIMITIVE                                                 | Forma                                                     | at: OpCode      |  |
|           | 15    | Vertex Ac                   | cess Type       |                                                            |                                                           |                 |  |
|           |       | Project:                    | All             |                                                            |                                                           |                 |  |
|           |       | Format: VertexAccessType    |                 |                                                            |                                                           |                 |  |
|           |       | This field s<br>by Vertex F |                 | ta held in vertex buffers i                                | marked as VERTEXD                                         | ATA is accessed |  |
|           |       | Value Na                    | me              | Description                                                |                                                           | Project         |  |
|           |       | 0h                          | SEQUENTIAL      | VERTEXDATA buffe sequentially                              | ers are accessed                                          | All             |  |
|           |       | 1h                          | RANDOM          | VERTEXDATA buffe randomly via an inde Index Buffer.        |                                                           | All             |  |
|           | 14:10 | Primitive 7                 | Гороlogy Туре   |                                                            |                                                           |                 |  |
|           |       | Project:                    | All             |                                                            |                                                           |                 |  |
|           |       | Format:                     | 3D <u>.</u>     | _PrimTopoType                                              | See table below f<br>3D Overview for o<br>general comment | diagrams and    |  |
|           |       |                             | mitive topology | plogy type of 3D primitive<br>(list/strip/fan/etc.) can co |                                                           |                 |  |

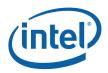

96

|   |      | 3DPRI                                                                                                    | MITIVE                                                                                                    |  |  |  |  |  |  |
|---|------|----------------------------------------------------------------------------------------------------|----------------------------------------------------------------------------------------------------|--|--|--|--|--|--|
|   | 9    | Reserved Project: DevBW,                                                                                                    | DevCL Format: MBZ                                                                                                    |  |  |  |  |  |  |
|   | 9    | Indirect Vertex Count Project:                                                                                                    | DevCTG, DevILK Format: U1                                                                                                    |  |  |  |  |  |  |
|   |      |                                                                                                    | ce field contains the graphics memory address of the If clear, the Vertex Count Per Instance field contains                                                                                             |  |  |  |  |  |  |
|   | 8    | Reserved Project: All                                                                                                    | Format: MBZ                                                                                                    |  |  |  |  |  |  |
|   | 7:0  | DWord Length                                                                                                    |                                                                                                    |  |  |  |  |  |  |
|   |      | Default Value: 4h                                                                                                    | Excludes DWord (0,1)                                                                                                    |  |  |  |  |  |  |
|   |      | Format: =n                                                                                                    | Total Length - 2                                                                                                    |  |  |  |  |  |  |
|   |      | Project: All                                                                                                    |                                                                                                    |  |  |  |  |  |  |
| 1 | 31:0 | Vertex Count Per Instance                                                                                                    |                                                                                                    |  |  |  |  |  |  |
|   |      | Project: DevBW, De                                                                                                    | evCL                                                                                                    |  |  |  |  |  |  |
|   |      | Format: U32                                                                                                    | Count of Vertices                                                                                                    |  |  |  |  |  |  |
|   |      | Address: GraphicsAd                                                                                                    | ddress[31:0]                                                                                                    |  |  |  |  |  |  |
|   |      | Range: [0, 2^32-1]                                                                                                    | upper limit probably constrained by VB size                                                                                                    |  |  |  |  |  |  |
|   |      | This field specifies how many vertice topology.                                                                                    | ces are to be generated for each instance of the primitive                                                                                                    |  |  |  |  |  |  |
|   |      | [DevCTG]:                                                                                                    |                                                                                                    |  |  |  |  |  |  |
|   |      | If Indirect Vertex Count is set:                                                                                                   |                                                                                                    |  |  |  |  |  |  |
|   |      | Format = DWord-aligned Graphics Memory Address of the count value (there the cour value has the same Format/Range as listed below) |                                                                                                    |  |  |  |  |  |  |
|   |      | If Indirect Vertex Count is clear:                                                                                                 |                                                                                                    |  |  |  |  |  |  |
|   |      | Format = U32 count of vertices                                                                                                    |                                                                                                    |  |  |  |  |  |  |
|   |      | Range = [0, 2^32-1] (upper limit pr                                                                                                | obably constrained by VB size)                                                                                                    |  |  |  |  |  |  |
|   |      | [DevILK+]: Ignored if Internal Ver                                                                                                 | • •                                                                                                    |  |  |  |  |  |  |
|   |      | Programming Notes                                                                                                    |                                                                                                    |  |  |  |  |  |  |
|   |      | topology type. E.g., for 3DPI                                                                                                    | ald specify a valid number of vertices for the primitive RIM_TRILIST_ADJ, this field should specify a multiple of es where too few or too many vertices are provided, the ly discarded by the pipeline. |  |  |  |  |  |  |
|   |      | A 0 value is this field effective                                                                                                  | ely makes the command a 'no-operation'.                                                                                                    |  |  |  |  |  |  |

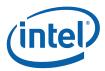

|   |      |                                     | 3DPRIMIT                                     | TVE                                                                                                    |
|---|------|-------------------------------------|----------------------------------------------|----------------------------------------------------------------------------------------------------|
|   | 31:0 |                                     |                                              |                                                                                                    |
|   |      | Vertex Count Per                    | Instance                                     |                                                                                                    |
|   |      | Project:                            | DevCTG, ,DevII                               | _K                                                                                                    |
|   |      | Format:                             | U32                                          | Count of Vertices                                                                                                    |
|   |      | Range:                              | [0, 2^32-1]                                  | upper limit probably constrained by VB size                                                                                                    |
|   |      | Address:                            | GraphicsAddres                               | ss[31:0]                                                                                                    |
|   |      | Surface Type:                       | U32*1                                        |                                                                                                    |
|   |      | This field specifies topology.      | how many vertices a                          | ire to be generated for each instance of the primitive                                                                                                    |
|   |      | If Indirect Vertex (                | Count is set:                                |                                                                                                    |
|   |      |                                     |                                              | hics Memory Address of the count value (there the mat/Range as listed below)                                                                                                    |
|   |      | If Indirect Vertex (                | Count is clear:                              |                                                                                                    |
|   |      | Format =                            | U32 count of vertices                        | S                                                                                                    |
|   |      | Programming No                      | otes                                         |                                                                                                    |
|   |      | topology type<br>6 vertices. H      | e. E.g., for 3DPRIM_<br>lowever, in cases wh | recify a valid number of vertices for the primitive TRILIST_ADJ, this field should specify a multiple of ere too few or too many vertices are provided, the scarded by the pipeline. |
|   |      | A 0 value is t                      | his field effectively m                      | akes the command a 'no-operation'.                                                                                                    |
| 2 | 31:0 | Start Vertex Loca                   | tion                                         |                                                                                                    |
|   |      | Project:                            | All                                          |                                                                                                    |
|   |      | Format:                             | U32                                          | structure index                                                                                                    |
|   |      | the vertices in a bu                |                                              | for each instance. This allows skipping over part of a previous 3DPRIMITIVE command had already a earlier entries.                                                                   |
|   |      | For SEQUENTIAL into the vertex buff |                                              | ecifies, for each instance, a starting structure index                                                                                                    |
|   |      | For RANDOM acc<br>Buffer.           | ess, this field specific                     | es, for each instance, a starting index into the Index                                                                                                    |
|   |      | Programming No                      | otes                                         |                                                                                                    |
|   |      |                                     |                                              | d extent of a vertex or index buffer will return the ored at the invalid location was 0).                                                                                            |
| 3 | 31:0 | Instance Count                      |                                              |                                                                                                    |
|   |      | Project:                            | All                                          |                                                                                                    |
|   |      | Format:                             | U32                                          | count of instances                                                                                                    |
|   |      | Range                               | 12^32-1                                      |                                                                                                    |
|   |      | regenerated. A va                   | lue of 0 is UNDEFIN                          | ices by which the primitive topology is to be ED. A value of 1 effectively specifies "nonfers will still be used to provide instance data, if so                                     |

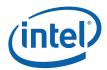

98

|   |      |                | 3DPRIMITIV                   | E                                                                                                    |  |  |  |  |  |  |
|---|------|----------------|------------------------------|----------------------------------------------------------------------------------------------------|--|--|--|--|--|--|
| 4 | 31:0 | Start Instance | Location                     |                                                                                                    |  |  |  |  |  |  |
|   |      | Project:       | All                          |                                                                                                    |  |  |  |  |  |  |
|   |      | Format:        | U32                          | structure index                                                                                              |  |  |  |  |  |  |
|   |      | INSTANCEDAT    |                              | or the command as an initial structure index into cances will access sequential instance data ata Step Rate. |  |  |  |  |  |  |
|   |      | Programming    | Programming Notes            |                                                                                                    |  |  |  |  |  |  |
|   |      |                |                              | tent of a vertex or index buffer will return the at the invalid location was 0).                             |  |  |  |  |  |  |
| 5 | 31:0 | Base Vertex L  | ocation                      |                                                                                                    |  |  |  |  |  |  |
|   |      | Project:       | All                          |                                                                                                    |  |  |  |  |  |  |
|   |      | Format:        | S31                          | structure index bias                                                                                         |  |  |  |  |  |  |
|   |      |                |                              | ed to values read from the index buffer. This ess different vertex data for different commands.              |  |  |  |  |  |  |
|   |      |                | where there Start Vertex Lo  | mode. This field is ignored for SEQUENTIAL cation can be used to specify different regions in                |  |  |  |  |  |  |
|   |      | Programming    | g Notes                      |                                                                                                    |  |  |  |  |  |  |
|   |      | Access of any  | data outside of the valid ex | tent of a vertex or index buffer will return the at the invalid location was 0).                             |  |  |  |  |  |  |

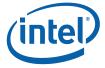

### 3.6.2 Functional Overview

The following pseudocode summarizes the general flow of 3D Primitive Processing.

```
CommandInit
InstanceLoop {
     VertexLoop {
            VertexIndexGeneration
            if (CutFlag)
                  TerminatePrimitive
            else
                  OutputBufferedVertex
                  VertexCacheLookup
                  if (miss) {
                        VertexElementLoop {
                              SourceElementFetch
                              FormatConversion
                              DestinationComponentSelection
                              PrimitiveInfoGeneration
                              URBWrite
      TerminatePrimitive
```

### 3.6.3 CommandInit

The InstanceID value is initialized to 0.

## 3.6.4 InstanceLoop

The InstanceLoop is the outmost loop, iterating through each instance of primitives. There is no special "non-instanced" mode – at a minimum there is one instance of primitives.

For SEQUENTIAL accessing, the VertexID value is initialized to 0 at the start of each instance. (For RANDOM accessing, there is no initial value for VertexID, as it is derived from the fetched IB value).

The PrimitiveID is also initialized to 0 at the start of each instance. StartPrim is initialized to TRUE.

The VertexLoop (see below) is then executed to iterate through the instance vertices and output vertices to the pipeline as required.

The end of each iteration of InstanceLoop includes an implied "cut" operation.

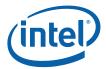

The InstanceID value is incremented at the end of each InstanceLoop. Note that each instance will produce the same vertex outputs with the exception of any data dependent on InstanceID (i.e., "instance data").

## 3.6.5 VertexLoop

The VertexLoop iterates VertexNumber through the VertexCountPerInstance vertices for the instance.

For each iteration, a number of processing steps are performed (see below) to generate the information that comprises a vertex. Note that, due to CutProcessing, each iteration does not necessarily output a vertex to the pipeline. When a vertex is to be output, the following information is generated for that vertex:

- PrimitiveType associated with the vertex. This is simply a copy of the PrimitiveTopologyType field of the 3DPRIMITIVE
- VUE handle at which the vertex data is stored
  - o For a Vertex Cache hit, the VUE handle is marked with a VCHit boolean.
  - Otherwise, the VertexLoop will generate and store the input vertex data into the VUE referenced by this handle.
- The PrimitiveID associated with the vertex. See PrimitiveInfoGeneration.
- PrimStart and PrimEnd booleans associated with the vertex. See PrimitiveInfoGeneration.

(Note that a single vertex of buffering is required in order to associate PrimEnd with a vertex, as this information may not be known until the next iteration through the VertexLoop (see *OutputPrimitiveDelimiter*).

VertexNumber value is incremented by 1 at the end of the loop.

#### 3.6.6 VertexIndexGeneration

A VertexIndex value needs to be derived for each vertex. With the exception of the "cut" index, this index value is used as the vertex cache tag and will be used as a structure index into all VERTEXDATA VBs.

For SEQUENTIAL accessing, the VertexID and VertexIndex value is derived as shown below:

```
VertexIndex = StartVertexLocation + VertexNumber
VertexID = VertexNumber
```

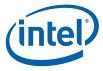

For RANDOM access, the VertexID and VertexIndex is derived from an IBValue read from the IB, as shown below:

```
IBIndex = StartVertexLocation + VertexNumber
VertexID = IB[IBIndex]
if (VertexID == 'all ones')
        CutFlag = 1
else
        VertexIndex = VertexID + BaseVertexLocation
        CutFlag = 0
endif
```

### 3.6.7 TerminatePrimitive

For RANDOM accessing, and when enabled via **Cut Index Enable**, a fetched IBValue of 'all ones' (0xFF, 0xFFFF, or 0xFFFFFFF depending on **Index Format**) is interpreted as a 'cut value' and signals the termination of the current primitive and the possible start of the next primitive. This allows the application to specify an instance as a sequence of variable-sized strip primitives (though the cut value applies to any primitive type).

Also, there is an implied primitive termination at the end of each InstanceLoop (and so strip primitives cannot span multiple instances).

In either case, the currently-buffered vertex (if any) is marked with EndPrim and then flushed out to the pipeline.

The next-output vertex (if any) will be marked with StartPrim.

Whenever a primitive delimiter is encountered, the PIDCounterS and PIDCounterR counters are reset to 0. These counters control the incrementing (in PrimitiveInfoGeneration, below) of PrimitiveID within each primitive topology of an instance.

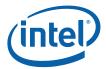

## 3.6.8 VertexCacheLookup

The VertexIndex value is used as the tag value for the VertexCache (see *Vertex Cache*, above). If the Vertex Cache is enabled and the VertexIndex value hits in the cache, the VUE handle is read from the cache and inserted into the vertex stream. It is marked with a VCHit.

Otherwise, for Vertex Cache misses, a VUE handle is obtained to provide storage for the generated vertex data. VertexLoop processing then proceeds to iterate through the VEs to generate the destination VUE data.

## 3.6.9 VertexElementLoop

The VertexElementLoop generates and stores vertex data in the destination VUE one VE at a time.

[Pre-DevILK] Note that VEs must be defined (via 3DSTATE\_VERTEX\_ELEMENTS) in order of increasing **Destination Element Offset**, though architecturally the order by which VEs are processed is arbitrary (has no impact on the results).

### 3.6.10 SourceElementFetch

The following assumes the VE requires data from a VB, which is the typical case. In the case that the VE is completely comprised of constant and/or auto-generated IDs, the SourceElementFetch and FormatConversion steps are skipped.

The structure index within the VE's selected VB is computed as follows:

If VBIndex is invalid (i.e., negative or past **Max Index**), the data returned from the VB fetch is defined to be zero. Otherwise, the address of the source data required for the VE is then computed and the data is read from the VB. The amount of data read from the VB is determined by the **Source Element Format**.

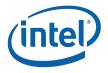

### 3.6.11 FormatConversion

Once the VE source data has been fetched, it is subjected to format conversion. The output of format conversion is up to 4 32-bit components, each either integer or floating-point (as specified by the **Source Element Format**). See *Sampler* for conversion algorithms.

The following table lists the valid **Source Element Format** selections, along with the format and availability of the converted components (if a component is listed as "-", it cannot be used as source of a VUE component). Note: This table is a subset of the list of supported surface formats defined in the *Sampler* chapter. Please refer to that table as the "master list". This table is here only to identify the components available (per format) and their format.

Table 3-1. Source Element Formats supported in VF Unit

| Source Element Format | Conve  | rted C | ompo | nent |   |
|-----------------------|--------|--------|------|------|---|
|                       | Format | 0 1    | 2 3  |      |   |
| 256 bits              |        |        |      |      |   |
| R64G64B64A64_FLOAT    | FLOAT  | R      | G    | В    | Α |
| 192 bits              |        |        |      |      |   |
| R64G64B64_FLOAT       | FLOAT  | R      | G    | В    | Α |
| 128 bits              |        |        |      |      |   |
| R32G32B32A32_FLOAT    | FLOAT  | R      | G    | В    | Α |
| R32G32B32A32_SNORM    | FLOAT  | R      | G    | В    | Α |
| R32G32B32A32_UNORM    | FLOAT  | R      | G    | В    | Α |
| R32G32B32A32_SINT     | SINT   | R      | G    | В    | Α |
| R32G32B32A32_UINT     | UINT   | R      | G    | В    | Α |
| R32G32B32A32_SSCALED  | FLOAT  | R      | G    | В    | Α |
| R32G32B32A32_USCALED  | FLOAT  | R      | G    | В    | Α |
| R64G64_FLOAT          | FLOAT  | R      | G    | -    | - |
| 96 bits               |        |        |      |      |   |
| R32G32B32_FLOAT       | FLOAT  | R      | G    | В    | - |
| R32G32B32_SNORM       | FLOAT  | R      | G    | В    | - |
| R32G32B32_UNORM       | FLOAT  | R      | G    | В    | - |
| R32G32B32_SINT        | SINT   | R      | G    | В    | - |
| R32G32B32_UINT        | UINT   | R      | G    | В    | - |
| R32G32B32_SSCALED     | FLOAT  | R      | G    | В    | - |
| R32G32B32_USCALED     | FLOAT  | R      | G    | В    | - |
| 64 bits               |        |        |      |      |   |
| R16G16B16A16_FLOAT    | FLOAT  | R      | G    | В    | Α |
| R16G16B16A16_SNORM    | FLOAT  | R      | G    | В    | Α |
| R16G16B16A16_UNORM    | FLOAT  | R      | G    | В    | Α |
| R16G16B16A16_SINT     | SINT   | R      | G    | В    | Α |

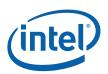

| Source Element Format    | Converted Component |     |     |   |   |
|--------------------------|---------------------|-----|-----|---|---|
|                          | Format              | 0 1 | 2 3 |   |   |
| R16G16B16A16_UINT        | UINT                | R   | G   | В | Α |
| R16G16B16A16_SSCALED     | FLOAT               | R   | G   | В | Α |
| R16G16B16A16_USCALED     | FLOAT               | R   | G   | В | Α |
| R32G32_FLOAT             | FLOAT               | R   | G   | - | - |
| R32G32_SNORM             | FLOAT               | R   | G   | - | - |
| R32G32_UNORM             | FLOAT               | R   | G   | - | - |
| R32G32_SINT              | SINT                | R   | G   | - | - |
| R32G32_UINT              | UINT                | R   | G   | - | - |
| R32G32_SSCALED           | FLOAT               | R   | G   | - | - |
| R32G32_USCALED           | FLOAT               | R   | G   | - | - |
| R64_FLOAT                | FLOAT               | R   | -   | - | - |
| 48 bits                  |                     |     |     |   |   |
| R16G16B16_SNORM          | FLOAT               | R   | G   | В | - |
| R16G16B16_UNORM          | FLOAT               | R   | G   | В | - |
| R16G16B16_SSCALED        | FLOAT               | R   | G   | В | - |
| R16G16B16_USCALED        | FLOAT               | R   | G   | В | - |
| 32 bits                  |                     |     |     |   |   |
| R10G10B10A2_UNORM        | FLOAT               | R   | G   | В | Α |
| R10G10B10A2_UINT         | UINT                | R   | G   | В | Α |
| R10G10B10X2_USCALED      | FLOAT               | R   | G   | В | - |
| R10G10B10_SNORM_A2_UNORM | FLOAT               | R   | G   | В | Α |
| B8G8R8A8_UNORM           | FLOAT               | В   | G   | R | Α |
| R8G8B8A8_SNORM           | FLOAT               | R   | G   | В | Α |
| R8G8B8A8_UNORM           | FLOAT               | R   | G   | В | Α |
| R8G8B8A8_SINT            | SINT                | R   | G   | В | Α |
| R8G8B8A8_UINT            | UINT                | R   | G   | В | Α |
| R8G8B8A8_SSCALED         | FLOAT               | R   | G   | В | Α |
| R8G8B8A8_USCALED         | FLOAT               | R   | G   | В | Α |
| R11G11B10_FLOAT          | FLOAT               | R   | G   | В | - |
| R16G16_FLOAT             | FLOAT               | R   | G   | - | - |
| R16G16_SNORM             | FLOAT               | R   | G   | - | - |
| R16G16_UNORM             | FLOAT               | R   | G   | - | - |
| R16G16_SINT              | SINT                | R   | G   | - | - |
| R16G16_UINT              | UINT                | R   | G   | - | - |
| R16G16_SSCALED           | FLOAT               | R   | G   | - | - |
| R16G16_USCALED           | FLOAT               | R   | G   | - | - |
| R32_FLOAT                | FLOAT               | R   | -   | - | - |

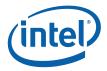

| Source Element Format | Conve  | Converted Component |   |   |   |
|-----------------------|--------|---------------------|---|---|---|
|                       | Format | 0 1 2 3             |   |   |   |
| R32_SINT              | SINT   | R                   | - | - | - |
| R32_UINT              | UINT   | R                   | - | - | - |
| R32_SSCALED           | FLOAT  | R                   | - | - | - |
| R32_USCALED           | FLOAT  | R                   | - | - | - |
| R32_SNORM             | FLOAT  | R                   | - | - | - |
| R32_UNORM             | FLOAT  | R                   | - | - | - |
| 24 bits               |        |                     |   |   |   |
| R8G8B8_SNORM          | FLOAT  | R                   | G | В | - |
| R8G8B8_UNORM          | FLOAT  | R G B               |   | - |   |
| R8G8B8_SSCALED        | FLOAT  | R G                 |   | В | - |
| R8G8B8_USCALED        | FLOAT  | R                   | G | В | - |
| 16 bits               |        |                     |   |   |   |
| R8G8_SNORM            | FLOAT  | R                   | G | - | - |
| R8G8_UNORM            | FLOAT  | R                   | G | - | - |
| R8G8_SINT             | SINT   | R                   | G | - | - |
| R8G8_UINT             | UINT   | R                   | G | - | - |
| R8G8_SSCALED          | FLOAT  | R                   | G | - | - |
| R8G8_USCALED          | FLOAT  | R                   | G | - | - |
| R16_FLOAT             | FLOAT  | R                   | - | - | - |
| R16_SNORM             | FLOAT  | R                   | - | - | - |
| R16_UNORM             | FLOAT  | R                   | - | - | - |
| R16_SINT              | SINT   | R                   | - | - | - |
| R16_UINT              | UINT   | R                   | - | - | - |
| R16_SSCALED           | FLOAT  | R                   | - | - | - |
| R16_USCALED           | FLOAT  | R                   | - | - | - |
| 8 bits                |        |                     |   |   |   |
| R8_SNORM              | FLOAT  | R                   | - | - | - |
| R8_UNORM              | FLOAT  | R                   | - | - | - |
| R8_SINT               | SINT   | R                   | _ | - | - |
| R8_UINT               | UINT   | R                   |   | - | - |
| R8_SSCALED            | FLOAT  | R                   | - | - | - |
| R8_USCALED            | FLOAT  | R                   | - | - | - |

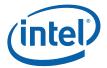

### 3.6.12 DestinationFormatSelection

The **Component Select 0..3** bits are then used to select, on a per-component basis, which destination components will be written and with which value. The supported selections are the converted source component, VertexID, InstanceID, PrimitiveID, the constants 0 or 1.0f, or nothing (VFCOMP\_NO\_STORE). If a converted component is listed as '-' (not available) in Table 3-1, it must not be selected (via VFCOMP\_STORE\_SRC), or an UNPREDICTABLE value will be stored in the destination component.

The selection process sequences from component 0 to 3. Once a **Component Select** of VFCOMP\_NO\_STORE is encountered, all higher-numbered **Component Select** settings must also be programmed as VFCOMP\_NO\_STORE. It is therefore not permitted to have 'holes' in the destination VE.

### 3.6.13 PrimitiveInfoGeneration

A PrimitiveID value and PrimStart boolean need to be associated with the vertex.

If the vertex is either the first vertex of an instance or the first vertex following a 'cut index', the vertex is marked with PrimStart.

PrimitiveID gets incremented such that subsequent per-object processing (i.e., in the GS or SF/WM) will see an incrementing value associated with each sequential object within an instance. The PrimitiveID associated with the <a href="mailto:provoking">provoking</a>, non-adjacent vertex of an object is applied to the object.

The following pseudocode describe the logic used in the VertexLoop to compute the PrimitiveID value associated with the vertex. Recall that PrimitiveID is reset to 0 at the start of each InstanceLoop.

```
if (PIDCounterS < S[primType])
        PIDCounterS++
else
        if (PIDCounterR < R[primType])
            PIDCounterR++
        else
            PrimitiveID++
            PIDCounterR = 0
        endif</pre>
```

Two counters are employed to control the incrementing of PrimitiveID. The counters are compared against two corresponding parameters associated with the primitive topology type.

The PIDCounterS is used to 'skip over' some number (possibly zero) initial vertices of the primitive topology. This counter gets reset to 0 after each primitive is terminated.

Then the PIDCounterR is used to periodically increment the PrimitiveID, where the incrementing interval (vertex count) is topology-specific.

The following table lists the S[] and R[] values associated with each primitive topology type.

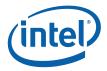

| PrimTopologyType | S, R | PrimitiveID Outputs                                                                                                    |
|------------------|------|----------------------------------------------------------------------------------------------------|
| POINTLIST        | 1, 0 | 0,1,2,3,                                                                                                    |
| POINTLIST_BF     |      |                                                                                                    |
| LINELIST         | 1, 1 | 0,0,1,1,2,2,3,3,                                                                                                    |
| LINELIST_ADJ     | 1, 3 | 0,0,0,0,1,1,1,1,2,2,2,2,3,3,3,3                                                                                                    |
| LINESTRIP        | 2, 0 | 0,0,1,2,3,                                                                                                    |
| LINESTRIP_BF     |      |                                                                                                    |
| LINESTRIP_CONT   |      |                                                                                                    |
| LINESTRIP_ADJ    | 3, 0 | 0,0,0,1,2,3,                                                                                                    |
| LINELOOP         | 2, 0 | 0,0,1,2,3, Note: this breaks the usage model (as the initial vertex is the provoking vertex for the closing line, but it has an invalid PrimitiveID of 0), but is effectively a don't care as PrimitiveID is only required for D3D and LINELOOP is an OpenGL-only primitive.) The LINELOOP topology is converted to LINESTRIP topology at the beginning of the 3D pipeline. |
| TRILIST          | 1, 2 | 0,0,0,1,1,1,2,2,2,3,3,3,                                                                                                    |
| RECTLIST         |      |                                                                                                    |
| TRILIST_ADJ      | 1, 5 | 0,0,0,0,0,1,1,1,1,1,1,2,2,2,2,2,2,                                                                                                    |
| TRISTRIP         | 3, 0 | 0,0,0,1,2,3,                                                                                                    |
| TRISTRIP_REV     |      |                                                                                                    |
| TRISTRIP_ADJ     | 5, 1 | 0,0,0,0,0,1,1,2,2,3,3,                                                                                                    |
| TRIFAN           | 3, 0 | 0,0,0,1,2,3,                                                                                                    |
| TRIFAN_NOSTIPPLE |      |                                                                                                    |
| POLYGON          |      |                                                                                                    |
| QUADLIST         | 1, 3 | 0,0,0,0,1,1,1,1,2,2,2,2,3,3,3,3, Note: The QUADLIST topology is converted to POLYGON topology at the beginning of the 3D pipeline.                                                                                                    |
| QUADSTRIP        | 3, 1 | 0,0,0,0,1,1,2,2,3,3, Note: The QUADSTRIP topology is converted to POLYGON topology at the beginning of the 3D pipeline.                                                                                                    |

## **3.6.14 URBWrite**

The selected destination components are written into the destination VUE starting at **Destination Offset Select**. See the description of 3DPRIMITIVE for restrictions on this field.

# 3.6.15 OutputBufferedVertex

In order to accommodate 'cut' processing, the VF unit buffers one output vertex. The generation of a new vertex or the termination of a primitive causes the buffered vertex to be output to the pipeline.

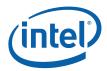

# 3.7 Dangling Vertex Removal

The last functional stage of processing of the 3DPRIMITIVE command is the removal of "dangling" vertices. This includes the discarding of primitive topologies without enough vertices for a single object (e.g., a TRISTRIP with only two vertices), as well as the discarding of trailing vertices that do not form a complete primitive (e.g., the last two vertices of a 5-vertex TRILIST).

This function is best described as a filter operating on the vertex stream emitted from the processing of the 3DPRIMITIVE. The filter inputs the PrimType, PrimStart and PrimEnd values associated with the generated vertices. The filter only outputs primitive topologies without dangling vertices. This requires the filter to (a) be able to buffer some number of vertices, and (b) be able to remove dangling vertices from the pipeline and dereference the associated VUE handles.

# 3.8 Other Vertex Fetch Functionality

# 3.8.1 Statistics Gathering

The VF stage tracks two pipeline statistics, the number of vertices fetched and the number of objects generated. VF will increment the appropriate counter for each when statistics gathering is enabled by issuing the 3DSTATE\_VF\_STATISTICS command with the **Statistics Enable** bit set.

| DWord B | t     | Description                                                                                                    |
|---------|-------|----------------------------------------------------------------------------------------------------|
| 0       | 31:29 | Command Type = GFXPIPE = 03h                                                                                                    |
|         | 28:16 | GFXPIPE Opcode = 3DSTATE_VF_STATISTICS                                                                                                    |
|         |       | [DevBW], [DevCL] GFXPIPE[28:27 = 3h, 26:24 = 0h, 23:16 = 0Bh] (Pipelined)                                                                                                    |
|         |       | [DevCTG+] GFXPIPE[28:27 = 1h, 26:24 = 0h, 23:16 = 0Bh] (Pipelined, Single DW)                                                                                                    |
|         | 15:1  | Reserved : MBZ                                                                                                    |
|         | 0     | Statistics Enable                                                                                                    |
|         |       | If ENABLED, VF will increment the pipeline statistics counters IA_VERTICES_COUNT and IA_PRIMITIVES_COUNT for each vertex fetched and each object output, respectively, for 3DPRIMITIVE commands issued subsequently. |
|         |       | If DISABLED, these counters will not be incremented for subsequent 3DPRIMITIVE commands.                                                                                                    |
|         |       | Format: Enable                                                                                                    |

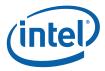

#### 3.8.1.1 Vertices Generated

VF will increment the IA\_VERTICES\_COUNT Register (see Memory Interface Registers in Volume Ia, *GPU*) for each vertex it fetches, even if that vertex comes from a cache rather than directly from a vertex buffer in memory. Any "dangling" vertices (fetched vertices that are part of an incomplete object) should be included.

#### 3.8.1.2 Objects Generated

VF will increment the IA\_PRIMITIVES\_COUNT Register (see Memory Interface Registers in Volume Ia, *GPU*) for each object (point, line, triangle or quadrilateral) that it forwards down the pipeline. NOTE: For LINELOOP, the last (closing) line object is not counted.

#### 3.9 HS Thread Execution

Input to HS threads is comprised of:

- Input Control Points (incoming patch vertices), pushed into the payload and/or passed indirectly via URB handles.
- Push Constants (common to all threads)
- Patch Data handle
- resources available via binding table entries (accessed through shared functions)
- miscellaneous payload fields (Instance Number, etc.)

Typically the only output of the HS threads is the Path URB Entry (patch record). All threads are passed the same patch record handle. As the (possibly concurrent) threads can both read and write the patch record, it is up to the kernels to ensure deterministic results. One approach would be to use the thread's Instance Number as an index for URB write destinations.

# 3.9.1 Dispatch Mask

HS threads will be dispatched with the dispatch mask set to 0xFFFF. It is the responsibility of the kernel to modify the execution mask as required (e.g., if operating in SIMD4x2 mode but only the lower half is active, as would happen in one thread is the threads were computing an odd number of OCPs via SIMD4x2 operation).

# 3.10 ICP Dereferencing

If ICPs are only pushed in HS payloads (i.e., the **Include Vertex Handles** state bit is clear), the ICP handles will automatically be released after the last instance for the patch is dispatched.

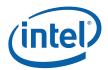

If **Include Vertex Handles** is set (the HS thread(s) will be reading ICP data in from the URB, it is the responsibility of the HS thread instances to explicitly dereference <u>all</u> the ICP handles via use of the **Complete** bit in URB\_READ\_xxx commands.

- If only one instance is used, that instance can dereference the ICP handles as soon as they are no longer needed, by setting **Complete** in the last URB\_READ from that handle. Otherwise all (or the remaining) ICP handles need to be explicitly dereferenced via (possibly null-response-length) URB READ commands prior to thread EOT.
- If more than one instance is spawned, the last-terminating instance is responsible for dereferencing all the ICP handles before it terminates. Instances can detect that they are the last-terminating thread via use of the semaphore allocated to the patch (via the **Semaphore Handle** and **Semaphore Index** payload fields). A URB\_ATOMIC\_INC operation (URB\_ATOMIC command) can be performed on this semaphore by each instance prior to terminating. Only the last-terminating thread will observe the value (InstanceCount 1) as a return value. After dereferencing all the ICPs, the last-terminating thread must also reset the semaphore to 0 via the URB\_ATOMIC\_MOV operation.

# 3.11 Patch URB Entry (Patch Record) Output

For each patch, the HS thread(s) generate a single patch record, starting with a fixed 32B Patch Header. When the final thread instance terminates, the patch record handle is passed down the pipeline to the Tessellation Engine (TE).

#### 3.11.1 Patch Header

The first 8 DWords of the patch record is defined as a "Patch Header". The Patch Header is written by an HS thread and read by the TE stage. It normally contains up to six **Tessellation Factors** (TFs) that determine how finely the TE stage needs to tessellate a domain (if at all). In SW Tessellation mode, the header contains **Domain Point Count** and **Domain Point Buffer Starting Address** fields which identify the domain points generated by an HS thread. The following diagram shows the fixed layouts of the Patch Header, depending on DomainType and SW Tessellation Mode.

Table 3-2 Patch Header (QUAD Domain)

| DWord Bits |      | Description              |  |  |  |
|------------|------|--------------------------|--|--|--|
| 7          | 31:0 | UEQ0 Tessellation Factor |  |  |  |
|            |      | Format: FLOAT32          |  |  |  |
| 6          | 31:0 | VEQ0 Tessellation Factor |  |  |  |
|            |      | Format: FLOAT32          |  |  |  |
| 5          | 31:0 | UEQ1 Tessellation Factor |  |  |  |
|            |      | Format: FLOAT32          |  |  |  |
| 4          | 31:0 | VEQ1 Tessellation Factor |  |  |  |
|            |      | Format: FLOAT32          |  |  |  |

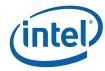

| DWord B | its  | Description                  |  |
|---------|------|------------------------------|--|
| 3       | 31:0 | Inside U Tessellation Factor |  |
|         |      | Format: FLOAT32              |  |
| 2       | 31:0 | Inside V Tessellation Factor |  |
|         |      | Format: FLOAT32              |  |
| 1-0     | 31:0 | Reserved : MBZ               |  |

### Table 3-3 Patch Header (TRI Domain)

| DWord B | its  | Description                |
|---------|------|----------------------------|
| 7       | 31:0 | UEQ0 Tessellation Factor   |
|         |      | Format: FLOAT32            |
| 6       | 31:0 | VEQ0 Tessellation Factor   |
|         |      | Format: FLOAT32            |
| 5       | 31:0 | WEQ0 Tessellation Factor   |
|         |      | Format: FLOAT32            |
| 4       | 31:0 | Inside Tessellation Factor |
|         |      | Format: FLOAT32            |
| 3-0     | 31:0 | Reserved : MBZ             |

### **Table 3-4 Patch Header (ISOLINE Domain)**

| DWord Bits |      | Description                      |  |
|------------|------|----------------------------------|--|
| 7          | 31:0 | Line Detail Tessellation Factor  |  |
|            |      | Format: FLOAT32                  |  |
| 6          | 31:0 | Line Density Tessellation Factor |  |
|            |      | Format: FLOAT32                  |  |
| 5-0        | 31:0 | Reserved : MBZ                   |  |

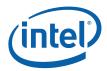

**Table 3-5 Patch Header (SW Tessellation Mode)** 

| DWord B | its  | Description                                                                                                    |  |  |  |  |
|---------|------|----------------------------------------------------------------------------------------------------|--|--|--|--|
| 7       | 31:0 | Domain Point Count                                                                                                    |  |  |  |  |
|         |      | Specifies the number of DOMAIN_POINT structures in the domain point list in memory. If 0, there are no domain points defined, the patch will considered "culled", and the TE stage will discard the patch. Otherwise the TS stage will send this number of domain points down the pipeline. |  |  |  |  |
|         |      | Format: U32                                                                                                    |  |  |  |  |
| 6       | 31:6 | Domain Point Buffer Starting Address (DPBSA)                                                                                                    |  |  |  |  |
|         |      | This field specifies the starting memory offset from SW Tessellation Base Address (set by the SWTESS_BASE_ADDRESS command) at which the HS thread has written a list of DOMAIN_POINT structures. This field is ignored if <b>Domain Point Count</b> is 0.                                   |  |  |  |  |
|         |      | Format: 64B-aligned offset from SW Tessellation Base Address                                                                                                    |  |  |  |  |
|         | 5:0  | Reserved : MBZ                                                                                                    |  |  |  |  |
| 5-0     | 31:0 | Reserved: MBZ                                                                                                    |  |  |  |  |

# 3.11.2 DOMAIN\_POINT Structure

In SW Tessellation Mode (i.e., when the TE State is SW\_TESS), the TE stage will read a sequence of DOMAIN\_POINT structures from memory, starting at the Domain Point Buffer Starting Address field of the patch header. (The DPBSA is treated as an offset from the SW Tessellation Base Address as set by the SWTESS\_BASE\_ADDRESS command).

Table 3-6. DOMAIN\_POINT Memory Structure (SW Tessellation)

| DWord | Bit   | Description                                                                                                    |  |  |  |  |  |  |  |
|-------|-------|----------------------------------------------------------------------------------------------------|--|--|--|--|--|--|--|
| 0     | 31    | PrimStart                                                                                                    |  |  |  |  |  |  |  |
|       |       | Set on the first domain point of the topology (e.g., first vertex in a TRISTRIP).                                               |  |  |  |  |  |  |  |
|       | 30    | PrimEnd                                                                                                    |  |  |  |  |  |  |  |
|       |       | Set on the last domain point of the topology (e.g., last vertex in a TRISTRIP).                                                 |  |  |  |  |  |  |  |
|       |       | Programming note: Software must ensure that incomplete primitives are not output, or behavior is UNDEFINED.                     |  |  |  |  |  |  |  |
|       | 29    | PatchEnd                                                                                                    |  |  |  |  |  |  |  |
|       |       | Set on the last domain point for the <u>patch</u> . By definition, PrimEnd must also be set.                                    |  |  |  |  |  |  |  |
|       |       | Programming Note: Software must ensure that the <b>Domain Point Count</b> coincides with the domain point marked with PatchEnd. |  |  |  |  |  |  |  |
|       | 28:24 | PrimType                                                                                                    |  |  |  |  |  |  |  |
|       |       | This is the primitive topology type.                                                                                            |  |  |  |  |  |  |  |
|       |       | Format: See 3DPRIMITIVE for encodings                                                                                           |  |  |  |  |  |  |  |
|       |       | Valid values: POINTLIST, LINESTRIP, LINELIST, TRISTRIP, TRISTRIP_REV, TRILIST, TRIFAN.                                          |  |  |  |  |  |  |  |

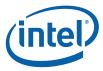

| DWord | Bit   | Description                                                                                                    |  |  |  |  |
|-------|-------|----------------------------------------------------------------------------------------------------|--|--|--|--|
|       | 23:19 | Reserved                                                                                                    |  |  |  |  |
|       | 18:17 | DS Tag [16:15]                                                                                                    |  |  |  |  |
|       |       | This field provides bits [16:15] of the DS Tag value for this domain point. See <b>DS Tag</b> [14:0].                                                                                                |  |  |  |  |
|       |       | Format: U2                                                                                                    |  |  |  |  |
|       | 16:0  | U Coordinate                                                                                                    |  |  |  |  |
|       |       | Format: U1.16                                                                                                    |  |  |  |  |
| 1     | 31:17 | DS Tag [14:0]                                                                                                    |  |  |  |  |
|       |       | This field provides bits [14:0] of the DS Tag value for this domain point.                                                                                                    |  |  |  |  |
|       |       | In order to utilize the DS cache, the 17-bit DS Tag must be unique for the associated U,V coordinate. If software cannot guarantee this, the DS cache must be disabled when in SW Tessellation mode. |  |  |  |  |
|       |       | Format: U15                                                                                                    |  |  |  |  |
|       | 16:0  | V Coordinate                                                                                                    |  |  |  |  |
|       |       | Format: U1.16                                                                                                    |  |  |  |  |

# 3.12 Statistics Gathering

### 3.12.1 HS Invocations

The HS unit controls the HS\_INVOCATIONS counter, which counts the number of patches processed by the HS stage.

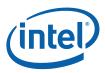

# 4. Vertex Shader (VS) Stage

# 4.1 VS Stage Overview

The VS stage of the GEN4 3D Pipeline is used to perform processing ("shading") of vertices after being assembled and written to the URB by the VF function. The primary function of the VS stage is to pass vertices that miss in the Vertex Cache to VS threads, and then pass the VS thread-generated vertices down the pipeline. Vertices that hit in the Vertex Cache are passed down the pipeline unmodified.

When the VS stage is disabled, vertices flow through the unit unmodified (i.e., as written by the VF unit).

Refer to the *Common 3D FF Unit Functions* subsection in the *3D Overview* chapter for a general description of a 3D pipeline stage, as much of the VS stage operation and control falls under these "common" functions. I.e., most stage state variables and VS thread payload parameters are described in *3D Overview*, and although they are listed here for completeness, that chapter provides the detailed description of the associated functions.

Refer to this chapter for an overall description of the VS stage, and any exceptions the VS stage exhibits with respect to common FF unit functions.

#### 4.1.1 Vertex Caching

The 3D Pipeline employs a Vertex Cache that is shared between the VF and VS units. (See *Vertex Fetch* chapter for additional information). The Vertex Cache may be explicitly DISABLED via the **Vertex Cache Disable** bit in VS\_STATE. Even when explicitly ENABLED, the VS unit can (by default) <u>implicitly</u> disable and invalidate the Vertex Cache when it detects one of the following conditions:

- 1. Either VertexID or PrimitiveID is selected as part of the vertex data stored in the URB.
- 2. Sequential indices are used in the 3DPRIMITIVE command (though this is effectively a don't care as there wouldn't be any hits anyway).

The implicit disable will persist as long as one of these conditions persist. The **Vertex Cache Implicit Disable Inhibit** bit in the VFSKPD MI register is provided (as a "chicken bit") to inhibit the VS unit's implicit cache disable. If inhibited, software is responsible for explicitly enabling/disabling the vertex cache as required for correct operation.

*Note*: Even though use of VertexID causes an implicit cache disable, there is no known (good) reason why this is required. Software can therefore either (a) allow the implicit cache disable (the default action) and live with some possible performance penalty due to the too-often-disabled cache, or (b) use the chicken bit to allow the cache to remain enabled if VertexID is used. However, (b) will require software to explicitly disable the cache if PrimitiveID is used.

The Vertex Cache is implicitly invalidated between 3DPRIMITIVE commands and between instances within a 3DPRIMITIVE command – therefore use of InstanceID in a Vertex Element is not a condition underwhich the cache is implicitly disabled.

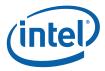

The following table summarizes the modes of operation of the Vertex Cache:

| Vertex Cache                              | VS Function<br>Enable | Mode of Operation                                                                                                    |  |  |  |  |
|-------------------------------------------|-----------------------|----------------------------------------------------------------------------------------------------|--|--|--|--|
| DISABLED<br>(implicitly or<br>explicitly) | DISABLED              | Vertex Cache is not used. VF unit will assemble all vertices and write them into the URB entry supplied by the VS unit. VS unit will pass references to these VUEs down the pipeline unmodified.                                                                                                    |  |  |  |  |
|                                           |                       | Usage Model: This is an exceptional condition, only required when the VF-<br>generated vertices contain InstanceID or PrimitiveID and more than one<br>instance is produced. Otherwise the Vertex Cache should be enabled.                                                                                                    |  |  |  |  |
| DISABLED<br>(implicitly or<br>explicitly) | ENABLED               | Vertex Cache is not used. VF unit will assemble all vertices and write them into the URB entry supplied by the VS unit. VS unit will spawn VS threads to process all vertices, overwriting the input data with the results. The VS unit pass references to these VUEs down the pipeline.                                                        |  |  |  |  |
|                                           |                       | Usage Model: This mode is only used when the VS function is required, but either (a) the input vertex contains InstanceID or PrimitiveID and more than one instance is generated or (b) the VS kernel produces a side effect (e.g., writes to a memory buffer) which requires every vertex to be processed by a VS thread.                      |  |  |  |  |
| ENABLED                                   | DISABLED              | Vertex Cache is used to provide reuse of VF-generated vertices. The VF unit will check the cache and only process (assemble/write) vertices that miss in the cache. In either case, the VS unit will pass references to vertices (that hit or miss) down the pipeline without spawning any VS threads.                                          |  |  |  |  |
|                                           |                       | Usage Model: Normal operation when the VS function is <u>not</u> required. Note that there may be situations which require the VS function to be used even when not explicitly required by the API. E.g., perspective divide may be required for clip testing.                                                                                  |  |  |  |  |
| ENABLED                                   | ENABLED               | Vertex Cache is used to provide reuse of VS-processed vertices. The VF unit will check the cache and only process (assemble/write) vertices that miss in the cache. The VS unit will only process (shade) the vertices that missed in the cache. The VS unit sends references to hit or missed vertices down the pipeline in the correct order. |  |  |  |  |
|                                           |                       | Usage Model: Normal operation when the VS function is required and use of the Vertex Cache is permissible.                                                                                                    |  |  |  |  |

# 4.2 VS Stage Input

As a stage of the GEN4 3D pipeline, the VS stage receives inputs from the previous (VF) stage. Refer to 3D Overview for an overview of the various types of input to a 3D Pipeline stage. The remainder of this subsection describes the inputs specific to the VS stage.

#### 4.2.1 State

### **4.2.1.1 URB\_FENCE**

Refer to 3D Overview for a description of how the VS stage processes this command.

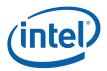

# 4.2.1.2 VS\_STAT E [Pre-DevSNB]

The following table describes the format and contents of the VS\_STATE structure referenced by the Pointer to VS State field of the 3DSTATE\_PIPELINED\_POINTERS command.

| roject:  | oject: [Pre-DevSNB] Length Bias: 2 |                  |                                                                                                    |                        |  |  |  |
|----------|------------------------------------|------------------|----------------------------------------------------------------------------------------------------|------------------------|--|--|--|
| -        | <u> </u>                           | •                | S is defined with this inline state packet.                                                                                                    |                        |  |  |  |
| DWord Bi | t                                  |                  | Description                                                                                                    |                        |  |  |  |
| 0        | 31:6                               | Kernel Start     | ointer                                                                                                    |                        |  |  |  |
|          |                                    | Project:         | All                                                                                                    |                        |  |  |  |
|          |                                    | Format:          | [Pre-DevIL]: Format = Form<br>GeneralStateOffset[31:6]                                                                                                    | natDesc                |  |  |  |
|          |                                    |                  | [DevIL]: Format = InstructionBaseOffset[31:6]                                                                                                    |                        |  |  |  |
|          |                                    | Address:         | GraphicsAddress[31:0]                                                                                                    | ss[31:0]               |  |  |  |
|          |                                    | Surface Type:    | U32                                                                                                    |                        |  |  |  |
|          |                                    | Range            | 02^32-1                                                                                                    |                        |  |  |  |
|          |                                    | run by thread    | ifies the starting location (1 <sup>st</sup> GEN4 core instruction) of the spawned by this FF unit. It is specified as a 64-byte-grae Base Address [Pre-DevIL] or Instruction Base Addres | anular offset from the |  |  |  |
|          |                                    | This field is ig | nored if <b>VS Function Enable</b> is DISABLED.                                                                                                    |                        |  |  |  |
|          |                                    | Errata De        | scription                                                                                                    | Project                |  |  |  |
|          |                                    | [BWT007          | Instructions pointed at by offsets from General State monotonian contained within 32-bit physical address space (that is, map to memory pages under 4G.)                                  |                        |  |  |  |
|          | 5:4                                | Reserved         | Project: All Forn                                                                                                    | nat: MBZ               |  |  |  |

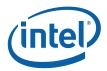

|   |       |                                                                 | 3DS                          | STATE_VS                                                                                                    |                        |  |  |
|---|-------|-----------------------------------------------------------------|------------------------------|----------------------------------------------------------------------------------------------------|------------------------|--|--|
|   | 3:1   | GRF Register                                                    | Count                        |                                                                                                    |                        |  |  |
|   |       | Project:                                                        | All                          |                                                                                                    |                        |  |  |
|   |       | Security:                                                       | None                         |                                                                                                    |                        |  |  |
|   |       | Access:                                                         | None                         |                                                                                                    |                        |  |  |
|   |       | Exists If:                                                      | Always                       |                                                                                                    |                        |  |  |
|   |       | Default Value:                                                  | 0h                           | DefaultVaueDesc                                                                                                    |                        |  |  |
|   |       | Mask:                                                           | MMIO(0                       | 0x2000)#16                                                                                                    |                        |  |  |
|   |       | Format:                                                         | U32                          | Forma                                                                                                    | atDesc                 |  |  |
|   |       | Address:                                                        | Graphic                      | csAddress[31:0]                                                                                                    |                        |  |  |
|   |       | Surface Type:                                                   | U32                          |                                                                                                    |                        |  |  |
|   |       | Range                                                           | 02^32                        | -1                                                                                                    |                        |  |  |
|   |       | 16 registers. A the next multip                                 | kernel using a le of 16.     | egister Blocks used by the kernel. A regis register count that is not a multiple of 16 retion <b>Enable</b> is DISABLED.   |                        |  |  |
|   | 0     | Reserved F                                                      | Project: All                 | Forma                                                                                                    | at: MBZ                |  |  |
| 1 | 31    |                                                                 | ram Flow (SPF)               |                                                                                                    |                        |  |  |
|   |       | multiple prog                                                   | gram flows (SIMI             | program has a single program flow (SIM) Dnxm with m > 1). If set, the VS unit will description in ISA Execution Environmen | only dispatch 1-vertex |  |  |
|   |       | Value Na                                                        | me                           | Description                                                                                                    | Project                |  |  |
|   |       |                                                                 | Multiple<br>Program<br>Flows | Multiple Program Flows (1- or 2-vertex threads spawned, operating under normal (SIMD4x2) mode)                             | All                    |  |  |
|   |       |                                                                 | Single<br>Program Flow       | Single Program Flow (only 1-vertex threads spawned, operating under SPF EU mode)                                           | All                    |  |  |
|   |       | Programmi                                                       | ing Notes                    |                                                                                                    |                        |  |  |
|   |       | This field is ignored if <b>VS Function Enable</b> is DISABLED. |                              |                                                                                                    |                        |  |  |
|   | 30:26 | Reserved                                                        | Project: All                 | For                                                                                                    | mat: MBZ               |  |  |

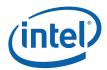

| 3DSTATE_VS |                                                                                                    |                                                                                 |                    |                                                                                         |         |  |  |
|------------|----------------------------------------------------------------------------------------------------|---------------------------------------------------------------------------------|--------------------|-----------------------------------------------------------------------------------------|---------|--|--|
|            | 25:18                                                                                                    | Binding Table                                                                   | Entry Coun         |                                                                                         |         |  |  |
|            |                                                                                                    | Project:                                                                        | All                |                                                                                         |         |  |  |
|            |                                                                                                    | Format:                                                                         | U8                 | Forma                                                                                   | atDesc  |  |  |
|            |                                                                                                    | Range                                                                           | [0,25              | 5]                                                                                      |         |  |  |
|            | Specifies whether the kernel program has a single program flow (SIMDnxm with multiple program flows (SIMDnxm with m > 1). If set, the VS unit will only disp thread payloads. See CR0 description in ISA Execution Environment. |                                                                                 |                    |                                                                                         |         |  |  |
|            | Programming Notes                                                                                                    |                                                                                 |                    |                                                                                         |         |  |  |
|            |                                                                                                    | • This                                                                          | s field is ignore  | d if <b>VS Function Enable</b> is DISABLED.                                             |         |  |  |
|            |                                                                                                    | • [De                                                                           | vILK:A], [DevIL    | K:B] MBZ                                                                                |         |  |  |
|            |                                                                                                    | to s                                                                            |                    | using a large number of binding table entricero to avoid prefetching too many entries a |         |  |  |
|            | 17                                                                                                    | Thread Priority Project: All Specifies the priority of the thread for dispatch: |                    |                                                                                         |         |  |  |
|            |                                                                                                    | Value Na                                                                        | me                 | Description                                                                             | Project |  |  |
|            |                                                                                                    | 0 No                                                                            | ormal              | Normal priority                                                                         | All     |  |  |
|            |                                                                                                    | 1 Hi                                                                            | gh                 | High priority                                                                           | All     |  |  |
|            |                                                                                                    | Programmin                                                                      | ng Notes           |                                                                                         |         |  |  |
|            |                                                                                                    | This field is ignored if <b>VS Function Enable</b> is DISABLED.                 |                    |                                                                                         |         |  |  |
|            |                                                                                                    | • [Pro                                                                          | e-DevIL]: this     | field must be zero.                                                                     |         |  |  |
|            | 16                                                                                                    | Floating Poin                                                                   | t Mode:            |                                                                                         |         |  |  |
|            |                                                                                                    | Project:                                                                        | All                |                                                                                         |         |  |  |
|            |                                                                                                    | Specifies the i                                                                 | initial floating p | oint mode used by the dispatched thread.                                                |         |  |  |
|            |                                                                                                    | Value Na                                                                        | me                 | Description                                                                             | Project |  |  |
|            |                                                                                                    |                                                                                 | EE-754<br>les      | Use IEEE-754 Rules                                                                      | All     |  |  |
|            |                                                                                                    | 1h Al                                                                           | ternate rules      | Use alternate rules                                                                     | All     |  |  |
|            | Programming Notes                                                                                                    |                                                                                 |                    |                                                                                         |         |  |  |
|            | This field is ignored if <b>VS Function Enable</b> is DISABLED.                                                                                                    |                                                                                 |                    |                                                                                         |         |  |  |
|            | 15:14                                                                                                    | Reserved                                                                        | Project: All       | Forma                                                                                   | at: MBZ |  |  |

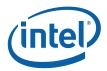

|      |                               |                 | BDSTATI            | E_VS                             |          |                |
|------|-------------------------------|-----------------|--------------------|----------------------------------|----------|----------------|
| 13   | Illegal Opco                  | de Excepti      | on Enable          |                                  |          |                |
|      | Project:                      | ,               | ΑII                |                                  |          |                |
|      | Format                        | E               | Enable             | Format                           | Desc     |                |
|      | This bit gets<br>Execution En |                 |                    | 12] (note the bit # difference). | See Exce | ptions and ISA |
|      | Programm                      | ing Notes       |                    |                                  |          |                |
|      | • Th                          | nis field is ig | nored if <b>VS</b> | Function Enable is DISABLE       | D.       |                |
| 12   | Reserved                      | Project:        | All                |                                  | Format:  | MBZ            |
| 11   | MaskStack E                   | Exception       | Enable             |                                  |          |                |
|      | Project:                      | 1               | ΑII                |                                  |          |                |
|      | Format:                       | E               | Enable             |                                  | FormatDe | sc             |
|      | This bit gets<br>Execution En |                 |                    | 12] (note the bit # difference). | See Exce | ptions and ISA |
|      | Programm                      | ing Notes       |                    |                                  |          |                |
|      | This field is                 | ignored if      | VS Functio         | n Enable is DISABLED.            |          |                |
| 10:8 | Reserved                      | Project:        | All                |                                  | Format:  | MBZ            |
| 7    | Software Ex                   | ception E       | nable              |                                  |          |                |
|      | Project:                      | ,               | ΔII                |                                  |          |                |
|      | Format                        | E               | Enable             | Format                           | Desc     |                |
|      | This bit gets<br>Execution En |                 |                    | 13] (note the bit # difference). | See Exce | ptions and ISA |
|      | Programmi                     | ing Notes       |                    |                                  |          |                |
|      | This field is                 | ignored if      | VS Functio         | n Enable is DISABLED.            |          |                |
| 6:0  | Reserved                      | Project:        | All                |                                  | Format:  | MBZ            |

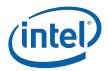

|   |       | 3DSTATE_VS                                                                                                    |
|---|-------|----------------------------------------------------------------------------------------------------|
| 2 | 31:10 | Scratch Space Base Of                                                                                                    |
|   |       | Project: All                                                                                                    |
|   |       | Format: GeneralStateOffset[31:10] FormatDesc                                                                                                    |
|   |       | Range 02^32-1                                                                                                    |
|   |       | Specifies the starting location of the scratch space area allocated to this FF unit as a 1K-byte aligned offset from the <b>General State Base Address</b> . If required, each thread spawned by this FF unit will be allocated some portion of this space, as specified by <b>Per-Thread Scratch Space</b> . The computed offset of the thread-specific portion will be passed in the thread payload as <b>Scratch Space Offset</b> . The thread is expected to utilize "stateless" DataPort read/write requests to access scratch space, where the DataPort will cause the <b>General State Base Address</b> to be added to the offset passed in the request header. |
|   |       | Programming Notes                                                                                                    |
|   |       | This field is ignored if <b>VS Function Enable</b> is DISABLED.                                                                                                    |
|   | 9:4   | Reserved Project: All Format: MBZ                                                                                                    |
|   | 3:0   | Per-Thread Scratch Space                                                                                                    |
|   |       | Project: All                                                                                                    |
|   |       | Format: U4 power of 2 Bytes over 1K Bytes FormatDesc                                                                                                    |
|   |       | Range [0,11] indicating [1K Bytes, 2M Bytes]                                                                                                    |
|   |       | Specifies the amount of scratch space to be allocated to each thread spawned by this FF unit.                                                                                                    |
|   |       | The driver must allocate enough contiguous scratch space, starting at the <b>Scratch Space Base Pointer</b> , to ensure that the <b>Maximum Number of Threads</b> can each get <b>Per-Thread Scratch Space</b> size without exceeding the driver-allocated scratch space.                                                                                                    |
|   |       | Programming Notes                                                                                                    |
|   |       | This field is ignored if <b>VS Function Enable</b> is DISABLED.                                                                                                    |
|   |       | This amount is available to the kernel for information only. It will be passed verbatim (if not altered by the kernel) to the Data Port in any scratch space access messages, but the Data Port will ignore it.                                                                                                    |
| 3 | 31    | Reserved Project: All Format: MBZ                                                                                                    |
|   | 30:25 | Constant URB Entry Read Length                                                                                                    |
|   |       | Project: All                                                                                                    |
|   |       | Format: U6 FormatDesc                                                                                                    |
|   |       | Range [0,63]                                                                                                    |
|   |       | Specifies the amount of URB data read and passed in the thread payload <u>for the Constant URB entry</u> , in 256-bit register increments.                                                                                                    |
|   |       | Programming Notes                                                                                                    |
|   |       | This field is ignored if <b>VS Function Enable</b> is DISABLED.                                                                                                    |

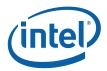

|       | 3DSTA                                                                    | ATE_VS                                                                                                    |
|-------|--------------------------------------------------------------------------|----------------------------------------------------------------------------------------------------|
| 24    | Reserved Project: All                                                    | Format: MBZ                                                                                                    |
| 23:18 | Constant URB Entry Read Offse                                            | t                                                                                                    |
|       | Project: All                                                             |                                                                                                    |
|       | Format: U6                                                               | FormatDesc                                                                                                    |
|       | Range [0,63]                                                             |                                                                                                    |
|       | Specifies the amount of URB data URB entry, in 256-bit register incre    | read and passed in the thread payload for the Constant ements.                                                  |
|       | Programming Notes                                                        |                                                                                                    |
|       | This field is ignored if VS Function                                     | on Enable is DISABLED.                                                                                          |
| 17    | Reserved Project: All                                                    | Format: MBZ                                                                                                    |
| 16:11 | Vertex URB Entry Read Length                                             |                                                                                                    |
|       | Project: All                                                             |                                                                                                    |
|       | Format: U6                                                               | FormatDesc                                                                                                    |
|       | Range [1,63]                                                             |                                                                                                    |
|       | Specifies the amount of URB data<br>URB entry, in 256-bit register incre | read and passed in the thread payload <u>for each Vertex</u><br>ements.                                         |
|       | Programming Notes                                                        |                                                                                                    |
|       | This field is ignored if V                                               | /S Function Enable is DISABLED.                                                                                 |
|       | It is UNDEFINED to set and passed to the threat.                         | t this field to 0 indicating no Vertex URB data to be read ad.                                                  |
| 10    | Reserved Project: All                                                    | Format: MBZ                                                                                                    |
| 9:4   | Vertex URB Entry Read Offset                                             |                                                                                                    |
|       | Project: All                                                             |                                                                                                    |
|       | Format: U6                                                               | FormatDesc                                                                                                    |
|       | Range [0,63]                                                             |                                                                                                    |
|       |                                                                          | s) at which Vertex URB data is to be read from the URB d payload. This offset applies to all Vertex URB entries |
|       | Programming Notes                                                        |                                                                                                    |
|       | This field is ignored if VS Function                                     | on Enable is DISABLED.                                                                                          |
|       | -                                                                        |                                                                                                    |

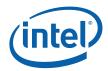

|   |       |                                                                                                    | 3DSTATE_VS                                                                                                    |                                                      |
|---|-------|----------------------------------------------------------------------------------------------------|----------------------------------------------------------------------------------------------------|------------------------------------------------------|
|   | 3:0   | Dispatch GRF Sta                                                                                   | rt Register for URB Data                                                                                                    |                                                      |
|   |       | Project:                                                                                           | All                                                                                                    |                                                      |
|   |       | Format:                                                                                            | U4                                                                                                    | FormatDesc                                           |
|   |       | Range                                                                                              | [0,15] indicating GRF [R0,R                                                                                                    | R15]                                                 |
|   |       | Specifies the starting thread payload.                                                             | ng GRF register number for the                                                                                                    | URB portion (Constant + Vertices) of th              |
|   |       | Programming No                                                                                     | otes                                                                                                    |                                                      |
|   |       | This field is ignore                                                                               | ed if <b>VS Function Enable</b> is DIS                                                                                                    | SABLED.                                              |
| 4 | 31    | Reserved Proje                                                                                     | ect: All                                                                                                    | Format: MBZ                                          |
|   | 30:25 | Maximum Number                                                                                     | of Threads                                                                                                    |                                                      |
|   |       | Project:                                                                                           | All                                                                                                    |                                                      |
|   |       | Format:                                                                                            | U5 representing thread cou                                                                                                    | unt - 1 FormatDesc                                   |
|   |       | Range                                                                                              | [Pre-DevCTG:B]Range = [(                                                                                                    | 0,15] indicating thread count of [1,16]              |
|   |       |                                                                                                    | [DevCTG:B+]Range = [0,3                                                                                                    | 1] indicating thread count of [1,32]                 |
|   |       |                                                                                                    |                                                                                                    | dicating thread count of [1,72]                      |
|   |       | Specifies the maxir avoid using up the                                                             | mum number of simultaneous th<br>scratch space, or to avoid poter                                                                                                    | nreads allowed to be active. Used to ntial deadlock. |
|   |       | Programming No                                                                                     | otes                                                                                                    |                                                      |
|   |       | This field is ignore                                                                               | ed if <b>VS Function Enable</b> is DIS                                                                                                    | SABLED.                                              |
|   | 0.4   | Reserved Proje                                                                                     | ect: All                                                                                                    | Format: MBZ                                          |
|   | 24    | Reserved Proje                                                                                     |                                                                                                    |                                                      |
|   | 23:19 | URB Entry Allocat                                                                                  | ion Size                                                                                                    |                                                      |
|   |       | 1                                                                                                  | tion Size<br>All                                                                                                    |                                                      |
|   |       | URB Entry Allocat                                                                                  |                                                                                                    | - 1 FormatDesc                                       |
|   |       | URB Entry Allocat<br>Project:                                                                      | All                                                                                                    |                                                      |
|   |       | URB Entry Allocat<br>Project:<br>Format:<br>Range                                                  | All<br>U5 count (of 512-bit units) -                                                                                                    | = [2,64] 256-bit URB rows                            |
|   |       | URB Entry Allocat<br>Project:<br>Format:<br>Range                                                  | All U5 count (of 512-bit units) - [0,31] = [1,32] 512-bit units n of each URB entry owned by the                                                                                                    | = [2,64] 256-bit URB rows                            |
|   |       | URB Entry Allocate Project: Format: Range Specifies the length  Programming No                     | All U5 count (of 512-bit units) - [0,31] = [1,32] 512-bit units n of each URB entry owned by the                                                                                                    | = [2,64] 256-bit URB rows<br>this FF unit.           |
|   |       | URB Entry Allocate Project: Format: Range Specifies the length  Programming No  This field Changin | All U5 count (of 512-bit units) - [0,31] = [1,32] 512-bit units of each URB entry owned by the last of each URB entry owned by the last owned by the last owned by the last ow | = [2,64] 256-bit URB rows<br>this FF unit.           |

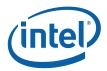

| 3DS1 | <b>TAT</b> | E١ | /S |
|------|------------|----|----|
|      |            |    |    |

17:11 Number of URB Entries

Project: Al

Format: [DevILK] FormatDesc

Format = U9 shift right by 2, see valid

settings below

[DevCTG-B]:

Format = U7, see valid settings below

[Pre DevCTG-B]:

Format = U6, see valid settings below

DevBW-A,B Restriction:

Format = U6, see valid settings below

Range [DevILK]

Range = [2=8 entries, 3=12 entries, 4=16 entries, 8=32 entries, 16=64 entries, 24=96 entries, 32=128 entries, 42=168 entries, 48=192 entries, 56=224 entries, 64=256 entries] (see restriction

above)

[DevCTG-B]:

Range = [8,12, 16, 32, 64] (see restriction above)

[Pre DevCTG-B]:

Range = [8,12, 16, 32] (see restriction above)

DevBW-A,B Restriction:

Range = [8,12,16]

Specifies the number of URB entries that are used by this FF unit.

#### **Programming Notes**

- This field is always used (even if VS Function Enable is DISABLED).
- Changing this value requires a subsequent URB\_FENCE command. See Graphics Processing Engine for Command Ordering Rules and a description of URB\_FENCE.
- This field must be programmed to 12 or greater in order to process TRISTRIP\_ADJ primitives, otherwise operation is UNDEFINED (possible hang).

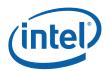

|   |                                                                                                    |                                                                     | 3DSTATE_VS                                                                               |                                        |             |
|---|----------------------------------------------------------------------------------------------------|---------------------------------------------------------------------|------------------------------------------------------------------------------------------|----------------------------------------|-------------|
|   | 10                                                                                                    | Statistics Ena                                                      | able                                                                                     |                                        |             |
|   |                                                                                                    | Project:                                                            | All                                                                                      |                                        |             |
|   |                                                                                                    | Format:                                                             | Enable                                                                                   | Forma                                  | tDesc       |
|   |                                                                                                    | Address:                                                            | GraphicsAddress[31:                                                                      | 0]                                     |             |
|   |                                                                                                    | Surface Type:                                                       | U32                                                                                      |                                        |             |
|   |                                                                                                    | Range                                                               | 02^32-1                                                                                  |                                        |             |
|   | If ENABLED, this FF unit will engage in statistics gathering. See the <i>Statistics Gathering</i> section later in this chapter. If DISABLED, statistics information associated with this FF stage will be left unchanged.                                                                                                    |                                                                     |                                                                                          |                                        |             |
|   |                                                                                                    | Programmin                                                          | ng Notes                                                                                 |                                        |             |
|   |                                                                                                    | This field is effectively if <b>VS Function Enable</b> is DISABLED. |                                                                                          |                                        |             |
|   | 9:0                                                                                                    | Reserved                                                            | Project: All                                                                             | Forma                                  | t: MBZ      |
| 5 | 31:5                                                                                                    | Sampler State                                                       | e Offset                                                                                 |                                        |             |
|   |                                                                                                    | Project:                                                            | All                                                                                      |                                        |             |
|   |                                                                                                    | Format:                                                             | GeneralStateOffset[3                                                                     | 1:5] Forma                             | tDesc       |
|   | This field, together with the <b>General State Base Address</b> , specifies the starting loca the Sampler State Table used by threads spawned by this FF unit. It is specified as a byte-granular offset from the <b>General State Base Address</b> . The Sampler will apply offset to the <b>General State Base Address</b> when accessing Sampler State data. |                                                                     |                                                                                          | pecified as a 32-<br>er will apply the |             |
|   |                                                                                                    | Programmin                                                          | ng Notes                                                                                 |                                        |             |
|   |                                                                                                    | This field is ignored if <b>VS Function Enable</b> is DISABLED.     |                                                                                          |                                        |             |
|   |                                                                                                    | Errata De                                                           | scription                                                                                |                                        | Project     |
|   |                                                                                                    | Errata<br>BWT007                                                    | Sampler state pointed at by comust be contained within 32-1 (that is, must map to memory | bit physical address space             | [DevBW-A,B] |
|   | 4:3                                                                                                    | Reserved                                                            | Project: All                                                                             | Forma                                  | t: MBZ      |

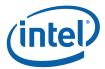

|   | 3DSTATE_VS |                                    |             |                                                |                                                |          |
|---|------------|------------------------------------|-------------|------------------------------------------------|------------------------------------------------|----------|
|   | 2:0        | Sampler Cou                        | unt         |                                                |                                                |          |
|   |            | Project:                           |             | All but ILK                                    |                                                |          |
|   |            | Format:                            |             | U3                                             | FormatDesc                                     |          |
|   |            | Range                              |             | [0,4]                                          |                                                |          |
|   |            |                                    |             | mplers (in multiples of associated sampler sta | 4) the vertex shader 0 kernel use ate entries. | es. Used |
|   |            | 0: no sample                       | ers used    |                                                |                                                |          |
|   |            | 1: between 1 and 4 samplers used   |             |                                                |                                                |          |
|   |            | 2: between 8                       | 5 and 8 sar | mplers used                                    |                                                |          |
|   |            | 3: between 9 and 12 samplers used  |             |                                                |                                                |          |
|   |            | 4: between 13 and 16 samplers used |             |                                                |                                                |          |
|   |            | Programming Notes                  |             |                                                |                                                |          |
|   |            | This field is                      | ignored if  | VS Function Enable i                           | s DISABLED.                                    |          |
|   | 31:0       | Reserved                           | Project:    | [DevILK:A-B]                                   | Format: I                                      | MBZ      |
| 6 | 31:2       | Reserved                           | Project:    | All                                            | Format: I                                      | MBZ      |

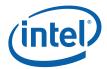

### 3DSTATE\_VS

1 **Vertex Cache Di** 

> ΑII Project:

Format: Disable FormatDesc

This bit controls the operation of the Vertex Cache. This field is always used.

| Value Na | me                                                                  | Description                                                                                                    | Project |
|----------|---------------------------------------------------------------------|----------------------------------------------------------------------------------------------------|---------|
| 0        | Vertex Cache<br>is DISABLED<br>and the VS<br>Function is<br>ENABLED | the Vertex Cache is not used and all incoming vertices will be passed to VS threads.                                                          | All     |
| 1        | Vertex Cache<br>is ENABLED<br>and the VS<br>Function is<br>ENABLED  | incoming vertices that do not hit in the Vertex Cache will be passed to VS threads.                                                           | All     |
| 2        | Vertex Cache<br>is ENABLED<br>and the VS<br>Function is<br>DISABLED | input vertices that miss in the Vertex Cache will be assembled and written to the URB, though pass thru the VS stage unmodified (not shaded). |         |

#### **Programming Notes**

- The Vertex Cache is invalidated whenever the Vertex Cache becomes  ${\tt DISABLED}\ , \ whenever\ the\ {\tt VS}\ {\tt Function}\ {\tt Enable}\ toggles,\ between\ 3{\tt DPRIMITIVE}$ commands and between instances within a 3DPRIMITIVE command.
- See the Vertex Caching section (above) for details on implicit vertex cache disabling and the chicken bit available to turn of any implicit disable.

#### 0 **VS Function Enable**

Project: ΑII

FormatDesc Format: Enable

This field is always used.

| Value Na | me      | Description                                                                                                    | Project |
|----------|---------|----------------------------------------------------------------------------------------------------|---------|
| 0        | Disable | VF-generated vertices will pass thru the VS function and sent down the pipeline unmodified. The Vertex Cache is still available in this mode, if enabled. | All     |
| 1        | Enable  | VF-generated vertices will pass thru the VS function and sent down the pipeline unmodified. The Vertex Cache is still available in this mode, if enabled. | All     |

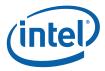

# 4.2.2 Input Vertices

Refer to 3D Overview for a description of the vertex information input to the VS stage.

# 4.3 VS Thread Request Generation

The following discussion assumes the VS Function is ENABLED.

When the Vertex Cache is disabled, the VS unit will pass each pair of incoming vertices to a VS thread. Under certain circumstances (e.g., prior to a state change or pipeline flush) the VS unit will spawn a VS thread to process a single vertex. Note that, in this case, the "unused" vertex slot will be "disabled" via the Execution Mask provided by the VS unit to the GEN4 subsystem as part of the thread dispatch (See ISA doc). The VS thread will in itself be unaware of the single-vertex case, and therefore a single VS kernel can be used to process one or two vertices. (The performance of single-vertex processing will roughly equal the two-vertex case).

When the Vertex Cache is enabled, the VF unit will detect vertices that hit in the cache and mark these vertices so that they will bypass VS thread processing and be output via a reference to the cached VUE. The VS unit will keep track of these cache-hit vertices as it proceeds to process cache-miss vertices. The VS unit guarantees that vertices will exit the unit in the order they are received. This may require the VS unit to issue single-vertex VS threads to process a cache-miss vertex that has yet to be paired up with another cache-miss vertex (if this condition is preventing the VS unit from producing any output).

### 4.3.1 Thread Payload

The following table describes the payload delivered to VS threads.

**Table 7. VS Thread Payload** 

| DWord B | it    | Description                                                                                                    |
|---------|-------|----------------------------------------------------------------------------------------------------|
| R0.7    | 31    | Snapshot Flag                                                                                                    |
| K0.7    |       | If set, this thread has matched some debug criteria.                                                                               |
|         |       | (See <i>Debug</i> for further description).                                                                                        |
|         | 30:0  | Reserved                                                                                                    |
| R0.6    | 31:24 | Reserved                                                                                                    |
|         | 23:0  | <b>Thread ID:</b> This field uniquely identifies this thread within the threads spawned by this FF unit, over some period of time. |
|         |       | (See Debug for further description).                                                                                               |
|         |       | Format: Reserved for HW Implementation Use.                                                                                        |

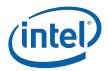

| DWord I | Bit   | Description                                                                                                    |
|---------|-------|----------------------------------------------------------------------------------------------------|
| R0.5    | 31:10 | Scratch Space Offset: Specifies the of the scratch space allocated to the thread, specified as a 1KB-granular offset from the General State Base Address. See Scratch Space Base Offset description in VS_STATE. |
|         |       | (See 3D Pipeline for further description on scratch space allocation).                                                                                                    |
|         |       | Format = GeneralStateOffset[31:10]                                                                                                    |
|         | 9:8   | Reserved                                                                                                    |
|         | 7:0   | <b>FFTID:</b> This ID is assigned by the FF unit and used to identify the thread within the set of outstanding threads spawned by the FF unit.                                                                   |
|         |       | Format: Reserved for HW Implementation Use.                                                                                                    |
| R0.4    | 31:5  | <b>Binding Table Pointer.</b> Specifies the 32-byte aligned pointer to the Binding Table. It is specified as an offset from the <b>Surface State Base Address</b> .                                              |
|         |       | Format = SurfaceStateOffset[31:5]                                                                                                    |
|         | 4:0   | Reserved                                                                                                    |
| R0.3    | 31:5  | Sampler State Pointer. Specifies the location of the Sampler State Table to be used by this thread, specified as a 32-byte granular offset from the General State Base Address or Dynamic State Base Address.    |
|         |       | Format = GeneralStateOffset[31:5] [Pre-DevGT]                                                                                                    |
|         |       | Format = DynamicStateOffset[31:5] [DevGT+]                                                                                                    |
|         | 4     | Reserved                                                                                                    |
|         | 3:0   | Per Thread Scratch Space: Specifies the amount of scratch space allowed to be used by this thread. The value specifies the power that two will be raised to (over determine the amount of scratch space).        |
|         |       | (See 3D Pipeline for further description).                                                                                                    |
|         |       | Format = U4 power of two (in excess of 10)                                                                                                    |
|         |       | Range = [0,11] indicating [1K Bytes, 2M Bytes]                                                                                                    |
| R0.2    | 31:0  | Reserved : delivered as zeros (reserved for message header fields)                                                                                                    |
| R0.1    | 31:27 | Reserved                                                                                                    |
|         | 26:16 | Handle ID 1: This ID is assigned by the FF unit and used to identify the URB Return Handle 1 to the FF unit (as FF-specific index value, not a URB address).                                                     |
|         |       | If only one vertex is to be processed (shaded) by the thread, this field will effectively be ignored (no results are stored for these channels, as controlled by the thread's Channel Mask).                     |
|         |       | (See Generic FF Unit for further description).                                                                                                    |
|         |       | Format = Reserved for HW Implementation Use.                                                                                                    |
|         | 15:13 | Reserved                                                                                                    |
|         |       |                                                                                                    |

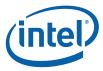

| DWord B              | it    | Description                                                                                                    |
|----------------------|-------|----------------------------------------------------------------------------------------------------|
|                      | 12:0  | <b>URB Return Handle 1:</b> This is the URB handle where the EU's upper channels (DWords 7:4) results are to be stored.                                                                                                    |
|                      |       | If only one vertex is to be processed (shaded) by the thread, this field will effectively be ignored (no results are stored for these channels, as controlled by the thread's Channel Mask).                                                                                                    |
|                      |       | (See Generic FF Unit for further description).                                                                                                    |
|                      |       | Format: U9 opaque handle [Pre-DevILK]                                                                                                    |
|                      |       | Format: U10 opaque handle [DevILK]                                                                                                    |
|                      |       | Format: U11 handle [DevSmallGT]                                                                                                    |
|                      |       | Format: U12 handle [DevGT+]                                                                                                    |
|                      |       | Format: U13 handle [DevHSW+]                                                                                                    |
| R0.0                 | 31:27 | Reserved                                                                                                    |
|                      | 26:16 | Handle ID 0: This ID is assigned by the FF unit and used to identify the URB Return Handle 0 to the FF unit (as FF-specific index value, not a URB address).                                                                                                    |
|                      |       | (See Generic FF Unit for further description).                                                                                                    |
|                      |       | Format = Reserved for HW Implementation Use.                                                                                                    |
|                      | 15:13 | Reserved                                                                                                    |
|                      | 12:0  | <b>URB Return Handle 0:</b> This is the URB handle where the EU's lower channels (DWords 3:0) results are to be stored.                                                                                                    |
|                      |       | (See Generic FF Unit for further description).                                                                                                    |
|                      |       | Format: U9 opaque handle [Pre-DevILK]                                                                                                    |
|                      |       | Format: U10 opaque handle [DevILK]                                                                                                    |
|                      |       | Format: U11 handle [DevSmallGT]                                                                                                    |
|                      |       | Format: U12 handle [DevGT+]                                                                                                    |
|                      |       | Format: U13 handle [DevHSW+]                                                                                                    |
| [Voring]             | 255:0 | Constant Data (optional) :                                                                                                    |
| [Varies]<br>optional |       | [Pre-DevGT]: Some amount of constant data (possible none) can be extracted from the URB and passed to the thread following the R0 Header. The data is read from the Constant URB Entry at some offset (Constant URB Entry Read Offset state) from the handle. The amount of data provided is defined by the Constant URB Entry Read Length state. |
|                      |       | [DevGT+]: Some amount of constant data (possible none) can be extracted from the push constant buffer (PCB) and passed to the thread following the R0 Header. The amount of data provided is defined by the sum of the read lengths in the last 3DSTATE_CONSTANT_VS command (taking the buffer enables into account).                             |
|                      |       | The Constant Data arrives in a non-interleaved format.                                                                                                    |

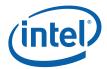

| DWord Bit |       | Description                                                                                                    |
|-----------|-------|----------------------------------------------------------------------------------------------------|
| Varies    | 255:0 | Vertex Data: Data from (possibly) one or (more typically) two Vertex URB Entries is passed to the thread in the thread payload. The Vertex URB Entry Read Offset and Vertex URB Entry Read Length state variables define the regions of the URB entries that are read from the URB and passed in the thread payload. These SVs can be used to provide a subset of the URB data as required by SW. |
|           |       | The vertex data is laid out in the thread header in an interleaved format. The lower DWords (0-3) of these GRF registers always contain data from a Vertex URB Entry. The upper DWords (4-7) may contain data from another Vertex URB Entry. This allows two vertices to be processed (shaded) in parallel SIMD8 fashion. The VS kernel is not aware of the validity of the upper vertex.         |

### 4.4 VS Thread Execution

A VS kernel (with one exception mentioned below) assumes it is to operate on two vertices in parallel. Input data is either passed directly in the thread payload (including the input vertex data) or indirectly via pointers passed in the payload.

Refer to ISA chapters for specifics on writing kernels that operate in SIMD4x2 fashion.

Refer to 3D Pipeline Stage Overview (3D Overview) for information on FF-unit/Thread interactions.

In the (unlikely) event that the VS kernel needs to determine whether it is processing one or two vertices, the kernel can compare the **URB Return Handle 0** and **URB Return Handle 1** fields of the thread payload. These fields will be different if two vertices are being processed, and identical if one vertex is being processed. An example of when this test may be required is if the kernel outputs some vertex-dependent results into a memory buffer – without the test the single vertex case might incorrectly output two sets of results. Note that this is not the case for writing the URB destinations, as the Execution Mask will prevent the write of an undefined output.

# 4.4.1 Vertex Output

VS threads must always write the destination URB handles passed in the payload. VS threads are not permitted to request additional destination handles. Refer to 3D Pipeline Stage Overview (3D Overview) for details on how destination vertices are written and any required contents/formats.

#### 4.4.2 Thread Termination

VS threads must signal thread termination, in all likelihood on the last message output to the URB shared function. Refer to the *ISA* doc for details on End-Of-Thread indication.

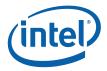

# 4.5 Primitive Output

The VS unit will produce an output vertex reference for every input vertex reference received from the VF unit, in the order received. The VS unit simply copies the PrimitiveType, StartPrim, and EndPrim information associated with input vertices to the output vertices, and does not use this information in any way. Neither does the VS unit perform any readback of URB data.

### 4.6 Other VS Functions

# 4.6.1 Statistics Gathering

The VS stage tracks a single pipeline statistic, the number of times a vertex shader is executed. A vertex shader is executed for each vertex that is fetched on behalf of a 3DPRIMITIVE command, unless the shaded results for that vertex are already available in the vertex cache. If the **Statistics Enable** bit in VS\_STATE is set, the VS\_INVOCATION\_COUNT Register (see Memory Interface Registers in Volume Ia, *GPU*) will be incremented for *each vertex* that is dispatched to a VS thread. This counter will often need to be incremented by 2 for each thread invoked since 2 vertices are dispatched to one VS thread in the general case.

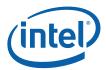

# 5. Geometry Shader (GS) Stage

# 5.1 GS Stage Overview

The GS stage of the GENx 3D Pipeline is used to convert objects within incoming primitives into new primitives through use of a spawned GENx thread. When enabled, the GS unit buffers incoming vertices, assembles the vertices of each individual object within the primitives, and passes these object vertices (along with other data) to the GENx subsystem for processing by a GS thread.

When the GS stage is disabled, vertices flow through the unit unmodified, with the exception that the Vertex Header of each vertex is read back from the URB and passed along with the vertex to the next (CLIP) stage.

Refer to the *Common 3D FF Unit Functions* subsection in the *3D Pipeline* chapter for a general description of a 3D Pipeline stage, as much of the GS stage operation and control falls under these "common" functions. I.e., most stage state variables and GS thread payload parameters are described in *3D Pipeline*, and although they are listed here for completeness, that chapter provides the detailed description of the associated functions.

Refer to this chapter for an overall description of the GS stage, and any exceptions the GS stage exhibits with respect to common FF unit functions.

# 5.2 GS Stage Input

As a stage of the GENx 3D pipeline, the GS stage receives inputs from the previous VS stage. Refer to 3D *Pipeline* for an overview of the various types of input to a 3D Pipeline stage. The remainder of this subsection describes the inputs specific to the GS stage.

#### 5.2.1 State

#### 5.2.1.1 3DST ATE\_GS\_SVB\_INDEX [DevCTG+]

The 3DSTATE\_GS\_SVB\_INDEX instruction is used to program geometry shader streamed vertex buffer indexes or the Internal Vertex Count state register.

Four independent index values are supported. Each instance of this instruction programs one of the indexes, selected by the **Index Number** field. All four indexes are delivered to the geometry shader thread, and kernel code is responsible for using the correct index for each data port message.

This instruction is treated like non-pipelined state, thus a pipeline flush is executed before the indexes are changed.

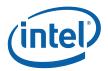

|         |          |                           | 3DSTATE         | _GS_SVB_INDEX             |                       |                 |
|---------|----------|---------------------------|-----------------|---------------------------|-----------------------|-----------------|
| roject: | [De      | vILK, DevCTG,]            |                 | Length Bias:              | 2                     |                 |
| e 3DSTA | ATE_GS_S | VB_INDEX instr            | ruction is used | to program geometry sha   | der streamed vertex l | ouffer indexes. |
| DWord B | Bit      |                           |                 | Description               |                       |                 |
| 0       | 31:29    | Command Type              | oe              |                           |                       |                 |
|         |          | Default<br>Value:         | 3h GFXPIPE      | <b>!</b>                  | Format:               | OpCode          |
|         | 28:27    | Command Sul               | bТуре           |                           |                       |                 |
|         |          | Default<br>Value:         | 3h GFXPIPE      | <u>-</u> 3D               | Format:               | OpCode          |
|         | 26:24    | 3D Command                | Opcode          |                           |                       |                 |
|         |          | Default<br>Value:         | 1h 3DST         | ATE_NONPIPELINED          | Format:               | OpCode          |
|         | 24:16    | 3D Command                | Sub Opcode      |                           |                       |                 |
|         |          | Default<br>Value:         | 0Bh 3DST        | ATE_GS_SVB_INDEX          | Format:               | OpCode          |
|         | 15:8     | Reserved Pro              | ject: All       | Format: MBZ               |                       |                 |
|         | 7:0      | DWord Length              | า               |                           |                       |                 |
|         |          | Default Value:            | 1h              | Excludes [                | OWord (0,1)           |                 |
|         |          | Format:                   | =n              |                           | Total Lei             | ngth - 2        |
|         |          | Project: [Pre-I           | De              | vILK]                     |                       |                 |
|         | 7:0      | DWord Length              | า               |                           |                       |                 |
|         |          | Default Value:            | 2h              | Excludes [                | OWord (0,1)           |                 |
|         |          | Format:                   | =n              |                           | Total Ler             | ngth - 2        |
|         |          | Project: [De              | vl              | LK                        |                       |                 |
| 2       | 31:0     | Streamed Ver              | tex Buffer Ind  | lex (SVBI)                |                       |                 |
|         |          | Project: A                | II              |                           |                       |                 |
|         |          | Format:                   | U32             |                           | Index into            | an SVB          |
|         |          | Range 02 <sup>^</sup>     | 2               | 27-1                      |                       |                 |
|         |          | This field con<br>Number. | tains the valu  | e to be loaded into the S | SVBI register selecte | ed by Index     |
|         |          | Programming               | Notes:          |                           |                       |                 |
|         |          |                           |                 |                           |                       |                 |

[DevILK+]: If a buffer is not enabled then the SVBI must be set to 0x0 in order to not cause overflow in that SVBI.

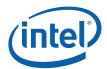

| 3 | 31:0 | Maximum Index                                                        |                                                                 |                                                                        |
|---|------|----------------------------------------------------------------------|-----------------------------------------------------------------|------------------------------------------------------------------------|
|   |      | Project: De                                                          | v ILK                                                           |                                                                        |
|   |      | Format:                                                              | U32                                                             | Index into an SVB                                                      |
|   |      | Range 02^                                                            | 27                                                              |                                                                        |
|   |      | Software should                                                      | set this field to one past the                                  | e last valid vertex index, so that the t (see Internal Vertex Count in |
|   |      | Software should clamped value ca 3DPRIMITIVE.                        | set this field to one past the<br>an be used as a vertex coun   | •                                                                      |
|   |      | Software should clamped value ca 3DPRIMITIVE.  Programming N  Once a | set this field to one past the an be used as a vertex coun otes | e last valid vertex index, so that the                                 |

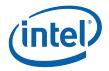

### 5.2.1.2 GS\_STAT E [Pre-DevSNB]

The following table describes the format and contents of the GS\_STATE structure referenced by the **Pointer to GS State** field of the 3DSTATE\_PIPELINED\_POINTERS command.

[DevILK] Note: Any change in GS\_STATE will require a URB\_FENCE state to be sent before the next 3D\_PRIMITIVE command. This is required since the hardware does not reset the dispatch ID on a PSP command alone.

|              |            |                                               | GS_STATE                                                                                                    |                                        |
|--------------|------------|-----------------------------------------------|----------------------------------------------------------------------------------------------------|----------------------------------------|
| Project:     | [Pre       | e-DevSNB]                                     |                                                                                                    |                                        |
| Controls the | e GS stage | hardware.                                     |                                                                                                    |                                        |
| DWord Bi     | t          |                                               | Description                                                                                                    |                                        |
| 0            | 31:6       | Kernel Start F                                | Pointer                                                                                                    |                                        |
|              |            | Project:                                      | [Pre-ILK                                                                                                    |                                        |
|              |            | Address:                                      | GeneralStateOffset[31:6]                                                                                                    |                                        |
|              |            | Surface Type:                                 | Kernel                                                                                                    |                                        |
|              |            | run by threads                                | ifies the starting location (1 <sup>st</sup> GENx core instruction) of the spawned by this FF unit. It is specified as a 64-byte-granu <b>Base Address.</b>     |                                        |
|              |            | Errata De                                     | scription                                                                                                    | Project                                |
|              |            | BWT007                                        | Instructions pointed at by offsets from General State Base must be contained within 32-bit physical address space (that is, must map to memory pages under 4G.) | [DevBW-A,B]                            |
|              | 31:6       | Kernel Start F                                | Pointer                                                                                                    |                                        |
|              |            | Project:                                      | [DevILK]                                                                                                    |                                        |
|              |            | Address:                                      | InstructionBaseOffset[31:6]                                                                                                    |                                        |
|              |            | Surface Type:                                 | Kernel                                                                                                    |                                        |
|              |            | This field spectrun by threads Instruction Ba | ifies the starting location (1 <sup>st</sup> GENx core instruction) of the spawned by this FF unit. It is specified as a 64-byte-granuase <b>Address</b> .      | kernel program<br>ular offset from the |
|              | 5:4        | Reserved                                      | Project: A II Format: MBZ                                                                                                    |                                        |
|              | 3:1        | GRF Register<br>Count                         | Project: All Format: U3 register block                                                                                                    | count - 1                              |
|              |            | contains 16 re                                | umber of GRF Register Blocks used by the kernel. A re<br>egisters. A kernel using a register count that is not a m<br>p to the next multiple of 16.             |                                        |
|              | 0          | Reserved                                      | Project: A II Format: MBZ                                                                                                    |                                        |

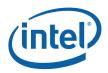

|   |       | GS_STATE                                                                                                    |                    |
|---|-------|----------------------------------------------------------------------------------------------------|--------------------|
| 1 | 31    | Single Program Flow (SPF)                                                                                                    |                    |
|   |       | Project: A II                                                                                                    |                    |
|   |       | Specifies whether the kernel program has a single program flow (SI 1) or multiple program flows (SIMDnxm with m > 1).                                | MUNXM WITH M =     |
|   |       | Value Na me Description                                                                                                    | Project            |
|   |       | 0h Res erved                                                                                                    | All                |
|   |       | 1h Enable Single Program Flow enabled                                                                                                    | All                |
|   | 30:26 | Reserved Project: A II Format: MBZ                                                                                                    |                    |
|   | 25:18 | Binding Table Entry Project: A II Format: U8 Count                                                                                                   |                    |
|   |       | Specifies how many binding table entries the kernel uses. Used on of the binding table entries and associated surface state.                         | ly for prefetching |
|   |       | Note: For kernels using a large number of binding table entries, it is set this field to zero to avoid prefetching too many entries and thras cache. |                    |
|   |       | [DevILK] MBZ                                                                                                    |                    |
|   | 17    | Thread Priority                                                                                                    |                    |
|   |       | Project: A II                                                                                                    |                    |
|   |       | Specifies the priority of the thread for dispatch                                                                                                    |                    |
|   |       | Value Na me Description                                                                                                    | Project            |
|   |       | 0h Normal Normal Priority Priority                                                                                                    | All                |
|   |       | 1h High Priority High Priority                                                                                                    | DevILK             |
|   | 16    | Floating Point Mode                                                                                                    |                    |
|   |       | Project: A II                                                                                                    |                    |
|   |       | Specifies the initial floating point mode used by the dispatched three                                                                               | ad.                |
|   |       | Value Na me Description                                                                                                    | Project            |
|   |       | 0h IEEE-754 Use IEEE-754 Rules                                                                                                    | All                |
|   |       | 1h A Iternate Use alternate rules                                                                                                    | All                |
|   | 15:14 | Reserved Project: A II Format: MBZ                                                                                                    |                    |
|   | 13    | Illegal Opcode Project: A II Format: Enable Exception Enable                                                                                         |                    |
|   |       |                                                                                                    |                    |
|   |       | This bit gets loaded into EU CR0.1[12] (note the bit # difference). Se and ISA Execution Environment.                                                | e Exceptions       |

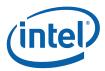

137

|   |             | GS_STATE                                                                                                    |
|---|-------------|----------------------------------------------------------------------------------------------------|
|   | 11          | Mask Stack Project: A II Format: Enable Exception Enable                                                                                                    |
|   |             | This bit gets loaded into EU CR0.1[11]. See Exceptions and ISA Execution Environment.                                                                                                    |
|   | 10:8        | Reserved Project: A II Format: MBZ                                                                                                    |
|   | 7           | Software Project: A II Format: Enable Exception Enable                                                                                                    |
|   |             | This bit gets loaded into EU CR0.1[13] (note the bit # difference). See Exceptions and ISA Execution Environment.                                                                                                    |
|   | 6:0         | Reserved Project: A II Format: MBZ                                                                                                    |
| 2 | 31:10       | Scratch Space Project: A II Format: GeneralStateOffset[31: 10] Base Pointer                                                                                                    |
|   |             | Specifies the location of the scratch space area allocated to this FF unit, specified as a 1KB-granular offset from the General State Base Address. If required, each thread spawned by this FF unit will be allocated some portion of this space, as specified by Per-Thread Scratch Space.                                |
|   | 9:4         | Reserved Project: A II Format: MBZ                                                                                                    |
|   | 3:0         | Per-Thread Scratch Space                                                                                                    |
|   |             | Project: A II                                                                                                    |
|   |             | Format: U4 power of 2 Bytes over 1K Bytes FormatDesc                                                                                                    |
|   |             | Range [0,11] indicating [1K Bytes, 2M Bytes]                                                                                                    |
|   |             | Specifies the amount of scratch space to be allocated to each thread spawned by this FF unit.                                                                                                    |
|   |             | The driver must allocate enough contiguous scratch space, starting at the Scratch Space Base Pointer, to ensure that the Maximum Number of Threads can each get Per-Thread Scratch Space size without exceeding the driver-allocated scratch space.                                                                         |
|   |             |                                                                                                    |
| 3 | 31          | Reserved Project: A II Format: MBZ                                                                                                    |
| 3 | 31<br>30:25 | Reserved Project: A II Format: MBZ  Constant URB Entry Read Length                                                                                                    |
| 3 |             |                                                                                                    |
| 3 |             | Constant URB Entry Read Length                                                                                                    |
| 3 |             | Constant URB Entry Read Length Project: A II                                                                                                    |
| 3 |             | Constant URB Entry Read Length Project: A II Format: U6 FormatDesc                                                                                                    |
| 3 |             | Constant URB Entry Read Length Project: A II Format: U6 FormatDesc Range [0 ,63] Specifies the amount of URB data read and passed in the thread payload for the                                                                                                    |
| 3 | 30:25       | Constant URB Entry Read Length Project: A II Format: U6 FormatDesc Range [0 ,63] Specifies the amount of URB data read and passed in the thread payload for the Constant URB entry, in 256-bit register increments.                                                                                                    |
| 3 | 30:25       | Constant URB Entry Read Length Project: A II Format: U6 FormatDesc Range [0 ,63] Specifies the amount of URB data read and passed in the thread payload for the Constant URB entry, in 256-bit register increments.  Reserved Project: A II Format: MBZ                                                                     |
| 3 | 30:25       | Constant URB Entry Read Length Project: A II Format: U6 FormatDesc Range [0 ,63] Specifies the amount of URB data read and passed in the thread payload for the Constant URB entry, in 256-bit register increments.  Reserved Project: A II Format: MBZ Constant URB Entry Read Offset                                      |
| 3 | 30:25       | Constant URB Entry Read Length Project: A II Format: U6 FormatDesc Range [0 ,63] Specifies the amount of URB data read and passed in the thread payload for the Constant URB entry, in 256-bit register increments.  Reserved Project: A II Format: MBZ  Constant URB Entry Read Offset Project: A II                       |
| 3 | 30:25       | Constant URB Entry Read Length Project: A II Format: U6 FormatDesc Range [0 ,63] Specifies the amount of URB data read and passed in the thread payload for the Constant URB entry, in 256-bit register increments.  Reserved Project: A II Format: MBZ  Constant URB Entry Read Offset Project: A II Format: U6 FormatDesc |

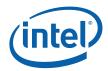

|   |       | GS_STATE                                                                                                    |
|---|-------|----------------------------------------------------------------------------------------------------|
|   | 16:11 | Vertex URB Entry Read Length                                                                                                    |
|   |       | Project: A II                                                                                                    |
|   |       | Format: U6 FormatDesc                                                                                                    |
|   |       | Range [1 ,63]                                                                                                    |
|   |       | Specifies the amount of URB data read and passed in the thread payload <u>for each Vertex URB entry</u> , in 256-bit register increments.                                                                                                    |
|   |       | It is UNDEFINED to set this field to 0 indicating no Vertex URB data to be read and passed to the thread.                                                                                                    |
|   | 10    | Reserved Project: A II Format: MBZ                                                                                                    |
|   | 9:4   | Vertex URB Entry Read Offset                                                                                                    |
|   |       | Project: A II                                                                                                    |
|   |       | Format: U6 FormatDesc                                                                                                    |
|   |       | Range [0 ,63]                                                                                                    |
|   |       | Specifies the offset (in 256-bit units) at which Vertex URB data is to be read from the URB before being included in the thread payload. This offset applies to all Vertex URB entries passed to the thread.                                                           |
|   | 3:0   | Dispatch GRF Start Register for URB Data                                                                                                    |
|   |       | Project: A II                                                                                                    |
|   |       | Format: U4 FormatDesc                                                                                                    |
|   |       | Range [0,15] indicating GRF [R0,R15]                                                                                                    |
|   |       | Specifies the starting GRF register number for the URB portion (Constant + Vertices) of the thread payload.                                                                                                    |
| 4 | 31:30 | Reserved Project: A II Format: MBZ                                                                                                    |
|   | 29:25 | Maximum Number of Threads                                                                                                    |
|   |       | Project: Pre-De vILK                                                                                                    |
|   |       | Format: U5 thread count – 1                                                                                                    |
|   |       | Range [0,1]                                                                                                    |
|   |       | Specifies the maximum number of simultaneous threads allowed to be active. Used to avoid using up the scratch space, or to avoid potential deadlock.                                                                                                    |
|   |       | Programming Notes:                                                                                                    |
|   |       | When running in <u>dual-thread mode</u> , the Number of URB Entries field must contain an <u>even</u> number. Each thread will be allocated one half the total number of entries.                                                                                      |
|   |       | A URB_FENCE command must be issued subsequent to any change to the value in this field (via PIPELINE_STATE_POINTERS) and before any subsequent pipeline processing (e.g., via 3DPRIMITIVE or CONSTANT_BUFFER). See Graphics Processing Engine (Command Ordering Rules) |
|   |       | Format = U5 representing thread count – 1                                                                                                    |
|   |       | Range = [0,1] indicating thread count of [1,2]                                                                                                    |

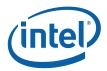

|       |                           | GS_S                                                                                                    | ГАТЕ                                                                                                    |          |  |
|-------|---------------------------|----------------------------------------------------------------------------------------------------|----------------------------------------------------------------------------------------------------|----------|--|
| 29:25 | Maximum Numl              | per of Threads                                                                                              |                                                                                                    |          |  |
|       | Project: De               | vILK                                                                                                    |                                                                                                    |          |  |
|       | Format:                   | U5                                                                                                    | thread count – 1                                                                                                    | 1        |  |
|       | Range                     | [DevILK] [0]                                                                                                | indicating thread count of [1]                                                                                                    |          |  |
|       |                           | [0,31] indica                                                                                               | ating thread count of [1,32]                                                                                                    |          |  |
|       |                           |                                                                                                    | of simultaneous threads allowed to be active<br>ace, or to avoid potential deadlock.                                                                             | . Used   |  |
|       | Programming N             | lotes:                                                                                                    |                                                                                                    |          |  |
|       |                           | When the Maximum Number of Threads > 1, the Number of URB Entries field must contain an <u>even</u> number. |                                                                                                    |          |  |
|       | value i<br>subsec<br>CONS | -<br>n this field (via PIP<br>quent pipeline prod                                                           | I must be issued subsequent to any change PELINE_STATE_POINTERS) and before any cessing (e.g., via 3DPRIMITIVE or See <i>Graphics Processing Engine</i> (Command |          |  |
|       | must b                    | e a value that is ><br>K] If rendering is e                                                                 | isabled, then the Maximum Number of Thread.  1.  nabled and stream out is enabled then the reads must be == 1.                                                   | ads      |  |
| 24    | <b>Reserved</b> Pr        | oject: All                                                                                                  | Format: MBZ                                                                                                    |          |  |
| 23:19 | URB Entry Allo            | cation Size                                                                                                 |                                                                                                    |          |  |
|       | Project: A                | II                                                                                                    |                                                                                                    |          |  |
|       | Format:                   | U5                                                                                                    | count (of 512-bit ເ<br>1                                                                                                    | ınits) – |  |
|       | Range                     | [0,31] = [1,3                                                                                               | 2] 512-bit units = [2,64] 256-bit URB rows                                                                                                    |          |  |
|       | Specifies the le          | ngth of each URB                                                                                            | entry owned by this FF unit.                                                                                                    |          |  |
|       | Programming               | Notes                                                                                                    |                                                                                                    | Project  |  |
|       |                           | essing Engine for                                                                                           | ubsequent URB_FENCE command. See<br>Command Ordering Rules and a                                                                                                 | All      |  |
| 18    | Reserved Pr               | oject: A II                                                                                                 | Format: MBZ                                                                                                    |          |  |

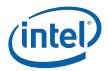

|       | G                                         | S_STATE                                                                    |                  |         |
|-------|-------------------------------------------|----------------------------------------------------------------------------|------------------|---------|
| 17:11 | Number of URB Entries                     |                                                                            |                  |         |
|       | Project: A II                             |                                                                            |                  |         |
|       | Format: U7                                |                                                                            | Count of URB     | entries |
|       | Range [1,32]                              | if GS enabled, otherwise ignored.                                          |                  |         |
|       | Specifies the number of UR                | B entries that are used by this FF                                         | unit.            |         |
|       | <b>Programming Notes</b>                  |                                                                            |                  | Project |
|       |                                           | ad mode, the Number of URB Entails<br>Siber. Each thread will be allocated |                  | All     |
|       | If ENABLED, the GS stage                  | must be allocated at least one UF                                          | RB entry         | All     |
|       |                                           | res a subsequent URB_FENCE co<br>ne for Command Ordering Rules a<br>E.     |                  | All     |
| 10    | GS Statistics Enable                      |                                                                            |                  |         |
|       | Project: A II                             |                                                                            |                  |         |
|       | Format: Enable                            |                                                                            |                  |         |
|       | This bit controls whether GS              | S-unit-specific statistics register(s                                      | s) can be increm | ented.  |
|       | Value Na me                               | Description                                                                |                  | Project |
|       | 0h Disable                                | GS_INVOCATIONS_COUNT cann                                                  | ot increment     | All     |
|       | 1h Enable                                 | GS_INVOCATIONS_COUNT can in                                                | ncrement         | All     |
|       | <b>Programming Notes</b>                  |                                                                            |                  | Project |
|       |                                           | .IP stage must not be in pass-thro<br>tput Object Statistic Enable bit se  |                  | All     |
| 9     | SO Statistics Enable                      |                                                                            |                  |         |
|       | Project: De vIL                           | K                                                                          |                  |         |
|       | Format: Enable                            |                                                                            |                  |         |
|       | This bit controls whether ce incremented. | rtain StreamOutput statistics regi                                         | ster(s) can be   |         |
|       | Value Na me                               | Description                                                                | Pr               | oject   |
|       | 0h Disable                                | SO_NUM_PRIMS_WRITTEN and SO_PRIM_STORAGE_NEEDED caincrement                |                  | evILK   |
|       |                                           | SO_NUM_PRIMS_WRITTEN and SO_PRIM_STORAGE_NEEDED coincrement                |                  | evILK   |
| 9     | Reserved Project: Pre-                    | DevILK                                                                     | Format: MBZ      |         |
| 8     | Reserved Pro ject Pre-E                   | DevILK Forma t: MBZ                                                        |                  |         |

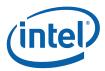

|   |      | GS_STATE                                                                                                    |                   |
|---|------|----------------------------------------------------------------------------------------------------|-------------------|
|   | 8    | Rendering Enabled Project: De vILK Format: U1                                                                                                    |                   |
|   |      | This state bit is used to indicate whether or not the GS thread will be a outputting VUE handles for rendering. This bit must be set if the threat to allocate a handle. If clear, the GS thread must not allocate handles only performing stream output without concurrent rendering). | d will attempt    |
|   | 7:0  | Reserved Project: Pre-DevILK Format: MBZ                                                                                                    |                   |
| 5 | 31:5 | Sampler State Pointer  Project: A II  Format: GeneralStateOffset[31: 5]  This field specifies the starting location of the Sampler State Table use spawned by this FF unit. It is specified as a 32-byte-granular offset fro State Pointer.                                             |                   |
|   |      | Errata De scription                                                                                                    | Droinet           |
|   |      | Errata De scription  Sampler state pointed at by offsets from General State Base must be contained within 32-bit physical address space (that is, must map to memory pages under 4G.)                                                                                                   | Project<br>BW-A,B |
|   | 4:3  | Reserved Project: A II Format: MBZ                                                                                                    |                   |
|   | 2:0  | Sampler Count                                                                                                    |                   |
|   |      | Project: Format:                                                                                                    | AII<br>U3         |
|   |      | Specifies how many samplers (in multiples of 4) the geometry shader uses. Used only for prefetching the associated sampler state entries.  [DevILK] MBZ                                                                                                    |                   |
|   |      | Value Na me Description                                                                                                    | Project           |
|   |      | 0h No Samplers no samplers used                                                                                                    | AII               |
|   |      | 1h 1-4 Samplers between 1 and 4 samplers used                                                                                                    | All               |
|   |      | 2h 5-8 Samplers between 5 and 8 samplers used                                                                                                    | AII               |
|   |      | 3h 9-12 between 9 and 12 samplers used Samplers                                                                                                    | All               |
|   |      | 4h 13-1 6 between 13 and 16 samplers used Samplers                                                                                                    | All               |
|   |      | 5h-7h Res erved Reserved                                                                                                    | All               |
|   | 1    |                                                                                                    |                   |

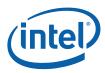

|        | GS_STATE                                                                                                    |
|--------|----------------------------------------------------------------------------------------------------|
| 30     | Reorder Enable Project: A II Format: Ena ble This bit controls whether the GS unit reorders TRISTRIP/TRISTRIP_REV vertices passed in the GS thread payload.                                                                                                    |
|        | If ENABLED, the GS unit will reorder the vertices for "odd-numbered" triangles originating from TRISTRIP topologies and "even-numbered" triangles originating from TRISTRIP_REV topologies. (Note that the first triangle is considered "triangle 0", which is even-numbered).                                                                                                    |
|        | With respect to the PrimType passed in the GS thread payload, the GS unit passes TRISTRIP when the vertices <u>are not</u> reordered, and TRISTRIP_REV when the vertices <u>are</u> reordered (regardless of whether a TRISTRIP or TRISTRIP_REV topology was being processed)                                                                                                    |
|        | If DISABLED, TRISTRIP/TRISTRIP_REV vertices are not reordered, and always passed in the order they are received from the pipeline. The GS unit will still toggle PrimType on alternating (as described above) so that the GS thread can perform the reordering internally (or do whatever is necessary to account for the non-reordering of its input).                                                                                                    |
| 29     | Discard Adjaceny Project: Pre-DevILK Format: Enable                                                                                                    |
|        | When set, adjacent vertices will not be passed in the GS payload when objects with adjacency are processed. Instead, only the non-adjacent vertices will be passed in the same fashion as the without-adjacency form of the primitive. Software should set this bit whenever a GS kernel is used that does not expect adjacent vertices. This allows both with-adjacency/without-adjacency variants of the primitive to be submitted to the pipeline (via 3DPRIMITIVE) – the GS unit will silently discard any adjacent vertices and present the GS thread with only the internal object.                                                                                                    |
|        | When clear, adjacent vertices <u>will be passed</u> to the GS thread, as dictated by the incoming primitive type. Software should only clear this bit when a GS kernel is used that <u>does expect</u> adjacent vertices. E.g., if the GS kernel is compiled to expect a TRIANGLE_ADJ object, software must clear this bit.                                                                                                    |
|        | Software should also clear this bit if the GS kernel expects a POINT object (which doesn't have a with-adjacency variant).                                                                                                    |
|        | This bit is used to provide limited compatibility between submitted primitive types and the object type expected by the GS kernel. The only hardware assistance is to allow the submission of a with-adjacency variant of a primitive when operating with a GS kernel that expects the without-adjacency variant of the object. (E.g., when the GS kernel is compiled to expect a TRIANGLE object, software should set this bit just in case a TRILIST_ADJ is submitted to the pipeline.) Note that the GS unit is otherwise not aware of the object type that is expected by the GS kernel. It is up to software to ensure that the submitted primitive type (in 3DPRIMITIVE) is otherwise compatible with the object type expected by the GS kernel. (E.g., if the GS kernel expects a LINE_ADJ object, only LINELIST_ADJ or LINESTRIP_ADJ should be submitted, otherwise the GS kernel will produce unpredictable results.) |
|        | Also note that it is possible to craft a GS kernel which can accept any object type that's thrown at it by first examining the PrimType passed in the payload and then using this info to correctly interpret the number of vertices passed in the payload.                                                                                                    |
| 29 Res | erved Project: [Dev-ILK] Format: MBZ                                                                                                    |
| 28     | SVBI Payload Project: CTG+ Format: Enable Enable                                                                                                    |
|        | This field controls whether the optional R1 header phase containing the Streamed Vertex Buffer Indices is delivered.                                                                                                    |

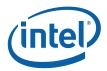

|       | GS_STATE                                                                                                    |
|-------|----------------------------------------------------------------------------------------------------|
| 27    | SVBI Post- Project DevILK Forma t: Enable Increment Enable :                                                                                                    |
|       | This bit should be set whenever the GS thread is performing only the SO function (no GS, no Render). Setting this bit allows the GS FF unit to post-increment the SVBI values after GS threads are dispatched. This allows the threads to complete without the need for further synchronization. The increment value is specified by SVBI Post-Increment Value. |
|       | If this bit is clear, the GS thread must use the FF_SYNC message to report the amount of data it will output and receive the appropriate (synchronized) SVBI values in the writeback. This is required whenever the GS function is required and software cannot guarantee that the GS shader will output a constant amount of output (vertices).                |
|       | Programming Note: Since the GS threads are provided with overflow-clamped SVBI inputs, they are always responsible for overflow detection given those inputs.                                                                                                    |
| 26    | Reserved Project: De vILK Format: MBZ                                                                                                    |
| 25:16 | SVBI Post- Project: De vILK Format: U10 Increment Value                                                                                                    |
|       | If SVBI Post-Increment Enable is set, all the SVBI state registers will be incremented by this value after the dispatch of every GS thread. If SVBI Post-Increment Enable is clear, this field is ignored.                                                                                                    |
| 15:7  | Reserved Pro ject Dev-ILK-B Format: MBZ                                                                                                    |

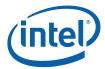

| 6    | GS Pass Throu                                                     | ugh Proje                      | ct: De vILK-B                       | Format:                                                               | Enable                               |                                                                                            |
|------|-------------------------------------------------------------------|--------------------------------|-------------------------------------|-----------------------------------------------------------------------|--------------------------------------|--------------------------------------------------------------------------------------------|
|      | [DevILK                                                           |                                |                                     |                                                                       |                                      |                                                                                            |
|      | -                                                                 | GS Threads a                   | re not launched                     | i.                                                                    |                                      |                                                                                            |
|      | "0" indicates 0                                                   | 3S Threads a                   | re launched.                        |                                                                       |                                      |                                                                                            |
|      |                                                                   |                                | y GS only whei                      | n GS is enal                                                          | oled                                 |                                                                                            |
|      |                                                                   |                                | •                                   |                                                                       |                                      | clip planes are                                                                            |
|      | Desired Funct                                                     | ionality                       | Programming                         |                                                                       |                                      | Affect                                                                                     |
|      | GShader<br>functionally<br>ON<br>(GS thread<br>launch<br>desired) | User Clip<br>Planes<br>Enabled | GS enable<br>bit                    | GS Pass<br>Thru<br>Enable<br>bit                                      | Readback<br>User Clip<br>bits0-3/4-7 | Affect                                                                                     |
|      | 0                                                                 | 0                              | 0                                   | N/A (bit<br>not<br>looked at<br>unless<br>GS<br>enable<br>bit is set) | 0                                    | GS threads NOT launched Clip distances NOT readback Incoming Vertices passed thru to CL FF |
|      | 0                                                                 | 1                              | 1                                   | 1                                                                     | 1                                    | GS threads NOT launched Clip distances readback Incoming Vertices passed thru to CL FF     |
|      | 1                                                                 | 0                              | 1                                   | 0                                                                     | 0                                    | GS threads<br>launched<br>Clip distances<br>NOT readback                                   |
|      | 1                                                                 | 1                              | 1                                   | 0                                                                     | 1                                    | GS threads<br>launched<br>Clip distances<br>readback                                       |
| 31:0 | Reserved F                                                        | Project: [De                   | vILK]                               |                                                                       | Forma                                | at: MBZ                                                                                    |
| 5    | User Clip Plan<br>7 Enabled                                       | es 4- Proje                    | ct: De vILK                         | Format:                                                               | Enable                               |                                                                                            |
|      |                                                                   |                                | ies 4-7 are enal<br>this data to CL |                                                                       |                                      | perform an extra                                                                           |
|      | "0" indicates l                                                   | Jser Clip Plar                 | ies 4-7 are NOT                     | enabled. H                                                            | ence No extra                        | Readback phas                                                                              |
|      | Required.                                                         |                                |                                     |                                                                       |                                      |                                                                                            |

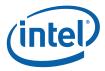

|      | GS_STATE                                                                                                    |
|------|----------------------------------------------------------------------------------------------------|
| 4    | User Clip Planes 0- Project: De vILKD Format: Enable 3 Enabled                                                                                                    |
|      | <ul> <li>"1" indicates User Clip Planes 0-3 are enabled. Hence GS needs to send the data corresponding to these planes to CL fixed function.</li> <li>"0" indicates User Clip Planes 0-3 are NOT enabled. Hence GS need NOT to send the data corresponding to these planes to CL fixed function</li> </ul> |
| 27:4 | Reserved Project: De vILK Format: MBZ                                                                                                    |
| 27.4 |                                                                                                    |
| 3:0  | Maximum VPIndex Project: A II Format: U4 index value (# of viewports -1)                                                                                                    |
|      | This field specifies the maximum valid VPIndex value, corresponding to the number of active viewports. If the source of the VPIndex exceeds this maximum value, a VPIndex value of 0 is passed down the pipeline. Note that this clamping does not affect a VPIndex value stored in the URB.               |

# 5.3 Object Staging

The GS unit's Object Staging Buffer (OSB) accepts primitive topologies as a stream of incoming vertices, and spawns a thread for each individual object within the topology.

# 5.4 GS Thread Request Generation

# 5.4.1 Object Vertex Ordering

The following table defines the number and order of object vertices passed in the Vertex Data portion of the GS thread payload, assuming an input topology with *N* vertices. The ObjectType passed to the thread is, by default, the incoming PrimTopologyType. Exceptions to this rule (for the TRISTRIP variants) are called out.

| PrimTopologyType                          | Order of Vertices in Payload                                                          | GS Notes |
|-------------------------------------------|---------------------------------------------------------------------------------------|----------|
| <primitive_topology></primitive_topology> | [ <object#>] = (<vert#>,); [ {modified PrimType passed to thread} ]</vert#></object#> |          |
| (N = # of vertices)                       | Filliffype passed to tillead) j                                                       |          |
| POINTLIST                                 | [0] = ( <u><b>0</b></u> );                                                            |          |
|                                           | [1] = ( <u>1</u> );;                                                                  |          |
|                                           | $[N-2] = (\underline{N-2});$                                                          |          |
| POINTLIST_BF                              | N/A                                                                                   |          |
| LINELIST                                  | [0] = (0, 1);                                                                         |          |
| (N is multiple of 2)                      | $[1] = (2, 3); \ldots;$                                                               |          |
|                                           | [(N/2)-1] = (N-2, N-1)                                                                |          |

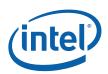

| PrimTopologyType                    | Order of Vertices in Payload                                               | GS Notes                                                     |
|-------------------------------------|----------------------------------------------------------------------------|--------------------------------------------------------------|
| LINELIST_ADJ                        | $[0] = (0,1,\underline{2},3);$                                             |                                                              |
| (N is multiple of 4)                | $[1] = (4,5,\underline{6},7); \ldots;$                                     |                                                              |
|                                     | $[(N/4)-1)] = (N-4,N-3,\underline{N-2},N-1)$                               |                                                              |
| LINESTRIP                           | $[0] = (0, \underline{1});$                                                |                                                              |
| (N >= 2)                            | $[1] = (1, 2); \ldots;$                                                    |                                                              |
|                                     | [N-2] = (N-2, N-1)                                                         |                                                              |
| LINESTRIP_ADJ                       | $[0] = (0,1,\underline{2},3);$                                             |                                                              |
| (N >= 4)                            | $[1] = (1,2,\underline{3},4); \ldots;$                                     |                                                              |
|                                     | [N-4] = (N-4, N-3, N-2, N-1)                                               |                                                              |
| LINESTRIP_BF                        | N/A                                                                        |                                                              |
| LINESTRIP_CONT                      | Same as LINESTRIP                                                          | Handled same as LINESTRIP                                    |
| LINESTRIP_CONT_BF                   | Same as LINESTRIP                                                          | Handled same as LINESTRIP                                    |
| LINELOOP                            | [0] = (0, 1);                                                              | Not supported after GS.                                      |
| (N >= 2)                            | [1] = (1, 2);                                                              |                                                              |
|                                     | $[N] = (N-1, \underline{0});$                                              |                                                              |
| TRILIST                             | $[0] = (0,1,\underline{2});$                                               |                                                              |
| (N is multiple of 3)                | $[1] = (3,4,\underline{5}); \ldots;$                                       |                                                              |
|                                     | $[(N/3)-1] = (N-3,N-2,\underline{N-1})$                                    |                                                              |
| RECTLIST                            | Same as TRILIST                                                            | Handled same as TRILIST                                      |
| TRILIST_ADJ                         | $[0] = (0,1,2,3,\underline{4},5);$                                         |                                                              |
| (N is multiple of 6)                | $[1] = (6,7,8,9,\underline{10},11); \dots;$                                |                                                              |
|                                     | $[(N/6)-1] = (N-6,N-5,N-4,N-3,\underline{N-2},N-1)$                        |                                                              |
| TRISTRIP (Reorder                   | $[0] = (0,1,\underline{2}); \{TRISTRIP\}$                                  | "Odd" triangles have vertices                                |
| ENABLED)                            | $[1] = (1, 3, 2); \{TRISTRIP\_REV\}$                                       | reordered, though identified as TRISTRIP_REV so the thread   |
| (N >= 3)                            | $[k \text{ even}] = (k,k+1,\underline{k+2}) \{TRISTRIP}$                   | knows this                                                   |
|                                     | $[k odd] = (k, \underline{k+2}, k+1) \{TRISTRIP\_REV\}$                    |                                                              |
|                                     | [N-3] = (see above)                                                        |                                                              |
| TRISTRIP (Reorder                   | $[0] = (0,1,2) \{TRISTRIP\}$                                               | "Odd" triangles do not have                                  |
| DISABLED)                           | $[1] = (1,2,3) \{TRISTRIP_REV\};$                                          | vertices reordered, though identified as TRISTRIP_REV        |
| (N >= 3)                            | $[N-3] = (N-3,N-2,\underline{N-1}) \{TRISTRIP \text{ or } TRISTRIP\_REV\}$ | so the thread knows this                                     |
| TRISTRIP_REV (Reorder               | $[0] = (0, \underline{2}, 1) \{TRISTRIP\_REV\};$                           | "Odd" triangles have vertices                                |
| ENABLED)                            | $[1] = (1,2,3) \{TRISTRIP\};;$                                             | reordered, though identified as TRISTRIP so the thread knows |
| (N >= 3)                            | $[k even] = (k, \underline{k+2}, k+1) \{TRISTRIP\_REV\}$                   | this                                                         |
|                                     | $[k \text{ odd}] = (k,k+1,\underline{k+2}) \{TRISTRIP\}$                   |                                                              |
|                                     | [N-3] = (see above)                                                        |                                                              |
| TRISTRIP_REV (Reorder               | $[0] = (0,1,\underline{2}) \{TRISTRIP\_REV\}$                              | "Odd" triangles do not have                                  |
| $\frac{\text{DISABLED}}{(N \ge 3)}$ | $[1] = (1,2,3) \{TRISTRIP\};;$                                             | vertices reordered, though identified as TRISTRIP so the     |
| (IV >= 3)                           | $[N-3] = (N-3,N-2,\underline{N-1}) \{TRISTRIP \text{ or } TRISTRIP\_REV\}$ | thread knows this                                            |

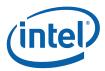

| PrimTopologyType            | Order of Vertices in Payload                                | GS Notes                    |
|-----------------------------|-------------------------------------------------------------|-----------------------------|
| TRISTRIP_ADJ                | N = 6 or 7:                                                 | "Odd" objects have vertices |
| (N even, N >= 6)            | $[0] = (0,1,2,5,\underline{4},3)$                           | reordered.                  |
|                             | N = 8  or  9:                                               |                             |
|                             | $[0] = (0,1,2,6,\underline{4},3);$                          |                             |
|                             | $[1] = (2,5,\underline{6},7,4,0); \dots;$                   |                             |
|                             | N > 10:                                                     |                             |
|                             | $[0] = (0,1,2,6,\underline{4},3);$                          |                             |
|                             | $[1] = (2,5,\underline{6},8,4,0); \dots;$                   |                             |
|                             | [k>1, even] = (2k,2k-2, 2k+2, 2k+6, <u>2k+4</u> ,<br>2k+3); |                             |
|                             | [k>2, odd] = $(2k, 2k+3, 2k+4, 2k+6, 2k+2, 2k-2);;$         |                             |
|                             | Trailing object:                                            |                             |
|                             | [(N/2)-3, even] = (N-6,N-8,N-4,N-1,N-2,N-3);                |                             |
|                             | [(N/2)-3, odd] = (N-6,N-3,N-2,N-1,N-4,N-8);                 |                             |
| TRIFAN                      | $[0] = (0,1,\underline{2});$                                | Only used by OGL            |
| (N > 2)                     | $[1] = (0,2,3); \dots;$                                     |                             |
|                             | [N-3] = (0, N-2, N-1);                                      |                             |
| TRIFAN_NOSTIPPLE            | Same as TRIFAN                                              |                             |
| POLYGON                     | Same as TRIFAN                                              |                             |
| QUADLIST                    | [0] = (0,1,2,3);                                            | Not supported after GS.     |
| (N is multiple of 4)        | $[1] = (4,5,6,\underline{7}); \ldots;$                      |                             |
|                             | [(N/4)-1] = (N-4,N-3,N-2,N-2,N-1);                          |                             |
| QUADSTRIP                   | [0] = (0,1,3, <u>2</u> );                                   | Not supported after GS.     |
| (N is multiple of 2, N >=4) | $[1] = (2,3,5,4); \dots;$                                   |                             |
|                             | [(N/2)-2] = (N-4,N-3,N-1,N-2);                              |                             |

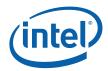

# 5.4.2 GS Thread

Table 5-1 shows the layout of the payload delivered to GS threads. Refer to 3D Pipeline Stage Overview (3D Pipeline) for details on those fields that are common amongst the various pipeline stages.

Table 5-1. GS Thread Payload

| GRF   | Bit De | scription                                                                                                    |
|-------|--------|----------------------------------------------------------------------------------------------------|
| DWord | Bit De | Scription                                                                                                    |
| R0.7  | 31     | Reserved                                                                                                    |
|       | 30:0   | Reserved                                                                                                    |
| R0.6  | 31:24  | Reserved                                                                                                    |
|       | 23:0   | <b>Thread ID.</b> This field uniquely identifies this thread within the threads spawned by this FF unit, over some period of time.                                                                                                    |
|       |        | Format: Reserved for HW Implementation Use.                                                                                                    |
| R0.5  | 31:10  | <b>Scratch Space Pointer.</b> Specifies the location of the scratch space allocated to this thread, specified as a 1KB-aligned offset from the <b>General State Base Address</b> .                                                          |
|       |        | Format = GeneralStateOffset[31:10]                                                                                                    |
|       | 9:8    | Reserved                                                                                                    |
|       | 7:0    | <b>FFTID.</b> This ID is assigned by the fixed function unit and is relative identifier for the thread. It is used to free up resources used by the thread upon thread completion.                                                          |
|       |        | Format: Reserved for Implementation Use                                                                                                    |
| R0.4  | 31:5   | <b>Binding Table Pointer:</b> Specifies the 32-byte aligned pointer to the Binding Table. It is specified as an offset from the <b>Surface State Base Address</b> .                                                                         |
|       |        | Format = SurfaceStateOffset[31:5]                                                                                                    |
|       | 4:0    | Reserved                                                                                                    |
| R0.3  | 31:5   | <b>Sampler State Pointer.</b> Specifies the location of the Sampler State Table to be used by this thread, specified as a 32-byte granular offset from the <b>General State Base Address</b> or <b>Dynamic State Base Address</b> .         |
|       |        | Format = GeneralStateOffset[31:5] [Pre-DevSNB]                                                                                                    |
|       | 4      | Reserved                                                                                                    |
|       | 3:0    | <b>Per Thread Scratch Space.</b> Specifies the amount of scratch space allowed to be used by this thread. The value specifies the power that two will be raised to (over determine the amount of scratch space).                            |
|       |        | (See Generic Pipeline Stage for further description).                                                                                                    |
|       |        | Programming Notes:                                                                                                    |
|       |        | <ul> <li>This amount is available to the kernel for information only. It will be passed<br/>verbatim (if not altered by the kernel) to the Data Port in any scratch space<br/>access messages, but the Data Port will ignore it.</li> </ul> |
|       |        |                                                                                                    |
|       |        | Format = U4 power of two (in excess of 10)                                                                                                    |
|       |        | Format = U4 power of two (in excess of 10)  Range = [0,11] indicating [1K Bytes, 2M Bytes]                                                                                                    |
|       |        | ·                                                                                                    |

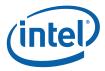

| GRF<br>DWord          | Bit De | scription                                                                                                    |
|-----------------------|--------|----------------------------------------------------------------------------------------------------|
|                       | 9      | <b>Edge Indicator [1].</b> For POLYGON primitive objects, this bit indicates whether the edge from Vertex2 to Vertex0 is an exterior edge of the polygon (i.e., this is the last or only triangle of the polygon). If clear, that edge is an interior edge. The kernel can use this bit to control operations such as generating wireframe representations of polygon primitives.           |
|                       |        | For all other Primitive Topology Types, this bit is Reserved                                                                                                    |
|                       | 8      | <b>Edge Indicator [0].</b> For POLYGON primitive objects, this bit indicates whether the edge from Vertex0 to Vertex1 is an exterior edge of the polygon (i.e., this is the first or only triangle of the polygon). If clear, that edge is an interior edge. The kernel can use this bit to control operations such as generating wireframe representations of polygon primitives.          |
|                       |        | For all other Primitive Topology Types, this bit is Reserved                                                                                                    |
|                       | 7      | [Pre-Dev-ILK]: Reserved: MBZ                                                                                                    |
|                       |        | [Dev-ILK+]: Rendering Enabled Hint: This is a copy of the corresponding GS_STATE/3DSTATE_GS bit. This bit can be used to inform the GS kernel whether or not it needs to output VUEs down the pipeline for possible rendering (as the state which controls whether rendering is enabled can change after the kernel is compiled). Of course, SW is free to use this bit for other purposes. |
|                       |        | Format: U1                                                                                                    |
|                       | 6:5    | Reserved                                                                                                    |
|                       | 4:0    | <b>Primitive Topology Type.</b> This field identifies the Primitive Topology Type associated with the primitive containing this object. It indirectly specifies the number of input vertices included in the thread payload. Note that the GS unit may toggle this value between TRISTRIP and TRISTRIP_REV, as described in 5.4.1.                                                          |
|                       |        | Format: See 3D Pipeline                                                                                                    |
| R0.0                  | 31:23  | Reserved                                                                                                    |
|                       | 22:16  | [Pre-DevILK]: Handle ID. This ID is assigned by the FF unit and links the thread to a specific entry within the FF unit.                                                                                                    |
|                       |        | Format: Reserved for Implementation Use                                                                                                    |
|                       |        | [DevILK+]: Reserved                                                                                                    |
|                       | 15:9   | Reserved                                                                                                    |
|                       | 8:0    | <b>[Pre-DevILK: URB Return Handle.</b> This is the initial destination URB handle passed to the thread. If the thread does output URB entries, this identifies the first destination URB entry.                                                                                                    |
|                       |        | [DevILK+]: Reserved                                                                                                    |
| Streamed<br>Enable is |        | fer Index Values (passed in R1) (only included for [DevCTG+] and SVBI Payload                                                                                                    |
| R1.7                  |        | [DevILK+]:                                                                                                    |
|                       |        | Maximum Streamed Vertex Buffer Index 3                                                                                                    |
|                       |        | This is a copy of the <b>Maximum Index</b> field sent in the last 3DSTATE_GS_SVB_INDEX command targetting SVBI[3]. The thread will need to use the maximum indices of all bounds SOBs.                                                                                                    |
|                       |        | [Pre-DevILK]: Reserved                                                                                                    |

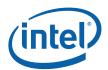

| GRF<br>DWord | Bit De | scription                                                                                                    |
|--------------|--------|----------------------------------------------------------------------------------------------------|
| R1.6         |        | [DevILK+]:                                                                                                    |
|              |        | Maximum Streamed Vertex Buffer Index 2                                                                                                    |
|              |        | [Pre-DevILK]: Reserved                                                                                                    |
| R1.5         |        | [DevILK+]:                                                                                                    |
|              |        | Maximum Streamed Vertex Buffer Index 1                                                                                                    |
|              |        | [Pre-DevILK]: Reserved                                                                                                    |
| R1.4         |        | [DevILK+]:                                                                                                    |
|              |        | Maximum Streamed Vertex Buffer Index 0                                                                                                    |
|              |        | [Pre-DevILK]: Reserved                                                                                                    |
| R1.3         | 31:0   | Streamed Vertex Buffer Index 3                                                                                                    |
|              |        | This field represents the initial value of the index #3.                                                                                                    |
|              |        | Format = U32                                                                                                    |
|              |        | Range = $[0,2^{27}-1]$                                                                                                    |
| R1.2         | 31:0   | Streamed Vertex Buffer Index 2                                                                                                    |
| R1.1         | 31:0   | Streamed Vertex Buffer Index 1                                                                                                    |
| R1.0         | 31:0   | Streamed Vertex Buffer Index 0                                                                                                    |
| [Varies]     | 31:0   | Constant Data (optional) :                                                                                                    |
| optional     |        | [Pre-DevSNB]: Some amount of constant data (possible none) can be extracted from the URB and passed to the thread following the R0 Header. The data is read from the Constant URB Entry at some offset (Constant URB Entry Read Offset state) from the handle. The amount of data provided is defined by the Constant URB Entry Read Length state. |
|              |        | The Constant Data arrives in a non-interleaved format.                                                                                                    |
| Varies       | 31:0   | Vertex Data. There can be up to 6 vertices supplied, each with a size defined by the Vertex URB Entry Read Length state. The amount of data provided for each vertex is defined by the Vertex URB Entry Read Length state                                                                                                    |
|              |        | Vertex 0 DWord 0 is located at Rn.0, Vertex 0 DWord 1 is located at Rn.1, etc. Vertex 1 DWord 0 immediately follows the last DWord of Vertex 0, and so on.                                                                                                    |

### Figure 5 GS Dispatch Layouts

Table 5-2. GS Thread Payload shows the detailed layout of the payload delivered to GS threads.

Refer to 3D Pipeline Stage Overview (3D Pipeline) for details on those fields that are common amongst the various pipeline stages.

**Table 5-2. GS Thread Payload** 

| GRF<br>DWord | Bit De | scription |
|--------------|--------|-----------|
|              | 30:0   | Reserved  |

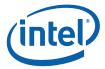

151

| GRF<br>DWord | Bit De | scription                                                                                                    |
|--------------|--------|----------------------------------------------------------------------------------------------------|
| R0.6         | 31:24  | Reserved                                                                                                    |
|              | 23:0   | <b>Thread ID.</b> This field uniquely identifies this thread within the threads spawned by this FF unit, over some period of time.                                                                                                    |
|              |        | Format: Reserved for HW Implementation Use.                                                                                                    |
| R0.5         | 31:10  | <b>Scratch Space Pointer.</b> Specifies the location of the scratch space allocated to this thread, specified as a 1KB-aligned offset from the <b>General State Base Address</b> .                                                                                                    |
|              |        | Format = GeneralStateOffset[31:10]                                                                                                    |
|              | 9:8    | Reserved                                                                                                    |
|              | 7:0    | <b>FFTID.</b> This ID is assigned by the fixed function unit and is relative identifier for the thread. It is used to free up resources used by the thread upon thread completion.                                                                                                    |
|              |        | Format: Reserved for Implementation Use                                                                                                    |
| R0.4         | 31:5   | <b>Binding Table Pointer:</b> Specifies the 32-byte aligned pointer to the Binding Table. It is specified as an offset from the <b>Surface State Base Address</b> .                                                                                                    |
|              |        | Format = SurfaceStateOffset[31:5]                                                                                                    |
|              | 4:0    | Reserved                                                                                                    |
| R0.3         | 31:5   | <b>Sampler State Pointer.</b> Specifies the location of the Sampler State Table to be used by this thread, specified as a 32-byte granular offset from the <b>Dynamic State Base Address</b> .                                                                                                    |
|              | 4      | Reserved                                                                                                    |
|              | 3:0    | <b>Per Thread Scratch Space.</b> Specifies the amount of scratch space allowed to be used by this thread. The value specifies the power that two will be raised to (over determine the amount of scratch space).                                                                                                    |
|              |        | (See Generic Pipeline Stage for further description).                                                                                                    |
|              |        | Programming Notes:                                                                                                    |
|              |        | <ul> <li>This amount is available to the kernel for information only. It will be passed<br/>verbatim (if not altered by the kernel) to the Data Port in any scratch space<br/>access messages, but the Data Port will ignore it.</li> </ul>                                                                                                    |
|              |        | Format = U4 power of two (in excess of 10)                                                                                                    |
|              |        | Range = [0,11] indicating [1K Bytes, 2M Bytes]                                                                                                    |
| R0.2         | 31:24  | <b>Semaphore Index</b> . This is a Dword index to be used in URB_ATOMIC commands if the thread. This information is only required for pull-model vertex inputs and InstanceCount>1.                                                                                                    |
|              |        | Format = U8                                                                                                    |
|              | 23     | Reserved                                                                                                    |
|              | 22     | Hint: This is a copy of the corresponding 3DSTATE_GS bit .                                                                                                    |
|              |        | Format: U1                                                                                                    |
|              | 21:16  | Primitive Topology Type. This field identifies the Primitive Topology Type associated with the primitive containing this object. It indirectly specifies the number of input vertices included in the thread payload. Note that the GS unit may toggle this value between TRISTRIP and TRISTRIP_REV. If the <b>Discard Adjaceny</b> bit is set, the topology type passed in the payload is UNDEFINED. |
|              |        | Format: See 3D Pipeline                                                                                                    |

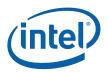

| GRF<br>DWord  | Bit De      | scription                                                                                                    |
|---------------|-------------|----------------------------------------------------------------------------------------------------|
|               | 15:12       | Reserved                                                                                                    |
|               | 11:0        | <b>Semaphore Handle:</b> This is the URB handle pointing to the first GS semaphore DWord in the URB. Software is responsible for statically allocating the 96 HS semaphore Dwords in the URB. E.g., room for this allocation can be made in any FF URB range by using allocation size and handle count parameters that, when multiplied together, leave at least 96 Dwords of unused space at the end of the URB region., |
|               |             | Format: U12 handle                                                                                                    |
| R0.1          | 31:27       | <b>GS Instance ID 1</b> . For each input object, the GS unit can spawn multiple threads (instances). This field starts at zero for the first instance of an object and increments for subsequent instances.                                                                                                    |
|               |             | Format: U5                                                                                                    |
|               | 26:25       | Reserved                                                                                                    |
|               | 24:16       | <b>Handle ID 1:</b> This ID is assigned by the FF unit and used to identify the URB Return Handle 1 to the FF unit (as FF-specific index value, not a URB address).                                                                                                    |
|               |             | If only one object/instance is to be processed (shaded) by the thread, this field will effectively be ignored (no results are stored for these channels, as controlled by the thread's Channel Mask).                                                                                                    |
|               |             | Format = Reserved for HW Implementation Use.                                                                                                    |
|               | 15:12       | Reserved                                                                                                    |
|               | 11:0        | <b>URB Return Handle 1:</b> This is the URB handle where the EU's upper channels (DWords 7:4) results are to be stored.                                                                                                    |
|               |             | If only one object/instance is to be processed (shaded) by the thread, this field will effectively be ignored (no results are stored for these channels, as controlled by the thread's Channel Mask).                                                                                                    |
|               |             | Format: U12 handle                                                                                                    |
| R0.0          | 31:27       | <b>GS Instance ID 0</b> . For each input object, the GS unit can spawn multiple threads (instances). This field starts at zero for the first instance of an object and increments for subsequent instances.                                                                                                    |
|               |             | Format: U5                                                                                                    |
|               | 26:25       | Reserved                                                                                                    |
|               | 24:16       | <b>Handle ID 0:</b> This ID is assigned by the FF unit and used to identify the URB Return Handle 0 to the FF unit (as FF-specific index value, not a URB address).                                                                                                    |
|               |             | Format = Reserved for HW Implementation Use.                                                                                                    |
|               | 15:12       | Reserved                                                                                                    |
|               | 11:0        | <b>URB Return Handle 0:</b> This is the URB handle where the EU's lower channels (DWords 3:0) results are to be stored.                                                                                                    |
|               |             | Format: U12 handle                                                                                                    |
| The follow    | ing registe | er is included only if Include PrimitiveID is enabled.                                                                                                    |
| R1.7-<br>R1.5 | 31:0        | Reserved: MBZ                                                                                                    |

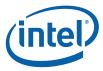

153

| GRF<br>DWord        | Bit De      | scription                                                                                                    |
|---------------------|-------------|----------------------------------------------------------------------------------------------------|
| R1.4                | 31:0        | <b>Primitive ID 1</b> . This field contains the Primitive ID associated with (all instances) of input object 1. Only valid in DUAL_OBJECT mode. |
|                     |             | Format: U32                                                                                                    |
| R1.3-<br>R1.1       | 31:0        | Reserved: MBZ                                                                                                    |
| R1.0                | 31:0        | <b>Primitive ID 0</b> . This field contains the Primitive ID associated with (all instances) of input object 0                                  |
|                     |             | Format: U32                                                                                                    |
| The follow enabled. | ing registe | er is included only if SINGLE or DUAL_INSTANCE mode and Include Vertex Handles is                                                               |
| Rn.7                | 31:16       | ICP 7 Handle ID                                                                                                    |
|                     | 15:12       | Reserved                                                                                                    |
|                     | 11:0        | ICP 7 Handle                                                                                                    |
| Rn.6                | 31:16       | ICP 6 Handle ID                                                                                                    |
|                     | 15:12       | Reserved                                                                                                    |
|                     | 11:0        | ICP 6 Handle                                                                                                    |
| Rn.5                | 31:16       | ICP 5 Handle ID                                                                                                    |
|                     | 15:12       | Reserved                                                                                                    |
|                     | 11:0        | ICP 5 Handle                                                                                                    |
| Rn.4                | 31:16       | ICP 4 Handle ID                                                                                                    |
|                     | 15:12       | Reserved                                                                                                    |
|                     | 11:0        | ICP 4 Handle                                                                                                    |
| Rn.3                | 31:16       | ICP 3 Handle ID                                                                                                    |
|                     | 15:12       | Reserved                                                                                                    |
|                     | 11:0        | ICP 3 Handle                                                                                                    |
| Rn.2                | 31:16       | ICP 2 Handle ID                                                                                                    |
|                     | 15:12       | Reserved                                                                                                    |
|                     | 11:0        | ICP 2 Handle                                                                                                    |
| Rn.1                | 31:16       | ICP 1 Handle ID                                                                                                    |
|                     | 15:12       | Reserved                                                                                                    |
|                     | 11:0        | ICP 1 Handle                                                                                                    |
| Rn.0                | 31:16       | ICP 0 Handle ID                                                                                                    |
|                     | 15:12       | Reserved                                                                                                    |
|                     |             |                                                                                                    |

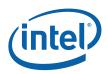

| GRF<br>DWord          | Bit De                 | scription                                                                                      |
|-----------------------|------------------------|------------------------------------------------------------------------------------------------|
| Rn+1.7                | 31:16                  | ICP 15 Handle ID                                                                               |
|                       | 15:12                  | Reserved                                                                                       |
|                       | 11:0                   | ICP 15 Handle                                                                                  |
| Rn+1.6                | 31:16                  | ICP 14 Handle ID                                                                               |
|                       | 15:12                  | Reserved                                                                                       |
|                       | 11:0                   | ICP 14 Handle                                                                                  |
| Rn+1.5                | 31:16                  | ICP 13 Handle ID                                                                               |
|                       | 15:12                  | Reserved                                                                                       |
|                       | 11:0                   | ICP 13 Handle                                                                                  |
| Rn+1.4                | 31:16                  | ICP 12 Handle ID                                                                               |
|                       | 15:12                  | Reserved                                                                                       |
|                       | 11:0                   | ICP 12 Handle                                                                                  |
| Rn+1.3                | 31:16                  | ICP 11 Handle ID                                                                               |
|                       | 15:12                  | Reserved                                                                                       |
|                       | 11:0                   | ICP 11 Handle                                                                                  |
| Rn+1.2                | 31:16                  | ICP 10 Handle ID                                                                               |
|                       | 15:12                  | Reserved                                                                                       |
|                       | 11:0                   | ICP 10 Handle                                                                                  |
| Rn+1.1                | 31:16                  | ICP 9 Handle ID                                                                                |
|                       | 15:12                  | Reserved                                                                                       |
|                       | 11:0                   | ICP 9 Handle                                                                                   |
| Rn+1.0                | 31:16                  | ICP 8 Handle ID                                                                                |
|                       | 15:12                  | Reserved                                                                                       |
|                       | 11:0                   | ICP 8 Handle                                                                                   |
| The follow enabled ar | ring registend when IC | er is included only if SINGLE or DUAL_INSTANCE mode and Include Vertex Handles is P Count >15. |
| Rn+2.7                | 31:16                  | ICP 23 Handle ID                                                                               |
|                       | 15:12                  | Reserved                                                                                       |
|                       | 11:0                   | ICP 23 Handle                                                                                  |
| Rn+2.6                | 31:16                  | ICP 22 Handle ID                                                                               |
|                       | 15:12                  | Reserved                                                                                       |
|                       | 11:0                   | ICP 22 Handle                                                                                  |
| Rn+2.5                | 31:16                  | ICP 21 Handle ID                                                                               |
|                       | 15:12                  | Reserved                                                                                       |

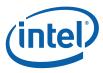

| GRF<br>DWord         | Bit De                     | scription                                                                                      |
|----------------------|----------------------------|------------------------------------------------------------------------------------------------|
|                      | 11:0                       | ICP 21 Handle                                                                                  |
| Rn+2.4               | 31:16                      | ICP 20 Handle ID                                                                               |
|                      | 15:12                      | Reserved                                                                                       |
|                      | 11:0                       | ICP 20 Handle                                                                                  |
| Rn+2.3               | 31:16                      | ICP 19 Handle ID                                                                               |
|                      | 15:12                      | Reserved                                                                                       |
|                      | 11:0                       | ICP 19 Handle                                                                                  |
| Rn+2.2               | 31:16                      | ICP 18 Handle ID                                                                               |
|                      | 15:12                      | Reserved                                                                                       |
|                      | 11:0                       | ICP 18 Handle                                                                                  |
| Rn+2.1               | 31:16                      | ICP 17 Handle ID                                                                               |
|                      | 15:12                      | Reserved                                                                                       |
|                      | 11:0                       | ICP 17 Handle                                                                                  |
| Rn+2.0               | 31:16                      | ICP 16 Handle ID                                                                               |
|                      | 15:12                      | Reserved                                                                                       |
|                      | 11:0                       | ICP 16 Handle                                                                                  |
| The follow enabled a | ving registe<br>nd when IC | er is included only if SINGLE or DUAL_INSTANCE mode and Include Vertex Handles is P Count >23. |
| Rn+3.7               | 31:16                      | ICP 31 Handle ID                                                                               |
|                      | 15:12                      | Reserved                                                                                       |
|                      | 11:0                       | ICP 31 Handle                                                                                  |
| Rn+3.6               | 31:16                      | ICP 30 Handle ID                                                                               |
|                      | 15:12                      | Reserved                                                                                       |
|                      | 11:0                       | ICP 30 Handle                                                                                  |
| Rn+3.5               | 31:16                      | ICP 29 Handle ID                                                                               |
|                      | 15:12                      | Reserved                                                                                       |
|                      | 11:0                       | ICP 29 Handle                                                                                  |
| Rn+3.4               | 31:16                      | ICP 28 Handle ID                                                                               |
|                      | 15:12                      | Reserved                                                                                       |
|                      | 11:0                       | ICP 28 Handle                                                                                  |
| Rn+3.3               | 31:16                      | ICP 27 Handle ID                                                                               |
|                      | 15:12                      | Reserved                                                                                       |
|                      | 11:0                       | ICP 27 Handle                                                                                  |
| Rn+3.2               | 31:16                      | ICP 26 Handle ID                                                                               |

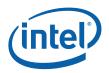

| GRF<br>DWord | Bit De       | scription                                                                      |
|--------------|--------------|--------------------------------------------------------------------------------|
|              | 15:12        | Reserved                                                                       |
|              | 11:0         | ICP 26 Handle                                                                  |
| Rn+3.1       | 31:16        | ICP 25 Handle ID                                                               |
|              | 15:12        | Reserved                                                                       |
|              | 11:0         | ICP 25 Handle                                                                  |
| Rn+3.0       | 31:16        | ICP 24 Handle ID                                                               |
|              | 15:12        | Reserved                                                                       |
|              | 11:0         | ICP 24 Handle                                                                  |
| The follow   | ving registe | er is included only if DUAL_OBJECT mode and Include Vertex Handles is enabled. |
| Rn.7         | 31:16        | Object 1 ICP 3 Handle ID                                                       |
|              | 15:12        | Reserved                                                                       |
|              | 11:0         | Object 1 ICP 3 Handle                                                          |
| Rn.6         | 31:16        | Object 1 ICP 2 Handle ID                                                       |
|              | 15:12        | Reserved                                                                       |
|              | 11:0         | Object 1 ICP 2 Handle                                                          |
| Rn.5         | 31:16        | Object 1 ICP 1 Handle ID                                                       |
|              | 15:12        | Reserved                                                                       |
|              | 11:0         | Object 1 ICP 1 Handle                                                          |
| Rn.4         | 31:16        | Object 1 ICP 0 Handle ID                                                       |
|              | 15:12        | Reserved                                                                       |
|              | 11:0         | Object 1 ICP 0 Handle                                                          |
| Rn.3         | 31:16        | Object 0 ICP 3 Handle ID                                                       |
|              | 15:12        | Reserved                                                                       |
|              | 11:0         | Object 0 ICP 3 Handle                                                          |
| Rn.2         | 31:16        | Object 0 ICP 2 Handle ID                                                       |
|              | 15:12        | Reserved                                                                       |
|              | 11:0         | Object 0 ICP 2 Handle                                                          |
| Rn.1         | 31:16        | Object 0 ICP 1 Handle ID                                                       |
|              | 15:12        | Reserved                                                                       |
|              | 11:0         | Object 0 ICP 1 Handle                                                          |
| Rn.0         | 31:16        | Object 0 ICP 0 Handle ID                                                       |
|              | 15:12        | Reserved                                                                       |
|              | 11:0         | Object 0 ICP 0 Handle                                                          |
|              |              |                                                                                |

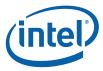

| GRF<br>DWord | Bit De             | scription                                                                        |  |  |  |
|--------------|--------------------|----------------------------------------------------------------------------------|--|--|--|
| The follow   | ring registe<br>>4 | r is included only if DUAL_OBJECT mode and Include Vertex Handles is enabled and |  |  |  |
| Rn+1.7       | 31:16              | Object 1 ICP 7 Handle ID                                                         |  |  |  |
|              | 15:12              | Reserved                                                                         |  |  |  |
|              | 11:0               | Object 1 ICP 7 Handle                                                            |  |  |  |
| Rn+1.6       | 31:16              | Object 1 ICP 6 Handle ID                                                         |  |  |  |
|              | 15:12              | Reserved                                                                         |  |  |  |
|              | 11:0               | Object 1 ICP 6 Handle                                                            |  |  |  |
| Rn+1.5       | 31:16              | Object 1 ICP 5 Handle ID                                                         |  |  |  |
| -            | 15:12              | Reserved                                                                         |  |  |  |
| -            | 11:0               | Object 1 ICP 5 Handle                                                            |  |  |  |
| Rn+1.4       | 31:16              | Object 1 ICP 4 Handle ID                                                         |  |  |  |
| -            | 15:12              | Reserved                                                                         |  |  |  |
| -            | 11:0               | Object 1 ICP 4 Handle                                                            |  |  |  |
| Rn+1.3       | 31:16              | Object 0 ICP 7 Handle ID                                                         |  |  |  |
| -            | 15:12              | Reserved                                                                         |  |  |  |
| -            | 11:0               | Object 0 ICP 7 Handle                                                            |  |  |  |
| Rn+1.2       | 31:16              | Object 0 ICP 6 Handle ID                                                         |  |  |  |
| -            | 15:12              | Reserved                                                                         |  |  |  |
| -            | 11:0               | Object 0 ICP 6 Handle                                                            |  |  |  |
| Rn+1.1       | 31:16              | Object 0 ICP 5 Handle ID                                                         |  |  |  |
| -            | 15:12              | Reserved                                                                         |  |  |  |
| -            | 11:0               | Object 0 ICP 5 Handle                                                            |  |  |  |
| Rn+1.0       | 31:16              | Object 0 ICP 4 Handle ID                                                         |  |  |  |
| -            | 15:12              | Reserved                                                                         |  |  |  |
| -            | 11:0               | Object 0 ICP 4 Handle                                                            |  |  |  |
| The follow   | ring registe<br>>7 | r is included only if DUAL_OBJECT mode and Include Vertex Handles is enabled and |  |  |  |
| Rn+2.7       | 31:16              | Object 1 ICP 11 Handle ID                                                        |  |  |  |
|              | 15:12              | Reserved                                                                         |  |  |  |
|              | 11:0               | Object 1 ICP 11 Handle                                                           |  |  |  |
| Rn+2.6       | 31:16              | Object 1 ICP 10 Handle ID                                                        |  |  |  |
| -            | 15:12              | Reserved                                                                         |  |  |  |
|              | 11:0               | Object 1 ICP 10 Handle                                                           |  |  |  |
| Rn+2.5       | 31:16              | Object 1 ICP 9 Handle ID                                                         |  |  |  |

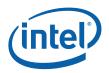

| GRF<br>DWord | Bit De | scription                                                                         |
|--------------|--------|-----------------------------------------------------------------------------------|
|              | 15:12  | Reserved                                                                          |
|              | 11:0   | Object 1 ICP 9 Handle                                                             |
| Rn+2.4       | 31:16  | Object 1 ICP 8 Handle ID                                                          |
|              | 15:12  | Reserved                                                                          |
|              | 11:0   | Object 1 ICP 8 Handle                                                             |
| Rn+2.3       | 31:16  | Object 0 ICP 11 Handle ID                                                         |
|              | 15:12  | Reserved                                                                          |
|              | 11:0   | Object 0 ICP 11 Handle                                                            |
| Rn+2.2       | 31:16  | Object 0 ICP 10 Handle ID                                                         |
|              | 15:12  | Reserved                                                                          |
|              | 11:0   | Object 0 ICP 10 Handle                                                            |
| Rn+2.1       | 31:16  | Object 0 ICP 9 Handle ID                                                          |
|              | 15:12  | Reserved                                                                          |
|              | 11:0   | Object 0 ICP 9 Handle                                                             |
| Rn+2.0       | 31:16  | Object 0 ICP 8 Handle ID                                                          |
|              | 15:12  | Reserved                                                                          |
|              | 11:0   | Object 0 ICP 8 Handle                                                             |
| The follow   |        | er is included only if DUAL_OBJECT mode and Include Vertex Handles is enabled and |
| Rn+3.7       | 31:16  | Object 1 ICP 15 Handle ID                                                         |
|              | 15:12  | Reserved                                                                          |
|              | 11:0   | Object 1 ICP 15 Handle                                                            |
| Rn+3.6       | 31:16  | Object 1 ICP 14 Handle ID                                                         |
|              | 15:12  | Reserved                                                                          |
|              | 11:0   | Object 1 ICP 14 Handle                                                            |
| Rn+3.5       | 31:16  | Object 1 ICP 13 Handle ID                                                         |
|              | 15:12  | Reserved                                                                          |
|              | 11:0   | Object 1 ICP 13 Handle                                                            |
| Rn+3.4       | 31:16  | Object 1 ICP 12 Handle ID                                                         |
|              | 15:12  | Reserved                                                                          |
|              | 11:0   | Object 1 ICP 12 Handle                                                            |
| Rn+3.3       | 31:16  | Object 0 ICP 15 Handle ID                                                         |
|              | 15:12  | Reserved                                                                          |
|              | 11:0   | Object 0 ICP 15 Handle                                                            |
|              |        |                                                                                   |

158

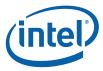

| GRF<br>DWord         | Bit De | scription                                                                                                    |  |  |
|----------------------|--------|----------------------------------------------------------------------------------------------------|--|--|
| Rn+3.2               | 31:16  | Object 0 ICP 14 Handle ID                                                                                                    |  |  |
|                      | 15:12  | Reserved                                                                                                    |  |  |
|                      | 11:0   | Object 0 ICP 14 Handle                                                                                                    |  |  |
| Rn+3.1               | 31:16  | Object 0 ICP 13 Handle ID                                                                                                    |  |  |
|                      | 15:12  | Reserved                                                                                                    |  |  |
|                      | 11:0   | Object 0 ICP 13 Handle                                                                                                    |  |  |
| Rn+3.0               | 31:16  | Object 0 ICP 12 Handle ID                                                                                                    |  |  |
|                      | 15:12  | Reserved                                                                                                    |  |  |
|                      | 11:0   | Object 0 ICP 12 Handle                                                                                                    |  |  |
| [Varies]<br>optional | 31:0   | Constant Data (optional) :                                                                                                    |  |  |
|                      |        | Some amount of constant data (possible none) can be extracted from the push constant buffer (PCB) and passed to the thread following the R0 Header. The amount of data provided is defined by the sum of the read lengths in the last 3DSTATE_CONSTANT_GS command (taking the buffer enables into account). |  |  |
|                      |        | The Constant Data arrives in a non-interleaved format.                                                                                                    |  |  |
| Varies               | 31:0   | Pushed Vertex Data. There can be up to 32 vertices supplied, each with a size defined by the Vertex URB Entry Read Length state. The amount of data provided for each vertex is defined by the Vertex URB Entry Read Length state                                                                           |  |  |
|                      |        | For SINGLE or DUAL_INSTANCE dispatch modes, the pushed data for Vertex 0 immediately follows any pushed constant data. The pushed data for Vertex 1 immediately follows Vertex 0, and so on. There is no upper/lower swizzling of data.                                                                     |  |  |
|                      |        | For DUAL_OBJECT dispatch mode, the pushed vertex data is split into upper and lower halves with Object 0 input vertices in the lower half, and Object 1 input vertices in the upper half.                                                                                                    |  |  |

# 5.5 GS Thread Execution

A GS thread is capable of performing arbritrary algorithms given the thread payload (especially vertex) data and associated data structures (binding tables, sampler state, etc.) as input. Output can take the form of vertices output to the FF pipeline (at the GS unit) and/or data written to memory buffers via the DataPort.

The primary usage models for GS threads include (possible combinations of):

- Compiled application-provided "GS shader" programs, specifying an algorithm to convert the vertices of an input object into some output primitives. For example, a GS shader may convert lines of a line strip into polygons representing a corresponding segment of a blade of grass centered on the line. Or it could use adjacency information to detect silhouette edges of triangles and output polygons extruding out from the those edges. Or it could output absolutely nothing, effectively terminating the pipeline at the GS stage.
- Driver-generated instructions used to write pre-clipped vertices into memory buffers (see Stream Output below). This may be required whether or not an app-provided GS shader is enabled.

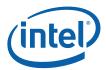

- Driver-generated instructions used to emulate API functions not supported by specialized hardware.
   These functions might include (but are not limited to):
  - Conversion of API-defined topologies into topologies that can be rendered (e.g., LINELOOP→LINESTRIP, POLYGON→TRIFAN, QUADs→TRIFAN, etc.)
  - o Emulation of "Polygon Fill Mode", where incoming polygons can be converted to points, lines (wireframe), or solid objects.
  - Emulation of wide/sprite points.
- Things best left to the imagination.

[DevILK+]: When rendering is required, concurrent GS threads must use the FF\_SYNC message (URB shared function) to request an initial VUE handle and synchronize output of VUEs to the pipeline (see *URB* in *Shared Functions*). Only one GS thread can be outputting VUEs to the pipeline at a time. In order to achieve parallelism, GS threads should perform the GS shader algorithm (along with any other required functions) and buffer results (either in the GRF or scratch memory) before issuing the FF\_SYNC message. The issuing GS thread will be stalled on the FF\_SYNC writeback until it is that thread's turn to output VUEs. As only one GS thread at a time can output VUEs, the post-FF\_SYNC output portion of the kernel should be optimized as much as possible to maximize parallelism.

## 5.5.1 GS Shader Programming Notes [DevILK-A]

At least one handle needs to be allocated per thread

UEM path is used in readback so,

- 1. EOT with FFSYNC cannot be used Handleid is required for registering EOT in uem.
- 2. EOT with DAP WR cannot be used Handleid is required for registering EOT in uem.
- 3. EOT with NULL SFID cannot be used Handleid is required for registering EOT in uem.
- 4. EOT can only be sent through URBWRITE with complete bit set required in uem.

# 5.5.2 GS Shader Programming Notes [DevILK-B]

When rendering is enabled:

- 1. At least one handle needs to be requested by the kernal.
- 2. Enabled Hint should be **set** in GS STATE.
- 3. EOT with FFSYNC cannot be used.
- EOT with DAP WR cannot be used.
- 5. EOT with NULL SFID cannot be used
- 6. EOT can only be sent through URBWRITE with complete bit set.

#### When rendering is disabled:

- 1. **NO** handles should be allocated.
- 2. Rendering Enabled Hint should be **reset** in GS\_STATE.
- 3. FFSYNC with EOT can be used.
- 4. DAP WR with EOT can be used.
- 5. EOT with URBWRITE can be used.
- 6. EOT with SFID Null messages can be used if required.

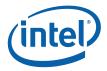

# 5.5.3 Vertex Output

The GS kernel will typically use the URB\_WRITE message to output vertices and request additional handles. (Refer to the *3D Pipeline* chapter for a general discussion of how FF units output vertices, and the *URB* chapter for details on the use of the URB\_WRITE message.)

The following table lists which primitive topology types are valid for output by a GS thread.

| LINELIST          | Yes |
|-------------------|-----|
| LINELIST_ADJ      | No  |
| LINESTRIP         | Yes |
| LINESTRIP_ADJ     | No  |
| LINESTRIP_BF      | Yes |
| LINESTRIP_CONT    | Yes |
| LINESTRIP_CONT_BF | Yes |
| LINELOOP          | No  |
| POINTLIST         | Yes |
| POINTLIST_BF      | Yes |
| POLYGON           | Yes |
| QUADLIST          | No  |
| QUADSTRIP         | No  |
| RECTLIST          | Yes |
| TRIFAN            | Yes |
| TRIFAN_NOSTIPPLE  | Yes |
| TRILIST           | Yes |
| TRILIST_ADJ       | No  |
| TRISTRIP          | Yes |
| TRISTRIP_ADJ      | No  |
| TRISTRIP_REV Y    | 'es |

The GS thread is responsible for providing correct PrimType, PrimStart and PrimEnd information for each vertex output, in the same fashion as the Vertex Fetch unit. Given that the GS thread is likely performing an algorithm as specified by an application "geometry shader" program, where the algorithm dictates when and if a vertex is to be output, the GS thread is allowed to output incomplete primitives (too few or too many vertices). The downstream FF units will correctly handle any dangling vertices.

However, the PrimStart and PrimEnd indicators must be correct for all vertices, e.g., the last vertex of a topology must have PrimEnd set. This may require the GS thread to postpone completion of a vertex output operation until either the next vertex is encountered or the algorithm (not the thread) completes.

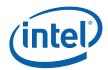

Note that, through use (clearing) of the **Complete** bit in the URB\_WRITE message, is it possible to write a vertex to the URB yet delay the "complete" indication until later. The PrimType, PrimStart, and PrimEnd indications are not sampled by the FF pipeline until **Complete** is set. This relieves the GS thread from actually having to buffer the pending vertex.

A GS or CLIP thread is restricted as to the number of URB handles it can retain. Here a "retained" handle refers to a URB handle that (a) has been pre-allocated or allocated and returned to the thread via the **Allocate** bit in the URB\_WRITE message, and (b) has yet to be returned to the pipeline via the **Complete** bit in the URB\_WRITE message.

- [Pre-DevILK]: When operating in <u>single-thread mode</u> (Maximum Number of Threads == 1), the number of retained handles must not exceed min(16, Number of URB Entries).
- [Pre-DevILK]: When operating in <u>dual-thread mode</u> (Maximum Number of Threads == 2), the number of retained handles must not exceed (Number of URB Entries/2).
- [DevILK+]: The number of retained handles must not exceed min(32, Number of URB Entries).

This restriction is not expected to be significant in that most/all GS/CLIP threads are expected to retain only a few (<=4) handles.

### **5.5.3.1 GS URB Entry**

All outputs of a GS thread will be stored in the single GS thread output URB entry. Cut (1 bit/vertex) or StreamID (2 bits/vertex) bits are packed into an optional 1-8 32B header. The **Control Data Format** and **Control Data Header Size** states are used to specify the size and contents of the header data (if any).

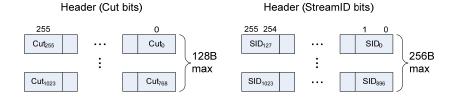

Following the optional header is a variable number of 16B or 32B-aligned/granular vertices:

- When rendering is DISABLED, typically output vertices are 32B-aligned, with the exception of 16B-alignment for vertices <= 16B in length.
  - The absolute worst case size comes from three DW scalars output per vertex. If these are, say, three ".x" outputs, you need to store each DW in a 128b (16B) element, plus another pad 16B to keep the 32B alignment. So you require 4\*16B = 64B/vertex. You have to have room for 1024 scalars / 3 scalar/vtx = 341 vertices. 341\*64B = 21,824B. Then add 96B to hold 2b/vtx streamID and you get 21,920B entries.
- When rendering is ENABLED, each output vertex is 32B-aligned. Here the vertex header and vertex 'position' is required and therefore the minimum size vertex is 32B.
  - O Here the worst case size isn't as bad as render-disabled, as you have to have a 4DW position output, plus any additional output. So, say you output 5 DW per vertex. You need 64B/vertex (16B vtx header, 16B position, 16B for the 2<sup>nd</sup> element, and 16B of pad). You have to have room for 1024 scalars / 5 = 204 vertices. 204\*64 = 13,056B. Then add 64B to hold 2b/vtx streamID and you get 13,120B entries.

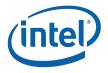

The size of the URB entry should be based on the declared maximum # of output vertices and the declared output vertex size (the union of per-stream vertex structures, if required).

### 5.5.3.2 GS Output Topologies

The following table lists which primitive topology types are valid for output by a GS thread.

| PrimTopologyType  | Supported for GS<br>Thread Output? |
|-------------------|------------------------------------|
| LINELIST          | Yes                                |
| LINELIST_ADJ      | No                                 |
| LINESTRIP         | Yes                                |
| LINESTRIP_ADJ     | No                                 |
| LINESTRIP_BF      | Yes                                |
| LINESTRIP_CONT    | Yes                                |
| LINESTRIP_CONT_BF | Yes                                |
| LINELOOP          | No                                 |
| POINTLIST         | Yes                                |
| POINTLIST_BF      | Yes                                |
| POLYGON           | Yes                                |
| QUADLIST          | No                                 |
| QUADSTRIP         | No                                 |
| RECTLIST          | Yes                                |
| TRIFAN            | Yes                                |
| TRIFAN_NOSTIPPLE  | Yes                                |
| TRILIST           | Yes                                |
| TRILIST_ADJ       | No                                 |
| TRISTRIP          | Yes                                |
| TRISTRIP_ADJ      | No                                 |
| TRISTRIP_REV      | Yes                                |
| PATCHLIST_xxx     | Yes                                |

### 5.5.3.3 GS Output StreamID

When the **GS Enable** is DISABLED, output vertices will be assigned a StreamID = 0;

When the **GS Enable** is ENABLED, output vertices will be assigned a StreamID = **Default StreamID** under the following conditions:

- Control Data Format = 0, or
- **Control Data Format** > 0 and **Control Data Format** = GSCTL\_CUT

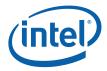

When the GS is enabled, **Control Data Format** > 0 and **Control Data Format** = GSCTL\_SID, output vertices will be assigned a StreamID as programmed in the Control Data output by the thread.

### 5.5.4 Stream Output

With a "Stream Output" function, vertex data can be written to one or more memory buffers for subsequent readback by the CPU or use in subsequent Draw operations. The Stream Output function is defined such that the pipeline is tapped immediately following the GS stage (just prior to clipping) and in such a way that permits the GS kernel to perform the writes after the GS shader function.

The final contents of Stream Output buffers must follow the strict pipeline ordering of vertices. Given this ordering requirement, it will be necessary to run the GS stage in a single-threaded fashion (**Maximum Number of Threads** == 1). Otherwise concurrent GS threads might append vertices to the output buffer out of order.

Hardware support for the Stream Output is limited to a special "Streamed Vertex Buffer Write" DataPort message. (Refer to *DataPort* chapter). Through use of this message type, the GS thread can write from 1 to 4 DWords to specified 'element' (indexed entry) in a BUFFER surface. The DataPort will inhibit writes past the end of the buffer.

Stream Output is allowed to either a set (<= 4) of "single element buffers" (SEBs) or a single "multiple element buffer" (MEB). The SEB is a simple 1D array of 1-4 DWord elements, while the MEB is a 1D array of structures, with a maximum structure pitch of 2K bytes. Up to 16 1-4 DWord elements within the MEB structure can be written, with arbitrary, multiple-DWord "gaps" that must be left unmodified in memory.

Software will likely need to define separate surface states for each SEB, and separate surface states for each element within the MEB structure. The surfaces are selected via the normal binding table mechanisms.

The need for separate SEB surface states is obvious, as the SEBs are separate buffers in memory. The MEB surface-per-element allows the GS kernel to address the MEB using an structure index. Here each surface would be specified as having the same structure pitch, but with different starting addresses corresponding to the different element offsets within the structure – in effect, defining a set of interleaved surfaces. The GS kernel would output one write message per element.

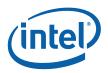

(Note that software could, if it wished, treat the MEB as a single 1D array of DWords, though it would then have to write the buffer one DWord at a time, performing the address calculations within the GS kernel. This should not be necessary, and is certainly not recommended due to obvious performance and complexity reasons.)

**Programming Note:** If the GS stage is enabled, <u>software must always allocate at least one GS URB Entry</u>. This is true even if the GS thread never needs to output vertices to the pipeline, e.g., when only performing stream output. This is an artifact of the need to pass the GS thread an initial destination URB handle.

### 5.5.4.1 Streamed Vertex Buffer Indexing [DevBW,DevCL]

To perform the Stream Output function, the GS kernel will need to manage a write offset associated with the output buffer(s). As this offset must persist between GS kernel invocations, it will need to be reside in memory. Software will likely need to define a separate surface to maintain this offset, and any other variables required to support the Stream Output function. There is no special hardware support for this functionality, and therefore software will need to rely on existing, generic memory read/write functions provided by the GEN4 subsystem.

### 5.5.4.2 Streamed Vertex Buffer Indexing [DevCTG+]

The GS unit supports four Streamed Vertex Buffer Indicies (SVBIs) in hardware. Only when the **Streamed Vertex Buffer Enable** bit (GS\_STATE) is set will the current SVBI values be passed to GS threads via R1 of the thread payload. The GS thread is then responsible for (a) using/incrementing these initial values when generating the **Destination Index** field of DataPort Streamed Vertex Buffer Write messages – as the DataPort will this field and not the SVBIs directly to write out vertex data, and (b) correctly programming the Increment SVBIs bit of the DataPort Streamed Vertex Buffer Write message in order to cause the GS's SVBI values to increment as required. The incremented SVBI values will be passed to the next GS thread unless they are reloaded from the command stream.

The SVBIs can be loaded (either directly or indirectly from memory) via the new 3DSTATE\_GS\_SVB\_INDEX command. Software would use this command to specify initial values when an SVB was bound to the pipeline.

### 5.5.5 Thread Termination

GS threads must terminate by sending a URB\_WRITE message with the **EOT** and **Complete** bits set. The Used bit can be set (if outputting a VUE) or clear (if freeing an used VUE).

### 5.6 Vertex Header Readback

The GS unit performs a readback of the Vertex Header of each vertex exiting the GS stage (either passed through or generated by a GS thread) as this information is required by the next FF stage (CLIP). Software is responsible for ensuring that any required Vertex Header fields are valid at this point in the pipeline. See *Vertex Data Overview* for a description of the Vertex Header fields and how they are read-back and used by the GS unit.

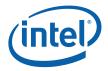

# 5.7 Primitive Output

(This section refers to output from the GS unit to the pipeline, not output from the GS thread)

The GS unit will output primitives (either passed-through or generated by a GS thread) in the proper order. This includes the buffering of a concurrent GS thread's output until the preceding GS thread terminates. Note that the requirement to buffer subsequent GS thread output until the preceding GS thread terminates has ramifications on determining the number of VUEs allocated to the GS unit and the number of concurrent GS threads allowed.

# 5.8 Other Functionality

# 5.8.1 Statistics Gathering

There are a number of GS/StreamOutput pipeline statistics counters associated with the GS stage and GS threads. This subsection describes these counters and controls depending on device, even in the cases where functions outside of the GS stage (e.g., DataPort) are involved in the statistics gathering.

Refer to the *Statistics Gathering* summary provided earlier in this specification. Refer to the *Memory Interface Registers* chapter for details on these MMIO pipeline statistics counter registers, as well as the chapters corresponding to the other functions involved (e.g., DataPort, URB shared functions).

### 5.8.1.1 GS Invocations

The GS unit controls the GS\_INVOCATIONS counter, which the number of times a GS thread is executed. A GS thread is executed for each object (triangle, line or point) that is derived from the stream of incoming primitive topologies. If the **Statistics Enable** bit in GS\_STATE is set, the GS unit will increment the GS\_INVOCATIONS\_COUNT register (see Memory Interface Registers in Volume Ia, *GPU*) for each object that is dispatched to a GS thread.

### 5.8.1.2 GS Primitives Output [Pre-DevILK]

The GS\_PRIMITIVES\_COUNT pipeline statistics register counts objects (triangles/lines/points) output by GS threads.

#### 5.8.1.2.1 Pre-Dev ILK

The GS\_PRIMITIVES\_COUNT is actually tracked by the CLIP stage on behalf of the GS stage. This statistic has an enable bit (**GS Output Object Statistic Enable**) in CLIP\_STATE separate from the CLIP stage's **Statistics Enable**. In order to provide consistent statistics reporting at the API level, **GS Output Object Statistic Enable** in CLIP\_STATE should always be set and cleared in lock-step with **Statistics Enable** in GS\_STATE. Likewise, the CLIP stage should not be put in pass-through mode when the GS stage is enabled with its **Statistics Enable** set. See the *Clipper* chapter for more details.

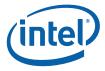

#### 5.8.1.2.2 Dev ILK+

As a effect of GS threads issuing FF\_SYNC messages to the URB shared function, the GS PRIMITIVES COUNT register is incremented by the **NumGSPrimsGenerated** field of that message.

### 5.8.1.3 Stream Output Primitives Written [DevILK+]

#### 5.8.1.3.1 Dev CTG

Whenever a GS thread outputs a DataPort Streamed Vertex Buffer Write (SVBWrite) message with the **Increment Num Prims Written** bit set, the SO\_NUM\_PRIMS\_WRITTEN register will be incremented. The **Statistics Enable** bit in GS\_STATE does <u>not</u> affect the increment of this register.

**Programming Note:** The GS thread is solely responsible for limiting the increment of SO\_NUM\_PRIMS\_WRITTEN in the face of SVB buffer overflow. There is no hardware performing this function.

#### 5.8.1.3.2 Dev ILK+

GS threads must terminate by issuing a URBWrite message with EOT set. The URBWrite header contains an SONumPrimsWritten Increment Count

Whenever a GS thread outputs a DataPort Streamed Vertex Buffer Write (SVBWrite) message with the **Increment Num Prims Written** bit set, the SO\_NUM\_PRIMS\_WRITTEN register will be incremented. The **Statistics Enable** bit in GS\_STATE does <u>not</u> affect the increment of this register. **Programming Note:** The GS thread is solely responsible for limiting the increment of SO\_NUM\_PRIMS\_WRITTEN in the face of SVB buffer overflow. There is no hardware performing this function.

#### 5.8.1.3.3 Dev ILK+

GS threads must terminate by issuing a URBWrite message with EOT set. The URBWrite header contains an SONumPrimsWritten Increment Count

Whenever a GS thread outputs a DataPort Streamed Vertex Buffer Write (SVBWrite) message with the **Increment Num Prims Written** bit set, the SO\_NUM\_PRIMS\_WRITTEN register will be incremented. The **Statistics Enable** bit in GS\_STATE does <u>not</u> affect the increment of this register.

**Programming Note:** The GS thread is solely responsible for limiting the increment of SO\_NUM\_PRIMS\_WRITTEN in the face of SVB buffer overflow. There is no hardware performing this function.

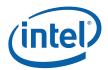

### 5.8.1.4 Stream Output Primitive Storage Needed [DevCTG+]

Whenever a GS thread outputs a DataPort Streamed Vertex Buffer Write (SVBWrite) message with the **Increment Prim Storage Needed** bit set, the SO\_NUM\_PRIM\_STORAGE\_NEEDED register will be incremented. The **Statistics Enable** bit in GS\_STATE does <u>not</u> affect the increment of this register.

**Programming Note:** There should be no need for GS threads to limit the increment of SO\_PRIM\_STORAGE\_NEEDED, as this value should reflect the minimum buffer size required to avoid overflow.

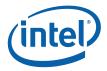

# 6. Clip Stage

# 6.1 CLIP Stage Overview

The CLIP stage of the GENx 3D Pipeline is similar to the GS stage in that it can be used to perform general processing on incoming 3D objects via spawned GENx threads. However, the CLIP stage also includes specialized logic to perform a *ClipTest* function on incoming objects. These two usage models of the CLIP stage are outlined below.

Refer to the *Common 3D FF Unit Functions* subsection in the *3D Overview* chapter for a general description of a 3D Pipeline stage, as much of the CLIP stage operation and control falls under these "common" functions. I.e., many of the CLIP stage state variables and CLIP thread payload parameters are described in *3D Overview*, and although they are listed here for completeness, that chapter provides the detailed description of the associated functions.

Refer to this chapter for an overall description of the CLIP stage, details on the ClipTest function, and any exceptions the CLIP stage exhibits with respect to common FF unit functions.

## 6.1.1 Clip Stage – General-Purpose Processing

Numerous state variable controls are provided to tailor the ClipTest function as required by the API or primitive characteristics. These controls allow a mode where all objects are passed to CLIP threads, and in this regard the CLIP stage can be used as a second GS stage. However, unlike the GS stage, primitives output by CLIP threads will not be subject to 3D Clipping, and therefore any clip-testing/clipping of these primitives (if required) would need to be performed by the CLIP thread itself.

# 6.1.2 Clip Stage – 3D Clipping

The ClipTest fixed function is provided to optimize the CLIP stage for support of generalized *3D Clipping*. The CLIP FF unit examines the position of incoming vertices, performs a fixed function *VertexClipTest* on these positions, and then examines the results for the vertices of each independent object in *ClipDetermination*.

The results of ClipDetermination indicate whether an object is to be processed by a thread (MustClip), discarded (TrivialReject) or passed down the pipeline unmodified (TrivialAccept). In the MustClip case, the spawned thread is responsible for performing the actual 3D Clipping algorithm. The CLIP thread is passed the source object vertex data and is able to output a new, arbitrary 3D primitive (e.g., the clipped primitive), or no output at all. Note that the output primitive is independent in that it is comprised of newly-generated VUEs, and does not share vertices with the source primitive or other CLIP-generated primitives.

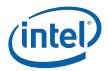

New vertices produced by the CLIP threads are stored in the URB. Their Vertex Headers are then read from the VUEs in order to insert the relevant information into the 3D pipeline. The CLIP unit maintains the proper ordering of CLIP-generated primitives and any surrounding trivially-accepted primitives. The CLIP unit also supports multiple concurrent CLIP threads and maintains the proper ordering of the thread outputs as dictated by the order of the source objects.

The outgoing primitive stream is sent down the pipeline to the Strip/Fan (SF) FF stage (now including the read-back VUE Vertex Header data such as Vertex Rosition (NDC or screen space), RTAIndex, VPIndex, PointWidth) and control information (PrimType, PrimStart, PrimEnd) while the remainder of the vertex data remains in the VUE in the URB.

### 6.1.3 [Dev ILK] Fixed Function Clipper

[**DevILK**+] Havendale/Auburndale onwards the device supports Fixed Function Clippling. Prior to this fixed function pipeline had Clipping done in the EU. However the clipper thread latency was high and caused a bottleneck in the pipeline. Hence the motivation for a fixed function clipper.

[**DevILK**] Most cases the fixed function clipper will do the clipping. However in the following cases the clip kernel must be invoked by programming the "force kernel clip mode" bit in the CL State.

- **Point and Wireframe Fill Modes:** The clip kernel is currently enabled to emulate point and wireframe fill modes, converting input triangle geometry (list, strip, fan, or polygon) to a line list or point list. This is required for both HWVP and SWVP.
- **Non-Perspective Barycentric:** If there is a need for Non-Perspective Barycentric parameter interpolation, the state bit to launch a clip thread is set.

# 6.2 Concepts

This section provides an overview of 3D clip-testing and clipping concepts, as defined by the OpenGL APIs. It is provided as background material: some of the concepts impact HW functionality while others impact CLIP kernel functionality.

# 6.2.1 The Clip Volume

3D objects are optionally clipped to the *clip volume*. The clip volume is defined as the <u>intersection</u> of a set of *clip half-spaces*. Six of these half-spaces define the view volume, while additional, user-defined half-spaces can be employed to perform clipping (or at least culling) within the view volume.

The CLIP stage design will permit the enable/disable of certain subsets of these clip half-spaces. This capability can be used, for example, to disable viewport, guardband, and near and far clipping as required by the API and other conditions.

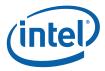

### 6.2.1.1 View Volume

The intersection of the six view half-spaces defines the *view volume*. The view volume is defined in 4D clip space coordinates as:

| View Clip Plane | 'Outside' Condition   |                       |  |
|-----------------|-----------------------|-----------------------|--|
|                 | 4D Clip Space         | NDC space, positive w |  |
| XMIN            | clip.x < -clip.w      | ndc.x < -1            |  |
| (NDC Left)      |                       |                       |  |
| XMAX            | clip.w < clip.x       | ndc.x > 1             |  |
| (NDC Right)     |                       |                       |  |
| YMIN            | clip.y < -clip.w      | ndc.y < -1            |  |
| (NDC Bottom)    |                       |                       |  |
| YMAX            | clip.w < clip.y       | ndc.y > 1             |  |
| (NDC top)       |                       |                       |  |
| ZMIN            | OGL: clip.z < -clip.w | OGL: ndc.z < -1.0     |  |
| (NDC Near)      |                       |                       |  |
| ZMAX            | clip.w < clip.z       | ndc.z > 1.0           |  |
| (NDC Far)       |                       |                       |  |

Note that, since the 2D (X,Y) extent of the projected view volume is subsequently mapped to the 2D pixel space viewport, the terms "viewport" and "view volume" are used somewhat interchangeably in this discussion.

The CLIP unit will perform view volume clip test using NDC coordinates (the results of the speculative PerspectiveDivide). The treatment of negative ndc.w and invalid (NaN, +/-INF) coordinates is clarified below.

#### **Negative W Coordinates**

Consider for a moment vertices with a negative clip.w coordinate. Examination of the API definitions for "outside" shows that it is impossible for that vertex to be considered <u>inside</u> both the XMIN (NDC Left) and XMAX (NDC Right) planes. The clip.x coordinate would need to be greater than or equal to some positive value (-clip.w) to be considered inside the XMIN plane, while also being less than or equal to the negative (clip.w) value to be considered inside the XMAX plane. Obviously both these conditions cannot be met simultaneously, so a vertex with a negative clip.w coordinate will always appear outside.

Surprisingly, it is possible for a vertex to be <u>outside both</u> the XMIN and XMAX planes (and likewise for the Y axis). This arises when clip.w is negative and clip.x falls between clip.w and -clip.w. Note, however, that in NDC space (post perspective-divide), this same vertex would be considered <u>inside</u>. This disparity arises from the loss of information from the perspective divide operation, specifically the signs of the input operands. The CLIP stage will avoid this artifact by supporting an additional clip.w=0 clip plane – a negative ndc.rhw value indicates the point is outside of the clip.w=0 plane. (See sections below for related errata in DevBW and DevCL devices)

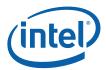

The assumption made in the Clip stage is that only the w>0 portion of clip space is considered visible. The VertexClipTest function tests each incoming 1/w value and, if negative, the vertex is tagged as being outside the w=0 plane. These vertex outcodes are combined in ClipDetermination to determine TA/TR/MC status.

A negative w coordinate poses an additional issue due to the fact that VertexClipTest is performed using post-perspection-projection coordinates (NDC or screen space). This disparity arises from the loss of information from the perspective divide operation, specifically the signs of the input operands. For example, to test for (x>w) using NDC coordinates, (x/w>1) must be used when w>0, and (x/w<1) must be used when w<0. The VertexClipTest function therefore uses the sign of the incoming 1/w coordinate to select the appropriate comparison function for each of the VP and GB clip planes.

As the CLIP thread performs clipping in 4D clip space, only the truly visible portions of objects (i.e, meeting the 4D clip space visibility criteria) will be considered. The CLIP thread should not output negative w (clip or NDC) coordinates.

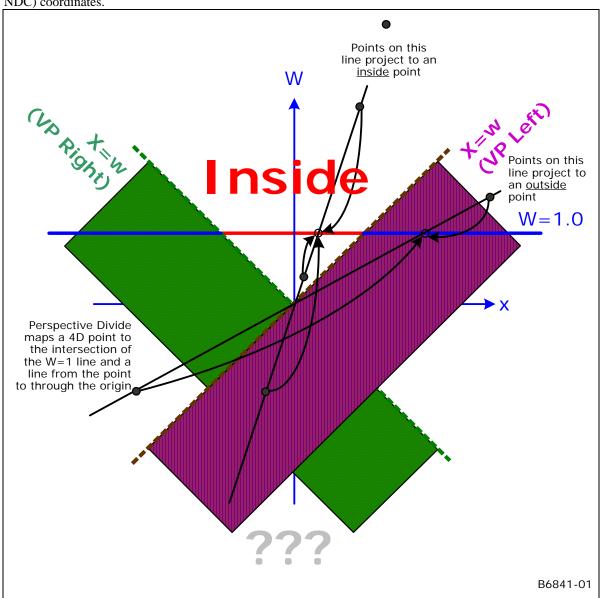

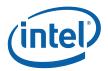

### 6.2.2 User-Specified Clipping

The various APIs define mechanisms by which objects can be clipped or culled according to some user-specified parameter(s) in addition to the implied viewport clipping. In GENx, the HW support of these mechanisms is restricted to use of the 8 UserClipFlags (UCFs) of the VUE Vertex Header. Software is required to provide the remaining support (e.g., the JITTER including GENx instructions to cause a distance value to be computed, tested for visibility, and generation of the appropriate UCF bit.)

### 6.2.2.1 User Clip Planes (OGL)

In OpenGL APIs, up to 6 *user clip planes* can be defined and enabled. These planes define half-spaces that are intersected with the view volume (and each other) to form a final clip volume. Each user clip plane is specified by four coefficients of a plane equation in clip space coordinates (UserClipPlane[n].xyzw). A point is not visible if it has a negative distance to the plane. Therefore, points P that satisfy the following equation are considered to lie in the half-space and therefore may be visible:

$$(P.xyzw dot UCP[n].xyzw) >= 0,$$
  $0 <= n <= 5$ 

There is no direct HW support for this distance computation. The driver/JITTER is required to cause the distances to be correctly computed/compared in a shader, with the comparison result (boolean) placed in the proper location in the Vertex Header.

# **6.2.3 Negative-W Clipping Errata**

In DevBW and DevCL-A devices there is a bug in the definition of the handling of negative RHW (1/w) coordinates in the Clip unit's trivial reject logic. The fault may cause line and triangle objects to be erroneously trivially rejected and therefore be manifested as occasional missing geometry.

This section defines a correction of the problem in DevCTG+. This section also describes a partial fix (ECO) that is incorporated into DevCL-B, and an additional ECO HW change for DevBW-E0.

#### DevCL-B ECO (partial fix)

The DevCL-B ECO parallels the PreDevBW-E0,DevCL-A SW workaround in that it uses UC7 logic to provide full trivial-accept (TA), trivial-reject (TR) and mustclip (MC) support for the w=0 clip plane . The pre-clipper shader kernel will have to be modified to set NDC x/w, y/w, z/w to 0.0 if w<0. However, this ECO allows all 8 UserClipFlags to be supported (with limitations).

Note that this ECO is suboptimal due to constraints on the location and extent of the ECO.

#### DevBW-E0 ECO (partial fix)

This ECO extends the DevCL-B ECO described above. In VertexClipTest, if the vertex has a negative W coordinate, the VP & GB outcodes are inverted (if enabled). (In addition, a bug related to mis-handling of z = -0 is resolved, but that is unrelated to neg-w handling). Note that the inversion of the outcodes is not entirely correct in that it mis-handles the '=' condition. As a result, the clip boundaries will be treated as "outside" in the negative-w regions. (Unfortunately correct handling the '=' case made the ECO untenable).

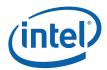

### On the bright side, this ECO:

- o Removes the need for any VS/software workaround. The HW will detect a negative w and compute the (almost-correct) VP & GB outcodes.
- o Removes the need to set UserClipFlagsMustClipEnable. There is no reason to force a clip thread specifically for UC7 (which is set if w<0). As the outcodes are set correctly even when w<0, clip threads will be spawned as required. In addition, objects completely in w<0 space will be correctly TR'd against UC7 (assuming that UC is enabled).

However, UC7 will still be routed to the BAD outcode and subsequently will cause a clip thread to be spawned – therefore spawning clip threads for objects with any vertex having UC7 set.

### **DevCTG+ Fix:**

A new "NEGW" vertex outcode is added. It is set for a vertex if the RHW component is negative. Also invert the computed VP,GB vertex outcodes if NEGW is seen. In ClipDetermination, NEGW is treated like a separate clip plane in determination of trivial accept, trivial reject and mustclip cases.

The following table summarizes the software workarounds required for the various devices

Figure 6-1 SW Workaround Summary

| Device                 | VS/Kernel                     | Clip State                                                                                 | Clip Kernel                                                                                                   | Notes                                                                    |
|------------------------|-------------------------------|--------------------------------------------------------------------------------------------|----------------------------------------------------------------------------------------------------|--------------------------------------------------------------------------|
| Pre-DevBW-E<br>DevCL-A | If (w<0) { npc.xyzw=0 UC7=1 } | Enable UC7  Set  UCFMustClipEnable to force clips for mixed NEGW cases.                    | If UC7 set, other outcodes are undefined and must be recomputed.                                              | UC7 unavailable for normal use                                           |
| DevCL-B+               | If (w<0) { npc.xyz=0 }        | Enable UC7  Set  UCFMustClipEnable to force clips for mixed NEGW cases.                    | If UC7 set, other outcodes are undefined and must be recomputed.  Will see "BAD" objects due to BAD←UC7 hack. | UC7 is<br>supported<br>(routed to BAD<br>before being<br>used for NEGW). |
| DevBW-E0+              | No WA<br>required             | Enable UC7 in order<br>to allow TR against<br>w<0.<br>No need to set<br>UCFMustClipEnable. | Will see "BAD"<br>objects due to<br>BAD←UC7 hack.                                                             | UC7 is<br>supported<br>(routed to BAD<br>before being<br>used for NEGW). |
| DevCTG+ No             | WA<br>required                | None, other than enabling NEGW clip                                                        | None.                                                                                                    |                                                                          |

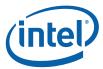

### 6.2.3.1 W Clipping Errata (DevBW,DevCL-A)

The DevBW and DevCL-A devices contain a definitional error in that a separate clip.w=0 clip plane was not implemented, and instead a negative ndc.rhw value caused all clip outcodes (except for BAD and UCs) to get set in VertexClipTest. This behavior can lead to false trivial rejects for line and triangle objects. The Trivial Reject function is therefore UNDEFINED under the following conditions:

- 1. Line or triangle object
- 2. At least one vertex has a negative RHW component
- 3. At least one vertex has a non-negative RHW component
- 4. All vertices straddle one or more common VP/GB clip planes
- 5. All vertices are not outside of a common enabled clip plane (including UCFs) i.e., the object should not be trivially rejected

Software must prevent these conditions from occuring whenever it uses a Clip Mode which uses the trivial reject function (NORMAL or CLIP\_NON\_REJECTED). A suggested workaround is to have the previous shader detect negative w coordinates, and if seen, set <u>all NDC</u> coordinates (x/w, y/w, z/w, 1/w) in the Vertex Header with 0.0, and set/utilize a UserClipFlag to cliptest against w=0.

### 6.2.3.2 W Clipping Errata (DevCL-B)

The DevCL-B device includes a partial fix for the errata (previous section). The fix parallels the suggested Dev-BW,Dev-CL-A SW workaround in that it uses UC7 logic to provide full trivial-accept (TA), trivial-reject (TR) and mustclip (MC) support for the w=0 clip plane (thus correctly handling negative RHW components). The pre-clipper shader kernel will have to be modified to set NDC x/w, y/w, z/w to 0.0 if w<0. However, this ECO allows all 8 UserClipFlags to be supported (with limitations).

The fix consists of 4 parts:

### (1) Reroute UserClipFlag[7] into BAD

In VertexClipTest, instead of

```
outcode[BAD] = ISNAN(rhw)
```

the fix adds

```
outcode[BAD] = ISNAN(rhw) | UserClipFlag[7]
```

In concert with (4) (BAD Forces SPAWN, below), this change will force SPAWN whenever a vertex has rhw==NaN or has UserClipFlag[7] set, assuming REJECT\_ALL mode is not in effect. Previously, only rhw==NAN lead to a BAD object, and all BAD objects were discarded except in CLIP\_ALL mode.

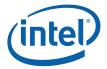

### (2) Prevent Setting of All Outcodes upon Negative RHW

In VertexClipTest, the fix removes the following logic (which was the source of the original problem):

```
if (0 rhw_neg)
{
    outCode[VP_XMIN] = 1
    outCode[VP_YMAX] = 1
    outCode[VP_YMIN] = 1
    outCode[VP_YMAX] = 1
    outCode[VP_ZMIN] = 1
    outCode[VP_ZMAX] = 1
    outCode[GB_XMIN] = 1
    outCode[GB_XMAX] = 1
    outCode[GB_YMIN] = 1
    outCode[GB_YMAX] = 1
    goto UserClipFlags
}
```

This change prevents some false trivial rejects. However, it is not a complete fix in that the computed VP,GB outcodes are still not correct when w<0. In order to completely remove false TRs, the pre-clipper kernel must set x/w, y/w and z/w (the NDC coordinates in the vertex header) to 0.0 whenever w<0. Note that 1/w must be passed normally (not forced to 0.0 as in the DevBW,DevCL-A workaround) – as the sign of 1/w is used to set UC7 (see below).

### (3) Reroute rhw\_neg into UCF7

In VertexClipTest, instead of

```
outcode[UC7] = UserClipFlag[7] && UserClipFlagClipTestEnable[7]
the fix adds
   outcode[UC7] = rhw_neg && UserClipFlagClipTestEnable[7]
```

This change routes UserClipFlag[7] into BAD, thus using UC7 logic to perform TA/TR/MC determination for the w=0 clip plane. Note that UCFClipTestEnableMask[7] still applies to UC7, though UC7 is now sourced from rhw\_neg instead of UserClipFlag[7].

#### (4) BAD Forces SPAWN except in REJECT\_ALL Mode

In the application of ClipMode, a BAD object (any vertex has rhw=NaN or UserClipFlag[7] set) will force a SPAWN unless ClipMode is REJECT\_ALL. This is what provides support for cliptest/clipping against UserClipFlag[7]. Performance-wise, neither of these BAD cases are expected to occur very often (at least compared to negative W).

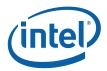

### 6.2.3.2.1 Support for Clip-Testing Against W=0

Software must set UserClipFlagsClipTestEnable[7] to enable clip-testing against the w=0 plane. If set, the rhw\_neg bit will be routed to UC7, therefore permitting trivial reject, trivial accept and must clip determination like the other seven UCFs.

As the rhw\_neg bit is handled as a UCF, it is subject to the UserClipFlagsMustClipEnable state bit. If this state bit is set, UCFs (by themselves) can lead to a mustclip determination (for the assumed purpose of 3D clipping against that plane). This is the expected setting for OGL use of the UCFs. If clear, the UCFs (by themselves) will not lead to a mustclip determination.

# 6.2.4 Tristrip Clipping Errata [Pre-DevBW, DevCL, DevCTG-A]

The HW clip unit has an implementation bug in the ClipDetermination logic related to the processing of tristrip primitives (TRISTRIP\_REV and TRISTRIP\_ADJ). If an object in the tristrip is determined to be a trivial reject case (TR), and the next object in the strip is determined to be a trivial accept (TA) case, a primitive topology can be emitted (for that TA object and possibly subsequent objects) with an incorrect primitive topology type. More specifically, instead of emitting a TRISTRIP\_REV primtype, a TRISTRIP primtype may be omitted, and vice versa. This will lead to incorrect face culling (if enabled) downstream in the SF unit and be manifested by missing/extra triangles rendered.

TR to TA transitions can occur with when the tristrip crosses a viewport XY or UCF clip boundary. Note that this is not an issue with the VPZ or GBXY boundaries, as crossing one of those boundaries would cause at least one MustClip (MC) object between TR and TA objects and therefore the fault is not encountered. The same applies to VPXY when the GBXY cliptest is disabled (as there objects will get clipped against the VPXY boundaries).

There is a way for software to work around this problem, assuming that avoiding the use of trsitrips in the first place is not practical. Software can disable cliptest against the VPXY (assuming GBXY is disabled) and UCF flags prior to submitting tristrip primitives. This will likely incur a performance penalty as objects that could be trivially rejected against these boundaries will be sent down the pipe. Note that objects that would have been TR-ed against VPXY will likely be discarded in the SF unit's 2D clipping logic, so only partial SF processing will be incurred.

The same is not true for the UCF flags. When used for "ClipDistance", the could-have-been-TRed objects will be completely set-up and rasterized, with the PS kernel eventually killing all pixels. When used for 'CullDistance", the feature will appear to be non-functionaly as no culling will occur. One way to avoid some of this performance penalty would be for software to to leave the **UCF ClipTest Enable Bitmask** bits set, but also set the **UserClipFlags MustClip Enable** bit. This would (a) permit trivial reject against the UCFs, and (b) avoid the fault condition by forcing a MustClip case between TR and TA objects. The clip kernel would simply need to pass through any UCF-clipped only objects (which should be the default operation of the clip kernel).

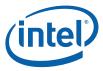

### 6.2.5 Guard Band

3DClipping is time consuming. For cases where 2DClipping is sufficient, we are willing to forgo 3DClipping and instead apply 2DClipping during rendering. In the general case, this is possible only when an object is totally within the ZMin and ZMax planes, and only clipping to the view volume X/Y MIN/MAX clip planes is required, as 2DClipping is restricted to a screen-aligned 2D rectangle.

However, we must ensure that the 2D extent of these objects do not exceed the limitations of the renderer's coordinate space (see Vertex X,Y Clamping and Quantization in the SF section). Therefore we define a 2D *guardband* region corresponding to (though likely somewhat smaller than) the maximum 2D extent supported by the renderer. During VertexClipTest, vertices are (optionally) subjected to an additional visibility test based on the 2D guardband region.

During ClipDetermination, if an object is not trivially-rejected from the 2D viewport, the XMIN\_GB, XMAX\_GB, YMIN\_GB and YMAX\_GB guardband outcodes are used instead of the XMIN, XMAX, YMIN, YMAX view volume outcodes to determine trivial-accept. This will allow objects that fall within the guardband and possibly intersect the viewport to be trivially-accepted and passed down the pipeline.

The diagram below shows some examples of objects (triangles) in relation to the viewport and guardband. The shaded triangles are examples of triangles that are not trivially accepted to the viewport but trivially accepted to the guardband and therefore passed to down the pipeline. Without the guardband, these triangles would have to be submitted to a CLIP thread.

GuardBand Screen X Trivial Accept (GB) Viewport Trivial Reject (VP) Trivial Accept Trivial Reject (VP) (VP and GB) Trivial Accept MustClip, (GB) partially visible Trivial Accept (GB) MustClip, Trivial Reject (VP) not visible Screen Y B6822-01

Figure 6-2. Normal Guardband Operation

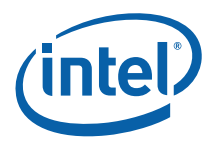

The CLIP stage needs to handle the case where the viewport XY is larger than the screen space coordinate range supported by the SF and WM units. This condition may arise when the API defines an implicit 2D clip between the viewport XY extent and the rendertarget. In the GENx 3D pipeline, the guardband <u>must</u> used to force explicit clipping in order to ensure legal coordinates are passed out of the CLIP stage. Therefore the CLIP unit supports a guardband that can be larger or smaller than the viewport (in any particular direction). The following diagram illustrates a case with a very large viewport, extending well beyond the guardband. Note that the only trivial accept case is where objects are completely within the guardband.

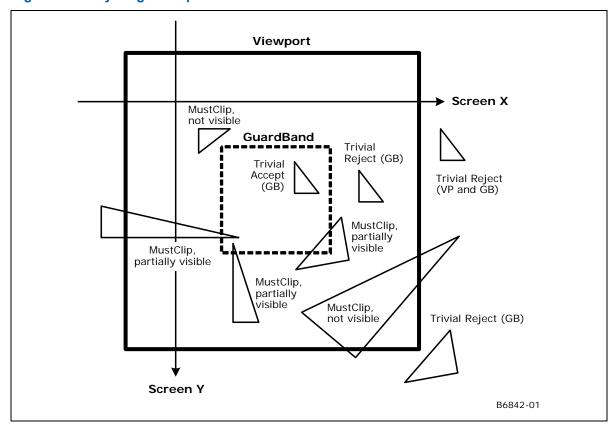

Figure 6-3. Very Large Viewport Case

[Pre-DevILK]: Programming Restriction: Varying ViewportIndex within Strip-based Primitives

The forementioned case, where objects must be clip-tested and clipped against the guardband, leads to an somewhat obscure CLIP unit programming restriction. The fundamental issue is that the CLIP unit does not natively support clip-testing of strip topologies where the ViewportIndex can vary from vertex to vertex. The proper handling of this (i.e., applying the ViewportIndex from the leading vertex of the object to all object vertices) would require clip-testing on a per-object, not a per-vertex, basis. As the CLIP unit only uses the ViewportIndex to access the corresponding viewport-normalized guardband parameters, this exceptional condition could be ignored by turning off the guardband and thereby ignoring the incorrect results provided by the guardband cliptest. (Note that the viewport cliptest is performed against fixed values and therefore not dependent on the ViewportIndex). This leads to the conflict where the guardband needs to be enabled (to handle a very large guardband) but disabled (to ignore the incorrect cliptest results for strips with varying ViewportIndex). In this case, software will likely have to resort to use of the CLIP\_ALL Clip Mode. This will pass all objects to a CLIP thread, where the correct clip-testing and clipping can be performed.

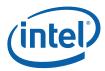

#### 6.2.5.1 NDC Guardband Parameters

When the CLIP unit performs VertexClipTest in NDC space, the guardband limits must be provided as NDC coordinates. The diagram below shows how the guardband NDC coordinates are derived. Specifically, the XMIN\_GB NDC coordinate is simply the ratio of the (screen space) distance from the screen space VP center to the screen space GB XMin boundary over the distance from the VP center to the VP XMin (left) boundary. A similar computation yields the XMAX\_GB (right), YMIN\_GB (bottom) and YMAX\_GB (top) guardband NDC coordinates.

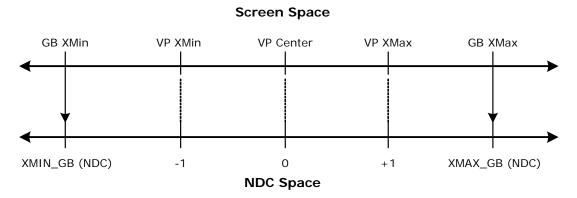

B6843-01

As these guardband parameters are defined relative to the viewport, each of the up-to-16 sets of viewport specifications supported in the 3D pipeline will require a corresponding set of guardband parameters. These guardband parameters are provided as a separate memory-resident state structure (CLIP\_VIEWPORT), and referenced via the Clipper Viewport State Pointer contained in the CLIP\_STATE structure. Note that the CLIP\_VIEWPORT structure has a different definition than the SF\_VIEWPORT structure used by the SF unit.

### 6.2.5.2 Screen Space Guardband Parameters

When the CLIP unit performs VertexClipTest in screen space, the guardband limits must be provided as screen space coordinates. Note that YMIN\_GB will correspond to the screen space GB top, and YMAX\_GB will correspond to the screen space GB bottom, which is opposite from the NDC case.

# 6.2.6 Vertex-Based Clip Testing & Considerations

The CLIP unit performs clip test and determines whether objects need to be clipped based solely on information (position, UserClipFlags) provided at the <u>vertices</u> of the object as they arrive at the clip stage. Issues arise if and when the corresponding rendered object is not constrained to the convex hull of the object. Different APIs impose different treatment of these conditions.

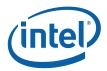

In addition and in the more general case, a CLIP thread could be used to convert the object (as defined by its vertices) into some arbitrary output primitive. In this case, the CLIP unit's ClipTest/ClipDetermination logic may not be suitable for determination of when to reject/accept/clip objects. In this case the ClipMode can be used to route all (or all non-rejected) objects to CLIP threads, where the proper clip-test and clipping can occur in the CLIP kernel.

One issue that arises is whether a trivial-reject to the VPXY is suitable. If this were allowed, an object might be discarded even if it would have been partially visible in the viewport. A second issue is whether a TA against the GB is suitable. If this were allowed, portions of the rendered object might be visible in the VP even if the object should have been clipped out of the VP.

#### 6.2.6.1 Triangle Objects

In the normal processing of triangle-based primitives (tristrip/trilist/polygon/etc.), the footprint of each triangle is constrained to the 2D convex hull. I.e., the rendering of these triangles will not produce pixels outside of the triangle. Therefore the normal operation of the CLIP unit functions will support the proper clip testing and clip determination for triangle objects:

- Both the VPXY and GB clip boundaries can be utilized (as described above). If the triangle is TR against the VP, it can be discarded. Otherwise, if the triangle is TA against the GB, it can be passed down the pipeline (assuming it is TA against VPZ, UCFs, etc.) and properly handled by 2DClipping.
- The GB parameters can be programmed to coincide with the maximum allowable screen space extent (though making the GB marginally smaller than this max extent is highly recommended).

#### 6.2.6.2 Non-Wide Line Objects

In the normal processing of non-wide, line-based primitives (linestrip/linelist/etc.), the footprint of each line is constrained to the 2D convex hull. I.e., the rendering of these lines will not produce pixels off of the line. Therefore the normal operation of the CLIP unit functions will support the proper clip testing and clip determination for non-wide line objects. (See Triangle Objects above).

#### 6.2.6.3 Wide Line Objects

The GENx rendering hardware supports wide lines (solid lines with a line width or anti-aliased lines). When rendered, pixels outside of the convex hull will be generated.

The following diagram shows an example of a wide line that normally would be TA against the GB. If the TA is allowed, the partially-visible region of the line would be rendered.

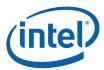

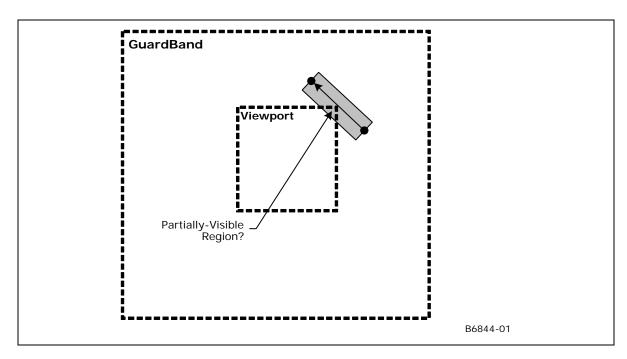

In general, OpenGL dictates that the partially-visible region must not be rendered. In this case the line must be clipped-out against the VPXY (not TA against the GB). To accomplish this, SW could disable the GB when drawing wide lines.

#### 6.2.6.4 Wide Points

The GENx rendering hardware supports a width parameter for native line objects. When rendered, pixels surrounding the point (center) vertex will be generated.

The following diagram shows an example wide point that normally would be TR against the VPXY. If the TR is allowed, the partially-visible region of the point would <u>not</u> be rendered.

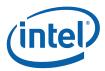

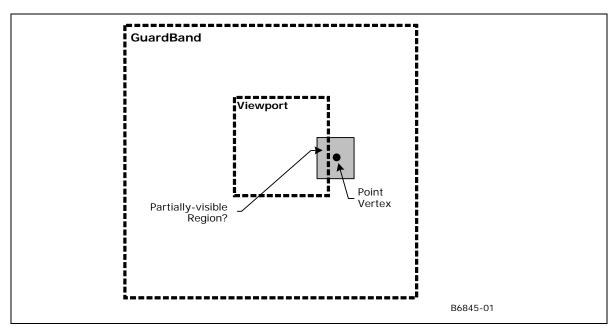

In general, OpenGL dictates that the partially-visible region must not be rendered. In this case the point must be TR against the VPXY (not TA against the GB). To accomplish this, SW could disable the GB when drawing wide points.

#### 6.2.6.5 RECT LIST

The CLIP unit treats RECTLIST exactly like TRILIST. No special consideration is made for the implied 4<sup>th</sup> vertex of each rectangle (although ViewportXY and Guardband VertexClipTest theoretically should be sufficient to drive ClipDetermination). Given this, and the fact that RECTLIST is primarily intended for driver-generated "BLT" functions, there are number of restrictions on the use of RECTLIST, especially regarding the CLIP unit. Refer to the RECTLIST definition in 3D Pipeline.

### 6.2.7 3D Clipping

If an object needs to be clipped, it will be passed to the CLIP thread. The CLIP thread will perform some (arbitrary) algorithm to clip the primitive, and subsequently output "new" vertices as a primitive defining the visible region of the input object (assuming there is a visible region). In the process of spawning the CLIP thread, the input vertices may be considered "consumed" and therefore dereferenced. Therefore the CLIP thread will need to copy (if required) any input VUE data to a new output VUE – there is no mechanism to "output" input vertices other than copying.

Note: Thread based Clipping is supported only on [Pre-DevSNB].

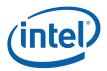

# 6.3 CLIP Stage Input

As a stage of the GENx 3D pipeline, the CLIP stage receives inputs from the previous (GS) stage. Refer to 3D Overview for an overview of the various types of input to a 3D Pipeline stage. The remainder of this subsection describes the inputs specific to the CLIP stage.

### 6.3.1 State

### 6.3.1.1 CLIP\_ST ATE [Pre-DevSNB]

The following table describes the format and contents of the CLIP\_STATE structure referenced by the **Pointer to CLIP State** field of the 3DSTATE\_PIPELINED\_POINTERS command.

|             |             |                                                                                                    | CL                                                                                                    | .IP_STATE            |                                                       |  |  |
|-------------|-------------|----------------------------------------------------------------------------------------------------|----------------------------------------------------------------------------------------------------|----------------------|-------------------------------------------------------|--|--|
| Project:    |             | e-DevSNB]                                                                                                    |                                                                                                    |                      |                                                       |  |  |
| Controls th | e CLIP stag | ge hardware.                                                                                                    |                                                                                                    |                      |                                                       |  |  |
| DWord B     | Bit         |                                                                                                    |                                                                                                    | Descrip              | tion                                                  |  |  |
| 0           | 31:6        | Kernel Start P                                                                                                    | ointer                                                                                                    |                      |                                                       |  |  |
|             |             | Project:                                                                                                    | [Pre-D                                                                                                    | evILK]               |                                                       |  |  |
|             |             | Address:                                                                                                    | Gener                                                                                                    | alStateOffset[31:6]  |                                                       |  |  |
|             |             | Surface Type:                                                                                                    | Kerne                                                                                                    | ļ                    |                                                       |  |  |
|             |             | run by threads                                                                                                    |                                                                                                    |                      | core instruction) of the<br>cified as a 64-byte-grant |  |  |
|             |             | Errata                                                                                                    | Project                                                                                                    |                      |                                                       |  |  |
|             |             | BWT007                                                                                                    | VT007 Instructions pointed at by offsets from General State Base must be contained within 32-bit physical address space (that is, must map to memory pages under 4G.) |                      |                                                       |  |  |
|             | 31:6        | Kernel Start P                                                                                                    | ointer                                                                                                    |                      |                                                       |  |  |
|             |             | Project:                                                                                                    | [DevIL                                                                                                    | .K]                  |                                                       |  |  |
|             |             | Address:                                                                                                    | Instruc                                                                                                    | ctionBaseOffset[31:0 | 6]                                                    |  |  |
|             |             | Surface Type:                                                                                                    | Kerne                                                                                                    | ļ                    |                                                       |  |  |
|             |             | This field specifies the starting location (1 <sup>st</sup> GENx core instruction) of the run by threads spawned by this FF unit. It is specified as a 64-byte-grain Instruction Base Address. |                                                                                                    |                      |                                                       |  |  |
|             | 5:4         | Reserved Pr                                                                                                    | oject:                                                                                                    | All Format:          | MBZ                                                   |  |  |
|             |             |                                                                                                    |                                                                                                    |                      |                                                       |  |  |

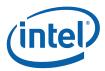

|   | 1     | 1                                            |              | STATE           |                                                     |                 |  |  |  |  |
|---|-------|----------------------------------------------|--------------|-----------------|-----------------------------------------------------|-----------------|--|--|--|--|
|   | 0     | Reserved Project:                            | All          | Format:         | MBZ                                                 |                 |  |  |  |  |
| 1 | 31    | Single Program Flow (SPF)                    |              |                 |                                                     |                 |  |  |  |  |
|   |       | Project: A II                                |              |                 |                                                     |                 |  |  |  |  |
|   |       | Specifies whether the 1) or multiple progran | nxm with m = |                 |                                                     |                 |  |  |  |  |
|   |       | Value Na me                                  |              | De              | escription                                          | Projec          |  |  |  |  |
|   |       | 0h Res erve                                  | d            |                 |                                                     | All             |  |  |  |  |
|   |       | 1h Enable                                    |              | Single Prog     | ram Flow enabled                                    | All             |  |  |  |  |
|   | 30:26 | Reserved Project:                            | All          | Format:         | MBZ                                                 |                 |  |  |  |  |
|   | 25:18 | Binding Table Entry<br>Count                 | Project: A   | II Format       | : U8                                                |                 |  |  |  |  |
|   |       | Specifies how many boof the binding table en |              |                 | rnel uses. Used only face state.                    | for prefetching |  |  |  |  |
|   |       |                                              |              |                 | ing table entries, it may<br>ny entries and thrashi |                 |  |  |  |  |
|   |       | [DevILK] MBZ                                 |              |                 |                                                     |                 |  |  |  |  |
|   | 17    | Thread Priority                              |              |                 |                                                     |                 |  |  |  |  |
|   |       | Project: A                                   | II           |                 |                                                     |                 |  |  |  |  |
|   |       | Specifies the priority                       | of the threa | ad for dispatch |                                                     |                 |  |  |  |  |
|   |       | Value Na me                                  |              | Des             | cription                                            | Project         |  |  |  |  |
|   |       | 0h Normal<br>Priority                        |              | Norm            | al Priority                                         | All             |  |  |  |  |
|   |       | 1h High Prior                                | rity         | High            | Priority                                            | [DevILK+]       |  |  |  |  |
|   | 16    | Floating Point Mode                          |              |                 |                                                     |                 |  |  |  |  |
|   |       | Project: A                                   | II           |                 |                                                     |                 |  |  |  |  |
|   |       | Specifies the initial flo                    | oating poin  | t mode used by  | the dispatched thread                               |                 |  |  |  |  |
|   |       | Value Na me                                  |              | De              | escription                                          | Projec          |  |  |  |  |
|   |       | 0h IEEE-754                                  |              | Use IE          | EE-754 Rules                                        | All             |  |  |  |  |
|   |       | 1h A Iternate                                | <b>e</b>     | Use a           | ternate rules                                       | All             |  |  |  |  |
|   | 15:14 | Reserved Project:                            | All          | Format:         | MBZ                                                 |                 |  |  |  |  |
|   | 13    | Illegal Opcode<br>Exception Enable           | Project: A   | II Format       | : Enable                                            |                 |  |  |  |  |
|   |       |                                              |              |                 |                                                     |                 |  |  |  |  |
|   |       | This bit gets loaded in and ISA Execution En |              |                 | bit # difference). See I                            | Exceptions      |  |  |  |  |

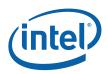

|   | 1     | 1                                                                                                    |                                                                                                    | STATE                                                                  | _                                                                                                  |                                                                                                    |  |  |  |
|---|-------|----------------------------------------------------------------------------------------------------|----------------------------------------------------------------------------------------------------|------------------------------------------------------------------------|----------------------------------------------------------------------------------------------------|----------------------------------------------------------------------------------------------------|--|--|--|
|   | 11    | Mask Stack<br>Exception Enable                                                                                                    | Project: A                                                                                                    | II                                                                     | Format:                                                                                            | Enable                                                                                                    |  |  |  |
|   |       | This bit gets lo                                                                                                    | eptions and ISA Execution                                                                                                    |                                                                        |                                                                                                    |                                                                                                    |  |  |  |
|   | 10:8  | Reserved Project:                                                                                                    | All                                                                                                    | Forma                                                                  | at:                                                                                                | MBZ                                                                                                    |  |  |  |
|   | 7     | Software<br>Exception Enable                                                                                                    | Project: A                                                                                                    | II                                                                     | Format:                                                                                            | Enable                                                                                                    |  |  |  |
|   |       | This bit gets loade                                                                                                    |                                                                                                    |                                                                        | (note the bit a<br>lation Environ                                                                  | # difference). See Exceptions ment.                                                                                          |  |  |  |
|   | 6:0   | Reserved Project:                                                                                                    | All                                                                                                    | Forma                                                                  | at:                                                                                                | MBZ                                                                                                    |  |  |  |
| 2 | 31:10 | Scratch Space Base                                                                                                    | Pointer                                                                                                    |                                                                        |                                                                                                    |                                                                                                    |  |  |  |
|   |       | Project:                                                                                                    | All                                                                                                    |                                                                        |                                                                                                    |                                                                                                    |  |  |  |
|   |       | Address:                                                                                                    | GeneralStat                                                                                                    | eOffset[                                                               | [31:10]                                                                                            |                                                                                                    |  |  |  |
|   |       | Surface Type:                                                                                                    | ScratchSpac                                                                                                    | ce                                                                     |                                                                                                    |                                                                                                    |  |  |  |
|   |       | Specifies the location of the scratch space area allocated to this FF unit, specified as a 1KB-granular offset from the General State Base Address. If required, each thread spawned by this FF unit will be allocated some portion of this space, as specified by Per-Thread Scratch Space. |                                                                                                    |                                                                        |                                                                                                    |                                                                                                    |  |  |  |
|   |       | · ·                                                                                                    |                                                                                                    |                                                                        |                                                                                                    |                                                                                                    |  |  |  |
|   | 9:4   | · .                                                                                                    | t: A II                                                                                                    | Forma                                                                  | at: MBZ                                                                                            |                                                                                                    |  |  |  |
|   | 9:4   | · .                                                                                                    | t: A II                                                                                                    | Forma                                                                  | at: MBZ                                                                                            |                                                                                                    |  |  |  |
|   |       | Reserved Projec                                                                                                    | t: A II                                                                                                    | Forma                                                                  | at: MBZ                                                                                            |                                                                                                    |  |  |  |
|   |       | Reserved Projec Per-Thread Scratch                                                                                                    | t: A II<br>Space<br>II                                                                                                    |                                                                        | at: MBZ<br>es over 1K By                                                                           | tes FormatDesc                                                                                                    |  |  |  |
|   |       | Reserved Project Per-Thread Scratch Project: A                                                                                                    | t: A II<br>Space<br>II<br>U4 power o                                                                                                    | f 2 Byte                                                               |                                                                                                    |                                                                                                    |  |  |  |
|   |       | Reserved Project Per-Thread Scratch Project: A Format: Range                                                                                                    | t: A II<br>Space<br>II<br>U4 power o<br>[0,11] indica                                                                                                    | of 2 Byte<br>ating [1                                                  | es over 1K By<br>K Bytes, 2M E                                                                     |                                                                                                    |  |  |  |
|   |       | Reserved Project Per-Thread Scratch Project: A Format: Range Specifies the amounthis FF unit. The driver must allo Space Base Pointer                                                                                                    | t: A II  Space II  U4 power o  [0,11] indicant of scratch second                                                                                                    | of 2 Byte<br>ating [1]<br>space to<br>contigu                          | es over 1K By<br>K Bytes, 2M E<br>o be allocated<br>lous scratch s<br>laximum Nun                  | Bytes]                                                                                                    |  |  |  |
| 3 |       | Reserved Project Per-Thread Scratch Project: A Format: Range Specifies the amounthis FF unit. The driver must allo Space Base Pointer                                                                                                    | t: A II  Space II  U4 power o  [0,11] indicant of scratch second                                                                                                    | of 2 Byte<br>ating [1]<br>space to<br>contigu                          | es over 1K By<br>K Bytes, 2M E<br>o be allocated<br>lous scratch s<br>Maximum Nun<br>exceeding the | Bytes] I to each thread spawned by space, starting at the Scratch ber of Threads can each get                                |  |  |  |
| 3 | 3:0   | Reserved Project Per-Thread Scratch Project: A Format: Range Specifies the amounthis FF unit. The driver must allo Space Base Pointer Per-Thread Scratch                                                                                                    | t: A II  Space II  U4 power o  [0,11] indicant of scratch secate enough to ensure the Space size well.                                                                                                    | of 2 Byte<br>ating [1]<br>space to<br>contigu<br>at the M<br>vithout e | es over 1K By<br>K Bytes, 2M E<br>o be allocated<br>lous scratch s<br>Maximum Nun<br>exceeding the | Bytes] I to each thread spawned by space, starting at the Scratch nber of Threads can each get order-allocated scratch space |  |  |  |
| 3 | 3:0   | Reserved Project  Per-Thread Scratch Project: A Format: Range Specifies the amounthis FF unit.  The driver must allo Space Base Pointer Per-Thread Scratch  Reserved Project:                                                                                                    | t: A II  Space II  U4 power o  [0,11] indicant of scratch secate enough to ensure the Space size well.                                                                                                    | of 2 Byte<br>ating [1]<br>space to<br>contigu<br>at the M<br>vithout e | es over 1K By<br>K Bytes, 2M E<br>o be allocated<br>lous scratch s<br>Maximum Nun<br>exceeding the | Bytes] I to each thread spawned by space, starting at the Scratch nber of Threads can each get order-allocated scratch space |  |  |  |
| 3 | 3:0   | Reserved Project  Per-Thread Scratch Project: A Format: Range Specifies the amount this FF unit.  The driver must allo Space Base Pointer Per-Thread Scratch  Reserved Project: Constant URB Entry                                                                                           | t: A II  Space II  U4 power of [0,11] indicant of scratch second enough representations with the space size with the space size with the space siz | of 2 Byte<br>ating [1]<br>space to<br>contigu<br>at the M<br>vithout e | es over 1K By<br>K Bytes, 2M E<br>o be allocated<br>lous scratch s<br>Maximum Nun<br>exceeding the | Bytes] I to each thread spawned by space, starting at the Scratch nber of Threads can each get order-allocated scratch space |  |  |  |
| 3 | 3:0   | Reserved Project  Per-Thread Scratch Project: A Format: Range Specifies the amounthis FF unit.  The driver must allo Space Base Pointer Per-Thread Scratch  Reserved Project: Constant URB Entry Project: A                                                                                  | t: A II  Space II  U4 power of [0,11] indicant of scratch second enough representations with the space size with the space size with the space siz | of 2 Byte<br>ating [1]<br>space to<br>contigu<br>at the M<br>vithout e | es over 1K By<br>K Bytes, 2M E<br>o be allocated<br>lous scratch s<br>Maximum Nun<br>exceeding the | Bytes] I to each thread spawned by space, starting at the Scratch ber of Threads can each get driver-allocated scratch space |  |  |  |
| 3 | 3:0   | Reserved Project  Per-Thread Scratch Project: A Format: Range Specifies the amount this FF unit.  The driver must allo Space Base Pointer Per-Thread Scratch  Reserved Project: Constant URB Entry Project: A Format: U6 Range [0                                                            | t: A II  Space II  U4 power of [0,11] indicated in the service of scratch in the service of the service of the  | of 2 Byte<br>ating [1]<br>space to<br>contigu<br>at the M<br>vithout e | es over 1K By K Bytes, 2M E to be allocated tious scratch s Maximum Nun exceeding the tat:         | Bytes] I to each thread spawned by space, starting at the Scratch ber of Threads can each get driver-allocated scratch space |  |  |  |

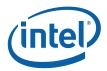

|       |                                                                                                    | CLIP_                                                                                                    | STATE                                                        |                                                                                 |
|-------|----------------------------------------------------------------------------------------------------|----------------------------------------------------------------------------------------------------|--------------------------------------------------------------|---------------------------------------------------------------------------------|
| 23:18 | Constant URB Entry                                                                                                   | Read Offse                                                                                                    | t                                                            |                                                                                 |
|       | Project: A                                                                                                    | II                                                                                                    |                                                              |                                                                                 |
|       | Format: U6                                                                                                    |                                                                                                    |                                                              | FormatDesc                                                                      |
|       | Range [0                                                                                                    | ,63]                                                                                                    |                                                              |                                                                                 |
|       | Specifies the offset the URB before being                                                                            |                                                                                                    |                                                              | ant URB data is to be read from<br>d.                                           |
| 23:17 | Reserved                                                                                                    |                                                                                                    |                                                              |                                                                                 |
| 16:11 | Vertex URB Entry Re                                                                                                  | ad Length                                                                                                    |                                                              |                                                                                 |
|       | Project:                                                                                                    | All                                                                                                    |                                                              |                                                                                 |
|       | Format:                                                                                                    | U6                                                                                                    |                                                              | FormatDesc                                                                      |
|       | Range                                                                                                    | [1,63]                                                                                                    |                                                              |                                                                                 |
|       | Specifies the amount URB entry, in 256-bit                                                                           |                                                                                                    |                                                              | he thread payload <u>for each Vertex</u>                                        |
|       | Programming Notes                                                                                                    |                                                                                                    |                                                              |                                                                                 |
|       | It is UNDEFINED to passed to the thread                                                                              |                                                                                                    | to 0 indicating no Ver                                       | rtex URB data to be read and                                                    |
| 10    | Reserved Project:                                                                                                    | All                                                                                                    | Format:                                                      | MBZ                                                                             |
| 9:4   | Vertex URB Entry R                                                                                                   | ead Offset                                                                                                    |                                                              |                                                                                 |
| 9.4   | Project: A                                                                                                    | II                                                                                                    |                                                              |                                                                                 |
|       | _                                                                                                    |                                                                                                    |                                                              |                                                                                 |
|       | Format: U6                                                                                                    |                                                                                                    |                                                              | FormatDesc                                                                      |
|       | Range [0                                                                                                    | ,63]                                                                                                    |                                                              |                                                                                 |
|       | Range [0<br>Specifies the offset                                                                                     | (in 256-bit un                                                                                                    | e thread payload. T                                          | FormatDesc  URB data is to be read from the his offset applies to all Vertex    |
| 3:0   | Range [0<br>Specifies the offset<br>URB before being in                                                              | (in 256-bit uncluded in the to the threa                                                                                                    | e thread payload. T<br>d.                                    | x URB data is to be read from the                                               |
| 3:0   | Range [0<br>Specifies the offset<br>URB before being in<br>URB entries passed                                        | (in 256-bit uncluded in the to the threa                                                                                                    | e thread payload. T<br>d.                                    | x URB data is to be read from the                                               |
| 3:0   | Range [0 Specifies the offset URB before being in URB entries passed Dispatch GRF Start                              | (in 256-bit uncluded in the to the thread Register for                                                                                                    | e thread payload. T<br>d.                                    | x URB data is to be read from the                                               |
| 3:0   | Range [0 Specifies the offset URB before being in URB entries passed Dispatch GRF Start Project: A                   | (in 256-bit un<br>cluded in th<br>to the thread<br>Register for                                                                                                    | e thread payload. T<br>d.                                    | v URB data is to be read from the This offset applies to all Vertex  FormatDesc |
| 3:0   | Range [0 Specifies the offset URB before being in URB entries passed  Dispatch GRF Start Project: A Format: U4 Range | (in 256-bit un cluded in the to the thread Register for II [0,15] indiction of the control of the control of th | e thread payload. T<br>d.<br>URB Data<br>cating GRF [R0,R15] | x URB data is to be read from the his offset applies to all Vertex  FormatDesc  |

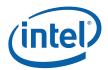

|       |                                                                                                    | CLIP_STATE                                                                                        |                                                                                                    |  |  |  |  |
|-------|----------------------------------------------------------------------------------------------------|---------------------------------------------------------------------------------------------------|----------------------------------------------------------------------------------------------------|--|--|--|--|
| 29:25 | Maximum Number of Threads                                                                                                    |                                                                                                   |                                                                                                    |  |  |  |  |
|       | Project: Pre-De vILK                                                                                                    |                                                                                                   |                                                                                                    |  |  |  |  |
|       | Format:                                                                                                    | U5                                                                                                | thread count – 1                                                                                      |  |  |  |  |
|       | Range                                                                                                    | [0,1] indicatin                                                                                   | g thread count of [1,2]                                                                               |  |  |  |  |
|       |                                                                                                    |                                                                                                   | threads allowed to be active. Used o avoid potential deadlock.                                        |  |  |  |  |
|       |                                                                                                    | <b>Programming Notes</b>                                                                          | Project                                                                                               |  |  |  |  |
|       |                                                                                                    | <u>lual-thread mode,</u> the Numb<br><u>n</u> number. Each thread will<br>total number of entries | be allocated one half the                                                                             |  |  |  |  |
|       | A URB_FENCE command must be issued subsequent to any change to the value in this field (via PIPELINE_STATE_POINTERS) and before any subsequent pipeline processing (e.g., via 3DPRIMITIVE or CONSTANT_BUFFER). See Graphics Processing Engine (Command Ordering Rules) |                                                                                                   |                                                                                                    |  |  |  |  |
| 29:25 | Maximum Number of 1                                                                                                    | Threads                                                                                           |                                                                                                    |  |  |  |  |
|       | Project:                                                                                                    | DevILK                                                                                            |                                                                                                    |  |  |  |  |
|       | Format:                                                                                                    | U5                                                                                                | thread count - 1                                                                                      |  |  |  |  |
|       | Range                                                                                                    | [0,15] indicating thread count                                                                    | of [1,16]                                                                                             |  |  |  |  |
|       | Specifies the maximum number of simultaneous threads allowed to be active. Used to avoid using up the scratch space, or to avoid potential deadlock.                                                                                                    |                                                                                                   |                                                                                                    |  |  |  |  |
|       | Programming Notes                                                                                                    |                                                                                                   |                                                                                                    |  |  |  |  |
|       | field and before any su                                                                                                    | ıbsequent pipeline processing                                                                     | ent to any change to the value in this g (e.g., via 3DPRIMITIVE or<br>Engine (Command Ordering Rules) |  |  |  |  |
| 24    | Reserved Project:                                                                                                    | All Format:                                                                                       | MBZ                                                                                                   |  |  |  |  |
| 23:19 |                                                                                                    | URB Entry Allocation                                                                              | on Size                                                                                               |  |  |  |  |
|       | Project: A                                                                                                    |                                                                                                   | II                                                                                                    |  |  |  |  |
|       | Format:                                                                                                    | U5                                                                                                | count (of 512-bit units) –<br>1                                                                       |  |  |  |  |
|       | Range [0,31] = [1,32] 512-bit units = [2,64] 256-bit URB rows                                                                                                    |                                                                                                   |                                                                                                    |  |  |  |  |
|       | Specifies the length of each URB entry owned by this FF unit.                                                                                                    |                                                                                                   |                                                                                                    |  |  |  |  |
|       |                                                                                                    | Programming Notes                                                                                 | Project                                                                                               |  |  |  |  |
|       |                                                                                                    | requires a subsequent URE<br>sing Engine for Command<br>description of URB_FENC                   | Ordering Rules and a                                                                                  |  |  |  |  |
| 18    | Reserved Project:                                                                                                    | All Format:                                                                                       | MBZ                                                                                                   |  |  |  |  |

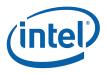

|          |                                                                                                    | (                      | CLIP_S    | TATE               |                                                                                                    |                     |
|----------|----------------------------------------------------------------------------------------------------|------------------------|-----------|--------------------|----------------------------------------------------------------------------------------------------|---------------------|
| 17:11    |                                                                                                    |                        | Nur       | nber of URB Ent    | ries                                                                                                 |                     |
|          | Project                                                                                                    | t: <b>A</b>            |           |                    | II                                                                                                   |                     |
|          | Format                                                                                                    | t:                     |           | U7                 | Count of UR                                                                                          | B entries           |
|          | Range                                                                                                    | <b>;</b>               | [         | 1,32] if GS enabl  | ed, otherwise ignored.                                                                               |                     |
|          | Spe                                                                                                    | ecifies the nu         | ımber of  | URB entries that   | are used by this FF unit.                                                                            |                     |
|          |                                                                                                    |                        | Progra    | mming Notes        |                                                                                                    | Project             |
|          |                                                                                                    |                        | umber. E  |                    | er of URB Entries field<br>be allocated one half the                                                 | All                 |
|          | If ENABL                                                                                                    | _ED, the GS            | stage mu  | st be allocated a  | t least one URB entry                                                                                | AII                 |
|          |                                                                                                    | cs Processin           | g Engine  |                    | FENCE command. See rdering Rules and a                                                               | All                 |
| 10       |                                                                                                    |                        | Clip      | per Statistics En  | able                                                                                                 |                     |
|          | Project                                                                                                    | t: A                   | -         | •                  | II                                                                                                   |                     |
|          | Format                                                                                                    | t: Enable              |           |                    |                                                                                                    |                     |
|          | This bit cont                                                                                                    | rols whether           | Clip-unit | -specific statisti | cs register(s) can be incr                                                                           | emented.            |
|          | Value Na                                                                                                    | me                     |           | Desc               | ription                                                                                              | Project             |
|          | 0h                                                                                                    | Disable                | CL_IN     | IVOCATIONS_C       | OUNT cannot increment                                                                                | All                 |
|          | 1h                                                                                                    | Enable                 | CL_       | INVOCATIONS_0      | COUNT can increment                                                                                  | All                 |
| 9        | GS Output Ol                                                                                                    | bject Statisti         | cs Enable | <del></del>        |                                                                                                    |                     |
|          | Project:                                                                                                    | Pre                    | -DevILK   |                    |                                                                                                    |                     |
|          | Format:                                                                                                    | Ena                    | ble       |                    | FormatDesc                                                                                           |                     |
|          | If ENABLED, the CLIP stage will increment GS_PRIMITIVES_COUNT on behalf of the GS stage as appropriate; see the Statistics Gathering section of this chapter. If DISABLED, GS_PRIMITIVES_COUNT will be left unchanged. |                        |           |                    |                                                                                                    |                     |
|          |                                                                                                    |                        |           |                    |                                                                                                    |                     |
|          | Programming Notes  SW should clear this bit whenever Statistics Enable in GS_STATE is clear or the GS stage is disabled                                                                                                |                        |           |                    |                                                                                                    |                     |
|          | cannot be dis                                                                                                    | <i>isabled</i> (put in | pass-thro | ough mode) and th  | athering is desired, the CL<br>his bit <i>must</i> be set. <b>Clip M</b><br>sable clipping, however. | IP stage<br>ode may |
| <b>H</b> | Reserved                                                                                                    | Project: De            | vILK F    | ormat:             | MBZ                                                                                                  |                     |
| 9        | 110001100                                                                                                    | -                      |           |                    |                                                                                                    |                     |
| 8:0      | Reserved Pr                                                                                                    | roject:                | All       | Format:            | MBZ                                                                                                  |                     |

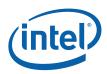

|    | CLIP_STATE                                                                                                    |                                                                                                    |  |  |  |  |  |
|----|----------------------------------------------------------------------------------------------------|----------------------------------------------------------------------------------------------------|--|--|--|--|--|
| 30 | API Mode Project: A II Controls the definition of the NEAR clipping plane                                                                 |                                                                                                    |  |  |  |  |  |
|    |                                                                                                    | Project                                                                                                    |  |  |  |  |  |
|    | Value Na me Description  Oh A PIMODE_O NEAR VP boundary == 0.0 (NDC)                                                                      | Project<br>All                                                                                                    |  |  |  |  |  |
|    | GL REAR VF Boundary == 0.0 (NDC)                                                                                                    | All                                                                                                    |  |  |  |  |  |
|    | 1h Reserved NEAR VP boundary == -1.0 (NDC)                                                                                                | All                                                                                                    |  |  |  |  |  |
| 29 | Vertex Position Space                                                                                                    |                                                                                                    |  |  |  |  |  |
|    | Project: [Pre-De vSNB]                                                                                                    |                                                                                                    |  |  |  |  |  |
|    | This field specifies the coordinate system within which the incom X,Y,Z values are defined. The setting affects VertexClipTest.           | ning Vertex Position                                                                                                    |  |  |  |  |  |
|    | Value Na me Description                                                                                                    | Project                                                                                                    |  |  |  |  |  |
|    | 0h VPOS_NDCS Vertex Position is in NDC space PACE                                                                                         | All                                                                                                    |  |  |  |  |  |
|    | 1h VPOS_SCRE Vertex Position is in Screen space                                                                                           | All                                                                                                    |  |  |  |  |  |
|    | ENSPACE [DevILK] The VPOS_SCREENSPACE be programmed when the Fixed Function Clipper is enabled, i.e. when CLIP Moto CLIPMODE_NORMAL       | ction                                                                                                    |  |  |  |  |  |
| 28 | Viewport XY Project: A II Format: Enable ClipTest Enable                                                                                  |                                                                                                    |  |  |  |  |  |
|    | This field is used to control whether the Viewport X,Y extents are considered in VertexClipTest. See Tristrip Clipping Errata subsection. |                                                                                                    |  |  |  |  |  |
| 27 | Viewport Z ClipTest Project: A II Format: Enable Enable                                                                                   |                                                                                                    |  |  |  |  |  |
|    | This field is used to control whether the Viewport Z extents (near in VertexClipTest.                                                     | r, far) are considered                                                                                                    |  |  |  |  |  |
| 26 | Guardband Project: A II Format: Enable ClipTest Enable                                                                                    |                                                                                                    |  |  |  |  |  |
|    | This field is used to control whether the Guardband X,Y extents are considered in VertexClipTest for non-point objects.                   |                                                                                                    |  |  |  |  |  |
|    |                                                                                                    | If the Guardband ClipTest is DISABLED but the Viewport XY ClipTest is ENABLED, ClipDetermination operates as if the Guardband were coincident with the Viewport. |  |  |  |  |  |
|    | If both the Guardband and Viewport XY ClipTest are DISABLED, considered "visible" with respect to the XY directions.                      | all vertices are                                                                                                    |  |  |  |  |  |
| 25 | Negative W Project: CTG+ Format: Enable ClipTest Enable                                                                                   |                                                                                                    |  |  |  |  |  |
|    | This field is used to control whether the w=0 plane (NEGW) is co<br>VertexClipTest.                                                       | nsidered in                                                                                                    |  |  |  |  |  |

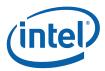

| CLIP_STATE |                                                                                                    |  |  |  |  |  |
|------------|----------------------------------------------------------------------------------------------------|--|--|--|--|--|
| 24         | UserClipFlags Project: A II Format: Enable MustClip Enable                                                                                                    |  |  |  |  |  |
|            | This field is used to include the UserClipFlags in MustClip determination, in order to support clipping to User Clip Planes. If ENABLED, the setting of enabled UserClipFlag bits can cause a CLIP thread to be spawned. If the enabled UCF values at the object vertices do not indicate a trivial accept or reject with relation to the UCFs, then a CLIP thread will be spawned (unless the object is trivially rejected for other reasons). |  |  |  |  |  |
|            | If DISABLED, the UserClipFlags are only used for trivial accept or reject determination, and will not lead to a CLIP thread being spawned unless indicated by other cliptest results (or SV bits).                                                                                                    |  |  |  |  |  |
| 23:16      | UserClipFlags Project: A II Format: Enable<br>ClipTest Enable<br>Bitmask                                                                                                    |  |  |  |  |  |
|            | This field is used to include the UserClipFlags in MustClip determination, in order to support clipping to User Clip Planes. If ENABLED, the setting of enabled UserClipFlag bits can cause a CLIP thread to be spawned. If the enabled UCF values at the object vertices do not indicate a trivial accept or reject with relation to the UCFs, then a CLIP thread will be spawned (unless the object is trivially rejected for other reasons). |  |  |  |  |  |
|            | If DISABLED, the UserClipFlags are only used for trivial accept or reject determination, and will not lead to a CLIP thread being spawned unless indicated by other cliptest results (or SV bits).                                                                                                    |  |  |  |  |  |

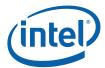

# CLIP\_STATE

15:13 **Clip Mode** 

Project: All

This field specifies a general mode of the CLIP unit, when the CLIP unit is ENABLED.

| Value Na  | me                             | Description                                                                                                    | Project |
|-----------|--------------------------------|----------------------------------------------------------------------------------------------------|---------|
| 0h        | CLIPMODE_NORMAL                | [Pre-DevILK TrivialAccept<br>objects are passed down the<br>pipeline, MustClip objects are<br>passed to CLIP threads,<br>TrivialReject and BAD objects<br>are discarded                                                                                                    | All     |
|           |                                | [DevILK] TrivialAccept objects<br>are passed down the pipeline,<br>MustClip objects Clipped in the<br>Fixed Function Clipper HW,<br>TrivialReject and BAD objects<br>are discarded                                                                                                  |         |
| 1h        | CLIPMODE_ALL                   | All objects (including BAD objects & TrivReject) are passed to CLIP threads, regardless of classification                                                                                                    | All     |
| 2h        | CLIPMODE_CLIP_NON_RE<br>JECTED | TrivialAccept and MustClip<br>objects are passed to CLIP<br>threads, TrivReject and BAD<br>objects are discarded                                                                                                    | All     |
| 3h        | CLIPMODE_REJECT_ALL            | All objects are discarded                                                                                                    | All     |
| 4h        | CLIPMODE_ACCEPT_ALL            | All objects (except BAD objects) are trivially accepted. This effectively disables the cliptest/clip-determination function. Note that the CLIP unit will still filter out adacency information, which may be required since the SF unit does not accept primitives with adjacency. | All     |
| 5h        | CLIPMODE_KERNELCLIP            | [Pre-DevILK] Reserved                                                                                                    | All     |
|           |                                | [DevILK]: force kernel clip<br>mode. If this bit is set, when<br>CLunit detects a MC case a clip<br>thread is launched.                                                                                                    |         |
| 6h-7h     |                                | Reserved                                                                                                    | All     |
| Errata De | scription                      |                                                                                                    | Project |

| Errata De    | scription                                                                                                    | Project                   |
|--------------|----------------------------------------------------------------------------------------------------|---------------------------|
| #            | See previous sections (W Clipping Errata) for the description of errata regarding negative W and trivial reject. These errata impact the programming of Clip Mode. | DevBW,<br>DevCL,<br>DevCL |
| Reserved Pro | oject: Pre-DevILK Format: MBZ                                                                                                    |                           |

Format:

DevILK

12:0 12:6

**Reserved Project:** 

MBZ

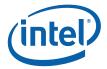

|   |      | CLIP_STATE                                                                                                    |
|---|------|----------------------------------------------------------------------------------------------------|
|   | 5:4  | Triangle Strip/List Project: De vILK+ Format: U2 Provoking Vertex Select                                                                                                    |
|   |      | [DevILK]: Triangle Strip/List Provoking Vertex Select: Selects which vertex of a triangle (in a triangle strip or list primitive) is considered the "provoking vertex". Used for flat shading of primitives. |
|   |      | Format = 0-based vertex index                                                                                                    |
|   |      | 0h = Vertex 0                                                                                                    |
|   |      | 1h = Vertex 1                                                                                                    |
|   |      | 2h = Vertex 2                                                                                                    |
|   |      | 3h = Reserved                                                                                                    |
|   | 3:2  | Line Strip/List Project: De vILK+ Format: U2 Provoking Vertex Select                                                                                                    |
|   |      | [DevILK] Line Strip/List Provoking Vertex Select: Selects which vertex of a line (in a line strip or list primitive) is considered the "provoking vertex".                                                   |
|   |      | Format = 0-based vertex index                                                                                                    |
|   |      | 0h – Vertex 0                                                                                                    |
|   |      | 1h – Vertex 1                                                                                                    |
|   |      | 2h – Reserved 3h – Reserved                                                                                                    |
|   | 1:0  | Triangle Fan Project: De vILK+ Format: U2                                                                                                    |
|   | 1.0  | Provoking Vertex Select                                                                                                    |
|   |      | [DevILK]: Triangle Fan Provoking Vertex Select: Selects which vertex of a triangle (in a triangle fan primitive) is considered the "provoking vertex".                                                       |
|   |      | Format = 0-based vertex index                                                                                                    |
|   |      | 0h = Vertex 0                                                                                                    |
|   |      | 1h = Vertex 1                                                                                                    |
|   |      | 2h = Vertex 2                                                                                                    |
|   |      | 3h = Reserved                                                                                                    |
| 6 | 31:5 | Clipper Viewport State Pointer                                                                                                    |
|   |      | Project: Pre-GT  Address: GeneralStateOffset[31:5]                                                                                                    |
|   |      | Address: GeneralStateOffset[31:5] Surface Type: CLIP_VIEWPORT                                                                                                    |
|   |      | Specifies the location of the current CLIP_VIEWPORT data structure, as a 32-byte aligned                                                                                                    |
|   |      | offset from General State Base Pointer). The CLIP unit accesses the viewport state throught it's Instruction/State Cache (ISC).                                                                              |
|   | 4:0  | Reserved Project: A II Format: MBZ                                                                                                    |
| 7 | 31:0 | Screen Space Project: A II Format: FLO AT32 Viewport X Min                                                                                                    |
|   |      | This field contains the XMin (left) extent of the screen-space viewport. This field is only used when Vertex Position Space = VPOS_SCREENSPACE.                                                              |

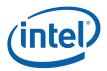

|    | CLIP_STATE |                                                                                                    |            |    |         |                                                 |  |  |
|----|------------|----------------------------------------------------------------------------------------------------|------------|----|---------|-------------------------------------------------|--|--|
| 8  | 31:0       | Screen Space<br>Viewport X Max                                                                                                    | Project: A | II | Format: | FLOAT32                                         |  |  |
|    |            |                                                                                                    |            |    |         | n-space viewport. This field is OS_SCREENSPACE. |  |  |
| 9  | 31:0       | Screen Space<br>Viewport Y Min                                                                                                    | Project: A | II | Format: | FLOAT32                                         |  |  |
|    |            |                                                                                                    |            |    |         | -space viewport. This field is OS_SCREENSPACE.  |  |  |
| 10 | 31:0       | Screen Space<br>Viewport Y Max                                                                                                    | Project: A | II | Format: | FLOAT32                                         |  |  |
|    |            | This field contains the YMax (bottom) extent of the screen-space viewport. This field is only used when Vertex Position Space = VPOS_SCREENSPACE. |            |    |         |                                                 |  |  |

### 6.3.1.2 CLIP\_VIEWPORT

The viewport-related state is stored as an array of up to 16 elements, each of which contains the DWords described here. The start of each element is spaced 4 DWords apart. The first element of the viewport state array is aligned to a 32-byte boundary, and is located at (**General State Base Pointer** + **Clipper Viewport State Pointer**). Note that the definition of the CLIP\_VIEWPORT structure differs from the SF\_VIEWPORT structure used by the SF unit.

| ructure used by the SF unit.         |      |               |                                                          |             |                                                   |  |
|--------------------------------------|------|---------------|----------------------------------------------------------|-------------|---------------------------------------------------|--|
| CLIP_VIEWPORT                        |      |               |                                                          |             |                                                   |  |
| Project: DevILK + Length Bias: 2     |      |               |                                                          |             |                                                   |  |
| Viewport data used by the Clip unit. |      |               |                                                          |             |                                                   |  |
| DWord Bi                             | t    |               |                                                          | Description |                                                   |  |
| 0                                    | 31:0 | XMin Clip Gua | rdband                                                   |             |                                                   |  |
|                                      |      | Project:      | All                                                      |             |                                                   |  |
|                                      |      | Format:       | FLOAT32                                                  |             | FormatDesc                                        |  |
|                                      |      | For VPOS_ND   | CSPACE:                                                  |             |                                                   |  |
|                                      |      |               | at represents the XMin<br>rresponds to the <u>left</u> b |             | ary (normalized to Viewport.XMin == C guardband.  |  |
|                                      |      | For: VPOS_S0  | CREENSPACE                                               |             |                                                   |  |
|                                      |      |               | t represents the XMin<br>ds to the <u>left</u> boundary  |             | ary in screen space coordinates.<br>ce guardband. |  |

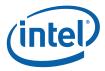

|   |      |                                                                                                    | CLIP_VIEWPORT                                                         |                                                                       |
|---|------|----------------------------------------------------------------------------------------------------|-----------------------------------------------------------------------|-----------------------------------------------------------------------|
| 1 | 31:0 | XMax Clip Guard                                                                                                    | band                                                                  |                                                                       |
|   |      | Project:                                                                                                    | All                                                                   |                                                                       |
|   |      | Format:                                                                                                    | FLOAT32                                                               | FormatDesc                                                            |
|   |      | For VPOS_NDCS                                                                                                    | PACE:                                                                 |                                                                       |
|   |      | This 32-bit float represents the XMax guardband boundary (normalized to Viewport.XMax == 1.0f). This corresponds to the <u>right</u> boundary of the NDC guardband.   |                                                                       |                                                                       |
|   |      | For: VPOS_SCRE                                                                                                    | EENSPACE                                                              |                                                                       |
|   |      |                                                                                                    | presents the XMax guardband<br>to the <u>right</u> boundary of the sc | I boundary in screen space coordinates. reen space guardband.         |
| 2 | 31:0 | YMin Clip Guard                                                                                                    | band                                                                  |                                                                       |
|   |      | Project:                                                                                                    | All                                                                   |                                                                       |
|   |      | Format:                                                                                                    | FLOAT32                                                               | FormatDesc                                                            |
|   |      | For VPOS_NDCS                                                                                                    | SPACE:                                                                |                                                                       |
|   |      | This 32-bit float represents the YMin guardband boundary (normalized to Viewport.YMin == -1.0f). This corresponds to the <u>bottom</u> boundary of the NDC guardband. |                                                                       |                                                                       |
|   |      | For: VPOS_SCREENSPACE                                                                                                    |                                                                       |                                                                       |
|   |      |                                                                                                    | presents the YMin guardband<br>to the <u>top</u> boundary of the scre | boundary in screen space coordinates.<br>een space guardband.         |
| 3 | 31:0 | YMax Clip Guard                                                                                                    | band                                                                  |                                                                       |
|   |      | Project:                                                                                                    | All                                                                   |                                                                       |
|   |      | Format:                                                                                                    | FLOAT32                                                               | FormatDesc                                                            |
|   |      | For VPOS_NDCS                                                                                                    | SPACE:                                                                |                                                                       |
|   |      | This 32-bit float represents the YMax guardband boundary (normalized to Viewport.YMax == 1.0f). This corresponds to the <u>top</u> boundary of the NDC guardband.     |                                                                       |                                                                       |
|   |      | For: VPOS_SCR                                                                                                    | EENSPACE                                                              |                                                                       |
|   |      |                                                                                                    |                                                                       | and boundary in screen space<br><u>n</u> boundary of the screen space |

### 6.3.1.3 CLIP\_VIEWPORT

The viewport-related state is stored as an array of up to 16 elements, each of which contains the DWords described here. The start of each element is spaced 4 DWords apart. The first element of the viewport state array is aligned to a 32-byte boundary, and is located at (**General State Base Pointer** + **Clipper Viewport State Pointer**).

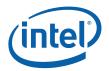

Note that the definition of the CLIP\_VIEWPORT structure differs from the SF\_VIEWPORT structure used by the SF unit.

| CLIP_VIEWPORT |             |                                                                                                    |  |  |  |
|---------------|-------------|----------------------------------------------------------------------------------------------------|--|--|--|
| Project:      | All         |                                                                                                    |  |  |  |
| Viewport d    | ata used by | the Clip unit.                                                                                                    |  |  |  |
| DWord B       | it          | Description                                                                                                    |  |  |  |
| 0             | 31:0        | XMin Clip Project: A II Format: FLO AT32<br>Guardband                                                                                                    |  |  |  |
|               |             | For VPOS_NDCSPACE:                                                                                                    |  |  |  |
|               |             | This 32-bit float represents the XMin guardband boundary (normalized to Viewport.XMin == -1.0f). This corresponds to the <u>left</u> boundary of the NDC guardband.   |  |  |  |
|               |             | For: VPOS_SCREENSPACE                                                                                                    |  |  |  |
|               |             | This 32-bit float represents the XMin guardband boundary in screen space coordinates. This corresponds to the <u>left</u> boundary of the screen space guardband.     |  |  |  |
| 1             | 31:0        | XMax Clip Project: A II Format: FLO AT32<br>Guardband                                                                                                    |  |  |  |
|               |             | For VPOS_NDCSPACE:                                                                                                    |  |  |  |
|               |             | This 32-bit float represents the XMax guardband boundary (normalized to Viewport.XMax == 1.0f). This corresponds to the <u>right</u> boundary of the NDC guardband.   |  |  |  |
|               |             | For: VPOS_SCREENSPACE                                                                                                    |  |  |  |
|               |             | This 32-bit float represents the XMax guardband boundary in screen space coordinates. This corresponds to the <u>right</u> boundary of the screen space guardband.    |  |  |  |
| 2             | 31:0        | YMin Clip Project: A II Format: FLO AT32<br>Guardband                                                                                                    |  |  |  |
|               |             | For VPOS_NDCSPACE:                                                                                                    |  |  |  |
|               |             | This 32-bit float represents the YMin guardband boundary (normalized to Viewport.YMin == -1.0f). This corresponds to the <u>bottom</u> boundary of the NDC guardband. |  |  |  |
|               |             | For: VPOS_SCREENSPACE                                                                                                    |  |  |  |
|               |             | This 32-bit float represents the YMin guardband boundary in screen space coordinates. This corresponds to the <u>top</u> boundary of the screen space guardband.      |  |  |  |

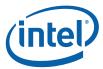

|   | CLIP_VIEWPORT |                                                                                                    |  |  |  |  |
|---|---------------|----------------------------------------------------------------------------------------------------|--|--|--|--|
| 3 | 31:0          | YMax Clip Project: A II Format: FLO AT32<br>Guardband                                                                                                    |  |  |  |  |
|   |               | For VPOS_NDCSPACE:                                                                                                    |  |  |  |  |
|   |               | This 32-bit float represents the YMax guardband boundary (normalized to Viewport.YMax == 1.0f). This corresponds to the <u>top</u> boundary of the NDC guardband.   |  |  |  |  |
|   |               | For: VPOS_SCREENSPACE                                                                                                    |  |  |  |  |
|   |               | This 32-bit float represents the YMax guardband boundary in screen space coordinates. This corresponds to the <u>bottom</u> boundary of the screen space guardband. |  |  |  |  |

### 6.4 VertexClipTest Function

The VertexClipTest function compares each incoming vertex position (x,y,z,w) with various viewport and guardband parameters (either hard-coded values or specified by state variables).

The RHW component of the incoming vertex position is tested for NaN value, and if a NaN is detected, the vertex is marked as "BAD" by setting the outcode[BAD]. [**DevILK**+]: If a NaN is detected in any vertex homogeneous x,y,z,w component or an enabled ClipDistance value, the vertex is marked as "BAD" by setting the outcode[BAD].

In general, any object containing a BAD vertex will be discarded, as how to clip/render such objects is undefined. However, in the case of CLIP\_ALL mode, a CLIP thread will be spawned even for objects with "BAD" vertices. The CLIP kernel is required to handle this case, and can examine the **Object Outcode** [BAD] payload bit to detect the condition. (Note that the VP and GB Object Outcodes are UNDEFINED when BAD is set).

If the incoming RHW coordinate is negative (including negative 0) the NEGW outcode is set. Also, this condition is used to select the proper comparison functions for the VP and GB outcode tests (below).

Next, the VPXY and GB outcodes are computed, depending on the corresponding enable SV bits. If one of VPXY or GB is disabled, the enabled set of outcodes are copied to the disabled set of outcodes. This effectively defines the disabled boundaries to coincide with the enabled boundaries (i.e., disabling the GB is just like setting it to the VPXY values, and vice versa.).

The VPZ outcode is computed as required by the API mode SV.

Finally, the incoming UserClipFlags are masked and copied to corresponding outcodes.

The following algorithm is used by VertexClipTest:

```
//
// Vertex ClipTest
//
// On input:
// if (CLIP.PreMapped)
// x,y are viewport mapped
```

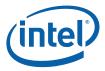

```
z is NDC ([0,1] is visible)
// else
// x,y,z are NDC (post-perspective divide)
// w is always 1/w
//
// Initialize outCodes to "inside"
//
outCode[*] = 0
// Check if w is NaN
// Any object containing one of these "bad" vertices will likely be discarded
#ifdef (DevBW-E0 | DevCL-B)
if (ISNAN(w) | UserClipFlag[7])
#elseif (DevCTG)
if (ISNAN(w))
#elseif (DevILK+)
if (ISNAN(homogeneous x,y,z,w or enabled ClipDistance value)
#endif
   outCode[BAD] = 1
}
// If 1/w is negative, w is negative and therefore outside of the w=0 plane
//
//
rhw_neg = ISNEG(rhw)
if (rhw_neg)
#ifdef (PreDevBW-E0 | DevCL-A)
  outCode[VP_XMIN] = 1
   outCode[VP_XMAX] = 1
   outCode[VP_YMIN] = 1
   outCode[VP_YMAX] = 1
   outCode[VP_ZMIN] = 1
   outCode[VP_ZMAX] = 1
   outCode[GB_XMIN] = 1
  outCode[GB_XMAX] = 1
  outCode[GB_YMIN] = 1
  outCode[GB_YMAX] = 1
  goto UserClipFlags
#elseifdef (DevCTG+)
   outCode[NEGW] = 1
#endif
}
11
// View Volume Clip Test
   If Premapped, the 2D viewport is defined in screen space
//
      otherwise the canonical NDC viewvolume applies ([-1,1])
//
if (CLIP_STATE.PreMapped)
   vp_XMIN = CLIP_STATE.VP_XMIN
   vp XMAX = CLIP STATE.VP XMAX
  vp_YMIN = CLIP_STATE.VP_YMIN
```

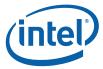

```
vp_YMAX = CLIP_STATE.VP_YMAX
} else {
   vp\_XMIN = -1.0f
   vp_XMAX = +1.0f
   vp\_YMIN = -1.0f
   vp_YMAX = +1.0f
if (CLIP_STATE.ViewportXYClipTestEnable) {
   outCode[VP_XMIN] = (x < vp_XMIN)
   outCode[VP_XMAX] = (x > vp_XMAX)
   outCode[VP_YMIN] = (y < vp_YMIN)
   outCode[VP_YMAX] = (y > vp_YMAX)
 #ifdef (DevBW-E0)
   if (rhw_neg) {
       outCode[VP\_XMIN] = (x >= vp\_XMIN)
       outCode[VP\_XMAX] = (x <= vp\_XMAX)
       outCode[VP_YMIN] = (y >= vp_XMIN)
       outCode[VP_YMAX] = (y <= vp_XMAX)</pre>
   }
#endif
 #ifdef (DevCTG+)
   if (rhw_neg) {
       outCode[VP\_XMIN] = (x > vp\_XMIN)
       outCode[VP_XMAX] = (x < vp_XMAX)
       outCode[VP_YMIN] = (y > vp_XMIN)
       outCode[VP_YMAX] = (y < vp_XMAX)</pre>
   }
#endif
if (CLIP_STATE.ViewportZClipTestEnable) {
  if (CLIP_STATE.APIMode == APIMODE_NOT_OGL) {
       vp_ZMIN = 0.0f
       vp_ZMAX = 1.0f
  } else { // OGL
       vp_ZMIN = -1.0f
       vp\_ZMAX = 1.0f
  outCode[VP_ZMIN] = (z < vp_ZMIN)</pre>
  outCode[VP_ZMAX] = (z > vp_ZMAX)
 #ifdef (DevBW-E0)
   if (rhw_neg) {
       outCode[VP\_ZMIN] = (z >= vp\_ZMIN)
       outCode[VP_ZMAX] = (z <= vp_ZMAX)</pre>
#endif
 #ifdef (DevCTG+)
   if (rhw_neg) {
       outCode[VP\_ZMIN] = (z > vp\_ZMIN)
       outCode[VP\_ZMAX] = (z < vp\_ZMAX)
#endif
```

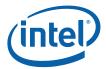

```
// Guardband Clip Test
   if {CLIP_STATE.GuardbandClipTestEnable) {
       gb_XMIN = CLIP_STATE.Viewport[vpindex].GB_XMIN
       gb_XMAX = CLIP_STATE.Viewport[vpindex].GB_XMAX
       gb_YMIN = CLIP_STATE.Viewport[vpindex].GB_YMIN
       gb_YMAX = CLIP_STATE.Viewport[vpindex].GB_YMAX
       outCode[GB\_XMIN] = (x < qb\_XMIN)
       outCode[GB\_XMAX] = (x > gb\_XMAX)
       outCode[GB_YMIN] = (y < gb_YMIN)</pre>
       outCode[GB\_YMAX] = (y > gb\_YMAX)
     #ifdef (DevBW-E0)
       if (rhw_neg) {
          outCode[GB\_XMIN] = (x >= gb\_XMIN)
           outCode[GB\_XMAX] = (x <= qb\_XMAX)
          outCode[GB_YMIN] = (y >= gb_YMIN)
          outCode[GB_YMAX] = (y <= gb_YMAX)</pre>
      }
    #endif
     #ifdef (DevCTG+)
       if (rhw_neg) {
          outCode[GB\_XMIN] = (x > gb\_XMIN)
           outCode[GB\_XMAX] = (x < qb\_XMAX)
           outCode[GB\_YMIN] = (y > gb\_YMIN)
           outCode[GB\_YMAX] = (y < gb\_YMAX)
    #endif
   }
   // Handle case where either VP or GB disabled (but not both)
   // In this case, the disabled set take on the outcodes of the enabled set
   //
   if (CLIP_STATE.ViewportXYClipTestEnable && !CLIP_STATE.GuardbandClipTestEnable)
       outCode[GB_XMIN] = outCode[VP_XMIN]
       outCode[GB_XMAX] = outCode[VP_XMAX]
       outCode[GB_YMIN] = outCode[VP_YMIN]
       outCode[GB_YMAX] = outCode[VP_YMAX]
   } else if (!CLIP_STATE.ViewportXYClipTestEnable &&
CLIP_STATE.GuardbandClipTestEnable) {
       outCode[VP_XMIN] = outCode[GB_XMIN]
       outCode[VP_XMAX] = outCode[GB_XMAX]
       outCode[VP YMIN] = outCode[GB YMIN]
       outCode[VP_YMAX] = outCode[GB_YMAX]
   }
   //
   // X/Y/Z NaN Handling
   xyorgben = (CLIP_STATE.ViewportXYClipTestEnable ||
CLIP_STATE.GuardbandClipTestEnable)
   if (isNAN(x)) {
        outCode[GB_XMIN] = xyorgben
        outCode[GB_XMAX] = xyorgben
        outCode[VP_XMIN] = xyorgben
        outCode[VP_XMAX] = xyorgben
    }
```

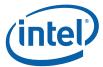

```
if (isNAN(y)) {
        outCode[GB_YMIN] = xyorgben
        outCode[GB_YMAX] = xyorgben
        outCode[VP_YMIN] = xyorgben
        outCode[VP_YMAX] = xyorgben
   }
   if (isNaN) {
        outCode[VP_ZMIN] = CLIP_STATE.ViewportZClipTestEnable
        outCode[VP_ZMAX] = CLIP_STATE.ViewportZClipTestEnable
   }
   11
   // UserClipFlags
   //
   ExamineUCFs
   for (i=0; i<7; i++)
      outCode[UC0+i] = userClipFlag[i] &
CLIP_STATE.UserClipFlagsClipTestEnableBitmask[i]
   #ifdef (DevBW-E0 | DevCL-B)
      outCode[UC7] = rhw_neq & CLIP_STATE.UserClipFlagsClipTestEnableBitmask[7]
      outCode[UC7] = userClipFlag[i] &
CLIP_STATE.UserClipFlagsClipTestEnableBitmask[7]
   #endif
```

# 6.5 Object Staging

The CLIP unit's Object Staging Buffer (OSB) accepts streams of input vertex information packets, along with each vertex's VertexClipTest result (outCode). This information is buffered until a complete object or the last vertex of the primitive topology is received. The OSB then performs the ClipDetermination function on the object vertices, and takes the actions required by the results of that function.

### 6.5.1 Partial Object Removal

The OSB is responsible for removing incomplete LINESTRIP and TRISTRIP objects that it may receive from the preceding stage (GS). Partial object removal is not supported for other primitive types due to either (a) the GS is not permitted to output those primitive types (e.g., primitives with adjacency info), and the VF unit will have removed the partial objects as part of 3DPRIMITIVE processing, or (b) although the GS thread is allowed to output the primitive type (e.g., LINELIST), it is assumed that the GS kernel will be correctly implemented to avoid outputting partial objects (or pipeline behavior is UNDEFINED).

An object is considered 'partial' if the last vertex of the primitive topology is encountered (i.e., PrimEnd is set) before a complete set of vertices for that object have been received. Given that only LINESTRIP and TRISTRIP primitive types are subject to CLIP unit partial object removal, the only supported cases of partial objects are 1-vertex LINESTRIPs and 1 or 2-vertex TRISTRIPs.

Partial Object Removal is performed only when the CLIP stage is ENABLED.

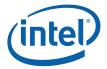

### 6.5.2 ClipDetermination Function

In ClipDetermination, the vertex outcodes of the primitive are combined in order to determine the clip status of the object (TR: trivially reject; TA: trivial accept; MC: must clip; BAD: invalid coordinate). Only those vertices included in the object are examined (3 vertices for a triangle, 2 for a line, and 1 for a point). The outcode bit arrays for the vertices are separately ANDed (intersection) and ORed (union) together (across vertices, not within the array) to yield objANDCode and objORCode bit arrays.

TR/TA against interesting boundary subsets are then computed. The TR status is computed as the logical OR of the appropriate objANDCode bits, as the vertices need only be outside of one common boundary to be trivially rejected. The TA status is computed as the logical NOR of the appropriate objORCode bits, as any vertex being outside of any of the boundaries prevents the object from being trivially accepted.

If any vertex contains a BAD coordinate, the object is considered BAD and any computed TR/TA results will effectively be ignored in the final action determination.

Next, the boundary subset TR/TA results are combined to determine an overall status of the object. If the object is TR against any viewport or enabled UC plane, the object is considered TR. Note that, by definition, being TR against a VPXY boundary implies that the vertices will be TR agains the corresponding GB boundary, so computing TR GB is unnecessary.

The treatment of the UCF outcodes is conditional on the UserClipFlags MustClip Enable state. If DISABLED, an object that is not TR against the UCFs is considered TA against them. Put another way, objects will only be culled (not clipped) with respect to the UCFs. If ENABLED, the UCF outcodes are treated like the other outcodes, in that they are used to determine TR, TA or MC status, and an object can be passed to a CLIP thread simply based on it straddling a UCF.

Finally, the object is considered MC if it is neither TR or TA.

The following logic is used to compute the final TR, TA, and MC status.

```
// ClipDetermination
//
// Compute objANDCode and objORCode
switch (object type) {
case POINT:
   objANDCode[...] = v0.outCode[...]
   objORCode[...] = v0.outCode[...]
} break
case LINE:
   objANDCode[...] = v0.outCode[...] & v1.outCode[...]
   objORCode[...] = v0.outCode[...] | v1.outCode[...]
} break
case TRIANGLE:
   objANDCode[...] = v0.outCode[...] & v1.outCode[...] & v2.outCode[...]
   objORCode[...] = v0.outCode[...] | v1.outCode[...] | v2.outCode[...]
} break
```

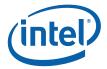

```
// Determine TR/TA against interesting boundary subsets
   //
   TR_VPXY = (objANDCode[VP_L] | objANDCode[VP_R] | objANDCode[VP_T] |
objANDCode[VP_B])
          = (objANDCode[GB_L] | objANDCode[GB_R] | objANDCode[GB_T] |
   TR_GB
objANDCode[GB_B])
   TA_GB = !(objORCode[GB_L] | objORCode[GB_R] | objORCode[GB_T] |
objORCode[GB_B])
   TA_VPZ = !(objORCode[VP_N] | objORCode[VP_Z])
TR_VPZ = (objANDCode[VP_N] | objANDCode[VP_Z])
   TA_UC = !(objORCode[UC0] | objORCode[UC1] | ... | objORCode[UC7])
TR_UC = (objANDCode[UC0] | objANDCode[UC1] | ... | objANDCode[UC7])
           = objORCode[BAD]
   BAD
   #ifdef (DevCTG+)
   TA_NEGW = !objORCode[NEGW]
   TR_NEGW = objANDCode[NEGW]
   #endif
   //
   // Trivial Reject
   11
         An object is considered TR if all vertices are TR against any common
   //
boundary
   //
         Note that this allows the case of the VPXY being outside the GB
   //
   #ifdef (DevCTG+)
   TR = TR_GB || TR_VPXY || TR_VPZ || TR_UC || TR_NEGW
   TR = TR_GB | TR_VPXY | TR_VPZ | TR_UC
   #endif
   //
   // Trivial Accept
   //
   // For an object to be TA, it must be TA against the VPZ and GB, not TR,
   // and considered TA against the UC planes and (DevCTG+) NEGW
   // If the UCMC mode is disabled, an object is considered TA against the UC
   // as long as it isn't TR against the UC.
   // If the UCMC mode is enabled, then the object really has to be TA against the
TTC
       to be considered TA
   // In this way, enabling the UCMC mode will force clipping if the object is
neither
   //
        TA or TR against the UC
   //
   #ifdef (DevCTG+)
   TA = !TR && TA_GB && TA_VPZ && TA_NEGW
   #else
   TA = !TR && TA_GB && TA_VPZ
   #endif
   UCMC = CLIP_STATE.UserClipFlagsMustClipEnable
   TA = TA && ( (UCMC && TA_UC) | | (!UCMC && !TR_UC) )
   //
   // MustClip
   \ensuremath{//} This is simply defined as not TA or TR
   // Note that exactly one of TA, TR and MC will be set
   MC = !(TA | TR)
```

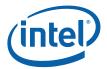

### 6.5.3 ClipMode

The ClipMode state determines what action the CLIP unit takes given the results of ClipDetermination. The possible actions are:

- PASSTHRU: Pass the object directly down the pipeline. A CLIP thread is <u>not</u> spawned.
- DISCARD: Remove the object from the pipeline and dereference object vertices as required (i.e., dereferencing will not occur if the vertices are shared with other objects).
- SPAWN: Pass the object to a CLIP thread. In the process of initiating the thread, the object vertices may be dereferenced.

The following logic is used to determine what to do with the object (PASSTHRU or DISCARD or SPAWN).

DevBW-E0,DevCL-B Errata: SPAWN is forced if the object is BAD and ClipMode is not REJECT\_ALL

```
11
// Use the ClipMode to determine the action to take
//
switch (CLIP_STATE.ClipMode) {
  case NORMAL: {
   PASSTHRU = TA && !BAD
   DISCARD = TR | BAD
   SPAWN = MC && !BAD
  case CLIP_ALL: {
   PASSTHRU = 0
   DISCARD = 0
   SPAWN = 1
  case CLIP_NOT_REJECT: {
   PASSTHRU = 0
   DISCARD = TR || BAD
   SPAWN = !(TR | BAD)
  case REJECT_ALL: {
   PASSTHRU = 0
   DISCARD = 1
   SPAWN
          = 0
  case ACCEPT_ALL: {
   PASSTHRU = !BAD
   DISCARD = BAD
   SPAWN = 0
} endswitch
#ifdef (DevBW-E0 | DevCL-B)
if (BAD && CLIP_STATE.ClipMode != REJECT_ALL) {
    DISCARD = 0
    SPAWN = 1
#endif
```

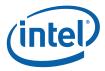

#### 6.5.3.1 NORMAL ClipMode

In NORMAL mode, objects will be discarded if TR or BAD, passed through if TA, and passed to a CLIP thread if MC. Those mode is typically used when the CLIP kernel is only used to perform 3D Clipping (the expected usage model).

#### 6.5.3.2 CLIP AL L ClipMode

In CLIP\_ALL mode, all objects (regardless of classification) will be passed to CLIP threads. Note that this includes BAD objects. This mode can be used to perform arbritrary processing in the CLIP thread, or as a backup if for some reason the CLIP unit fixed functions (VertexClipTest, ClipDetermination) are not sufficient for controlling 3D Clipping.

#### 6.5.3.3 CLIP NON REJECT ClipMode

This mode is similar to CLIP\_ALL mode, but TR and BAD objects are discarded an all other (TA, MC) objects are passed to CLIP threads. Usage of this mode assumes that the CLIP unit fixed functions (VertexClipTest, ClipDetermination) are sufficient at least in respect to determining trivial reject.

#### 6.5.3.4 REJECT\_ALL ClipMode

In REJECT\_ALL mode, all objects (regardless of classification) are discarded. This mode effectively clips out all objects.

#### 6.5.3.5 ACCEPT\_ALL ClipMode

In ACCEPT\_ALL mode, all non-BAD objects are passed directly down the pipeline. This mode partially disables the CLIP stage. BAD objects will still be discarded, and incomplete primitives (generated by a GS thread) will be discarded.

Primitive topologies with adjacency are also handled, in that the adjacent-only vertices are dereferenced and only non-adjacent objects are passed down the pipeline. This condition can arise when primitive topologies with adjacency are generated but the GS stage is disabled. If this condition is allowed, the CLIP stage must not be completely disabled – as this would allow adjacent vertices to pass through the CLIP stage and lead to UNPREDICATBLE results as the rest of the pipeline does not comprehend adjacency.

# 6.6 Object Pass-Through

Depending on ClipMode, objects may be passed directly down the pipeline. The PrimTopologyType associated with the output objects may differ from the input PrimTopologyType, as shown in the table below.

**Programming Note**: The CLIP unit does <u>not</u> tolerate primitives with adjacency that have "dangling vertices". This should not be an issue under normal conditions, as the VF unit will not generate these sorts of primitives and the GS thread is restricted (though by specification only) to not output these sorts of primitives.

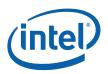

| Input<br>PrimTopologyType | Pass-Through Output<br>PrimTopologyType | Notes                                                                                     |
|---------------------------|-----------------------------------------|-------------------------------------------------------------------------------------------|
| POINTLIST                 | POINTLIST                               |                                                                                           |
| POINTLIST_BF              | POINTLIST_BF                            |                                                                                           |
| LINELIST                  | LINELIST                                |                                                                                           |
| LINELIST_ADJ              | LINELIST                                | Adjacent vertices removed.                                                                |
| LINESTRIP                 | LINESTRIP                               |                                                                                           |
| LINESTRIP_ADJ             | LINESTRIP                               | Adjacent vertices removed.                                                                |
| LINESTRIP_BF              | LINESTRIP_BF                            |                                                                                           |
| LINESTRIP_CONT            | LINESTRIP_CONT                          |                                                                                           |
| LINESTRIP_CONT_BF         | LINESTRIP_CONT_BF                       |                                                                                           |
| LINELOOP                  | N/A                                     | Not supported after GS.                                                                   |
| TRILIST                   | TRILIST                                 |                                                                                           |
| RECTLIST                  | RECTLIST                                |                                                                                           |
| TRILIST_ADJ               | TRILIST                                 | Adjacent vertices removed.                                                                |
| TRISTRIP                  | TRISTRIP or TRISTRIP_REV                | Depends on where the incoming strip is broken (if at all) by discarded or clipped objects |
|                           |                                         | See Tristrip Clipping Errata subsection.                                                  |
| TRISTRIP_REV              | TRISTRIP or TRISTRIP_REV                | Depends on where the incoming strip is broken (if at all) by discarded or clipped objects |
|                           |                                         | See Tristrip Clipping Errata subsection.                                                  |
| TRISTRIP_ADJ              | TRISTRIP or TRISTRIP_REV                | Depends on where the incoming strip is broken (if at all) by discarded or clipped objects |
|                           |                                         | Adjacent vertices removed.                                                                |
|                           |                                         | See Tristrip Clipping Errata subsection.                                                  |
| TRIFAN                    | TRIFAN                                  |                                                                                           |
| TRIFAN_NOSTIPPLE          | TRIFAN_NOSTIPPLE                        |                                                                                           |
| POLYGON                   | POLYGON                                 |                                                                                           |
| QUADLIST                  | N/A                                     | Not supported after GS.                                                                   |
| QUADSTRIP                 | N/A                                     | Not supported after GS.                                                                   |

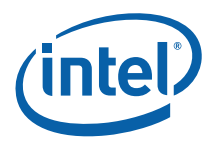

# 6.7 CLIP Thread Request Generation [Pre-DevSNB]

# 6.7.1 Object Vertex Ordering

The following table defines the number and order of object vertices passed in the Vertex Data portion of the CLIP thread payload, assuming an input topology with *N* vertices. The ObjectType passed to the thread is, by default, the incoming PrimTopologyType. Exceptions to this rule (for the TRISTRIP variants) are called out.

| PrimTopologyType                          | Order of Vertices in Payload                 | Notes                     |
|-------------------------------------------|----------------------------------------------|---------------------------|
| <primitive_topology></primitive_topology> | [ <object#>] = (<vert#>,);</vert#></object#> |                           |
| POINTLIST                                 | [0] = (0);                                   |                           |
|                                           | [1] = (1);;                                  |                           |
|                                           | [N-2] = (N-2);                               |                           |
| POINTLIST_BF                              | Same as POINTLIST                            | Handled same as POINTLIST |
| LINELIST                                  | [0] = (0,1);                                 |                           |
| (N is multiple of 2)                      | [1] = (2,3);;                                |                           |
|                                           | [(N/2)-1] = (N-2,N-1)                        |                           |
| LINELIST_ADJ                              | [0] = (1,2);                                 | Adjacent vertices         |
| (N is multiple of 4)                      | [1] = (5,6);;                                | immediately dereferenced  |
|                                           | [(N/4)-1)] = (,N-3,N-2)                      |                           |
| LINESTRIP                                 | [0] = (0,1);                                 |                           |
| (N >= 2)                                  | [1] = (1,2);;                                |                           |
|                                           | [N-2] = (N-2,N-1)                            |                           |
| LINESTRIP_ADJ                             | [0] = (1,2);                                 | Adjacent-only vertices    |
| (N >= 4)                                  | [1] = (2,3);;                                | immediately dereferenced  |
|                                           | [N-4] = (N-3,N-2)                            |                           |
| LINESTRIP_BF                              | Same as LINESTRIP                            | Handled same as LINESTRIP |
| LINESTRIP_CONT                            | Same as LINESTRIP                            | Handled same as LINESTRIP |
| LINESTRIP_CONT_BF                         | Same as LINESTRIP                            | Handled same as LINESTRIP |
| LINELOOP                                  | N/A                                          | Not supported after GS.   |
| TRILIST                                   | [0] = (0,1,2);                               |                           |
| (N is multiple of 3)                      | [1] = (3,4,5);;                              |                           |
|                                           | [(N/3)-1] = (N-3,N-2,N-1)                    |                           |
| RECTLIST                                  | Same as TRILIST                              | Handled same as TRILIST   |

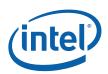

| PrimTopologyType     | Order of Vertices in Payload                          | Notes                                                    |
|----------------------|-------------------------------------------------------|----------------------------------------------------------|
| TRILIST_ADJ          | [0] = (0,2,4);                                        | Adjacent vertices                                        |
| (N is multiple of 6) | [1] = (6,8,10);;                                      | immediately dereferenced                                 |
|                      | [(N/6)-1] = (N-6,N-4,N-2)                             |                                                          |
| TRISTRIP             | [0] = (0,1,2) {TRISTRIP}                              | "Odd" triangles do not have                              |
| (N >= 3)             | [1] = (1,2,3) {TRISTRIP_REVERSE};                     | vertices reordered, though identified as                 |
|                      | [N-3] = (N-3,N-2,N-1) {TRISTRIP or TRISTRIP_REVERSE}  | TRISTRIP_REVERSE so the thread knows this                |
| TRISTRIP_REV         | [0] = (0,1,2) {TRISTRIP_REVERSE}                      | "Odd" triangles do not have                              |
| (N >= 3)             | [1] = (1,2,3) {TRISTRIP};;                            | vertices reordered, though identified as TRISTRIP so the |
|                      | [N-3] = (N-3,N-2,N-1) {TRISTRIP or TRISTRIP_REVERSE}  | thread knows this                                        |
| TRISTRIP_ADJ         | [0] = (0,2,4) {TRISTRIP};                             | "Odd" triangles do not have                              |
| (N even, N >= 6)     | [1] = (2,4,6) {TRISTRIP_REVERSE};;                    | vertices reordered, though identified as                 |
|                      | [k even] = (2k,2k+2,2k+4) {TRISTRIP};                 | TRISTRIP_REVERSE so the thread knows this.               |
|                      | [k odd] = (2k,2k+2,2k+4)<br>{TRISTRIP_REVERSE};;      | Adjacent vertices immediately dereferenced               |
|                      | [(N/2)-3, even] = (N-6,N-4,N-2)<br>{TRISTRIP};        | illiliediately deferenced                                |
|                      | [(N/2)-3, odd] = (N-6,N-4,N-2)<br>{TRISTRIP_REVERSE}; |                                                          |
| TRIFAN               | [0] = (0,1,2);                                        | Only used by OGL                                         |
| (N > 2)              | [1] = (0,2,3);;                                       |                                                          |
|                      | [N-3] = (0, N-2, N-1);                                |                                                          |
| TRIFAN_NOSTIPPLE     | Same as TRIFAN                                        |                                                          |
| POLYGON              | Same as TRIFAN                                        |                                                          |
| QUADLIST             | N/A                                                   | Not supported after GS.                                  |
| QUADSTRIP            | N/A                                                   | Not supported after GS.                                  |

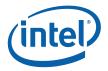

# 6.7.2 CLIP Thread Payload

Table 6-1 shows the layout of the payload delivered to CLIP threads.

Refer to 3D Pipeline Stage Overview (3D Overview) for details on those fields that are common amongst the various pipeline stages.

**Table 6-1. CLIP Thread Payload** 

| DWord Bi | t     | Description                                                                                                    |
|----------|-------|----------------------------------------------------------------------------------------------------|
| R0.7     | 31    | Reserved                                                                                                    |
|          | 30:0  | Reserved                                                                                                    |
| R0.6     | 31:24 | Reserved                                                                                                    |
|          | 23:0  | <b>Thread ID.</b> This field uniquely identifies this thread within the threads spawned by this FF unit, over some period of time.                                                                                                    |
|          |       | Format: Reserved for HW Implementation Use.                                                                                                    |
| R0.5     | 31:10 | Scratch Space Pointer. Specifies the location of the Scratch Space allocated to this thread, as an 1KB-aligned offset from the General State Base Address.                                                                                                    |
|          |       | Format = GeneralStateOffset[31:10]                                                                                                    |
|          | 9:8   | Reserved                                                                                                    |
|          | 7:0   | <b>FFTID.</b> This ID is assigned by the fixed function unit and is a relative identifier for the thread. It is used to free up resources used by the thread upon thread completion.                                                                                  |
|          |       | Format: Reserved for Implementation Use                                                                                                    |
| R0.4     | 31:5  | <b>Binding Table Pointer:</b> Specifies the 32-byte aligned pointer to the Binding Table. It is specified as an offset from the <b>Surface State Base Address</b> .                                                                                                   |
|          |       | Format = SurfaceStateOffset[31:5]                                                                                                    |
|          | 4:0   | Reserved                                                                                                    |
| R0.3     | 31:4  | Reserved                                                                                                    |
|          | 3:0   | Per Thread Scratch Space. Specifies the amount of Scratch Space allocated to this thread, as a power of 2 bytes in excess of 1KB.                                                                                                    |
|          |       | Format = U4                                                                                                    |
|          |       | Range = [0,11] indicating [1KB, 2MB] in powers of two                                                                                                    |
| R0.2     | 31    | Object Outcode [VP.XMin]. This bit contains the logical OR of the VP.XMin vertex outcode over all the vertices of the object. It can be used as a hint to the 3D Clip algorithm (if zero, the object vertices are all on the visible side of the VP.XMin clip plane). |
|          |       | <b>Pre-DevBW-E0,DevCL-A Errata:</b> All VP and GB ObjectOutcodes are UNDEFINED if any vertex of the object has a negative RHW component. See W Clipping Errata sections above for more information.                                                                   |
|          | 30    | Object Outcode [VP.XMax]                                                                                                    |
|          | 29    | Object Outcode [VP.YMin]                                                                                                    |
|          | 28    | Object Outcode [VP.YMax]                                                                                                    |

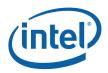

| DWord B | it    | Description                                                                                                    |
|---------|-------|----------------------------------------------------------------------------------------------------|
|         | 27    | Object Outcode [VP.ZMin]                                                                                                    |
|         | 26    | Object Outcode [VP.ZMax]                                                                                                    |
|         | 25    | Object Outcode [GB.XMin]. This bit contains the logical OR of the GB.XMin vertex outcode over all the vertices of the object. It can be used as a hint to the 3D Clip algorithm (if zero, the object vertices are all on the visible side of the GB.XMin clip plane).                                                                                                    |
|         | 24    | Object Outcode [GB.XMax]                                                                                                    |
|         | 23    | Object Outcode [GB.YMin]                                                                                                    |
|         | 22    | Object Outcode [GB.YMax]                                                                                                    |
|         | 21    | Object Outcode [UserClip7]. This bit contains the logical OR of the UserClip7 vertex outcode over all the vertices of the object. It can be used as a hint to the 3D Clip algorithm (if zero, the object vertices are all on the visible side of the UserClip7 clip plane).                                                                                                    |
|         |       | <b>Pre-DevBW-E0,DevCL-B Errata:</b> This bit is the logical OR of the NEGW outcodes over all the vertices of the object.                                                                                                    |
|         | 20    | Object Outcode [UserClip6]                                                                                                    |
|         | 19    | Object Outcode [UserClip5]                                                                                                    |
|         | 18    | Object Outcode [UserClip4]                                                                                                    |
|         | 17    | Object Outcode [UserClip3]                                                                                                    |
|         | 16    | Object Outcode [UserClip2]                                                                                                    |
|         | 15    | Object Outcode [UserClip1]                                                                                                    |
|         | 14    | Object Outcode [UserClip0]                                                                                                    |
|         | 13    | Object Outcode [BAD]                                                                                                    |
|         |       | Note: If set, all VP and GB-related Object Outcodes are UNDEFINED.                                                                                                    |
|         | 12    | DevCTG+: Object Outcode [NEGW]                                                                                                    |
|         |       | Otherwise: Reserved                                                                                                    |
|         | 11:10 | Reserved                                                                                                    |
|         | 9     | Edge Indicator [1]. For POLYGON primitive objects, this bit indicates whether the edge from Vertex2 to Vertex0 is an exterior edge of the polygon (i.e., this is the last or only triangle of the polygon). If clear, that edge is an interior edge. The CLIP kernel can use this bit to control operations such as generating wireframe representations of polygon primitives. |
|         |       | For all other Primitive Topology Types, this bit is Reserved                                                                                                    |
|         |       | 0: V2→V0 is <u>not</u> an outside edge                                                                                                    |
|         |       | 1: V2→V0 is an outside edge                                                                                                    |

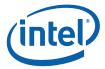

| DWord Bit            |       | Description                                                                                                    |
|----------------------|-------|----------------------------------------------------------------------------------------------------|
|                      | 8     | Edge Indicator [0]. For POLYGON primitive objects, this bit indicates whether the edge from Vertex0 to Vertex1 is an exterior edge of the polygon (i.e., this is the first or only triangle of the polygon). If clear, that edge is an interior edge. The CLIP kernel can use this bit to control operations such as generating wireframe representations of polygon primitives.                                                                                                    |
|                      |       | For all other Primitive Topology Types, this bit is Reserved                                                                                                    |
|                      |       | 0: V0→V1 is <u>not</u> an outside edge                                                                                                    |
|                      |       | 1: V0→V1 is an outside edge                                                                                                    |
|                      | 7:5   | Reserved                                                                                                    |
|                      | 4:0   | Primitive Topology Type. This field identifies the "basic" Primitive Topology Type associated with the primitive spawning this object. It indirectly specifies the number of input vertices included in the thread payload. Note that the CLIP unit may toggle this value between TRISTRIP and TRISTRIP_REV, as described in 6.7.1. Also, as part of adjacency removal, the CLIP unit will convert topology types with adjacency to the corresponding no-adjacency topology type (e.g., an incoming LINELIST_ADJ primitive will cause LINELIST – and not LINELIST_ADJ – to be passed in this field. |
|                      |       | Format: (See 3DPRIMITIVE command in 3D Pipeline)                                                                                                    |
| R0.1                 | 31:0  | Reserved                                                                                                    |
| R0.0                 | 31:23 | Reserved                                                                                                    |
|                      | 22:16 | [Pre-DevILK]: Handle ID. This ID is assigned by the FF unit and links the thread to a specific entry within the FF unit.                                                                                                    |
|                      |       | Format: Reserved for Implementation Use                                                                                                    |
|                      |       | [DevILK+]: Reserved                                                                                                    |
|                      | 15:9  | Reserved                                                                                                    |
|                      | 8:0   | [Pre-DevILK]: URB Return Handle. This is the initial destination URB handle passed to the thread. If the thread does output URB entries, this identifies the first destination URB entry.  Format: U9 URB Handle                                                                                                    |
|                      |       |                                                                                                    |
| [Varies]<br>optional | 31:0  | [DevILK+]: Reserved  Constant Data (optional). Some amount of constant data (possible none) can be extracted from the URB and passed to the thread following the R0 Header. The data is read from the Constant URB Entry at some offset (Constant URB Entry Read Offset state) from the handle. The amount of data provided is defined by the Constant URB Entry Read Length state.                                                                                                    |
| Varies               | 31:0  | Vertex Data. There can be up to 3 vertices supplied, each with a size defined by the Vertex URB Entry Read Length state. The amount of data provided for each vertex is defined by the Vertex URB Entry Read Length state                                                                                                    |
|                      |       | Vertex 0 DWord 0 is located at Rn.0, Vertex 0 DWord 1 is located at Rn.1, etc. Vertex 1 DWord 0 immediately follows the last DWord of Vertex 0, and so on.                                                                                                    |
|                      |       | See Object Vertex Ordering (above) for a definition of the number and order of vertices passed in the payload.                                                                                                    |

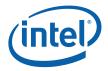

### 6.8 CLIP Thread Execution [Pre-DevSNB]

A CLIP kernel can perform arbitrary operations on the input object. Input data is either passed directly in the thread payload (including the input object vertex data) or indirectly via pointers passed in the payload. It is anticipated that the CLIP kernel implement a 3D clipping algorithm though this is not strictly required. Definition of candidate algorithms is beyond the scope of this document.

[Dev ILK+]: Concurrent clip threads must use the FF\_SYNC message (URB shared function) to request an initial VUE handle and synchronize output of VUEs to the pipeline (see *URB* in *Shared Functions*). Only two clip threads can be outputting VUEs to the pipeline at a time. In order to achieve parallelism, clip threads should perform the clipping algorithm (along with any other required functions) and buffer results (either in the GRF or scratch memory) before issuing the FF\_SYNC message. The issuing clip thread will be stalled on the FF\_SYNC writeback until it is that thread's turn to output VUEs. As only two threads outputs VUEs at a time, the post-FF\_SYNC output portion of the kernel should be optimized as much as possible to maximize parallelism.

Refer to 3D Pipeline Stage Overview (3D Overview) for further information on FF-unit/Thread interactions.

### 6.8.1 Vertex Output

The CLIP thread can output a number (possibly zero) of destination VUEs. Refer to Thread Output Handling (3D Overview).

A GS or CLIP thread is restricted as to the number of URB handles it can retain. Here a "retained" handle refers to a URB handle that (a) has been pre-allocated or allocated and returned to the thread via the **Allocate** bit in the URB\_WRITE message, and (b) has yet to be returned to the pipeline via the **Complete** bit in the URB\_WRITE message.

- [Pre-DevILK]: When operating in <u>single-thread mode</u> (Maximum Number of Threads == 1), the number of retained handles must not exceed min(16, Number of URB Entries).
- [Pre-DevILK]: When operating in <u>dual-thread mode</u> (Maximum Number of Threads == 2), the number of retained handles must not exceed (Number of URB Entries/2).
- [DevILK+]: The number of retained handles must not exceed min(32, Number of URB Entries).

This restriction is not expected to be significant in that most/all GS/CLIP threads are expected to retain only a few (<=4) handles.

#### 6.8.2 Thread Termination

CLIP threads must signal thread termination by issuing a URB\_WRITE message to the URB shared function with the **EOT** and **Complete** bits set.

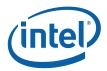

### 6.9 Thread-Generated Vertex Readback [Pre-DevSNB]

The CLIP unit performs a readback of the Vertex Header of each vertex output by a CLIP thread, as this information is required by the next stage (SF). Note that trivially-accepted vertices (not generated by a CLIP thread) already have been readback in the GS stage. See *Vertex Data Overview* for a description of the Vertex Header fields and how they are read-back and used by the CLIP unit.

The CLIP unit will extract the following per-vertex readback data and associate it with the generated vertex as it is sent down the pipeline:

- PrimTopologyType
- PrimStart
- PrimEnd
- Viewport Index
- RenderTarget Array Index
- PointWidth
- Vertex Position X,Y,Z,RHW (NDC coordinates only)

Note that the UserClipFlags are not read back as they are not relevant past the clip stage.

### **6.10 Primitive Output**

(This section refers to output from the CLIP unit to the pipeline, not output from the CLIP thread)

The CLIP unit will output primitives (either passed-through or generated by a CLIP thread) in the proper order. This includes the buffering of a concurrent CLIP thread's output until the preceding CLIP thread terminates. Note that the requirement to buffer subsequent CLIP thread output until the preceding CLIP thread terminates has ramifications on determining the number of VUEs allocated to the CLIP unit and the number of concurrent CLIP threads allowed.

### **6.11 Other Functionality**

# **6.11.1 Statistics Gathering**

The CLIP unit includes logic to assist in the gathering of certain pipeline statistics, primarily in support of the Asynchronous Query function of the APIs. The statistics take the form of MI counter registers (see *Memory Interface Registers*), where the CLIP unit provides signals causing those counters to increment.

Software is responsible for controlling (enabling) these counters in order to provide the required statistics at the DDI level. For example, software might need to disable the statistics gathering before submitting non-API-visible objects (e.g., RECTLISTs) for processing.

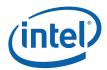

The CLIP unit must be ENABLED (via the **CLIP Enable** bit of PIPELINED\_STATE\_POINTERS) in order to it to affect the statistics counters. This might lead to a pathological case where the CLIP unit needs to be ENABLED simply to provide statistics gathering. If no clipping functionality is desired, **Clip Mode** can be set to ACCEPT\_ALL to effectively inhibit clipping while leaving the CLIP stage ENABLED.

The two statistics the CLIP unit affects (if enabled) are:

- CL INVOCATION COUNT:
  - o [**Pre-DevCTG**]: Incremented for every CLIP thread spawned.
  - o [**DevCTG**]: Incremented under kernel program control via the **Increment CL\_INVOCATIONS** bit (M0.2<7>) of the URB\_WRITE message header.
  - o [Dev ILK] Incremented for every object received from the GS stage.
- [Pre-DevILK]: GS\_PRIMITIVES\_COUNT: Incremented for every object received from the GS stage.

[Pre-DevILK]: Implementation Note: The reason the CLIP unit counts GS-produced objects (and, similarly, why the SF unit counts CLIP-produced objects) is that a downstream Object Staging Buffer is an opportunistic place to count objects generated by threads in an upstream unit.

#### 6.11.1.1 CL\_INVOCATION\_COUNT [Pre-DevCTG]

If the **Statistics Enable** bit (CLIP\_STATE) is set, the CLIP unit increments the CL\_INVOCATION\_COUNT register each time a CLIP thread is spawned.

#### 6.11.1.2 CL INVOCATION COUNT [DevCTG]

In DevCTG, the CL\_INVOCATION\_COUNT is incremented under GS kernel control via the **Increment CL\_INVOCATIONS** bit (Bit M0.2<7>) of the URB\_WRITE message header. However, the **Statistics Enable** bit (CLIP\_STATE) must also be set to enable the increment.

#### 6.11.1.3 CL\_INVOCATION \_COUNT [DevILK+]

If the **Statistics Enable** bit (CLIP\_STATE) is set, the CLIP unit increments the CL\_INVOCATION\_COUNT register for every complete object received from the GS stage.

In order to maintain a count of application-generated objects, software will need to clear the CLIP unit's **Statistic Enable** whenever driver-generated objects are rendered.

#### 6.11.1.4 GS PRIMITIVES COUNT [Pre-DevILK]

If **GS Output Object Statistic Enable** is set (CLIP\_STATE), the CLIP stage increments GS\_PRIMITIVES\_COUNT for every complete object received from the GS stage.

In order to maintain a count of objects generated by the API's Geometry Shader function (presumably the number of objects output by GS threads), software will need to clear the CLIP unit's **GS Output Object Statistic Enable** whenever the GS unit is DISABLED.

214

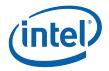

# 7. Strips and Fans (SF) Stage

### 7.1 Overview

The Strips and Fan (SF) stage of the GENx 3D pipeline is responsible for performing "setup" operations required to rasterize 3D objects.

[Pre-DevSNB]: This functionality is split between fixed-function hardware in the SF unit and SF (aka Setup) threads spawned to compute plane equations required for attribute interpolation.

Inputs from CLIP

The following table describes the per-vertex inputs passed to the SF unit from the previous (CLIP) stage of the pipeline.

**Table 7-1. SF's Vertex Pipeline Inputs** 

| Variable          | Туре           | Description                                                                                                    |
|-------------------|----------------|----------------------------------------------------------------------------------------------------|
| primType          | enum           | Type of primitive topology the vertex belongs to. See Table 7-2 for a list of primitive types supported by the SF unit. See <i>3D Pipeline</i> for descriptions of these topologies.                                                                      |
|                   |                | Notes:                                                                                                    |
|                   |                | The CLIP unit will convert any primitive with adjacency (3DPRIMxxx_ADJ) it receives from the pipeline into the corresponding primitive without adjacency (3DPRIMxxx).                                                                                     |
|                   |                | QUADLIST, QUADSTRIP, LINELOOP primitives are not supported by the SF unit. Software must use a GS thread to convert these to some other (supported) primitive type.                                                                                       |
|                   |                | [Dev ILK] If an object is clipped by the hardware clipper, the CLunit would force this field to "3DPRIM_POLYGON". SFunit would process this incoming object just as it would any other "3DPRIM_POLYGON". SFunit selects vertex 0 as the provoking vertex. |
| primStart,primEnd | boolean        | Indicate vertex's position within the primitive topology                                                                                                    |
| vInX[]            | float          | Vertex X position (screen space or NDC space)                                                                                                    |
| vInY[]            | float          | Vertex Y position (screen space or NDC space)                                                                                                    |
| vInZ[]            | float          | Vertex Z position (screen space or NDC space)                                                                                                    |
| vlnlnvW[]         | float          | Reciprocal of Vertex homogeneous (clip space) W                                                                                                    |
| hVUE[]            | URB<br>address | Points to the vertex's data stored in the URB (one VUE handle per vertex)                                                                                                    |

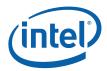

| Variable                   | Туре | Description                                                                                                    |
|----------------------------|------|----------------------------------------------------------------------------------------------------|
| renderTargetArrayl<br>ndex | uint | Index of the render target (array element or 3D slice), clamped to 0 by the GS unit if the max value was exceeded.                                                                                                    |
|                            |      | If this vertex is the leading vertex of an object within the primitive topology, this value will be associated with that object in subsequent processing.                                                                                                    |
| viewPortIndex              | uint | Index of a viewport transform matrix within the SF_VIEWPORT structure used to perform Viewport Transformation on object vertices and scissor operations on an object.                                                                                                    |
|                            |      | If this vertex is the leading vertex of an object within the primitive topology, this value will be associated with that object in the Viewport Transform and Scissor subfunctions, otherwise the value is ignored. Note that for primitive topologies with vertices shared between objects, this means a shared vertex may be subject to multiple Viewport Transformation operations if the viewPortIndex varies within the topology. |
| pointSize                  | uint | If this vertex is within a POINTLIST[_BF] primitive topology, this value specifies the screen space size (width,height) of the square point to be rasterized about the vertex position. Otherwise the value is ignored.                                                                                                    |

### 7.1.1 Attribute Setup/Interpolation Process

#### 7.1.1.1 [Pre-DevSNB]

Required inputs to API Pixel Shader programs are the pixel's position and interpolated vertex attributes sampled at the pixel position. In order to produce these per-pixel parameters, certain setup calculations need to be performed within the SF stage to provide inputs for the subsequent interpolation process at in the WM stage. Where and how the setup calculations and interpolation are performed varies by attribute (due to various cost/performance tradeoffs), as outlined below:

- **Position X,Y**: The SF unit performs the position X,Y setup computations in fixed function hardware and passes these results directly to the WM stage. The WM unit interpolates position (i.e., rasterizes the object) in fixed-function hardware and passes pixel X,Y information to the WM (PS) thread in the thread's payload.
- **Position Z**: The handling of the position Z attribute is more complicated. The SF unit performs operations to compute Z at object vertices (e.g., viewport map, etc.). The object vertex's position Z values are then passed to the SF (Setup) thread in the fixed header portion of the thread payload. The SF thread is responsible for performing the setup computations for position Z and storing the required result values (plane equation coefficients) in the PUE. Subsequently the WM unit will directly read the position Z plane equation coefficients from the PUE (at a location programmed via WM\_STATE). The WM unit will then perform interpolation of position Z (along with some other computations like Depth Offset, etc.) to derive per-pixel position Z. This value is then used for Early Depth Test, if applicable. The per-pixel position Z value ("source depth") can be optionally included in WM thread payloads for use by the thread.

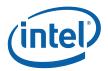

- Position 1/W: This attribute could be handled like "other vertex attributes", but as an optimization it is treated slightly differently. The position 1/W values of the object vertices are passed from the SF unit to the SF thread in the fixed header portion of the thread payload. These values are unmodified copies of the postion 1/W values read back from the object's VUEs so in theory the SF thread could use the values from the VUEs like it does for other attributes. However, having the SF unit insert them into the payload allows software to avoid having the 256-bit Vertex Headers read from the VUEs and placed in the SF thread payload, thus removing this traffic from the thread dispatch process. The SF thread performs setup computations on the position 1/W attributes and stores the results in the output PUE. Subsequently, the WM thread will use the position 1/W setup parameters to interpolate position 1/W to the pixel location. This is likely one of the first operations in the PS thread, as the pixel's interpolated 1/W value is required to perform perspective-correct interpolation of other vertex attributes.
- Other Vertex Attributes: The handling of non-position vertex attributes (e.g., texture coordinates, colors, etc.) is straightforward. The SF unit is not directly involved with the setup computations for these attributes, and the WM unit is not directly involved with their interpolation. The SF thread will use the object's vertex attributes provided in the VUE data in the thread payload, perform the setup computations as required, and store the results in the output PUE. The WM thread will use this PUE data to interpolate the attributes to the pixel location.

#### 7.1.2 Outputs to WM

The outputs from the SF stage to the WM stage are mostly comprised of implementation-specific information required for the rasterization of objects. The type of information is summarized below, but as the interface is not exposed to software a detailed discussion is not relevant to this specification.

- PrimType of the object
- VPIndex, RTAIndex associated with the object
- **[Pre-DevSNB]:** Handle of the Primitive URB Entry (PUE) that was written by the SF (Setup) thread. This handle will be passed to all WM (PS) threads spawned from the WM's rasterization process.
- Information regarding the X,Y extent of the object (e.g., bounding box, etc.)
- Edge or line interpolation information (e.g., edge equation coefficients, etc.)
- Information on where the WM is to start rasterization of the object
- Object orientation (front/back-facing)
- Last Pixel indication (for line drawing)

Doc Ref #: IHD\_OS\_V2Pt1\_3\_10 217

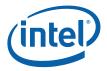

# 7.2 Primitive Assembly

The first subfunction within the SF unit is *Primitive Assembly*. Here 3D primitive vertex information is buffered and, when a sufficient number of vertices are received, converted into basic 3D objects which are then passed to the Viewport Transformation subfunction.

The number of vertices passed with each primitive is constrained by the primitive type and must conform to Table 7-2. Passing any other number of vertices results in UNDEFINED behavior. Note that this restriction only applies to primitive output by GS threads (which are under control of the GS kernel). See the Vertex Fetch chapter for details on how the VF unit automatically removes incomplete objects resulting from processing a 3DPRIMITIVE command.

**Table 7-2. SF-Supported Primitive Types & Vertex Count Restrictions** 

| primType                 | VertexCount Restriction |
|--------------------------|-------------------------|
| 3DPRIM_TRILIST           | nonzero multiple of 3   |
| 3DPRIM_TRISTRIP          | >=3                     |
| 3DPRIM_TRISTRIP_REVERSE  |                         |
| 3DPRIM_TRIFAN            | >=3                     |
| 3DPRIM_TRIFAN_NOSTIPPLE  |                         |
| 3DPRIM_POLYGON           |                         |
| 3DPRIM_LINELIST          | nonzero multiple of 2   |
| 3DPRIM_LINESTRIP         | >=2                     |
| 3DPRIM_LINESTRIP_CONT    |                         |
| 3DPRIM_LINESTRIP_BF      |                         |
| 3DPRIM_LINESTRIP_CONT_BF |                         |
| 3DPRIM_RECTLIST          | nonzero multiple of 3   |
| 3DPRIM_POINTLIST         | nonzero                 |
| 3DPRIM_POINTLIST_BF      |                         |

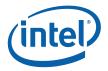

The 3D object types are listed in Table 7-3.

Table 7-3. 3D Object Types

| objectType      | generated by primType    | Vertices/Object                          |
|-----------------|--------------------------|------------------------------------------|
| 3DOBJ_POINT     | 3DPRIM_POINTLIST         | 1                                        |
|                 | 3DPRIM_POINTLIST_BF      |                                          |
| 3DOBJ_LINE      | 3DPRIM_LINELIST          | 2                                        |
|                 | 3DPRIM_LINESTRIP         |                                          |
|                 | 3DPRIM_LINESTRIP_CONT    |                                          |
|                 | 3DPRIM_LINESTRIP_BF      |                                          |
|                 | 3DPRIM_LINESTRIP_CONT_BF |                                          |
| 3DOBJ_TRIANGLE  | 3DPRIM_TRILIST           | 3                                        |
|                 | 3DPRIM_TRISTRIP          |                                          |
|                 | 3DPRIM_TRISTRIP_REVERSE  |                                          |
|                 | 3DPRIM_TRIFAN            |                                          |
|                 | 3DPRIM_TRIFAN_NOSTIPPLE  |                                          |
|                 | 3DPRIM_POLYGON           |                                          |
| 3DOBJ_RECTANGLE | 3DPRIM_RECTLIST          | 3 (expanded to 4 in RectangleCompletion) |

The outputs of Primitive Decomposition are listed in Table 7-4.

**Table 7-4. Primitive Decomposition Outputs** 

| Variable          | Туре    | Description                                                                                                    |
|-------------------|---------|----------------------------------------------------------------------------------------------------|
| objectType        | enum    | Type of object. See Table 7-3                                                                                                    |
| nV                | uint    | The number of object vertices passed to Object Setup. See Table 7-3                                                                                                    |
| v[0nV-1]*         | various | Data arrays associated with <u>object</u> vertices. Data in the array consists of X, Y, Z, invW and a pointer to the other vertex attributes. These additional attributes are not used by directly by the 3D fixed functions but are made available to the SF thread. The number of valid vertices depends on the object type. See Table 7-3 |
| invertOrientation | enum    | Indicates whether the orientation (CW or CCW winding order) of the vertices of a triangle object should be inverted. Ignored for non-triangle objects.                                                                                                    |
| backFacing        | enum    | Valid only for points and line objects, indicates a back facing object. This is used later for culling.                                                                                                    |
| provokingVtx      | uint    | Specifies the index (into the <i>v[]</i> arrays) of the vertex considered the "provoking" vertex (for flat shading). The selection of the provoking vertex is programmable via SF_STATE ( <b>xxx Provoking Vertex Select</b> state variables.)                                                                                               |

Doc Ref #: IHD\_OS\_V2Pt1\_3\_10 219

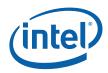

| Variable          | Туре    | Description                                                                                                    |
|-------------------|---------|----------------------------------------------------------------------------------------------------|
| polyStippleEnable | boolean | TRUE if Polygon Stippling is enabled. FALSE for TRIFAN_NOSTIPPLE. Ignored for non-triangle objects.                                                                                                   |
| continueStipple   | boolean | Only applies to line objects. TRUE if Line Stippling should be continued (i.e., not reset) from where the previous line left off. If FALSE, Line Stippling is reset for each line object.             |
| renderTargetIndex | uint    | Index of the render target (array element or 3D slice), clamped to 0 by the GS unit if the max value was exceeded. This value is simply passed in SF thread payloads and not used within the SF unit. |
| viewPortIndex     | uint    | Index of a viewport transform matrix within the SF_VIEWPORT structure used to perform Viewport Transformation on object vertices and scissor operations on an object.                                 |
| pointSize         | unit    | For point objects, this value specifies the screen space size (width,height) of the square point to be rasterized about the vertex position. Otherwise the value is ignored.                          |

The following table defines, for each primitive topology type, which vertex's VPIndex/RTAIndex applies to the objects within the topology.

**Table 7-5. VPIndex/RTAIndex Selection** 

| PrimTopologyType          | Viewport Index Usage                                                                                         |
|---------------------------|----------------------------------------------------------------------------------------------------|
| POINTLIST<br>POINTLIST_BF | Each vertex supplies the VPIndex for the corresponding point object                                          |
| LINELIST                  | The leading vertex of each line supplies the VPIndex for the corresponding line object.                      |
|                           | V0.VPIndex → Line(V0,V1)                                                                                     |
|                           | V2.VPIndex → Line(V2,V3)                                                                                     |
|                           |                                                                                                    |
| LINESTRIP                 | The leading vertex of each line segment supplies the VPIndex for the                                         |
| LINESTRIP_BF              | corresponding line object.                                                                                   |
| LINESTRIP_CONT            | V0.VPIndex → Line(V0,V1)                                                                                     |
| LINESTRIP_CONT_BF         | V1.VPIndex → Line(V1,V2)                                                                                     |
|                           |                                                                                                    |
|                           | NOTE: If the VPIndex changes within the topology, shared vertices will be processed (mapped) multiple times. |
| TRILIST                   | The leading vertex of each triangle/rect supplies the VPIndex for the                                        |
| RECTLIST                  | corresponding triangle/rect objects.                                                                         |
|                           | V0.VPIndex → Tri(V0,V1,V2)                                                                                   |
|                           | V3.VPIndex → Tri(V3,V4,V5)                                                                                   |
|                           |                                                                                                    |
| TRISTRIP                  | The leading vertex of each triangle supplies the VPIndex for the corresponding                               |
| TRISTRIP_REVERSE          | triangle object.                                                                                             |

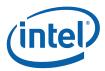

| PrimTopologyType                      | Viewport Index Usage                                                                                          |
|---------------------------------------|----------------------------------------------------------------------------------------------------|
|                                       | V0.VPIndex → Tri(V0,V1,V2)                                                                                    |
|                                       | V1.VPIndex → Tri(V1,V2,V3)                                                                                    |
|                                       |                                                                                                    |
|                                       | NOTE: If the VPIndex changes within the primitive, shared vertices will be processed (mapped) multiple times. |
| TRIFAN<br>TRIFAN_NOSTIPPLE<br>POLYGON | The first vertex (V0) supplies the VPIndex for all triangle objects.                                          |

## 7.2.1 Point List Decomposition

The 3DPRIM\_POINTLIST and 3DPRIM\_POINTLIST\_BACKFACING primitives specify a list of independent points.

Figure 7-1. 3DPRIM\_POINTLIST Primitive

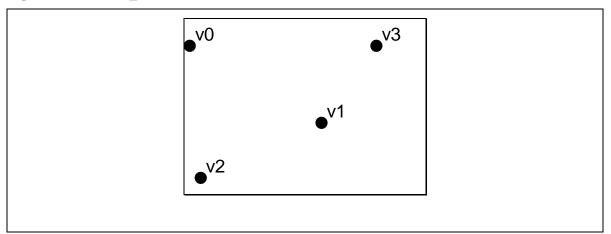

The decomposition process divides the list into a series of basic 3DOBJ\_POINT objects that are then passed individually and in order to the Object Setup subfunction. The *provokingVertex* of each object is, by definition, v[0].

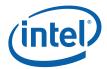

Points have no winding order, so the primitive command is used to explicitly state whether they are backfacing or front-facing points. Primitives of type 3DPRIM\_POINTLIST\_BACKFACING are decomposed exactly the same way as 3DPRIM\_POINTLIST primitives, but the *backFacing* variable is set for resulting point objects being passed on to object setup.

```
PointListDecomposition() {
    objectType = 3DOBJ_POINT
    nV = 1
    provokingVtx = 0
    if (primType == 3DPRIM_POINTLIST)
        backFacing = FALSE
    else // primType == 3DPRIM_POINTLIST_BACKFACING
        backFacing = TRUE
    for each (vertex I in [0..vertexCount-1]) {
        v[0] ← vIn[i] // copy all arrays (e.g., v[]X, v[]Y, etc.)
        ObjectSetup()
    }
}
```

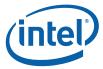

#### 7.2.2 Line List Decomposition

The 3DPRIM\_LINELIST primitive specifies a list of independent lines.

Figure 7-2. 3DPRIM\_LINELIST Primitive

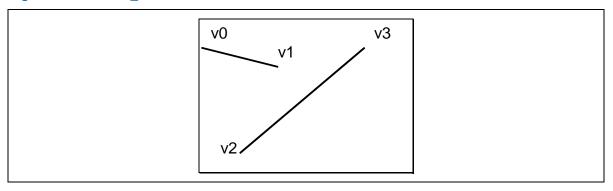

The decomposition process divides the list into a series of basic 3DOBJ\_LINE objects that are then passed individually and in order to the Object Setup stage. The lines are generated with the following object vertex order: v0, v1; v2, v3; and so on. The *provokingVertex* of each object is taken from the **Line List/Strip Provoking Vertex Select** state variable, as programmed via SF\_STATE.

```
LineListDecomposition() {
    objectType = 3DOBJ_LINE
    nV = 2
    provokingVtx = Line List/Strip Provoking Vertex Select
    continueStipple = FALSE
    for each (vertex I in [0..vertexCount-2] by 2) {
        v[0] arrays ← vIn[i] arrays
        v[1] arrays ← vIn[i+1] arrays
        ObjectSetup()
    }
}
```

## 7.2.3 Line Strip Decomposition

The 3DPRIM\_LINESTRIP, 3DPRIM\_LINESTRIP\_CONT, 3DPRIM\_LINESTRIP\_BF, and 3DPRIM\_LINESTRIP\_CONT\_BF primitives specify a list of connected lines.

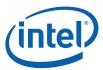

Figure 7-3. 3DPRIM\_LINESTRIP\_xxx Primitive

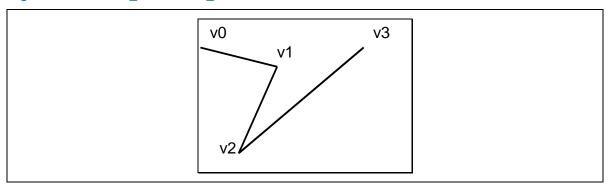

The decomposition process divides the strip into a series of basic 3DOBJ\_LINE objects that are then passed individually and in order to the Object Setup stage. The lines are generated with the following object vertex order: v0,v1; v1,v2; and so on. The *provokingVertex* of each object is taken from the **Line List/Strip Provoking Vertex Select** state variable, as programmed via SF\_STATE.

Lines have no winding order, so the primitive command is used to explicitly state whether they are back-facing or front-facing lines. Primitives of type 3DPRIM\_LINESTRIP[\_CONT]\_BF are decomposed exactly the same way as 3DPRIM\_LINESTRIP[\_CONT] primitives, but the *backFacing* variable is set for the resulting line objects being passed on to object setup. Likewise 3DPRIM\_LINESTRIP\_CONT[\_BF] primitives are decomposed identically to basic line strips, but the *continueStipple* variable is set to true so that the line stipple pattern will pick up from where it left off with the last line primitive, rather than being reset.

```
LineStripDecomposition() {
       objectType = 3DOBJ_LINE
      provokingVtx = Line List/Strip Provoking Vertex Select
      if (primType == 3DPRIM_LINESTRIP) {
             backFacing = FALSE
             continueStipple = FALSE
       } else if (primType == 3DPRIM_LINESTRIP_BF) {
             backFacing = TRUE
             continueStipple = FALSE
       } else if (primType == 3DPRIM_LINESTRIP_CONT) {
             backFacing = FALSE
             continueStipple = TRUE
       } else if (primType == 3DPRIM_LINESTRIP_CONT_BF) {
             backFacing = TRUE
             continueStipple = TRUE
       for each (vertex I in [0..vertexCount-1]) {
              v[0] arrays \leftarrow vIn[i] arrays
              v[1] arrays \leftarrow vIn[i+1] arrays
              ObjectSetup()
              continueStipple = TRUE
       }
}
```

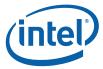

#### 7.2.4 Triangle List Decomposition

The 3DPRIM\_TRILIST primitive specifies a list of independent triangles.

Figure 7-4. 3DPRIM\_TRILIST Primitive

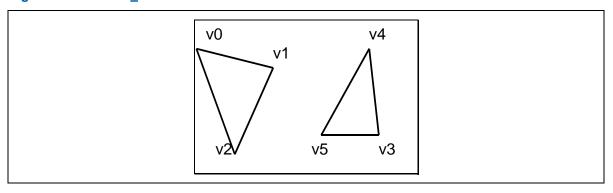

The decomposition process divides the list into a series of basic 3DOBJ\_TRIANGLE objects that are then passed individually and in order to the Object Setup stage. The triangles are generated with the following object vertex order: v0,v1,v2; v3,v4,v5; and so on. The *provokingVertex* of each object is taken from the **Triangle List/Strip Provoking Vertex Select** state variable, as programmed via SF\_STATE.

```
TriangleListDecomposition() {
    objectType = 3DOBJ_TRIANGLE
    nV = 3
    invertOrientation = FALSE
    provokingVtx = Triangle List/Strip Provoking Vertex Select
    polyStippleEnable = TRUE
    for each (vertex I in [0..vertexCount-3] by 3) {
        v[0] arrays ← vIn[i] arrays
        v[1] arrays ← vIn[i+1] arrays
        v[2] arrays ← vIn[i+2] arrays
        ObjectSetup()
    }
}
```

## 7.2.5 Triangle Strip Decomposition

The 3DPRIM\_TRISTRIP and 3DPRIM\_TRISTRIP\_REVERSE primitives specify a series of triangles arranged in a strip, as illustrated below.

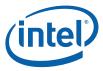

Figure 7-5. 3DPRIM\_TRISTRIP[\_REVERSE] Primitive

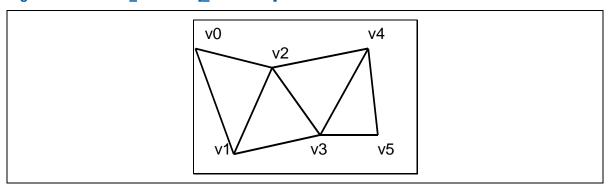

The decomposition process divides the strip into a series of basic 3DOBJ\_TRIANGLE objects that are then passed individually and in order to the Object Setup stage. The triangles are generated with the following object vertex order: v0,v1,v2; v1,v2,v3; v2,v3,v4; and so on. Note that the *winding order* of the vertices alternates between CW (clockwise), CCW (counter-clockwise), CW, etc. The *provokingVertex* of each object is taken from the **Triangle List/Strip Provoking Vertex Select** state variable, as programmed via SF\_STATE.

The 3D pipeline uses the winding order of the vertices to distinguish between front-facing and back-facing triangles. Therefore, the 3D pipeline must account for the alternation of winding order in strip triangles. The *invertOrientation* variable is generated and used for this purpose.

To accommodate the situation where the driver is forced to break an input strip primitive into multiple tristrip primitive commands (e.g., due to ring or batch buffer size restrictions), two tristrip primitive types are supported. 3DPRIM\_TRISTRIP is used for the initial section of a strip, and wherever a continuation of a strip starts with a triangle with a CW winding order. 3DPRIM\_TRISTRIP\_REVERSE is used for a continuation of a strip that starts with a triangle with a CCW winding order.

```
TriangleStripDecomposition() {
      objectType = 3DOBJ_TRIANGLE
      provokingVtx = Triangle List/Strip Provoking Vertex Select
      if (primType == 3DPRIM_TRISTRIP)
             invertOrientation = FALSE
       else // primType == 3DPRIM_TRISTRIP_REVERSE
             invertOrientation = TRUE
      polyStippleEnable = TRUE
       for each (vertex I in [0..vertexCount-3]) {
              v[0] arrays \leftarrow vIn[i] arrays
              v[1] arrays \leftarrow vIn[i+1] arrays
              v[2] arrays \leftarrow vIn[i+2] arrays
              ObjectSetup()
              invertOrientation = ! invertOrientation
       }
}
```

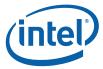

#### 7.2.6 Triangle Fan Decomposition

The 3DPRIM\_TRIFAN and 3DPRIM\_TRIFAN\_NOSTIPPLE primitives specify a series of triangles arranged in a fan, as illustrated below.

Figure 7-6. 3DPRIM\_TRIFAN Primitive

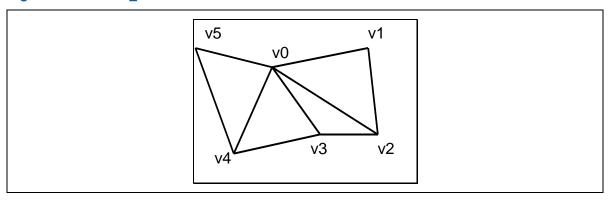

The decomposition process divides the fan into a series of basic 3DOBJ\_TRIANGLE objects that are then passed individually and in order to the Object Setup stage. The triangles are generated with the following object vertex order: v0,v1,v2; v0,v2,v3; v0,v3,v4; and so on. As there is no alternation in the vertex winding order, the *invertOrientation* variable is output as FALSE unconditionally. The *provokingVertex* of each object is taken from the **Triangle Fan Provoking Vertex** state variable, as programmed via SF\_STATE.

Primitives of type 3DPRIM\_TRIFAN\_NOSTIPPLE are decomposed exactly the same way, except the *polyStippleEnable* variable is FALSE for the resulting objects being passed on to object setup. This will inhibit polygon stipple for these triangle objects.

```
TriangleFanDecomposition() {
      objectType = 3DOBJ_TRIANGLE
      nV = 3
       invertOrientation = FALSE
      provokingVtx = Triangle Fan Provoking Vertex Select
       if (primType == 3DPRIM_TRIFAN)
             polyStippleEnable = TRUE
            // primType == 3DPRIM_TRIFAN_NOSTIPPLE
             polyStippleEnable = FALSE
      v[0] arrays \leftarrow vIn[0] arrays // the 1<sup>st</sup> vertex is common
       for each (vertex I in [1..vertexCount-2]) {
              v[1] arrays \leftarrow vIn[i] arrays
              v[2] arrays \leftarrow vIn[i+1] arrays
              ObjectSetup()
       }
}
```

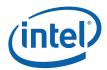

### 7.2.7 Pol ygon Decomposition

The 3DPRIM\_POLYGON primitive is identical to the 3DPRIM\_TRIFAN primitive with the exception that the *provokingVtx* is overridden with 0. This support has been added specifically for OpenGL support, avoiding the need for the driver to change the provoking vertex selection when switching between trifan and polygon primitives.

#### 7.2.8 Rectangle List Decomposition

The 3DPRIM\_RECTLIST primitive command specifies a list of independent, axis-aligned rectangles. Only the lower right, lower left, and upper left vertices (in that order) are included in the command – the upper right vertex is derived from the other vertices (in Object Setup).

Figure 7-7. 3DPRIM\_RECTLIST Primitive

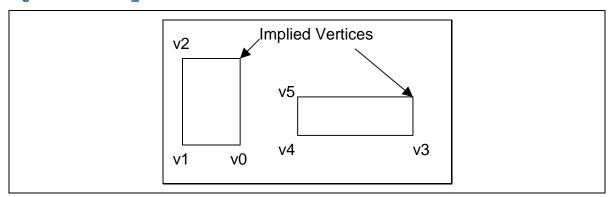

The decomposition of the 3DPRIM\_RECTLIST primitive is identical to the 3DPRIM\_TRILIST decomposition, with the exception of the *objectType* variable.

```
RectangleListDecomposition() {
    objectType = 3DOBJ_RECTANGLE
    nV = 3
    invertOrientation = FALSE
    provokingVtx = 0
    for each (vertex I in [0..vertexCount-3] by 3) {
        v[0] arrays ← vIn[i] arrays
        v[1] arrays ← vIn[i+1] arrays
        v[2] arrays ← vIn[i+2] arrays
        ObjectSetup()
    }
}
```

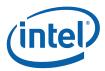

## 7.3 Object Setup

The Object Setup subfunction of the SF stage takes the post-viewport-transform data associated with each vertex of a basic object and computes various parameters required for scan conversion. This includes generation of implied vertices, translations and adjustments on vertex positions, and culling (removal) of certain classes of objects. The final object information is passed to the Windower/Masker (WM) stage where the object is rasterized into pixels.

### 7.3.1 Invalid Position Culling (Pre/Post-Transform)

At input the the SF stage, any objects containing a floating-point NaN value for Position X, Y, Z, or RHW will be unconditionally discarded. Note that this occurs on an object (not primitive) basis.

If Viewport Transformation is enabled, any objects containing a floating-point NaN value for post-transform Position X, Y or Z will be unconditionally discarded.

### 7.3.2 Viewport Transformation

If the **Viewport Transform Enable** bit of SF\_STATE is ENABLED, a viewport transformation is applied to each vertex of the object.

The VPIndex associated with the leading vertex of the object is used to obtain the **Viewport Matrix Element** data from the corresponding element of the SF\_VIEWPORT structure in memory. For each object vertex, the following scale and translate transformation is applied to the position coordinates:

$$x' = m00 * x + m30$$
  
 $y' = m11 * y + m31$   
 $z' = m22 * z + m32$ 

Software is responsible for computing the matrix elements from the viewport information provided to it from the API.

## 7.3.3 Destination Origin Bias

The positioning of the pixel sampling grid is programmable and is controlled by the **Destination Origin Horizontal/Vertical Bias** state variables (set via SF\_STATE). If these bias values are both 0, pixels are sampled on an integer grid. Pixel (0,0) will be considered inside the object if the sample point at XY coordinate (0,0) falls within the primitive. This positioning of the sample grid corresponds with the rasterization rules, where "pixel centers are on an integer grid".

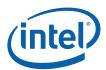

If the bias values are both 0.5, pixels are sampled on a "half" integer grid (i.e., X.5, Y.5). Pixel (0,0) will be considered inside the object if the sample point at XY coordinate (0.5,0.5) falls within the primitive. This positioning of the sample grid corresponds with the OpenGL rasterization rules, where "fragment centers" lay on a half-integer grid. It also corresponds with the Intel740 rasterizer (though that device did not employ "top left" rules).

Note that subsequent descriptions of rasterization rules for the various objects will be with reference to the pixel sampling grid.

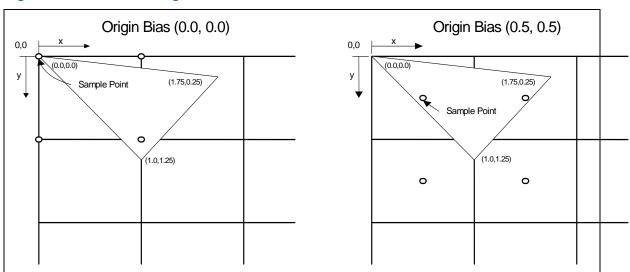

Figure 7-8. Destination Origin Bias

### 7.3.4 Point Rasterization Rule Adjustment

POINT objects are rasterized as square RECTANGLEs, with one exception: The **Point Rasterization Rule** state variable (in SF\_STATE) controls the rendering of point object edges that fall directly on pixel sample points, as the treatment of these edge pixels varies between APIs.

The following diagram shows the rasterization of a 2-pixel wide point centered at (2,2) given current rasterization rules (where the rasterization of points was changed to match the rasterization of an identical (square) polygon). Here the pixel sample grid coincides with the integer pixel coordinates, and the **Point Rasterization Rule** is set to RASTRULE\_UPPER\_LEFT. Note that the pixels which lie only on the upper and/or left edges are lit.

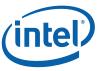

Figure 7-9. RASTRULE\_UPPER\_LEFT

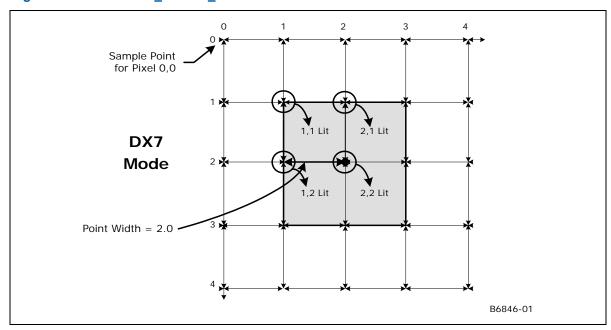

The following diagram shows the rasterization of a 2-pixel wide point centered at (2,2) given "OpenGL" rasterization rules. Here the pixel sample grid coincides with half-integer pixel coordinates, and the **Point Rasterization Rule** is set to RASTRULE\_UPPER\_RIGHT. Note that the pixels which lie only on the upper and/or right edges are lit.

Figure 7-10. RASTRULE\_UPPER\_RIGHT

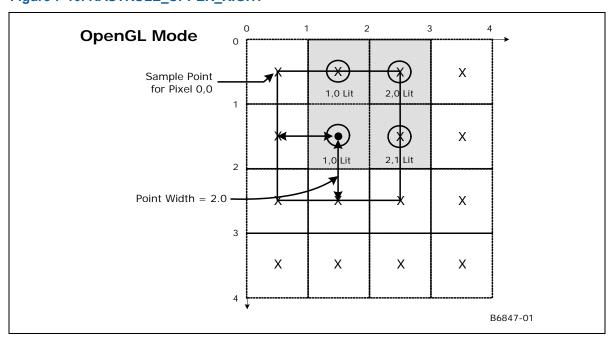

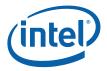

### 7.3.5 Drawing Rectangle Offset Application

The Drawing Rectangle Offset subfunction offsets the object's vertex X,Y positions by the pixel-exact, unclipped drawing rectangle origin (as programmed via the **Drawing Rectangle Origin X,Y** values in the 3DSTATE\_DRAWING\_RECTANGLE command). The Drawing Rectangle Offset subfunction (at least with respect to Color Buffer access) is <u>unconditional</u>, and therefore to (effectively) turn off the offset function the origin would need to be set to (0,0). A non-zero offset is typically specified when window-relative or viewport-relative screen coordinates are input to the device. Here the drawing rectangle origin would be loaded with the absolute screen coordinates of the window's or viewport's upper-left corner.

Clipping of objects which extend outside of the Drawing Rectangle occurs later in the pipeline. Note that this clipping is based on the "clipped" draw rectangle (as programmed via the **Clipped Drawing Rectangle** values in the 3DSTATE\_DRAWING\_RECTANGLE command), which must be clamped by software to the rendertarget boundaries. The unclipped drawing rectangle origin, however, can extend outside the screen limits in order to support windows whose origins are moved off-screen. This is illustrated in the following diagrams.

Figure 7-11. Onscreen Draw Rectangle

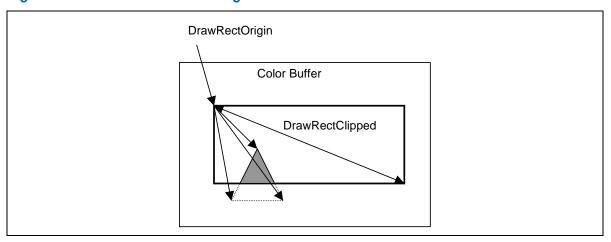

Figure 7-12. Partially-offscreen Draw Rectangle

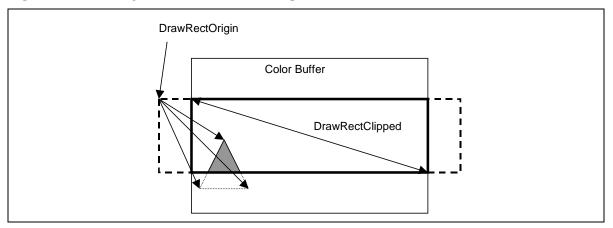

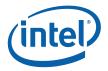

## 7.3.5.1 3DST ATE\_DRAWING\_RECTANGLE

|                 | 3DSTATE_DRAWING_RECTANGLE                                                                                                    |
|-----------------|----------------------------------------------------------------------------------------------------|
| Project:        | Length Bias: 2                                                                                                    |
| The 3DSTATE_DRA | VING_RECTANGLE command is used to set the 3D drawing rectangle and related state.                                                                                                    |
| DWord Bit       | Description                                                                                                    |
| 0 31:29         | Command Type  Default Value: 3h GFXPIPE Format: OpCode                                                                                                    |
| 28:27           | Command SubType  Default Value: 3h GFXPIPE_3D Format: OpCode                                                                                                    |
| 26:24           | 3D Command Opcode  Default Value: 1h 3DSTATE_NONPIPELINED Format: OpCode                                                                                                    |
| 23:16           | 3D Command Sub Opcode  Default Value: 00h 3DSTATE_DRAWING_RECTANGLE Format: OpCode                                                                                                    |
| 15:8            | Reserved Project: All Format: MBZ                                                                                                    |
| 7:0             | DWord Length  Default Value: 2h Excludes DWord (0,1)  Format: =n Total Length - 2  Project: All                                                                                                    |
| 1 31:16         | Clipped Drawing Rectangle Y Min  Project: All  Format: U16 in Pixels from Color Buffer origin FormatDesc (upper left corner)  Range [0,8191] (Device ignores bits 31:29)  Specifies Ymin value of (inclusive) intersection of Drawing rectangle with the Color (Destination) Buffer, used for clipping. Pixels with Y coordinates less than Ymin will be clipped out.  Programming Notes  [Pre-DevILK]: This value must be less than or equal to Clipped Drawing Rectangle Y Max. If Ymin==Ymax, the clipped drawing rectangle is 1 pixel wide in the Y direction.  [DevILK+]: This value can be larger than Clipped Drawing Rectangle Y Max. If Ymin>Ymax, the clipped drawing rectangle is null, all polygons are discarded. If Ymin==Ymax, the clipped drawing rectangle is 1 pixel wide in the Y direction. |

Doc Ref #: IHD\_OS\_V2Pt1\_3\_10 233

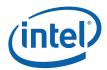

|   | _     | T                                                                                                    | TATE_DRAWING_RECTANGLE                                                                                                    |                |
|---|-------|----------------------------------------------------------------------------------------------------|----------------------------------------------------------------------------------------------------|----------------|
|   | 15:0  | Clipped Drawing Rectangle X Min                                                                                                    |                                                                                                    |                |
|   |       | Project:                                                                                                    | All                                                                                                    |                |
|   |       | Format:                                                                                                    | U16 in Pixels from Color Buffer origin FormatDesc (upper left corner)                                                                                                    |                |
|   |       | Range                                                                                                    | [0,8191] (Device ignores bits 15:13)                                                                                                    |                |
|   |       | Specifies Xmin value of (inclusive) intersection of Drawing rectangle with the Color (Destination) Buffer, used for clipping. Pixels with X coordinates <i>less than</i> Xmin will be clipped out.                                                            |                                                                                                    |                |
|   |       | Programming                                                                                                    | g Notes                                                                                                    | Project        |
|   |       |                                                                                                    | ust be less than or equal to Clipped Drawing Rectangle X n==Xmax, the clipped drawing rectangle is 1 pixel wide in the X                                                                                        | Pre-<br>DevILK |
|   |       | Xmin>Xmax,                                                                                                    | n be larger than Clipped Drawing Rectangle X Max. If the clipped drawing rectangle is null, all polygons are f Xmin==Xmax, the clipped drawing rectangle is 1 pixel wide in n.                                  | DevILK+        |
| 2 | 31:16 | Clipped Drawing Rectangle Y Max                                                                                                    |                                                                                                    |                |
|   |       | Project:                                                                                                    | All                                                                                                    |                |
|   |       | Format:                                                                                                    | U16 in Pixels from Color Buffer origin FormatDesc (upper left corner)                                                                                                    |                |
|   |       | Range                                                                                                    | [0,8191] (Device ignores bits 31:29)                                                                                                    |                |
|   |       | Specifies Ymax value of (inclusive) intersection of Drawing rectangle with the Color (Destination) Buffer, used for clipping. Pixels with coordinates <i>greater than</i> Ymax will be clipped out.                                                           |                                                                                                    |                |
|   |       | Programming Notes                                                                                                    |                                                                                                    |                |
|   |       | [Pre-DevILK]: This value must be greater than or equal to Clipped Drawing Rectangle Y Min. If Ymin==Ymax, the clipped drawing rectangle is 1 pixel wide in the Y direction.                                                                                   |                                                                                                    |                |
|   |       | Ymax <ymin,< td=""><td>This value can be <i>less than</i> <b>Clipped Drawing Rectangle Y Min.</b> the clipped drawing rectangle is null, all polygons are discarded. the clipped drawing rectangle is 1 pixel wide in the Y direction.</td><td></td></ymin,<> | This value can be <i>less than</i> <b>Clipped Drawing Rectangle Y Min.</b> the clipped drawing rectangle is null, all polygons are discarded. the clipped drawing rectangle is 1 pixel wide in the Y direction. |                |

234 Doc Ref #: IHD\_OS\_V2Pt1\_3\_10

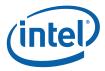

|   |       | 3DSTAT                                                                                                    | E_DRAWING_RECTANGLE                                                                                                    |                    |
|---|-------|----------------------------------------------------------------------------------------------------|----------------------------------------------------------------------------------------------------|--------------------|
|   | 15:0  | Clipped Drawing Rectangle X Max                                                                                                    |                                                                                                    |                    |
|   |       | Project:                                                                                                    | All                                                                                                    |                    |
|   |       | Format:                                                                                                    | U16 in Pixels from Color Buffer origin FormatDesc (upper left corner)                                                                                      |                    |
|   |       | Range                                                                                                    | [0,8191] (Device ignores bits 15:13)                                                                                                    |                    |
|   |       |                                                                                                    | e of (inclusive) intersection of Drawing rectangle with the Coloused for clipping. Pixels with coordinates <i>greater than</i> Xmax                        |                    |
|   |       | Programming Note                                                                                                    | es                                                                                                    | Project            |
|   |       |                                                                                                    | greater than or equal to Clipped Drawing Rectangle X ax, the clipped drawing rectangle is 1 pixel wide in the X                                            | Pre-<br>DevILK     |
|   |       | Xmax <xmin, cl<="" th="" the=""><th>ess than Clipped Drawing Rectangle X Min. If ipped drawing rectangle is null, all polygons are =Xmax, the clipped drawing rectangle is 1 pixel wide in the</th><th>DevILK<br/>+</th></xmin,> | ess than Clipped Drawing Rectangle X Min. If ipped drawing rectangle is null, all polygons are =Xmax, the clipped drawing rectangle is 1 pixel wide in the | DevILK<br>+        |
| 3 | 31:16 | Drawing Rectangle                                                                                                    | Origin Y                                                                                                    |                    |
|   |       | Project:                                                                                                    | All                                                                                                    |                    |
|   |       | Format:                                                                                                    | S15 in Pixels from Color Buffer origin FormatDesc (upper left corner).                                                                                     |                    |
|   |       | Range                                                                                                    | [-8192,8191] (Bits 31:30 should be a sign extension)                                                                                                    |                    |
|   |       | Specifies Y origin of Drawing Rectangle (in whole pixels) relative to origin of the Color Buffer, used to map incoming (Draw Rectangle-relative) vertex positions to the Color Buffer space.                                     |                                                                                                    |                    |
|   | 15:0  | Drawing Rectangle Origin X                                                                                                    |                                                                                                    |                    |
|   |       | Project:                                                                                                    | All                                                                                                    |                    |
|   |       | Format:                                                                                                    | S15 in Pixels from Color Buffer origin FormatDesc (upper left corner).                                                                                     |                    |
|   |       | Range                                                                                                    | [-8192,8191] (Bits 15:14 should be a sign extension)                                                                                                    |                    |
|   |       | Specifies X origin of Buffer, used to map i space.                                                                                                    | Drawing Rectangle (in whole pixels) relative to origin of the Concoming (Draw Rectangle-relative) vertex positions to the Co                               | olor<br>lor Buffer |

Doc Ref #: IHD\_OS\_V2Pt1\_3\_10 235

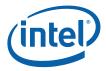

### 7.3.6 Point Width Application

This stage of the pipeline applies only to 3DOBJ\_POINT objects. Here the point object is converted from a single vertex to four vertices located at the corners of a square centered at the point's X,Y position. The width and height of the square are specified by a *point width* parameter. The **Use Point Width State** value in SF\_STATE determines the source of the point width parameter: the point width is either taken from the **Point Width** value programmed in SF\_STATE or the PointWidth specified with the vertex (as read back from the vertex VUE earlier in the pipeline).

The corner vertices are computed by adding and subtracting one half of the point width, as shown in Figure 7-13.

Figure 7-13. Point Width Application

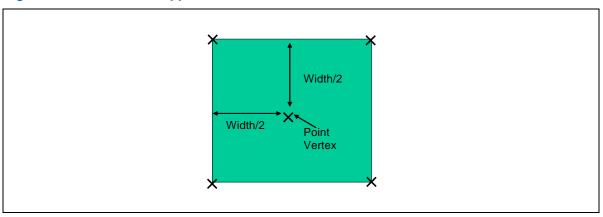

Z and W vertex attributes are copied from the single point center vertex to each of the four corner vertices.

## 7.3.7 Rectangle Completion

This stage of the pipeline applies only to 3DOBJ\_RECTANGLE objects. Here the X,Y coordinates of the 4<sup>th</sup> (upper right) vertex of the rectangle object is computed from the first 3 vertices as shown in the following diagram. The other vertex attributes assigned to the implied vertex (v[3]) are UNDEFINED as they are not used. The Object Setup subfunction will use the values at only the first 3 vertices to compute attribute interpolants used across the entire rectangle.

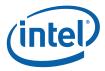

Figure 7-14. Rectangle Completion

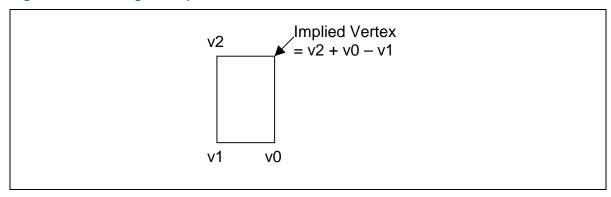

## 7.3.8 Vertex X,Y Clamping and Quantization

At this stage of the pipeline, vertex X and Y positions are in continuous screen (pixel) coordinates. These positions are quantized to subpixel precision by rounding the incoming values to the nearest subpixel (using round-to-nearest-or-even rules – this matched the reference device). The device supports rasterization with either 4 or 8 fractional (subpixel) position bits, as specified by the **Vertex SubPixel Precision Select** bit of SF STATE.

The vertex X and Y screenspace coordinates are also **clamped** to the fixed-point "guardband" range supported by the rasterization hardware, as listed in the following table:

Table 7-6 Per-Device Guardband Extents

| Device | Supported<br>X,Y<br>ScreenSpace<br>"Guardband"<br>Extent | Maximum<br>Post-Clamp<br>Delta (X or Y) |
|--------|----------------------------------------------------------|-----------------------------------------|
| DevILK | [-8K,8K-1]                                               | 8K                                      |
| DevILK | [-16K,16K-1]                                             | 16K                                     |

For [Pre-DevILK], an additional restriction effectively cuts the guardband extent in half: The screen-aligned 2D bounding-box of an object must not exceed 8K pixels in either X or Y. E.g., a line between (-6K,-6K) and (6K,6K) would not be rendered correctly, as its bounding box is 12K pixels in X and Y. This restriction effectively requires software to ensure all objects are contained within, or clipped to, a 2D region not exceeding 8K pixels in X or Y (even though that region can be located anywhere within the [-8K,8K-1] guardband extent). A similar restriction applies to [DevILK] though the guardband and maximum delta are doubled from [Pre-DevILK].

Note that this clamping occurs after the Drawing Rectangle Origin has been applied and objects have been expanded (i.e., points have been expanded to squares, etc.). In almost all circumstances, if an object's vertices are actually modified by this clamping (i.e., had X or Y coordinates outside of the guardband extent the rendered object will not match the intended result. Therefore software should take steps to ensure that this does not happen – e.g., by clipping objects such that they do not exceed these limits after the Drawing Rectangle is applied.

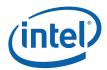

In addition, in order to be correctly rendered, objects must have a screenspace bounding box not exceeding 8K in the X or Y direction. This additional restriction must also be comprehended by software, i.e., enforced by use of clipping.

#### 7.3.9 Degenerate Object Culling

At this stage of the pipeline, "degenerate" objects are discarded. This operation is automatic and cannot be disabled. (The object rasterization rules would by definition cause these objects to be "invisible" – this culling operation is mentioned here to reinforce that the device implementation optimizes these degeneracies as early as possible).

Degenerate objects are defined in Table 7-7.

**Table 7-7. Degenerate Objects** 

| objType         | Degenerate Object Definition                                                    |
|-----------------|---------------------------------------------------------------------------------|
| 3DOBJ_POINT     | Two or more corner vertices are coincident (i.e., the radius quantized to zero) |
| 3DOBJ_LINE      | The endpoints are coincident                                                    |
| 3DOBJ_TRIANGLE  | All three vertices are collinear or any two vertices are coincident             |
| 3DOBJ_RECTANGLE | Two or more corner vertices are coincident                                      |

### 7.3.10 Triangle Orientation (Face) Culling

At this stage of the pipeline, 3DOBJ\_TRIANGLE objects can be optionally discarded based on the "face orientation" of the object. This culling operation does not apply to the other object types.

This operation is typically called "back face culling", though front facing objects (or all 3DOBJ\_TRIANGLE objects) can be selected to be discarded as well. Face culling is typically used to eliminate triangles facing away from the viewer, thus reducing rendering time.

The "winding order" of a triangle is defined by the the triangle vertex's 2D (X,Y) screen space position when traversed from v0 to v1 to v2. That traversal will proceed in either a clockwise (CW) or counter-clockwise (CCW) direction, as shown in Figure 7-15. (A degenerate triangle is considered to have a CW winding order).

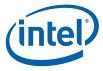

Figure 7-15. Triangle Winding Order

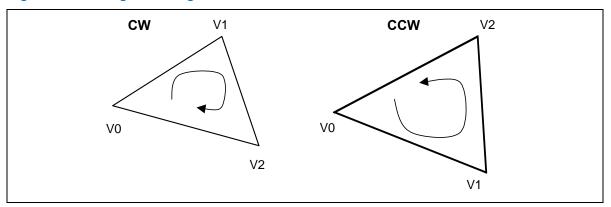

The **Front Winding** state variable in SF\_STATE controls whether CW or CCW triangles are considered as having a "front-facing" orientation (at which point non-front-facing triangles are considered "back-facing"). The internal variable *invertOrientation* associated with the triangle object is then used to determine whether the orientation of a that triangle should be inverted. Recall that this variable is set in the Primitive Decomposition stage to account for the alternating orientations of triangles in strip primitives resulting form the ordering of the vertices used to process them.

The **Cull Mode** state variable in SF\_STATE specifies how triangles are to be discarded according to their resultant orientation, as defined in Table 7-7.

Table 7-8. Cull Mode

| CullMode       | Definition                                              |  |
|----------------|---------------------------------------------------------|--|
| CULLMODE_NONE  | The face culling operation is disabled                  |  |
| CULLMODE_FRONT | Triangles with "front facing" orientation are discarded |  |
| CULLMODE_BACK  | Triangles with "back facing" orientation are discarded  |  |
| CULLMODE_BOTH  | All triangles are discarded                             |  |

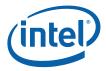

#### 7.3.11 Scissor Rectangle Clipping

A *scissor* operation can be used to restrict the extent of rendered pixels to a screen-space aligned rectangle. If the scissor operation is enabled, portions of objects falling <u>outside</u> of the intersection of the scissor rectangle and the clipped draw rectangle are clipped (pixels discarded).

The scissor operation is enabled by the **Scissor Rectangle Enable** state variable in SF\_STATE. If enabled, the VPIndex associated with the leading vertex of the object is used to select the corresponding SF\_VIEWPORT structure. Up to 16 structures are supported. The **Scissor Rectangle X,Y Min,Max** fields of the SF\_VIEWPORT structure defines a scissor rectangle as a rectangle in integer pixel coordinates <u>relative to the (unclipped) origin of the Drawing Rectangle</u>. The scissor rectangle is defined relative to the Drawing Rectangle to better support the OpenGL API. (OpenGL specifies the "Scissor Box" in window-relative coordinates). This allows instruction buffers with embedded Scissor Rectangle definitions to remain valid even after the destination window (drawing rectangle) moves.

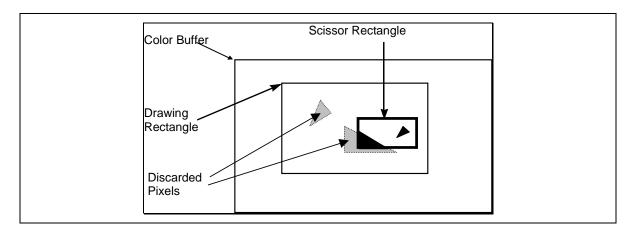

Specifying either scissor rectangle xmin > xmax or ymin > ymax will cause all polygons to be discarded for a given viewport (effectively a null scissor rectangle).

#### 7.3.12 Line Rasterization

The device supports three styles of line rendering: *zero-width* (*cosmetic*) lines, *non-antialiased* lines, and *antialiased* lines. Non-antialiased lines are rendered as a polygon having a specified width as measured parallel to the major axis of the line. Antialiased lines are rendered as a rectangle having a specified width measured perpendicular to the line connecting the vertices.

The functions required to render lines is split between the SF and WM units. The SF unit is responsible for computing the overall geometry of the object to be rendered, including the pixel-exact bounding box, edge equations, etc., and therefore is provided with the screen-geometry-related state variables. The WM unit performs the actual scan conversion, determining the exact pixel included/excluded and coverage value for anti-aliased lines.

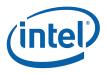

#### 7.3.12.1 Zero-Width (Cosmetic) Line Rasterization

(The specification of zero-width line rasterization would be more correctly included in the WM Unit chapter, though is being included here to keep it with the rasterization details of the other line types).

When the **Line Width** is set to zero, the device will use special rules to rasterize zero-width ("cosmetic") lines. The **Anti-Aliasing Enable** state variable is ignored when **Line Width** is zero.

When the *LineWidth* is set to zero, the device will use special rules to rasterize "cosmetic" lines. The rasterization rules also comply with the OpenGL conformance requirements (for 1-pixel wide non-smooth lines). Refer to the appropriate API specifications for details on these requirements.

The GIQ rules basically intersect the directed, ideal line connecting two endpoints with an array of diamond-shaped areas surrounding pixel sample points. Wherever the line <u>exits</u> a diamond (including passing through a diamond), the corresponding pixel is lit. Special rules are used to define the subpixel locations which are considered interior to the diamonds, as a function of the slope of the line. When a line ends in a diamond (and therefore does not exit that diamond), the corresponding pixel is not drawn. When a line starts in a diamond and exits that diamond, the corresponding pixel is drawn.

The following diagram shows some examples of GIQ-rendered lines.

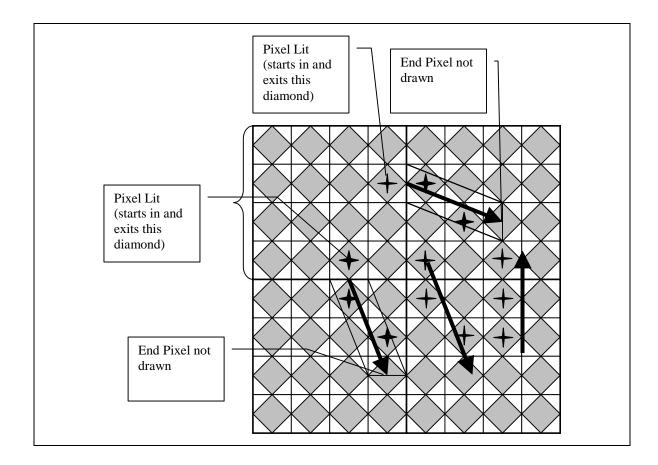

Doc Ref #: IHD\_OS\_V2Pt1\_3\_10 241

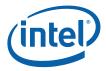

The following subsections describe the GIQ rules in more detail.

#### 7.3.12.2 GIQ (Diamond) Sampling Rules – Legacy Mode

When the **Legacy Line Rasterization Enable** bit in WM\_STATE is <u>ENABLED</u>, zero-width lines are rasterized according to the algorithm presented in this subsection. Also note that the **Last Pixel Enable** bit of SF\_STATE controls whether the last pixel of the last line in a LINESTRIP\_xxx primitive or the last pixel of each line in a LINELIST\_xxx primitive is rendered.

Refer to the following figure, which shows the neighborhood of subpixels around a given pixel sample point. Note that the device divides a pixel into a 16x16 array of subpixels, referenced by their upper left corners.

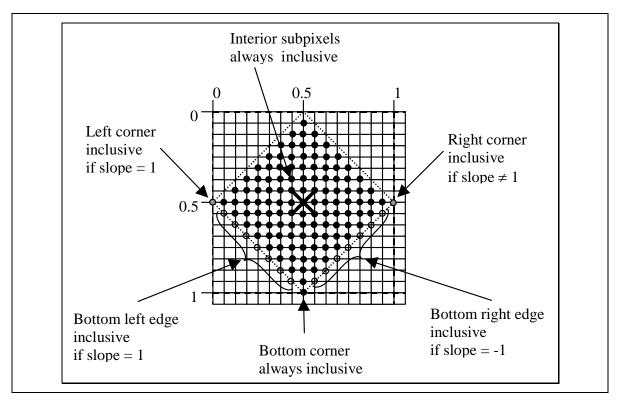

The solid-colored subpixels are considered "interior" to the diamond centered on the pixel sample point. Here the Manhattan distance to the pixel sample point (center) is less than ½.

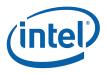

The subpixels falling on the edges of the diamond (Manhattan distance =  $\frac{1}{2}$ ) are exclusive, with the following exceptions:

- 1. The bottom corner subpixel is always inclusive. This is to ensure that lines with slopes in the open range (-1,1) touch a diamond even when they cross exactly between pixel diamonds.
- 2. The right corner subpixel is inclusive as long as the line slope is not exactly one, in which case the left corner subpixel is inclusive. Including the right corner subpixel ensures that lines with slopes in the range (1, +infinity] or [-infinity, -1) touch a diamond even when they cross exactly between pixel diamonds. Including the left corner on slope=1 lines is required for proper handling of slope=1 lines (see (3) below) where if the right corner was inclusive, a slope=1 line falling exactly between pixel centers would wind up lighting pixel on both sides of the line (not desired).
- 3. The subpixels along the bottom left edge are inclusive only if the line slope = 1. This is to correctly handle the case where a slope=1 line falls enters the diamond through a left or bottom corner and ends on the bottom left edge. One does not consider this "passing through" the diamond (where the normal rules would have us light the pixel). This is to avoid the following case: One slope=1 line segment enters through one corner and ends on the edge, and another (continuation) line segments starts at that point on the edge and exits through the other corner. If simply passing through a corner caused the pixel to be lit, this case would case the pixel to be lit twice breaking the rule that connected line segments should not cause double-hits or missing pixels. So, by considering the entire bottom left edge as "inside" for slope=1 lines, we will only light the pixel when a line passes through the entire edge, or starts on the edge (or the left or bottom corner) and exits the diamond.
- 4. The subpixels along the bottom right edge are inclusive only if the line slope = -1. Similar case as (3), except slope=-1 lines require the bottom right edge to be considered inclusive.

The following equation determines whether a point (point.x, point.y) is inside the diamond of the pixel sample point (sample.x, sample.y), given additional information about the slope (slopePosOne, slopeNegOne).

```
delta x
                        = point.x - sample.x
                        = point.y - sample.y
delta_y
                        = abs(delta x) + abs(delta y)
distance
                        = (distance < 0.5)
interior
                        = (delta_x == 0.0) & (delta_y == 0.5)
bottom_corner
left corner
                        = (delta x == -0.5) && (delta v == 0.0)
right corner
                        = (delta_x == 0.5) \& (delta_y == 0.0)
bottom_left_edge
                        = (distance == 0.5) && (delta_x < 0) && (delta_y > 0)
bottom right edge
                        = (distance == 0.5) && (delta x > 0) && (delta y > 0)
inside = interior ||
        bottom_corner ||
        (slopePosOne ? left corner : right corner) ||
        (slopePosOne && left_edge) ||
        (slopeNegOne && right_edge)
```

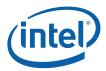

#### 7.3.12.3 GIQ (Diamond) Sampling Rules

When the **Legacy Line Rasterization Enable** bit in WM\_STATE is <u>DISABLED</u>, zero-width lines are rasterized according to the algorithm presented in this subsection. Also note that the **Last Pixel Enable** bit of SF\_STATE controls whether the last pixel of the last line in a LINESTRIP\_xxx primitive or the last pixel of each line in a LINELIST\_xxx primitive is rendered.

Refer to the following figure, which shows the neighborhood of subpixels around a given pixel sample point. Note that the device divides a pixel into a 16x16 array of subpixels, referenced by their upper left corners.

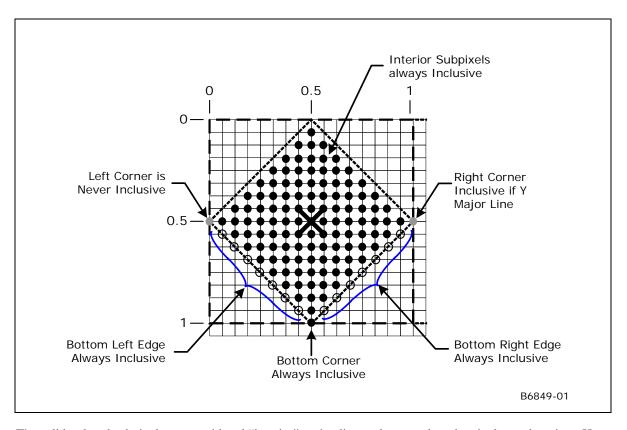

The solid-colored subpixels are considered "interior" to the diamond centered on the pixel sample point. Here the Manhattan distance to the pixel sample point (center) is less than  $\frac{1}{2}$ .

The subpixels falling on the edges of the diamond (Manhattan distance =  $\frac{1}{2}$ ) are exclusive, with the following exceptions:

- 1. The bottom corner subpixel is always inclusive. This is to ensure that lines with slopes in the open range (-1,1) touch a diamond even when they cross exactly between pixel diamonds.
- 2. The right corner subpixel is inclusive as long as the line is not X Major (X Major is defined as -1 <= slope <= 1). Including the right corner subpixel ensures that lines with slopes in the range (>1, +infinity] or [-infinity, <-1) touch a diamond even when they cross exactly between pixel diamonds.

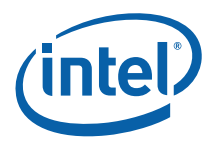

- **3.** The left corner subpixel is never inclusive. For Y Major lines, having the right corner subpixel as always inclusive requires that the left corner subpixel should never be inclusive, since a line falling exactly between pixel centers would wind up lighting pixel on both sides of the line (not desired).
- **4.** The subpixels along the bottom left edge are always inclusive. This is to correctly handle the case where a line enters the diamond through a left or bottom corner and ends on the bottom left edge. One does not consider this "passing through" the diamond (where the normal rules would have us light the pixel). This is to avoid the following case: One line segment enters through one corner and ends on the edge, and another (continuation) line segments starts at that point on the edge and exits through the other corner. If simply passing through a corner caused the pixel to be lit, this case would case the pixel to be lit twice breaking the rule that connected line segments should not cause double-hits or missing pixels. So, by considering the entire bottom left edge as "inside", we will only light the pixel when a line passes through the entire edge, or starts on the edge (or the left or bottom corner) and exits the diamond.
- 5. The subpixels along the bottom right edge are always inclusive. Same as case as (4), except slope=-1 lines require the bottom right edge to be considered inclusive.

The following equation determines whether a point (point.x, point.y) is inside the diamond of the pixel sample point (sample.x, sample.y), given additional information about the slope (XMajor).

```
delta_x
                        = point.x - sample.x
                        = point.y - sample.y
delta y
distance
                        = abs(delta x) + abs(delta y)
interior
                        = (distance < 0.5)
                       = (delta x == 0.0) && (delta y == 0.5)
bottom corner
left corner
                       = (delta_x == -0.5) && (delta_y == 0.0)
right corner
                        = (delta x == 0.5) && (delta y == 0.0)
                        = (distance == 0.5) && (delta x < 0) && (delta y > 0)
bottom left edge
                        = (distance == 0.5) && (delta_x > 0) && (delta_y > 0)
bottom right edge
inside = interior ||
        bottom corner ||
        (!XMajor && right_corner) ||
        (bottom left edge) ||
        (bottom right edge)
```

#### 7.3.12.4 Non-Antialiased Wide Line Rasterization

Non-anti-aliased, non-zero-width lines are rendered as parallelograms that are centered on, and aligned to, the line joining the endpoint vertices. Pixels sampled interior to the parallelogram are rendered; pixels sampled exactly on the parallelogram edges are rendered according to the polygon "top left" rules.

The parallelogram is formed by first determining the major axis of the line (diagonal lines are considered x-major). The corners of the parallelogram are computed by translating the line endpoints by +/-(**Line Width** / 2) in the direction of the minor axis, as shown in the following diagram.

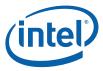

Figure 7-16. Non-Antialiased Line Rasterization

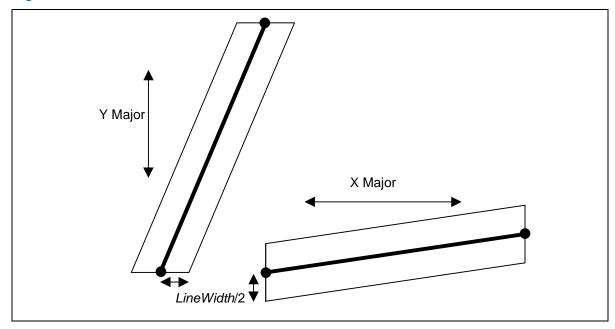

#### 7.3.12.5 Anti-aliased Line Rasterization

Anti-aliased lines are rendered as rectangles that are centered on, and aligned to, the line joining the endpoint vertices. For each pixel in the rectangle, a fractional coverage value (referred to as Antialias Alpha) is computed – this coverage value will normally be used to attenuate the pixel's alpha in the pixel shader thread. The resultant alpha value is therefore available for use in those downstream pixel pipeline stages in order to generate the desired effect (e.g., use the attenuated alpha value to modulate the pixel's color, and add the result to the destination color, etc.). Note that software is required to explicitly program the pixel shader and pixel pipeline to obtain the desired anti-aliasing effect – the device will simply make the coverage-attenuated pixel alpha values available for use in the pixel shader.

The dimensions of the rendered rectangle, and the parameters controlling the coverage value computation, are programmed via the **Line Width**, **Line AA Region**, and **Line Cap AA Region** state variables, as shown below. The edges parallel to the line are located at the distance (*LineWidth*/2) from the line (measured in screen pixel units perpendicular to the line). The end-cap edges are perpendicular to the line and located at the distance (*LineCapAARegion*) from the endpoints.

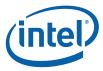

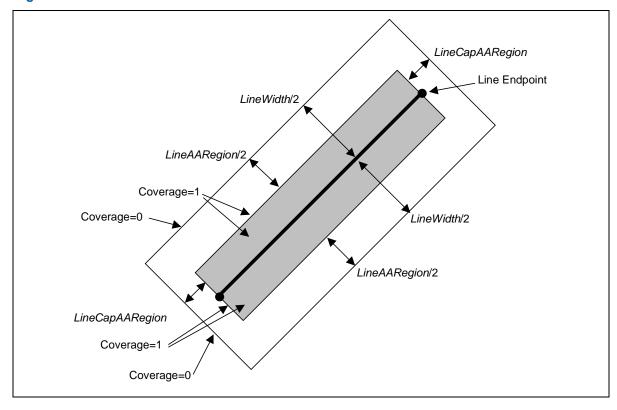

Figure 7-17. Anti-aliased Line Rasterization

Along the parallel edges, the coverage values ramp from the value 0 at the very edges of the rectangle to the value 1 at the perpendicular distance (LineAARegion/2) from a given edge (in the direction of the line). A pixel's coverage value is computed with respect to the closest edge. In the cases where (LineAARegion/2) < (LineWidth/2), this results in a region of fractional coverage values near the edges of the rectangle, and a region of "fully-covered" coverage values (i.e., the value 1) at the interior of the line. When (LineAARegion/2) == (LineWidth/2), only pixel sample points falling exactly on the line can generate fully-covered coverage values. If (LineAARegion/2) > (LineWidth/2), no pixels can be fully-covered (it is expected that this case is not typically desired).

Along the end cap edges, the coverage values ramp from the value 1 at the line endpoint to the value 0 at the cap edge – itself at a perpendicular distance (*LineCapAARegion*) from the endpoint. Note that, unlike the line-parallel edges, there is only a single parameter (*LineCapAARegion*) controlling the extension of the line at the end caps and the associated coverage ramp.

The regions near the corners of the rectangle have coverage values influenced by distances from both the line-parallel and end cap edges – here the two coverage values are multiplied together to provide a composite coverage value.

The computed coverage value for each pixel is passed through the Windower Thread Dispatch payload. The Pixel Shader kernel should be passed (unmodified) by the shader to the Render Cache as part of its output message.

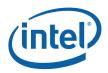

#### 7.3.12.5.1 Anti-aliased Line Distance Mode

In [DevBW] and [DevCL], the distance from a pixel to the line is approximated by the "Manhattan Distance" (abs(delta\_x)+abs)delta\_y). In [DevCTG+] devices, a better approximation to the true perpendicular distance has been added for better visual quality and API compliance. On those devices, the **AA Line Distance Mode** bit in SF\_STATE can be used to select between the legacy and improved distance calculations.

## 7.4 SF Pipeline State Summary

#### 7.4.1 SF\_STATE [Pre-DevGT]

|                  | SF_STATE [Pre-DevGT] |              |   |  |  |  |
|------------------|----------------------|--------------|---|--|--|--|
| Project: [Pre-De | vGT]                 | Length Bias: | 2 |  |  |  |

The SF\_STATE structure defines the layout and function of the data referenced by the **Pointer to SF State** field of the PIPELINE\_STATE\_POINTERS command.

Note: The majority of the fields in DWords 0-4 have a common definition among the various 3D pipeline FF units. Refer to 3D Pipeline for a general description of these fields.

| DWord Bit |      | Description                           |                                                                                                    |                    |  |  |  |
|-----------|------|---------------------------------------|----------------------------------------------------------------------------------------------------|--------------------|--|--|--|
| 0         | 31:6 | Kernel Start                          | Pointer                                                                                                    |                    |  |  |  |
|           |      | Project:                              | All                                                                                                    |                    |  |  |  |
|           |      | Format:                               | [Pre-DevILK]: FormatDe GeneralStateOffset[31:6]                                                                           | esc                |  |  |  |
|           |      | [DevILK]: InstructionBaseOffset[31:6] |                                                                                                    |                    |  |  |  |
|           |      |                                       | s spawned by this FF unit. It is specified as a 64-byte-granul<br>State Base Address [Pre-DevILK] or Instruction Base Add |                    |  |  |  |
|           |      |                                       | ine for more information.                                                                                                 | Drainat            |  |  |  |
|           |      | See 3D Pipeli                         | ine for more information.  scription                                                                                      | Project            |  |  |  |
|           |      |                                       | T                                                                                                    | Project<br>[DevBW] |  |  |  |

248 Doc Ref #: IHD\_OS\_V2Pt1\_3\_10

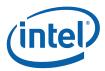

|   |       |                                                                   | SF_S                                                   | TATE [Pre-DevGT]                                                                                |                                                        |  |  |
|---|-------|-------------------------------------------------------------------|--------------------------------------------------------|-------------------------------------------------------------------------------------------------|--------------------------------------------------------|--|--|
|   | 3:1   | GRF Re                                                            | gister Count                                           |                                                                                                 |                                                        |  |  |
|   |       | Project:                                                          |                                                        | All                                                                                             |                                                        |  |  |
|   |       | Format:                                                           |                                                        | U3                                                                                              | register block count - 1                               |  |  |
|   |       |                                                                   |                                                        |                                                                                                 |                                                        |  |  |
|   |       | Range:                                                            |                                                        | [0,7] = [16,128] GRF registers                                                                  |                                                        |  |  |
|   |       | contains                                                          | the number of a 16 registers. p to the next m          | GRF Register Blocks used by the ke<br>A kernel using a register count that is<br>ultiple of 16. | ernel. A register block<br>s not a multiple of 16 must |  |  |
|   |       | See 3D                                                            | Pipeline for mo                                        | ore information.                                                                                |                                                        |  |  |
|   | 0     | Reserve                                                           | ed Project:                                            | All                                                                                             | Format: MBZ                                            |  |  |
| 1 | 30:26 | Reserved                                                          | <b>I</b> Project: A                                    | II Fo                                                                                           | ormat: MBZ                                             |  |  |
|   | 25:18 | Binding 7                                                         | Table Entry Co                                         | ount                                                                                            |                                                        |  |  |
|   |       | Format:                                                           | U8                                                     | Fo                                                                                              | ormatDesc                                              |  |  |
|   |       | Range                                                             | [0,2                                                   | 55]                                                                                             |                                                        |  |  |
|   |       |                                                                   |                                                        | ding table entries the kernel uses. Ug table entries and associated surface                     |                                                        |  |  |
|   |       | advantag                                                          | or kernels using<br>eous to set this<br>the state cach | g a large number of binding table enti<br>s field to zero to avoid prefetching too<br>e.        | ries, it may be<br>o many entries and                  |  |  |
|   |       | See 3D F                                                          | Pipeline for mor                                       | e information.                                                                                  |                                                        |  |  |
|   |       | [DevILK] MBZ                                                      |                                                        |                                                                                                 |                                                        |  |  |
|   | 17    | Thread Priority Specifies the priority of the thread for dispatch |                                                        |                                                                                                 |                                                        |  |  |
|   |       |                                                                   |                                                        |                                                                                                 | T                                                      |  |  |
|   |       | Value N                                                           |                                                        | Description                                                                                     | Project                                                |  |  |
|   |       | 0h                                                                | Normal                                                 | Normal Priority                                                                                 | All                                                    |  |  |
|   |       | 1h                                                                | High                                                   | High Priority                                                                                   | All                                                    |  |  |
|   |       |                                                                   | nming Notes                                            |                                                                                                 |                                                        |  |  |
|   |       | [Pre-De                                                           | vILK]: this field                                      | d must be zero.                                                                                 |                                                        |  |  |

Doc Ref #: IHD\_OS\_V2Pt1\_3\_10 249

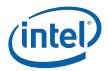

|   |       | SF_S                                                                                                    | TATE [Pre-De                                                              | evGT]                                          |                                                                                                    |  |  |
|---|-------|----------------------------------------------------------------------------------------------------|---------------------------------------------------------------------------|------------------------------------------------|----------------------------------------------------------------------------------------------------|--|--|
|   | 16    | Floating Point Mode Specifies the floating point mode used by the dispatched thread                                                                                     |                                                                           |                                                |                                                                                                    |  |  |
|   |       | Value Na me                                                                                                    | Description                                                               |                                                | Project                                                                                              |  |  |
|   |       | 0h IEEE-754 rules                                                                                                    | Use IEEE-754 R                                                            | Rules                                          | All                                                                                                  |  |  |
|   |       | 1h Alternate rules                                                                                                    | Use alternate ru                                                          | les                                            | All                                                                                                  |  |  |
|   | 15:14 | Reserved Project                                                                                                    | t: All                                                                    | Format:                                        | MBZ                                                                                                  |  |  |
|   | 13    | Illegal Opcode Project: All Format: Enable Exception Enable                                                                                                    |                                                                           |                                                |                                                                                                    |  |  |
|   |       | This bit gets loaded into EU CR0.1[12] (note the bit # difference). See<br>Exceptions and ISA Execution Environment.                                                    |                                                                           |                                                |                                                                                                    |  |  |
|   | 12    | Reserved Project: All Format: MBZ                                                                                                    |                                                                           |                                                |                                                                                                    |  |  |
|   | 11    | MaskStack Exception E                                                                                                    | Enable                                                                    |                                                |                                                                                                    |  |  |
|   |       | Format: Enable FormatDesc  This bit gets loaded into EU CR0.1[11]. See Exceptions and ISA Execution Environment.                                                        |                                                                           |                                                |                                                                                                    |  |  |
|   | 10:8  | Reserved Project: A                                                                                                    | II                                                                        | For                                            | mat: MBZ                                                                                             |  |  |
|   | 7     | Software Exception Enable  Format: Enable FormatDesc  This bit gets loaded into EU CR0.1[13] (note the bit # difference). See Exceptions and ISA Execution Environment. |                                                                           |                                                |                                                                                                    |  |  |
|   | 6:1   | Reserved Project: A                                                                                                    | II                                                                        | For                                            | mat: MBZ                                                                                             |  |  |
| 2 | 31:10 | Specifies the 1K-byte a required, each thread s                                                                                                    | GeneralStateOffselligned offset of the pawned by this FF Per-Thread Scrat | e scratch space area<br>unit will be allocated | FormatDesc<br>allocated to this FF unit. If<br>I some portion of this<br>Ified as a 1K-byte-granular |  |  |
|   | 9:4   | Reserved Project:                                                                                                    | All                                                                       |                                                | Format: MBZ                                                                                          |  |  |

250 Doc Ref #: IHD\_OS\_V2Pt1\_3\_10

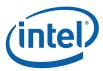

|   |       |                                                                                                    | SF_STATE [Pre-De                                                          | evGT]                                                                                                    |                         |  |
|---|-------|----------------------------------------------------------------------------------------------------|---------------------------------------------------------------------------|----------------------------------------------------------------------------------------------------|-------------------------|--|
|   | 3:0   | Per Thread Sci                                                                                                    | ratch Space                                                               |                                                                                                    |                         |  |
|   |       | Format:                                                                                                    | U32                                                                       | FormatDesc                                                                                                    |                         |  |
|   |       | Range                                                                                                    | [0,11] indicating [1                                                      | k bytes, 2M bytes] in powers of two                                                                                                    | )                       |  |
|   |       | this FF unit. Th                                                                                                    | ne driver must allocate end<br>Base Pointer, to ensure                    | owed to be used by each thread spough contiguous scratch space, sta that the <b>Maximum Number of The</b> out exceeding the driver-allocated | rting at the reads each |  |
|   |       | Programming                                                                                                    | <br>g Notes                                                               |                                                                                                    |                         |  |
|   |       |                                                                                                    | the kernel) to the Data Po                                                | r information only. It will be passed rt in any scratch space access mes                                                                     |                         |  |
| 3 | 30:25 | Constant URB                                                                                                    | Entry Read Length                                                         |                                                                                                    |                         |  |
|   |       | Format:                                                                                                    | U6                                                                        | FormatDe                                                                                                    | esc                     |  |
|   |       | Range:                                                                                                    | [0,63]                                                                    |                                                                                                    |                         |  |
|   |       | Specifies the amount of URB data read and passed in the thread payload for the Constant URB entry, in 256-bit register increments. |                                                                           |                                                                                                    |                         |  |
|   | 24    | Reserved P                                                                                                    | Project: All                                                              | Format:                                                                                                    | MBZ                     |  |
|   | 23:18 | Constant URB                                                                                                    | Entry Read Offset                                                         |                                                                                                    |                         |  |
|   |       | Format:                                                                                                    | U6                                                                        | FormatDe                                                                                                    | esc                     |  |
|   |       | Range:                                                                                                    | [0,63]                                                                    |                                                                                                    |                         |  |
|   |       |                                                                                                    | ffset (in 256-bit units) at wl<br>ing included in the thread <sub>l</sub> | nich Constant URB data is to be reappayload.                                                                                                 | ad from the             |  |
|   | 17    | Reserved P                                                                                                    | Project: All                                                              | Format:                                                                                                    | MBZ                     |  |
|   | 16:11 | Vertex URB En                                                                                                    | ntry Read Length                                                          |                                                                                                    |                         |  |
|   |       | Format:                                                                                                    | U32                                                                       | FormatDesc                                                                                                    |                         |  |
|   |       | Range                                                                                                    | [1,63]                                                                    |                                                                                                    |                         |  |
|   |       |                                                                                                    | mount of URB data read a<br>try, in 256-bit register incre                | nd passed in the thread payload fo<br>ements.                                                                                                | r each                  |  |
|   |       | D                                                                                                    | Notos:                                                                    |                                                                                                    |                         |  |
|   |       | Programming                                                                                                    | Notes.                                                                    |                                                                                                    |                         |  |
|   |       |                                                                                                    | NED to set this field to 0 inc                                            | dicating no Vertex URB data to be                                                                                                    | read and                |  |

Doc Ref #: IHD\_OS\_V2Pt1\_3\_10 251

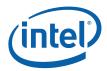

|   |       |                                                                                                    | SF_STATE [Pre-Dev                                             | GT]                                                                                    |  |  |
|---|-------|----------------------------------------------------------------------------------------------------|---------------------------------------------------------------|----------------------------------------------------------------------------------------|--|--|
|   | 9:4   | Vertex URB Entry Read Offset                                                                                                    |                                                               |                                                                                        |  |  |
|   |       | Format:                                                                                                    | U6                                                            | FormatDesc                                                                             |  |  |
|   |       | Range:                                                                                                    | [0,63]                                                        |                                                                                        |  |  |
|   |       |                                                                                                    | eing included in the thread pa                                | ch Vertex URB data is to be read from the yload. This offset applies to all Vertex URB |  |  |
|   | 3:0   | Dispatch GRF                                                                                                    | Start Register for URB Dat                                    | a                                                                                      |  |  |
|   |       | Format:                                                                                                    | U4                                                            | FormatDesc                                                                             |  |  |
|   |       | Range:                                                                                                    | [0,15]                                                        |                                                                                        |  |  |
|   |       | Specifies the s<br>the thread payl                                                                                                    |                                                               | for the URB portion (Constant + Vertices) of                                           |  |  |
| 4 | 30:25 | Maximum Number of Threads                                                                                                    |                                                               |                                                                                        |  |  |
|   |       | Format:                                                                                                    | U6                                                            | representing thread count - 1                                                          |  |  |
|   |       | Range                                                                                                    | [Pre-ILK]: Range =                                            | [0,23] indicating thread count of [1,24]                                               |  |  |
|   |       | <b>[DevILK]:</b> Range = [0,47] indicating thread count of [1,48]                                                                                                    |                                                               |                                                                                        |  |  |
|   |       |                                                                                                    | naximum number of simultane<br>the scratch space, or to avoid | eous threads allowed to be active. Used to d potential deadlock.                       |  |  |
|   | 24:19 | URB Entry Allo                                                                                                    | ocation Size                                                  |                                                                                        |  |  |
|   |       | Format:                                                                                                    | U6                                                            | FormatDesc                                                                             |  |  |
|   |       | Range                                                                                                    | [Pre-DevILK]: Rang increments                                 | ge = [0,31] indicating [1,32] 512-bit register                                         |  |  |
|   |       |                                                                                                    | <b>[DevILK]:</b> Range =   increments                         | [0,63] indicating [1,64] 512-bit register                                              |  |  |
|   |       | Specifies the length of each URB entry used by the unit, in 512-bit register increments –                                                                                                    |                                                               |                                                                                        |  |  |
|   |       | [DevCTG+]: If the Transposed URB Read feature is used, the URB entry size can be based on the non-transposed coefficient data storage layout, as this is how data is physically stored in the URB. Note that this layout uses ¾ of the storage compared to the transpose-on-write layout. |                                                               |                                                                                        |  |  |
|   |       | Programming                                                                                                    | g Notes                                                       |                                                                                        |  |  |
|   |       | Any change to<br>Processing Ei                                                                                                    |                                                               | quent URB_FENCE command (see Graphics                                                  |  |  |

252 Doc Ref #: IHD\_OS\_V2Pt1\_3\_10

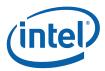

|   |                                   |                          | SF_STATE [Pre                                                                                              | -DevGT]                                                                                   |           |  |  |
|---|-----------------------------------|--------------------------|----------------------------------------------------------------------------------------------------|-------------------------------------------------------------------------------------------|-----------|--|--|
|   | 18:11                             |                          |                                                                                                    |                                                                                           |           |  |  |
|   |                                   | Format:                  | U8                                                                                                    | Form                                                                                      | natDesc   |  |  |
|   | Range [Pre-HVNABD] Range = [1,64] |                          |                                                                                                    |                                                                                           |           |  |  |
|   |                                   |                          | [HVNABD] Ra                                                                                                | inge = [1,128]                                                                            |           |  |  |
|   |                                   | Specifies th             | ne number of URB entries                                                                                   | that are used by the unit.                                                                |           |  |  |
|   | Programming Notes                 |                          |                                                                                                    |                                                                                           |           |  |  |
|   |                                   |                          | Any change to this value requires a subsequent URB_FENCE command (see <i>Graphics Processing Engine</i> ). |                                                                                           |           |  |  |
|   | 10                                | Statistics E             | nable                                                                                                    |                                                                                           |           |  |  |
|   |                                   |                          |                                                                                                    | Form<br>t CL_PRIMITIVES_COUNT on b<br>COUNT will be left unchanged.                       |           |  |  |
|   |                                   | CLIP_STA                 | ould be set whenever clipp                                                                                 | ing is enabled and the <b>Statistics</b> clipping is disabled <i>or</i> <b>Statistics</b> |           |  |  |
|   | 9:0                               | Reserved                 | Project: All                                                                                               | Form                                                                                      | at: MBZ   |  |  |
| 5 | 31:5                              | Format:<br>Specifies the | ort State Offset GeneralStateOffs 32-byte aligned offset of See Base Address.                              | set[31:5] Forma SF_VIEWPORT. This offset is re                                            |           |  |  |
|   |                                   | Errata De                | scription                                                                                                  |                                                                                           | Project   |  |  |
|   |                                   | Errata<br>BWT007         |                                                                                                    | inted at by offsets from<br>t be contained within 32-bit<br>(that is, must map to memory  | [DevBW-A] |  |  |
|   | 4:2                               | Reserved                 | Project: All                                                                                               | Forma                                                                                     | at: MBZ   |  |  |
|   | 1                                 | Enable                   | nsform Project: All                                                                                        | Format: Enable                                                                            |           |  |  |
|   |                                   | I his bit contro         | ols the Viewport Transform                                                                                 | tunction.                                                                                 |           |  |  |

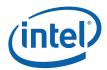

|   | 0     | positions, v                                                                                                    | whether a triang<br>when traversed in                                                       | the order, result in a clockwise (CW) or counct apply to points or lines.                                                                                                    |                |  |  |  |
|---|-------|----------------------------------------------------------------------------------------------------|---------------------------------------------------------------------------------------------|----------------------------------------------------------------------------------------------------|----------------|--|--|--|
|   |       | Value Na                                                                                                    | me                                                                                          | Description                                                                                                    | Project        |  |  |  |
|   |       | 0h                                                                                                    |                                                                                             | FRONTWINDING_CW                                                                                                    | All            |  |  |  |
|   |       | 1h                                                                                                    |                                                                                             | FRONTWINDING_CCW                                                                                                    | All            |  |  |  |
| 3 | 31    | Anti-aliasi                                                                                                    | ng Enable                                                                                   |                                                                                                    |                |  |  |  |
|   |       | Format:<br>: This field                                                                                                    | Enat<br>enables "alpha-b                                                                    | ole Form ased" line antialiasing.                                                                                                    | atDesc         |  |  |  |
|   |       | Programi                                                                                                    | ming Notes                                                                                  |                                                                                                    |                |  |  |  |
|   |       | This field surface for                                                                                                    |                                                                                             | if any of the render targets have integer (UI                                                                                                    | INT or SINT)   |  |  |  |
|   | 30:29 | Cull Mode                                                                                                    |                                                                                             |                                                                                                    |                |  |  |  |
|   |       | Format:                                                                                                    | 3D_0                                                                                        | CullMode Form                                                                                                    | atDesc         |  |  |  |
|   |       | : Controls removal (culling) of triangle objects based on orientation. The cull mapplies to triangle objects and does not apply to lines, points or rectangles. |                                                                                             |                                                                                                    |                |  |  |  |
|   |       | Value Na                                                                                                    | me                                                                                          | Description                                                                                                    |                |  |  |  |
|   |       |                                                                                                    |                                                                                             | Description                                                                                                    | Project        |  |  |  |
|   |       | 0                                                                                                    | CULLMODE_<br>BOTH                                                                           | All triangles are discarded (i.e., no triangle objects are drawn)                                                                                                    | Project All    |  |  |  |
|   |       | 0                                                                                                    | CULLMODE_                                                                                   | All triangles are discarded (i.e., no                                                                                                    | + -            |  |  |  |
|   |       |                                                                                                    | CULLMODE_<br>BOTH                                                                           | All triangles are discarded (i.e., no triangle objects are drawn)  No triangles are discarded due to                                                                                                    | All            |  |  |  |
|   |       | 1                                                                                                    | CULLMODE_<br>BOTH  CULLMODE_<br>NONE  CULLMODE_                                             | All triangles are discarded (i.e., no triangle objects are drawn)  No triangles are discarded due to orientation  Triangles with a front-facing orientation                                                                                                    | All            |  |  |  |
|   |       | 1 2 3                                                                                                    | CULLMODE_BOTH  CULLMODE_NONE  CULLMODE_FRONT  CULLMODE_                                     | All triangles are discarded (i.e., no triangle objects are drawn)  No triangles are discarded due to orientation  Triangles with a front-facing orientation are discarded  Triangles with a back-facing orientation                                                                             | All            |  |  |  |
|   |       | 1 2 3 Programi                                                                                                    | CULLMODE_BOTH  CULLMODE_NONE  CULLMODE_FRONT  CULLMODE_BACK  ming Notes                     | All triangles are discarded (i.e., no triangle objects are drawn)  No triangles are discarded due to orientation  Triangles with a front-facing orientation are discarded  Triangles with a back-facing orientation                                                                             | All            |  |  |  |
|   | 28    | 1 2 3 Programi                                                                                                    | CULLMODE_BOTH  CULLMODE_NONE  CULLMODE_FRONT  CULLMODE_BACK  ming Notes                     | All triangles are discarded (i.e., no triangle objects are drawn)  No triangles are discarded due to orientation  Triangles with a front-facing orientation are discarded  Triangles with a back-facing orientation are discarded                                                               | All            |  |  |  |
|   | 28    | 1 2 3 Programi                                                                                                    | CULLMODE_BOTH  CULLMODE_NONE  CULLMODE_FRONT  CULLMODE_BACK  ming Notes  n determination is | All triangles are discarded (i.e., no triangle objects are drawn)  No triangles are discarded due to orientation  Triangles with a front-facing orientation are discarded  Triangles with a back-facing orientation are discarded                                                               | All            |  |  |  |
|   |       | 1 2 3 Programi Orientatio                                                                                                    | CULLMODE_BOTH  CULLMODE_NONE  CULLMODE_FRONT  CULLMODE_BACK  ming Notes  n determination is | All triangles are discarded (i.e., no triangle objects are drawn)  No triangles are discarded due to orientation  Triangles with a front-facing orientation are discarded  Triangles with a back-facing orientation are discarded  s based on the setting of the Front Winding                  | All            |  |  |  |
|   |       | 1 2 3 Programi Orientatio Reserved Line Width                                                                                                    | CULLMODE_BOTH  CULLMODE_NONE  CULLMODE_FRONT  CULLMODE_BACK  ming Notes  n determination is | All triangles are discarded (i.e., no triangle objects are drawn)  No triangles are discarded due to orientation  Triangles with a front-facing orientation are discarded  Triangles with a back-facing orientation are discarded  s based on the setting of the Front Winding  (Units: pixels) | All All State. |  |  |  |

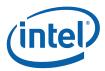

| 23:22 | Line End Cap Antialiasing Region Width                                                                                                    |                          |                                                                                                    |                |  |  |
|-------|----------------------------------------------------------------------------------------------------|--------------------------|----------------------------------------------------------------------------------------------------|----------------|--|--|
| LU.LL | Format:                                                                                                    | •                        | _                                                                                                    | atDesc         |  |  |
|       |                                                                                                    |                          | D pixels                                                                                                    |                |  |  |
|       | 2: 2.0 pixels                                                                                                    |                          |                                                                                                    |                |  |  |
|       |                                                                                                    |                          | D pixels                                                                                                    |                |  |  |
|       | computed.                                                                                                    | •                        | ces over which the coverage of anti-aliased in the windower state descriptor                                                                     | d line end cap |  |  |
| 21:20 | Point Rasi                                                                                                    | terization Rule          |                                                                                                    |                |  |  |
| 0     | Format: 3D_RasterizationRule FormatDesc: This field specifies the rasterization rules to be applied whenever the edges of a point primitive fall exactly on a pixel sampling point. |                          |                                                                                                    |                |  |  |
|       | Value Na                                                                                                    | me                       | Description                                                                                                    | Project        |  |  |
|       | 0                                                                                                    | RASTRULE_U<br>PPER_LEFT  | To match "normal" upper left rules for surface primitives                                                                                        | All            |  |  |
|       | 1                                                                                                    | RASTRULE_U<br>PPER_RIGHT | To match OpenGL point rasterization rules (round to + infinity, where this is the upper right direction wrt OpenGL screen origin of lower left). | All            |  |  |
|       | 2                                                                                                    | Reserved                 | (RASTRULE_LOWER_LEFT not seen as useful)                                                                                                    |                |  |  |
|       | 3                                                                                                    | Reserved                 | (RASTRULE_LOWER_RIGHT not seen as useful))                                                                                                    |                |  |  |
| 18    | Posomiod                                                                                                    |                          |                                                                                                    |                |  |  |
| 10    | Reserved Format: Disable Form                                                                                                    |                          |                                                                                                    | atDesc         |  |  |

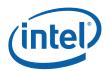

|   |       | SF_                                                                                                    | STATE [Pre-D                                    | DevGT]                       |                                                                         |               |  |
|---|-------|----------------------------------------------------------------------------------------------------|-------------------------------------------------|------------------------------|-------------------------------------------------------------------------|---------------|--|
|   | 17    | Scissor Rectangle<br>Enable                                                                                                    | Project: All                                    | Format:                      | Enable                                                                  |               |  |
|   |       | : Enables operation of                                                                                                    | Scissor Rectangle.                              |                              |                                                                         |               |  |
|   | 16:13 | Destination Origin (Pixel Sample Point) Horizontal Bias                                                                                                    |                                                 |                              |                                                                         |               |  |
|   |       | Format:                                                                                                    | U0.4                                            |                              | FormatDes                                                               | С             |  |
|   |       | Range                                                                                                    | 0.0 (ox0) or 0.5 (0x                            | 8)                           |                                                                         |               |  |
|   |       | : This value is used to specify the horizontal subpixel position of the pixel samplin (grid) used during rasterization. It is used in conjunction with the vertical bias (be position the pixel-sampling grid to provide the rasterization required by the API or operation at hand. E.g., when rendering triangles, pixels will only be lit when their corresponding sample points fall within the triangle or exactly along certain edges triangle – and repositioning the sampling grid will yield somewhat different results |                                                 |                              |                                                                         |               |  |
|   |       | corner of each screen                                                                                                    | space pixel. This pl                            | aces the s                   | (0.0,0.0)) are located at the ampling points at the interprised to meet | ersections of |  |
|   |       |                                                                                                    | the integer coordin                             |                              | its at the center of each s<br>which is typically require               |               |  |
|   | 12:9  | BitFieldName                                                                                                    |                                                 |                              |                                                                         |               |  |
|   |       | Format:                                                                                                    | U0.4                                            |                              | FormatDes                                                               | С             |  |
|   |       | Range:                                                                                                    | 0.0 (ox0) or 0.5 (0x                            | 8)                           |                                                                         |               |  |
|   |       | <b>Destination Origin (Pixel Sample Point) Vertical Bias:</b> This value is used to specify the vertical position of the pixel sampling points (grid) used during rasterization. (See above description of the horizontal bias).                                                                                                    |                                                 |                              |                                                                         |               |  |
|   | 8:0   | Reserved Project:                                                                                                    | All                                             |                              | Format:                                                                 | MBZ           |  |
| 7 | 31    | Last Pixel Project:<br>Enable                                                                                                    | All                                             |                              | Format:                                                                 | Enable        |  |
|   |       | If ENABLED, the last pixel of a diamond line will be lit. This state will only affect the rasterization of Diamond lines (will not affect wide lines or anti-aliased lines).  Programming Notes: Last pixel is applied to all lines of a LINELIST, and only the la a LINESTRIP.                                                                                                    |                                                 |                              |                                                                         |               |  |
|   |       |                                                                                                    |                                                 |                              |                                                                         |               |  |
|   | 30:29 | Triangle Strip/List Pro                                                                                                    | ovoking Vertex Sel                              | ect                          |                                                                         |               |  |
|   |       |                                                                                                    | based vertex index                              |                              | FormatDesc                                                              |               |  |
|   |       | Selects which vertex of considered the "provok                                                                                                    | f a triangle (in a trial<br>ing vertex". Used f | ngle strip o<br>or flat shad | r list primitive) is ling of primitives.                                |               |  |
|   |       | Value Na me                                                                                                    | Description                                     |                              | Project                                                                 |               |  |
|   |       | 0h                                                                                                    | Vertex 0                                        |                              | All                                                                     |               |  |
|   |       | 1h                                                                                                    | Vertex 1                                        |                              | All                                                                     |               |  |
|   |       | 2h                                                                                                    | Vertex 2                                        |                              | All                                                                     |               |  |
|   |       | 3h                                                                                                    | Vertex 3                                        |                              | All                                                                     | _             |  |
|   |       | 1 1 311                                                                                                    | I VEILEX O                                      |                              | I All                                                                   | 1             |  |

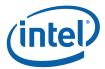

| Line Strip/List Provoking Vertex Select |                |                                          |                                |  |
|-----------------------------------------|----------------|------------------------------------------|--------------------------------|--|
| Format:                                 |                | )-based vertex index                     | FormatDesc                     |  |
| Selects wh<br>vertex".                  | nich vertex of | a line (in a line strip or list primitiv | e) is considered the "provokin |  |
| Value Na                                | me             | Description                              | Project                        |  |
| 0h                                      | Disable        | Vertex 0                                 | All                            |  |
| 1h                                      | Enable         | Vertex 1                                 | All                            |  |
| 2h                                      |                | Reserved                                 |                                |  |
| 3h                                      |                | Reserved                                 |                                |  |
| Format:                                 |                | Description                              | FormatDesc                     |  |
|                                         |                | 1                                        | T                              |  |
| Value Na                                |                | Description Vertex 0                     | FormatDesc  Project  All       |  |
| Value Na                                |                | Description                              | Project                        |  |
| Value Na                                |                | Description Vertex 0                     | Project All                    |  |

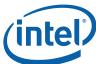

#### SF\_STATE [Pre-DevGT] **AA Line Distance Mode** 14 [DevCTG+] Project: Format: FormatDesc This bit controls the distance computation for antialiased lines [DevBW,DevCL]: Reserved: MBZ Value Na Description **Project** me 1h True distance computation. This is ΑII Ε **AALINEDIST** the normal setting which should yield ANCE\_TRU WHQL compliance. E nable 13 **Sprite Point** Project: ΑII Format: Enable Enable This bit is passed into the Setup thread payload for use by the Setup kernel as a hint to the setup kernel to overload texture coordinate setup to map some/all texture coordinates to full range (though there is no hardware requirement to do so). Software is free to use this bit for other purposes – it is simply inserted into SF thread payloads. 12 **Vertex Sub Pixel Precision Select** Format: FormatDesc Selects the number of fractional bits maintained in the vertex data Value Na Description **Project** me ΑII 0 8 sub pixel precision bits maintained 1 4 sub pixel precision bits maintained ΑII 11 **Use Point Width State** Controls whether the point width passed on the vertex or from state is used for rendering point primitives Value Na Description **Project** me 0h Use Point Width on Vertex ΑII 1h Use Pointwidth from State ΑII 10:0 **Point Width** Format: U8.3 FormatDesc Range: [0.125, 255.875] pixels This field specifies the size (width) of point primitives in pixels. This field is overridden

258 Doc Ref #: IHD\_OS\_V2Pt1\_3\_10

(though not overwritten) whenever point width information is passed in the FVF.

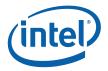

## 7.4.1.1 [DevGT]

For [DevGT], the state used by the SF stage is defined with this inline state packet.

|          |       | 3DSTATE_SF                                         |
|----------|-------|----------------------------------------------------|
| Project: | [De   | vGT] Length Bias: 2                                |
| Bit      |       | Description                                        |
| 0        | 31:29 | Command Type                                       |
|          |       | Default Value: 3h GFXPIPE Format: OpCode           |
|          | 28:27 | Command SubType                                    |
|          |       | Default Value: 3h GFXPIPE_3D Format: OpCode        |
|          | 26:24 | 3D Command Opcode                                  |
|          |       | Default Value: 0h 3DSTATE_PIPELINED Format: OpCode |
|          | 23:16 | 3D Command Sub Opcode                              |
|          |       | Default Value: 13h 3DSTATE_SF Format: OpCode       |
|          | 15:8  | Reserved Project: All Format: MBZ                  |
|          | 7:0   | DWord Length                                       |
|          |       | Default Value: 12h Excludes DWord (0,1)            |
|          |       | Format: =n Total Length - 2                        |
|          |       | Project: All                                       |
| 1        | 31:28 | Reserved Project: All Format: MBZ                  |

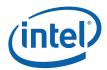

|       | 3DSTATE_SF                                                                                                    |                                                                                 |  |  |  |
|-------|----------------------------------------------------------------------------------------------------|---------------------------------------------------------------------------------|--|--|--|
| 27:22 | Number of SF Output Attributes                                                                                                    |                                                                                 |  |  |  |
|       | Project: All                                                                                                    |                                                                                 |  |  |  |
|       | Format: U6                                                                                                    | Count of attributes                                                             |  |  |  |
|       | Range [0,48]                                                                                                    |                                                                                 |  |  |  |
|       | Specifies the number of vertex attributes passed not include Position). The actual number of attrib same as the <b>Number of SF Output Attributes</b> file | utes specified by this field must be set the                                    |  |  |  |
|       | In the range description below, "swizzling" refers to the operations controlled by the following state fields:                                             |                                                                                 |  |  |  |
|       | Attribute n Component Override X/Y/Z/W                                                                                                    |                                                                                 |  |  |  |
|       | Attribute n Constant Source                                                                                                    |                                                                                 |  |  |  |
|       | Attribute n Swizzle Select                                                                                                    |                                                                                 |  |  |  |
|       | Attribute n Source Attribute                                                                                                    |                                                                                 |  |  |  |
|       | Attribute n WrapShortest Enables                                                                                                    |                                                                                 |  |  |  |
|       |                                                                                                    |                                                                                 |  |  |  |
|       | 0: Specifies no attributes (beyond position)                                                                                                    |                                                                                 |  |  |  |
|       | 1-16: Specifies 1-16 attributes. Swizzling perfo                                                                                                    | ormed on Attributes 0-15 (as required).                                         |  |  |  |
|       | 17-32: Specifies 17-32 attributes. Swizzling per 31 (as required) passed through unmodified.                                                               | formed on Attributes 0-15. Attributes 16-                                       |  |  |  |
|       | 33-48: Specifies 17-32 attributes (# attributes = 1 Attributes 16-31 (as required) only. Attributes 0-1                                                    |                                                                                 |  |  |  |
|       | Note:                                                                                                    |                                                                                 |  |  |  |
|       | <ul> <li>Attribute n Component Override and Con<br/>16-31 (as required) instead of Attributes<br/>component to be overridden with the Pri</li> </ul>       | 0-15. E.g., this allows an Attribute 16-31                                      |  |  |  |
|       | Attribute n WrapShortest Enables still ap                                                                                                    | oply to Attributes 0-15.                                                        |  |  |  |
|       | <ul> <li>Attribute n Swizzle Select and Attribute r<br/>none of the swizzling functions available</li> </ul>                                               | n Source Attribute states are ignored and through these controls are performed. |  |  |  |
| 21    | Attribute Swizzle Enable                                                                                                    |                                                                                 |  |  |  |
|       | Project: All                                                                                                    |                                                                                 |  |  |  |
|       | Format: Enable                                                                                                    | FormatDesc                                                                      |  |  |  |
|       | Enables the SF to perform swizzling on vertex att <b>Attributes</b> field. If DISABLED, all vertex attributes                                              |                                                                                 |  |  |  |

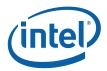

|   |       |                                                                                                    | 3                  | DSTATE_SF                                                                 |                                                         |                  |  |
|---|-------|----------------------------------------------------------------------------------------------------|--------------------|---------------------------------------------------------------------------|---------------------------------------------------------|------------------|--|
|   | 20    | Point Spri                                                                                                    | te Texture Cooi    | dinate Origin                                                             |                                                         |                  |  |
|   |       | Project: All                                                                                                  |                    |                                                                           |                                                         |                  |  |
|   |       | Format:                                                                                                    | U1                 | enumerated type                                                           | Format                                                  | tDesc            |  |
|   |       |                                                                                                    |                    | nt Sprite Texture Coon nt Sprite Texture Co                               | ordinates are generated (voordinate Enable).            | vhen enabled on  |  |
|   |       | Value Na                                                                                                    | me                 | Description                                                               |                                                         | Project          |  |
|   |       | Oh                                                                                                    | UPPERLEFT          | Top Left = $(0,0,0,1]$<br>Bottom Left = $(0,1]$<br>Bottom Right = $(1,1]$ | ,0,1)                                                   | All              |  |
|   |       | 1h                                                                                                    | LOWERLEFT          | Top Left = $(0,1,0,1)$<br>Bottom Left = $(0,0)$<br>Bottom Right = $(1,0)$ | ,0,1)                                                   | All              |  |
|   | 19:16 | Reserved                                                                                                    | Project: A         | II                                                                        | Format                                                  | :: MBZ           |  |
|   | 15:11 | Vertex UR                                                                                                    | B Entry Read L     | ength                                                                     |                                                         |                  |  |
|   |       | Project:                                                                                                    | All                |                                                                           |                                                         |                  |  |
|   |       | Format:                                                                                                    | U5                 |                                                                           | Format                                                  | tDesc            |  |
|   |       | Range [1,16] Specifies the amount of URB data read for each Vertex URB entry, in 256-bit register increments. |                    |                                                                           |                                                         |                  |  |
|   |       | Program                                                                                                    | ming Notes         |                                                                           |                                                         | Project          |  |
|   |       | It is UND read.                                                                                               | EFINED to set th   | nis field to 0 indicating                                                 | g no Vertex URB data to b                               | pe All           |  |
|   | 10    | Reserved                                                                                                    | Project: A         | II Format:                                                                | MBZ                                                     |                  |  |
|   | 9:4   | Vertex URB Entry Read Offset                                                                                  |                    |                                                                           |                                                         |                  |  |
|   |       | Project:                                                                                                    | All                |                                                                           |                                                         |                  |  |
|   |       | Format:                                                                                                    | U6                 |                                                                           | Forma                                                   | tDesc            |  |
|   |       | Range                                                                                                    | [0,6               | 3]                                                                        |                                                         |                  |  |
|   |       | Specifies th                                                                                                  | ne offset (in 256- | bit units) at which Ve                                                    | rtex URB data is to be rea                              | ad from the URB. |  |
|   | 3:0   | Reserved                                                                                                    | Project: A         | II                                                                        | Format                                                  | :: MBZ           |  |
| 2 | 31:12 | Reserved                                                                                                    | Project: A         | II Format:                                                                | MBZ                                                     |                  |  |
|   | 11    | Legacy GI                                                                                                    | obal Depth Bia     | s Enable                                                                  |                                                         |                  |  |
|   |       | Project:                                                                                                    | All                |                                                                           |                                                         |                  |  |
|   |       | Format:                                                                                                    | Ena                |                                                                           | Format                                                  |                  |  |
|   |       |                                                                                                    |                    |                                                                           | Constant state unmodified<br>Instant as described in se |                  |  |

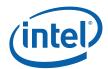

|    |                                      | 3DSTATE_S                                                                 | F                                                                                      |           |  |
|----|--------------------------------------|---------------------------------------------------------------------------|----------------------------------------------------------------------------------------|-----------|--|
| 10 | Statistics Enable                    |                                                                           |                                                                                        |           |  |
|    | Project:                             | All                                                                       |                                                                                        |           |  |
|    | Format:                              | Enable                                                                    | FormatDesc                                                                             |           |  |
|    |                                      |                                                                           | _PRIMITIVES_COUNT on behalf of the UNT will be left unchanged.                         | e CLIP    |  |
|    | Programming Note                     | es                                                                        |                                                                                        | Project   |  |
|    | bit is set in CLIP_S                 | et whenever clipping is<br>TATE. It should be cle<br>n CLIP_STATE is clea | s enabled and the <b>Statistics Enable</b> eared if clipping is disabled <i>or</i> ir. | All       |  |
| 9  | Global Depth Offset                  | Enable Solid                                                              |                                                                                        |           |  |
| -  | Project:                             | All                                                                       |                                                                                        |           |  |
|    | Format:                              | Enable                                                                    | FormatDesc                                                                             |           |  |
|    | Enables computation                  | and application of Glo                                                    | obal Depth Offset for SOLID objects.                                                   |           |  |
| 8  | Global Depth Offset Enable Wireframe |                                                                           |                                                                                        |           |  |
|    | Project:                             | All                                                                       |                                                                                        |           |  |
|    | Format:                              | Enable                                                                    | FormatDesc                                                                             |           |  |
|    | Enables computation WIREFRAME mode.  | and application of Glo                                                    | obal Depth Offset when triangles are re                                                | ndered in |  |
| 7  | Global Depth Offset                  | Enable Point                                                              |                                                                                        |           |  |
|    | Project:                             | All                                                                       |                                                                                        |           |  |
|    | Format:                              | Enable                                                                    | FormatDesc                                                                             |           |  |
|    | Enables computation POINT mode.      | and application of Glo                                                    | obal Depth Offset when triangles are re                                                | ndered in |  |

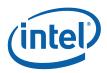

|     |                    | 3[                 | DSTATE_SF                                                                                                    |         |  |  |
|-----|--------------------|--------------------|----------------------------------------------------------------------------------------------------|---------|--|--|
| 6:5 | FrontFace          | Fill Mode          |                                                                                                    |         |  |  |
|     | Project:           | All                |                                                                                                    |         |  |  |
|     | Format:            | U2 e               | numerated type Forma                                                                                                    | tDesc   |  |  |
|     | This state         | controls how front | -facing triangle and rectangle objects are ren                                                                                                    | dered.  |  |  |
|     | Value Na           | me                 | Description                                                                                                    | Project |  |  |
|     | Oh                 | SOLID              | Any triangle or rectangle object found to be front-facing is rendered as a solid object. This setting is required when rendering rectangle (RECTLIST) objects.                                           | All     |  |  |
|     | 1h                 | WIREFRAME          | Any triangle object found to be front-<br>facing is rendered as a series of lines<br>along the triangle boundaries (as<br>determined by the topology type and<br>controlled by the vertex EdgeFlags).    | All     |  |  |
|     | 2h                 | POINT              | Any triangle object found to be front-<br>facing is rendered as a set of point<br>primitives at the triangle vertices (as<br>determined by the topology type and<br>controlled by the vertex EdgeFlags). | All     |  |  |
|     | 3h                 |                    | Reserved                                                                                                    | All     |  |  |
| 4:3 | BackFace Fill Mode |                    |                                                                                                    |         |  |  |
|     | Project:           | All                |                                                                                                    |         |  |  |
|     | Format:            | U2 e               | numerated type Forma                                                                                                    | tDesc   |  |  |
|     | This state         | controls how back  | -facing triangle and rectangle objects are rer                                                                                                    | ndered. |  |  |
|     | Value Na           | me                 | Description                                                                                                    | Project |  |  |
|     | Oh                 | SOLID              | Any triangle or rectangle object found to be back-facing is rendered as a solid object. This setting is required when rendering rectangle (RECTLIST) objects.                                            | All     |  |  |
|     | 1h                 | WIREFRAME          | Any triangle object found to be back-<br>facing is rendered as a series of lines                                                                                                    | All     |  |  |

|   | 0h       | SOLID        | Any triangle or rectangle object found to be back-facing is rendered as a solid object. This setting is required when rendering rectangle (RECTLIST) objects.                                           | All |
|---|----------|--------------|----------------------------------------------------------------------------------------------------|-----|
|   | 1h       | WIREFRAME    | Any triangle object found to be back-<br>facing is rendered as a series of lines<br>along the triangle boundaries (as<br>determined by the topology type and<br>controlled by the vertex EdgeFlags).    | All |
|   | 2h       | POINT        | Any triangle object found to be back-<br>facing is rendered as a set of point<br>primitives at the triangle vertices (as<br>determined by the topology type and<br>controlled by the vertex EdgeFlags). | All |
|   | 3h       |              | Reserved                                                                                                    | All |
| 2 | Reserved | Project: All | Format: MBZ                                                                                                    |     |

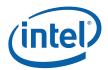

|   |       |                                                                                                   | 3DS                                                                                                    | TATE_SF                                                                                         |         |  |  |  |  |
|---|-------|---------------------------------------------------------------------------------------------------|----------------------------------------------------------------------------------------------------|-------------------------------------------------------------------------------------------------|---------|--|--|--|--|
|   | 1     | Viewport T                                                                                        | ransform Enable                                                                                                    |                                                                                                 |         |  |  |  |  |
|   |       | Project:                                                                                          | All                                                                                                    |                                                                                                 |         |  |  |  |  |
|   |       | Format: Enable FormatDesc                                                                         |                                                                                                    |                                                                                                 |         |  |  |  |  |
|   |       | This bit cor                                                                                      | trols the Viewport Tra                                                                                                    | ansform function.                                                                               |         |  |  |  |  |
|   | 0     | Front Wine                                                                                        | ding                                                                                                    |                                                                                                 |         |  |  |  |  |
|   |       | Project:                                                                                          | All                                                                                                    |                                                                                                 |         |  |  |  |  |
|   |       | positions, v                                                                                      | Determines whether a triangle object is considered "front facing" if the screen space obsitions, when traversed in the order, result in a clockwise (CW) or counter-clockwise (CW) winding order. Does not apply to points or lines. |                                                                                                 |         |  |  |  |  |
|   |       | Value Na                                                                                          | me D                                                                                                    | escription                                                                                      | Project |  |  |  |  |
|   |       | 0h                                                                                                | FI                                                                                                    | RONTWINDING_CW                                                                                  | All     |  |  |  |  |
|   |       | 1h                                                                                                | FI                                                                                                    | RONTWINDING_CCW                                                                                 | All     |  |  |  |  |
| 3 | 31    | 31 Anti-aliasing Enable                                                                           |                                                                                                    |                                                                                                 |         |  |  |  |  |
|   |       | Project:                                                                                          | All                                                                                                    |                                                                                                 |         |  |  |  |  |
|   |       | Format: Enable FormatDesc                                                                         |                                                                                                    |                                                                                                 |         |  |  |  |  |
|   |       | This field enables "alpha-based" line antialiasing.                                               |                                                                                                    |                                                                                                 |         |  |  |  |  |
|   |       | Programming Notes                                                                                 |                                                                                                    |                                                                                                 |         |  |  |  |  |
|   |       | This field must be disabled if any of the render targets have integer (UINT or SI surface format. |                                                                                                    |                                                                                                 |         |  |  |  |  |
|   |       | This field is ignored when <b>Multisample Rasterization Mode</b> is MSRASTMODE_ON_                |                                                                                                    |                                                                                                 |         |  |  |  |  |
|   | 30:29 | Cull Mode                                                                                         |                                                                                                    |                                                                                                 |         |  |  |  |  |
|   |       | Project:                                                                                          | All                                                                                                    |                                                                                                 |         |  |  |  |  |
|   |       | Format:                                                                                           | 3D_CullI                                                                                                    | Mode FormatDesc                                                                                 |         |  |  |  |  |
|   |       |                                                                                                   |                                                                                                    | ngle objects based on orientation. The cull mode loes not apply to lines, points or rectangles. | only    |  |  |  |  |
|   |       | Value Na                                                                                          | me                                                                                                    | Description                                                                                     | Project |  |  |  |  |
|   |       | 0h                                                                                                | CULLMODE_BOTH                                                                                                    | All triangles are discarded (i.e., no triangle objects are drawn)                               | All     |  |  |  |  |
|   |       | 1h                                                                                                | CULLMODE_NONE                                                                                                    | No triangles are discarded due to orientation                                                   | All     |  |  |  |  |
|   |       | 2h                                                                                                | CULLMODE_FRON                                                                                                    | Triangles with a front-facing orientation are discarded                                         | All     |  |  |  |  |
|   |       | 3h                                                                                                | CULLMODE_BACK                                                                                                    | Triangles with a back-facing orientation are discarded                                          | All     |  |  |  |  |
|   |       | Program                                                                                           | ming Notes                                                                                                    |                                                                                                 | Project |  |  |  |  |
|   |       | Orientatio                                                                                        | on determination is ba                                                                                                    | ased on the setting of the <b>Front Winding</b> state.                                          | All     |  |  |  |  |
|   |       | Offeritation                                                                                      | actorrination to be                                                                                                    | seed on the setting of the Front Winding state.                                                 | J       |  |  |  |  |

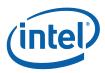

|       |               | 30                                    | STATE_SF                                                           |                                                            |           |
|-------|---------------|---------------------------------------|--------------------------------------------------------------------|------------------------------------------------------------|-----------|
| 27:18 | Line Width    | 1                                     |                                                                    |                                                            |           |
|       | Project:      | All                                   |                                                                    |                                                            |           |
|       | Format:       | U3.7                                  |                                                                    | FormatDesc                                                 |           |
|       | Range         | [0.0,                                 | 7.9921875]                                                         |                                                            |           |
|       | Controls w    | idth of line primitiv                 | es.                                                                |                                                            |           |
|       | antialiased   |                                       | his effectively overrides t                                        | of the "thinnest" (one-pixel-whe effect of AAEnable (thoug |           |
|       | Programi      | ming Notes                            |                                                                    |                                                            | Project   |
|       | MSRASTI       |                                       | a value of 0.0 when run<br>nodes – zero-width lines<br>is enabled. |                                                            | All       |
| 17:16 | Line End C    | Cap Antialiasing                      | Region Width                                                       |                                                            |           |
|       | Project:      | All                                   | · ·                                                                |                                                            |           |
|       | Format:       | U2                                    |                                                                    | FormatDesc                                                 |           |
|       | This field sp | pecifies the distan                   | ces over which the cove                                            | rage of anti-aliased line end                              | caps are  |
|       |               | state is duplicated                   | d in 3DSTATE_WM.                                                   |                                                            |           |
|       | Value Na      |                                       | T                                                                  |                                                            | Droinet   |
|       |               | me                                    | Description 0.5 mixels                                             |                                                            | Project   |
|       | 0h            |                                       | 0.5 pixels                                                         |                                                            | All       |
|       | 1h            |                                       | 1.0 pixels                                                         |                                                            | All       |
|       | 2h            |                                       | 2.0 pixels                                                         |                                                            | All       |
|       | 3h            |                                       | 4.0 pixels                                                         |                                                            | All       |
| 15:14 | Reserved      | Project: All                          |                                                                    | Format: MB2                                                | 7         |
| 13    | Reserved      |                                       |                                                                    |                                                            |           |
| 12    | Reserved      |                                       |                                                                    |                                                            |           |
| 11    | Scissor Re    | ectangle Enable                       |                                                                    |                                                            |           |
|       | Project:      | All                                   |                                                                    |                                                            |           |
|       | Format:       | Enab                                  | le                                                                 | FormatDesc                                                 |           |
|       | Enables op    | eration of Scissor                    | Rectangle.                                                         |                                                            |           |
| 10    | Reserved      | Project: All                          |                                                                    | Format: MB2                                                | 7         |
| 9:8   | Multisamp     | le Rasterization                      | Mode                                                               |                                                            |           |
|       | Project:      | All                                   |                                                                    |                                                            |           |
|       | Format:       |                                       | numerated type                                                     | FormatDesc                                                 |           |
|       |               | s duplicated in 3D<br>STATE_WM for de |                                                                    | nust be set to the same value                              | . See the |

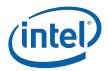

|   |       |                                                                                                    | ;                                  | BDSTATE_SF                                     |                                                                   |                   |  |
|---|-------|----------------------------------------------------------------------------------------------------|------------------------------------|------------------------------------------------|-------------------------------------------------------------------|-------------------|--|
|   | 7:0   | Reserved                                                                                                    | Project:                           | All Format:                                    | MBZ                                                               |                   |  |
| 4 | 31    | Last Pixel E                                                                                                    | nable                              |                                                |                                                                   |                   |  |
|   |       | Project:                                                                                                    | All                                |                                                |                                                                   |                   |  |
|   |       | Format:                                                                                                    | En                                 | able                                           | Forma                                                             | atDesc            |  |
|   |       | If ENABLED rasterization                                                                                                    | ), the last pixel<br>of Diamond li | of a diamond line we<br>nes (will not affect w | vill be lit. This state will only wide lines or anti-aliased line | y affect the es). |  |
|   |       | Programm                                                                                                    | ning Notes                         |                                                |                                                                   |                   |  |
|   |       | Last pixel                                                                                                    | is applied to al                   | l lines of a LINELIS                           | T, and only the last line of a                                    | a LINESTRIP.      |  |
|   | 30:29 | Triangle St                                                                                                    | rip/List Provo                     | king Vertex Select                             |                                                                   |                   |  |
|   |       | Project:                                                                                                    | All                                |                                                |                                                                   |                   |  |
|   |       | Format:                                                                                                    | 0-b                                | ased vertex index                              | Forma                                                             | atDesc            |  |
|   |       | Selects which vertex of a triangle (in a triangle strip or list primitive) is conside "provoking vertex". Used for flat shading of primitives. |                                    |                                                |                                                                   |                   |  |
|   |       | Value Na                                                                                                    | me                                 | Description                                    |                                                                   | Project           |  |
|   |       | 0h                                                                                                    |                                    | Vertex 0                                       |                                                                   | All               |  |
|   |       | 1h                                                                                                    |                                    | Vertex 1                                       |                                                                   | All               |  |
|   |       | 2h                                                                                                    |                                    | Vertex 2                                       |                                                                   | All               |  |
|   |       | 3h                                                                                                    |                                    | Reserved                                       |                                                                   | All               |  |
|   | 28:27 | Line Strip/L                                                                                                    | ist Provoking                      | Vertex Select                                  |                                                                   |                   |  |
|   |       | Project:                                                                                                    | All                                |                                                |                                                                   |                   |  |
|   |       | Format:                                                                                                    | 0-k                                | ased vertex index                              | Forma                                                             | atDesc            |  |
|   |       | Selects which vertex".                                                                                                    | ch vertex of a l                   | ine (in a line strip or                        | r list primitive) is considered                                   | d the "provoking  |  |
|   |       | Value Na                                                                                                    | me                                 | Description                                    |                                                                   | Project           |  |
|   |       | 0h                                                                                                    |                                    | Vertex 0                                       |                                                                   | All               |  |
|   |       | 1h                                                                                                    |                                    | Vertex 1                                       |                                                                   | All               |  |
|   |       | 2h                                                                                                    |                                    | Reserved                                       |                                                                   | All               |  |
|   |       | 3h                                                                                                    |                                    | Reserved                                       |                                                                   | All               |  |

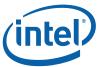

|       |                                                                                             | 30                                                              | DST                 | ATE_SF                                                                                                    |                  |
|-------|---------------------------------------------------------------------------------------------|-----------------------------------------------------------------|---------------------|----------------------------------------------------------------------------------------------------|------------------|
| 26:25 | Triangle Fan Provoking Vertex Select                                                        |                                                                 |                     |                                                                                                    |                  |
|       | Project: All                                                                                |                                                                 |                     |                                                                                                    |                  |
|       | Format:                                                                                     | 0-bas                                                           | sed v               | ertex index FormatDesc                                                                                                    |                  |
|       | Selects whi                                                                                 | ch vertex of a tria                                             | ingle               | (in a triangle fan primitive) is considered the "p                                                                                                    | rovoking         |
|       | Value Na                                                                                    | me                                                              | Des                 | scription                                                                                                    | Project          |
|       | 0h                                                                                          |                                                                 | Ver                 | tex 0                                                                                                    | All              |
|       | 1h                                                                                          |                                                                 | Ver                 | tex 1                                                                                                    | All              |
|       | 2h                                                                                          |                                                                 | Ver                 | tex 2                                                                                                    | All              |
|       | 3h                                                                                          |                                                                 | Res                 | served                                                                                                    | All              |
| 24:15 | Reserved                                                                                    | Project: All                                                    |                     | Format: MBZ                                                                                                    |                  |
| 14    | AA Line Di                                                                                  | stance Mode                                                     |                     |                                                                                                    |                  |
|       | Project:                                                                                    | All                                                             |                     |                                                                                                    |                  |
|       | Format:                                                                                     | U1                                                              |                     | FormatDesc                                                                                                    |                  |
|       | This bit controls the distance computation for antialiased lines.                           |                                                                 |                     |                                                                                                    |                  |
|       | Value Na                                                                                    | me                                                              |                     | Description                                                                                                    | Project          |
|       | 1h                                                                                          | AALINEDISTAN<br>_TRUE                                           | CE                  | True distance computation. This is the normal setting which should yield WHQL compliance.                                                                                           | All              |
| 13    | Reserved                                                                                    | Project: All                                                    |                     | Format: MI                                                                                                    | <br>BZ           |
|       | Vertex Sub                                                                                  | Pixel Precision                                                 | Sele                | ct                                                                                                    |                  |
| 12    |                                                                                             |                                                                 |                     |                                                                                                    |                  |
| 12    | Project:                                                                                    | All                                                             |                     |                                                                                                    |                  |
| 12    | Project:<br>Format:                                                                         | All<br>U1                                                       |                     | FormatDesc                                                                                                    |                  |
| 12    | Format:                                                                                     | U1                                                              | onal b              | FormatDesc its maintained in the vertex data                                                                                                    |                  |
| 12    | Format:                                                                                     | U1                                                              | I                   |                                                                                                    | Project          |
| 12    | Format:<br>Selects the                                                                      | U1 number of fraction                                           | Des                 | its maintained in the vertex data                                                                                                    | Project All      |
| 12    | Format:<br>Selects the<br>Value Na                                                          | U1 number of fraction                                           | Des<br>8 st         | its maintained in the vertex data                                                                                                    |                  |
| 12    | Format:<br>Selects the<br>Value Na<br>0h<br>1h                                              | U1 number of fraction                                           | Des<br>8 st         | its maintained in the vertex data scription ub pixel precision bits maintained                                                                                                    | All              |
|       | Format:<br>Selects the<br>Value Na<br>0h<br>1h                                              | U1<br>number of fraction<br>me                                  | Des<br>8 st         | its maintained in the vertex data scription ub pixel precision bits maintained                                                                                                    | All              |
|       | Format: Selects the Value Na 0h 1h Use Point N                                              | U1 number of fractio me  Width State                            | Des<br>8 st         | its maintained in the vertex data scription ub pixel precision bits maintained                                                                                                    | All              |
|       | Format: Selects the Value Na 0h 1h Use Point V Project: Format:                             | U1 number of fraction me  Width State All U1 nether the point w | 8 su 4 su           | its maintained in the vertex data scription ub pixel precision bits maintained ub pixel precision bits maintained                                                                   | All All          |
|       | Format: Selects the Value Na 0h 1h Use Point N Project: Format: Controls wh                 | U1 number of fraction me  Width State All U1 nether the point w | Des<br>8 su<br>4 su | its maintained in the vertex data scription ub pixel precision bits maintained ub pixel precision bits maintained FormatDesc                                                        | All All          |
|       | Format: Selects the  Value Na Oh 1h  Use Point N Project: Format: Controls wh point primiti | Midth State All U1 nether the point wives.                      | B si 4 si           | its maintained in the vertex data  scription  ub pixel precision bits maintained  ub pixel precision bits maintained  FormatDesc  passed on the vertex or from state is used for re | All All endering |

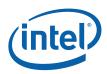

|   |      |                             | 3DSTATE_SF                                                                                                    |                         |
|---|------|-----------------------------|----------------------------------------------------------------------------------------------------|-------------------------|
|   | 10:0 | Point Width                 |                                                                                                    |                         |
|   |      | Project: A                  | All                                                                                                    |                         |
|   |      | -                           | J8.3                                                                                                    | FormatDesc              |
|   |      | Range [                     | 0.125, 255.875] pixels                                                                                                    |                         |
|   |      | -                           | ze (width) of point primitives in pixels. T                                                                                                   | his field is overridden |
|   |      |                             | whenever point width information is pass                                                                                                    |                         |
| 5 | 31:0 | Global Depth Offset Co      | onstant                                                                                                    |                         |
|   |      | Project: A                  | All                                                                                                    |                         |
|   |      | Format:                     | EEE_FP                                                                                                    | FormatDesc              |
|   |      | Specifies the constant te   | rm in the Global Depth Offset function.                                                                                                    |                         |
| 6 | 31:0 | Global Depth Offset Sc      | ale                                                                                                    |                         |
|   |      | Project: A                  | All                                                                                                    |                         |
|   |      | Format:                     | EEE_FP                                                                                                    | FormatDesc              |
|   |      | Specifies the scale term    | used in the Global Depth Offset function                                                                                                    |                         |
| 7 | 31:0 | Global Depth Offset Cla     | amp                                                                                                    |                         |
|   |      | Project: A                  | All                                                                                                    |                         |
|   |      | Format:                     | EEE_FP                                                                                                    | FormatDesc              |
|   |      | Specifies the clamp term    | used in the Global Depth Offset function                                                                                                    | n.                      |
| 8 | 31   | Attribute 1 Component       | Override W                                                                                                    |                         |
|   |      | Project: A                  | All                                                                                                    |                         |
|   |      | Format: E                   | Enable                                                                                                    | FormatDesc              |
|   |      | Attributes field for inform | of output Attribute 1 or 17 (refer to <b>Num</b> l<br>nation on which attribute is affected) is o<br>Int vector specified by ConstantSource[1 | verridden by the W      |
|   | 30   | Attribute 1 Component       | Override Z                                                                                                    |                         |
|   |      | Project: A                  | All                                                                                                    |                         |
|   |      | Format: E                   | Enable                                                                                                    | FormatDesc              |
|   |      | Attributes field for inforr | of output Attribute 1 or 17 (refer to <b>Numb</b><br>mation on which attribute is affected) is o<br>ant vector specified by ConstantSource[1  | verridden by the Z      |
|   | 29   | Attribute 1 Component       | Override Y                                                                                                    |                         |
|   |      | Project: A                  | All                                                                                                    |                         |
|   |      | Format: E                   | Enable                                                                                                    | FormatDesc              |
|   |      | Attributes field for inforr | of output Attribute 1 or 17 (refer to <b>Numb</b><br>mation on which attribute is affected) is o<br>ant vector specified by ConstantSource[1  | verridden by the Y      |
|   | 28   | Attribute 1 Component       | Override X                                                                                                    |                         |
|   |      | Project: A                  | All                                                                                                    |                         |
|   |      | Format: E                   | Enable                                                                                                    | FormatDesc              |
|   |      | Attributes field for inforr | of output Attribute 1 or 17 (refer to <b>Numb</b> mation on which attribute is affected) is out to vector specified by ConstantSource[1       | verridden by the X      |

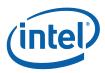

|       | T                                                          | 3                                                                                | DSTATE_SF                                                                                                    |                                                    |
|-------|------------------------------------------------------------|----------------------------------------------------------------------------------|----------------------------------------------------------------------------------------------------|----------------------------------------------------|
| 27    | Reserved                                                   | Project: A                                                                       | II Form                                                                                                    | nat: MBZ                                           |
| 26:25 | Project:                                                   | I Constant Sour                                                                  |                                                                                                    |                                                    |
|       |                                                            | selects a constar<br>or 17 (refer to <b>N</b>                                    | enumerated type Form  It vector which can be used to override indiving the company of SF Output Attributes field for info                                                                                                    |                                                    |
|       | Value Na                                                   | me                                                                               | Description                                                                                                    | Project                                            |
|       | 0h                                                         | CONST_0000                                                                       | Constant.xyzw = 0.0,0.0,0.0,0.0                                                                                                    | All                                                |
|       | 1h                                                         | CONST_0001<br>_FLOAT                                                             | Constant.xyzw = 0.0,0.0,0.0,1.0                                                                                                    | All                                                |
|       | 2h                                                         | CONST_1111<br>_FLOAT                                                             | Constant.xyzw = 1.0,1.0,1.0,1.0                                                                                                    | All                                                |
|       | 3h                                                         | PRIM_ID                                                                          | Constant.xyzw = PrimID (replicated)                                                                                                    | All                                                |
| 24    | Reserved                                                   | Project: A                                                                       | ll Form                                                                                                    | nat: MBZ                                           |
|       | Project:<br>Format:                                        |                                                                                  | * .                                                                                                    | natDesc                                            |
|       | Format:<br>This state,                                     | U2 along with Attrib                                                             | enumerated type Formute 1 Source Attribute, specifies the source f F Output Attributes field for information on                                                                                                    | for output Attrib                                  |
|       | Format:<br>This state,<br>or 17 (refe                      | U2 along with Attribr to <b>Number of S</b>                                      | ute 1 Source Attribute, specifies the source f                                                                                                    | for output Attrib                                  |
|       | Format:<br>This state,<br>or 17 (refe<br>affected).        | U2 along with Attribr to <b>Number of S</b>                                      | ute 1 Source Attribute, specifies the source f F Output Attributes field for information on                                                                                                    | for output Attrib<br>which attribute               |
|       | Format: This state, or 17 (refe affected).  Value Na       | U2 along with Attrib<br>r to <b>Number of S</b>                                  | ute 1 Source Attribute, specifies the source f F Output Attributes field for information on  Description  This attribute is sourced from                                                                                                    | for output Attrib<br>which attribute               |
|       | Format: This state, or 17 (refe affected).  Value Na  0h   | u2 along with Attrib r to <b>Number of S</b> me  INPUTATTR                       | Description  This attribute is sourced from AttrinutReg[SourceAttribute]  If the object is front-facing, this attribute is sourced from                                                                                                    | for output Attribute which attribute  Project  All |
|       | Format: This state, or 17 (refe affected).  Value Na  0h   | u2 along with Attrib r to <b>Number of S</b> me  INPUTATTR                       | Description  This attribute is sourced from AttrInputReg[SourceAttribute].  If the object is front-facing, this attribute is sourced from AttrInputReg[SourceAttribute].  If the object is back-facing, this attribute is sourced from AttrInputReg[SourceAttribute].  If the object is back-facing, this attribute is sourced from AttrInputReg[SourceAttribute+1].  This attribute is sourced from AttrInputReg[SourceAttribute].                                                                                                    | for output Attrib which attribute  Project All     |
|       | Format: This state, or 17 (refe affected).  Value Na 0h 1h | along with Attrib r to Number of S  me INPUTATTR INPUTATTR FACING                | Description  This attribute is sourced from AttrInputReg[SourceAttribute].  If the object is front-facing, this attribute is sourced from AttrInputReg[SourceAttribute].  If the object is back-facing, this attribute is sourced from AttrInputReg[SourceAttribute].  If the object is back-facing, this attribute is sourced from AttrInputReg[SourceAttribute+1].  This attribute is sourced from AttrInputReg[SourceAttribute].  The W component is copied to the X component.                                                                | Project All All                                    |
|       | Format: This state, or 17 (refe affected).  Value Na 0h 1h | along with Attrib r to Number of S  me INPUTATTR INPUTATTR FACING                | Description  This attribute is sourced from AttrInputReg[SourceAttribute].  If the object is front-facing, this attribute is sourced from AttrInputReg[SourceAttribute].  If the object is back-facing, this attribute is sourced from AttrInputReg[SourceAttribute].  If the object is back-facing, this attribute is sourced from AttrInputReg[SourceAttribute+1].  This attribute is sourced from AttrInputReg[SourceAttribute].  The W component is copied to the X                                                                           | Project All                                        |
|       | Format: This state, or 17 (refe affected).  Value Na 0h 1h | along with Attrib r to Number of S  me INPUTATTR INPUTATTR_ FACING  INPUTATTR_ W | Description  This attribute is sourced from AttrInputReg[SourceAttribute].  If the object is front-facing, this attribute is sourced from AttrInputReg[SourceAttribute].  If the object is back-facing, this attribute is sourced from AttrInputReg[SourceAttribute].  If the object is back-facing, this attribute is sourced from AttrInputReg[SourceAttribute+1].  This attribute is sourced from AttrInputReg[SourceAttribute].  The W component is copied to the X component.  If the object is front-facing, this attribute is sourced from | Project All All                                    |

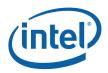

|       |                  | 3DSTATE_                 | SF                                                                                                    |
|-------|------------------|--------------------------|----------------------------------------------------------------------------------------------------|
| 21    | Reserved P       | roject: All              | Format: MBZ                                                                                                    |
| 20:16 | Attribute 1 Sou  | rce Attribute            |                                                                                                    |
|       | Project:         | All                      |                                                                                                    |
|       | Format:          | U5                       | FormatDesc                                                                                                    |
|       | Attributes field | for information on which | Attribute 1 or 17 (refer to <b>Number of SF Output</b> attribute is affected). Source attribute 0 following the 4D homogeneous coordinate. |
| 15    | Attribute 0 Con  | nponent Override W       |                                                                                                    |
|       | Project:         | All                      |                                                                                                    |
|       | Format:          | Enable                   | FormatDesc                                                                                                    |
|       | Attributes field | for information on which | e 0 or 16 (refer to <b>Number of SF Output</b> attribute is affected) is overridden by the W ed by ConstantSource[0].                      |
| 14    | Attribute 0 Con  | nponent Override Z       |                                                                                                    |
|       | Project:         | All                      |                                                                                                    |
|       | Format:          | Enable                   | FormatDesc                                                                                                    |
|       | Attributes field | for information on which | e 0 or 16 (refer to <b>Number of SF Output</b> attribute is affected) is overridden by the Z ed by ConstantSource[0].                      |
| 13    | Attribute 0 Con  | nponent Override Y       |                                                                                                    |
|       | Project:         | All                      |                                                                                                    |
|       | Format:          | Enable                   | FormatDesc                                                                                                    |
|       | Attributes field | for information on which | e 0 or 16 (refer to <b>Number of SF Output</b> attribute is affected) is overridden by the Y ed by ConstantSource[0].                      |
| 12    | Attribute 0 Con  | nponent Override X       |                                                                                                    |
|       | Project:         | All                      |                                                                                                    |
|       | Format:          | Enable                   | FormatDesc                                                                                                    |
|       | Attributes field | for information on which | e 0 or 16 (refer to <b>Number of SF Output</b> attribute is affected) is overridden by the X ed by ConstantSource[0].                      |
| 11    | Reserved P       | roject: All              | Format: MBZ                                                                                                    |

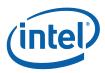

|      |                                                       | 30                                                                                               | DSTATE_SF                                                                                                    |                                             |
|------|-------------------------------------------------------|--------------------------------------------------------------------------------------------------|----------------------------------------------------------------------------------------------------|---------------------------------------------|
| 10:9 | Attribute 0                                           | Constant Source                                                                                  | e                                                                                                    |                                             |
|      | Project:                                              | All                                                                                              |                                                                                                    |                                             |
|      | Format:                                               | U2 e                                                                                             | numerated type Forma                                                                                                    | atDesc                                      |
|      |                                                       | or 16 (refer to Nu                                                                               | vector which can be used to override individed in the second sector which can be used to override individuals in the second sector which we will be used to override individuals in the second sector which we will be used to override individuals in the sector which we will be used to override individuals in the sector which can be used to override individuals in the sector which can be used to override individuals in the sector which can be used to override individuals in the sector which can be used to override individuals in the sector which can be used to override individuals in the sector which can be used to override individuals in the sector will be used to override individuals in the sector will be used to override individuals in the sector will be used to override individuals in the sector will be used to override individuals in the sector will be used to override individuals in the sector will be used to override individuals in the sector will be used to override in the sector will be used to override individuals in the sector will be used to override in the sector will be used to override in the sector will be used to overr |                                             |
|      | Value Na                                              | me                                                                                               | Description                                                                                                    | Project                                     |
|      | 0h                                                    | CONST_0000                                                                                       | Constant.xyzw = 0.0,0.0,0.0,0.0                                                                                                    | All                                         |
|      | 1h                                                    | CONST_0001<br>_FLOAT                                                                             | Constant.xyzw = 0.0,0.0,0.0,1.0                                                                                                    | All                                         |
|      | 2h                                                    | CONST_1111<br>_FLOAT                                                                             | Constant.xyzw = 1.0,1.0,1.0,1.0                                                                                                    | All                                         |
|      | 3h                                                    | PRIM_ID                                                                                          | Constant.xyzw = PrimID (replicated)                                                                                                    | All                                         |
| 8    | Reserved                                              | Project: All                                                                                     | Forma                                                                                                    | at: MBZ                                     |
| 7:6  | Attribute 0                                           | Swizzle Select                                                                                   |                                                                                                    |                                             |
|      | Project:                                              | All                                                                                              |                                                                                                    |                                             |
|      | _                                                     | 1.10                                                                                             |                                                                                                    |                                             |
|      | Format:                                               |                                                                                                  | <b>,</b> ,                                                                                                    | atDesc                                      |
|      | This state,                                           | along with Attribu                                                                               | numerated type Forma te 0 Source Attribute, specifies the source for  F Output Attributes field for information on                                                                                                    | or output Attribute 0                       |
|      | This state, or 16 (refer                              | along with Attribu<br>r to <b>Number of SF</b>                                                   | te 0 Source Attribute, specifies the source for                                                                                                    | or output Attribute 0                       |
|      | This state, or 16 (refer affected).                   | along with Attribu<br>r to <b>Number of SF</b>                                                   | te 0 Source Attribute, specifies the source for <b>Output Attributes</b> field for information on                                                                                                    | or output Attribute 0<br>which attribute is |
|      | This state, or 16 (refer affected).                   | along with Attribu<br>r to <b>Number of SF</b><br><b>me</b>                                      | te 0 Source Attribute, specifies the source for Coutput Attributes field for information on Description  This attribute is sourced from                                                                                                    | or output Attribute 0 which attribute is    |
|      | This state, or 16 (refer affected).  Value Na  Oh     | along with Attribu r to <b>Number of SF</b> me  INPUTATTR  INPUTATTR_                            | te 0 Source Attribute, specifies the source for Coutput Attributes field for information on Description  This attribute is sourced from AttrInputReg[SourceAttribute]  If the object is front-facing, this attribute is sourced from                                                                                                    | Project All                                 |
|      | This state, or 16 (refer affected).  Value Na  Oh     | along with Attribu r to <b>Number of SF</b> me  INPUTATTR  INPUTATTR_                            | te 0 Source Attribute, specifies the source for Output Attributes field for information on Description  This attribute is sourced from AttrInputReg[SourceAttribute]  If the object is front-facing, this attribute is sourced from AttrInputReg[SourceAttribute].  If the object is back-facing, this attribute is sourced from                                                                                                    | Project All                                 |
|      | This state, or 16 (refer affected).  Value Na  Oh  1h | along with Attribur to Number of SF  me INPUTATTR INPUTATTR_ FACING                              | te 0 Source Attribute, specifies the source for Coutput Attributes field for information on Description  This attribute is sourced from AttrInputReg[SourceAttribute]  If the object is front-facing, this attribute is sourced from AttrInputReg[SourceAttribute].  If the object is back-facing, this attribute is sourced from AttrInputReg[SourceAttribute+1].  This attribute is sourced from                                                                                                    | Project All All                             |
|      | This state, or 16 (refer affected).  Value Na  Oh  1h | along with Attribur to Number of SF  me INPUTATTR INPUTATTR_ FACING                              | te 0 Source Attribute, specifies the source for Output Attributes field for information on Description  This attribute is sourced from AttrInputReg[SourceAttribute]  If the object is front-facing, this attribute is sourced from AttrInputReg[SourceAttribute].  If the object is back-facing, this attribute is sourced from AttrInputReg[SourceAttribute+1].  This attribute is sourced from AttrInputReg[SourceAttribute+1].  This attribute is sourced from AttrInputReg[SourceAttribute].  The W component is copied to the X                                                                                                    | Project All All                             |
|      | This state, or 16 (refer affected).  Value Na 0h 1h   | along with Attribute to Number of SP  me INPUTATTR INPUTATTR_ FACING  INPUTATTR_ W  INPUTATTR_ U | te 0 Source Attribute, specifies the source for Output Attributes field for information on Description  This attribute is sourced from AttrInputReg[SourceAttribute]  If the object is front-facing, this attribute is sourced from AttrInputReg[SourceAttribute].  If the object is back-facing, this attribute is sourced from AttrInputReg[SourceAttribute+1].  This attribute is sourced from AttrInputReg[SourceAttribute].  The W component is copied to the X component.  If the object is front-facing, this attribute is sourced from                                                                                                    | Project All All                             |
|      | This state, or 16 (refer affected).  Value Na 0h 1h   | along with Attribute to Number of SP  me INPUTATTR INPUTATTR_ FACING  INPUTATTR_ W  INPUTATTR_ U | te 0 Source Attribute, specifies the source for Output Attributes field for information on This attribute is sourced from AttrInputReg[SourceAttribute]  If the object is front-facing, this attribute is sourced from AttrInputReg[SourceAttribute].  If the object is back-facing, this attribute is sourced from AttrInputReg[SourceAttribute+1].  This attribute is sourced from AttrInputReg[SourceAttribute].  The W component is copied to the X component.  If the object is front-facing, this attribute is sourced from AttrInputReg[SourceAttribute].  If the object is front-facing, this attribute is sourced from AttrInputReg[SourceAttribute].  If the object is back-facing, this attribute is sourced from                                                                                                    | Project All All                             |

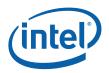

|    |      |                                                    | 3DSTATE_SF                                                                                                    |                                                                                   |
|----|------|----------------------------------------------------|----------------------------------------------------------------------------------------------------|-----------------------------------------------------------------------------------|
|    | 4:0  | Attribute 0 So                                     | urce Attribute                                                                                                    |                                                                                   |
|    |      | Project:                                           | All                                                                                                    |                                                                                   |
|    |      | Format:                                            | U5                                                                                                    | FormatDesc                                                                        |
|    |      | Attributes field                                   | ts the source attribute for Attribute 0<br>d for information on which attribute is<br>the attribute immediately following |                                                                                   |
| 9  | 31:0 | Attribute Cont                                     | trol for Attributes 2,3                                                                                                   |                                                                                   |
|    |      | Project:                                           | All                                                                                                    |                                                                                   |
|    |      | Format:                                            | see DW 8                                                                                                    | FormatDesc                                                                        |
| 10 | 31:0 | Attribute Cont                                     | rol for Attributes 4,5                                                                                                    |                                                                                   |
|    |      | Project:                                           | All                                                                                                    |                                                                                   |
|    |      | Format:                                            | see DW 8                                                                                                    | FormatDesc                                                                        |
| 11 | 31:0 | Attribute Cont                                     | rol for Attributes 6,7                                                                                                    |                                                                                   |
|    |      | Project:                                           | All                                                                                                    |                                                                                   |
|    |      | Format:                                            | see DW 8                                                                                                    | FormatDesc                                                                        |
| 12 | 31:0 | Attribute Cont                                     | trol for Attributes 8,9                                                                                                   |                                                                                   |
|    |      | Project:                                           | All                                                                                                    |                                                                                   |
|    |      | Format:                                            | see DW 8                                                                                                    | FormatDesc                                                                        |
| 13 | 31:0 | Attribute Cont                                     | rol for Attributes 10,11                                                                                                  |                                                                                   |
|    |      | Project:                                           | All                                                                                                    |                                                                                   |
|    |      | Format:                                            | see DW 8                                                                                                    | FormatDesc                                                                        |
| 14 | 31:0 | Attribute Cont                                     | trol for Attributes 12,13                                                                                                 |                                                                                   |
|    |      | Project:                                           | All                                                                                                    |                                                                                   |
|    |      | Format:                                            | see DW 8                                                                                                    | FormatDesc                                                                        |
| 15 | 31:0 | Attribute Cont                                     | trol for Attributes 14,15                                                                                                 |                                                                                   |
|    |      | Project:                                           | All                                                                                                    |                                                                                   |
|    |      | Format:                                            | see DW 8                                                                                                    | FormatDesc                                                                        |
| 16 | 31:0 | Point Sprite To                                    | exture Coordinate Enable                                                                                                  |                                                                                   |
|    |      | Project:                                           | All                                                                                                    |                                                                                   |
|    |      | Format:                                            | 32-bit bitmask                                                                                                    | FormatDesc                                                                        |
|    |      | copied to the p<br>corresponding<br>each corner ve | oint object corner vertices. Howeve<br>Attribute is selected as a Point Sprit                                             | te Texture Coordinate, in which case re coordinate as defined by the <b>Point</b> |
| 17 | 31:0 | Constant Inter                                     | rpolation Enable[31:0]                                                                                                    |                                                                                   |
|    |      | Project:                                           | All                                                                                                    |                                                                                   |
|    |      | attribute. If a b corresponding                    | it is set, that attribute will undergo c<br>WrapShortest Enable bits (if define<br>hich are not enabled for WrapShorte    | ed) will be ignored. If a bit is clear,                                           |

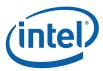

|    |       |                                      | 3DSTATE_SF                          |                                                                                                    |
|----|-------|--------------------------------------|-------------------------------------|----------------------------------------------------------------------------------------------------|
| 18 | 31:28 | Attribute 7 Wra                      | pShortest Enables                   |                                                                                                    |
|    |       | Project:                             | All                                 |                                                                                                    |
|    |       | Format:                              | 4-bit bitmask                       | FormatDesc                                                                                                    |
|    |       | Output Attribut<br>in a "wrap shorte | es field for information on which a | tribute 7 or 23 (refer to <b>Number of SF</b> ttribute is affected) are to be interpolated FINED if any of these bits are set and the h this attribute is set. |
|    |       | Bit 0: WrapShort                     | est X Component                     |                                                                                                    |
|    |       | Bit 1: WrapShort                     | est Y Component                     |                                                                                                    |
|    |       | Bit 2: WrapShort                     | est Z Component                     |                                                                                                    |
|    |       | Bit 3: WrapShort                     | est W Component                     |                                                                                                    |
|    | 27:24 | Attribute 6 Wra                      | pShortest Enables                   |                                                                                                    |
|    |       | Project:                             | All                                 |                                                                                                    |
|    |       | (See above).                         |                                     |                                                                                                    |
|    | 23:20 | Attribute 5 Wra                      | pShortest Enables                   |                                                                                                    |
|    |       | Project:                             | All                                 |                                                                                                    |
|    |       | (See above).                         |                                     |                                                                                                    |
|    | 19:16 | Attribute 4 Wra                      | pShortest Enables                   |                                                                                                    |
|    |       | Project:                             | All                                 |                                                                                                    |
|    |       | (See above).                         |                                     |                                                                                                    |
|    | 15:12 |                                      | pShortest Enables                   |                                                                                                    |
|    |       | Project:                             | All                                 |                                                                                                    |
|    |       | (See above).                         |                                     |                                                                                                    |
|    | 11:8  |                                      | pShortest Enables                   |                                                                                                    |
|    |       | Project:                             | All                                 |                                                                                                    |
|    |       | (See above).                         |                                     |                                                                                                    |
|    | 7:4   |                                      | pShortest Enables                   |                                                                                                    |
|    |       | Project:                             | All                                 |                                                                                                    |
|    |       | (See above).                         |                                     |                                                                                                    |
|    | 3:0   |                                      | pShortest Enables                   |                                                                                                    |
|    |       | Project:                             | All                                 |                                                                                                    |
|    |       | (See above).                         |                                     |                                                                                                    |

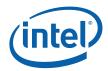

|    |       | 3DSTATE_SF                                                                                                    |
|----|-------|----------------------------------------------------------------------------------------------------|
| 19 | 31:28 | Attribute 15 WrapShortest Enables                                                                                                    |
|    |       | Project: All                                                                                                    |
|    |       | Format: 4-bit bitmask FormatDesc                                                                                                    |
|    |       | This state selects which components (if any) of Attribute 15 or 31 (refer to <b>Number of SF Output Attributes</b> field for information on which attribute is affected) are to be interpolated in a "wrap shortest" fashion. Operation is UNDEFINED if any of these bits are set and the <b>Constant Interpolation Enable</b> bit associated with this attribute is set. |
|    |       | Bit 0: WrapShortest X Component                                                                                                    |
|    |       | Bit 1: WrapShortest Y Component                                                                                                    |
|    |       | Bit 2: WrapShortest Z Component                                                                                                    |
|    |       | Bit 3: WrapShortest W Component                                                                                                    |
|    | 27:24 | Attribute 14 WrapShortest Enables                                                                                                    |
|    |       | Project: All                                                                                                    |
|    |       | (See above).                                                                                                    |
|    | 23:20 | Attribute 13 WrapShortest Enables                                                                                                    |
|    |       | Project: All                                                                                                    |
|    |       | (See above).                                                                                                    |
|    | 19:16 | Attribute 12 WrapShortest Enables                                                                                                    |
|    |       | Project: All                                                                                                    |
|    |       | (See above).                                                                                                    |
|    | 15:12 | Attribute 11 WrapShortest Enables                                                                                                    |
|    |       | Project: All                                                                                                    |
|    |       | (See above).                                                                                                    |
|    | 11:8  | Attribute 10 WrapShortest Enables                                                                                                    |
|    |       | Project: All                                                                                                    |
|    |       | (See above).                                                                                                    |
|    | 7:4   | Attribute 9 WrapShortest Enables                                                                                                    |
|    |       | Project: All                                                                                                    |
|    |       | (See above).                                                                                                    |
|    | 3:0   | Attribute 8 WrapShortest Enables                                                                                                    |
|    |       | Project: All                                                                                                    |
|    |       | (See above).                                                                                                    |

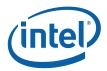

## 7.4.2 SF\_VIEWPORT

The viewport-specific state used by the SF unit (SF\_VIEWPORT) is stored as an array of up to 16 elements, each of which contains the DWords described below. The start of each element is spaced 8 DWords apart. The location of first element of the array, as specified by **Setup Viewport State Offset**, is aligned to a 32-byte boundary.

| DWord B | it    | Description                                                                                                    |
|---------|-------|----------------------------------------------------------------------------------------------------|
| 0       | 31:0  | Viewport Matrix Element m00                                                                                                    |
|         |       | Format = IEEE_Float                                                                                                    |
| 1       | 31:0  | Viewport Matrix Element m11                                                                                                    |
|         |       | Format = IEEE_Float                                                                                                    |
| 2       | 31:0  | Viewport Matrix Element m22                                                                                                    |
|         |       | Format = IEEE_Float                                                                                                    |
| 3       | 31:0  | Viewport Matrix Element m30                                                                                                    |
|         |       | Format = IEEE_Float                                                                                                    |
| 4       | 31:0  | Viewport Matrix Element m31                                                                                                    |
|         |       | Format = IEEE_Float                                                                                                    |
| 5       | 31:0  | Viewport Matrix Element m32                                                                                                    |
|         |       | Format = IEEE_Float                                                                                                    |
| 6       | 31:16 | Scissor Rectangle Y Min ([Pre-DevSNB]): Specifies Y Min coordinate of (inclusive) Scissor Rectangle used for scissor test. Pixels with (Draw Rectangle-relative) Y coordinates less than Y Min will be clipped out if Scissor Rectangle is enabled. NOTE: If Y Min is set to a value greater than Y Max, all primitives will be discarded for this viewport. |
|         |       | Format = U16 in Pixels from Drawing Rectangle origin (upper left corner).                                                                                                    |
|         |       | Range = [0,8191]                                                                                                    |
|         | 15:0  | Scissor Rectangle X Min ([Pre-DevSNB]): Specifies X Min coordinate of (inclusive) Scissor Rectangle used for scissor test. Pixels with (Draw Rectangle-relative) X coordinates less than X Min will be clipped out if Scissor Rectangle is enabled. NOTE: If X Min is set to a value greater than X Max, all primitives will be discarded for this viewport. |
|         |       | Format = U16 in Pixels from Drawing Rectangle origin (upper left corner).                                                                                                    |
|         |       | Range = [0,8191]                                                                                                    |
| 7       | 31:16 | Scissor Rectangle Y Max ([Pre-DevSNB]): Specifies Y Max coordinate of (inclusive) Scissor Rectangle used for scissor test. Pixels with (Draw Rectangle-relative) Y coordinates greater than Y Max will be clipped out if Scissor Rectangle is enabled.                                                                                                    |
|         |       | Format = U16 in Pixels from Drawing Rectangle origin (upper left corner).                                                                                                    |
|         |       | Range = [0,8191]                                                                                                    |

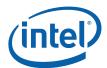

| DWord B | it   | Description                                                                                                    |
|---------|------|----------------------------------------------------------------------------------------------------|
|         | 15:0 | Scissor Rectangle X Max ([Pre-DevSNB]): Specifies X Max coordinate of (inclusive) Scissor Rectangle used for scissor test. Pixels with (Draw Rectangle-relative) Y coordinates greater than X Max will be clipped out if Scissor Rectangle is enabled. |
|         |      | Format = U16 in Pixels from Drawing Rectangle origin (upper left corner).                                                                                                    |
|         |      | Range = [0,8191]                                                                                                    |

# 7.5 The SF Thread -- Interpolation Coefficient Calculation [Pre-DevSNB]

The final step in object setup is to calculate the interpolation coefficients. This must be done separately (though hopefully in parallel) for each vertex attribute, and is performed by a thread running on an execution unit.

#### 7.5.1 SF Setup Parameters Passed to SF Thread

This section describes some of the parameters computed by the SF unit and passed to SF threads.

#### 7.5.1.1 TRIANGLE Parameters

The SF unit reorders triangle vertices prior to setup computation. The "start vertex" (V0) is defined as being the top-most (least positive Y position) vertex. If more than one vertex shares this Y position, the left-most (least positive Z position) vertex is selected. Once the start vertex is determined, V1 is the next vertex in the clockwise direction, and V2 is the remaining vertex. (Note that degenerate triangles will have been removed by this point, therefore there is no ambiguity in vertex reordering.)

Once the vertices are reordered into V0,V1,V2, the SF unit computes the **Y2-Y0**, **Y1-Y0**, **X2-X0**, **X1-X0**, and **Determinant** values (described in the thread payload below).

The SF unit will use the V0,V1,V2 ordering for the VUE data that follows the thread payload (and possibly the CURBE portion of the payload).

#### 7.5.1.2 RECT ANGLE Parameters

With regard to SF thread payload, RECTANGLE objects are handled just like TRIANGLE objects. The 3 vertices supplied for the object are subject to reordering and used in SF unit setup computations. The same parameters are passed in the thread payload as for TRIANGLE objects, and the 3 (possibly reordered) VUEs are included in the payload.

#### 7.5.1.3 POINT Parameters

Point width is applied to POINT objects, expanding them to screen-aligned squares. The SF unit selects the following vertices for the normal setup computations: Upper-left = V0, Lower-right = V1, Lower-left = V2.

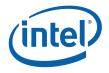

In this respect they appear as RECTANGLES in the SF thread payload. However, only the single original object vertex (the center) is passed as VUE data.

The **Sprite Point Enable** bit from SF\_STATE is passed in the SF thread header to assist in the support of API "sprite points," where some/all texture coordinates are set to full-range over the point square vs. all corners being assigned the constant value provided by the object (center) vertex.

#### 7.5.1.4 LINE Parameters

The SF unit reorders line vertices prior to setup computation. The "start vertex" (V0) is defined as being the top-most (least positive Y position) vertex. If the other vertex shares this Y position, the left-most (least positive Z position) vertex is selected. Once the start vertex is determined, V1 is the remaining vertex. (Note that degenerate lines will have been removed by this point, therefore there is no ambiguity in vertex reordering.)

Once the vertices are reordered into V0,V1, the SF unit computes the **Y1-Y0**, **X1-X0**, and **Determinant** values (described in the thread payload below).

The SF unit will use the V0,V1 ordering for the VUE data that follows the thread payload (and possibly the CURBE portion of the payload).

## 7.5.2 SF (Setup) Thread Payload

| DWord B | it    | Description                                                                                                    |
|---------|-------|----------------------------------------------------------------------------------------------------|
| R0.7    | 31    | Reserved                                                                                                    |
|         | 30:0  | Reserved                                                                                                    |
| R0.6    | 31:24 | Reserved                                                                                                    |
|         | 23:0  | <b>Thread ID:</b> This field uniquely identifies this thread within the threads spawned by this FF unit, over some period of time.                                                 |
|         |       | Format: Reserved for HW Implementation Use.                                                                                                    |
| R0.5    | 31:10 | Scratch Space Pointer: Specifies the 1K-byte aligned offset (from the General State Base Address) to the scratch space allocated to this thread.                                   |
|         |       | Format = GeneralStateOffset[31:10]                                                                                                    |
|         | 9:8   | Reserved                                                                                                    |
|         | 7:0   | <b>FFTID:</b> This ID is assigned by the fixed function unit and is a unique identifier for the thread. It is used to free up resources used by the thread upon thread completion. |
|         |       | Format: U8                                                                                                    |
| R0.4    | 31:5  | <b>Binding Table Pointer:</b> Specifies the 32-byte aligned pointer to the Binding Table. It is specified as an offset from the <b>Surface State Base Address</b> .                |
|         |       | Format = SurfaceStateOffset[31:5]                                                                                                    |
|         | 4:0   | Reserved                                                                                                    |
| R0.3    | 31:4  | Reserved                                                                                                    |

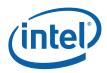

| DWord B | it    | Description                                                                                                    |
|---------|-------|----------------------------------------------------------------------------------------------------|
|         | 3:0   | Per Thread Scratch Space: Specifies the amount of scratch space allowed to be used by this thread.                                                                                                    |
|         |       | Format = U4                                                                                                    |
|         |       | Range = [0,11] indicating [1k bytes, 2M bytes] in powers of two                                                                                                    |
| R0.2    | 31:0  | Reserved                                                                                                    |
| R0.1    | 31:0  | Reserved                                                                                                    |
| R0.0    | 31:16 | <b>Handle ID:</b> This ID is assigned by the fixed function unit and links the thread to a specific entry within the fixed function unit.                                                                                                    |
|         | 15:0  | <b>URB Return Handle:</b> This is the URB handle where the thread's results are to be placed (aka the Primitive URB Entry, or PUE).                                                                                                    |
| R1.7    | 31:0  | Reserved                                                                                                    |
| R1.6    | 31:0  | Y2-Y0 (aka dY2) :                                                                                                    |
|         |       | For TRIANGLE, RECT and POINT objects: This field contains the value (Y2 – Y0), where the indices are relative to the "start" vertex. This value is also known as "dY2", where the "2" is the relative order of the delta term around a triangle, not a vertex index.  |
|         |       | For LINE objects: Reserved                                                                                                    |
|         |       | Format: FLOAT32                                                                                                    |
| R1.5    | 31:0  | Y1-Y0 (aka dY0): For all objects: This field contains the value (Y1 – Y0), where the indices are relative to the "start" vertex. This value is also known as "dY0", where the "0" is the relative order of the delta term around a triangle, not a vertex index.      |
|         |       | Format: FLOAT32                                                                                                    |
| R1.4    | 31:0  | X2-X0 (aka dX2) :                                                                                                    |
|         |       | For TRIANGLE, RECT and POINT objects: This field contains the value $(X2-X0)$ , where the indices are relative to the "start" vertex. This value is also known as "dX2", where the "2" is the relative order of the delta term around a triangle, not a vertex index. |
|         |       | For LINE objects: Reserved                                                                                                    |
|         |       | Format: FLOAT32                                                                                                    |
| R1.3    | 31:0  | X1-X0 (aka dX0):                                                                                                    |
|         |       | For all objects: This field contains the value $(X1-X0)$ , where the indices are relative to the "start" vertex. This value is also known as "dX0", where the "0" is the relative order of the delta term around a triangle, not a vertex index.                      |
|         |       | Format: FLOAT32                                                                                                    |
| R1.2    | 31:0  | Determinant                                                                                                    |
|         |       | For TRIANGLE, RECT and POINT objects: (X1-X0)(Y2-Y0) – (X2-X0)(Y1-Y0)                                                                                                    |
|         |       | For LINE objects: (X1-X0)(X1-X0) + (Y1-Y0)(Y1-Y0)                                                                                                    |
|         |       | Format: FLOAT32                                                                                                    |

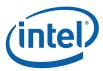

| DWord B | it    | Description                                                                                                    |
|---------|-------|----------------------------------------------------------------------------------------------------|
| R1.1    | 31:0  | <b>Provoking Vertex:</b> This field contains the relative index (0-2) of the <u>reordered</u> vertex considered the "provoking" vertex, given the PrimType and related SF_STATE state variables ( <b>xxx Provoking Vertex Select</b> ). The SF thread can use this value when performing setup computations for "constant-interpolated" vertex attributes.                                                |
|         |       | 0: V0                                                                                                    |
|         |       | 1: V1                                                                                                    |
|         |       | 2: V2                                                                                                    |
| R1.0    | 31:18 | Reserved                                                                                                    |
|         | 17    | Front/Back Facing Polygon: Determines whether the polygon is front or back facing. Used by the render cache to determine which stencil test state to use.                                                                                                    |
|         |       | 0: Front Facing                                                                                                    |
|         |       | 1: Back Facing                                                                                                    |
|         | 16    | Sprite Point Enable: This a copy of the Sprite Point Enable bit in SF_STATE. It is passed in the payload strictly for use by the SF (Setup) thread – there is no other hardware function involved. For example (and the expected usage model), a setup kernel processing a point object could overload texture coordinate setup to map texture to full range, thus mapping a texture to the sprite point. |
|         |       | Format: Enable                                                                                                    |
|         | 15:0  | <b>Primitive Type:</b> This is the unmodified PrimType of the primitive topology containing the object, as received from the 3D pipeline. E.g., a point object within a POINTLIST will have POINTLIST passed in this field even though the point is expanded to a square.                                                                                                    |
|         |       | Format: See 3DPRIMITIVE description in Vertex Fetch for encoding                                                                                                    |
| R2.7    | 31:0  | Reserved                                                                                                    |
| R2.6    | 31:0  | [Dev ILK]: b0_vertex2: sfunit sends in the b0 term into the setup kernel for vertex2 of the line or triangle.                                                                                                    |
| R2.5    | 31:0  | Inverse W2:                                                                                                    |
|         |       | For TRIANGLE, RECTANGLE and POINT objects: This is the position 1/W value associated with V2. The SF thread can use this value (passed directly from the SF unit) in order to avoid having to have the Vertex Header portions of the object vertex VUEs from being included in the VUE portion of the SF thread payload.                                                                                  |
|         |       | For LINE objects: Reserved                                                                                                    |
|         |       | Format: FLOAT32                                                                                                    |
| R2.4    | 31:0  | Z2:                                                                                                    |
|         |       | For TRIANGLE, RECTANGLE and POINT objects: This is the position Z value associated with V2. The SF unit computes this value given the position Z value from the VUE Vertex Header and state information, etc.                                                                                                    |
|         |       | For LINE objects: Reserved                                                                                                    |
|         |       | Format: FLOAT32                                                                                                    |
| R2.3    | 31:0  | Inverse W1:                                                                                                    |
|         |       | For all objects: This is the position 1/W value associated with V1. See Inverse W2.                                                                                                    |
|         |       | Format: FLOAT32                                                                                                    |

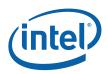

| DWord B  | it   | Description                                                                                                    |
|----------|------|----------------------------------------------------------------------------------------------------|
| R2.2     | 31:0 | Z1                                                                                                    |
|          |      | For all objects: This is the position Z value associated with V1. See <b>Z2.</b>                                                                    |
|          |      | Format: FLOAT32                                                                                                    |
| R2.1     | 31:0 | Inverse W0                                                                                                    |
|          |      | For all objects: This is the position 1/W value associated with V0. See Inverse W2.                                                                 |
|          |      | Format: FLOAT32                                                                                                    |
| R2.0     | 31:0 | Z0                                                                                                    |
|          |      | For all objects: This is the position Z value associated with V0. See <b>Z2</b> .                                                                   |
|          |      | Format: FLOAT32                                                                                                    |
| R3.7     | 31:0 | [Dev ILK]: b0_vertex1: sfunit sends in the b0 term into the setup kernel for vertex1 of the line or triangle.                                       |
| R3.6     | 31:0 | [DevILK]: b0_vertex0: sfunit sends in the b0 term into the setup kernel for vertex0 of the line or triangle.                                        |
| R3.5     | 31:0 | [DevILK]: b2_vertex2: sfunit sends in the b2 term for bary interpolation in the setup kernel for vertex2 of the triangle. Field ignored for a line. |
| R3.4     | 31:0 | [DevILK]: vertex2: sfunit sends in the b1 term for bary interpolation in the setup kernel for vertex2 of the triangle. Field ignored for a line.    |
| R3.3     | 31:0 | [DevILK]: b2_vertex1: sfunit sends in the b2 term for bary interpolation in the setup kernel for vertex1 of the line or triangle.                   |
| R3.2     | 31:0 | [DevILK]: b1_vertex1: sfunit sends in the b1 term for bary interpolation in the setup kernel for vertex1 of the line or triangle.                   |
| R3.1     | 31:0 | [DevILK]: b2_vertex0: sfunit sends in the b2 term for bary interpolation in the setup kernel for vertex0 of the line or triangle.                   |
| R3.0     | 31:0 | [DevILK]: b1_vertex0: sfunit sends in the b1 term for bary interpolation in the setup kernel for vertex0 of the line or triangle.                   |
| [varies] | 31:0 | Constant Data from CURBE URB Entry (optional)                                                                                                    |
| varies   | 31:0 | V0 Vertex Attribute (VUE) Data from URB (for all objects)                                                                                           |
| [varies] | 31:0 | V1 Vertex Attribute (VUE) Data from URB (for all objects except POINTs)                                                                             |
| [varies] | 31:0 | V2 Vertex Attribute (VUE) Data from URB (for TRIANGLE and RECTANGLE objects only)                                                                   |

#### 7.5.3 SF Thread Execution

The kernel that performs coefficient interpolation must be supplied by the jitter. As a usage note, it generally needs to loop through the entire set of vertex attributes, calculating a C0, Cx and Cy for each. It must take into account whether or not "wrap shortest" mode is on, if flat (rather than gouraud) shading has been selected, whether (separately for each attribute) interpolation should be done in a perspective correct manner, if point sprites are enabled, and must operate appropriately for the primitive type (triangle, line or point.)

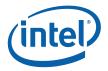

## 7.5.4 SF Thread Output [DevBW, DevCL]

The SF thread must send a URB\_WRITE to the URB shared function in order to pass results for use in subsequent PS threads spawned in the rasterization of the object. This information will be read from the URB as part of WM thread dispatch and thus included in the WM thread payload.

| DWord B | it   | Description                                   |
|---------|------|-----------------------------------------------|
| M1.7    | 31:0 | Cx[7]                                         |
|         |      | Gradient in X for attribute 7.                |
|         |      | Format = IEEE_Float                           |
| M1.6    | 31:0 | Cx[6]                                         |
| M1.5    | 31:0 | Cx[5]                                         |
| M1.4    | 31:0 | Cx[4]                                         |
| M1.3    | 31:0 | Cx[3]                                         |
| M1.2    | 31:0 | Cx[2]                                         |
| M1.1    | 31:0 | Cx[1]                                         |
| M1.0    | 31:0 | Cx[0]                                         |
| M2.7    | 31:0 | Cy[7]                                         |
|         |      | Gradient in Y for attribute 7.                |
|         |      | Format = IEEE_Float                           |
| M2.6    | 31:0 | Cy[6]                                         |
| M2.5    | 31:0 | Cy[5]                                         |
| M2.4    | 31:0 | Cy[4]                                         |
| M2.3    | 31:0 | Cy[3]                                         |
| M2.2    | 31:0 | Cy[2]                                         |
| M2.1    | 31:0 | Cy[1]                                         |
| M2.0    | 31:0 | Cy[0]                                         |
| M3.7    | 31:0 | Co[7]                                         |
|         |      | Value of attribute 7 at the start vertex (V0) |
|         |      | Format = IEEE_Float                           |
| M3.6    | 31:0 | Co[6]                                         |
| M3.5    | 31:0 | Co[5]                                         |
| M3.4    | 31:0 | Co[4]                                         |
| M3.3    | 31:0 | Co[3]                                         |
| M3.2    | 31:0 | Co[2]                                         |
| M3.1    | 31:0 | Co[1]                                         |

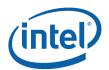

| DWord Bit |      | Description                                                                                                    |  |  |  |  |
|-----------|------|----------------------------------------------------------------------------------------------------|--|--|--|--|
| M3.0      | 31:0 | Co[0]                                                                                                    |  |  |  |  |
| M4        |      | Additional attributes                                                                                                    |  |  |  |  |
|           |      | Additional attributes beyond the first 8 are sent in subsequent message registers following the same format as the first 8. |  |  |  |  |

The message descriptor of this URB\_WRITE message should set **Swizzle Control** to URB\_TRANSPOSE in order to re-arrange the interpolation coefficients by attribute instead of by coefficient type (C0, Cx and Cy) as shown above. See *URB* chapter. This functionality is provided as a performance enhancement; the coefficient interpolation code could send the coefficients in the desired format, but having it re-arrange the coefficients is not as efficient as relying on this hardware mechanism.

Assuming the interpolation coefficient generation thread sent the preceding message with *SF to Windower transpose* swizzle, the resulting URB contents would look like this:

| Co3 | null | СуЗ | СхЗ | Co2 | null | Cy2 | Cx2 | Co1 | null | Cy1 | Cx1 | Co0 | null | СуО | Cx0 |
|-----|------|-----|-----|-----|------|-----|-----|-----|------|-----|-----|-----|------|-----|-----|
| Co7 | null | Су7 | Cx7 | Co6 | null | Cy6 | Cx6 | Co5 | null | Cy5 | Cx5 | Co4 | null | Cy4 | Cx4 |
|     | •    |     | •   |     |      |     |     |     |      |     |     |     |      |     |     |

SetupURBOutput

This is the most efficient arrangement for the windower interpolation code ("jitted" code placed before the pixel shader).

Note: In order for the WM unit to read back Z plane equation coefficients (as it interpolates Z), the Setup thread must have those coefficients stored in the low-order 4 DWs of a URB row (corresponding to an even-numbered attribute in the diagram above).

## 7.5.5 SF Thread Output [DevCTG+]

The SF thread must send a URB\_WRITE to the URB shared function in order to pass results for use in subsequent PS threads spawned in the rasterization of the object. This information will be read from the URB as part of WM thread dispatch and thus included in the WM thread payload (possibly only a portion of this is actually included in the WM thread payload depending on WM state fields).

#### 7.5.5.1 Hardware Interpreted Fields

Certain fields output from the SF thread must appear in defined positions due to their use by WM hardware. The following table indicates the hardware interpreted fields and their position (attribute index) relative to the **Depth Coefficient URB Read Offset** (in WM unit's state):

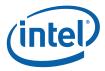

| Attribute Index | Attribute | Projects |
|-----------------|-----------|----------|
| 0               | Z         | all      |
| 1               | 1/W       | all      |

Fields that will be used by hardware based on WM state fields must be computed by the SF thread and written to the position indicated in the table above. Fields not used by hardware but preceding other fields that are used by hardware need not be computed by the SF thread, but the position must still exist. Fields not used by hardware and preceding only other fields also not used by hardware need not have positions allocated. Attributes that are not interpreted by hardware (used by the WM thread) may follow the last field in the above table.

#### **Programming Notes:**

• **Z,W Plane Coefficients**: In order for the WM unit to read back Z plane equation coefficients (as it interpolates Z), the Setup thread must have those coefficients stored in the low-order 4 DWs of a URB row (corresponding to an even-numbered attribute in the diagram below). Also, the W plane equation coefficients must immediately follow the Z plane coefficients (in the high-order 4 DWs of the same URB row).

#### 7.5.5.2 Transposed URB Read

A Transposed URB Read feature has been added. This feature is a performance enhancement over the previous transpose-on-write (URB\_TRANSPOSE message to URB). Note that the transpose-on-write capability is still supported.

To use the transposed-read feature, the Setup kernel will write coefficients into the URB using the setup-friendly coefficient-major ordering as shown in Table 7-9. Note that this is the layout currently used for the URB\_TRANSPOSE write message, but as the Setup thread will use the URB\_NOSWIZZLE message, the data will be written to the URB unmodified (not transposed).

Table 7-9. Coefficient-Major (untransposed) Coefficient Write Data Layout

| DWo | DWord  |        |         |        |        |        |       |       |  |  |
|-----|--------|--------|---------|--------|--------|--------|-------|-------|--|--|
| Row | 7      | 6543   | 3 2 1 0 |        |        |        |       |       |  |  |
| 0   | Cx[7]  | Cx[6]  | Cx[5]   | Cx[4]  | Cx[3]  | Cx[2]  | Cx[1] | Cx[0] |  |  |
| 1   | Cy[7]  | Cy[6]  | Cy[5]   | Cy[4]  | Cy[3]  | Cy[2]  | Cy[1] | Cy[0] |  |  |
| 2   | Cz[7]  | Cz[6]  | Cz[5]   | Cz[4]  | Cz[3]  | Cz[2]  | Cz[1] | Cz[0] |  |  |
| 3   | Cx[15] | Cx[14] | Cx[13]  | Cx[12] | Cx[11] | Cx[10] | Cx[9] | Cx[8] |  |  |
| 4   | Cy[15] | Cy[14] | Cy[13]  | Cy[12] | Cy[11] | Cy[10] | Cy[9] | Cy[8] |  |  |
| 5   | Cz[15] | Cz[14] | Cz[13]  | Cz[12] | Cz[11] | Cz[10] | Cz[9] | Cz[8] |  |  |
|     |        |        |         |        |        |        |       |       |  |  |

When using transposed-read, the allocation size of the Setup URB entries should be sized according to this format. Note that this format requires less (3/4) URB storage than when transposed-write is employed.

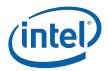

Although physically stored in coefficient-major order, when transposed-read is enabled the coefficient data appears to consumers in the attribute-major (transposed/padded) format as if URB\_TRANSPOSE had been used, as show below. URB Read Offset states associated with these URB entries should be programmed as if the data was actually stored in this format (i.e., with the same values as if URB\_TRANSPOSE had been used).

Table 7-10. Attribute-Major (Transposed) Coefficient Read Data Layout

| DWo | DWord  |      |        |        |        |   |        |        |  |
|-----|--------|------|--------|--------|--------|---|--------|--------|--|
| Row | 7      | 6543 | 210    |        |        |   |        |        |  |
| 0   | Cz[1]  | 0    | Cy[1]  | Cx[1]  | Cz[0]  | 0 | Cy[0]  | Cx[0]  |  |
| 1   | Cz[3]  | 0    | Cy[3]  | Cx[3]  | Cz[2]  | 0 | Cy[2]  | Cx[2]  |  |
| 2   | Cz[5]  | 0    | Cy[5]  | Cx[5]  | Cz[4]  | 0 | Cy[4]  | Cx[4]  |  |
| 3   | Cz[7]  | 0    | Cy[7]  | Cx[7]  | Cz[6]  | 0 | Cy[6]  | Cx[6]  |  |
| 4   | Cz[9]  | 0    | Cy[9]  | Cx[9]  | Cz[8]  | 0 | Cy[8]  | Cx[8]  |  |
| 5   | Cz[11] | 0    | Cy[11] | Cx[11] | Cz[10] | 0 | Cy[10] | Cx[10] |  |
| 6   | Cz[13] | 0    | Cy[13] | Cx[13] | Cz[12] | 0 | Cy[12] | Cx[12] |  |
| 7   | Cz[15] | 0    | Cy[15] | Cx[15] | Cz[14] | 0 | Cy[14] | Cx[14] |  |
|     |        |      |        |        |        |   |        |        |  |

The **Transposed URB Read Enable** (WM\_STATE) is used to enable the transposed read. This bit will be forwarded along to the URB shared function to control the transpose operation when setup data is read from URB (upon PS dispatch and when the WM reads depth coefficients).

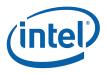

With this additional feature, software has three operating modes to get coefficient data to WM:

- 1. **Transpose-on-Read** (new): The Setup kernel passes data in coefficient-major order using URB\_NOSWIZZLE. The URB SF writes the data in this format (no transpose). Transposed URB Read Enable must be ENABLED to cause the data to be transposed whenever it is read.
- 2. **Transpose-on-Write**: The Setup kernel passes data in coefficient-major order using URB\_TRANSPOSE. The URB SF transposes the data as it is written. Transposed URB Read Enable must be DISABLED.
- 3. **Kernel-Transposed**: The Setup kernel can transpose the data programmatically, and then use URB\_NOSWIZZLE to write the pre-transposed attribute-major data into the URB. Transposed URB Read Enable must be DISABLED.

## 7.5.6 Attribute Swizzling

The first or last set of 16 attributes can be swizzled according to certain state fields. **Attribute Swizzle Enable** enables the swizzling for all 16 of these attributes, and each of the attributes has a 2-bit **Swizzle Select** field that controls swizzling with the following settings:

- INPUTATTR This attribute is sourced from AttrInputReg[SourceAttribute].
- INPUTATTR\_FACING This attribute is sourced from AttrInputReg[SourceAttribute] if the object is front-facing, otherwise it is sourced from AttrInputReg[SourceAttribute+1].
- INPUTATTR\_W This attribute is sourced from AttrInputReg[SourceAttribute]. WYZW (the W component of the source is copied to the X component of the destination).
- INPUTATTR\_FACING If the object is front-facing, this attribute is sourced from AttrInputReg[SourceAttribute]. WYZW (the W component of the source is copied to the X component of the destination). If the object is front-facing, this attribute is sourced from AttrInputReg[SourceAttribute+1]. WYZW.

Each of the first or last set of 16 attributes also has a 5-bit **Source Attribute** field which specify, per output attribute (not component), which input attribute sources the output attribute when INPUTATTR is selected for **Swizzle Select**. A **Source Attribute** value of 0 corresponds to the 128-bit attribute immediately following the vertex 4D position. If INPUTATTR\_FACING is selected, this specifies the first of two consecutive (front,back) input attributes, where the SourceAttribute value can be an odd or even number (just not 31, as that would place the back-face input attribute past the end of the input max complement of input attributes).

Constant overriding is also available for the first or last set of 16 attributes. Each attribute has a **Constant Source** field which specifies the constant values per swizzled attribute, with the following settings available:

- XYZW = 0000
- XYZW = 0001
- XYZW = 1111

Each channel of each attribute has a **Component Override** field to control whether the corresponding channel is overridden with the constant value defined in **Constant Source**.

## 7.5.7 Interpolation Modes

All 32 attributes have a **Constant Interpolation Enable** state field bit to specify whether all components of the <u>post-swizzled</u> attribute are to be interpolated as constant values (not varying over the pixels of the object). If set, the attribute at the provoking vertex is copied to a0, and a1 and a2 are set to zero – this results in a

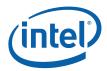

constant interpolation of the provoking vertex value. If clear, the attribute is linearly interpolated. Attributes 0-15 are further subjected to Wrap Shortest processing on a per-component basis, via the **Attribute WrapShortest Enables** state bitfields. WrapShortest processing modifies the a1 and/or a2 values depending on attribute deltas. All

The table below indicates the output values of a0, a1, and a2 depending on interpolation mode settings.

| a0               |    |           | a1              | a2        |                 |  |
|------------------|----|-----------|-----------------|-----------|-----------------|--|
| Constant         | A0 | 0.0       |                 | 0.0       |                 |  |
| Linear           | A0 | A1-A0     |                 | A2-A0     |                 |  |
| Wrap<br>Shortest | A0 | (A1-A0)+1 | (A1-A0) <= -0.5 | (A2-A0)+1 | (A2-A0) <= -0.5 |  |
|                  |    | (A1-A0)-1 | (A1-A0) >= 0.5  | (A2-A0)-1 | (A2-A0) >= 0.5  |  |
|                  |    | (A1-A0)   | otherwise       | (A2-A0)   | otherwise       |  |

## 7.5.8 Point Sprites

Normally all vertex attributes (including texture coordinates) other than position are simply replicated from the incoming point center vertex to the generated point object (corner) vertices. However OGL supports "sprite points", where some/all texture coordinates are replaced with full-scale 2D texture coordinates.

A 32-bit **PointSprite TextureCoordinate Enable** bit mask controls whether the corresponding vertex attribute is to be replaced by a sprite point texture coordinate. The global (not per-attribute) **Point Sprite TextureCoordinate Origin** field controls how the point object vertex (top/bottom, left/right) texture coordinates are generated:

| UPPERLEFT | Left      | Right     |
|-----------|-----------|-----------|
| Тор       | (0,0,0,1) | (1,0,0,1) |
| Bottom    | (0,1,0,1) | (1,1,0,1) |
| LOWERLEFT | Left      | Right     |
| Тор       | (0,1,0,1) | (1,1,0,1) |
| Bottom    | (0,0,0,1) | (1,0,0,1) |

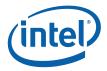

#### 7.6 Other SF Functions

## 7.6.1 Statistics Gathering

The SF stage itself does not have any associated pipeline statistics; however, it counts the number of objects being output by the clipper on the clipper's behalf, since it less feasible to have the CLIP unit figure out how many objects have been output by a clip thread. It is easy for the SF unit to count the number of objects it receives from the CLIP stage since it is decomposing the output primitive topologies into objects anyway.

If the **Statistics Enable** bit is set in SF\_STATE, then SF will increment the CL\_PRIMITIVES\_COUNT Register (see Memory Interface Registers in Volume Ia, *GPU*) once for each object in each primitive topology it receives from the CLIP stage. This bit should always be set if clipping is enabled and pipeline statistics are desired.

Software should always clear the **Statistics Enable** bit in SF\_STATE if the clipper is disabled since objects SF receives are not considered "primitives output by the clipper" unless the clipper is enabled. Note that the clipper can be disabled either using bypass mode via a PIPELINE\_STATE\_POINTERS command with **Clip Enable** clear *or* by setting **Clip Mode** in CLIP\_STATE to CLIPMODE\_ACCEPT\_ALL.

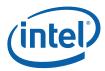

## 8. Windower (WM) Stage

#### 8.1 Overview

As mentioned in the *SF Unit* chapter, the *SF* stage prepares an object for scan conversion by the Window/Masker (WM) unit. Refer to the *SF Unit* chapter for details on the screen-space geometry of objects to be rendered. The WM unit uses the parameters provided by the *SF* unit in the object-specific rasterization algorithms.

The WM stage of the GENx 3D pipeline performs the following operations (at a high level)

- Pre-scan-conversion modification of some primitive attributes, including
  - o Application of Depth Offset to the position Z attribute
- Scan-conversion of the various primitive types, including
  - o 2D clipping to the scissor/draw rectangle intersection
- Spawning of Pixel Shader (PS) threads to process the pixels resulting from scan-conversion

The spawned Pixel Shader (PS) threads are responsible for the following (high-level) operations

- interpolation of vertex attributes (other than X,Y,Z) to the pixel location
- performing any "Pixel Shader" operations dictated by the API PS program
  - o Using the Sampler shared function to sample data from "texture" surfaces
  - o Using the DataPort to perform general memory I/O
- Submitting the shaded pixel results to the DataPort for any subsequent "blending" (aka Output Merger) operation and write to the RenderCache.

The WM unit keeps a scoreboard of pixels being processed in outstanding PS threads in order to guarantee inorder rasterization results. This allows the WM unit to overlap processing of several objects.

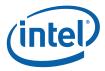

## 8.1.1 Inputs from SF to WM

The outputs from the SF stage to the WM stage are mostly comprised of implementation-specific information required for the rasterization of objects. The types of information is summarized below, but as the interface is not exposed to software a detailed discussion is not relevant to this specification.

- PrimType of the object
- VPIndex, RTAIndex associated with the object
- Handle of the Primitive URB Entry (PUE) that was written by the SF (Setup) thread. This handle will be passed to all WM (PS) threads spawned from the WM's rasterization process.
- Information regarding the X,Y extent of the object (e.g., bounding box, etc.)
- Edge or line interpolation information (e.g., edge equation coefficients, etc.)
- Information on where the WM is to start rasterization of the object
- Object orientation (front/back-facing)
- Last Pixel indication (for line drawing)

# 8.2 Windower Pipelined State

## 8.2.1 WM\_STATE [Pre-DevSNB]

| DWord B | it   | Description                                                                                                    |
|---------|------|----------------------------------------------------------------------------------------------------|
| 0       | 31:6 | Kernel Start Pointer[0]: Specifies the 64-byte aligned address offset of the first instruction in the kernel[0]. This pointer is relative to the General State Base Address [Pre-DevILK] or Instruction Base Address [DevILK].                |
|         |      | [DevBW] Errata BWT007: Instructions pointed at by offsets from General State Base must be contained within 32-bit physical address space (that is, must map to memory pages under 4G.)                                                        |
|         |      | [Pre-DevILK]: Format = GeneralStateOffset[31:6]                                                                                                    |
|         |      | [DevILK]: Format = InstructionBaseOffset[31:6]                                                                                                    |
|         | 5:4  | Reserved : MBZ                                                                                                    |
|         | 3:1  | <b>GRF Register Count[0]:</b> Defines the number of GRF Register Blocks used by the kernel[0]. A register block contains 16 registers. A kernel using a register count that is not a multiple of 16 must round up to the next multiple of 16. |
|         |      | Format = U3 register block count - 1                                                                                                    |
|         |      | Range = [0,7] corresponding to [1,8] 16-register blocks                                                                                                    |
|         | 0    | Reserved : MBZ                                                                                                    |
| 1       | 31   | Single Program Flow (SPF): Specifies whether the kernel program has a single program flow (SIMDnxm with m = 1) or multiple program flows (SIMDnxm with m > 1). See CR0 description in ISA Execution Environment.                              |
|         |      | 0: Multiple Program Flows                                                                                                    |
|         |      | 1: Single Program Flow                                                                                                    |

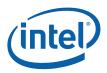

| DWord B | it    | Description                                                                                                    |
|---------|-------|----------------------------------------------------------------------------------------------------|
|         | 30:26 | Reserved : MBZ                                                                                                    |
|         | 25:18 | Binding Table Entry Count: Specifies how many binding table entries the kernel uses. Used only for prefetching of the binding table entries and associated surface state.                                                                                                    |
|         |       | <b>Note:</b> for kernels using a large number of binding table entries, it may be wise to set this field to zero to avoid prefetching too many entries and thrashing the state cache.                                                                                                    |
|         |       | Format = U8                                                                                                    |
|         |       | Range = [0,255]                                                                                                    |
|         |       | [DevILK]-A,B] MBZ                                                                                                    |
|         | 17    | Thread Priority: Specifies the priority of the thread for dispatch                                                                                                    |
|         |       | 0: Normal Priority                                                                                                    |
|         |       | 1: High Priority                                                                                                    |
|         |       | Programming Notes:                                                                                                    |
|         |       | [Pre-DevILK]: this field must be zero.                                                                                                    |
|         | 16    | Floating Point Mode: Specifies the floating point mode used by the dispatched thread.                                                                                                    |
|         |       | 0: Use IEEE-754 Rules                                                                                                    |
|         |       | 1: Use alternate rules                                                                                                    |
|         | 15:14 | Reserved : MBZ                                                                                                    |
|         | 13:8  | Depth Coefficient URB Read Offset: Specifies the offset (in 256-bit units) at which the depth coefficient URB data is to be read from the URB and used by the FF to interpolate depth.                                                                                                    |
|         |       | The WM unit interprets the <u>low order 128 bits</u> of this URB row as containing the plane coefficients of Z depth. This places a restriction on the Setup thread to write the URB in such a way as to place these coefficients in the low order DWords of a URB row. See <i>Strip and Fan Unit</i> and <i>URB</i> chapters for details on Setup threads and the TRANSPOSED URB write operation. |
|         |       | [DevCTG+]: This offset is programmed according to the transposed (attribute-major) layout, regardless of the setting of Transposed URB Read Enable                                                                                                    |
|         |       | Format = U6                                                                                                    |
|         |       | Range = [0,63]                                                                                                    |
|         | 7:5   | Reserved : MBZ                                                                                                    |
|         | 4     | Illegal Opcode Exception Enable. This bit gets loaded into EU CR0.1[12] (note the bit # difference). See Exceptions and ISA Execution Environment.                                                                                                    |
|         |       | Format: Enable                                                                                                    |
|         | 3     | Reserved : MBZ                                                                                                    |
|         | 2     | MaskStack Exception Enable. This bit gets loaded into EU CR0.1[11]. See Exceptions and ISA Execution Environment.                                                                                                    |
|         |       | Format: Enable                                                                                                    |
|         | 1     | Software Exception Enable. This bit gets loaded into EU CR0.1[13] (note the bit # difference). See Exceptions and ISA Execution Environment.                                                                                                    |
|         |       | Format: Enable                                                                                                    |

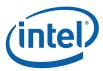

| DWord Bit |       | Description                                                                                                    |
|-----------|-------|----------------------------------------------------------------------------------------------------|
|           | 0     | Reserved : MBZ                                                                                                    |
| 2         | 31:10 | Scratch Space Base Pointer: Specifies the 1k-byte aligned address offset to scratch space for use by the kernel. This pointer is relative to the General State Base Address.                                                                                                    |
|           |       | Programming Note:                                                                                                    |
|           |       | <ul> <li>[DevBW-A] A0 Erratum BWT005: If Per Thread Scratch Space is programmed<br/>to 256KB, this pointer must be 8M-aligned.</li> </ul>                                                                                                    |
|           |       | Format = GeneralStateOffset[31:10]                                                                                                    |
|           | 9:4   | Reserved : MBZ                                                                                                    |
|           | 3:0   | Per Thread Scratch Space: Specifies the amount of scratch space allowed to be used by each thread. The driver must allocate enough contiguous scratch space, pointed to by the Scratch Space Pointer, to ensure that the Maximum Number of Threads each get Per Thread Scratch Space size without exceeding the driver-allocated scratch space. |
|           |       | Range = [0,11] indicating [1k bytes, 2M bytes] in powers of two                                                                                                    |
|           |       | Programming Note:                                                                                                    |
|           |       | [DevBW-A] A0 Erratum BWT005: The range [0,11] for this register indicates [1KB, 12KB] in 1K byte increments. If MMIO register 21D0h bit 3 is set, then value 11 is an exception and indicates a 256KB space instead of 12KB. Note that Scratch Space Base Pointer must be 8MB-aligned in order to set the 256KB scratch space.                  |
|           |       | Format = U4                                                                                                    |
| 3         | 31    | Reserved : MBZ                                                                                                    |
|           | 30:25 | Constant URB Entry Read Length: Specifies the amount of URB data read and passed in the thread payload for the Constant URB entry, in 256-bit register increments.                                                                                                    |
|           |       | Format = U6                                                                                                    |
|           |       | Range = [0,63]                                                                                                    |
|           | 24    | Reserved : MBZ                                                                                                    |
|           | 23:18 | Constant URB Entry Read Offset: Specifies the offset (in 256-bit units) at which Constant URB data is to be read from the URB before being included in the thread payload.                                                                                                    |
|           |       | Format = U6                                                                                                    |
|           |       | Range = [0,63]                                                                                                    |
|           | 17:11 | Setup URB Entry Read Length: Specifies the amount of URB data read and passed in the thread payload for each Setup URB entry, in 256-bit register increments.                                                                                                    |
|           |       | Programming Notes:                                                                                                    |
|           |       | <ul> <li>It is UNDEFINED to set this field to 0 indicating no Setup URB data to be read and<br/>passed to the PS thread.</li> </ul>                                                                                                    |
|           |       | Format = U7                                                                                                    |
|           |       | [Pre-DevILK] Range = [1,63]                                                                                                    |
|           |       | [DevILK]: Range = [1,65]                                                                                                    |
|           | 10    | Reserved : MBZ                                                                                                    |

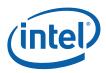

| DWord B | it    | Description                                                                                                    |
|---------|-------|----------------------------------------------------------------------------------------------------|
|         | 9:4   | Setup URB Entry Read Offset: Specifies the offset (in 256-bit units) at which Setup URB data is to be read from the URB before being included in the thread payload. This offset applies to all Setup URB entries passed to the thread.                                                                                                    |
|         |       | [DevCTG+]: This offset is programmed according to the transposed (attribute-major) layout, regardless of the setting of Transposed URB Read Enable                                                                                                    |
|         |       | Format = U6                                                                                                    |
|         |       | Range = [0,63]                                                                                                    |
|         | 3:0   | <b>Dispatch GRF Start Register for URB Data:</b> Specifies the starting GRF register number for the URB portion (Constant + Setup) of the thread payload.                                                                                                    |
|         |       | Format = U4                                                                                                    |
|         |       | Range = [0,15] <b>[DevBW,DevCL]</b> : If 32 pixel dispatch is enabled, the maximum range is [0,7]                                                                                                    |
| 4       | 31:5  | Sampler State Pointer: Specifies the 32-byte aligned address offset of the sampler state table. This pointer is relative to the General State Base Address.                                                                                                    |
|         |       | [DevBW-A] Errata BWT007: Sampler state pointed at by offsets from General State Base must be contained within 32-bit physical address space (that is, must map to memory pages under 4G.)                                                                                                    |
|         |       | Format = GeneralStateOffset[31:5]                                                                                                    |
|         | 1     | Reserved : MBZ                                                                                                    |
|         | 0     | Statistics Enable: If ENABLED, the Windower will engage in statistics gathering. If DISABLED, statistics information associated with this FF stage will be left unchanged. See Statistics Gathering.                                                                                                    |
|         |       | Programming Notes:                                                                                                    |
|         |       | <ul> <li>If this field is enabled, Statistics Enable in CC_STATE should also be set, and when this field is disabled, Statistics Enable in CC_STATE should also be clear. Both functions contribute to the PS_DEPTH_COUNT, so having either one set without the other set will result in an UNPREDICTABLE value for PS_DEPTH_COUNT.</li> </ul> |
|         |       | <ul> <li>[DevBW-A] A0 Erratum BWT004: If no pixel shader is desired (a "null" pixel shader), this bit must be cleared so that PS_INVOCATIONS will not be incremented for the "dummy" PS dispatches.</li> </ul>                                                                                                    |
|         |       | <ul> <li>[DevILK]: This bit must be disabled if either of these bits is set: Depth Buffer<br/>Clear, Hierarchical Depth Buffer Resolve Enable or Depth Buffer Resolve<br/>Enable.</li> </ul>                                                                                                    |
|         |       | Format = Enabled                                                                                                    |
| 5       | 31:25 | <b>Maximum Number of Threads:</b> Specifies the maximum number of simultaneous threads allowed to be active. Used to avoid using up the scratch space, or to avoid potential deadlock.                                                                                                    |
|         |       | Format = U7 representing (thread count – 1)                                                                                                    |
|         |       | Range = [0, n-1] where n = (# EUs) * (# threads/EU). See <i>Graphics Processing Engine</i> for listing of #EUs and #threads in each device.                                                                                                    |

292

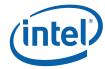

| DWord Bit |    | Description                                                                                                    |
|-----------|----|----------------------------------------------------------------------------------------------------|
|           | 24 | [DevCTG+]:                                                                                                    |
|           |    | Transposed URB Read Enable:                                                                                                    |
|           |    | If set, coefficient data will be transposed whenever it is read from the URB. The Setup thread must write the data using URB_NOSWIZZLE, with the payload data in coefficient-major order. The data will be written untransposed, and later transposed by the URB SF upon being read (either in PS thread dispatch or when the WM reads depth coefficients).                                                                                                    |
|           |    | If clear, the URB data will be read directly (no transpose on read). This mode should be used when the Setup thread (a) uses URB_TRANSPOSED to write the URB (in which case the data is transposed before being written into the URB) or (b) uses URB_NOSWIZZLE to write kernel-pre-transposed data.                                                                                                    |
|           |    | Programming Notes:                                                                                                    |
|           |    | <ul> <li>This state bit must be programmed to match the operation of the current Setup<br/>kernel.</li> </ul>                                                                                                    |
|           |    | <ul> <li>When enabled, the URB Allocation Size of the Setup URB entry should be<br/>programmed according to the coefficient-major layout.</li> </ul>                                                                                                    |
|           |    | <ul> <li>[DevCTG-A] Errata: If this field is set, CURBE data into the pixel shader is also<br/>transposed on dispatch.</li> </ul>                                                                                                    |
|           |    | <ul> <li>URB Read Offsets must always be programmed according to the transposed<br/>(attribute-major) layout, regardless of the setting of this bit.</li> </ul>                                                                                                    |
|           |    | [DevBW,DevCL]:                                                                                                    |
|           |    | Reserved : MBZ                                                                                                    |
|           | 23 | <b>Legacy Diamond Line Rasterization:</b> This bit, if ENABLED, indicates that the Windower will rasterize zero width lines using the rasterization rules. If DISABLED, the Windower will rasterize zero width lines using the rasterization rules (see <i>Strips Fans</i> chapter).                                                                                                    |
|           |    | Format = Enable                                                                                                    |
|           | 22 | <b>Pixel Shader Kill Pixel:</b> This bit, if ENABLED, indicates that the PS kernel has the ability to kill (discard) pixels, e.g., as required by the presence of a "killpix" or "discard" instruction in the API PS program, or JITTER-introduced code to kill pixels due to ClipDistance clipping. If DISABLED, the PS kernel may not, under any circumstances, kill pixels. This bit must also be ENABLED if a sampler has chroma key enabled with kill pixel mode. |
|           |    | Format = Enable                                                                                                    |
|           | 21 | <b>Pixel Shader Computed Depth:</b> This bit, if ENABLED, indicates that the PS kernel computes a depth value. It is used to disable the depth/stencil test in the Early Depth Test function.                                                                                                    |
|           |    | Format = Enable                                                                                                    |
|           |    | Programming Notes:                                                                                                    |
|           |    | <ul> <li>If a NULL Depth Buffer is selected, the Pixel Shader Computed Depth field must<br/>be set to disabled.</li> </ul>                                                                                                    |
|           |    | <ul> <li>[DevBW-A] Errata: If both Depth Test Enable and Depth Write Enable are<br/>disabled, this field must be disabled.</li> </ul>                                                                                                    |
|           | 20 | <b>Pixel Shader Uses Source Depth:</b> This bit, if ENABLED, indicates that the PS kernel requires the source depth value (vPos.z) to be passed in the payload.                                                                                                    |
|           |    | Format = Enable                                                                                                    |

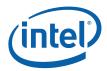

| DWord Bi | t     | Description                                                                                                    |
|----------|-------|----------------------------------------------------------------------------------------------------|
|          | 19    | Thread Dispatch Enable: This bit, if set, indicates that it is possible for a PS thread to modify a render target, i.e.,at least one render target is enabled (is not of type SURFTYPE_NULL and has at least one channel enabled for writes) and the PS kernel contains a code path that may issue a write to that/those enabled RTs. |
|          |       | Programming Notes:                                                                                                    |
|          |       | <ul> <li>This bit is used for performance optimizations and does not directly control writing<br/>to render targets. If this bit is DISABLED, no pixel shader threads will be<br/>dispatched</li> </ul>                                                                                                    |
|          |       | <ul> <li>For correct behavior, this bit must be set consistently with the behavior of the PS<br/>kernel, i.e. if this bit is DISABLED the PS kernel must not write color or depth to<br/>any render targets.</li> </ul>                                                                                                    |
|          |       | Format = Enable                                                                                                    |
|          | 18    | <b>Early Depth Test Enable:</b> This bit enables the Early Depth Test (aka Intermediate Z, or IZ) function.                                                                                                    |
|          |       | Note: This bit should always be ENABLED – at least there are no known conditions underwhich disabling the Early Depth Test is required.                                                                                                    |
|          |       | Format = Enable                                                                                                    |
|          | 17:16 | Line End Cap Antialiasing Region Width: This field specifies the distances over which the coverage of anti-aliased line end caps are computed.                                                                                                    |
|          |       | Format =                                                                                                    |
|          |       | 0: 0.5 pixels                                                                                                    |
|          |       | 1: 1.0 pixels                                                                                                    |
|          |       | 2: 2.0 pixels                                                                                                    |
|          |       | 3: 4.0 pixels                                                                                                    |
|          |       | Note: This state is duplicated in the SF_STATE state descriptor                                                                                                    |
|          | 15:14 | <b>Line Antialiasing Region Width:</b> This field specifies the distance over which the antialiased line coverage is computed.                                                                                                    |
|          |       | Format =                                                                                                    |
|          |       | 0: 0.5 pixels                                                                                                    |
|          |       | 1: 1.0 pixels                                                                                                    |
|          |       | 2: 2.0 pixels                                                                                                    |
|          |       | 3: 4.0 pixels                                                                                                    |
|          | 13    | Polygon Stipple Enable: Enables the Polygon Stipple function.                                                                                                    |
|          |       | Format = Enable                                                                                                    |
|          | 12    | Global Depth Offset Enable: Enables computation and application of Global Depth Offset.                                                                                                    |
|          |       | Format = Enable                                                                                                    |
|          | 11    | Line Stipple Enable: Enables the Line Stipple function.                                                                                                    |
|          |       | Format = Enable                                                                                                    |

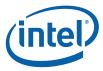

| DWord B | it | Description                                                                                                    |
|---------|----|----------------------------------------------------------------------------------------------------|
|         | 10 | Legacy Global Depth Bias Enable: Enables the Windower to use the Global Depth Offset Constant state unmodified. If this bit is not set, the Windower will scale the Global Depth Offset Constant as described in section 1.4.2 of this document.                                                                                                    |
|         |    | Format = Enable                                                                                                    |
|         | 9  | Hierarchical Depth Buffer Resolve Enable [DevILK]                                                                                                    |
|         |    | When set, the hierarchical depth buffer is made to be consistent with the depth buffer as a side-effect of rendering pixels. This is intended to be used when the depth buffer has been modified outside of the 3D rendering operation.                                                                                                    |
|         |    | Format = Enable                                                                                                    |
|         |    | Programming Notes:                                                                                                    |
|         |    | <ul> <li>If this field is enabled, the Depth Buffer Clear and Depth Buffer Resolve Enable<br/>fields must both be disabled. Refer to section 8.4.4.3 "Hierarchical Depth Buffer<br/>Resolve" for additional restrictions when this field is enabled.</li> </ul>                                                                                                    |
|         |    | <ul> <li>If Hierarchical Depth Buffer Enable is disabled, enabling this field will have no<br/>effect.</li> </ul>                                                                                                    |
|         |    | <ul> <li>Performance Note: expect the hierarchical depth buffer's impact on performance to be reduced for some period of time after this operation is performed, as the hierarchical depth buffer is initialized to a state that makes it ineffective. Further rendering will tend to bring the hierarchical depth buffer back to a more effective state.</li> </ul> |
|         |    | [Pre-DevILK]: Reserved : MBZ                                                                                                    |
|         | 8  | Depth Buffer Resolve Enable [DevILK]                                                                                                    |
|         |    | When set, the depth buffer is made to be consistent with the hierarchical depth buffer as a side-effect of rendering pixels. This is intended to be used when the depth buffer is to be used as a surface outside of the 3D rendering operation.                                                                                                    |
|         |    | Fomat = Enable                                                                                                    |
|         |    | Programming Notes:                                                                                                    |
|         |    | <ul> <li>If this field is enabled, the Depth Buffer Clear and Hierarchical Depth Buffer<br/>Resolve Enable fields must both be disabled. Refer to section "Depth Buffer<br/>Resolve" for additional restrictions when this field is enabled.</li> </ul>                                                                                                    |
|         |    | <ul> <li>If Hierarchical Depth Buffer Enable is disabled, enabling this field will have no<br/>effect.</li> </ul>                                                                                                    |
|         |    | [Pre-DevILK]: Reserved : MBZ                                                                                                    |
|         | 7  | Depth Buffer Clear [DevILK]                                                                                                    |
|         |    | When set, the depth buffer is initialized as a side-effect of rendering pixels.                                                                                                    |
|         |    | Format = Enable                                                                                                    |
|         |    | Programming Notes:                                                                                                    |
|         |    | <ul> <li>If this field is enabled, the <b>Depth Test Enable</b> field in COLOR_CALC_STATE must be disabled.</li> </ul>                                                                                                    |
|         |    | <ul> <li>Refer to section 0 "Depth Buffer Clear" for additional restrictions when this field is<br/>enabled.</li> </ul>                                                                                                    |
|         |    | [Pre-DevILK]: Reserved : MBZ                                                                                                    |

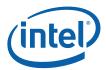

| DWord Bit |                      | Description                                                                                                    |
|-----------|----------------------|----------------------------------------------------------------------------------------------------|
| 6         | Fas                  | t Span Coverage Enable [DevILK]                                                                                                    |
|           | Whe                  | en set, all aligned 4X4 pixel blocks rasterized will be fully covered (4X4).                                                                                                    |
|           | Forr                 | mat = Enable                                                                                                    |
|           | Pro                  | gramming Notes:                                                                                                    |
|           |                      | If this field is enabled, the <b>Depth Buffer Clear</b> must be enabled.                                                                                                    |
|           |                      | <ul> <li>This field should only be enabled if the rectangle being rendered is aligned on all<br/>edges with a 4x4 pixel grid.</li> </ul>                                                                                                    |
|           | [Pr                  | e-DevILK]: Reserved: MBZ                                                                                                    |
| 5         | Res                  | erved : MBZ                                                                                                    |
| 2         | disp                 | ntiguous 64-Pixel Dispatch Enable: ([DevCTG+] only) Enables the Windower to eatch 16 subspans in one payload, contiguous as a 4x4 block of subspans (8x8 block of els) only.                                                                                                    |
|           | 0: 0                 | Contiguous 64 pixel dispatch disabled                                                                                                    |
|           | 1: 0                 | Contiguous 64 pixel dispatch enabled                                                                                                    |
|           | eacl<br><b>ker</b> r | e: See For [DevILK+], each of the four KSP values is separately specified. In <b>addition</b> , h kernel has a separately-specified GRF register count, whereas on [Pre-DevILK], all <b>nels</b> share the same GRF register count field, with the one with the maximum register nt required applying to all. |
|           | Tab                  | le 8-1 for valid pixel dispatch combinations.                                                                                                    |
|           |                      | s field is Reserved : MBZ on [DevBW] and [DevCL]                                                                                                    |
| 3         | Con                  | ntiguous 32 Pixel Dispatch Enable: ([DevCTG+] only) Enables the Windower to eatch 8 subspans in one payload, contiguous as a 4x2 block of subspans (8x4 block of els) only.                                                                                                    |
|           | 0: 0                 | Contiguous 32 pixel dispatch disabled                                                                                                    |
|           | 1: (                 | Contiguous 32 pixel dispatch enabled                                                                                                    |
|           | eacl<br>kerr         | e: See For [DevILK+], each of the four KSP values is separately specified. <b>In</b> addition, h kernel has a separately-specified GRF register count, whereas on [Pre-DevILK], <b>all</b> nels share the same GRF register count field, with the one with the maximum register nt required applying to all.  |
|           |                      |                                                                                                    |
|           | Tab                  | le 8-1 for valid pixel dispatch combinations.                                                                                                    |
|           | This                 | s field is Reserved : MBZ on [DevBW] and [DevCL]                                                                                                    |

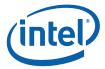

| DWord Bit | Description                                                                                                    |
|-----------|----------------------------------------------------------------------------------------------------|
| 2         | 32 Pixel Dispatch Enable: Enables the Windower to dispatch 8 subspans in one payload                                                                                                    |
|           | 0: 32 pixel dispatch disabled                                                                                                    |
|           | 1: 32 pixel dispatch enabled                                                                                                    |
|           | Note: See For [DevILK+], each of the four KSP values is separately specified. <b>In</b> addition, each kernel has a separately-specified GRF register count, whereas on [Pre-DevILK], <b>all</b> kernels share the same GRF register count field, with the one with the maximum register count required applying to all. |
|           | Table 9.4 for valid pixel dispatch combinations                                                                                                    |
|           | Table 8-1 for valid pixel dispatch combinations.                                                                                                    |
| 1         | <b>16 Pixel Dispatch Enable:</b> Enables the Windower to dispatch 4 subspans in one payload (typical operation)                                                                                                    |
|           | 0: 16 pixel dispatch disabled                                                                                                    |
|           | 1: 16 pixel dispatch enabled                                                                                                    |
|           | Note: See For [DevILK+], each of the four KSP values is separately specified. <b>In</b> addition, each kernel has a separately-specified GRF register count, whereas on [Pre-DevILK], <b>all</b> kernels share the same GRF register count field, with the one with the maximum register count required applying to all. |
|           |                                                                                                    |
|           | Table 8-1 for valid pixel dispatch combinations.                                                                                                    |
| 0         | 8 Pixel Dispatch Enable: Enables the Windower to dispatch 2 subspans in one payload                                                                                                    |
|           | 0: 8 pixel dispatch disabled                                                                                                    |
|           | 1: 8 pixel dispatch enabled                                                                                                    |
|           | Note: See For [DevILK+], each of the four KSP values is separately specified. In addition, each kernel has a separately-specified GRF register count, whereas on <b>[Pre-DevILK]</b> , all kernels share the same GRF register count field, with the one with the maximum register count required applying to all.       |
|           |                                                                                                    |
|           | Table 8-1 for valid pixel dispatch combinations.                                                                                                    |

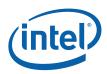

| DWord B | it   | Description                                                                                                    |
|---------|------|----------------------------------------------------------------------------------------------------|
| 6       | 31:0 | Global Depth Offset Constant: Specifies the constant term in the GlobalDepthOffset function.                                                                                                    |
|         |      | Format = IEEE_FP                                                                                                    |
| 7       | 31:0 | Global Depth Offset Scale: This field specifies the GlobalDepthOffsetScale term used in the Global Depth Offset Function                                                                                                    |
|         |      | Format = IEEE_FP                                                                                                    |
|         |      | Following DWords for [DevILK] Only                                                                                                    |
| 8       | 31:6 | Kernel Start Pointer[1]: Specifies the 64-byte aligned address offset of the first instruction in kernel[1]. This pointer is relative to the General State Base Address [Pre-DevILK] or Instruction Base Address [DevILK].                |
|         |      | [Pre-DevILK]: Format = GeneralStateOffset[31:6]                                                                                                    |
|         |      | [DevILK]: Format = InstructionBaseOffset[31:6]                                                                                                    |
|         | 5:4  | Reserved : MBZ                                                                                                    |
|         | 3:1  | <b>GRF Register Count[1]:</b> Defines the number of GRF Register Blocks used by kernel[1]. A register block contains 16 registers. A kernel using a register count that is not a multiple of 16 must round up to the next multiple of 16. |
|         |      | Format = U3 register block count - 1                                                                                                    |
|         |      | Range = [0,7] corresponding to [1,8] 16-register blocks                                                                                                    |
|         | 0    | Reserved : MBZ                                                                                                    |
| 9       | 31:6 | Kernel Start Pointer[2]: Specifies the 64-byte aligned address offset of the first instruction in kernel[2]. This pointer is relative to the General State Base Address [Pre-DevILK] or Instruction Base Address [DevILK].                |
|         |      | [Pre-DevILK]: Format = GeneralStateOffset[31:6]                                                                                                    |
|         |      | [DevILK]: Format = InstructionBaseOffset[31:6]                                                                                                    |
|         | 5:4  | Reserved : MBZ                                                                                                    |
|         | 3:1  | <b>GRF Register Count[2]:</b> Defines the number of GRF Register Blocks used by kernel[2]. A register block contains 16 registers. A kernel using a register count that is not a multiple of 16 must round up to the next multiple of 16. |
|         |      | Format = U3 register block count - 1                                                                                                    |
|         |      | Range = [0,7] corresponding to [1,8] 16-register blocks                                                                                                    |
|         | 0    | Reserved : MBZ                                                                                                    |
| 10      | 31:6 | Kernel Start Pointer[3]: Specifies the 64-byte aligned address offset of the first instruction in kernel[3]. This pointer is relative to the General State Base Address [Pre-DevILK]nstruction Base Address [DevILK].                     |
|         |      | [Pre-DevILK]: Format = GeneralStateOffset[31:6]                                                                                                    |
|         |      | [DevILK]: Format = InstructionBaseOffset[31:6]                                                                                                    |
|         | 5:4  | Reserved : MBZ                                                                                                    |
|         |      |                                                                                                    |

298

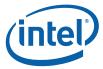

| DWord B | it  | Description                                                                                                    |
|---------|-----|----------------------------------------------------------------------------------------------------|
|         | 3:1 | <b>GRF Register Count[3]:</b> Defines the number of GRF Register Blocks used by kernel[3]. A register block contains 16 registers. A kernel using a register count that is not a multiple of 16 must round up to the next multiple of 16. |
|         |     | Format = U3 register block count - 1                                                                                                    |
|         |     | Range = [0,7] corresponding to [1,8] 16-register blocks                                                                                                    |
|         | 0   | Reserved : MBZ                                                                                                    |

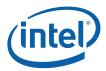

### 8.3 Rasterization

The WM unit uses the setup computations performed by the SF unit to rasterize objects into the corresponding set of pixels. Most of the controls regarding the screen-space geometry of rendered objects are programmed via the SF unit.

The rasterization process generates pixels in 2x2 groups of pixels called *subspans* (see Figure 8-1) which, after being subjected to various inclusion/discard tests, are grouped and passed to spawned Pixel Shader (PS) threads for subsequent processing. Once these PS threads are spawned, the WM unit provides only bookkeeping functions on the pixels. Note that the WM unit can proceed on to rasterize subsequent objects while PS threads from previous objects are still executing.

Figure 8-1. Pixels with a SubSpan

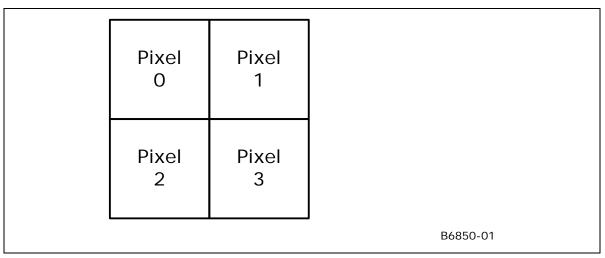

# 8.3.1 Drawing Rectangle Clipping

The Drawing Rectangle defines the maximum extent of pixels which can be rendered. Portions of objects falling outside the Drawing Rectangle will be clipped (pixels discarded). Implementations will typically discard objects falling completely outside of the Drawing Rectangle as early in the pipeline as possible. There is no control to turn off Drawing Rectangle clipping – it is unconditional.

For the purposes of clipping, the Drawing Rectangle must itself be clipped to the destination buffer extents. (The Drawing Rectangle Origin, used to offset relative X,Y coordinates earlier in the pipeline, is permitted to lie offscreen). The **Clipped Drawing Rectangle X,Y Min,Max** state variables (programmed via 3DSTATE\_DRAWING\_RECTANGLE – See *SF Unit*) defines the intersection of the Drawing Rectangle and the Color Buffer. It is specified with non-negative integer pixel coordinates relative to the Destination Buffer upper-left origin.

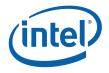

Pixels with coordinates <u>outside</u> of the Drawing Rectangle cannot be rendered (i.e., the rectangle is inclusive). For example, to render to a full-screen 1280x1024 buffer, the following values would be required: Xmin=0, Ymin=0, Xmax=1279 and Ymax=1023.

For "full screen" rendering, the Drawing Rectangle coincides with the screen-sized buffer. For "front-buffer windowed" rendering it coincides with the destination "window".

#### 8.3.2 Line Rasterization

See SF Unit chapter for details on the screen-space geometry of the various line types.

### 8.3.2.1 Coverage Values for Anti-Aliased Lines

The WM unit is provided with both the Line Anti-Aliasing Region Width and Line End Cap Anti-aliasing Region Width state variables (in WM\_STATE) in order to compute the coverage values for anti-aliased lines.

### 8.3.2.2 3DST ATE\_AA\_LINE\_PARAMS [DevCTG+]

|          | 3DSTATE_AA_LINE_PARAMETERS        |                                                                                                 |  |  |  |
|----------|-----------------------------------|-------------------------------------------------------------------------------------------------|--|--|--|
| Project: | Project: [DevCTG+] Length Bias: 2 |                                                                                                 |  |  |  |
|          |                                   | NE_PARAMS command is used to specify the slope and bias terms used in the improved alpha        |  |  |  |
|          |                                   | (specifically for WHQL compliance). Note that in these devices the coverage values passed to    |  |  |  |
|          |                                   | 8 values, versus [DevBW]/[DevCL] where U0.4 values are passed.                                  |  |  |  |
| DWord Bi | t                                 | Description                                                                                     |  |  |  |
| 0        | 31:29                             | Command Type                                                                                    |  |  |  |
|          |                                   | Default Value: 3h GFXPIPE Format: OpCode                                                        |  |  |  |
|          | 28:27                             | Command SubType                                                                                 |  |  |  |
|          |                                   | Default Value: 3h GFXPIPE_3D Format: OpCode                                                     |  |  |  |
|          | 26:24                             | 3D Command Opcode                                                                               |  |  |  |
|          |                                   | Default Value: 1h 3DSTATE_NONPIPELINED Format: OpCode                                           |  |  |  |
|          | 23:16                             | 3D Command Sub Opcode                                                                           |  |  |  |
|          |                                   | Default Value: 0Ah 3DSTATE_AA_LINE_PARAMS Format: OpCode                                        |  |  |  |
|          | 15:8                              | Reserved Project: All Format: MBZ                                                               |  |  |  |
|          | 7:0                               | DWord Length                                                                                    |  |  |  |
|          |                                   | Default Value: 1h Excludes DWord (0,1)                                                          |  |  |  |
|          |                                   | Format: =n Total Length - 2                                                                     |  |  |  |
|          |                                   | Project: All                                                                                    |  |  |  |
| 1        | 31:24                             | Reserved Project: All Format: MBZ                                                               |  |  |  |
|          | 23:16                             | AA Coverage Bias                                                                                |  |  |  |
|          |                                   | Project: All                                                                                    |  |  |  |
|          |                                   | Format: U0.8 FormatDesc                                                                         |  |  |  |
|          |                                   | This field specifies the bias term to be used in the aa coverage computation for edges 0 and 3. |  |  |  |

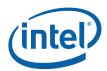

|   |       | 3DSTATE_AA_LINE_PARAMETERS                                                                                                    |
|---|-------|----------------------------------------------------------------------------------------------------|
|   | 15:8  | Reserved Project: All Format: MBZ                                                                                                    |
|   | 7:0   | AA Coverage Slope                                                                                                    |
|   |       | Project: All                                                                                                    |
|   |       | Format: U0.8 FormatDesc                                                                                                    |
|   |       | This field specifies the slope term to be used in the aa coverage computation for edges 0 and 3.                                             |
|   |       | If this field is zero, the Windower will revert to legacy aa line coverarge computation (though still output expanded U0.8 coverage values). |
| 2 | 31:24 | Reserved Project: All Format: MBZ                                                                                                    |
|   | 23:16 | AA Coverage EndCap Bias                                                                                                    |
|   |       | Project: All                                                                                                    |
|   |       | Format: U0.8 FormatDesc                                                                                                    |
|   |       | This field specifies the bias term to be used in the aa coverage computation for edges 1 and 2.                                              |
|   | 15:8  | Reserved Project: All Format: MBZ                                                                                                    |
|   | 7:0   | AA Coverage EndCap Slope                                                                                                    |
|   |       | Project: All                                                                                                    |
|   |       | Format: U0.8 FormatDesc                                                                                                    |
|   |       | This field specifies the slope term to be used in the aa coverage computation for edges 1 and 2.                                             |

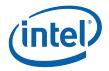

The slope and bias values should be computed to closely match the reference rasterizer results. Based on empirical data, the following recommendations are offered:

The final alpha for the center of the line needs to be 148 to match the reference rasterizer. In this case, the Lo to edge 0 and edge 3 will be the same. Since the alpha for each edge is multiplied together, we get:

```
edge0alpha * edge1alpha = 148/255 = 0.580392157
```

Since edge0alpha = edge3alpha we get:

```
(edge0alpha)^2 = 0.580392157
```

edge0alpha = sqrt(0.580392157) = 0.761834731 at the center pixel

The desired alpha for pixel 1 = 54/255 = 0.211764706

The slope is (0.761834731 - 0.211764706) = 0.550070025

Since we are using 8 bit precision, the slope becomes

AA Coverage [EndCap] Slope = 0.55078125

The alpha value for Lo = 0 (second pixel from center) determines the bias term and is equal to

$$(0.211764706 - 0.550070025) = -0.338305319$$

With 8 bits of precision the programmed bias value

**AA Coverage [EndCap] Bias** = 0.33984375

#### 8.3.2.3 Line Stipple

Line stipple, controlled via the **Line Stipple Enable** state variable in WM\_STATE, discards certain pixels that are produced by <u>non-AA</u> line rasterization.

The line stipple rule is specified via the following state variables programmed via 3DSTATE\_LINE\_STIPPLE: the 16-bit **Line Stipple Pattern** (p), **Line Stipple Repeat Count** I, and **Line Stipple Inverse Repeat Count**. Sofware must compute **Line Stipple Inverse Repeat Count** as 1.0f / **Line Stipple Repeat Count** and then converted from float to the required fixed point encoding (see 3STATE LINE STIPPLE).

The WM unit maintains an internal Line Stipple Counter state variable (s). The initial value of s is zero; s is incremented after production of each pixel of a line segment (pixels are produced in order, beginning at the starting point and working towards the ending point). s is reset to 0 whenever a new primitive is processed (unless the primitive type is LINESTRIP\_CONT or LINESTRIP\_CONT\_BF), and before every line segment in a group of independent segments (LINELIST primitive).

During the rasterization of lines, the WM unit computes:

# $b = |s/r| \mod 16,$

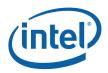

A pixel is rendered if the bth bit of p is 1, otherwise it is discarded. The bits of p are numbered with 0 being the least significant and 15 being the most significant.

## 8.3.2.4 3DST ATE\_LINE\_STIPPLE

|           |           | 3DSTATE_LINE_STIPPLE                                                                                                    |  |  |  |  |  |  |  |
|-----------|-----------|----------------------------------------------------------------------------------------------------|--|--|--|--|--|--|--|
| Project:  |           | Length Bias: 2                                                                                                    |  |  |  |  |  |  |  |
| The 3DSTA | TE_LINE_S | STIPPLE command is used to specify state variables used in the Line Stipple function.                                                          |  |  |  |  |  |  |  |
| DWord Bi  | t         | Description                                                                                                    |  |  |  |  |  |  |  |
| 0         | 31:29     | Command Type                                                                                                    |  |  |  |  |  |  |  |
|           |           | Default Value: 3h GFXPIPE Format: OpCode                                                                                                    |  |  |  |  |  |  |  |
|           | 28:27     | Command SubType                                                                                                    |  |  |  |  |  |  |  |
|           |           | Default Value: 3h GFXPIPE_3D Format: OpCode                                                                                                    |  |  |  |  |  |  |  |
|           | 26:24     | 3D Command Opcode                                                                                                    |  |  |  |  |  |  |  |
|           |           | Default Value: 1h 3DSTATE_NONPIPELINED Format: OpCode                                                                                          |  |  |  |  |  |  |  |
|           | 23:16     | 3D Command Sub Opcode                                                                                                    |  |  |  |  |  |  |  |
|           |           | Default Value: 08h 3DSTATE_LINE_STIPPLE Format: OpCode                                                                                         |  |  |  |  |  |  |  |
|           | 15:8      | Reserved Project: All Format: MBZ                                                                                                    |  |  |  |  |  |  |  |
|           | 7:0       | DWord Length                                                                                                    |  |  |  |  |  |  |  |
|           |           | Default Value: 1h Excludes DWord (0,1)                                                                                                    |  |  |  |  |  |  |  |
|           |           | Format: =n Total Length - 2                                                                                                    |  |  |  |  |  |  |  |
|           |           | Project: All                                                                                                    |  |  |  |  |  |  |  |
| 1         | 31        | Modify Enable (Current Repeat Counter, Current Stipple Index)                                                                                  |  |  |  |  |  |  |  |
|           |           | Project: All                                                                                                    |  |  |  |  |  |  |  |
|           |           | Format: Enable FormatDesc                                                                                                    |  |  |  |  |  |  |  |
|           |           | Modify enable for Current Repeat Counter and Current Stipple Index fields.                                                                     |  |  |  |  |  |  |  |
|           |           | Programming Notes                                                                                                    |  |  |  |  |  |  |  |
|           |           | Software should never set this field to enabled. It is provided only for HW-generated                                                          |  |  |  |  |  |  |  |
|           |           | commands as part of context save/restore.                                                                                                    |  |  |  |  |  |  |  |
|           | 30        | Reserved Project: All Format: MBZ                                                                                                    |  |  |  |  |  |  |  |
|           | 29:21     | Current Repeat Counter                                                                                                    |  |  |  |  |  |  |  |
|           |           | Project: All                                                                                                    |  |  |  |  |  |  |  |
|           |           | Format: U9 FormatDesc                                                                                                    |  |  |  |  |  |  |  |
|           |           | This field sets the HW-internal repeat counter state.                                                                                          |  |  |  |  |  |  |  |
|           |           | Note: Software should never attempt to set this value – this state is only provided for HW-generated commands as part of context save/restore. |  |  |  |  |  |  |  |
|           | 20        | Reserved Project: All Format: MBZ                                                                                                    |  |  |  |  |  |  |  |

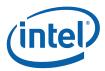

|   |       | 3DSTATE_LINE_ST                                                                          | TIPPLE                                                        |
|---|-------|------------------------------------------------------------------------------------------|---------------------------------------------------------------|
|   | 19:16 | Current Stipple Index                                                                    |                                                               |
|   |       | Project: All                                                                             |                                                               |
|   |       | Format: U4                                                                               | FormatDesc                                                    |
|   |       | This field sets the HW-internal stipple patter                                           | n index.                                                      |
|   |       | Note: Software should never attempt to set to generated commands as part of context save | nis value – this state is only provided for HW-<br>e/restore. |
|   | 15:0  | Line Stipple Pattern                                                                     |                                                               |
|   |       | Project: All                                                                             |                                                               |
|   |       | Format: 16 bit mask. Bit 15 = Bit 0 = least significa                                    | most significant bit, FormatDesc                              |
|   |       | Specifies a pattern used to mask out bit spec                                            | cific pixels while rendering lines.                           |
| 2 | 31:16 | Line Stipple Inverse Repeat Count                                                        |                                                               |
|   |       | Project: All                                                                             |                                                               |
|   |       | Format: U1.13                                                                            | FormatDesc                                                    |
|   |       | Range [0.00390625, 1.0]                                                                  |                                                               |
|   |       | Specifies the inverse (truncated) of the repea                                           | at count for the line stipple function.                       |
|   | 15:9  | Reserved Project: All Format                                                             | MBZ                                                           |
|   | 8:0   | Line Stipple Repeat Count                                                                |                                                               |
|   |       | Project: All                                                                             |                                                               |
|   |       | Format: U9                                                                               | FormatDesc                                                    |
|   |       | Range [1, 256]                                                                           |                                                               |
|   |       | Specifies the repeat count for the line stipple                                          | function.                                                     |

# 8.3.3 Polygon (Triangle and Rectangle) Rasterization

The rasterization of LINE, TRIANGLE, and RECTANGLE objects into pixels requires a "pixel sampling grid" to be defined. This grid is defined as an axis-aligned array of pixel sample points spaced exactly 1 pixel unit apart. If a sample point falls within one of these objects, the pixel associated with the sample point is considered "inside" the object, and information for that pixel is generated and passed down the pipeline.

For TRIANGLE and RECTANGLE objects, if a sample point intersects an edge of the object, the associated pixel is considered "inside" the object if the intersecting edge is a "left" or "top" edge (or, more exactly, the intersected edge is not a "right" or "bottom" edge). Note that "top" and "bottom" edges are by definition exactly horizontal. The following diagram identifies the edge types for representative TRIANGLE and RECTANGLE objects (solid edges are inclusive, dashed edges are exclusive).

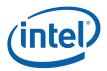

Figure 8-2. TRIANGLE and RECTANGLE Edge Types

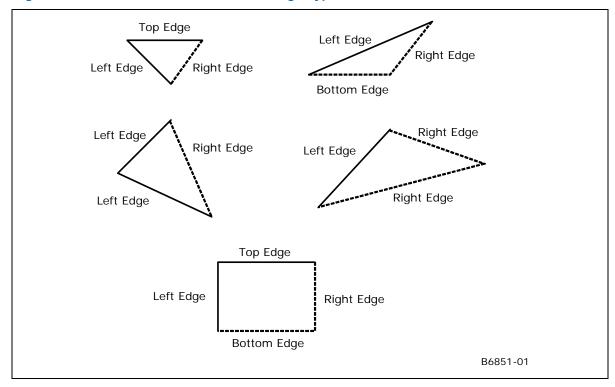

## 8.3.3.1 Pol ygon Stipple

The *Polygon Stipple* function, controlled via the **Polygon Stipple Enable** state variable in WM\_STATE, allows only selected pixels of a repeated 32x32 pixel pattern to be rendered. Polygon stipple is applied only to the following primitive types:

3DPRIM\_POLYGON
3DPRIM\_TRIFAN
3DPRIM\_TRILIST
3DPRIM\_TRISTRIP
3DPRIM\_TRISTRIP\_REVERSE

Note that the 3DPRIM\_TRIFAN\_NOSTIPPLE object is never subject to polygon stipple.

The stipple pattern is defined as a 32x32 bit pixel mask via the 3DSTATE\_POLY\_STIPPLE\_PATTERN command. This is a non-pipelined command which incurs an implicit pipeline flush when executed.

The origin of the pattern is specified via **Polygon Stipple X,Y Offset** state variables programmed via the 3DSTATE\_POLY\_STIPPLE\_OFFSET command. The offsets are pixel offsets from the Color Buffer origin to the upper left corner of the stipple pattern. This is a non-pipelined command which incurs an implicit pipeline flush when executed.

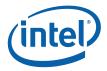

# 8.3.3.2 3DST ATE\_POLY\_STIPPLE\_OFFSET

|          |         | 200747                                           | - DOLV (             | TIDDI F             | OFFOFT            |             |            |  |  |
|----------|---------|--------------------------------------------------|----------------------|---------------------|-------------------|-------------|------------|--|--|
|          |         | 3DSTATE                                          | POLY_S               |                     | OFFSET            |             |            |  |  |
| Project: | All All | STIPPLE_OFFSET con                               |                      |                     | h Bias: 2         |             |            |  |  |
|          |         | _STIPPLE_OFFSET con<br>n as an X,Y offset from t |                      |                     | the origin of the | repeated sc | reen-space |  |  |
| DWord B  |         | ,                                                |                      |                     | ription           |             |            |  |  |
| 0        | 31:29   | Command Type                                     |                      |                     |                   |             |            |  |  |
| · ·      | 020     | Default Value: 3h                                | GFXPIPE              |                     |                   | Format:     | OpCode     |  |  |
|          | 28:27   | Command SubType                                  |                      |                     |                   |             |            |  |  |
|          |         | Default Value: 3h                                | GFXPIPE <sub>.</sub> | 3D                  |                   | Format:     | OpCode     |  |  |
|          | 26:24   | 3D Command Opcod                                 |                      |                     |                   |             |            |  |  |
|          |         | Default Value: 1h                                |                      | _NONPIPE            | LINED             | Format:     | OpCode     |  |  |
|          | 23:16   | 3D Command Sub O                                 | ocode                |                     |                   |             |            |  |  |
|          |         | Default Value: 06h                               | 3DSTATE              | _POLY_S1            | TIPPLE_OFFSET     | Format:     | OpCode     |  |  |
|          | 15:8    | Reserved Project:                                | All                  | Format:             | MBZ               |             |            |  |  |
|          | 7:0     | DWord Length                                     |                      |                     |                   |             |            |  |  |
|          |         | Default Value:                                   | 0h                   | Excludes DWord (0,1 |                   |             | )          |  |  |
|          |         | Format:                                          | =n                   |                     |                   | Total Len   | igth - 2   |  |  |
|          |         | Project:                                         | All                  |                     |                   |             |            |  |  |
| 1        | 31:13   | Reserved Project:                                | All                  | Format:             | MBZ               |             |            |  |  |
|          | 12:8    | Polygon Stipple X Of                             | fset                 |                     |                   |             |            |  |  |
|          |         | Project:                                         | All                  |                     |                   |             |            |  |  |
|          |         | Format:                                          | U5                   |                     |                   | FormatDe    | esc        |  |  |
|          |         | Range                                            | [0,31]               |                     |                   |             |            |  |  |
|          |         | Specifies a 5 bit x add                          | ress offset in t     | the poly stip       | ople pattern      |             |            |  |  |
|          | 7:5     | Reserved Project:                                | All                  | Format:             | MBZ               |             |            |  |  |
|          | 4:0     | Polygon Stipple Y Of                             | fset                 |                     |                   |             |            |  |  |
|          |         | Project:                                         | All                  |                     |                   |             |            |  |  |
|          |         | Format:                                          | U5                   |                     |                   | FormatDe    | esc        |  |  |
|          |         | Range                                            | [0,31]               |                     |                   |             |            |  |  |
|          |         | Specifies a 5 bit y add                          | ress offset in t     | the poly stip       | pple pattern      |             |            |  |  |
|          |         |                                                  |                      |                     |                   |             |            |  |  |

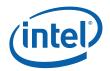

## 8.3.3.3 3DST ATE\_POLY\_STIPPLE\_PATTERN

## 3DSTATE\_POLY\_STIPPLE\_PATTERN

Project: All Length Bias: 2

The 3DSTATE\_POLY\_STIPPLE\_PATTERN command is used to specify the 32x32 Polygon Stipple Pattern used in the Polygon Stipple function of the WM unit.

| į        |       |                                                                                                    |  |  |  |  |  |  |  |
|----------|-------|----------------------------------------------------------------------------------------------------|--|--|--|--|--|--|--|
| DWord Bi | t     | Description                                                                                           |  |  |  |  |  |  |  |
| 0        | 31:29 | Command Type                                                                                          |  |  |  |  |  |  |  |
|          |       | Default Value: 3h GFXPIPE Format: OpCode                                                              |  |  |  |  |  |  |  |
|          | 28:27 | Command SubType                                                                                       |  |  |  |  |  |  |  |
|          |       | Default Value: 3h GFXPIPE_3D Format: OpCode                                                           |  |  |  |  |  |  |  |
|          | 26:24 | 3D Command Opcode                                                                                     |  |  |  |  |  |  |  |
| _        |       | Default Value: 1h 3DSTATE_NONPIPELINED Format: OpCode                                                 |  |  |  |  |  |  |  |
|          | 23:16 | 3D Command Sub Opcode                                                                                 |  |  |  |  |  |  |  |
| _        |       | Default Value: 07h 3DSTATE_POLY_STIPPLE_PATTERN Format: OpCode                                        |  |  |  |  |  |  |  |
|          | 15:8  | Reserved Project: All Format: MBZ                                                                     |  |  |  |  |  |  |  |
|          | 7:0   | DWord Length                                                                                          |  |  |  |  |  |  |  |
|          |       | Default Value: 1Fh Excludes DWord (0,1)                                                               |  |  |  |  |  |  |  |
|          |       | Format: =n Total Length - 2                                                                           |  |  |  |  |  |  |  |
|          |       | Project: All                                                                                          |  |  |  |  |  |  |  |
| 1        | 31:0  | Polygon Stipple Pattern Row 1 (top most)                                                              |  |  |  |  |  |  |  |
|          |       | Project: All                                                                                          |  |  |  |  |  |  |  |
|          |       | Format: 32 bit mask. Bit 31 = upper left corner, FormatDesc Bit 0 = upper right corner of first row.  |  |  |  |  |  |  |  |
|          |       | Specifies a pattern used by Polygon Stipple to mask out specific pixels of every 32x32 area rendered. |  |  |  |  |  |  |  |
| 232      | 31:0  | Polygon Stipple Pattern Rows 2-32 (bottom most)                                                       |  |  |  |  |  |  |  |
|          |       | Project: All                                                                                          |  |  |  |  |  |  |  |
|          |       | Format: 32 bit mask. Bit 31 = upper left corner, FormatDesc Bit 0 = upper right corner of first row.  |  |  |  |  |  |  |  |
|          |       | Specifies a pattern used by Polygon Stipple to mask out specific pixels of every 32x32 area rendered. |  |  |  |  |  |  |  |

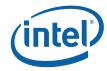

# 8.3.3.4 3DST ATE\_GLOBAL\_DEPTH\_OFFSET\_CLAMP [Pre-DevSNB]

|                           |       | 3DSTA1                                                                                                    | TE_GL      | OBAL_DE           | EPTH_O     | FFSET.     | _CLAN      | /IP        |                  |  |
|---------------------------|-------|----------------------------------------------------------------------------------------------------|------------|-------------------|------------|------------|------------|------------|------------------|--|
| Project:                  | [Pre  | e-DevSNB]                                                                                                    |            |                   | Lengt      | h Bias:    | 2          |            |                  |  |
| the 3DSTA' unction of the |       |                                                                                                    | OFFSET_    | _CLAMP cor        | nmand is u | sed to spe | cify the c | clamp used | in the depth bia |  |
| DWord Bit Description     |       |                                                                                                    |            |                   |            |            |            |            |                  |  |
| 0                         | 31:29 | Command T                                                                                                    | ype        |                   |            |            |            |            |                  |  |
|                           |       | Default Value                                                                                                    | e: 3h      | GFXPIPE           |            |            |            | Format:    | OpCode           |  |
|                           | 28:27 | Command S                                                                                                    | ubType     |                   |            |            |            |            |                  |  |
|                           |       | Default Value                                                                                                    | : 3h       | GFXPIPE           | _3D        |            |            | Format:    | OpCode           |  |
|                           | 26:24 | 3D Comman                                                                                                    | d Opcod    | е                 |            |            |            |            |                  |  |
|                           |       | Default Value                                                                                                    | : 1h       | 3DSTATE           | _NONPIPE   | ELINED     |            | Format:    | OpCode           |  |
|                           | 23:16 | 3D Command Sub Opcode                                                                                                    |            |                   |            |            |            |            |                  |  |
|                           |       | Default Value                                                                                                    | e: 09h     | 3DSTATE<br>T_CLAM | _GLOBAL    | _DEPTH_    | OFFSE      | Format:    | OpCode           |  |
|                           | 15:8  | Reserved                                                                                                    | Project:   | All               | Format:    | MBZ        |            |            |                  |  |
|                           | 7:0   | DWord Leng                                                                                                    | th         |                   |            |            |            |            |                  |  |
|                           |       | Default Value                                                                                                    | ):         | 0h                | Ex         | cludes DV  | Vord (0,1  | )          |                  |  |
|                           |       | Format:                                                                                                    |            | =n                |            |            |            | Total Len  | gth - 2          |  |
|                           |       | Project:                                                                                                    |            | All               |            |            |            |            |                  |  |
| 1                         | 31:0  | Global Depti                                                                                                    | n Offset ( | Clamp             |            |            |            |            |                  |  |
|                           |       | Project:                                                                                                    |            | All               |            |            |            |            |                  |  |
|                           |       | Format:                                                                                                    |            | IEEE_FP           |            |            |            | FormatDe   | esc              |  |
|                           |       | Format: IEEE_FP FormatDesc  This field specifies the GlobalDepthOffsetClamp term used in the Global Depth Offset Function |            |                   |            |            |            |            |                  |  |

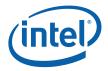

# 8.3.4 Multisample Modes/State

A number of state variables control the operation of the multisampling function. The following list indicates the state and their location. Refer to the state definition for more details.

• Multisample Rasterization Mode (3DSTATE\_SF and 3DSTATE\_WM): controls whether rasterization of non-lines is performed on a pixel or sample basis (PIXEL vs. PATTERN), and whether rasterization of lines is performed on a pixel or sample basis (OFF vs. ON). The table below details the possible values of this state:

| Multisample Rasterization Mode | Description                                                                                                    |
|--------------------------------|----------------------------------------------------------------------------------------------------|
| MSRASTMODE_ OFF_PIXEL          | All object types: Rasterization is performed on a pixel (vs. sample) basis. The number of pixel sample points is determined by <b>Number of Multisamples</b> , but the location(s) are all fixed at either the pixel center or UL corner, as defined by <b>Pixel Location</b> (3DSTATE_MULTISAMPLE). The programmed values <b>Sample Offset</b> states are ignored.                                                                                          |
|                                | <b>Lines:</b> Multisampling rasterization of lines is turned off, allowing 0-width lines, french-cut wide/stippled lines, and AA lines.                                                                                                    |
| MSRASTMODE_ OFF_PATTERN        | This mode is only valid when <b>Number of Multisamples</b> = NUMSAMPLES_4.                                                                                                    |
|                                | <b>Non-Lines:</b> Rasterization is performed on a 4X sample basis. The four pixel sample points are completely defined by state variables programmed via 3DSTATE_MULTISAMPLE.                                                                                                    |
|                                | Lines: Rasterization is performed on a pixel (vs. sample) basis. The number of pixel sample points is determined by Number of Multisamples, but the location(s) are all fixed at either the pixel center or UL corner, as defined by Pixel Location (3DSTATE_MULTISAMPLE). The programmed values Sample Offset states are ignored. Multisampling rasterization of lines is turned off, allowing 0-width lines, french-cut wide/stippled lines, and AA lines. |
| MSRASTMODE_ ON_PIXEL           | All object types: Rasterization is performed on a pixel (vs. sample) basis. The number of pixel sample points is determined by Number of Multisamples, but the location(s) are all fixed at either the pixel center or UL corner, as defined by Pixel Location (3DSTATE_MULTISAMPLE). The programmed values Sample Offset states are ignored.                                                                                                    |
|                                | <b>Lines:</b> Multisampling rasterization of lines is turned on, where all lines are drawn as rectangles using <b>Line Width</b> .                                                                                                    |
| MSRASTMODE_ ON_PATTERN         | This mode is only valid when <b>Number of Multisamples</b> = NUMSAMPLES_4.                                                                                                    |
|                                | <b>All object types:</b> Rasterization is performed on a 4X sample basis. The four pixel sample points are completely defined by state variables programmed via 3DSTATE_MULTISAMPLE.                                                                                                    |
|                                | <b>Lines:</b> Multisampling rasterization of lines is turned on, where lines are drawn as rectangles using <b>Line Width</b> .                                                                                                    |

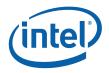

- **Multisample Dispatch Mode** (3DSTATE\_WM): controls whether the pixel shader is executed per pixel or per sample.
- Number of Multisamples (3DSTATE\_MULTISAMPLE and SURFACE\_STATE): indicates the number of samples per pixel contained on the surface. This field in 3DSTATE\_MULTISAMPLE must match the corresponding field in SURFACE\_STATE for each render target. The depth, hierarchical depth, and stencil buffers inherit this field from 3DSTATE\_MULTISAMPLE.
- **Pixel Location** (3DSTATE\_MULTISAMPLE): indicates the subpixel location where values specified as "pixel" are sampled. This is either the upper left corner or the center.
- **Sample Offsets** (3DSTATE\_MULTISAMPLE): for each of the four samples, specifies the subpixel location of each sample.

APIs define a "Multisample" render state boolean which controls how objects are rasterized (sample level vs. pixel level). The binding of MSRTs also affects the rasterization process. The various permutations of multisample operation are listed below, along with the HW state settings required.

|      |                     |                           | HW Mode       |                                   |
|------|---------------------|---------------------------|---------------|-----------------------------------|
| MSRT | Sampling<br>Pattern | Multisample<br>Enable     | PerSample PS? |                                   |
| 1X   | n/a                 | Disabled                  | -             | Legacy Non-MSAA Mode              |
|      |                     | Enabled                   | -             | 1X Multisampling Mode             |
| 4X   | UL or Center        | Disabled                  | No            | MSRT Only, PerPixel PS            |
|      |                     |                           | Yes           | MSRT Only, PerSample PS           |
|      |                     | Enabled                   | No            | Multibuffering MSAA, PerPixel PS  |
|      |                     |                           | Yes           | Multibuffering MSAA, PerSample PS |
|      | Pattern             | Disabled                  | No            | MSRT Only, PerPixel PS            |
|      |                     |                           | Yes           | n/a                               |
|      |                     |                           | No            | Mixed Mode, PerPixel PS           |
|      |                     |                           | Yes           | Mixed Mode, PerSample PS          |
|      |                     | Pattern MSAA, PerPixel PS |               |                                   |
|      |                     |                           | Yes           | Pattern MSAA, PerSample PS        |

|                | HW State       |           | HW Mode                                       |
|----------------|----------------|-----------|-----------------------------------------------|
| Num<br>Samples | MSRAST<br>MODE | DISP MODE |                                               |
| 1X             | OFF_PIXEL      | PERSAMPL  | Legacy Non-MSAA Mode                          |
|                |                | E         | 1X rasterization, using Pixel Location        |
|                |                |           | Legacy lines/aa-line rasterization            |
|                |                |           | 1X PS, sample at Pixel Location               |
|                |                |           | 1X output merge, eval Depth at Pixel Location |
|                | ON_PIXEL       | PERSAMPL  | 1X Multisampling Mode                         |
|                |                | E         | 1X rasterization, using Pixel Location        |
|                |                |           | MSAA lines only, using Pixel Location         |
|                |                |           | 1X PS, sample at Pixel Location               |
|                |                |           | 1X output merge, eval Depth at Pixel Location |
|                | -              | PERPIXEL  | Invalid                                       |
|                | ON_PATTERN     | -         | Invalid                                       |
|                | OFF_PATTERN    | -         | Invalid                                       |
| 4X             | OFF_PIXEL      | PERPIXEL  | MSRT Only, PerPixel PS                        |
|                |                |           | 1X rasterization, using Pixel Location        |
|                |                |           | Legacy lines/aa-line rasterization            |

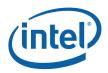

|             |          | 1X PS, sample at Pixel Location                       |
|-------------|----------|-------------------------------------------------------|
|             |          | 4X output merge, eval Depth at Pixel Location         |
|             | PERSAMPL | MSRT Only, PerSample PS                               |
|             | E        | 1X rasterization, using Pixel Location                |
|             |          | Legacy lines/aa-line rasterization                    |
|             |          | 4X PS, all samples at Pixel Location                  |
|             |          | 4X output merge, eval Depth at Pixel Location         |
| ON_PIXEL    | PERPIXEL | Multibuffering MSAA, PerPixel PS                      |
| _           |          | 1X rasterization, using Pixel Location                |
|             |          | MSAA lines only                                       |
|             |          | 1X PS, sample at Pixel Location                       |
|             |          | 4X output merge, eval Depth at Pixel Location         |
|             | PERSAMPL | Multibuffering MSAA, PerSample PS                     |
|             | Е        | 1X rasterization, using Pixel Location                |
|             |          | MSAA lines only                                       |
|             |          | 4X PS, all samples at Pixel Location                  |
|             |          | 4X output merge, eval Depth at Pixel Location         |
| OFF_PATTERN | PERPIXEL | Mixed Mode, PerPixel PS                               |
|             |          | Lines: Legacy lines/aa-line rasterization using Pixel |
|             |          | Location                                              |
|             |          | Non-Lines: 4X rasterization, using Sample Offsets     |
|             |          | 1X PS, sample at Pixel Location                       |
|             |          | 4X output merge, eval depth at Sample Offsets         |
|             | PERSAMPL | Mixed Mode, PerSample PS                              |
|             | E        | Lines: Legacy lines/aa-line rasterization using Pixel |
|             |          | Location                                              |
|             |          | Non-Lines: 4X rasterization, using Sample Offsets     |
|             |          | 4X PS, sample at Pixel Location or Sample Offsets     |
|             |          | 4X output merge, eval depth at Sample Offsets         |
| ON_PATTERN  | PERPIXEL | Pattern MSAA, PerPixel PS                             |
|             |          | 4X rasterization, using Sample Offsets                |
|             |          | MSAA lines only                                       |
|             |          | 1X PS, sample at Pixel Location                       |
|             |          | 4X output merge, eval depth at Sample Offsets         |
|             | PERSAMPL | Pattern MSAA, PerSample PS                            |
|             | Е        | 4X rasterization, using Sample Offsets                |
|             |          | MSAA lines only                                       |
|             |          | 4X PS, sample at Pixel Location or Sample Offsets     |
|             |          | 4X output merge, eval depth at Sample Offsets         |

# 8.4 Early Depth/Stencil Processing

The Windower/IZ unit provides the Early Depth Test function, a major performance-optimization feature where an attempt is made to remove pixels that fail the Depth and Stencil Tests prior to pixel shading. This requires the WM unit to perform the interpolation of pixel ("source") depth values, read the current ("destination") depth values from the cached depth buffer, and perform the Depth and Stencil Tests. As the WM unit has per-pixel source and destination Z values, these values are passed in the PS thread payload, if required.

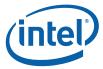

# 8.4.1 Depth Coefficient Read-Back [Pre-DevSNB]

The WM unit must read back the depth coefficients from the URB entry containing the output of the Setup kernel. The value to program into the **Depth Coefficient URB Read Offset** state variable (in WM\_STATE) should be computed as follows:

```
Depth Coefficient URB Read Offset = element_entry * 2 + 1
```

where element\_entry is the location of the position element in the vertex data (ignoring the vertex header). For most applications, the position element will be in element 0.

### 8.4.2 Depth Offset

There are occasions where the Z position of some objects need to be slightly offset in order to reduce artifacts due to coplanar or near-coplanar primitives. A typical example is drawing the edges of triangles as wireframes – the lines need to be drawn slightly closer to the viewer to ensure they will not be occluded by the underlying polygon. Another example is drawing objects on a wall – without a bias on the z positions, they might be fully or partially occluded by the wall.

The device supports *global* depth offset, applied only to triangles, that bases the offset on the object's z slope. Note that there is no clamping applied at this stage after the Z position is offset – clamping to [0,1] can be performed later after the Z position is interpolated to the pixel. This is preferable to clamping prior to interpolation, as the clamping would change the Z slope of the entire object.

The Global Depth Offset function is controlled by the **Global Depth Offset Enable** state variable in WM\_STATE. Global Depth Offset is only applied to 3DOBJ\_TRIANGLE objects.

When Global Depth Offset Enable is ENABLED, the pipeline will compute: MaxDepthSlope = max(abs(dZ/dX),abs(dz/dy)) // approximation of max depth slope for polygon When UNORM Depth Buffer is at Output Merger (or no Depth Buffer):

Where r is the minimum representable value > 0 in the depth buffer format, converted to float32. (note: If state bit **Legacy Global Depth Bias Enable** is set, the r term will be forced to 1.0)

When Floating Point Depth Buffer at Output Merger:

```
\label{eq:bias}  \mbox{Bias = GlobalDepthOffsetConstant * 2^(exponent(max z in primitive) - r) + GlobalDepthOffsetScale * MaxDepthSlope}
```

Where r is the # of mantissa bits in the floating point representation (excluding the hidden bit), e.g. 23 for float32. (note: If state bit Legacy Global Depth Bias Enable is set, no scaling is applied to the GobalDepthOffsetConstant).

Adding Bias to z:

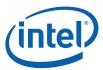

```
if (GlobalDepthOffsetClamp > 0)
    Bias = min(DepthBiasClamp, Bias)
else if(GlobalDepthOffsetClamp < 0)
    Bias = max(DepthBiasClamp, Bias)
// else if GlobalDepthOffsetClamp == 0, no clamping occurs
z = z + Bias</pre>
```

Biasing is constant for a given primitive. The biasing formulas are performed with float32 arithmetic. Global Depth Bias is not applied to any point or line primitives

## 8.4.3 Early Depth Test / Stencil Test/Write

When **Early Depth Test Enable** is ENABLED, the WM unit will attempt to discard depth-occluded pixels during scan conversion (before processing them in the Pixel Shader). Pixels are only discarded when the WM unit can ensure that they would have no impact to the ColorBuffer or DepthBuffer. This function is therefore only a performance feature. If some pixels within a subspan are discarded, only the pixel mask is affected indicating that the discarded pixels are not active. If all pixels within a subspan are discarded, that subspan will not even be dispatched.

#### 8.4.3.1 Software-Provided PS Kernel Info

In order for the WM unit to properly perform Early Depth Test and supply the proper information in the PS thread payload (and even determine if a PS thread needs to be dispatched), it requires information regarding the PS kernel operation. This information is provided by a number of state bits in WM\_STATE, as summarized in the following table.

| State Bit                      | Description                                                                                                    |
|--------------------------------|----------------------------------------------------------------------------------------------------|
| Pixel Shader Kill Pixel        | This must be set when there is a chance that valid pixels passed to a PS thread may be discarded. This includes the discard of pixels by the PS thread resulting from a "killpixel" or "alphatest" function or as dictated by the results of the sampling of a "chroma-keyed" texture. The WM unit needs this information to prevent early depth/stencil writes for pixels which might be killed by the PS thread, etc. |
|                                | See WM_STATE/3DSTATE_WM for more information.                                                                                                    |
| Pixel Shader Computed Depth    | This must be set when the PS thread computes the "source" depth value (i.e., from the API POV, writes to the "oDepth" output). In this case the WM unit can't make any decisions based on the WM-interpolated depth value.                                                                                                    |
|                                | See WM_STATE/3DSTATE_WM for more information.                                                                                                    |
| Pixel Shader Uses Source Depth | Must be set if the PS thread requires the WM-interpolated source depth value. This will force the source depth to be passed in the thread payload where otherwise the WM unit would not have seen it as required.                                                                                                    |
|                                | See WM_STATE/3DSTATE_WM for more information.                                                                                                    |

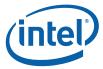

#### 8.4.3.2 Early Depth Test Cases [Pre-DevSNB]

There are cases, however, where the early depth test cannot be completed without information that will be generated by the pixel shader thread. The cases of depth test are divided as follows:

- Computed depth (C) is active whenever depth test and depth write (if enabled) needs to be performed post pixel shader. Most commonly, this includes cases where the pixel shader program writes to oDepth, emitting a "source depth" value which overrides the interpolated depth value. For these cases, the depth test cannot be done early, as the source depth is not available. Stencil test could be done early, but because the depth test cannot be done, the stencil write cannot be completed. Therefore, there is no advantage to doing the stencil test early. This includes cases where the pixel shader can kill pixels, including via sampler chroma key, as well as cases where the alpha test function is enabled, which kills pixels based on a programmable alpha test. In this case, even if the depth test fails, the pixel cannot be killed if a stencil write is indicated. Whether or not the stencil write happens depends on whether or not the pixel is killed later.
- Non-promoted depth (N) is active whenever the depth test can be done early but it cannot determine whether or not to write source depth to the depth buffer, therefore the depth write must be performed post pixel shader. This includes cases where the pixel shader can kill pixels, including via sampler chroma key, as well as cases where the alpha test function is enabled, which kills pixels based on a programmable alpha test. In this case, even if the depth test fails, the pixel cannot be killed if a stencil write is indicated. Whether or not the stencil write happens depends on whether or not the pixel is killed later. In these cases if stencil test fails and stencil writes are off, the pixels can also be killed early. If stencil writes are enabled, the pixels must be treated as Computed depth (described above).
- **Promoted depth (P)** is active whenever both the depth test and the conditional depth write can be preformed before the pixel shader is executed. In this case, the entire depth/stencil operation is completed pre pixel shader. This includes all cases where depth test is disabled and stencil test is either disabled or no write is indicated.

•

The following logic equations define the test signals used by the following table. Also defined are the read enables that control reading of the depth/stencil buffer. Note that the **depth\_test\_en**, **stencil\_test\_en** and **depth\_write\_en** signals are qualified with a non-null depth buffer surface type (as specified in 3DSTATE\_DEPTH\_BUFFER).

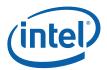

stencil\_buffer\_write\_en = state\_stencil\_buffer\_write\_enable &&
 stencil\_test\_en

The following table indicates how the hardware determines which of the three above modes is active based on the above inputs. Note that cases where the stencil buffer write enable is active without the stencil test enable are not possible based on the equation above.

If statistics are enabled, windower (and Jitter) will need to detect when alpha test or killpix is on and the IZ Table output is Promoted (early depth test enabled or disabled). If these conditions are met, windower must force a write only depth allocation. In addition the windower / Jitter will force the result to be NONPROMOTED and force **Source Depth to Render Target** signal to be set. If **Pixel Shader Computed Depth** is not set, windower / Jitter must force the **Source Depth Present To EU** signal to be set and include the source depth data in the dispatch payload.

If statistics are enabled, depth-test/write disabled, stencil test/write disabled and kill-pix/alpha-test enabled. Hiz needs to be disabled.

[DevILK]: If the above condition occurs with stencil test enabled then in addition to setting Source Depth to Render Target, jitter and IZ also need to set destination stencil present. Jitter should expect stencil data into the pixel shader for these cases.

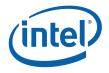

## **Behavior for Early Depth Test enabled:**

| Stencil<br>Test<br>Enable | Stencil<br>Buffer<br>Write<br>Enable | Depth<br>Test<br>Enable | Depth<br>Buffer<br>Write<br>Enable | Pixel<br>Shader<br>Compute<br>d Depth | Pixel<br>Shader<br>Kill Pixel<br>OR<br>Alpha<br>Test<br>Enable | Early<br>Depth<br>Mode | Source<br>Depth<br>Present<br>(to EU) | Source<br>Depth<br>to<br>Render<br>Target | Destination<br>Depth<br>Present (to<br>EU and RT) | Destinatio<br>n Stencil<br>Present (to<br>EU and<br>RT) |
|---------------------------|--------------------------------------|-------------------------|------------------------------------|---------------------------------------|----------------------------------------------------------------|------------------------|---------------------------------------|-------------------------------------------|---------------------------------------------------|---------------------------------------------------------|
| 0                         | 0                                    | 0                       | 0                                  | 0                                     | 0                                                              | Р                      | 0                                     | 0                                         | 0                                                 | 0                                                       |
| 0                         | 0                                    | 0                       | 0                                  | 0                                     | 1                                                              | Р                      | 0                                     | 0                                         | 0                                                 | 0                                                       |
| 0                         | 0                                    | 0                       | 0                                  | 1                                     | 0                                                              | Р                      | 0                                     | 0(1) <sup>1</sup>                         | 0                                                 | 0                                                       |
| 0                         | 0                                    | 0                       | 0                                  | 1                                     | 1                                                              | Р                      | 0                                     | 0(1) <sup>1</sup>                         | 0                                                 | 0                                                       |
| 0                         | 0                                    | 0                       | 1                                  | 0                                     | 0                                                              | Р                      | 0                                     | 0                                         | 0                                                 | 0                                                       |
| 0                         | 0                                    | 0                       | 1                                  | 0                                     | 1                                                              | N                      | 1                                     | 1                                         | 0                                                 | 0                                                       |
| 0                         | 0                                    | 0                       | 1                                  | 1                                     | 0                                                              | N                      | 0                                     | 1                                         | 0                                                 | 0                                                       |
| 0                         | 0                                    | 0                       | 1                                  | 1                                     | 1                                                              | N                      | 0                                     | 1                                         | 0                                                 | 0                                                       |
| 0                         | 0                                    | 1                       | 0                                  | 0                                     | 0                                                              | Р                      | 0                                     | 0                                         | 0                                                 | 0                                                       |
| 0                         | 0                                    | 1                       | 0                                  | 0                                     | 1                                                              | Р                      | 0                                     | 0                                         | 0                                                 | 0                                                       |
| 0                         | 0                                    | 1                       | 0                                  | 1                                     | 0                                                              | С                      | 0                                     | 1                                         | 1                                                 | 0                                                       |
| 0                         | 0                                    | 1                       | 0                                  | 1                                     | 1                                                              | С                      | 0                                     | 1                                         | 1                                                 | 0                                                       |
| 0                         | 0                                    | 1                       | 1                                  | 0                                     | 0                                                              | Р                      | 0                                     | 0                                         | 0                                                 | 0                                                       |
| 0                         | 0                                    | 1                       | 1                                  | 0                                     | 1                                                              | N                      | 1                                     | 1                                         | 0                                                 | 0                                                       |
| 0                         | 0                                    | 1                       | 1                                  | 1                                     | 0                                                              | С                      | 0                                     | 1                                         | 1                                                 | 0                                                       |
| 0                         | 0                                    | 1                       | 1                                  | 1                                     | 1                                                              | С                      | 0                                     | 1                                         | 1                                                 | 0                                                       |
| 1                         | 0                                    | 0                       | 0                                  | 0                                     | 0                                                              | Р                      | 0                                     | 0                                         | 0                                                 | 0                                                       |
| 1                         | 0                                    | 0                       | 0                                  | 0                                     | 1                                                              | Р                      | 0                                     | 0                                         | 0                                                 | 0                                                       |
| 1                         | 0                                    | 0                       | 0                                  | 1                                     | 0                                                              | Р                      | 0                                     | 0(1) <sup>1</sup>                         | 0                                                 | 0                                                       |
| 1                         | 0                                    | 0                       | 0                                  | 1                                     | 1                                                              | Р                      | 0                                     | 0(1) <sup>1</sup>                         | 0                                                 | 0                                                       |
| 1                         | 0                                    | 0                       | 1                                  | 0                                     | 0                                                              | Р                      | 0                                     | 0                                         | 0                                                 | 0                                                       |
| 1                         | 0                                    | 0                       | 1                                  | 0                                     | 1                                                              | N                      | 1                                     | 1                                         | 0                                                 | 1                                                       |
| 1                         | 0                                    | 0                       | 1                                  | 1                                     | 0                                                              | N                      | 0                                     | 1                                         | 0                                                 | 1                                                       |
| 1                         | 0                                    | 0                       | 1                                  | 1                                     | 1                                                              | N                      | 0                                     | 1                                         | 0                                                 | 1                                                       |
| 1                         | 0                                    | 1                       | 0                                  | 0                                     | 0                                                              | Р                      | 0                                     | 0                                         | 0                                                 | 0                                                       |
| 1                         | 0                                    | 1                       | 0                                  | 0                                     | 1                                                              | Р                      | 0                                     | 0                                         | 0                                                 | 0                                                       |
| 1                         | 0                                    | 1                       | 0                                  | 1                                     | 0                                                              | С                      | 0                                     | 1                                         | 1                                                 | 1                                                       |
| 1                         | 0                                    | 1                       | 0                                  | 1                                     | 1                                                              | С                      | 0                                     | 1                                         | 1                                                 | 1                                                       |
| 1                         | 0                                    | 1                       | 1                                  | 0                                     | 0                                                              | Р                      | 0                                     | 0                                         | 0                                                 | 0                                                       |
| 1                         | 0                                    | 1                       | 1                                  | 0                                     | 1                                                              | N                      | 1                                     | 1                                         | 0                                                 | 1                                                       |

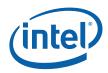

| Stencil<br>Test<br>Enable | Stencil<br>Buffer<br>Write<br>Enable | Depth<br>Test<br>Enable | Depth<br>Buffer<br>Write<br>Enable | Pixel<br>Shader<br>Compute<br>d Depth | Pixel<br>Shader<br>Kill Pixel<br>OR<br>Alpha<br>Test<br>Enable | Early<br>Depth<br>Mode | Source<br>Depth<br>Present<br>(to EU) | Source<br>Depth<br>to<br>Render<br>Target | Destination<br>Depth<br>Present (to<br>EU and RT) | Destinatio<br>n Stencil<br>Present (to<br>EU and<br>RT) |
|---------------------------|--------------------------------------|-------------------------|------------------------------------|---------------------------------------|----------------------------------------------------------------|------------------------|---------------------------------------|-------------------------------------------|---------------------------------------------------|---------------------------------------------------------|
| 1                         | 0                                    | 1                       | 1                                  | 1                                     | 0                                                              | С                      | 0                                     | 1                                         | 1                                                 | 1                                                       |
| 1                         | 0                                    | 1                       | 1                                  | 1                                     | 1                                                              | С                      | 0                                     | 1                                         | 1                                                 | 1                                                       |
| 1                         | 1                                    | 0                       | 0                                  | 0                                     | 0                                                              | Р                      | 0                                     | 0                                         | 0                                                 | 0                                                       |
| 1                         | 1                                    | 0                       | 0                                  | 0                                     | 1                                                              | С                      | 0                                     | 0                                         | 0                                                 | 1                                                       |
| 1                         | 1                                    | 0                       | 0                                  | 1                                     | 0                                                              | Р                      | 0                                     | 0(1) <sup>1</sup>                         | 0                                                 | 0                                                       |
| 1                         | 1                                    | 0                       | 0                                  | 1                                     | 1                                                              | С                      | 0                                     | 1                                         | 0                                                 | 1                                                       |
| 1                         | 1                                    | 0                       | 1                                  | 0                                     | 0                                                              | Р                      | 0                                     | 0                                         | 0                                                 | 0                                                       |
| 1                         | 1                                    | 0                       | 1                                  | 0                                     | 1                                                              | С                      | 1                                     | 1                                         | 0                                                 | 1                                                       |
| 1                         | 1                                    | 0                       | 1                                  | 1                                     | 0                                                              | C(N) <sup>1</sup>      | 0                                     | 1                                         | 0                                                 | 1                                                       |
| 1                         | 1                                    | 0                       | 1                                  | 1                                     | 1                                                              | С                      | 0                                     | 1                                         | 0                                                 | 1                                                       |
| 1                         | 1                                    | 1                       | 0                                  | 0                                     | 0                                                              | Р                      | 0                                     | 0                                         | 0                                                 | 0                                                       |
| 1                         | 1                                    | 1                       | 0                                  | 0                                     | 1                                                              | С                      | 1                                     | 1                                         | 1                                                 | 1                                                       |
| 1                         | 1                                    | 1                       | 0                                  | 1                                     | 0                                                              | С                      | 0                                     | 1                                         | 1                                                 | 1                                                       |
| 1                         | 1                                    | 1                       | 0                                  | 1                                     | 1                                                              | С                      | 0                                     | 1                                         | 1                                                 | 1                                                       |
| 1                         | 1                                    | 1                       | 1                                  | 0                                     | 0                                                              | Р                      | 0                                     | 0                                         | 0                                                 | 0                                                       |
| 1                         | 1                                    | 1                       | 1                                  | 0                                     | 1                                                              | С                      | 1                                     | 1                                         | 1                                                 | 1                                                       |
| 1                         | 1                                    | 1                       | 1                                  | 1                                     | 0                                                              | С                      | 0                                     | 1                                         | 1                                                 | 1                                                       |
| 1                         | 1                                    | 1                       | 1                                  | 1                                     | 1                                                              | С                      | 0                                     | 1                                         | 1                                                 | 1                                                       |

### NOTES:

1. The value in parenthesis is for [DevBW-A] only.

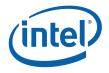

# **Behavior for Early Depth Test disabled:**

| Stencil<br>Test<br>Enable | Stencil<br>Buffer<br>Write<br>Enable | Depth<br>Test<br>Enable | Depth<br>Buffer<br>Write<br>Enable | Pixel<br>Shader<br>Computed<br>Depth | Pixel<br>Shader<br>Kill<br>Pixel<br>OR<br>Alpha<br>Test<br>Enable | Early<br>Depth<br>Mode | Source<br>Depth<br>Present<br>(to EU) | Source<br>Depth<br>to<br>Render<br>Target | Destination<br>Depth<br>Present (to<br>EU and RT) | Destination<br>Stencil<br>Present (to<br>EU and RT) |
|---------------------------|--------------------------------------|-------------------------|------------------------------------|--------------------------------------|-------------------------------------------------------------------|------------------------|---------------------------------------|-------------------------------------------|---------------------------------------------------|-----------------------------------------------------|
| 0                         | 0                                    | 0                       | 0                                  | 0                                    | 0                                                                 | Р                      | 0                                     | 0                                         | 0                                                 | 0                                                   |
| 0                         | 0                                    | 0                       | 0                                  | 0                                    | 1                                                                 | Р                      | 0                                     | 0                                         | 0                                                 | 0                                                   |
| 0                         | 0                                    | 0                       | 0                                  | 1                                    | 0                                                                 | С                      | 0                                     | 1                                         | 0                                                 | 0                                                   |
| 0                         | 0                                    | 0                       | 0                                  | 1                                    | 1                                                                 | С                      | 0                                     | 1                                         | 0                                                 | 0                                                   |
| 0                         | 0                                    | 0                       | 1                                  | 0                                    | 0                                                                 | С                      | 1                                     | 1                                         | 0                                                 | 0                                                   |
| 0                         | 0                                    | 0                       | 1                                  | 0                                    | 1                                                                 | С                      | 1                                     | 1                                         | 0                                                 | 0                                                   |
| 0                         | 0                                    | 0                       | 1                                  | 1                                    | 0                                                                 | С                      | 0                                     | 1                                         | 0                                                 | 0                                                   |
| 0                         | 0                                    | 0                       | 1                                  | 1                                    | 1                                                                 | С                      | 0                                     | 1                                         | 0                                                 | 0                                                   |
| 0                         | 0                                    | 1                       | 0                                  | 0                                    | 0                                                                 | С                      | 1                                     | 1                                         | 1                                                 | 0                                                   |
| 0                         | 0                                    | 1                       | 0                                  | 0                                    | 1                                                                 | С                      | 1                                     | 1                                         | 1                                                 | 0                                                   |
| 0                         | 0                                    | 1                       | 0                                  | 1                                    | 0                                                                 | С                      | 0                                     | 1                                         | 1                                                 | 0                                                   |
| 0                         | 0                                    | 1                       | 0                                  | 1                                    | 1                                                                 | С                      | 0                                     | 1                                         | 1                                                 | 0                                                   |
| 0                         | 0                                    | 1                       | 1                                  | 0                                    | 0                                                                 | С                      | 1                                     | 1                                         | 1                                                 | 0                                                   |
| 0                         | 0                                    | 1                       | 1                                  | 0                                    | 1                                                                 | С                      | 1                                     | 1                                         | 1                                                 | 0                                                   |
| 0                         | 0                                    | 1                       | 1                                  | 1                                    | 0                                                                 | С                      | 0                                     | 1                                         | 1                                                 | 0                                                   |
| 0                         | 0                                    | 1                       | 1                                  | 1                                    | 1                                                                 | С                      | 0                                     | 1                                         | 1                                                 | 0                                                   |
| 1                         | 0                                    | 0                       | 0                                  | 0                                    | 0                                                                 | С                      | 0                                     | 0                                         | 0                                                 | 1                                                   |
| 1                         | 0                                    | 0                       | 0                                  | 0(1) <sup>1</sup>                    | 1(0) <sup>1</sup>                                                 | С                      | 0                                     | 0                                         | 0                                                 | 1                                                   |
| 1                         | 0                                    | 0                       | 0                                  | 1(0) <sup>1</sup>                    | 0(1) <sup>1</sup>                                                 | С                      | 0                                     | 1                                         | 0                                                 | 1                                                   |
| 1                         | 0                                    | 0                       | 0                                  | 1                                    | 1                                                                 | С                      | 0                                     | 1                                         | 0                                                 | 1                                                   |
| 1                         | 0                                    | 0                       | 1                                  | 0                                    | 0                                                                 | С                      | 1                                     | 1                                         | 0                                                 | 1                                                   |
| 1                         | 0                                    | 0                       | 1                                  | 0                                    | 1                                                                 | С                      | 1                                     | 1                                         | 0                                                 | 1                                                   |
| 1                         | 0                                    | 0                       | 1                                  | 1                                    | 0                                                                 | С                      | 0                                     | 1                                         | 0                                                 | 1                                                   |
| 1                         | 0                                    | 0                       | 1                                  | 1                                    | 1                                                                 | С                      | 0                                     | 1                                         | 0                                                 | 1                                                   |
| 1                         | 0                                    | 1                       | 0                                  | 0                                    | 0                                                                 | С                      | 1                                     | 1                                         | 1                                                 | 1                                                   |
| 1                         | 0                                    | 1                       | 0                                  | 0                                    | 1                                                                 | С                      | 1                                     | 1                                         | 1                                                 | 1                                                   |
| 1                         | 0                                    | 1                       | 0                                  | 1                                    | 0                                                                 | С                      | 0                                     | 1                                         | 1                                                 | 1                                                   |
| 1                         | 0                                    | 1                       | 0                                  | 1                                    | 1                                                                 | С                      | 0                                     | 1                                         | 1                                                 | 1                                                   |
| 1                         | 0                                    | 1                       | 1                                  | 0                                    | 0                                                                 | С                      | 1                                     | 1                                         | 1                                                 | 1                                                   |
| 1                         | 0                                    | 1                       | 1                                  | 0                                    | 1                                                                 | С                      | 1                                     | 1                                         | 1                                                 | 1                                                   |

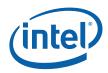

| Stencil<br>Test<br>Enable | Stencil<br>Buffer<br>Write<br>Enable | Depth<br>Test<br>Enable | Depth<br>Buffer<br>Write<br>Enable | Pixel<br>Shader<br>Computed<br>Depth | Pixel<br>Shader<br>Kill<br>Pixel<br>OR<br>Alpha<br>Test<br>Enable | Early<br>Depth<br>Mode | Source<br>Depth<br>Present<br>(to EU) | Source<br>Depth<br>to<br>Render<br>Target | Destination<br>Depth<br>Present (to<br>EU and RT) | Destination<br>Stencil<br>Present (to<br>EU and RT) |
|---------------------------|--------------------------------------|-------------------------|------------------------------------|--------------------------------------|-------------------------------------------------------------------|------------------------|---------------------------------------|-------------------------------------------|---------------------------------------------------|-----------------------------------------------------|
| 1                         | 0                                    | 1                       | 1                                  | 1                                    | 0                                                                 | С                      | 0                                     | 1                                         | 1                                                 | 1                                                   |
| 1                         | 0                                    | 1                       | 1                                  | 1                                    | 1                                                                 | С                      | 0                                     | 1                                         | 1                                                 | 1                                                   |
| 1                         | 1                                    | 0                       | 0                                  | 0                                    | 0                                                                 | С                      | 0                                     | 0                                         | 0                                                 | 1                                                   |
| 1                         | 1                                    | 0                       | 0                                  | 0                                    | 1                                                                 | С                      | 0                                     | 0                                         | 0                                                 | 1                                                   |
| 1                         | 1                                    | 0                       | 0                                  | 1                                    | 0                                                                 | С                      | 0                                     | 1                                         | 0                                                 | 1                                                   |
| 1                         | 1                                    | 0                       | 0                                  | 1                                    | 1                                                                 | С                      | 0                                     | 1                                         | 0                                                 | 1                                                   |
| 1                         | 1                                    | 0                       | 1                                  | 0                                    | 0                                                                 | С                      | 1                                     | 1                                         | 0                                                 | 1                                                   |
| 1                         | 1                                    | 0                       | 1                                  | 0                                    | 1                                                                 | С                      | 1                                     | 1                                         | 0                                                 | 1                                                   |
| 1                         | 1                                    | 0                       | 1                                  | 1                                    | 0                                                                 | С                      | 0                                     | 1                                         | 0                                                 | 1                                                   |
| 1                         | 1                                    | 0                       | 1                                  | 1                                    | 1                                                                 | С                      | 0                                     | 1                                         | 0                                                 | 1                                                   |
| 1                         | 1                                    | 1                       | 0                                  | 0                                    | 0                                                                 | С                      | 1                                     | 1                                         | 1                                                 | 1                                                   |
| 1                         | 1                                    | 1                       | 0                                  | 0                                    | 1                                                                 | С                      | 1                                     | 1                                         | 1                                                 | 1                                                   |
| 1                         | 1                                    | 1                       | 0                                  | 1                                    | 0                                                                 | С                      | 0                                     | 1                                         | 1                                                 | 1                                                   |
| 1                         | 1                                    | 1                       | 0                                  | 1                                    | 1                                                                 | С                      | 0                                     | 1                                         | 1                                                 | 1                                                   |
| 1                         | 1                                    | 1                       | 1                                  | 0                                    | 0                                                                 | С                      | 1                                     | 1                                         | 1                                                 | 1                                                   |
| 1                         | 1                                    | 1                       | 1                                  | 0                                    | 1                                                                 | С                      | 1                                     | 1                                         | 1                                                 | 1                                                   |
| 1                         | 1                                    | 1                       | 1                                  | 1                                    | 0                                                                 | С                      | 0                                     | 1                                         | 1                                                 | 1                                                   |
| 1                         | 1                                    | 1                       | 1                                  | 1                                    | 1                                                                 | С                      | 0                                     | 1                                         | 1                                                 | 1                                                   |

### NOTE:

1. The value in parenthesis is for [DevBW-A] only.

**Note:** source depth present (to EU) will also be set in cases in which the pixel shader uses source depth (vPos.z) regardless of any other condition.

The specific actions for each case are as follows.

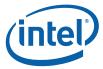

| Early Depth<br>Mode | Pixel                                                                                   | Depth                                                       | Stencil                               | Depth sent to<br>Pixel Shader                                            | Depth sent<br>to Render<br>Target                                 | Stencil<br>sent to<br>PS/RT                                     |      |      |
|---------------------|-----------------------------------------------------------------------------------------|-------------------------------------------------------------|---------------------------------------|--------------------------------------------------------------------------|-------------------------------------------------------------------|-----------------------------------------------------------------|------|------|
| Computed<br>Depth   | conditionally<br>killed based on<br>depth/stencil test<br>post-shader                   | tested and<br>written post-<br>shader                       | tested and<br>written post-<br>shader | source depth<br>for vPos.z if<br>used<br>dest depth<br>passed<br>through | source<br>depth from<br>oDepth<br>dest depth<br>passed<br>through | dest stencil<br>passed<br>through if<br>stencil test<br>enabled |      |      |
| Non-<br>promoted    | pixel killed pre-<br>shader if depth<br>test fails and no<br>stencil write<br>indicated | test pre-and<br>post-<br>shader,<br>written post-<br>shader | tested and<br>written post-<br>shader | source depth<br>for vPos.z if<br>used<br>source depth<br>always          | source<br>depth from<br>vPos.z                                    | dest stencil<br>passed<br>through if<br>stencil test<br>enabled |      |      |
| Promoted            | pixel killed pre-<br>shader on fail                                                     |                                                             |                                       |                                                                          | tested and<br>written pre-<br>shader                              | source depth<br>for vPos.z if<br>used                           | none | none |

The following psuedocode describes the logic that determines whether color, depth, and stencil are written depending on results of alpha, depth, and stencil tests.

```
alpha_test_pass = TRUE
depth_test_pass = TRUE
stencil_test_pass = TRUE
if (alpha_test_enable) alpha_test_pass = TestAlpha();
if (depth_test_enable) depth_test_pass = TestDepth();
if (stencil_test_enable) stencil_test_pass = TestStencil();
stencil_update = (new_stencil_value != dst_stencil_value) &&
      (stencil_test_enable == TRUE)
pass_color_depth = (alpha_test_pass == TRUE) && (depth_test_pass == TRUE)
      && (stencil_test_pass == TRUE) && (pixel_enabled == TRUE)
pass_stencil = (alpha_test_pass == TRUE) && (stencil_update == TRUE) &&
      (pixel_enabled == TRUE)
pixel_color_write = pass_color_depth && (color_component_write_disables !=
      0xf)
pixel_depth_write = pass_color_depth && (depth_buffer_write_enable ==
      TRUE)
pixel_stencil_write = pass_stencil && (stencil_buffer_write_enable ==
```

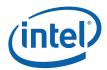

# 8.4.4 Hierarchical Depth Buffer [DevILK+]

A hierarchical depth buffer is supported beginning with [DevILK] to reduce memory traffic due to depth buffer accesses. This buffer is supported only in Tile Y memory.

The Surface Type, Height, Width, Depth, Minimum Array Element, Render Target View Extent, and Depth Coordinate Offset X/Y of the hierarchical depth buffer are inherited from the depth buffer. The height and width of the hierarchical depth buffer that must be allocated are computed by the following formulas, where HZ is the hierarchical depth buffer and Z is the depth buffer. The Z\_Height, Z\_Width, and Z\_Depth values given in these formulas are those present in 3DSTATE\_DEPTH\_BUFFER incremented by one.

| Surface Type  | HZ_Width (bytes)           | HZ_Height (rows)                     |
|---------------|----------------------------|--------------------------------------|
| SURFTYPE_1D   | ceiling(Z_Width / 16) * 16 | 2 * Z_Depth                          |
| SURFTYPE_2D   | ceiling(Z_Width / 16) * 16 | ceiling(Z_Height / 8) * 4 * Z_Depth  |
| SURFTYPE_3D   | ceiling(Z_Width / 16) * 16 | ceiling(Z_Height / 8) * 4 * Z_Depth  |
| SURFTYPE_CUBE | ceiling(Z_Width / 16) * 16 | ceiling(Z_Height / 8) * 24 * Z_Depth |

where, QPitch is computed using vertical alignment j=8, please refer to the GPU overview volume for QPitch definition.

The format of the data in the heirarchical depth buffer is not documented here, as this surface needs only to be allocated by software. Hardware will read and write this surface during operation and its contents are discarded once the last primitive is rendered that uses the hierarchical depth buffer.

The hierarchical depth buffer can be enabled whenever a depth buffer is defined, with its effect being invisible other than generally higher performance. The only exception is the hierarchical depth buffer must be disabled when using software tiled rendering.

If Hierarchical Depth Buffer is enabled, then the flush needs to be sent after clear-prim. [ILK+:]

If HiZ is enabled, you must initialize the clear value by either

- a. Perform a depth clear pass to initialize the clear value.
- b. Send a 3dstate\_clear\_params packet with valid = 1

Without one of these events, context switching will fail, as it will try to save off a clear value even though no valid clear value has been set. When context restore happens, HW will restore an uninitialized clear value.

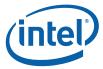

### 8.4.4.1 Depth Buffer Clear

With the hierarchical depth buffer enabled, performance is generally improved by using the special clear mechanism described here to clear the hierarchical depth buffer and the depth buffer. This is enabled though the **Depth Buffer Clear** field in WM\_STATE or 3DSTATE\_WM. This bit can be used to clear the depth buffer in the following situations:

- Complete depth buffer clear
- Partial depth buffer clear with the clear value the same as the one used on the previous clear
- Partial depth buffer clear with the clear value different than the one used on the previous clear can use this mechanism if a depth buffer resolve is performed first.

The following is required when performing a depth buffer clear with this field:

- If other rendering operations have preceded this clear, a PIPE\_CONTROL with write cache flush enabled and Z-inhibit disabled must be issued before the rectangle primitive used for the depth buffer clear operation.
- The fields in 3DSTATE\_CLEAR\_PARAMS are set to indicate the source of the clear value and (if source is in this command) the clear value itself.
- A rectangle primitive representing the clear area is delivered.
- Depth Test Enable must be disabled and Depth Buffer Write Enable must be enabled.
- Errata: [DevILK]: For D16\_UNORM depth buffer format, fast clear optimization and resolve operations are not supported.
- Stencil buffer clear can be performed at the same time by enabling Stencil Buffer Write Enable. Stencil Test Enable must be disabled and Stencil Pass Op set to REPLACE.
- Pixel Shader Dispatch, Alpha Test, Pixel Shader Kill Pixel and Pixel Shader Computed Depth must all be disabled.

[DevILK]: Several cases exist where **Depth Buffer Clear** with Fast Clear Optimization enabled (Cache Mode Register offset 0x2120, bit 2) cannot be enabled:

- If the depth buffer format is D32\_FLOAT\_S8X24\_UINT or D24\_UNORM\_S8\_UINT.
- If the depth buffer format is D16\_UNORM ([DevILK] only).
- If the separate stencil buffer is disabled.
- If the depth buffer format is D32\_FLOAT\_S8X24\_UINT or D24\_UNORM\_S8\_UINT.
- If stencil test is enabled but the separate stencil buffer is disabled.
- [DevILK]: When depth buffer format is D16\_UNORM and the width of the map (LOD0) is not multiple of 16, fast clear optimization must be disabled.

### 8.4.4.2 Depth Buffer Resolve

If the hierarchical depth buffer is enabled, the depth buffer may contain incorrect results after rendering is complete. If the depth buffer is retained and used for another purpose (i.e as input to the sampling engine as a shadow map), it must first be "resolved". This is done by setting the **Depth Buffer Resolve Enable** field in WM\_STATE or 3DSTATE\_WM and rendering a full render target sized rectangle. Once this is complete, the depth buffer will contain the same contents as it would have had the rendering been performed with the hierarchical depth buffer disabled. In a typical usage model, depth buffer needs to be resolved after rendering on it and before using a depth buffer as a source for any consecutive operation. Depth buffer can be used as a

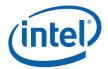

source in three different cases: using it as a texture for the nest rendering sequence, honoring a lock on the depth buffer to the host OR using the depth buffer as a blit source.

The following is required when performing a depth buffer resolve:

- A rectangle primitive of the same size as the previous depth buffer clear operation must be delivered, and depth buffer state cannot have changed since the previous depth buffer clear operation.
- Depth Test Enable must be enabled with the Depth Test Function set to NEVER. Depth Buffer Write Enable must be enabled. Stencil Test Enable and Stencil Buffer Write Enable must be disabled.
- Pixel Shader Dispatch, Alpha Test, Pixel Shader Kill Pixel and Pixel Shader Computed Depth must all be disabled.

### 8.4.4.3 Hierarchical Depth Buffer Resolve

If the hierarchical depth buffer is enabled, the hierarchical depth buffer may contain incorrect results if the depth buffer is written to outside of the 3D rendering operation. If this occurs, the hierarchical depth buffer must be "resolved" to avoid incorrect device behavior. This is done by setting the **Hierarchical Depth Buffer Resolve Enable** field in WM\_STATE or 3DSTATE\_WM and rendering a full render target sized rectangle. Once this is complete, the hierarchical depth buffer will contain contents such that rendering will give the same results as it would have had the rendering been performed with the hierarchical depth buffer disabled.

The following is required when performing a hierarchical depth buffer resolve:

- A rectangle primitive covering the full render target must be delivered.
- Depth Test Enable must be disabled. Depth Buffer Write Enable must be enabled. Stencil Test Enable and Stencil Buffer Write Enable must be disabled.
- Pixel Shader Dispatch, Alpha Test, Pixel Shader Kill Pixel and Pixel Shader Computed Depth must all be disabled.

#### Errata: [DevILK]:

- If alpha-test or kill-pix enabled and Hierarchical Depth Buffer is enabled and depth test function is GREATER/GREATEREQ/LESS/LESSEQ, Hierarchical Depth Buffer must be disabled. After such rendering, in order to enable Hierarchical Depth Buffer for rendering without alpha-test or kill-pix, Hierarchical Depth Buffer Resolve pass is required.
- Hiz buffer should be disabled when the depth-buffer-format is 16bpp.

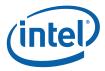

# 8.4.5 Separate Stencil Buffer

## 8.4.5.1 [Pre-DevGT]

A separate stencil buffer is supported beginning with [DevILK], which improves performance when using the hierarchical depth buffer with stencil test enabled. This buffer is supported only in Tile Y memory. If the separate stencil buffer is enabled, it always has the format S8\_UINT. The Surface Type, Height, Width, and Depth, Minimum Array Element, Render Target View Extent, and Depth Coordinate Offset X/Y of the stencil buffer are inherited from the depth buffer.

The stencil depth buffer does not support the **LOD** field, it is assumed by hardware to be zero. A separate stencil depth buffer is required for each LOD used, and the corresponding buffer's state delivered to hardware each time a new depth buffer state with modified LOD is delivered.

The stencil channel in the depth buffer is still supported, however if this is used with the hierarchical depth buffer, performance will generally be lower than using the separate stencil buffer.

#### Errata:

- [<u>DevILK</u>]: Separate Stencil Buffer must be disabled if rendering with alpha-test or kill-pix is present in an application.
- **[DevILK]:** When Separate Stencil Buffer is enabled and the surface type is 2D array, each array element would require twice the height derived by the normal computation based on 2D array layout.
- [DevILK] When Separate Stencil Buffer is enabled, fast clear optimization must be disabled if stencil buffer is cleared with value 0.

# 8.4.6 Depth/Stencil Buffer State

### 8.4.6.1.1 [Pre-Dev GT]

|                                                                              | 3DSTATE_DEPTH_BUFFER |                   |                  |            |              |   |         |        |  |
|------------------------------------------------------------------------------|----------------------|-------------------|------------------|------------|--------------|---|---------|--------|--|
| Project:                                                                     | All                  |                   |                  |            | Length Bias: | 2 |         |        |  |
| The depth buffer surface state is delivered as a non-pipelined state packet. |                      |                   |                  |            |              |   |         |        |  |
| DWord B                                                                      | Bit Description      |                   |                  |            |              |   |         |        |  |
| 0                                                                            | 31:29                | Command Type      |                  |            |              |   |         |        |  |
|                                                                              |                      | Default Value: 3h | h                | GFXPIPE    |              |   | Format: | OpCode |  |
|                                                                              | 28:27                | Command SubTy     | ре               |            |              |   |         |        |  |
|                                                                              |                      | Default Value: 3h | h                | GFXPIPE_3D | 1            |   | Format: | OpCode |  |
|                                                                              | 26:24                | 3D Command Ope    | D Command Opcode |            |              |   |         |        |  |
|                                                                              |                      | Default Value: 1h | h                | 3DSTATE_N  | ONPIPELINED  |   | Format: | OpCode |  |

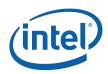

|   |       |                                             | 3DST         | ATE_DE      | PTH_BL         | JFFER                                  |                |         |
|---|-------|---------------------------------------------|--------------|-------------|----------------|----------------------------------------|----------------|---------|
|   | 23:16 | 3D Commar                                   | nd Sub Op    | code        |                |                                        |                |         |
|   |       | Default Valu                                | e: 05h       | 3DSTATE     | _DEPTH_I       | BUFFER                                 | Format:        | OpCode  |
|   | 15:8  | Reserved                                    | Project:     | All         | Format:        | MBZ                                    |                |         |
|   | 7:0   | DWord Leng                                  | gth          |             |                |                                        |                |         |
|   |       | Default Valu                                | e:           | 3h          | Ex             | cludes DWord (0                        | ,1)            |         |
|   |       | Format:                                     |              | =n          |                |                                        | Total Leng     | th - 2  |
|   |       | Project:                                    |              | [Pre-DevCT  | G]             |                                        |                |         |
|   | 7:0   | DWord Leng                                  | gth          |             |                |                                        |                |         |
|   |       | Default Valu                                | e:           | 4h          | Ex             | cludes DWord (0                        | ,1)            |         |
|   |       | Format:                                     |              | =n          |                |                                        | Total Leng     | th - 2  |
|   |       | Project:                                    |              | [DevCTG], I | DevILK]        |                                        |                |         |
| 1 | 31:29 | Surface Typ                                 | е            |             |                |                                        |                |         |
|   |       | Project:                                    |              | All         |                |                                        |                |         |
|   |       | Format:                                     |              | U3          |                |                                        | Enumerate      | d Type  |
|   |       | This field defines the type of the surface. |              |             |                |                                        |                |         |
|   |       | Value Na                                    | me           |             | Descript       | ion                                    |                | Project |
|   |       | 0h                                          | SURFTY       | PE_1D       | Defines a maps | a 1-dimensional m                      | ap or array of | All     |
|   |       | 1h                                          | SURFTY       | PE_2D       | Defines a maps | a 2-dimensional m                      | ap or array of | All     |
|   |       | 2h                                          | SURFTY       | PE_3D       | Defines a      | a 3-dimensional (v                     | olumetric) ma  | p All   |
|   |       | 3h                                          | SURFTY       | PE_CUBE     | Defines a      | a cube map                             |                | All     |
|   |       | 4h-6h                                       | Reserved     | I           |                |                                        |                | All     |
|   |       | 7h                                          | SURFTY       | PE_NULL     | Defines a      | null surface                           |                | All     |
|   |       | Programming Notes                           |              |             |                |                                        |                |         |
|   |       |                                             | et(s) (defin | ed in SURF. |                | e the same as the<br>E), unless either |                |         |
|   | 28    | Reserved                                    | Project:     | All         | Format:        | MBZ                                    |                |         |

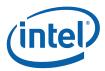

|    | 1                                                                                                    | 3DSTATE   | _DEPTH_BUFFER                                                                              |         |
|----|----------------------------------------------------------------------------------------------------|-----------|--------------------------------------------------------------------------------------------|---------|
| 27 | Tiled Surface Project: Format: Specifies if th                                                                                                    | All       | numerated type FormatDesc                                                                  |         |
|    | Value Na                                                                                                    | me        | Description                                                                                | Project |
|    | 0h F                                                                                                    | ALSE      | Linear surface                                                                             | All     |
|    | 1h T                                                                                                    | RUE       | Tiled surface                                                                              | All     |
|    | Programming Notes                                                                                                    |           |                                                                                            |         |
|    |                                                                                                    |           | oped to Main Memory (uncached) or System<br>ed). Tiled surfaces can only be mapped to Main | All     |
|    | [DevILK]: When Hierarchical Depth Buffer is enabled, this bit must be set.                                                                                                    |           |                                                                                            |         |
|    | The corresponding cache(s) must be invalidated before a previously accessed surface is accessed again with an altered state of this bit.                                                                                            |           |                                                                                            |         |
|    | Errata De                                                                                                    | scription |                                                                                            | Project |
|    | BWT014                                                                                                    |           | uffer Must be Tiled, it cannot be linear. This field to 1 on DevBW-A.                      | [DevBW  |
| 26 | Tile Walk                                                                                                    |           |                                                                                            |         |
|    | Project:                                                                                                    | All       |                                                                                            |         |
|    | Format:                                                                                                    | U1 er     | numerated type FormatDesc                                                                  |         |
|    | This field specifies the type of memory tiling (XMajor or YMajor) employed to tile this surface. The Depth Buffer, if tiled, must use Y-Major tiling. See Memory Interface Functions for details on memory tiling and restrictions. |           |                                                                                            |         |

This field is ignored when the surface is linear.

Value Na Description **Project** me

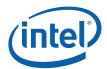

|    | ;                                                                                                    | BDSTATE_DEPTH_BUFFER                                                                                                    |             |  |  |
|----|----------------------------------------------------------------------------------------------------|----------------------------------------------------------------------------------------------------|-------------|--|--|
| 25 | Depth Buffer C                                                                                                    | oordinate Offset Disable                                                                                                    |             |  |  |
|    | Project:                                                                                                    | [Pre-DevCTG]                                                                                                    |             |  |  |
|    | Format:                                                                                                    | Disable Forma                                                                                                    | tDesc       |  |  |
|    | Disables the application (addition) of the "upper bits" of the Drawing Rectangle Origin Depth Buffer coordinates. (This does not affect the application of the Drawing Rectan Origin to the Color Buffer coordinates). This control is provided to better support "From Buffer Rendering". By disabling the Draw Rectangle adjustment of Depth Buffer coordinates, software can utilize a "window-sized" Depth Buffer while rendering to a within the Color Buffer. Without this control, use of the Draw Rectangle adjustment we require the Depth Buffer to be dimensioned to match the Color Buffer (screen) vs. the window. |                                                                                                    |             |  |  |
|    | Programming                                                                                                    | Notes                                                                                                    | Project     |  |  |
|    | required alignn                                                                                                    | applies some small coordinate offset in order to provide nent of color and depth memory/cache accesses. Softwader this alignment when allocating depth buffers. |             |  |  |
|    |                                                                                                    | ot be set when rendering to field-mode (interlaced) Color face State's VerticalLineStride==1).                                                                  | Buffers All |  |  |
|    |                                                                                                    | ly be set when rendering to surfaces of type SURFTYPE<br>E_2D with <b>Depth</b> = 0 (non-array) and <b>LOD</b> = 0 (non-mip                                     | _1D All     |  |  |
| 25 | Reserved P                                                                                                    | roject: [DevCTG+] Format MBZ<br>:                                                                                                    |             |  |  |

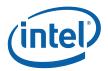

### 3DSTATE\_DEPTH\_BUFFER

#### 24:23 Software Tiled Rendering Mode

Project: All

Format: U2 enumerated type FormatDesc

This field is intended to enable *software tiled rendering (STR)*. If certain restrictions are met, performance can be improved by reducing memory bandwidth to the render target and depth buffer.

Normal mode: Rendering behaves normally.

**STR1 mode:** Only pixels within a particular 64x32 block (aligned relative to the upper left corner of the render target) are rendered between pixel shader serializations. Generally the alignment is guaranteed via a scissor rectangle. A write to a given pixel in the render target must occur before a read from the same pixel.

**STR2 mode:** The restrictions of STR1 mode applies, and in addition each pixel must be rendered with depth write enabled and depth test disabled before it can be rendered with depth test enabled. The depth buffer in memory is not updated, even on a render cache flush. Depth buffer data is contained only within the render cache during rendering.

| Value Na | me       | Description | Project   |
|----------|----------|-------------|-----------|
| 0h       | NORMAL   | Normal mode | All       |
| 1h       | STR1     | STR1 mode   | [DevCTG+] |
| 2h       | Reserved |             | All       |
| 3h       | STR2     | STR2 mode   | [DevCTG+] |

| Programming Notes                                                                                                    | Project      |
|----------------------------------------------------------------------------------------------------|--------------|
| [Pre-DevCTG]]: Only mode is supported                                                                                                    | [Pre-DevCTG] |
| The render cache must be flushed when this field is modified from its previous state                                                                                               | All          |
| For both STR modes, the depth buffer (if used) must be tiled Y with D16_UNORM format, and the render target surface must be tiled X or Y                                           | All          |
| For both STR modes, the only data port messages allowed that use the render cache are the Render Target UNORM Read and Write messages.                                             | All          |
| Performance considerations: Both STR modes eliminate all memory read traffic from the render target. The STR2 mode additionally eliminates all memory traffic to the depth buffer. | All          |
| This field must be set to NORMAL if the Render Cache Operational Flush Enable bit is enabled in the Cache_Mode_0 register.                                                         | All          |

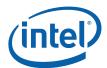

### 3DSTATE\_DEPTH\_BUFFER

22 Hierarchical Depth Buffer Enable

Project: [DevILK+]

Format: Enable FormatDesc

If enabled, indicates that a hierarchical depth buffer is defined.

**Programming Notes** 

If this field is enabled, the Software Tiled Rendering Mode must be NORMAL.

This field must be disabled if Early Depth Test Enable is disabled.

21 Separate Stencil Buffer Enable

Project: [DevILK+]

Format: Enable FormatDesc

If enabled, indicates that a separate stencil buffer is defined.

**Programming Notes** 

If this field is enabled, the **Surface Format** of the depth buffer must be D32\_FLOAT or D24\_UNORM\_X8\_UINT.

If this field is disabled, the **Surface Format** of the depth buffer cannot be D24\_UNORM\_X8\_UINT.

If this field is enabled, the Software Tiled Rendering Mode must be NORMAL.

If this field is enabled, Hierarchical Depth Buffer Enable must also be enabled.

20:18 Surface Format

Project: All

Format: U3 enumerated type FormatDesc

Specifies the format of the depth buffer. See the **Separate Stencil Buffer Enable** and **Hierarchical Depth Buffer Enable** fields for restrictions on the use of some of these formats.

| Value Na | me                   | Description          | Project |
|----------|----------------------|----------------------|---------|
| 0h       | D32_FLOAT_S8X24_UINT | D32_FLOAT_S8X24_UINT | All     |
| 1h       | D32_FLOAT            | D32_FLOAT            | All     |
| 2h       | D24_UNORM_S8_UINT    | D24_UNORM_S8_UINT    | All     |
| 3h       | D24_UNORM_X8_UINT    | D24_UNORM_X8_UINT    | DevILK  |
| 4h       | Reserved             | Reserved             | All     |
| 5h       | D16_UNORM            | D16_UNORM            | All     |
| 6h-7h    | Reserved             | Reserved             | All     |

17 **Reserved** Project: All Format: MBZ

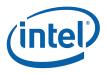

|   |       |                                                                                          | 3DSTATE_DEPTH_BUFFER                                                                                                    |            |  |  |
|---|-------|------------------------------------------------------------------------------------------|----------------------------------------------------------------------------------------------------|------------|--|--|
|   | 16:0  | Surface Pitch                                                                            |                                                                                                    |            |  |  |
|   |       | Project:                                                                                 | All                                                                                                    |            |  |  |
|   |       | Format:                                                                                  | U17 pitch in (Bytes – 1) FormatDesc                                                                                                    |            |  |  |
|   |       | Range                                                                                    | if linear: [63, 128K-1] corresponding to [64B, 128KB]                                                                                                    |            |  |  |
|   |       |                                                                                          | also restricted to a multiple of 64B                                                                                                    |            |  |  |
|   |       |                                                                                          | if tiled: [127, 128K-1] corresponding to [128B, 128KB]                                                                                                    |            |  |  |
|   |       |                                                                                          | also restricted to a multiple of 128B                                                                                                    |            |  |  |
|   |       | This field specif                                                                        | ies the pitch of the depth buffer in (#Bytes – 1).                                                                                                    |            |  |  |
|   |       | Programming                                                                              | y Notes                                                                                                    | Project    |  |  |
|   |       | If this surface the range [128                                                           | is <u>tiled</u> , the pitch specified must be a multiple of the tile pitch, in BB, 128KB].                                                                                                    | All        |  |  |
|   |       | If the surface i                                                                         | is <u>linear</u> , the pitch can be any multiple of 64 bytes up to 128KB.                                                                                                    | All        |  |  |
| 2 | 31:0  | Surface Base                                                                             | Address                                                                                                    |            |  |  |
|   |       | Project:                                                                                 | All                                                                                                    |            |  |  |
|   |       | Address:                                                                                 | GraphicsAddress[31:0]                                                                                                    |            |  |  |
|   |       | Surface Type:                                                                            | Depth Buffer                                                                                                    |            |  |  |
|   |       | This field specifies the starting DWord address of the buffer in mapped Graphics Memory. |                                                                                                    |            |  |  |
|   |       | Programming                                                                              | y Notes                                                                                                    |            |  |  |
|   |       | The Depth Bu                                                                             | ffer can only be mapped to Main Memory (uncached).                                                                                                    |            |  |  |
|   |       | If the surface i                                                                         | is <u>tiled</u> , the base address must conform to the Per-Surface Tiling A                                                                                                    | Alignment  |  |  |
|   |       | If the buffer is                                                                         | linear, the surface must be 64-byte aligned.                                                                                                    |            |  |  |
| 3 | 31:19 | Height                                                                                   |                                                                                                    |            |  |  |
|   |       | Project:                                                                                 | All                                                                                                    |            |  |  |
|   |       | Format:                                                                                  | U13 FormatDesc                                                                                                    |            |  |  |
|   |       | Range                                                                                    | SURFTYPE_1D: must be zero                                                                                                    |            |  |  |
|   |       |                                                                                          | SURFTYPE_2D: height of surface - 1 (y/v dimension) [0,                                                                                                    | ,8191]     |  |  |
|   |       |                                                                                          | SURFTYPE_3D: height of surface - 1 (y/v dimension) [0,                                                                                                    | ,2047]     |  |  |
|   |       |                                                                                          | SURFTYPE_CUBE: height of surface - 1 (y/v dimension                                                                                                    | ) [0,8191] |  |  |
|   |       |                                                                                          | ies the height of the surface. If the surface is MIP-mapped, this fight of the base MIP level.                                                                                                    | eld        |  |  |
|   |       | Programming                                                                              | y Notes                                                                                                    |            |  |  |
|   |       | (defined in SU                                                                           | the depth buffer must be the same as the <b>Height</b> of the render talk IRFACE_STATE), unless <b>Surface Type</b> is SURFTYPE_1D or 2D with <b>Depth</b> = 0 (non-array) and <b>LOD</b> = 0 (non-mip mapped). | rget(s)    |  |  |

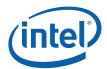

|      |                   | 3DSTATE_DEPTH_BUFFE                                                                                                    | R                              |          |  |  |  |
|------|-------------------|----------------------------------------------------------------------------------------------------|--------------------------------|----------|--|--|--|
| 18:6 | Width             |                                                                                                    |                                |          |  |  |  |
|      | Project:          | All                                                                                                    |                                |          |  |  |  |
|      | Format:           | U13                                                                                                    | FormatDesc                     |          |  |  |  |
|      | Range             | SURFTYPE_1D: width of su                                                                                                    | rface - 1 (x/u dimension) [0,8 | 191]     |  |  |  |
|      |                   | SURFTYPE_2D: width of surface – 1 (x/u dimension) [0,8191]                                                                          |                                |          |  |  |  |
|      |                   | SURFTYPE_3D: width of su                                                                                                    | rface - 1 (x/u dimension) [0,2 | 047]     |  |  |  |
|      |                   | SURFTYPE_CUBE: width of                                                                                                    | surface - 1 (x/u dimension) [  | [0,8191] |  |  |  |
|      |                   | ies the width of the surface. If the sudth of the base MIP level. The width                                                         |                                | d        |  |  |  |
|      | Programming       | g Notes                                                                                                    |                                | Project  |  |  |  |
|      |                   | ecified by this field must be less than oytes via the <b>Surface Pitch</b> field).                                                  | or equal to the surface pitch  | All      |  |  |  |
|      | For cube map      | s, Width must be set equal to Height                                                                                                |                                | All      |  |  |  |
|      | target(s) (defir  | the depth buffer must be the same as<br>ned in SURFACE_STATE), unless <b>Su</b><br>ID or SURFTYPE_2D with <b>Depth</b> = 0<br>ped). | ırface Type is                 | All      |  |  |  |
| 5:2  | LOD               |                                                                                                    |                                |          |  |  |  |
|      | Project:          | All                                                                                                    |                                |          |  |  |  |
|      | Format:           | U4 in LOD units                                                                                                    | FormatDesc                     |          |  |  |  |
|      | Range             | [0, 13]                                                                                                    |                                |          |  |  |  |
|      | This field define | es the MIP level that is currently being                                                                                            | rendered into.                 |          |  |  |  |
|      | Programming       | y Notes                                                                                                    |                                | Project  |  |  |  |
|      |                   | ne depth buffer must be the same as the                                                                                             | he <b>LOD</b> of the render    | All      |  |  |  |

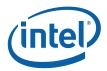

|   |       |                                                                                                    | 3DSTATE_DEF                                                                                                    | PTH_BUFFER                                                                     |                                                               |  |  |  |  |
|---|-------|----------------------------------------------------------------------------------------------------|----------------------------------------------------------------------------------------------------|--------------------------------------------------------------------------------|---------------------------------------------------------------|--|--|--|--|
|   | 1     | MIP Map La                                                                                                    | ayout Mode                                                                                                    |                                                                                |                                                               |  |  |  |  |
|   |       | Project:                                                                                                    | All                                                                                                    |                                                                                |                                                               |  |  |  |  |
|   |       | Format:                                                                                                    | U1 enumera                                                                                                    | ted type FormatI                                                               | Desc                                                          |  |  |  |  |
|   |       | For 1D and                                                                                                    | l 2D Surfaces:                                                                                                    |                                                                                |                                                               |  |  |  |  |
|   |       | stored to the details on the                                                                                                    | This field specifies which MIP map layout mode is used, whether the map for LOD 1 is stored to the right of the LOD 0 map, or stored below it. See Memory Data Formats for details on the specifics of each layout mode. |                                                                                |                                                               |  |  |  |  |
|   |       | For Other S<br>This field is                                                                                                    | Surfaces:<br>reserved : MBZ                                                                                                    |                                                                                |                                                               |  |  |  |  |
|   |       | Value Na                                                                                                    | me                                                                                                    | Description                                                                    | Project                                                       |  |  |  |  |
|   |       | 0h                                                                                                    | MIPLAYOUT_BELOW                                                                                                    | MIPLAYOUT_BELOW                                                                | All                                                           |  |  |  |  |
|   |       | 1h                                                                                                    | MIPLAYOUT_RIGHT                                                                                                    | MIPLAYOUT_RIGHT                                                                | All                                                           |  |  |  |  |
|   |       | Programn                                                                                                    | ning Notes                                                                                                    |                                                                                | Project                                                       |  |  |  |  |
|   |       | MIPLAYO                                                                                                    | MIPLAYOUT_RIGHT is legal only for 2D non-array surfaces  All                                                                                                    |                                                                                |                                                               |  |  |  |  |
|   |       | The MIP Map Layout Mode of the depth buffer must be the same as the MIP Map Layout Mode of the render target(s) (defined in SURFACE_STATE). [Pre-DevG |                                                                                                    |                                                                                |                                                               |  |  |  |  |
|   | 0     | Reserved                                                                                                    | Project: All                                                                                                    | Format: MBZ                                                                    |                                                               |  |  |  |  |
| 4 | 31:21 | Depth                                                                                                    |                                                                                                    |                                                                                |                                                               |  |  |  |  |
|   |       | Project:                                                                                                    | All                                                                                                    |                                                                                |                                                               |  |  |  |  |
|   |       | Format:                                                                                                    | U11                                                                                                    | Formati                                                                        | Desc                                                          |  |  |  |  |
|   |       |                                                                                                    |                                                                                                    |                                                                                | 2630                                                          |  |  |  |  |
|   |       | Range                                                                                                    | SURFTYPE_                                                                                                    | _1D: number of array elements – 1 [0,                                          |                                                               |  |  |  |  |
|   |       | Range                                                                                                    | =                                                                                                    | _1D: number of array elements – 1 [0,<br>_2D: number of array elements – 1 [0, | 511]                                                          |  |  |  |  |
|   |       | Range                                                                                                    | SURFTYPE_                                                                                                    | _ ,                                                                            | 511]<br>511]                                                  |  |  |  |  |
|   |       | Range                                                                                                    | SURFTYPE_<br>SURFTYPE_                                                                                                    | 2D: number of array elements – 1 [0,                                           | 511]<br>511]                                                  |  |  |  |  |
|   |       | This field sp                                                                                                    | SURFTYPE_ SURFTYPE_ SURFTYPE_ recifies the total number lowed to be accessed sta                                                                                                    | 2D: number of array elements – 1 [0, _3D: depth of surface – 1 (r/z dimension) | 511]<br>511]<br>on) [0,2047]<br>Imber of array<br>for arrayed |  |  |  |  |
|   |       | This field sp<br>elements all<br>surfaces. If<br>MIP level.                                                                                           | SURFTYPE_ SURFTYPE_ SURFTYPE_ recifies the total number lowed to be accessed sta                                                                                                    |                                                                                | 511]<br>511]<br>on) [0,2047]<br>Imber of array<br>for arrayed |  |  |  |  |

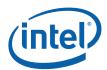

|       |                                                                                                    | 3DSTATE_DEPTH_BUFFER                                                                                             |             |  |  |
|-------|----------------------------------------------------------------------------------------------------|----------------------------------------------------------------------------------------------------|-------------|--|--|
| 20:10 | Minimum Arra                                                                                                    | y Element                                                                                                    |             |  |  |
|       | Project:                                                                                                    | All                                                                                                    |             |  |  |
|       | Format:                                                                                                    | U11 FormatDes                                                                                                    | SC .        |  |  |
|       | Range                                                                                                    | SURFTYPE_1D/2D: [0,511]                                                                                          |             |  |  |
|       |                                                                                                    | SURFTYPE_3D: [0,2047]                                                                                            |             |  |  |
|       | For 1D and 2D                                                                                                    | Surfaces:                                                                                                    |             |  |  |
|       | This field indicates the minimum array element that can be accessed as part of this surface. The delivered array index is added to this field before being used to address the surface. |                                                                                                    |             |  |  |
|       | For 3D Surfaces:                                                                                                    |                                                                                                    |             |  |  |
|       | This field indicates the minimum 'R' coordinate on the LOD currently being rendered to. This field is added to the delivered array index before it is used to address the surface.      |                                                                                                    |             |  |  |
|       | For Other Sur                                                                                                    |                                                                                                    |             |  |  |
|       | This field is ign                                                                                                    | ored.                                                                                                    |             |  |  |
|       | Programming Notes                                                                                                    |                                                                                                    | Project     |  |  |
|       | [DevBW-A]:                                                                                                    | this field must be zero.                                                                                         | [DevBW-A]   |  |  |
|       |                                                                                                    | n Array Element of the depth buffer must be the same as Array Element of the render target(s) (defined in TATE). | [Pre-DevGT] |  |  |
| 9:1   | Render Target                                                                                                    | : View Extent                                                                                                    |             |  |  |
|       | Project:                                                                                                    | All                                                                                                    |             |  |  |
|       | Format:                                                                                                    | U9 FormatDes                                                                                                    | c           |  |  |
|       | Range                                                                                                    | SURFTYPE_1D/2D: same value as Depth field                                                                        |             |  |  |
|       |                                                                                                    | SURFTYPE_3D: [0,511] to indicate extent of [1,512]                                                               |             |  |  |
|       | For 3D Surfac                                                                                                    | es:                                                                                                    |             |  |  |
|       | This field indica<br>currently being                                                                                                    | ates the extent of the accessible 'R' coordinates minus 1 on the rendered to.                                    | e LOD       |  |  |
|       | For 1D and 2D                                                                                                    | Surfaces:                                                                                                    |             |  |  |
|       | This field must                                                                                                    | be set to the same value as the <b>Depth</b> field.                                                              |             |  |  |
|       | For Other Sur                                                                                                    | faces:                                                                                                    |             |  |  |
|       | This field is ign                                                                                                    | ored.                                                                                                    |             |  |  |
|       | Programming                                                                                                    | g Notes                                                                                                    | Project     |  |  |
|       |                                                                                                    | this field must be zero                                                                                          | [DevBW-A]   |  |  |
|       | The Render 1                                                                                                    | Farget View Extent of the depth buffer must be the same as arget View Extent of the render target(s) (defined in | [Pre-DevGT] |  |  |
|       | December 1                                                                                                    | Desirate All Frances MD7                                                                                         |             |  |  |
| 0     | Reserved                                                                                                    | Project: All Format: MBZ                                                                                         |             |  |  |

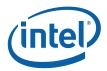

|   |       |                                    | 3DSTATE_DEPTH_BUFFER                                                                                                    |
|---|-------|------------------------------------|----------------------------------------------------------------------------------------------------|
| 5 | 31:16 | Depth Coordi                       | nate Offset Y                                                                                                    |
|   |       | Project:                           | [DevCTG+]                                                                                                    |
|   |       | Format:                            | S15 in Screen Space (pixels) FormatDesc                                                                                               |
|   |       |                                    | (3 LSBs MBZ)                                                                                                    |
|   |       | Range                              | [-8192,8191] (Bits 31:30 should be a sign extension)                                                                                  |
|   |       | Specifies a sign<br>generate a Dep | ned pixel offset to be added to the RenderTarget Y coordinate in order to pthBuffer Y coordinate. (See Depth Coordinate in Windower). |
|   |       | Programmin                         | g Notes                                                                                                    |
|   |       | The 3 LSBs of                      | of both offsets must be zero to ensure correct alignment                                                                              |
|   |       | Software mus                       | st ensure that the resulting (sum) coordinate value is non-negative.                                                                  |
|   |       | This field must Surface State      | st be zero when rendering to field-mode (interlaced) Color Buffers (i.e., when e's VerticalLineStride==1).                            |
|   |       |                                    | only be nonzero when rendering to surfaces of type SURFTYPE_1D and _2D with Depth = 0 (non-array) and LOD = 0 (non-mip mapped)        |
|   |       | [DevILK]: Thi                      | is field must be zero when separate stencil buffer is enabled.                                                                        |
|   | 15:0  | Depth Coordin                      | nate Offset X                                                                                                    |
|   |       | Project:                           | [DevCTG+]                                                                                                    |
|   |       | Format:                            | S15 in Screen Space (pixels) FormatDesc                                                                                               |
|   |       |                                    | (3 LSBs MBZ)                                                                                                    |
|   |       | Range                              | [-8192,8191] (Bits 15:14 should be a sign extension)                                                                                  |
|   |       |                                    | ned pixel offset to be added to the RenderTarget X coordinate in order to pthBuffer X coordinate. (See Depth Coordinate in Windower). |
|   |       | Programmin                         | g Notes                                                                                                    |
|   |       | The 3 LSBs of                      | of both offsets must be zero to ensure correct alignment                                                                              |
|   |       | Software mus                       | st ensure that the resulting (sum) coordinate value is non-negative.                                                                  |
|   |       |                                    | st be zero when rendering to field-mode (interlaced) Color Buffers (i.e., when e's VerticalLineStride==1).                            |
|   |       | This field can SURFTYPE_           | n only be nonzero when rendering to surfaces of type SURFTYPE_1D and _2D with Depth = 0 (non-array) and LOD = 0 (non-mip mapped)      |
|   | 1     | [DovII K]: Thi                     | is field must be zero when separate stencil buffer is enabled.                                                                        |

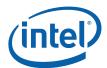

| 3 | 31:21 | Render Target     | View Extent             |                                                  |  |  |  |  |
|---|-------|-------------------|-------------------------|--------------------------------------------------|--|--|--|--|
|   |       | Project:          | All                     |                                                  |  |  |  |  |
|   |       | Format:           | U11                     | FormatDesc                                       |  |  |  |  |
|   |       | Range             | SURFTYPE_1I             | D/2D: same value as Depth field.                 |  |  |  |  |
|   |       |                   | SURFTYPE_3I             | D: [0, 2047] to indicate the extent of [1, 2048] |  |  |  |  |
|   |       | FOR 3D Surfaces:  |                         |                                                  |  |  |  |  |
|   |       | This field indica |                         | cessible 'R' coordinates minus 1 on the LOD      |  |  |  |  |
|   |       | For 1D and 2D     | Surfaces:               |                                                  |  |  |  |  |
|   |       | This field must   | be set to the same valu | e as the <b>Depth</b> field.                     |  |  |  |  |
|   |       | For Other Surf    | aces:                   |                                                  |  |  |  |  |
|   |       | This field is ign | ored.                   |                                                  |  |  |  |  |

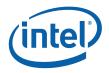

# 8.4.6.2 3DST ATE\_STENCIL\_BUFFER

# 8.4.6.2.1 3DSTATE\_STENCIL\_BUFFER [DeviLK]

|           |                       | 3DSTATE_STENCIL_BUFFER                                                                                                    |            |  |  |  |
|-----------|-----------------------|----------------------------------------------------------------------------------------------------|------------|--|--|--|
| Project:  | [De                   | vILK]] Length Bias: 2                                                                                                    |            |  |  |  |
| This comm | and sets the          | e surface state of the separate stencil buffer, delivered as a non-pipelined state co                                                                                                    | mmand      |  |  |  |
| DWord B   | DWord Bit Description |                                                                                                    |            |  |  |  |
| 0         | 31:29                 | Command Type                                                                                                    |            |  |  |  |
|           |                       | Default Value: 3h GFXPIPE Format: C                                                                                                    | pCode      |  |  |  |
|           | 28:27                 | Command SubType                                                                                                    |            |  |  |  |
|           |                       | Default Value: 3h GFXPIPE_3D Format: C                                                                                                    | pCode      |  |  |  |
|           | 26:24                 | 3D Command Opcode                                                                                                    |            |  |  |  |
|           |                       | Default Value: 1h 3DSTATE_NONPIPELINED Format: C                                                                                                    | pCode      |  |  |  |
|           | 23:16                 | 3D Command Sub Opcode                                                                                                    |            |  |  |  |
|           |                       | Default Value: 0Eh 3DSTATE_STENCIL_BUFFER Format: C                                                                                                    | pCode      |  |  |  |
|           | 15:8                  | Reserved Project: All Format: MBZ                                                                                                    |            |  |  |  |
|           | 7:0                   | DWord Length                                                                                                    |            |  |  |  |
|           |                       | Default Value: 2h Excludes DWord (0,1)                                                                                                    |            |  |  |  |
|           |                       | Format: =n Total Length                                                                                                    | - 2        |  |  |  |
|           |                       | Project: All                                                                                                    |            |  |  |  |
| 1         | 31:29                 | Reserved Project: All Format: N                                                                                                    | IBZ        |  |  |  |
|           | 28:25                 | Reserved Project: [DevILK] Format: N                                                                                                    | IBZ        |  |  |  |
|           | 24:17                 | Reserved Project: All Format: MBZ                                                                                                    |            |  |  |  |
|           | 16:0                  | Surface Pitch                                                                                                    |            |  |  |  |
|           |                       | Project: All                                                                                                    |            |  |  |  |
|           |                       | Format: U17 pitch in (Bytes – 1) FormatDesc                                                                                                    |            |  |  |  |
|           |                       | Range [127, 128K-1] corresponding to [128B, 128KB]                                                                                                    |            |  |  |  |
|           |                       | also restricted to a multiple of 128B                                                                                                    |            |  |  |  |
|           |                       | This field specifies the pitch of the stencil buffer in (#Bytes – 1).                                                                                                    |            |  |  |  |
|           |                       | Programming Notes                                                                                                    | Project    |  |  |  |
|           |                       | Since this surface is <u>tiled</u> , the pitch specified must be a multiple of the tile pitch, in the range [128B, 128KB].                                                                                                    | All        |  |  |  |
|           |                       | The pitch must be set to 2x the value computed based on width, as the stencil buffer is stored with two rows interleaved. Refer to "Memory Data Formats" chapter for details on the separate stencil buffer storage format in memory. | [HVN/<br>] |  |  |  |

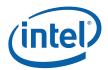

|  | Desir etc            |                                                                    |
|--|----------------------|--------------------------------------------------------------------|
|  | Project:             | All                                                                |
|  | Address:             | GraphicsAddress[31:0]                                              |
|  | Surface Type:        | Stencil Buffer                                                     |
|  | This field specifies | the starting DWord address of the buffer in mapped Graphics Memory |
|  | Programming N        | otes                                                               |
|  | The Stencil Buffe    | er can only be mapped to Main Memory (uncached).                   |

# 8.4.6.3 3DST ATE\_HIER\_DEPTH\_BUFFER

# 8.4.6.3.1 3DST ATE\_HIER\_DEPTH\_BUFFER [DevILK],

| 3DSTATE_HIER_DEPTH_BUFFER                                                                                     |       |              |             |          |          |                 |           |              |  |
|----------------------------------------------------------------------------------------------------|-------|--------------|-------------|----------|----------|-----------------|-----------|--------------|--|
| Project:                                                                                                    | Dev   | /ILK         |             |          | Lengt    | h Bias: 2       |           |              |  |
| This command sets the surface state of the hierarchical depth buffer, delivered as a non-pipelined state com- |       |              |             |          |          |                 |           | ate command. |  |
| DWord B                                                                                                    | it    |              | Description |          |          |                 |           |              |  |
| 0                                                                                                    | 31:29 | Command 7    | Гуре        |          |          |                 |           |              |  |
|                                                                                                    |       | Default Valu | e: 3h       | GFXPIPE  |          |                 | Format:   | OpCode       |  |
|                                                                                                    | 28:27 | Command S    | SubType     |          |          |                 |           |              |  |
|                                                                                                    |       | Default Valu | e: 3h       | GFXPIPE  | _3D      |                 | Format:   | OpCode       |  |
|                                                                                                    | 26:24 | 3D Commai    | nd Opcode   | )        |          |                 |           |              |  |
|                                                                                                    |       | Default Valu | e: 1h       | 3DSTATE  | _NONPIPE | ELINED          | Format:   | OpCode       |  |
|                                                                                                    | 23:16 | 3D Commai    | nd Sub Op   | code     |          |                 |           |              |  |
|                                                                                                    |       | Default Valu | e: 0Fh      | 3DSTATE  | _HIER_DE | PTH_BUFFER      | Format:   | OpCode       |  |
|                                                                                                    | 15:8  | Reserved     | Project:    | All      | Format:  | MBZ             |           |              |  |
|                                                                                                    | 7:0   | DWord Len    | gth         |          |          |                 |           |              |  |
|                                                                                                    |       | Default Valu | e:          | 1h       | Ex       | cludes DWord (0 | 0,1)      |              |  |
|                                                                                                    |       | Format:      |             | =n       |          |                 | Total Len | igth - 2     |  |
|                                                                                                    |       | Project:     |             | All      |          |                 |           |              |  |
| 1                                                                                                    | 31:29 | Reserved     | Project:    | All      | Format:  | MBZ             |           |              |  |
|                                                                                                    | 28:25 | Reserved     | Project:    | [DevILK] |          |                 | Format:   | MBZ          |  |
|                                                                                                    | 24:17 | Reserved     | Project:    | All      | Format:  | MBZ             |           |              |  |

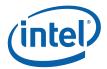

|   |      | 3DST                                 | ATE_HIER_DEPTH_BUFFER                                                                    |     |  |  |  |
|---|------|--------------------------------------|------------------------------------------------------------------------------------------|-----|--|--|--|
|   | 16:0 | Surface Pitch                        |                                                                                          |     |  |  |  |
|   |      | Project:                             | All                                                                                      |     |  |  |  |
|   |      | Format:                              | U17 pitch in (Bytes – 1) FormatDesc                                                      |     |  |  |  |
|   |      | Range                                | [127, 128K-1] corresponding to [128B, 128KB]                                             |     |  |  |  |
|   |      |                                      | also restricted to a multiple of 128B                                                    |     |  |  |  |
|   |      | This field specifies                 | the pitch of the hierarchical depth buffer in (#Bytes $-$ 1).                            |     |  |  |  |
|   |      | Programming Notes P                  |                                                                                          |     |  |  |  |
|   |      | Since this surface in the range [128 | e is <u>tiled</u> , the pitch specified must be a multiple of the tile pitch, B, 128KB]. | All |  |  |  |
| 2 | 31:0 | Surface Base Add                     | dress                                                                                    |     |  |  |  |
|   |      | Project:                             | All                                                                                      |     |  |  |  |
|   |      | Address:                             | GraphicsAddress[31:0]                                                                    |     |  |  |  |
|   |      | Surface Type:                        | Hierarchical Depth Buffer                                                                |     |  |  |  |
|   |      | This field specifies                 | This field specifies the starting DWord address of the buffer in mapped Graphics Memory. |     |  |  |  |
|   |      | Programming Notes                    |                                                                                          |     |  |  |  |
|   |      | The Hierarchical                     | Depth Buffer can only be mapped to Main Memory (uncached).                               |     |  |  |  |
|   |      |                                      | e is tiled, the base address must conform to the Per-Surface Tili as documented in TBD.  | ng  |  |  |  |

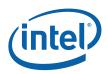

## 8.4.6.4 3DST ATE\_CLEAR\_PARAMS

### 8.4.6.4.1 3DSTATE\_CLEAR\_PARAMS [DevILK]

3DSTATE\_CLEAR\_PARAMS packet must follow the DEPTH\_BUFFER\_STATE packet when HiZ is enabled and the DEPTH\_BUFFER\_STATE changes.

If HiZ is enabled, you must initialize the clear value by either

- a. Perform a depth clear pass to initialize the clear value.
- b. Send a 3dstate\_clear\_params packet with valid = 1

Without one of these events, context switching will fail, as it will try to save off a clear value even though no valid clear value has been set. When context restore happens, HW will restore an uninitialized clear value.

| 3DSTATE_CLEAR_PARAMS |             |                  |             |                |             |              |                |        |
|----------------------|-------------|------------------|-------------|----------------|-------------|--------------|----------------|--------|
| Project: [DevILK]    |             |                  |             |                |             | Bias:        | 2              |        |
| This con             | nmand defin | es the depth and | l stencil c | lear values, o | delivered a | as a non-pip | elioned state. |        |
| DWord                | Bit         |                  |             |                | Des         | cription     |                |        |
| 0                    | 31:29       | Command Ty       | pe          |                |             |              |                |        |
|                      |             | Default Value:   | 3h          | GFXPIPE        |             |              | Format:        | OpCode |
|                      | 28:27       | Command Su       | ıbType      |                |             |              |                |        |
|                      |             | Default Value:   | 3h          | GFXPIPE_       | _3D         |              | Format:        | OpCode |
|                      | 26:24       | 3D Command       | l Opcode    |                |             |              |                |        |
|                      |             | Default Value:   | 1h          | 3DSTATE        | _NONPIP     | ELINED       | Format:        | OpCode |
|                      | 23:16       | 3D Command       | Sub Op      | code           |             |              |                |        |
|                      |             | Default Value:   | 10h         | 3DSTATE        | _CLEAR_     | PARAMS       | Format:        | OpCode |
|                      | 14:8        | Reserved         | Project:    | All            | Format:     | MBZ          |                |        |

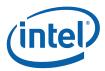

|   | 3DSTATE_CLEAR_PARAMS |                                    |                                             |                                                                    |                                                                     |  |  |  |  |
|---|----------------------|------------------------------------|---------------------------------------------|--------------------------------------------------------------------|---------------------------------------------------------------------|--|--|--|--|
| 1 | 31:0                 | Depth Clear                        | Value                                       |                                                                    |                                                                     |  |  |  |  |
|   |                      | Project:                           | All                                         |                                                                    |                                                                     |  |  |  |  |
|   |                      | Format:                            | IEEE_Float                                  | for Surface Format of de                                           | pth buffer:                                                         |  |  |  |  |
|   |                      |                                    |                                             | D32_FLOAT_S8X24_UIN                                                | IT: IEEE_Float                                                      |  |  |  |  |
|   |                      |                                    |                                             | D32_FLOAT:                                                         | IEEE_Float                                                          |  |  |  |  |
|   |                      |                                    |                                             | D24_UNORM_S8_UINT:                                                 | U24 UNORM in bits [23:0]                                            |  |  |  |  |
|   |                      |                                    |                                             | D24_UNORM_X8_UINT:                                                 | U24 UNORM in bits [23:0]                                            |  |  |  |  |
|   |                      |                                    |                                             | D16_UNORM:                                                         | U16 UNORM in bits [15:0]                                            |  |  |  |  |
|   |                      | This field define Clear field is e | nes the clear value<br>enabled. It is valid | that will be applied to the de only if <b>Depth Buffer Clear V</b> | pth buffer if the <b>Depth Buffer</b><br><b>/alue Valid</b> is set. |  |  |  |  |

d2dms and sample2dms messages.

## 8.5 Pixel Shader Thread Generation

After a group of object pixels have been rasterized, the Pixel Shader function is invoked to further compute pixel color/depth information and cause results to be written to rendertargets and/or depth buffers. For each pixel, the Pixel Shader calculates the values of the various vertex attributes that are to be interpolated across the object using the interpolation coefficients. It then executes an API-supplied Pixel Shader Program. Instructions in this program permit the accessing of texture map data, where Texture Samplers are employed to sample and filter texture maps (see the *Shared Functions* chapter). Arithmetic operations can be performed on the texture data, input pixel information and Pixel Shader Constants in order to compute the resultant pixel color/depth. The Pixel Shader program also allows the pixel to be discarded from further processing. For pixels that are not discarded, the pixel shader must send messages to update one or more render targets with the pixel results.

# 8.5.1 Pixel Grouping (Dispatch Size) Control

The WM unit can pass a grouping of 2 subspans (8 pixels), 4 subspans (16 pixels) or 8 subspans (32 pixels) to a Pixel Shader thread. Software should take into account the following considerations when determining which groupings to support/enable during operation. This determination involves a tradeoff of these likely conflicting issues. Note that the size of the dispatch has significant impact on the kernel program (it is certainly not transparent to the kernel). Also note that there is no implied spatial relationship between the subspans passed to a PS thread, other than the fact that they come from the same object.

- 1. **Thread Efficiency**: In general, there is some amount of overhead involved with PS thread dispatch, and if this can be amortized over a larger number of pixels, efficiency will likely increase. This is especially true for very short PS kernels, as may be used for desktop composition, etc.
- 2. **GRF Consumption**: Processing more pixels per thread will require a larger thread payload and likely more temporary register usage, both of which translate into a requirement for a larger GRF register allocation for the threads. If this increased GRF usage could lead to increased use of scratch space (for spill/fill, etc.) and possibly less efficient use of the EUs (as it would be less likely to find an EU with enough free physical GRF registers to service the thread).

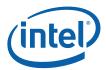

- 3. **Object Size**: If the number of very small objects (e.g., covering 2 subspans or fewer) is expected to comprise a significant portion of the workload, supporting the 8-pixel dispatch mode may be advantageous. Otherwise there could be a large number of 16-pixel dispatches with only 1 or 2 valid subspans, resulting in low efficiency for those threads.
- 4. Intangibles: Kernel footprint & Instruction Cache impact; Complexity; ....

The groupings of subspans that the WM unit is allowed to include in a PS thread payload is controlled by the **32,16,8 Pixel Dispatch Enable** state variables programmed in WM\_STATE. Using these state variables, the WM unit will attempt to dispatch the largest allowed grouping of subspans. The following table lists the possible combinations of these state variables.

**Note:** in the table below, the Valid column indicates which products that combination is supported on. Combinations of dispatch enables not listed in the table are not available on any product.

A: Valid on all products

B: Valid only on [DevCTG+].

C: Valid only on [DevCTG], and [DevILK]

E: Valid on all products

For [Pre-DevILK], there is only one kernel start pointer (KSP) specified in WM\_STATE, with other kernels being entered via an offset from the single KSP as follows:

KSP[0] = KSP

KSP[1] = KSP+1

KSP[2] = KSP+2

KSP[3] = KSP+3

For [**DevILK+**], each of the four KSP values is separately specified. In addition, each kernel has a separately-specified GRF register count, whereas on [**Pre-DevILK**], all kernels share the same GRF register count field, with the one with the maximum register count required applying to all.

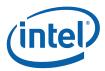

**Table 8-1. Variable Pixel Dispatch** 

| Contiguous<br>64 Pixel<br>Dispatch<br>Enable | Contiguous<br>32 Pixel<br>Dispatch<br>Enable | 32 Pixel<br>Dispatc<br>h<br>Enable | 16 Pixel<br>Dispatc<br>h<br>Enable | 8 Pixel<br>Dispatc<br>h<br>Enable | Valid | IP for n-pixel<br>Contiguous<br>Dispatch |        | IP for n-pixel Dispatch (KSP offsets are in 128-bit instruction units) |        |        |
|----------------------------------------------|----------------------------------------------|------------------------------------|------------------------------------|-----------------------------------|-------|------------------------------------------|--------|------------------------------------------------------------------------|--------|--------|
|                                              |                                              |                                    |                                    |                                   |       | n=64 n                                   | =32 n  | =32                                                                    | n=16   | n=8    |
| 0                                            | 0                                            | 0                                  | 0                                  | 1                                 | Α     |                                          |        |                                                                        |        | KSP[0] |
| 0                                            | 0                                            | 0                                  | 1                                  | 0                                 | F     |                                          |        |                                                                        | KSP[0] |        |
| 0                                            | 0                                            | 0                                  | 1                                  | 1                                 | D     |                                          |        |                                                                        | KSP[2] | KSP[0] |
| 0                                            | 0                                            | 1                                  | 0                                  | 0                                 | В     |                                          |        | KSP[0]                                                                 |        |        |
| 0                                            | 0                                            | 1                                  | 1                                  | 0                                 | E     |                                          |        | KSP[1]                                                                 | KSP[2] |        |
| 0                                            | 0                                            | 1                                  | 1                                  | 1                                 | D     |                                          |        | KSP[1]                                                                 | KSP[2] | KSP[0] |
| 0                                            | 1                                            | 0                                  | 0                                  | 0                                 | С     |                                          | KSP[0] |                                                                        |        |        |
| 0                                            | 1                                            | 1                                  | 0                                  | 0                                 | С     |                                          | KSP[1] | KSP[0]                                                                 |        |        |
| 0                                            | 1                                            | 1                                  | 1                                  | 0                                 | С     |                                          | KSP[2] | KSP[1]                                                                 | KSP[0] |        |
| 1                                            | 0                                            | 0                                  | 0                                  | 0                                 | С     | KSP[0]                                   |        |                                                                        |        |        |
| 1                                            | 0                                            | 1                                  | 0                                  | 0                                 | С     | KSP[1]                                   |        | KSP[0]                                                                 |        |        |
| 1                                            | 0                                            | 1                                  | 1                                  | 0                                 | С     | KSP[2]                                   |        | KSP[1]                                                                 | KSP[0] |        |
| 1                                            | 1                                            | 0                                  | 0                                  | 0                                 | С     | KSP[1]                                   | KSP[0] |                                                                        |        |        |
| 1                                            | 1                                            | 1                                  | 0                                  | 0                                 | С     | KSP[2]                                   | KSP[1] | KSP[0]                                                                 |        |        |

### [DevBW] and [DevCL] only:

The WM unit will select the optimal dispatch size given the <u>enabled</u> modes and the number of subspans remaining in the object (n), via the following algorithm: (note: This algorithm assumes a valid set of state variables, as listed in the table below, the Valid column indicates which products that the combinationis supported on. Combinations of dispatch enables not listed in the table are not available on any product.

A: Valid on all products

B: Valid only on [DevCTG+]. C: Valid only on [DevCTG], and [DevILK]

D: Valid on all products.

E: Valid on all products.

F: Valid on all products

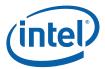

For [DevILK], there is only one kernel start pointer (KSP) specified in WM\_STATE, with other kernels being entered via an offset from the single KSP as fiollows:

```
KSP[0] = KSP
KSP[1] = KSP + 1
KSP[2] = KSP + 2
KSP[3] = KSP + 3
```

For {DevILK+], each of the four KSP values is separately specified. IN addition, each kernel has a separately-specified GRF register count, whereas on [Pre-DevILK], all kernels share the same GRF register cont field, with the one with the maximum register count required applying to all

#### Table 8-2

Depending on the subspan grouping selected, the WM unit will modify the starting PS Instruction Pointer (derived from the Kernel Start Pointer in WM\_STATE) as a means to inform the PS kernel of the number of subspans included in the payload. The modified IP is a function of the enabled modes and the dispatch size, as shown in the table.

The driver must ensure that the PS kernel begins with a corresponding jump table to properly handle the number of subspans dispatched. The WM unit will "OR" in the two lsbs of the Kernel Pointer (bits 5:4) to create an instruction level address (note that the pointer from WM\_STATE is 64 byte aligned which corresponds to four instructions).

If only one dispatch mode is enabled, the Jitter should not include any jump table entries at the beginning of the PS kernel. If multiple dispatch modes are enabled, a two entry jump table should always be inserted, regardless of which modes are enabled (jump table entry for 8 pixel dispatch, followed by jump table entry for 32 pixel dispatch).

Note that for a 32 pixel dispatch, the Windower will mulitply the **Dispatch GRF Start Register for URB Data** state by 2 to account for the extra payload data required. The Pixel Shader kernel needs to comprehend this modification for the 32 pixel kernel code.

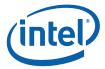

### 8.5.1.1 Contiguous Dispatch Modes

#### [DevCTG] to [DevILK] only

Two contiguous dispatch modes are also available, where the pixels dispatched are guaranteed to be contiguous and aligned as follows:

- Contiguous 64 pixel dispatch: 8 wide by 8 high pixel block aligned to 8x8 grid relative to the render target origin.
- Contiguous 32 pixel dispatch: 8 wide by 4 high pixel block aligned to 8x4 grid relative to the render target origin.

These dispatch modes have a different payload than the normal dispatch modes as documented in the section titled *PS Thread Payload for Contiguous Dispatch*. Only a single X and Y pair is provided representing the upper left pixel within the block. There is also no provision for sending depth, stencil, or antialias alpha data into the thread, and the thread must be terminated with a *Render Target UNORM Write* message rather than with a *Render Target Write* message.

There are three cases to consider depending on which dispatch modes are enabled based on the legal combinations in the table above:

**Only normal dispatch modes are enabled.** This is the normal operating mode in which all features are supported.

Only contiguous dispatch modes are enabled. In this case, software must ensure that the fast composite restrictions are met.

**Both normal and contiguous dispatch modes are enabled.** In this case, a combination of software and the setup kernel must check all of the restrictions required by the contiguous dispatch pixel shader code. The result of the check in the setup kernel is indicated in the message descriptor of the URB write message. The windower then chooses a dispatch mode from either the normal category or the contiguous category depending on whether the restriction check fails or passes, respectively.

If both the 32- and 64-pixel contiguous dispatch modes are enabled together, the windower will choose which one to use based on whether at least one pixel from the upper and lower 8x4 halves of the 8x8 block is active. If one half has no pixel active, the half that does have pixels active will be dispatched as a 32-pixel thread.

The following logic describes how the windower chooses the dispatch mode based on which modes are enabled:

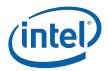

#### For ContiguousSelect true:

| contiguous area available | first priority | second priority |
|---------------------------|----------------|-----------------|
| both superspan halves     | c64            | c32             |
| one superspan half        | c32            | c64             |

#### For ContiguousSelect false:

| subspans available | first priority | second priority | third priority |
|--------------------|----------------|-----------------|----------------|
| s >= 4             | d32            | d16             | d8             |
| 4 > s >= 2         | d16            | d8              | d32            |
| 2 > s >= 1         | d8             | d16             | d32            |

### 8.5.1.2 MSDISPMODE\_PERP IXEL Thread Dispatch

In PERPIXEL mode, the pixel shader kernel still works on 2/4/8 separate subspans, depending on dispatch mode. The fact that rasterization and the depth/stencil tests are being performed on a per-sample (not perpixel) basis is transparent to the pixel shader kernel.

## 8.5.1.3 MSDISPMODE\_PERSAM PLE Thread Dispatch

In PERSAMPLE mode, the pixel shader needs to operate on a sample vs. pixel basis (although this collapses in NUMSAMPLES\_1 mode). Instead of processing <u>strictly different subspans</u> in parallel, the PS kernel processes <u>different sample indices of one or more subspans</u> in parallel. For example, a SIMD16 dispatch in PERSAMPLE/NUMSAMPLES\_4 mode would operate on a single subspan, with the usual "4 Subspan0 pixel slots" used for the "4 Sample0 locations of the (single) subspan". Subspan1 slots would be used for the Sample1 locations, and so on. This layout allows the pixel shader to compute derivatives/LOD based on deltas between corresponding sample locations in the subspan in the same fashion as LEGACY pixel shader execution.

Depending on the dispatch mode (8/16/32 pixels) and multisampling mode (1X/4X), there are different mappings of subspans/samples onto dispatches and slots-within-dispatch. In some cases, more than one subspan may be included in a dispatch, while in other cases multiple dispatches are be required to process all samples for a single subspan. In the latter case, the **StartingSamplePairIndex** value is included in the payload header so the Render Target Write message will access the correct samples with each message.

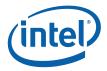

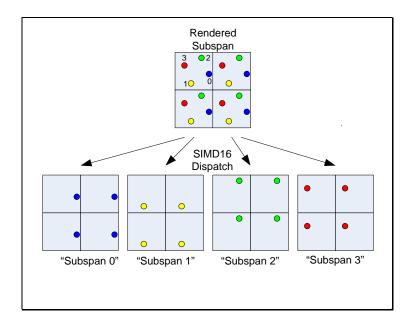

PERSAMPLE SIMD16 4X Dispatch

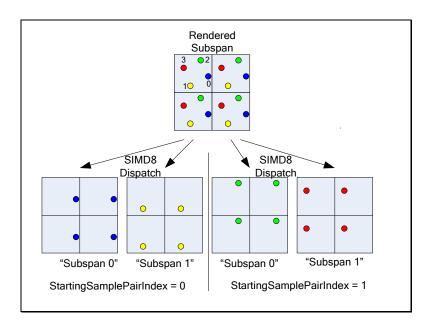

PERSAMPLE SIMD8 4X Dispatch

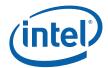

The following table provides the complete dispatch/slot mappings for all the Dispatch combinations.

| Dispatch<br>Size | Num Samples | Slot Mapping<br>(SSPI = Starting Sample Pair Index) |
|------------------|-------------|-----------------------------------------------------|
| SIMD32           | 1X          | Slot[3:0] = Subspan[0].Pixel[3:0].Sample[0]         |
|                  |             | Slot[7:4] = Subspan[1].Pixel[3:0].Sample[0]         |
|                  |             | Slot[11:8] = Subspan[2].Pixel[3:0].Sample[0]        |
|                  |             | Slot[15:12] = Subspan[3].Pixel[3:0].Sample[0]       |
|                  |             | Slot[19:16] = Subspan[4].Pixel[3:0].Sample[0]       |
|                  |             | Slot[23:20] = Subspan[5].Pixel[3:0].Sample[0]       |
|                  |             | Slot[27:24] = Subspan[6].Pixel[3:0].Sample[0]       |
|                  |             | Slot[31:28] = Subspan[7].Pixel[3:0].Sample[0]       |
|                  | 4X          | Slot[3:0] = Subspan[0].Pixel[3:0].Sample[0]         |
|                  |             | Slot[7:4] = Subspan[0].Pixel[3:0].Sample[1]         |
|                  |             | Slot[11:8] = Subspan[0].Pixel[3:0].Sample[2]        |
|                  |             | Slot[15:12] = Subspan[0].Pixel[3:0].Sample[3]       |
|                  |             | Slot[19:16] = Subspan[1].Pixel[3:0].Sample[0]       |
|                  |             | Slot[23:20] = Subspan[1].Pixel[3:0].Sample[1]       |
|                  |             | Slot[27:24] = Subspan[1].Pixel[3:0].Sample[2]       |
|                  |             | Slot[31:28] = Subspan[1].Pixel[3:0].Sample[3]       |
|                  | 8X          | Slot[3:0] = Subspan[0].Pixel[3:0].Sample[0]         |
|                  |             | Slot[7:4] = Subspan[0].Pixel[3:0].Sample[1]         |
|                  |             | Slot[11:8] = Subspan[0].Pixel[3:0].Sample[2]        |
|                  |             | Slot[15:12] = Subspan[0].Pixel[3:0].Sample[3]       |
|                  |             | Slot[19:16] = Subspan[0].Pixel[3:0].Sample[4]       |
|                  |             | Slot[23:20] = Subspan[0].Pixel[3:0].Sample[5]       |
|                  |             | Slot[27:24] = Subspan[0].Pixel[3:0].Sample[6]       |
|                  |             | Slot[31:28] = Subspan[0].Pixel[3:0].Sample[7]       |
| SIMD16           | 1X          | Slot[3:0] = Subspan[0].Pixel[3:0].Sample[0]         |
|                  |             | Slot[7:4] = Subspan[1].Pixel[3:0].Sample[0]         |
|                  |             | Slot[11:8] = Subspan[2].Pixel[3:0].Sample[0]        |
|                  |             | Slot[15:12] = Subspan[3].Pixel[3:0].Sample[0]       |
|                  | 4X          | Slot[3:0] = Subspan[0].Pixel[3:0].Sample[0]         |
|                  |             | Slot[7:4] = Subspan[0].Pixel[3:0].Sample[1]         |
|                  |             | Slot[11:8] = Subspan[0].Pixel[3:0].Sample[2]        |
|                  |             | Slot[15:12] = Subspan[0].Pixel[3:0].Sample[3]       |
|                  | 8X          | Dispatch[i]: (i=0, 2)                               |

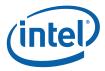

|       |    | SSPI = i                                             |
|-------|----|------------------------------------------------------|
|       |    | Slot[3:0] = Subspan[0].Pixel[3:0].Sample[SSPI*2+0]   |
|       |    | Slot[7:4] = Subspan[0].Pixel[3:0].Sample[SSPI*2+1]   |
|       |    | Slot[11:8] = Subspan[0].Pixel[3:0].Sample[SSPI*2+2]  |
|       |    | Slot[15:12] = Subspan[0].Pixel[3:0].Sample[SSPI*2+3] |
| SIMD8 | 1X | Slot[3:0] = Subspan[0].Pixel[3:0].Sample[0]          |
|       |    | Slot[7:4] = Subspan[1].Pixel[3:0].Sample[0]          |
|       | 4X | Dispatch[i]: (i=01)                                  |
|       |    | SSPI = i                                             |
|       |    | Slot[3:0] = Subspan[0].Pixel[3:0].Sample[SSPI*2+0]   |
|       |    | Slot[7:4] = Subspan[0].Pixel[3:0].Sample[SSPI*2+1]   |
|       | 8X | Dispatch[i]: (i=0, 1, 2, 3)                          |
|       |    | SSPI = i                                             |
|       |    | Slot[3:0] = Subspan[0].Pixel[3:0].Sample[SSPI*2+0]   |
|       |    | Slot[7:4] = Subspan[0].Pixel[3:0].Sample[SSPI*2+1]   |

# 8.5.2 PS Thread Payload for Normal Dispatch

The following table lists all possible contents included in a PS thread payload, in the order they are provided. Certain portions of the payload are optional, in which case the corresponding phase is skipped.

This payload does not apply to the contiguous dispatch modes on [DevCTG+]. The payload for these modes are documented in the section titled *PS Thread Payload for Contiguous Dispatch*.

## 8.5.2.1 [Pre-DevSNB]

The following payload applies only to [Pre-DevSNB] devices. All registers are numbered starting at 0, but many registers are skipped depending on configuration. This causes all registers below to be renumbered to fill in the skipped locations. The only case where actual registers may be skipped is immediately before the CURBE data and again before the setup URB data.

| DWord B | it    | Description                                                                                                    |
|---------|-------|----------------------------------------------------------------------------------------------------|
| R0.7    | 31    | Reserved                                                                                                    |
|         | 30:24 | Reserved                                                                                                    |
|         | 23:0  | <b>Primitive Thread ID:</b> This field contains the primitive thread count passed to the Windower from the Strips Fans Unit. |
|         |       | Format: Reserved for HW Implementation Use.                                                                                  |
| R0.6    | 31:24 | Reserved                                                                                                    |

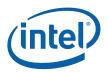

| DWord Bit |       | Description                                                                                                    |
|-----------|-------|----------------------------------------------------------------------------------------------------|
|           | 23:0  | Thread ID: This field contains the thread count which is incremented by the Windower for every thread that is dispatched.                                                                                                    |
|           |       | Format: Reserved for HW Implementation Use.                                                                                                    |
| R0.5      | 31:10 | Scratch Space Pointer: Specifies the 1K-byte aligned pointer to the scratch space available for this PS thread. This is specified as an offset to the General State Base Address.                                                                                                    |
|           |       | Format = GeneralStateOffset[31:10]                                                                                                    |
|           | 9:8   | <b>Color Code:</b> This ID is assigned by the Windower unit and is used to track synchronizng events.                                                                                                    |
|           |       | Format: Reserved for HW Implementation Use.                                                                                                    |
|           | 7:0   | <b>FFTID:</b> This ID is assigned by the WM unit and is a identifier for the thread. It is used to free up resources used by the thread upon thread completion.                                                                                                    |
|           |       | Format: Reserved for HW Implementation Use.                                                                                                    |
| R0.4      | 31:5  | <b>Binding Table Pointer:</b> Specifies the 32-byte aligned pointer to the Binding Table. It is specified as an offset from the <b>Surface State Base Address</b> .                                                                                                    |
|           |       | Format = SurfaceStateOffset[31:5]                                                                                                    |
|           | 4:0   | Reserved                                                                                                    |
| R0.3      | 31:5  | Sampler State Pointer: Specifies the 32-byte aligned pointer to the Sampler State table. It is specified as an offset from the General State Base Address.                                                                                                    |
|           |       | Format = GeneralStateOffset[31:5]                                                                                                    |
|           | 4     | Reserved                                                                                                    |
|           | 3:0   | <b>Per Thread Scratch Space:</b> Specifies the amount of scratch space allowed to be used by this thread.                                                                                                    |
|           |       | Programming Notes:                                                                                                    |
|           |       | [DevBW-A] A0 Erratum BWT005: The range [0,11] for this register indicates [1KB, 12KB] in 1K byte increments. If MMIO register 21D0h bit 3 is set, then value 11 is an exception and indicates a 256KB space instead of 12KB. Note that Scratch Space Base Pointer must be 8MB-aligned in order to set the 256KB scratch space.        |
|           |       | This amount is available to the kernel for information only. It will be passed verbatim (if not altered by the kernel) to the Data Port in any scratch space access messages, but the Data Port will ignore it.                                                                                                    |
|           |       | Format = U4                                                                                                    |
|           |       | Range = [0,11] indicating [1k bytes, 2M bytes] in powers of two                                                                                                    |
| R0.2      | 31:0  | Reserved : delivered as zeros (reserved for message header fields)                                                                                                    |
| R0.1      | 31:6  | Color Calculator State Pointer: Specifies the 64-byte aligned pointer to the Color Calculator state (CC_STATE structure in memory). It is specified as an offset from the General State Base Address. This value is eventually passed to the ColorCalc function in the DataPort and is used to fetch the corresponding CC_STATE data. |
|           |       | Format = GeneralStateOffset[31:6]                                                                                                    |
|           | 5:0   | Reserved                                                                                                    |

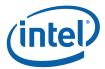

| DWord Bit |       | Description                                                                                                    |
|-----------|-------|----------------------------------------------------------------------------------------------------|
| R0.0      | 31:16 | Pixel Mask (SubSpan[3:0]): Indicates which pixels within the four subspans are lit. If 32 pixel dispatch is enabled, this field contains the pixel mask for the first four subspans.                                  |
|           |       | Note: This is not a duplicate of the Dispatch Mask that is delivered to the thread. The dispatch mask has all pixels within a subspan as active if any of them are lit to enable LOD calculations to occur correctly. |
|           |       | This field must not be modified by the Pixel Shader kernel.                                                                                                    |
|           | 15:0  | <b>Pixel Mask Copy (SubSpan[3:0]) :</b> This is a duplicate copy of the pixel mask. This copy can be modified as the pixel shader thread executesin order to turn off pixels based on kill instructions.              |
| R1.7      | 31    | Reserved                                                                                                    |
|           | 30:27 | Viewport Index: Specifies the index of the viewport currently being used.                                                                                                    |
|           |       | Format = U4                                                                                                    |
|           |       | Range = [0,15]                                                                                                    |
|           | 26:16 | Render Target Array Index: Specifies the array index to be used for the following surface types:                                                                                                    |
|           |       | SURFTYPE_1D: specifies the array index. Range = [0,511]                                                                                                    |
|           |       | SURFTYPE_2D: specifies the array index. Range = [0,511]                                                                                                    |
|           |       | SURFTYPE_3D: specifies the "r" coordinate. Range = [0,2047]                                                                                                    |
|           |       | SURFTYPE_CUBE: specifies the face identifier. Range = [0,5]                                                                                                    |
|           |       | face Render Target Array Index                                                                                                    |
|           |       | +x 0                                                                                                    |
|           |       | -x 1                                                                                                    |
|           |       | +y 2                                                                                                    |
|           |       | -у 3                                                                                                    |
|           |       | +z 4                                                                                                    |
|           |       | -z 5                                                                                                    |
|           |       | Format = U11                                                                                                    |
|           | 15:0  | Reserved                                                                                                    |
| R1.6      | 31    | Front/Back Facing Polygon:Determines whether the polygon is front or back facing. Used by the render cache to determine which stencil test state to use.                                                              |
|           |       | 0: Front Facing                                                                                                    |
|           |       | 1: Back Facing                                                                                                    |
|           | 30    | Source Depth Present:Indicates that source depth is included in the dispatch                                                                                                    |
|           | 29    | Source Depth to Render Target: Indicates that source depth will be sent to the render target                                                                                                    |
|           | 28    | Destination Depth Present: Indicates that destination depth is included in the dispatch and sent to the render target                                                                                                 |
|           | 27    | Destination Stencil Present: Indicates that destination stencil is included in the dispatch and sent to the render target                                                                                             |

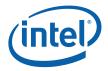

| DWord Bit |       | Description                                                                                                    |
|-----------|-------|----------------------------------------------------------------------------------------------------|
|           | 26    | Antialias Alpha to Render Target: Indicates to the PS thread that antialias alpha data must be included in render target writes (i.e., included in the DataPort RT Write message payload). The WM unit generates this control bit based on object type and state settings. This indication is required as the PS kernel is likely shared between anti-aliased and non-anti-aliased objects. |
|           |       | This bit applies to all subspans (i.e., both sets of 4 subspans for 32-pixel dispatches).                                                                                                    |
|           |       | By definition, Antialias Alpha Present will also be set.                                                                                                    |
|           |       | Format: Enable                                                                                                    |
|           | 25    | Antialias Alpha Present: Indicates that antialias alpha data is included in this PS thread payload.                                                                                                    |
|           |       | This bit applies to all subspans (i.e., both sets of 4 subspans for 32-pixel dispatches).                                                                                                    |
|           |       | Format: Enable                                                                                                    |
|           | 24:5  | Reserved                                                                                                    |
|           | 4:0   | <b>Primitive Topology Type:</b> This field identifies the Primitive Topology Type associated with the primitive spawning this object. The WM unit does not modify this value (e.g., objects within POINTLIST topologies see POINTLIST).                                                                                                    |
|           |       | Format: (See 3DPRIMITIVE command in 3D Pipeline)                                                                                                    |
| R1.5      | 31:16 | Y3: Y coordinate (screen space) for upper-left pixel of subspan 3                                                                                                    |
|           |       | Format = U16                                                                                                    |
|           | 15:0  | X3: X coordinate (screen space) for upper-left pixel of subspan 3                                                                                                    |
|           |       | Format = U16                                                                                                    |
| R1.4      | 31:16 | Y2: Y coordinate (screen space) for upper-left pixel of subspan 2                                                                                                    |
|           |       | Format = U16                                                                                                    |
|           | 15:0  | X2: X coordinate (screen space) for upper-left pixel of subspan 2                                                                                                    |
|           |       | Format = U16                                                                                                    |
| R1.3      | 31:16 | Y1: Y coordinate (screen space) for upper-left pixel of subspan 1                                                                                                    |
|           |       | Format = U16                                                                                                    |
|           | 15:0  | X1: X coordinate (screen space) for upper-left pixel of subspan 1                                                                                                    |
|           |       | Format = U16                                                                                                    |
| R1.2      | 31:16 | Y0: Y coordinate (screen space) for upper-left pixel of subspan 0                                                                                                    |
|           |       | Format = U16                                                                                                    |
|           | 15:0  | X0: X coordinate (screen space) for upper-left pixel of subspan 0                                                                                                    |
|           |       | Format = U16                                                                                                    |
| R1.1      | 31:0  | <b>Ystart</b> : Y coordinate (screen space) for the start vertex (V0, upper left vertex of the object, as selected by the SF unit)                                                                                                    |
|           |       | Format = IEEE_Float                                                                                                    |
| R1.0      | 31:0  | <b>Xstart:</b> X coordinate (screen space) for the start vertex (V0, upper left vertex of the object, as selected by the SF unit)                                                                                                    |
|           |       | Format = IEEE_Float                                                                                                    |

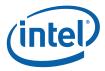

| DWord Bi | t     | Description                                                                                                    |
|----------|-------|----------------------------------------------------------------------------------------------------|
|          |       | The following data is optional depending on the state relating to depth / stencil / alpha present flags above. Phases including only data for subspans 2 and 3 <i>are</i> included for 8-pixel dispatches, even though they do not contain valid data.        |
|          |       | Following the optional data is the attribute interpolation coefficient data                                                                                                    |
|          |       | R2-R3: delivered only if Source Depth Present is set.                                                                                                    |
| R2.7     | 31:0  | Interpolated Depth for Subspan 1, Pixel 3 (lower right)                                                                                                    |
|          |       | Format = IEEE_Float                                                                                                    |
| R2.6     | 31:0  | Interpolated Depth for Subspan 1, Pixel 2 (lower left)                                                                                                    |
| R2.5     | 31:0  | Interpolated Depth for Subspan 1, Pixel 1 (upper right)                                                                                                    |
| R2.4     | 31:0  | Interpolated Depth for Subspan 1, Pixel 0 (upper left)                                                                                                    |
| R2.3     | 31:0  | Interpolated Depth for Subspan 0, Pixel 3 (lower right)                                                                                                    |
| R2.2     | 31:0  | Interpolated Depth for Subspan 0, Pixel 2 (lower left)                                                                                                    |
| R2.1     | 31:0  | Interpolated Depth for Subspan 0, Pixel 1 (upper right)                                                                                                    |
| R2.0     | 31:0  | Interpolated Depth for Subspan 0, Pixel 0 (upper left)                                                                                                    |
| R3.7     | 31:0  | Interpolated Depth for Subspan 3, Pixel 3 (lower right)                                                                                                    |
| R3.6     | 31:0  | Interpolated Depth for Subspan 3, Pixel 2 (lower left)                                                                                                    |
| R3.5     | 31:0  | Interpolated Depth for Subspan 3, Pixel 1 (upper right)                                                                                                    |
| R3.4     | 31:0  | Interpolated Depth for Subspan 3, Pixel 0 (upper left)                                                                                                    |
| R3.3     | 31:0  | Interpolated Depth for Subspan 2, Pixel 3 (lower right)                                                                                                    |
| R3.2     | 31:0  | Interpolated Depth for Subspan 2, Pixel 2 (lower left)                                                                                                    |
| R3.1     | 31:0  | Interpolated Depth for Subspan 2, Pixel 1 (upper right)                                                                                                    |
| R3.0     | 31:0  | Interpolated Depth for Subspan 2, Pixel 0 (upper left)                                                                                                    |
|          |       | R4: delivered only if Antialias Alpha Present or Destination Stencil Present is set. The Antialias Alpha data is only valid if Antialias Alpha Present is set, and likewise the Destination Stencil data is only valid if Destination Stencil Present is set. |
|          |       | [DevCTG]                                                                                                    |
| R4.7     | 31:24 | Antialias Alpha for Subspan 3, Pixel 3 (lower right)                                                                                                    |
|          |       | This field contains the coverage value associated with Pixel 3 of Subspan 7.                                                                                                    |
|          |       | Format = U0.8                                                                                                    |
|          | 23:16 | Antialias Alpha for Subspan 3, Pixel 2 (lower left)                                                                                                    |
|          | 15:8  | Antialias Alpha for Subspan 3, Pixel 1 (upper right)                                                                                                    |
| R4.6     | 7:0   | Antialias Alpha for Subspan 3, Pixel 0 (upper left)                                                                                                    |
|          | 31:24 | Antialias Alpha for Subspan 2, Pixel 3 (lower right)                                                                                                    |
|          | 23:16 | Antialias Alpha for Subspan 2, Pixel 2 (lower left)                                                                                                    |
|          | 15:8  | Antialias Alpha for Subspan 2, Pixel 1 (upper right)                                                                                                    |
|          | 7:0   | Antialias Alpha for Subspan 2, Pixel 0 (upper left)                                                                                                    |

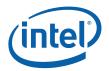

| DWord Bi | t     | Description                                                                  |
|----------|-------|------------------------------------------------------------------------------|
| R4.5     | 31:24 | Antialias Alpha for Subspan 1, Pixel 3 (lower right)                         |
|          | 23:16 | Antialias Alpha for Subspan 1, Pixel 2 (lower left)                          |
|          | 15:8  | Antialias Alpha for Subspan 1, Pixel 1 (upper right)                         |
|          | 7:0   | Antialias Alpha for Subspan 1, Pixel 0 (upper left)                          |
| R4.4     | 31:24 | Antialias Alpha for Subspan 0, Pixel 3 (lower right)                         |
|          | 23:16 | Antialias Alpha for Subspan 0, Pixel 2 (lower left)                          |
|          | 15:8  | Antialias Alpha for Subspan 0, Pixel 1 (upper right)                         |
|          | 7:0   | Antialias Alpha for Subspan 0, Pixel 0 (upper left)                          |
|          |       | [DevBW, DevCL]                                                               |
| R4.7     | 31:28 | Antialias Alpha for Subspan 3, Pixel 3 (lower right)                         |
|          |       | This field contains the coverage value associated with Pixel 3 of Subspan 7. |
|          |       | Format = U0.4                                                                |
|          | 27:24 | Antialias Alpha for Subspan 3, Pixel 2 (lower left)                          |
|          | 23:20 | Antialias Alpha for Subspan 3, Pixel 1 (upper right)                         |
|          | 19:16 | Antialias Alpha for Subspan 3, Pixel 0 (upper left)                          |
|          | 15:12 | Antialias Alpha for Subspan 2, Pixel 3 (lower right)                         |
|          | 11:8  | Antialias Alpha for Subspan 2, Pixel 2 (lower left)                          |
|          | 7:4   | Antialias Alpha for Subspan 2, Pixel 1 (upper right)                         |
|          | 3:0   | Antialias Alpha for Subspan 2, Pixel 0 (upper left)                          |
| R4.6     | 31:28 | Antialias Alpha for Subspan 1, Pixel 3 (lower right)                         |
|          | 27:24 | Antialias Alpha for Subspan 1, Pixel 2 (lower left)                          |
|          | 23:20 | Antialias Alpha for Subspan 1, Pixel 1 (upper right)                         |
|          | 19:16 | Antialias Alpha for Subspan 1, Pixel 0 (upper left)                          |
|          | 15:12 | Antialias Alpha for Subspan 0, Pixel 3 (lower right)                         |
|          | 11:8  | Antialias Alpha for Subspan 0, Pixel 2 (lower left)                          |
|          | 7:4   | Antialias Alpha for Subspan 0, Pixel 1 (upper right)                         |
|          | 3:0   | Antialias Alpha for Subspan 0, Pixel 0 (upper left)                          |
| R4.5:4   |       | Reserved                                                                     |
|          |       |                                                                              |
| R4.3     | 31:24 | Destination Stencil for Subspan 3, Pixel 3 (lower right)                     |
|          |       | Format = U8                                                                  |
|          | 23:16 | Destination Stencil for Subspan 3, Pixel 2 (lower left)                      |
|          | 15:8  | Destination Stencil for Subspan 3, Pixel 1 (upper right)                     |
|          | 7:0   | Destination Stencil for Subspan 3, Pixel 0 (upper left)                      |

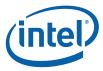

| DWord Bi | t     | Description                                                                                                    |
|----------|-------|----------------------------------------------------------------------------------------------------|
| R4.2     | 31:24 | Destination Stencil for Subspan 2, Pixel 3 (lower right)                                                                                   |
|          | 23:16 | Destination Stencil for Subspan 2, Pixel 2 (lower left)                                                                                    |
|          | 15:8  | Destination Stencil for Subspan 2, Pixel 1 (upper right)                                                                                   |
|          | 7:0   | Destination Stencil for Subspan 2, Pixel 0 (upper left)                                                                                    |
| R4.1     | 31:24 | Destination Stencil for Subspan 1, Pixel 3 (lower right)                                                                                   |
|          | 23:16 | Destination Stencil for Subspan 1, Pixel 2 (lower left)                                                                                    |
|          | 15:8  | Destination Stencil for Subspan 1, Pixel 1 (upper right)                                                                                   |
|          | 7:0   | Destination Stencil for Subspan 1, Pixel 0 (upper left)                                                                                    |
| R4.0     | 31:24 | Destination Stencil for Subspan 0, Pixel 3 (lower right)                                                                                   |
|          | 23:16 | Destination Stencil for Subspan 0, Pixel 2 (lower left)                                                                                    |
|          | 15:8  | Destination Stencil for Subspan 0, Pixel 1 (upper right)                                                                                   |
|          | 7:0   | Destination Stencil for Subspan 0, Pixel 0 (upper left)                                                                                    |
|          |       | R5-R6: delivered only if Destination Depth Present is set.                                                                                 |
| R5.7     | 31:0  | Destination Depth for Subspan 1, Pixel 3 (lower right)                                                                                     |
|          |       | Format depends on depth buffer surface format, and is intended to be passed through to the render target without modification by software. |
| R5.6     | 31:0  | Destination Depth for Subspan 1, Pixel 2 (lower left)                                                                                      |
| R5.5     | 31:0  | Destination Depth for Subspan 1, Pixel 1 (upper right)                                                                                     |
| R5.4     | 31:0  | Destination Depth for Subspan 1, Pixel 0 (upper left)                                                                                      |
| R5.3     | 31:0  | Destination Depth for Subspan 0, Pixel 3 (lower right)                                                                                     |
| R5.2     | 31:0  | Destination Depth for Subspan 0, Pixel 2 (lower left)                                                                                      |
| R5.1     | 31:0  | Destination Depth for Subspan 0, Pixel 1 (upper right)                                                                                     |
| R5.0     | 31:0  | Destination Depth for Subspan 0, Pixel 0 (upper left)                                                                                      |
| R6.7     | 31:0  | Destination Depth for Subspan 3, Pixel 3 (lower right)                                                                                     |
| R6.6     | 31:0  | Destination Depth for Subspan 3, Pixel 2 (lower left)                                                                                      |
| R6.5     | 31:0  | Destination Depth for Subspan 3, Pixel 1 (upper right)                                                                                     |
| R6.4     | 31:0  | Destination Depth for Subspan 3, Pixel 0 (upper left)                                                                                      |
| R6.3     | 31:0  | Destination Depth for Subspan 2, Pixel 3 (lower right)                                                                                     |
| R6.2     | 31:0  | Destination Depth for Subspan 2, Pixel 2 (lower left)                                                                                      |
| R6.1     | 31:0  | Destination Depth for Subspan 2, Pixel 1 (upper right)                                                                                     |
| R6.0     | 31:0  | Destination Depth for Subspan 2, Pixel 0 (upper left)                                                                                      |
|          |       | R7: delivered only if this is a 32-pixel dispatch.                                                                                         |
| R7.7     | 31:0  | Reserved                                                                                                    |
| R7.6     | 31:0  | Reserved                                                                                                    |
| R7.5     | 31:0  | Reserved                                                                                                    |

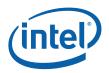

| DWord Bi | t     | Description                                                                                                    |
|----------|-------|----------------------------------------------------------------------------------------------------|
| R7.5     | 31:16 | Y7: Y coordinate (screen space) for upper-left pixel of subspan 7                                                                                                    |
|          |       | Format = U16                                                                                                    |
|          | 15:0  | X7: X coordinate (screen space) for upper-left pixel of subspan 7                                                                                                    |
|          |       | Format = U16                                                                                                    |
| R7.4     | 31:16 | Y6                                                                                                    |
|          | 15:0  | X6                                                                                                    |
| R7.3     | 31:16 | Y5                                                                                                    |
|          | 15:0  | X5                                                                                                    |
| R7.2     | 31:16 | Y4                                                                                                    |
|          | 15:0  | X4                                                                                                    |
| R7.1     | 31:0  | Reserved                                                                                                    |
| R7.0     | 31:16 | Pixel Mask (SubSpan[7:4]): Indicates which pixels within the upper four subspans are lit. This field is valid only when the 32 pixel dispatch state is enabled. This field must not be modified by the pixel shader thread. |
|          |       | Note: This is not a duplicate of the dispatch mask that is delivered to the thread. The dispatch mask has all pixels within a subspan as active if any of them are lit to enable LOD calculations to occur correctly.       |
|          |       | This field must not be modified by the Pixel Shader kernel.                                                                                                    |
|          | 15:0  | Pixel Mask Copy (SubSpan[7:4]): This is a duplicate copy of pixel mask for the upper 16 pixels. This copy will be modified as the pixel shader thread executes to turn off pixels based on kill instructions.               |
|          |       | R8-R9: delivered only if Source Depth Present is set and this is a 32-pixel dispatch.                                                                                                    |
| R8.7     | 31:0  | Interpolated Depth for Subspan 5, Pixel 3 (lower right)                                                                                                    |
|          |       | Format = IEEE_Float                                                                                                    |
| R8.6     | 31:0  | Interpolated Depth for Subspan 5, Pixel 2 (lower left)                                                                                                    |
| R8.5     | 31:0  | Interpolated Depth for Subspan 5, Pixel 1 (upper right)                                                                                                    |
| R8.4     | 31:0  | Interpolated Depth for Subspan 5, Pixel 0 (upper left)                                                                                                    |
| R8.3     | 31:0  | Interpolated Depth for Subspan 4, Pixel 3 (lower right)                                                                                                    |
| R8.2     | 31:0  | Interpolated Depth for Subspan 4, Pixel 2 (lower left)                                                                                                    |
| R8.1     | 31:0  | Interpolated Depth for Subspan 4, Pixel 1 (upper right)                                                                                                    |
| R8.0     | 31:0  | Interpolated Depth for Subspan 4, Pixel 0 (upper left)                                                                                                    |
| R9.7     | 31:0  | Interpolated Depth for Subspan 7, Pixel 3 (lower right)                                                                                                    |
| R9.6     | 31:0  | Interpolated Depth for Subspan 7, Pixel 2 (lower left)                                                                                                    |
| R9.5     | 31:0  | Interpolated Depth for Subspan 7, Pixel 1 (upper right)                                                                                                    |
| R9.4     | 31:0  | Interpolated Depth for Subspan 7, Pixel 0 (upper left)                                                                                                    |
| R9.3     | 31:0  | Interpolated Depth for Subspan 6, Pixel 3 (lower right)                                                                                                    |
| R9.2     | 31:0  | Interpolated Depth for Subspan 6, Pixel 2 (lower left)                                                                                                    |

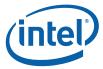

| DWord Bi | t     | Description                                                                                                    |
|----------|-------|----------------------------------------------------------------------------------------------------|
| R9.1     | 31:0  | Interpolated Depth for Subspan 6, Pixel 1 (upper right)                                                                                                    |
| R9.0     | 31:0  | Interpolated Depth for Subspan 6, Pixel 0 (upper left)                                                                                                    |
|          |       | R10: delivered only if Antialias Alpha Present or Destination Stencil Present is set and this is a 32-pixel dispatch. The Antialias Alpha data is only valid if Antialias Alpha Present is set, and likewise the Destination Stencil data is only valid if Destination Stencil Present is set. |
|          |       | [DevCTG]                                                                                                    |
| R10.7    | 31:24 | Antialias Alpha for Subspan 7, Pixel 3 (lower right)                                                                                                    |
|          |       | This field contains the coverage value associated with Pixel 3 of Subspan 7.                                                                                                    |
|          |       | Format = U0.8                                                                                                    |
|          | 23:16 | Antialias Alpha for Subspan 7, Pixel 2 (lower left)                                                                                                    |
|          | 15:8  | Antialias Alpha for Subspan 7, Pixel 1 (upper right)                                                                                                    |
| R10.6    | 7:0   | Antialias Alpha for Subspan 7, Pixel 0 (upper left)                                                                                                    |
|          | 31:24 | Antialias Alpha for Subspan 6, Pixel 3 (lower right)                                                                                                    |
|          | 23:16 | Antialias Alpha for Subspan 6, Pixel 2 (lower left)                                                                                                    |
|          | 15:8  | Antialias Alpha for Subspan 6, Pixel 1 (upper right)                                                                                                    |
|          | 7:0   | Antialias Alpha for Subspan 6, Pixel 0 (upper left)                                                                                                    |
| R10.5    | 31:24 | Antialias Alpha for Subspan 5, Pixel 3 (lower right)                                                                                                    |
|          | 23:16 | Antialias Alpha for Subspan 5, Pixel 2 (lower left)                                                                                                    |
|          | 15:8  | Antialias Alpha for Subspan 5, Pixel 1 (upper right)                                                                                                    |
|          | 7:0   | Antialias Alpha for Subspan 5, Pixel 0 (upper left)                                                                                                    |
| R10.4    | 31:24 | Antialias Alpha for Subspan 4, Pixel 3 (lower right)                                                                                                    |
|          | 23:16 | Antialias Alpha for Subspan 4, Pixel 2 (lower left)                                                                                                    |
|          | 15:8  | Antialias Alpha for Subspan 4, Pixel 1 (upper right)                                                                                                    |
|          | 7:0   | Antialias Alpha for Subspan 4, Pixel 0 (upper left)                                                                                                    |
|          |       | [DevBW, DevCL]                                                                                                    |
| R10.7    | 31:28 | Antialias Alpha for Subspan 7, Pixel 3 (lower right)                                                                                                    |
|          |       | This field contains the coverage value associated with Pixel 3 of Subspan 7.                                                                                                    |
|          |       | Format = U0.4                                                                                                    |
|          | 27:24 | Antialias Alpha for Subspan 7, Pixel 2 (lower left)                                                                                                    |
|          | 23:20 | Antialias Alpha for Subspan 7, Pixel 1 (upper right)                                                                                                    |
| Ī        | 19:16 | Antialias Alpha for Subspan 7, Pixel 0 (upper left)                                                                                                    |
| ļ        | 15:12 | Antialias Alpha for Subspan 6, Pixel 3 (lower right)                                                                                                    |
| ļ        | 11:8  | Antialias Alpha for Subspan 6, Pixel 2 (lower left)                                                                                                    |
| ŀ        | 7:4   | Antialias Alpha for Subspan 6, Pixel 1 (upper right)                                                                                                    |
| ŀ        | 3:0   | Antialias Alpha for Subspan 6, Pixel 0 (upper left)                                                                                                    |

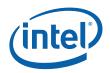

| DWord Bi | t     | Description                                                                                                    |
|----------|-------|----------------------------------------------------------------------------------------------------|
| R10.6    | 31:28 | Antialias Alpha for Subspan 5, Pixel 3 (lower right)                                                                                                    |
| -        | 27:24 | Antialias Alpha for Subspan 5, Pixel 2 (lower left)                                                                                                    |
| -        | 23:20 | Antialias Alpha for Subspan 5, Pixel 1 (upper right)                                                                                                    |
| -        | 19:16 | Antialias Alpha for Subspan 5, Pixel 0 (upper left)                                                                                                    |
|          | 15:12 | Antialias Alpha for Subspan 4, Pixel 3 (lower right)                                                                                                    |
|          | 11:8  | Antialias Alpha for Subspan 4, Pixel 2 (lower left)                                                                                                    |
|          | 7:4   | Antialias Alpha for Subspan 4, Pixel 1 (upper right)                                                                                                    |
| -        | 3:0   | Antialias Alpha for Subspan 4, Pixel 0 (upper left)                                                                                                    |
| R10.5:4  |       | Reserved                                                                                                    |
| R10.3    | 31:24 | <b>Destination Stencil for Subspan 7, Pixel 3 (lower right) :</b> This field contains the destination stencil value associated with Pixel 3 of Subspan 7. |
|          |       | Format = U8                                                                                                    |
|          | 23:16 | Destination Stencil for Subspan 7, Pixel 2 (lower left)                                                                                                   |
|          | 15:8  | Destination Stencil for Subspan 7, Pixel 1 (upper right)                                                                                                  |
|          | 7:0   | Destination Stencil for Subspan 7, Pixel 0 (upper left)                                                                                                   |
| R10.2    | 31:24 | Destination Stencil for Subspan 6, Pixel 3 (lower right)                                                                                                  |
|          | 23:16 | Destination Stencil for Subspan 6, Pixel 2 (lower left)                                                                                                   |
|          | 15:8  | Destination Stencil for Subspan 6, Pixel 1 (upper right)                                                                                                  |
|          | 7:0   | Destination Stencil for Subspan 6, Pixel 0 (upper left)                                                                                                   |
| R10.1    | 31:24 | Destination Stencil for Subspan 5, Pixel 3 (lower right)                                                                                                  |
|          | 23:16 | Destination Stencil for Subspan 5, Pixel 2 (lower left)                                                                                                   |
|          | 15:8  | Destination Stencil for Subspan 5, Pixel 1 (upper right)                                                                                                  |
|          | 7:0   | Destination Stencil for Subspan 5, Pixel 0 (upper left)                                                                                                   |
| R10.0    | 31:24 | Destination Stencil for Subspan 4, Pixel 3 (lower right)                                                                                                  |
|          | 23:16 | Destination Stencil for Subspan 4, Pixel 2 (lower left)                                                                                                   |
|          | 15:8  | Destination Stencil for Subspan 4, Pixel 1 (upper right)                                                                                                  |
|          | 7:0   | Destination Stencil for Subspan 4, Pixel 0 (upper left)                                                                                                   |
|          |       | R11-R12: delivered only if <b>Destination Depth Present</b> is set and this is a 32-pixel dispatch.                                                       |
| R11.7    | 31:0  | Destination Depth for Subspan 5, Pixel 3 (lower right)                                                                                                    |
|          |       | Format = IEEE_Float                                                                                                    |
| R11.6    | 31:0  | Destination Depth for Subspan 5, Pixel 2 (lower left)                                                                                                    |
| R11.5    | 31:0  | Destination Depth for Subspan 5, Pixel 1 (upper right)                                                                                                    |
| R11.4    | 31:0  | Destination Depth for Subspan 5, Pixel 0 (upper left)                                                                                                    |
| R11.3    | 31:0  | Destination Depth for Subspan 4, Pixel 3 (lower right)                                                                                                    |

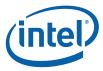

| DWord B                           | it   | Description                                                                                                    |
|-----------------------------------|------|----------------------------------------------------------------------------------------------------|
| R11.2                             | 31:0 | Destination Depth for Subspan 4, Pixel 2 (lower left)                                                                                                    |
| R11.1                             | 31:0 | Destination Depth for Subspan 4, Pixel 1 (upper right)                                                                                                    |
| R11.0                             | 31:0 | Destination Depth for Subspan 4, Pixel 0 (upper left)                                                                                                    |
| R12.7                             | 31:0 | Destination Depth for Subspan 7, Pixel 3 (lower right)                                                                                                    |
| R12.6                             | 31:0 | Destination Depth for Subspan 7, Pixel 2 (lower left)                                                                                                    |
| R12.5                             | 31:0 | Destination Depth for Subspan 7, Pixel 1 (upper right)                                                                                                    |
| R12.4                             | 31:0 | Destination Depth for Subspan 7, Pixel 0 (upper left)                                                                                                    |
| R12.3                             | 31:0 | Destination Depth for Subspan 6, Pixel 3 (lower right)                                                                                                    |
| R12.2                             | 31:0 | Destination Depth for Subspan 6, Pixel 2 (lower left)                                                                                                    |
| R12.1                             | 31:0 | Destination Depth for Subspan 6, Pixel 1 (upper right)                                                                                                    |
| R12.0                             | 31:0 | Destination Depth for Subspan 6, Pixel 0 (upper left)                                                                                                    |
|                                   |      | Optional Padding before the Start of URB-Sourced Data                                                                                                    |
|                                   |      | The locations between the end of the Optional Payload Header and the location programmed via <b>Dispatch GRF Start Register for URB Data</b> (if any) are considered "padding" and Reserved. (see below)                                                                                                    |
| optional,<br>multiple<br>of 8 DWs | 31:0 | Reserved                                                                                                    |
|                                   |      | URB DATA STARTS HERE                                                                                                    |
|                                   |      | The <b>Dispatch GRF Start Register for URB Data</b> state variable in WM_STATE is used to define the starting location of URB-sourced data within the PS thread payload. This control is provided to allow the URB-sourced data to be located at a fixed location within thread payloads, regardless of the amount of data in the Optional Payload Header. This permits the kernel to use direct GRF addressing to access the URB-sourced data, regardless of the optional parameters being passed (as these are determined on-the-fly by the WM unit). |
|                                   |      | Constant URB Entry (CURBE) Data                                                                                                    |
|                                   |      | Optionally, some amount of data (multiples of 8 DWs) can be read from the CURBE URB entry and placed in the thread payload at this point (after the variable payload header and prior to the Setup URB data). The amount of CURBE data provided is specified by Constant URB Entry Read Length in WM_STATE, and the starting read offset in that URB entry is specified by Constant URB Entry Read Offset in WM_STATE.                                                                                                    |
| optional,<br>multiple<br>of 8 DWs | 31:0 | Constant Data                                                                                                    |

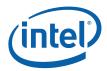

| DWord B  | it   | Description                                                                                                    |
|----------|------|----------------------------------------------------------------------------------------------------|
|          |      | Setup URB Data                                                                                                    |
|          |      | (Attribute Interpolation Coeffcients)                                                                                                    |
|          |      | Some amount of data (multiples of 8 DWs) can be read from the Setup URB entry and placed in the thread payload at this point (after the variable payload header and any CURBE data – i.e., the end of the payload). This data is read from the Setup URB entry based on the URB Handle associated with the object being rendered (as received from the SF unit). The amount of Setup URB data provided is specified by Setup URB Entry Read Length in WM_STATE, and the starting read offset in that URB entry is specified by Setup URB Entry Read Offset in WM_STATE. |
|          |      | The order/content/format of this data is actually determined by the Setup kernel which is executed from the Strips Fans Unit. The following DWords are labelled assuming the typical/expected definition.                                                                                                    |
| Rp.7     | 31:0 | Co[1] – Co Coefficient for Attribute [1] (optional)                                                                                                    |
| Rp.6     | 31:0 | Reserved                                                                                                    |
| Rp.5     | 31:0 | Cy[1] – Cy Coefficient for Attribute [1] (optional)                                                                                                    |
| Rp.4     | 31:0 | Cx[1] - Cx Coefficient for Attribute [1] (optional)                                                                                                    |
| Rp.3     | 31:0 | Co[0] – Co Coefficient for Attribute [0]                                                                                                    |
| Rp.2     | 31:0 | Reserved                                                                                                    |
| Rp.1     | 31:0 | Cy[0] – Cy Coefficient for Attribute [0]                                                                                                    |
| Rp.0     | 31:0 | Cx[0] – Cx Coefficient for Attribute [0]                                                                                                    |
| R(p+1):R |      | Coefficients for additional attributes (optional)                                                                                                    |
| q        |      | See definition of Rp for formats.                                                                                                    |

[DevILK]: Erratum: SW must assign R0.7 with R1.7 in order for separate stencil buffer to get correct RTAI

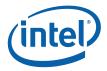

# 8.5.3 PS Thread Payload for Contiguous Dispatch [DevCTG] to [DevILK]

The contiguous dispatch modes have the following payload:

| DWord Bit |       | Description                                                                                                    |
|-----------|-------|----------------------------------------------------------------------------------------------------|
|           | 30:24 | Reserved                                                                                                    |
|           | 23:0  | Primitive Thread ID: This field contains the primitive thread count passed to the Windower from the Strips Fans Unit.                                                                                           |
|           |       | Format: Reserved for HW Implementation Use.                                                                                                    |
| R0.6      | 31:24 | Reserved                                                                                                    |
|           | 23:0  | <b>Thread ID:</b> This field contains the thread count which is incremented by the Windower for every thread that is dispatched.                                                                                |
|           |       | Format: Reserved for HW Implementation Use.                                                                                                    |
| R0.5      | 31:10 | Scratch Space Pointer: Specifies the 1K-byte aligned pointer to the scratch space available for this PS thread. This is specified as an offset to the General State Base Address.                               |
|           |       | Format = GeneralStateOffset[31:10]                                                                                                    |
|           | 9:8   | Color Code: This ID is assigned by the Windower unit and is used to track synchronizing events.                                                                                                    |
|           |       | Format: Reserved for HW Implementation Use.                                                                                                    |
|           | 7:0   | <b>FFTID:</b> This ID is assigned by the WM unit and is a identifier for the thread. It is used to free up resources used by the thread upon thread completion.                                                 |
|           |       | Format: Reserved for HW Implementation Use.                                                                                                    |
| R0.4      | 31:5  | <b>Binding Table Pointer:</b> Specifies the 32-byte aligned pointer to the Binding Table. It is specified as an offset from the <b>Surface State Base Address</b> .                                             |
|           |       | Format = SurfaceStateOffset[31:5]                                                                                                    |
|           | 4:0   | Reserved                                                                                                    |
| R0.3      | 31:5  | Sampler State Pointer: Specifies the 32-byte aligned pointer to the Sampler State table. It is specified as an offset from the General State Base Address.                                                      |
|           |       | Format = GeneralStateOffset[31:5]                                                                                                    |
|           | 4     | Reserved                                                                                                    |
|           | 3:0   | <b>Per Thread Scratch Space:</b> Specifies the amount of scratch space allowed to be used by this thread.                                                                                                    |
|           |       | Programming Notes:                                                                                                    |
|           |       | This amount is available to the kernel for information only. It will be passed verbatim (if not altered by the kernel) to the Data Port in any scratch space access messages, but the Data Port will ignore it. |
|           |       | Format = U4                                                                                                    |
|           |       | Range = [0,11] indicating [1k bytes, 2M bytes] in powers of two                                                                                                    |

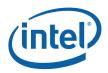

| DWord Bit                         |      | Description                                                                                                    |  |  |
|-----------------------------------|------|----------------------------------------------------------------------------------------------------|--|--|
| R0.2                              | 31:0 | Pixel Mask 0                                                                                                    |  |  |
|                                   |      | For Contiguous 32-Pixel Dispatch: Indicates which of the 32 pixels are lit                                                                                                    |  |  |
|                                   |      | For Contiguous 64-Pixel Dispatch: Indicates which of the 32 pixels in the upper half (8x4)                                                                                                    |  |  |
|                                   |      | are lit. The bits in this mask correspond to the pixels as follows:                                                                                                    |  |  |
|                                   |      | 0 1 4 5 16 17 20 21                                                                                                    |  |  |
|                                   |      | 2   3   6   7   18   19   22   23  <br>  8   9   12   13   24   25   28   29                                                                                                    |  |  |
|                                   | 04.0 | 10 11 14 15 26 27 30 31                                                                                                    |  |  |
| R0.1                              | 31:0 | Y: Y coordinate (screen space) for upper-left pixel of the contiguous block                                                                                                    |  |  |
|                                   |      | Format = U32                                                                                                    |  |  |
| R0.0                              | 31:0 | X : X coordinate (screen space) for upper-left pixel of the block                                                                                                    |  |  |
| D4.7.0                            |      | Format = U32                                                                                                    |  |  |
| R1.7:3                            | 04-0 | Reserved                                                                                                    |  |  |
| R1.2                              | 31:0 | Pixel Mask 1                                                                                                    |  |  |
|                                   |      | For Contiguous 32-Pixel Dispatch: Reserved  For Contiguous 64-Pixel Dispatch: Indicates which of the 32 pixels in the lower half (8x4)                                                                                                    |  |  |
|                                   |      | are lit.                                                                                                    |  |  |
|                                   |      | Refer to the bit numberings in <b>Pixel Mask 0</b> above for bit positions in this mask.                                                                                                    |  |  |
| R1.1                              | 31:0 | <b>Ystart</b> : Y coordinate (screen space) for the start vertex (V0, upper left vertex of the object, as selected by the SF unit)                                                                                                    |  |  |
|                                   |      | Format = IEEE_Float                                                                                                    |  |  |
| R1.0                              | 31:0 | <b>Xstart:</b> X coordinate (screen space) for the start vertex (V0, upper left vertex of the object, as selected by the SF unit)                                                                                                    |  |  |
|                                   |      | Format = IEEE_Float                                                                                                    |  |  |
|                                   |      | Optional Padding before the Start of URB-Sourced Data                                                                                                    |  |  |
|                                   |      | The locations between the end of the Optional Payload Header and the location programmed via <b>Dispatch GRF Start Register for URB Data</b> (if any) are considered "padding" and Reserved. (see below)                                                                                                    |  |  |
| optional,<br>multiple<br>of 8 DWs | 31:0 | Reserved                                                                                                    |  |  |
|                                   |      | URB DATA STARTS HERE                                                                                                    |  |  |
|                                   |      | The <b>Dispatch GRF Start Register for URB Data</b> state variable in WM_STATE is used to define the starting location of URB-sourced data within the PS thread payload. This control is provided to allow the URB-sourced data to be located at a fixed location within thread payloads, regardless of the amount of data in the Optional Payload Header. This permits the kernel to use direct GRF addressing to access the URB-sourced data, regardless of the optional parameters being passed (as these are determined on-the-fly by the WM unit). |  |  |

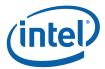

| DWord Bi                          | t    | Description                                                                                                    |
|-----------------------------------|------|----------------------------------------------------------------------------------------------------|
|                                   |      | Constant Data (optional) :                                                                                                    |
|                                   |      | [Pre-DevSNB]: Some amount of constant data (possible none) can be extracted from the URB and passed to the thread following the R0 Header. The data is read from the Constant URB Entry at some offset (Constant URB Entry Read Offset state) from the handle. The amount of data provided is defined by the Constant URB Entry Read Length state.                                                                                                    |
|                                   |      | The Constant Data arrives in a non-interleaved format.                                                                                                    |
| optional,<br>multiple<br>of 8 DWs | 31:0 | Constant Data                                                                                                    |
|                                   |      | Setup URB Data                                                                                                    |
|                                   |      | (Attribute Interpolation Coeffcients)                                                                                                    |
|                                   |      | Some amount of data (multiples of 8 DWs) can be read from the Setup URB entry and placed in the thread payload at this point (after the variable payload header and any CURBE data – i.e., the end of the payload). This data is read from the Setup URB entry based on the URB Handle associated with the object being rendered (as received from the SF unit). The amount of Setup URB data provided is specified by <b>Setup URB Entry Read Length</b> in WM_STATE, and the starting read offset in that URB entry is specified by <b>Setup URB Entry Read Offset</b> in WM_STATE. |
|                                   |      | The order/content/format of this data is actually determined by the Setup kernel which is executed from the Strips Fans Unit. The following DWords are labelled assuming the typical/expected definition.                                                                                                    |
| Rp.7                              | 31:0 | Co[1] - Co Coefficient for Attribute [1] (optional)                                                                                                    |
| Rp.6                              | 31:0 | Reserved                                                                                                    |
| Rp.5                              | 31:0 | Cy[1] - Cy Coefficient for Attribute [1] (optional)                                                                                                    |
| Rp.4                              | 31:0 | Cx[1] – Cx Coefficient for Attribute [1] (optional)                                                                                                    |
| Rp.3                              | 31:0 | Co[0] – Co Coefficient for Attribute [0]                                                                                                    |
| Rp.2                              | 31:0 | Reserved                                                                                                    |
| Rp.1                              | 31:0 | Cy[0] – Cy Coefficient for Attribute [0]                                                                                                    |
| Rp.0                              | 31:0 | Cx[0] – Cx Coefficient for Attribute [0]                                                                                                    |
| R(p+1):R                          |      | Coefficients for additional attributes (optional)                                                                                                    |
| q                                 |      | See definition of Rp for formats.                                                                                                    |

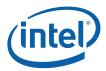

### 8.6 Other WM Functions

#### 8.6.1 Statistics Gathering

If **Statistics Enable** is set in WM\_STATE or 3DSTATE\_WM, the Windower increments the PS\_INVOCATIONS\_COUNT register once for each unmasked pixel (or sample) that is *dispatched* to a Pixel Shader thread. If **Early Depth Test Enable** is set it is possible for pixels or samples to be discarded prior to reaching the Pixel Shader due to failing the depth or stencil test. PS\_INVOCATIONS\_COUNT will still be incremented for these pixels or samples since the depth test occurs after the pixel shader from the point of view of SW.

[DevBW] A0 Erratum BWT004 states that there is no way to indicate a true "null" pixel shader (in the sense that the pixel shader dispatch will be skipped.) The "dummy" PS thread required for a "null" pixel shader will still cause PS\_INVOCATIONS\_COUNT to increment on pixel dispatches; if the "null" pixel dispatches are not to be counted, Statistics Enable must be *cleared* when changing to a "null" pixel shader. Clearing Statistics Enable may also prevent PS\_DEPTH\_COUNT from incrementing properly. Therefore, in certain pipeline configurations, it may be *impossible* to maintain both PS\_INVOCATIONS\_COUNT and PS\_DEPTH\_COUNT accurately.

364

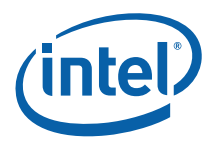

## 9. Color Calculator (Output Merger)

Note: The Color Calculator logic resides in the Render Cache backing Data Port (DAP) shared function. It is described in this chapter as the Color Calc functions are naturally an extension of the 3D pipeline past the WM stage. See the DataPort chapter for details on the messages used by the Pixel Shader to invoke Color Calculator functionality.

The *Color Calculator* function within the Data Port shared function completes the processing of rasterized pixels after the pixel color and depth have been computed by the Pixel Shader. This processing is initiated when the pixel shader thread sends a Render Target Write message (see *Shared Functions*) to the Render Cache. (Note that a single pixel shader thread may send multiple Render Target Write messages, with the result that multiple render targets get updated). The pixel variables pass through a pipeline of fixed (yet programmable) functions, and the results are conditionally written into the appropriate buffers.

| Pipeline Stage     | Description                                                                                             |
|--------------------|----------------------------------------------------------------------------------------------------|
| Alpha Test         | Compare pixel alpha with reference alpha and conditionally discard pixel                                |
| Stencil Test       | Compare pixel stencil value with reference and forward result to Buffer Update stage                    |
| Depth Test         | Compare pix.Z with corresponding Z value in the Depth Buffer and forward result to Buffer Update stage  |
| Color Blending     | Combine pixel color with corresponding color in color buffer according to programmable function         |
| Gamma Correction   | Adjust pixel's color according to gamma function for SRGB destination surfaces.                         |
| Color Quantization | Convert "full precision" pixel color values to fixed precision of the color buffer format               |
| Logic Ops          | Combine pixel color logically with existing color buffer color (mutually exclusive with Color Blending) |
| Buffer Update      | Write final pixel values to color and depth buffers or discard pixel without update                     |

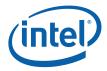

## 9.1.1 Alpha Test

The Alpha Test function can be used to discard pixels based on a comparison between the incoming pixel's alpha value and the **Alpha Test Reference** state variable in COLOR\_CALC\_STATE. This operation can be used to remove transparent or nearly-transparent pixels, though other uses for the alpha channel and alpha test are certainly possible.

This function is enabled by the **Alpha Test Enable** state variable in COLOR\_CALC\_STATE. If ENABLED, this function compares the incoming pixel's alpha value (*pixColor.Alpha*) and the reference alpha value specified by via the **Alpha Test Reference** state variable in COLOR\_CALC\_STATE. The comparison performed is specified by the **Alpha Test Function** state variable in COLOR\_CALC\_STATE.

The **Alpha Test Format** state variable is used to specify whether Alpha Test is performed using fixed-point (UNORM8) or FLOAT32 values. Accordingly, it determines whether the **Alpha Reference Value** is passed in a UNORM8 or FLOAT32 format. If UNORM8 is selected, the pixel's alpha value will be converted from floating-point to UNORM8 before the comparison.

Pixels that pass the Alpha Test proceed for further processing. Those that fail are discarded at this point in the pipeline.

If **Alpha Test Enable** is DISABLED, this pipeline stage has no effect.

## 9.1.2 Depth Buffer Coordinate Offset Disable [DevBW, DevCL]

There is a capability to effectively disable the application of the Drawing Rectangle coordinate offset for accesses to the Depth Buffer. This is controlled via the **Depth Buffer Coordinate Offset Disable** state variable in the 3DSTATE\_DEPTH\_BUFFER command. This capability exists in order to better support "front buffer rendering" where the Color Buffer is screen-sized (by definition) while the Depth Buffer does not have to be (i.e., it may be desired to have window-sized Depth Buffer to match a window-sized back buffer). Therefore the ability to offset only the Color (front) Buffer coordinate – and not the Depth Buffer coordinate – by the **Drawing Rectangle Origin X,Y** is desired. However, due to Color/Depth Buffer access alignment issues, the offset of the Depth Buffer X,Y coordinates can not be completely disabled – a few low-order bits of the **Drawing Rectangle Origin** must still be applied to provide some alignment of Color/Depth Buffer accesses.

The alignment restrictions require:

- 2 LSBs (when rendering 32-bit color) or 3 LSBs (when rendering 16-bit color) of the **Drawing Rectangle Origin X** are unconditionally applied to the Depth Buffer X coordinate. This corresponds to one 4x4 span or two 4x4 span alignment, respectively.
- 2 LSBs of **Drawing Rectangle Origin Y** are unconditionally applied to the Depth Buffer Y coordinate (i.e., 4-row co-alignment in Y)

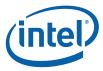

Figure 9-1. Drawing Rectangle Offset

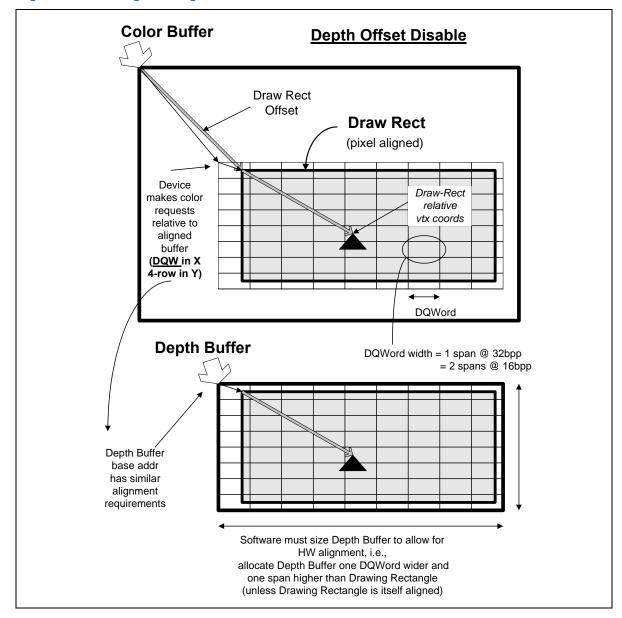

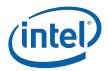

## 9.1.3 Depth Coordinate Offset [DevCTG+]

[This is replaces the DevBW,DevCL Depth Coordinate Offset Disable (DBCOD) feature.]

The Depth Coordinate Offset function applies a programmable constant offset to the RenderTarget X,Y screen space coordinates in order to generate DepthBuffer coordinates.

The function has been specifically added to allow the OpenGL driver to deal with a RenderTarget and DepthBuffer of differing sizes. OpenGL defines a lower-left screen coordinate origin. This requires the driver to incorporate a "Y coordinate flipping" transformation into the viewport mapping function. The Y extent of the RT is used in this flipping transformation. If the DepthBuffer extent is different, the wrong pixel Y locations within the DepthBuffer will be accessed.

The least expensive solution is to provide a translation offset to be applied to the post-viewport-mapped DepthBuffer Y pixel coordinate, effectively allowing the alignment of the lower-left origins of the RT and DepthBuffer. [Note that the previous DBCOD feature performed an optional translation of post-viewport-mapping RT pixel (screen) coordinates to generate DepthBuffer pixel (window) coordinates. Specifically, the Draw Rect Origin X,Y state could be subtracted from the RT pixel coordinates.]

This function uses **Depth Coordinate Offset X,Y** state (signed 16-bit values in 3DSTATE\_DEPTH\_RECTANGLE) that is <u>unconditionally added</u> to the RT pixel coordinates to generate DepthBuffer pixel coordinates.

The previous DBCOB feature can be supported by having the driver program Depth Coordinate X,Y Offset to the two's complement of the the Draw Rect Origin. By programming Depth Coordinate X,Y Offset to zeros, the current "normal" operation (DBCOD disabled) can be achieved.

#### **Programming Restrictions:**

- Only simple 2D RTs are supported (no mipmaps)
- Software must ensure that the resultant DepthBuffer Coordinate X,Y values are non-negative.
- There are alignment restrictions see 3DSTATE DEPTH BUFFER command.

#### 9.1.4 Stencil Test

The Stencil Test function can be used to discard pixels based on a comparison between the [Backface] Stencil Test Reference state variable and the pixel's stencil value. This is a general purpose function used for such effects as shadow volumes, per-pixel clipping, etc. The result of this comparison is used in the Stencil Buffer Update function later in the pipeline.

This function is enabled by the **Stencil Test Enable** state variable. If ENABLED, the current stencil buffer value for this pixel is read.

#### **Programming Notes:**

• If the Depth Buffer is either undefined or does <u>not</u> have a surface format of D32\_FLOAT\_S8X24\_UINT or D24\_UNORM\_S8\_UINT, **Stencil Test Enable** must be DISABLED.

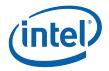

A 2<sup>nd</sup> set of the stencil test state variables is provided so that pixels from back-facing objects, assuming they are not culled, can have a stencil test performed on them separate from the test for normal front-facing objects. The separate stencil test for back-facing objects can be enabled via the **Double Sided Stencil Enable** state variable. Otherwise, non-culled back-facing objects will use the same test function, mask and reference value as front-facing objects. The 2<sup>nd</sup> stencil state for back-facing objects is most commonly used to improve the performance of rendering shadow volumes which require a different stencil buffer operation depending on whether pixels rendered are from a front-facing or back-facing object. The backface stencil state removes the requirement to render the shadow volumes in 2 passes or sort the objects into front-facing and back-facing lists.

The remainder of this subsection describes the function in term of [Backface] <state variable name>. The Backface set of state variables are only used if Double Sided Stencil Enable is ENABLED and the object is considered back-facing. Otherwise the normal (front-facing) state variables are used.

This function then compares the [Backface] Stencil Test Reference value and the pixel's stencil value value after logically ANDing both values by [Backface] Stencil Test Mask. The comparison performed is specified by the [Backface] Stencil Test Function state variable. The result of the comparison is passed down the pipeline for use in the Stencil Buffer Update function. The Stencil Test function does not in itself discard pixels.

If **Stencil Test Enable** is DISABLED, a result of "stencil test passed" is propagated down the pipeline.

#### 9.1.5 Depth Test

The Depth Test function can be used to discard pixels based on a comparison between the incoming pixel's depth value and the current depth buffer value associated with the pixel. This function is typically used to perform the "Z Buffer" hidden surface removal. The result of this pipeline function is used in the Stencil Buffer Update function later in the pipeline.

This function is enabled by the **Depth Test Enable** state variable. If enabled, the pixel's ("source") depth value is first computed. After computation the pixel's depth value is clamped to the range defined by **Minimum Depth** and **Maximum Depth** in the selected CC\_VIEWPORT state. Then the current ("destination") depth buffer value for this pixel is read.

This function then compares the source and destination depth values. The comparison performed is specified by the **Depth Test Function** state variable.

The result of the comparison is propogated down the pipeline for use in the subsequent Depth Buffer Update function. The Depth Test function does not in itself discard pixels.

If **Depth Test Enable** is DISABLED, a result of "depth test passed" is propagated down the pipeline.

#### **Programming Notes:**

Enabling the Depth Test function without defining a Depth Buffer is UNDEFINED.

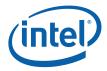

## 9.1.6 Pre-Blend Color Clamping

Pre-Blend Color Clamping, controlled via **Pre-Blend Color Clamp Enable** and **Color Clamp Range** states in COLOR\_CALC\_STATE, is affected by the enabling of Color Buffer Blend as described below.

The following table summarizes the requirements involved with Pre-/Post-Blend Color Clamping.

| Blending                   | RT Format                          | Pre-Blend Color<br>Clamp                                        | Post-Blend Color<br>Clamp                                       |
|----------------------------|------------------------------------|-----------------------------------------------------------------|-----------------------------------------------------------------|
| Off                        | UNORM,<br>UNORM_SRGB,YCRC<br>B     | Must be enabled with range = RT range or [0,1] (same function)  | n/a, state ignored                                              |
|                            | SNORM                              | Must be enabled with range = RT range or [-1,1] (same function) | n/a, state ignored                                              |
|                            | FLOAT (except for R11G11B10_FLOAT) | Must be enabled (with any desired range)                        | n/a, state ignored                                              |
|                            | R11G11B10_FLOAT                    | Must be enabled with either [0,1] or RT range                   | n/a, state ignored                                              |
|                            | UINT, SINT                         | State ignored, implied clamp to RT range                        | n/a, state ignored                                              |
| On<br>(where<br>permitted) | UNORM,<br>UNORM_SRGB               | Must be enabled with range = RT range or [0,1] (same function)  | Must be enabled with range = RT range or [0,1] (same function)  |
|                            | SNORM                              | Must be enabled with range = RT range or [-1,1] (same function) | Must be enabled with range = RT range or [-1,1] (same function) |
|                            | FLOAT (except for R11G11B10_FLOAT) | Can be disabled or enabled (with any desired range)             | Must be enabled (with any desired range)                        |
|                            | R11G11B10_FLOAT                    | Can be disabled or enabled (with any desired range)             | Must be enabled with either [0,1] or RT range                   |

[Pre-DevSNB]: Note regarding Multiple RenderTargets (MRTs): There is only one set of Pre/Post-Blend Color Clamp state variables, and therefore they apply to all RTs (i.e., for each separate RT-Write DataPort message). If all RTs have the same format, then these controls can be programmed with the same flexibility as if there was only one RT. However, if the RTs can have differing formats, then software must ensure that the shared control settings make sense for each RT format. For example, specifying a pre-blend and post-blend clamp to RT-range will work for any combination of RT formats, while specifying a pre-blend clamp to [-1,1] when using a UNORM+SNORM MRT likely won't produce meaningful results in the UNORM RT.

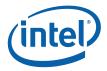

#### 9.1.6.1.1 Pre-Blend Color Clamping when Blending is Disabled

The clamping of source color components is controlled by **Pre-Blend Color Clamp Enable**. If ENABLED, all source color components are clamped to the range specified by **Color Clamp Range**. If DISABLED, no clamping is performed.

#### **Programming Notes:**

- Given the possibility of writing UNPREDICTABLE values to the Color Buffer, it is expected and highly recommended that, when blending is disabled, software set **Pre-Blend Color Clamp Enable** to ENABLED and select an appropriate **Color Clamp Range**.
- When using SINT or UINT rendertarget surface formats, Blending must be DISABLED. The Pre-Blend Color Clamp Enable and Color Clamp Range fields are ignored, and an implied clamp to the rendertarget surface format is performed.

#### 9.1.6.1.2 Pre-Blend Color Clamping when Blending is Enabled

The clamping of source, destination and constant color components is controlled by **Pre-Blend Color Clamp Enable**. If ENABLED, all these color components are clamped to the range specified by **Color Clamp Range**. If DISABLED, no clamping is performed on these color components prior to blending.

#### 9.1.7 Color Buffer Blending

The Color Buffer Blending function is used to combine one or two incoming "source" pixel color+alpha values with the "destination" color+alpha read from the corresponding location in a RenderTarget.

Blending is enabled on a global basis by the **Color Buffer Blend Enable** state variable (in COLOR\_CALC\_STATE). If DISABLED, Blending and Post-Blend Clamp functions are disabled for <u>all</u> RenderTargets, and the pixel values (possibly subject to Pre-Blend Clamp) are passed through unchanged.

[Pre-DevSNB]: If the Color Buffer Blend Enable state variable (in COLOR\_CALC\_STATE) is ENABLED, then the RenderTarget's Color Blend Enable bit (in SURFACE\_STATE) is used to determine if Blending is enabled or disabled. Note that each RenderTarget has its own "local" Color Blend Enable state, so in Multi-RenderTarget scenarios some RTs may have Blending enabled and other RTs may have Blending disabled.

**DevBW-A,B Errata**: The Color Blend Enable bit in SURFACE\_STATE is not used, and acts as if it is ENABLED for each RenderTarget. Blending is enabled or disabled only a a global basis by **Color Buffer Blend Enable** state variable (in COLOR CALC STATE)

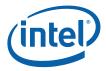

#### **Programming Note:**

- Color Buffer Blending and Logic Ops must not be enabled simultaneously, or behavior is UNDEFINED.
- Dual source blending:
  - o [DevBW, DevCL-A] Not supported
  - o **[DevCL-B, DevCTG+]:** The DataPort only supports dual source blending with a SIMD8-style message.
- Only certain surface formats support Color Buffer Blending. Refer to the Surface Format tables in *Sampling Engine*. Blending must be disabled on a RenderTarget if blending is not supported.

The incoming "source" pixel values are modulated by a selected "source" blend factor, and the possibly gamma-decorrected "destination" values are modulated by a "destination" blend factor. These terms are then combined with a "blend function". In general:

```
src_term = src_blend_factor * src_color
dst_term = dst_blend_factor * dst_color
color output = blend_function( src_term, dst_term)
```

If there is no alpha value contained in the Color Buffer, a default value of 1.0 is used and, correspondingly, there is no alpha component computed by this function.

[DevCL-B, DevCTG+]: Dual Source Blending: When using "Dual Source" Render Target Write messages, the Source1 pixel color+alpha passed in the message can be selected as a src/dst blend factor.

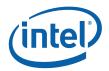

Table 9-1. In single-source mode, those blend factor selections are invalid. If SRC1 is included in a src/dst blend factor and a DualSource RT Write message is not utilized, results are UNDEFINED. (This reflects the same restriction in APIs, where undefined results are produced if "o1" is not written by a PS – there are no default values defined). [**Pre-DevSNB**]: Also, it is UNDEFINED to utilize a DualSource RT Write message when Blending is disabled.

The blending of the color and alpha components is controlled with two separate (color and alpha) sets of state variables. However, if the **Independent Alpha Blend Enable** state variable in COLOR\_CALC\_STATE is DISABLED, then the "color" (rather than "alpha") set of state variables is used for both color and alpha. Note that this is the only use of the **Independent Alpha Blend Enable** state – it does not control whether Blending occurs, only how.

The following table describes the color source and destination blend factors controlled by the **Source [Alpha] Blend Factor** and **Destination [Alpha] Blend Factor** state variables in COLOR\_CALC\_STATE. Note that the blend factors applied to the R,G,B channels are always controlled by the **Source/Destination Blend Factor**, while the blend factor applied to the alpha channel is controlled either by **Source/Destination Blend Factor** or **Source/Destination Alpha Blend Factor**.

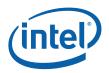

**Table 9-1. Color Buffer Blend Color Factors** 

| Blend Factor Selection         | Blend Factor Applied for R,G,B,A channels (oN = output from PS to RT#N) (o1 = 2 <sup>nd</sup> output from PS in Dual-Souce mode only) (rtN = destination color from RT#N) (CC = Constant Color) |
|--------------------------------|----------------------------------------------------------------------------------------------------|
| BLENDFACTOR_ZERO               | 0.0, 0.0, 0.0, 0.0                                                                                                    |
| BLENDFACTOR_ONE                | 1.0, 1.0, 1.0, 1.0                                                                                                    |
| BLENDFACTOR_SRC_COLOR          | oN.r, oN.g, oN.b, oN.a                                                                                                    |
| BLENDFACTOR_INV_SRC_COLOR      | 1.0-oN.r, 1.0-oN.g, 1.0-oN.b, 1.0-oN.a                                                                                                    |
| BLENDFACTOR_SRC_ALPHA          | oN.a, oN.a, oN.a                                                                                                    |
| BLENDFACTOR_INV_SRC_ALPHA      | 1.0-oN.a, 1.0-oN.a, 1.0-oN.a, 1.0-oN.a                                                                                                    |
| BLENDFACTOR_SRC1_COLOR         | o1.r, o1.g, o1.b, o1.a                                                                                                    |
| BLENDFACTOR_INV_SRC1_COLOR     | 1.0-o1.r, 1.0-o1.g, 1.0-o1.b, 1.0-o1.a                                                                                                    |
| BLENDFACTOR_SRC1_ALPHA         | o1.a, o1.a, o1.a                                                                                                    |
| BLENDFACTOR_INV_SRC1_ALPHA     | 1.0-o1.a, 1.0-o1.a, 1.0-o1.a                                                                                                    |
| BLENDFACTOR_DST_COLOR          | rtN.r, rtN.g, rtN.b, rtN.a                                                                                                    |
| BLENDFACTOR_INV_DST_COLOR      | 1.0-rtN.r, 1.0-rtN.g, 1.0-rtN.b, 1.0-rtN.a                                                                                                    |
| BLENDFACTOR_DST_ALPHA          | rtN.a, rtN.a, rtN.a, rtN.a                                                                                                    |
| BLENDFACTOR_INV_DST_ALPHA      | 1.0-rtN.a, 1.0-rtN.a, 1.0-rtN.a, 1.0-rtN.a                                                                                                    |
| BLENDFACTOR_CONST_COLOR        | CC.r, CC.g, CC.b, CC.a                                                                                                    |
| BLENDFACTOR_INV_CONST_COLOR    | 1.0-CC.r, 1.0-CC.g, 1.0-CC.b, 1.0-CC.a                                                                                                    |
| BLENDFACTOR_CONST_ALPHA        | CC.a, CC.a, CC.a                                                                                                    |
| BLENDFACTOR_INV_CONST_ALPHA    | 1.0-CC.a, 1.0-CC.a, 1.0-CC.a                                                                                                    |
| BLENDFACTOR_SRC_ALPHA_SATURATE | f, f, f, 1.0 where $f = min(1.0 - rtN.a, oN.a)$                                                                                                    |

The following table lists the supported blending operations defined by the **Color Blend Function** state variable and the **Alpha Blend Function** state variable (when in independent alpha blend mode).

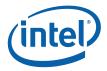

**Table 9-2. Color Buffer Blend Functions** 

| Blend Function                 | Operation (for each color component)                                                                                   |
|--------------------------------|----------------------------------------------------------------------------------------------------|
| BLENDFUNCTION_ADD              | SrcColor*SrcFactor + DstColor*DstFactor                                                                                |
| BLENDFUNCTION_SUBTRACT         | SrcColor*SrcFactor - DstColor*DstFactor                                                                                |
| BLENDFUNCTION_REVERSE_SUBTRACT | DstColor*DstFactor - SrcColor*SrcFactor                                                                                |
| BLENDFUNCTION_MIN              | min (SrcColor*SrcFactor, DstColor*DstFactor)                                                                           |
|                                | <b>Programming Note:</b> This is a superset of the OpenGL "min" function.                                              |
| BLENDFUNCTION_MAX              | max (SrcColor*SrcFactor, DstColor*DstFactor) <b>Programming Note:</b> This is a superset of the OpenGL "max" function. |

## 9.1.7.1 3DST ATE\_CONSTANT COLOR [Pre-DevSNB]

|          | 3            | DSTATE_CONSTANT_COLOR | R |
|----------|--------------|-----------------------|---|
| Project: | [Pre-DevSNB] | Length Bias:          | 2 |

The 3DSTATE\_CONSTANT\_COLOR command is used to specify the Constant Color used in Color Buffer Blending. It is a non-pipelined command.

For [DevSNB+], these paramaters are included in the COLOR\_CALC\_STATE structure and this command is not supported.

| DWord Bi | t     | Description                                              |  |  |
|----------|-------|----------------------------------------------------------|--|--|
| 0        | 31:29 | Command Type                                             |  |  |
|          |       | Default Value: 3h GFXPIPE Format: OpCode                 |  |  |
|          | 28:27 | Command SubType                                          |  |  |
|          |       | Default Value: 3h GFXPIPE_3D Format: OpCode              |  |  |
|          | 26:24 | 3D Command Opcode                                        |  |  |
|          |       | Default Value: 1h 3DSTATE_NONPIPELINED Format: OpCode    |  |  |
|          | 23:16 | 3D Command Sub Opcode                                    |  |  |
|          |       | Default Value: 01h 3DSTATE_CONSTANT_COLOR Format: OpCode |  |  |
|          | 15:8  | Reserved Project: All Format: MBZ                        |  |  |
|          | 7:0   | DWord Length                                             |  |  |
|          |       | Default Value: 3h Excludes DWord (0,1)                   |  |  |
|          |       | Format: Total Length - 2                                 |  |  |
|          |       | Project: All                                             |  |  |

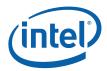

| 3DSTATE_CONSTANT_COLOR |              |                                                                                                    |  |  |
|------------------------|--------------|----------------------------------------------------------------------------------------------------|--|--|
| 2                      | 31:0<br>31:0 | Blend Constant Color Red Project: All Format: IEEE_Float FormatDesc This field specifies the Red channel of the Constant Color used in Color Buffer Blending.  Blend Constant Color Green |  |  |
|                        |              | Project: All  Format: IEEE_Float FormatDesc  This field specifies the Green channel of the Constant Color used in Color Buffer Blending.                                                  |  |  |
| 3                      | 31:0         | Blend Constant Color Blue  Project: All  Format: IEEE_Float FormatDesc  This field specifies the Blue channel of the Constant Color used in Color Buffer Blending.                        |  |  |
| 4                      | 31:0         | Blend Constant Color Alpha Project: All Format: IEEE_Float FormatDesc This field specifies the Alpha channel of the Constant Color used in Color Buffer Blending.                         |  |  |

## 9.1.8 Post-Blend Color Clamping

(See Pre-Blend Color Clamping above for a summary table regarding clamping)

Post-Blend Color clamping is available only if Blending is enabled.

If Blending is enabled, the clamping of blending output color components is controlled by **Post-Blend Color Clamp Enable**. If ENABLED, the color components output from blending are clamped to the range specified by **Color Clamp Range**. If DISABLED, no clamping is performed at this point.

Regardless of the setting of **Post-Blend Color Clamp Enable**, when Blending is enabled color components will be automatically clamped to (at least) the rendertarget surface format range at this stage of the pipeline.

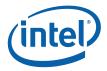

#### 9.1.9 Color Quantization

[This is considered an implementation-specific topic, covered in the detailed hardware design documents]

## 9.1.10 Dithering

Dithering is used to give the illusion of a higher resolution when using low-bpp channels in color buffers (e.g., with 16bpp color buffer). By carefully choosing an arrangement of lower resolution colors, colors otherwise not representable can be approximated, especially when seen at a distance where the viewer's eyes will average adjacent pixel colors. Color dithering tends to diffuse the sharp color bands seen on smooth-shaded objects.

A four-bit dither value is obtained from a 4x4 Dither Constant matrix depending on the pixel's X and Y screen coordinate. The pixel's X and Y screen coordinates are first offset by the **Dither Offset X** and **Dither Offset Y** state variables (these offsets are used to provide window-relative dithering). Then the two LSBs of the pixel's screen X coordinate are used to address a column in the dither matrix, and the two LSBs of the pixel's screen Y coordinate are used to address a row. This way, the matrix repeats every four pixels in both directions.

The value obtained is appropriately shifted to align with (what would be otherwise) truncated bits of the component being dithered. It is then added with the component and the result is truncated to the bit depth of the component given the color buffer format.

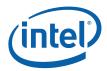

Figure 9-2. Dithering Process (5-Bit Example)

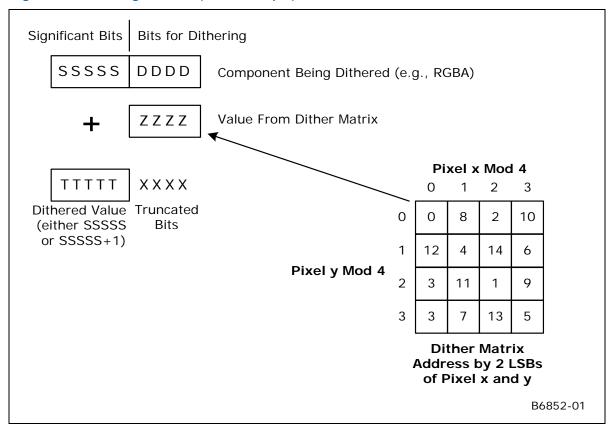

## 9.1.11 Logic Ops

The Logic Ops function is used to combine the incoming "source" pixel color/alpha values with the corresponding "destination" color/alpha contained in the ColorBuffer, using a logic function.

The Logic Op function is enabled by the **LogicOp Enable** state variable. If DISABLED, this function is ignored and the incoming pixel values are passed through unchanged.

#### **Programming Note:**

- Color Buffer Blending and Logic Ops must not be enabled simultaneously, or behavior is UNDEFINED.
- Logic Ops are only supported on \*\_UNORM surfaces (excluding \_SRGB variants), otherwise Logic Ops must be DISABLED.
- **DevBW-A,B Errata:** Logic Ops are not supported on 16-bit per channel UNORM surfaces.

The following table lists the supported logic ops. The logic op is selected using the **Logic Op Function** field in COLOR\_CALC\_STATE.

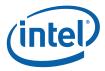

Table 9-3. Logic Ops

| LogicOp Function      | Definition (S=Source, D=Destination) |
|-----------------------|--------------------------------------|
| LOGICOP_CLEAR         | all 0's                              |
| LOGICOP_NOR           | NOT (S OR D)                         |
| LOGICOP_AND_INVERTED  | (NOT S) AND D                        |
| LOGICOP_COPY_INVERTED | NOT S                                |
| LOGICOP_AND_REVERSE   | S AND NOT D                          |
| LOGICOP_INVERT        | NOT D                                |
| LOGICOP_XOR           | S XOR D                              |
| LOGICOP_NAND          | NOT (S AND D)                        |
| LOGICOP_AND           | S AND D                              |
| LOGICOP_EQUIV         | NOT (S XOR D)                        |
| LOGICOP_NOOP          | D                                    |
| LOGICOP_OR_INVERTED   | (NOT S) OR D                         |
| LOGICOP_COPY          | S                                    |
| LOGICOP_OR_REVERSE    | S OR NOT D                           |
| LOGICOP_OR            | S OR D                               |
| LOGICOP_SET           | all 1's                              |

## 9.1.12 Buffer Update

The Buffer Update function is responsible for updating the pixel's Stencil, Depth and Color Buffer contents based upon the results of the Stencil and Depth Test functions. Note that Kill Pixel and/or Alpha Test functions may have already discarded the pixel by this point.

#### 9.1.12.1 Stencil Buffer Updates

If and only if stencil testing is enabled, the Stencil Buffer is updated according to the **Stencil Fail Op**, **Stencil Pass Depth Fail Op**, and **Stencil Pass Depth Pass Op** state (or their backface counterparts if **Double Sided Stencil Enable** is ENABLED and the pixel is from a back-facing object) and the results of the Stencil Test and Depth Test functions.

Stencil Fail Op and Backface Stencil Fail Op specify how/if the stencil buffer is modified if the stencil test fails. Stencil Pass Depth Fail Op and Backface Stencil Pass Depth Fail Op specify how/if the stencil buffer is modified if the stencil test passes but the depth test fails. Stencil Pass Depth Pass Op and Backface Stencil Pass Depth Pass Op specify how/if the stencil buffer is modified if both the stencil and depth tests pass. The operations (on the stencil buffer) that are to be performed under one of these (mutually exclusive) conditions is summarized in the following table.

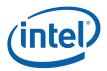

**Table 9-4. Stencil Buffer Operations** 

| Stencil Operation | Description                                    |
|-------------------|------------------------------------------------|
| STENCILOP_KEEP    | Do not modify the stencil buffer               |
| STENCILOP_ZERO    | Store a 0                                      |
| STENCILOP_REPLACE | Store the StencilTestReference reference value |
| STENCILOP_INCRSAT | Saturating increment (clamp to max value)      |
| STENCILOP_DECRSAT | Saturating decrement (clamp to 0)              |
| STENCILOP_INCR    | Increment (possible wrap around to 0)          |
| STENCILOP_DECR    | Decrement (possible wrap to max value)         |
| STENCILOP_INVERT  | Logically invert the stencil value             |

Any and all writes to the stencil portion of the depth buffer are enabled by the **Stencil Buffer Write Enable** state variable.

When writes are enabled, the **Stencil Buffer Write Mask** and **Backface Stencil Buffer Write Mask** state variables provide an 8-bit mask that selects which bits of the stencil write value are modified. Masked-off bits (i.e., mask bit == 0) are left unmodified in the Stencil Buffer.

#### **Programming Notes:**

- If the Depth Buffer does <u>not</u> have a surface format of D32\_FLOAT\_S8X24\_UINT or D24\_UNORM\_S8\_UINT, **Stencil Buffer Write Enable** must be DISABLED.
- The Stencil Buffer <u>can</u> be written even if depth buffer writes are disabled via **Depth Buffer Write** Enable.

#### 9.1.12.2 Depth Buffer Updates

Any and all writes to the Depth Buffer are enabled by the **Depth Buffer Write Enable** state variable. If there is no Depth Buffer, writes must be explicitly disabled with this state variable, or operation is UNDEFINED.

If depth testing is disabled or the depth test passed, the incoming pixel's depth value is written to the Depth Buffer. If depth testing is enabled and the depth test failed, the pixel is discarded – with no modification to the Depth or Color Buffers (though the Stencil Buffer may have been modified).

#### 9.1.12.3 Color Gamma Correction

Computed RGB (not A) channels can be gamma-corrected prior to update of the Color Buffer.

This function is automatically invoked whenever the destination surface (render target) has an SRGB format (see surface formats in *Sampling Engine*). For these surfaces, the computed RGB values are converted from gamma=1.0 space to gamma=2.4 space by applying a ^(2.4) exponential function.

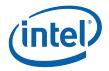

#### 9.1.12.4 Color Buffer Updates

Finally, if the pixel has not been discarded by this point, the incoming pixel color is written into the Color Buffer. The **Surface Format** of the color buffer indicates which channel(s) are written (e.g., R8G8\_UNORM are written with the Red and Green channels only). The **Color Buffer Component Write Disables** from the Color Buffer's SURFACE\_STATE provide an independent write disable for each channel of the Color Buffer.

## 9.2 Pixel Pipeline State Summary

## 9.2.1 COLOR\_ CALC\_STATE

## 9.2.2 CC\_VI EWPORT

| CC_VIEWPORT |      |                                                                                                    |            |                                                                                               |
|-------------|------|----------------------------------------------------------------------------------------------------|------------|-----------------------------------------------------------------------------------------------|
| Project:    | All  |                                                                                                    |            |                                                                                               |
|             |      |                                                                                                    |            | which contains the DWords described here. The ne viewport state array is aligned to a 32-byte |
| DWord Bit   |      | Description                                                                                                    |            |                                                                                               |
| 0           | 31:0 | Minimum Depth                                                                                                    |            |                                                                                               |
|             |      | Project:                                                                                                    | All        |                                                                                               |
|             |      | Format:                                                                                                    | IEEE_Float | FormatDesc                                                                                    |
|             |      | Indicates the minimum depth. The interpolated or computed depth is clamped to this value prior to the depth test. |            |                                                                                               |
| 1           | 31:0 | Maximum Depth                                                                                                    |            |                                                                                               |
|             |      | Project:                                                                                                    | All        |                                                                                               |
|             |      | Format:                                                                                                    | IEEE_Float | FormatDesc                                                                                    |
|             |      | Indicates the maximum depth. The interpolated or computed depth is clamped to this value prior to the depth test. |            |                                                                                               |

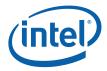

## 9.3 Other Pixel Pipeline Functions

## 9.3.1 Statistics Gathering

[Pre-DevSNB]: If Statistics Enable is set in WM\_STATE and in CC\_STATE, the PS\_DEPTH\_COUNT register (see Memory Interface Registers in Volume Ia, GPU) will be incremented once for each pixel that passes the depth, stencil and alpha tests. Note that each of these tests is treated as passing if disabled. This count is accurate regardless of whether Early Depth Test Enable is set. In order to obtain the value from this register at a deterministic place in the primitive stream without flushing the pipeline, however, the PIPE\_CONTROL command must be used. See the 3D Pipeline chapter in this volume for details on PIPE\_CONTROL.

command must be used. See the 3D Pipeline chapter in this volume for details on PIPE\_CONTROL.

[DevBW-A] Errata BWT008: PS\_DEPTH\_COUNT cannot be accurately read using PIPE\_CONTROL. Attempting to do so will result in an UNDEFINED value being written out to the PIPE\_CONTROL target address.